INSTITUTO EEDERAL DE TE LECOMUNICACIONES

RESOLUCIÓN MEDIANTE LA CUAL EL PLENO DEL INSTITUTO FEDERAL ' TELECOMUNICACIONES FORMALIZA Y RESUELVE EN DEFINITIVA LAS CONDICIONES .<br>MEDIANTE LAS CUALES SE IMPLEMENTARÁ EL MÓDULO DEL SISTEM<u>A</u> ELECTRÓNICO DE GESTIÓN CORRESPONDIENTE A LA OFERTA DE REFERENCIA PARA LA DESAGREGACIÓN EFECTIVA DE LA RED LOCAL DEL AGENTE ECONÓMICO PREPONDERANTE.

## **ANTECEDENTES**

l. Decreto de Reforma Constitucional. El 11 de junio de 2013, se publicó en el Diario Oficial de la Federación (en lo sucesivo, el "DOF"), el "DECRETO por el que se reforman y adicionan diversas disposiciones de los artículos 60., 7o., 27, 28, 73, 78, 94 *y* 105 de la Constitución.Política de los Estados Unidos Mexicanos, •en materia.de telecomunicaciones" (en lo sucesivo, el "Decreto"), mediante el cual se creó al Instituto Federal de Telecomunicaciones (en lo sucesivo, el "Instituto"), como un órgano autónomo con personalidad jurídica y patrimonio propio, cuyo objeto es el desarrollo eficiente de la radiodifusión y las telecomunicaciones!conforme a lo dispuesto en la propia Co\nstitución Política de los Estados Unidos Mexicanos (en lo sucesivo, la "Constitución") y en los ' términos que fijen las leyes, teniendo a su cargo la regulación, promoción y supervisión del uso, aprovechamiento y explotación del espectro radioeléctrico, las redes y la prestación de los servicios de radiodifusión y telecomunicaciones, así como del acceso a infraestructura activa, pasiva y otros insumos esenciales, garantizando lo establecido en los artículos 60. y 70. de la Constitución.

El artículo Octavo Transitorio, fracción III, del Decreto, confirió la atribución al Instituto para determinar la existencia de Agentes Económicos Preponderantes (en lo sucesivo, el/ "AEP") en los sectores de radiodifusión y de telecomunicaciones, e impoñer las medidas necesarias para evitar que se ... afecte la competencia y la libre concurrencia y, con ello, a los usuarios finales.

11. Determinación del Agente Económico P,reponderante. Con fecha 6 de marzo de 2014 el Pleno del Instituto en su V Sesión Extraordinaria, aprobó por acuerdo P /IFT /EXT /060314/76 la "RESOLUCIÓN MEDIANTE LA CUAL EL PLENO DEL INSTITUTO FEDERAL DE TELEO,OMUNICACIONES DETERMINA AL GRUPO DE INTERÉS ECONÓMICO DEL QUE FORMAN PARTE AMÉRICA MÓVIL, S.Aia. DE C. V., TELÉFONOS DE MEXICO, S.A.B. DE C. V., TELÉFONOS DEL NOROESTE, S.A. DE C. V., */*  RA.DIOMÓVIL DIPSA, S.A.B. DE C. V., GRUPO CARSO, S.A.B. DE C. V., Y GRUPO

FINANCIERO INBURSA, S.A.B. DE C. V., COMO AGENTE ECONÓMICO PREPONDERANTE EN EL SECTOR DE TELECOMUNICACIONES V LE IMPONE LAS MEDIDAS NECESARIAS PARA EVITAR QUE SE AFECTE LA COMPETENCIA V LA LIBRE CONCURRENCIA."(en lo sucesivo, la "Resolución AEP").

El Pleno del Instituto dentro de la Resolución AEP emitió el Anexo 3 denominado "MEDIDAS QUE PERMITEN LA DESAGREGACIÓN EFECTIVA DE LA REO LOCAL DEL AGENTE ECONÓMICO PREPONDERANTE EN TELECOMUNICACIONES DE MANERA QUE OTROS CONCESIONARIOS DE TELECOMUNICACIONES PUEDAN ACCEDER. ENTRE OTROS, A LOS MEDIOS FÍSICOS, TÉCNICOS V LÓGICOS DE CONEXIÓN ENTRE CUALQUIER PUNTO TERMINAL DE LA· REO PÚBLICA DE TELECOMUNICACIONES V EL PUNTO DE ACCESO A LA REO LOCAL PERTENECIENTE A DICHO AGENTE.", (en lo sucesivo, las "Medidas de Desagregación").

**111.** Ley **Federal de** Telecomunicaciones y Radiodifusión. Con fecha 14 de julio de 2014, se publicó en el DOF el "DECRETO por el que se expiden fa Ley Federal de Telecomunicaciones y Radiodifusión, y la Ley del Sistema Público de Radiodifusión del Estado Mexicano; y se reforman, adicionan y derogan diversas disposiciones en materia de telecomunicaciones y radiodifusión", (en lo sucesivo, el "Decreto de Ley") entrando en vigor la Ley Federal de Telecomunicaciones y Radiodifusión (en lo sucesivo, la "LFTyR") el 13 de agosto del 2014.

- **IV.** Sistema Electrónico de Gestión. En Sesión Ordinaria celebrada el día 28 de mayo de 2014, el Pleno del Instituto mediante Acuerdo P/IFT/280514/127, emitió el "ACUERDO MEDIANTE EL CUAL EL PLENO DEL INSTITUTO FEDERAL DE TELECOMUNICACIONES ESTABLECE LOS COMITÉS TÉCNICOS DE LOS SISTEMAS ELECTRÓNICOS DE GESTIÓN PARA LOS SERVICIOS DE TELECOMUNICACIONES MÓVILES; SISTEMAS ELECTRÓNICOS DE GESTIÓN PARA LOS SERVICIOS 'DE TELECOMUNICACIONES FIJOS; Y DE DESAGREGACIÓN EFECTIVA DE LA REO LOCAL Y EXPIDE SUS REGLAS DE OPERACIÓN", mediante el cual se creó el Comité Técnico de Desagregación Efectiva de la Red Local (en lo sucesivo, el "Comité Técnico").
- V. Convocatoria de participación. El Instituto publicó en su página de Internet la convocatoria emitida por el Pleno del Instituto a efecto de designar y registrar a los representantes del AEP, de los concesionarios de redes públicas de telecomunicaciones y operadores móviles virtuales interesados en participar en los Comités Técnicos establecidos mediante Acuerdo P/IFT/280514/127.

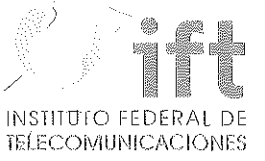

VI. Décima Segunda Sesión del Comité. El 8 de marzo de 2016 el Instituto realizó la convocatoria a los integrantes del Comité Técnico, a efecto de celebrar la Décima Segunda Sesión Ordinaria el 11 de marzo de 2016, dentro de la cual se Teléfonos de México, S.A.B. de C.V. (en lo sucesivo, "Telmex") y a Teléfonos del ' - Noroeste, S.A. de C.V. (en lo sucesivo, "Telnor"), como integrantes-del AEP, con la finalidad de efectúar la revisión de la propuesta del Apéndice "D" del Sistema Electrónico de Gestión (en lo sucesivo "Apéndice "D" del SEG").

Asimismo, en dicha sesión se acordó que los Concesionarios Solicitantes (en lo sucesivo, los "CS") enviarían comentarios al AEP respecto a su propuesta de Apéndice "D" del Sistema Electrónico de Gestión y que el AEP daría respuesta a dichos comentarios.

VII. Décima Tercera Sesión del Comité. El 15 de marzo de 2016 el Instituto realizó la convocatoria a los integrantes del Comité, a efecto de celebrar la Décima Tercera Sesión Ordinaria el 18 de marzo de 2016, dentro de la cual se revisaron ' temas relacionados con el acceso a la información de las bases de datos tipo "a" previstas en la Oferta de Referencia de Desagregación.-Asimismo Telmex y Telnor manifestaron que darían respuesta a los comentarios enviados por los CS respecto del Apéndice "D" del Sistema Electrónico de Gestión.

VIII. Décima Cuarta Sesión del Comité. El 30 de marzo de 2016 el Instituto realizó la convocatoria a los integrantes del Comité, a efecto de celebrar la Décima Cuarta Sesión Ordinaria el 4 de abril de 2016, dentro de la cual se llevó a cabo la revisión de la respuesta del AEP a los comentarios realizados por los CS al Apéndice "D" del Sistema Electrónico de Gestión, así como la votación del -Apéndice "D" del Sistema Electrónico de Gestión. En virtud de los citados Antecedentes, y

## CONSIDERANDO

PR!MERO.- Competencia del Instituto. De conformidad con el artículo 28. párrafos décimo quinto y décimo sexto de la Constitución, el Instituto tiene a su cargo la -, regulación, promoción y supervisión del uso, aprovechamiento y explotación del' espectro radioeléctrico, las redes y la prestación de los servicios de radiodifusión y telecomunicaciones, así como del acceso a Infraestructura dictiva, pasiva y otros insumos esenciales. Asimismo, es autoridad en materia de competencia económica de los sectores de radiodifusión y telecomunicaciones, por lo que én éstos regulará

 $\sim$  3

de forma asimétrica a los participantes en estos mercados con el objeto de eliminar eficazmente las barreras a la competencia y la libre concurrencia; impondrá límites a la concentración nacional y regional de frecuencias, al concesionamiento y a la propiedad cruzada que controle varios medios de comunicación que sean concesionarios de radiodifusión y telecomunicaciones que sirvan a un mismo mercado o zona de cobertura geográfica, y ordenará la desincorporación de activos, derechos o partes necesarias para asegurar el cumplimiento de estos límites, garantizando con ello lo dispuesto en los artículos 60. y *lo.* de la Constitución.

En. cumplimiento a lo establecido en el Decreto, particularmente las fracciones 111 y IV del Artículo Transitorio OCTAVO, y mediante la Resolución AEP, el Instituto determinó la existencia de un AEP en el sector de telecomunicaciones, e impuso las medidas necesarias para evitar que se afecte la competencia y la libre concurrencia y, con ello, a los Usuarios Finales. Dichas medidas incluyen las Medidas de $^\prime$ Desagregación, mismas que están relacionadas con la manera en que otros concesionarios de telecomunicaciones puedan acceder, entre otros, a los medios físicos, técnicos y lógicos de conexión entre cualquier punto terminal de la red pública de telecomunicaciones y el punto de acceso a la red local del AEP.

En el Artículo Transitorio SEXTO del Decreto de Ley se prevé que la atención, trámite y resolución de los asuntos y procedimientos que hayan iniciado, previo a la entrada en vigor de éste, se realizará en los términos establecidos en el Artículo Transitorio SÉPTIMO del Decreto.

Asimismo, el Artículo Transitorio TRIGÉSIMO QUINTO del Decreto de Ley dispone que las resoluciones administrativas que el Instituto hubiere emitido previamente a la entrada en vigor del mismo en materia de preponderancia, continuarán surtiendo todos sus efectos, por lo que la Resolución AEP y sus anexos se encuentran vigentes.

SEGUNDO. La desagregación efectiva de la red local del AEP. En materia de telecomunicaciones, la desagregación efectiva de la red local del AEP permitirá que otros concesionarios puedan acceder, entre otros, a los medios físicos, técnicos y lógicos de conexión entre cualquier punto terminal de su red pública de telecomunicaciones y el de acceso a su red local, a fin de prestar servicios de telecomunicaciones de manera competitiva.

De manera particular, la Medida CUARTA de las Medidas de Desagregación establece los servicios de desagregación que el AEP deberá préstar a los CS:

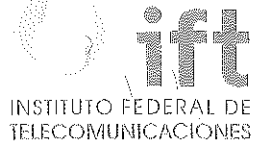

5

"CUARTA.- El Agente Económico Preponderante deberá prestar a los Concesionarios Solicitantes, los servicios de desagregación consistentes en el Servicio de Desagregación Total del Bucle y Sub-bucle Local, el Servicio de Desagregación Compartida del Bucle y Sub-bucle Local, el Servicio de Acceso Indirecto al Bucle Local, Servicio de Reventa de Ünea, así como el Servicio de Coubícacíón para Desagregación y los Servicios Aux11iares en los términos señalados en fas presentes medidas,

TERCERO. El Comité Técnico de Desagregación efectiva de la Red Local. De manera específica, la Medida Transitoria CUARTA de las Medidas de Desagregación establece el mecanismo por mèdio del cual el Instituto resolverá las condiciones que el AEP tendrá que observar en los aspectos asociados a los Servicios de Desagregación conforme a lo siguiente:

 $\left( \ldots \right)^{n}$ 

/

"CUARTA.- El Instituto presidirá y coordinará un Comité Técnico en el cual, se definirán, a propÚesta del Agente Económico Preponderante:

- El calendario inicial mediante el cual se pondrán a disposición de los Concesionarios Solicitantes, la infraestructura del Agente Económico Preponderante, a efecto de. que se realicen las adecuaciones necesarias en las mismas.
- Los formatos, interfaces, mecanismos de seguridad *y* encríptación, manejo de las bases de datos y todo lo relativo al Sistema Electrónico de Gestión, así como los formatos para la entrega de Información a que se refiere fa medida Decimoséptima,
- Los Puntos de Interconexión a los que se refiere fa medida Undécima, para los cuales se deberá tener en duenta criterios de eficienciá, factibilidad técnica, competencia y minimización de costos,

/

- ¡  $\bullet$  Los parámetros de calidad para los servicios à los que se refiere la medidà. Vigésima Séptima.
- 1 Los parámetros, procedimientos, y estánbares técnicos que permitan fa adecuado prestación de fas servicios. /
- Procedimientos de verificación de cambios de solicitüdes para la prestación de servicios de deságregacíón a los que se refiere fa medida Trigésima Séptima.

Los acuerdos que alcance el Comité Técnico deberán ser adoptados por unanimidad y formalizados por el Institúto. En caso de no alcanzar unanimidad en las decisiones será el Instituto quien resuelva en forma definitiva, tomando en consideración los argumentos, y propuestas de cada parte, bajo principios de equidad, neutralidad tecnológica, transparencia, no discriminación y sano competencia,

El Instituto establecerá el Comité Técnico en un plazo que no exceda de noventa días naturales contados a partir de la notificación de las presentes medidas."

(Énfasis añadido)

, Asimismo, la Regla Décima Cuarta de las "REGLAS DE OPERACIÓN DEL COMITÉ TÉCNICO DE DESAGREGACIÓN" (en lo sucesivo, las "Reglas de Operación del Comité"), dispone lo siguiente:

"Regla Décima Cuarta. Se considerará que el Comité ha alcanzado un acuerdo sobre un tema cuando éste haya sido adoptado por Unanimidad.

En caso de no alcanzar Unanimidad, el Instituto será quien resuelva en forma definitiva tomando en consideración los argumentos y propuestas de cada parte, baja principios de celeridad, equidad, neutralidad tecnológica, transparencia, no **discriminación y sana competencia.** 

. ' El Instituto podrá revocar los acuerdos del Comité cuando estos vayan en contra del desarrollo eficiente de las Telecomunicaciones de conformidad con lo señalado en la legislación vigente o cuando se afecte la competencia y la libre concurrencia."

Al respecto, el Pleno del Instituto formalizará o resolverá de forma definitiva, bajo los principios de equidad, neutralidad tecnológica, transpáre[lcia, no discriminación y/o sana competencia, sobre las condiciones tratados en el Comité *y* que no fueron acordados de manera unánime, o en aquellos casos en que los acuerdos del Comité por unanimidad vayan en contra del desarrollo eficiente de las telecomunicaciones.

CUARTO.-Sistema Electrónico de Gestión de Desagregación El Sistema Electrónico de Gestión (en lo sucesivo, el "SEG"), permitirá que los és realicen la contratación de los servicios objeto de las Medidas de Desagregación, reportar y dar seguimiento a las fallas e incidencias que se presenten en los servicios contratados, realizar consultas sobre el estado de sus solicitudes de contratación y, todas aquellas que sean necesarias para la correcta operación de los servicios, de conformidad con lo dispuesto en la Medida DECIMOSEXTA de las Medidas de Desagregación:

"DECIMOSEXTA.- El Agente Económico Preponderante deberá implementar un Sistema Electrónico de Gestión al que se podrá acceder por vía remota para consultar información actualizada de la red pública de telecomunicaciones del Agente Económico Preponderante, realizar la contratación de los servicios objeto de las presentes medidas, reportar y dar seguimiento a las fallas e incidencias que se *presenten en los servicios contratados, realizar consultas sobre el estado- de sus* ',, solicitudes de contratación y, todas aquellas que sean necesarias para la correcta **operación de los servicios.** 

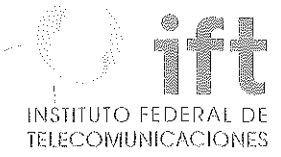

7

'El Sistema Electrónico de Gestión deberá prever los mecanismos que garanticen la seguridad de las operaciones realizadas. En caso de que exista información relacionada con instancias de seguridad nacional, ésta no podrá consultarse a través del sistema.

La información de la red pública de telecomunicaciones del Agente Económ(co Preponderante deberá estar dispónible en forma presencial y remota, en un formato que permita su manejo adecuado por parte de los usuarios del sistema.

El Sistema Electrónico de Gestión deberá estar disponible las veinticuatro horas del día, los trecientos sesenta *y* cinco días del año, *y* el Agente Económico Preponderante deberá garantizar la continuidad del sistema y el respaldo de la información. <sup>1</sup> •

El Sistema Electrónico de Gestión deberá ser bidireccional, en el sentido de que permitirá el flujo de información de los usuarios del sistema con el Agente Económico Preponderante.

: Lo información intercambiada o través del Sistema Electrónico de Gestión se **considerará pa¡:o\_ todos los efectos como una comunicación oficial entre tos involucrados.** 

El Agente Económico Preponderante deberá habilitar un centro telefónico de atención, así como una dirección de correo electrónico que, en caso de falla del Sistema Electrónico de Gestión, permita realizar las operaciones previstas en el sistema y habilitar procedimientos de registro de las operaciones realizadas.

Una vez que sea restablecido el Sistema Electrónico de Gestión, el Agente Económico Preponderante deberá garantizar que se pueda dar continuidad al procedimiento correspondiente a través de dicho sistema.

El Agente Económico Preponderante deberá aplicar los procedimientos previstos en /ospresentes medidas y utilizar el Sistema Electrónico de Gestión para las operaciones realizadas por la propia empresa, así como por sus filiales y subsidiarias."

Es importante señalar que en la "RESOLUCIÓN MEDIANTE LA CUAL EL PLENO DEL INSTITUTO FEDERAL DE TELÈCQMUNICACIONES FORMALIZA Y RESUELVE EN DEFINITIVA LAS CONDICIONES MEDIANTE LAS CUALES SE REALIZARÁ LA DESAGREGACIÓN EFECTIVA QE LA RED LOCAL DEL AGENTE ECONÓMICO PREPONDERANTE", aprobada por el Pleno del Instituto mediante Acuerdo P/IFT/260615/162 de fecha 26 de junio de 2015, el Pleno del Instituto resolvió que el Comité continuará sesionando para detallar los elennentqs técnicos para el desarrollo del SEG, una vez que se definan dichos aspectos operativos y funcionales con mayor precisión.

~ \_/ . ' ' Al respecto, en la Novena y Décima Sesión del Comité, el AEP presentó una propuesta sobre los aspectos generales que deberán considerarse para el desarrollo del SEG previsto en la Medida DÉCIMO SEXTA de las Medidas de Desagregación. Asimismo, el

AEP señaló que se requiere la definición precisa de aspectos operativos asociados a cada uno de los Servicios de Desagregación con el objeto de que puedan ser considerados durante el desarrollo del SEG.

Sobre lo señalado por el AEP en la Undécima Sesión del Comité a través de su Manifiesto, el Instituto considera que, si bien es cierto que de momento no existen elementos 1suficientes para iniciar el desarrollo detallado del SEG por la falta de definición de algunos aspectos operativos y funcionales asociados a la correcta prestación de los Servicios de Desagregoción, 'varios elementos pueden ser establecidos de manera simultánea al proceso de elaboración y publicación de la Oferta de Referencia, previsto en la Medida Transitoria QUINTA una vez que el AEP presente al Instituto su propuesta. Por lo anterior, el Comité continuará sesionando para detallar los elementos técnicos para el desarrollo del SEG, una vez que se definan dichos aspectos operativos y funcionales con mayor precisión. Lo último con base en lo señalado en la Regla CUARTA de'las Reglas de Operación del Comité, la cual establece que este, Comité tendrá el corócter de permanente.

"Regla Cuarta. El Comité tendrá el carácter de permanente y estará integrado por el Agente Económico Preponderante los Concesionarios que hayan manifestado su interés en participar y el instituto. "

De lo anterior, se desprende que la totalidad de los temas pueden ser, definidos o actualizados en cualquier momento eri el seno del Comité.

**QUINTO.- Apéndice "D" del Sistema** Electrónico de **Gestión.** En la Sesión Décimo Cuarta del Comité el AEP'presentó la siguiente propuesta de Apéndice "D" del SEG, dentro de la cual ya se consideraban los comentarios enviadós por los CS de conformidad con lo acordado en la Décimo Segunda Sesión del Comité.

Los diferentes rubros/secciones de esta propuesta fueron sometidos a votación de acuerdo con lo señalado en la Regia Décimo Tercera de las Regias de Operación del Comité, de los cuales los siguientes temas fueron aprobados por unanimidad por los miembros del Comité:

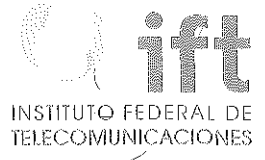

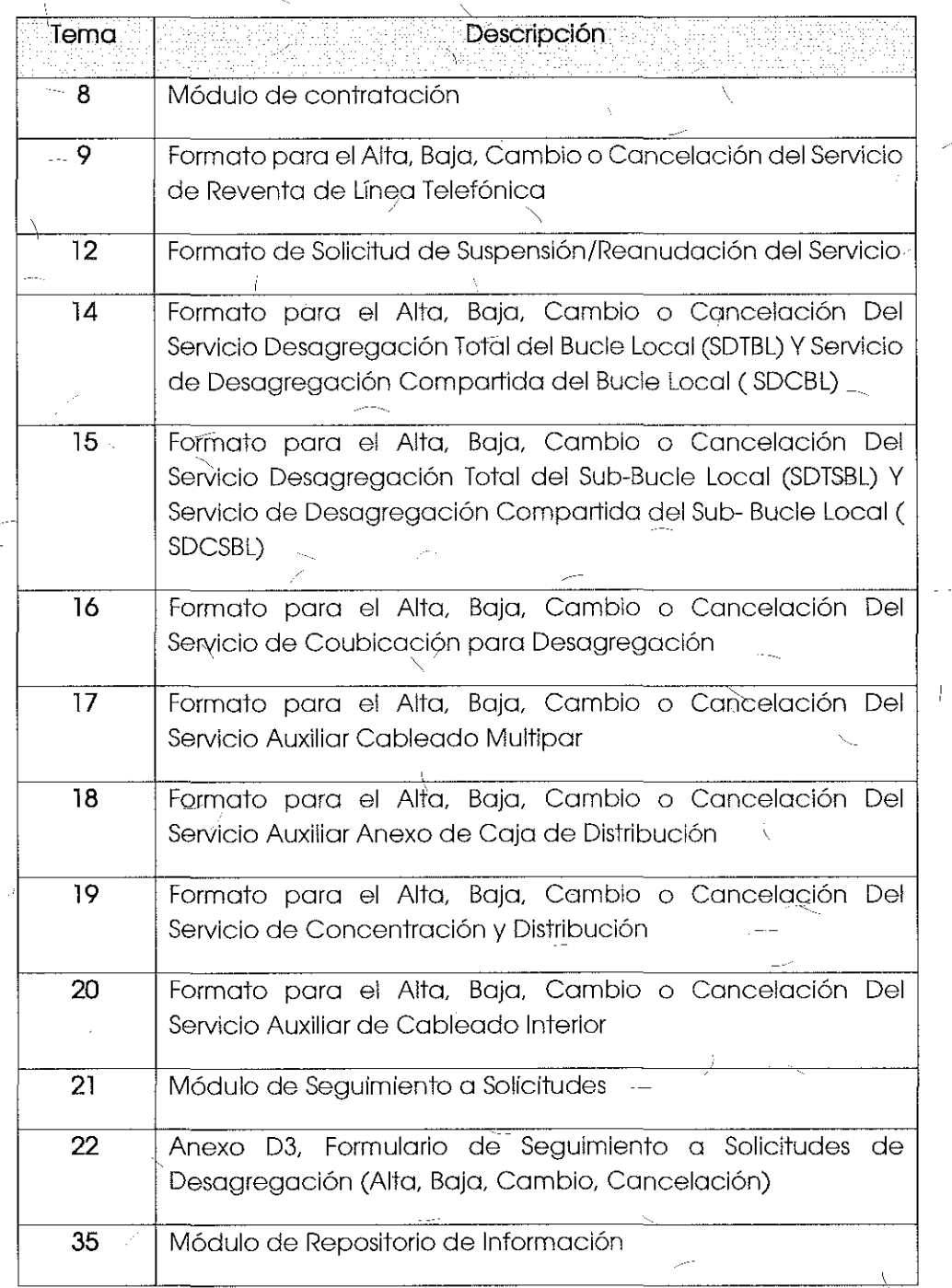

Å

ć,

 $\bar{\chi}$ 

 $\mathcal{L}$  $\sqrt{2}$ 

u.

 $\int_{0}^{\infty}$ 

A continuación se transcribe la propuesta del Apéndice "D" del SEG presentada por el AEP:

## "APÉNDICE O

### SISTEMA ELECTRÓNICO DE GESTIÓN

SEG

Diseño Funcional y Técnico

Versión 2.0

#### Apéndice D

Desagregación del Bucle Local

#### Apéndice D. SeNicios de Desagregación

El Sistema Electrónlco de Gestión permitirá a ios Concesionarios Sollcltantes, para los servicios de Desagregación, realizar las siguientes transacciones: Registro y Ratificación de Pronósticos, Contratación y Seguimiento a las Contrataciones de SeNicios, Levantamiento *y* Seguimiento a Incidencias. Reportes *y* Consultas de información.

A continuación se detallan cada uno de los módulos que integran este apéndice.

Módulo de Pronósticos:

El CS podrá entregar un pronóstico para los servicios de desagregación y servicios auxiliares con base en la oferta de referencia.

El SEG permitirá a los CS, la carga semestral de Pronósticos de Servicios de Desagregación y Servicios Auxiliares para su programa del año inmediato siguiente, esta carga podrá ser por servicio o de manera masiva, así mismo permitirá la ratificación de su pronóstico de manero semestral,

La lóglca de operación de este módulo es la siguiente:

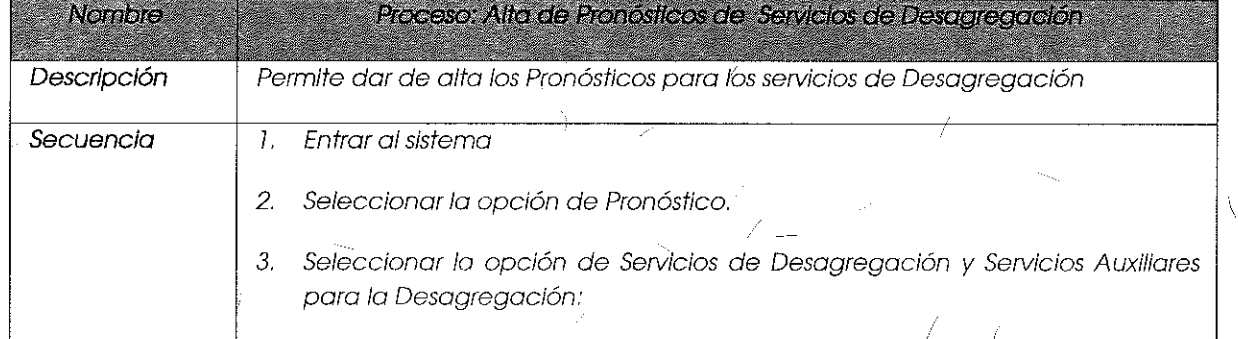

lO

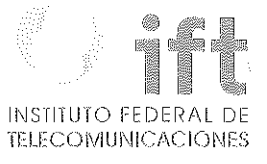

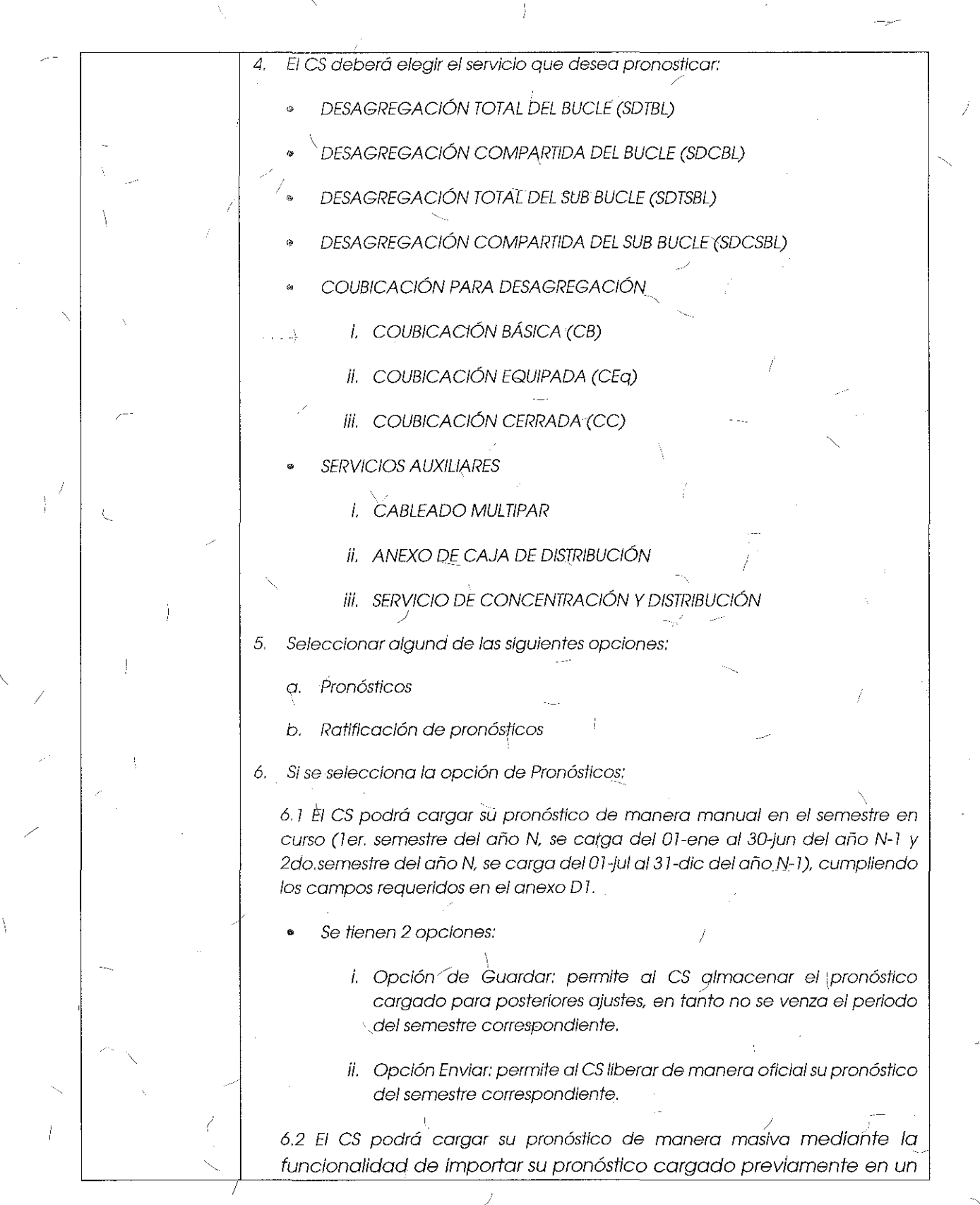

.. **Comentarios** archivo Excel, el cual debe cumplir los campos requeridos en él anexo 0). • /Se tienen 2 opciones: i. Opción de Guardar: permite al CS almacenar el pronóstico importado paro posteriores ajustes, en tanto no se venza el periodo del semestre correspondiente.  $\sqrt{\frac{2}{n}}$ ii. Opción Enviar: permite al CS liberar de manera oficial su pronóstico del semestre correspondiente. 7. Sí se selecciona la opción de Ratificación de pronósticos: 7.1 El CS procederá a ratificar de manera semestral uno a uno los servicios pronosticados. Para la ratificación se desplegará el listado de todos los servicios pronosticados en el semestre correspondiente y que aún no estén ratificados. Cada registro tendrá la opción de tipo Check Box para ratificarlo de forma individual. Este proceso se repite hasta concluir la rotificación del semestre correspondiente. Una vez seleccionados el o los servicios, el CS dará clic en el botón enviar para **hacer oficial la ratificación de los servicios.**  7.2 El CS podrá ratificar sus pronósticos de manera masiva cargando previamente en un archivo Excel, el cual debe cumplir los campos requeridos en el anexo *07.*  Una vez seleccionado el archivo a procesar, el *es* dará clic en el botdn enviar para hacer oficial la ratificación de los servicios. El SEG permitirá al CS descargar a su equipo los pronósticos ratificados en los semestres correspondientes, la información se descargará en formato PDF. En la ratificación de septiembre, el CS sólo podrá ratificar pronósticos registrados para el primer semestre. En la ratificación de marzo sólo podrá ratificar los pronósticos registrados para el segundo semestre. Una vez conduido el periodo de ratificación del primer semestre, los servicios no rótificados de dicho periodo quedarán invalidados, lo mismo ocurrirá para el segundo semestre. Año N es el año que se está pronosticando, y N- 7 es el año en el que se realiza el pronóstico.

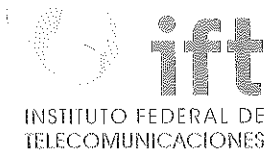

Anexo D1, Formulario de Pronósticos de Servicios de Desagregación.

Información requerida para que los CS registren sus Pronósticos de Servicios de Desagregación.

Formato de Pronósticos de Desagregación Total y Compartida del Bucle Local;

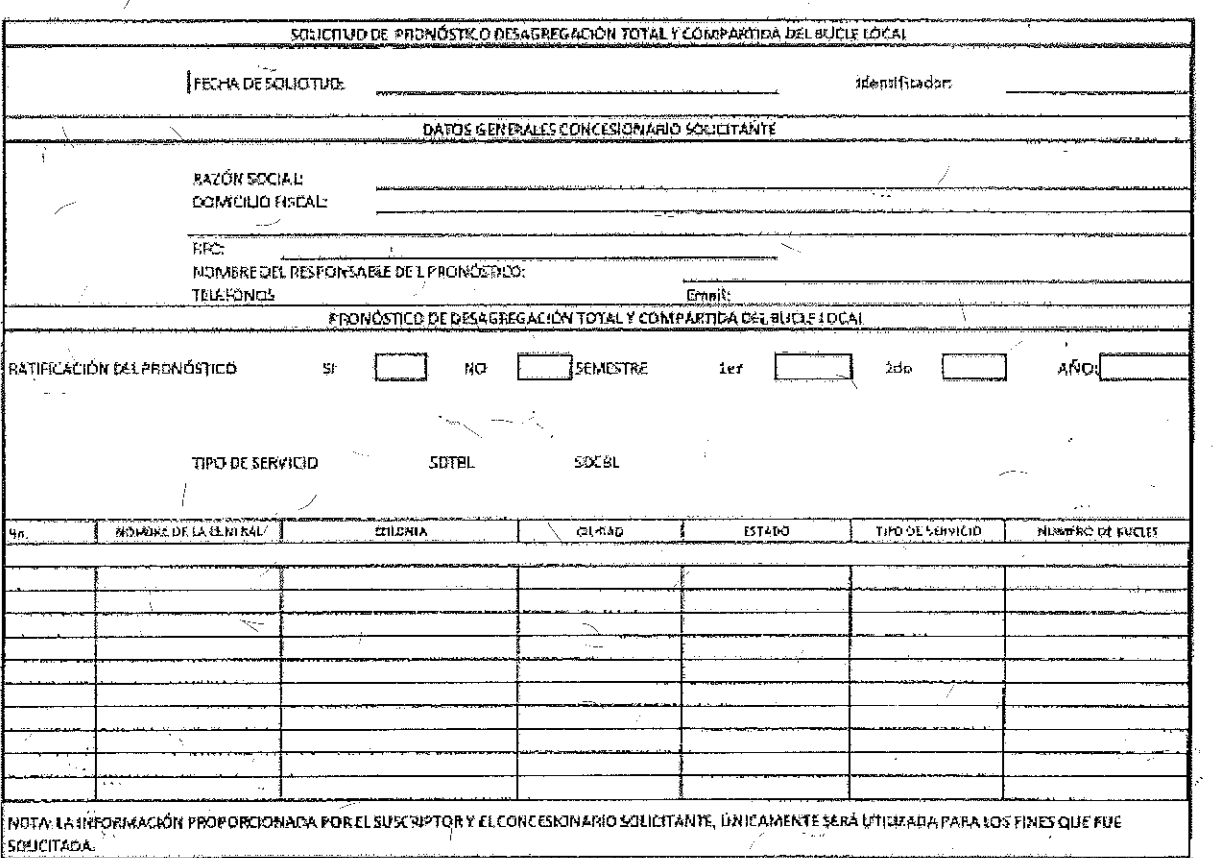

Descripción de los campos que integran el formato de Pronóstico de Desagregación Total y Compartida del Bucle Local.

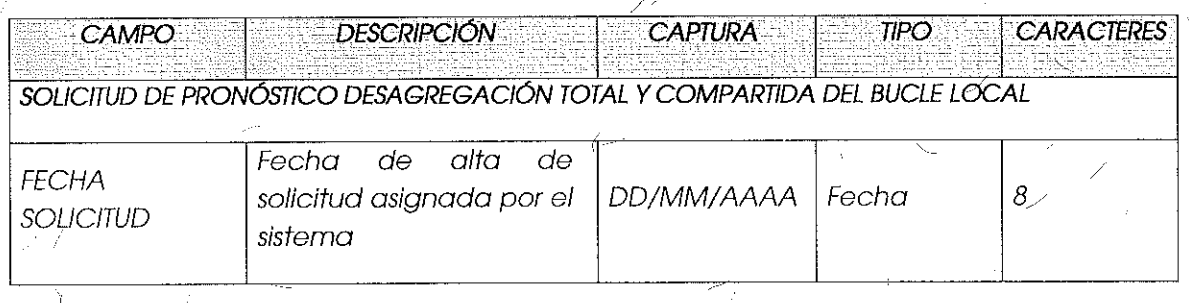

 $13\,$ 

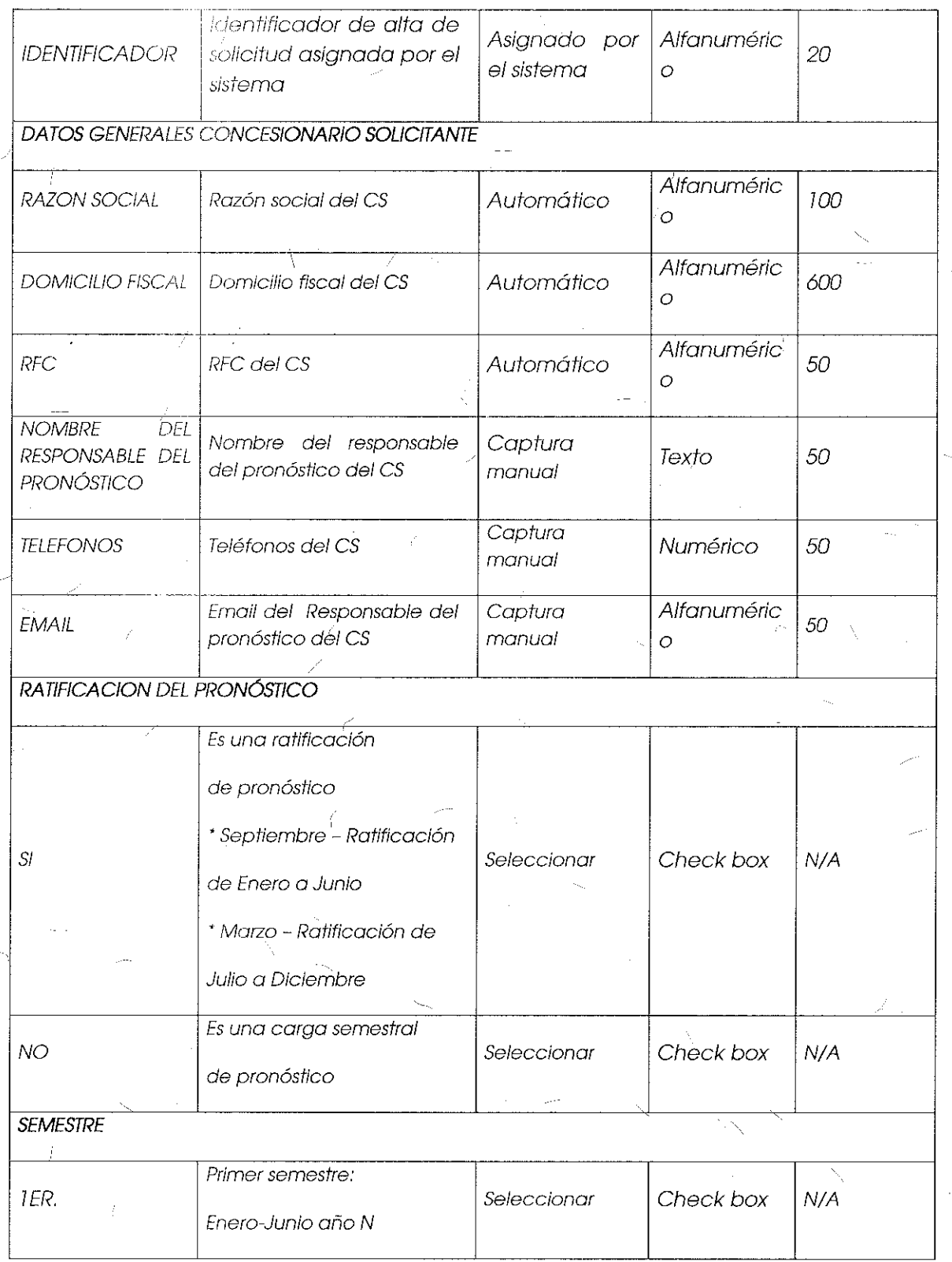

 $\int\limits_{0}^{t}$ 

 $\hat{\nabla}_{\frac{1}{2}}$ 

 $\bar{\bar{\lambda}}$ 

À

 $\bar{1}$ 

14

V,

## 11,SrlTUTO FEDERAL UE TELECOMUNICACIONES

商

÷

 $\overline{C}$ 

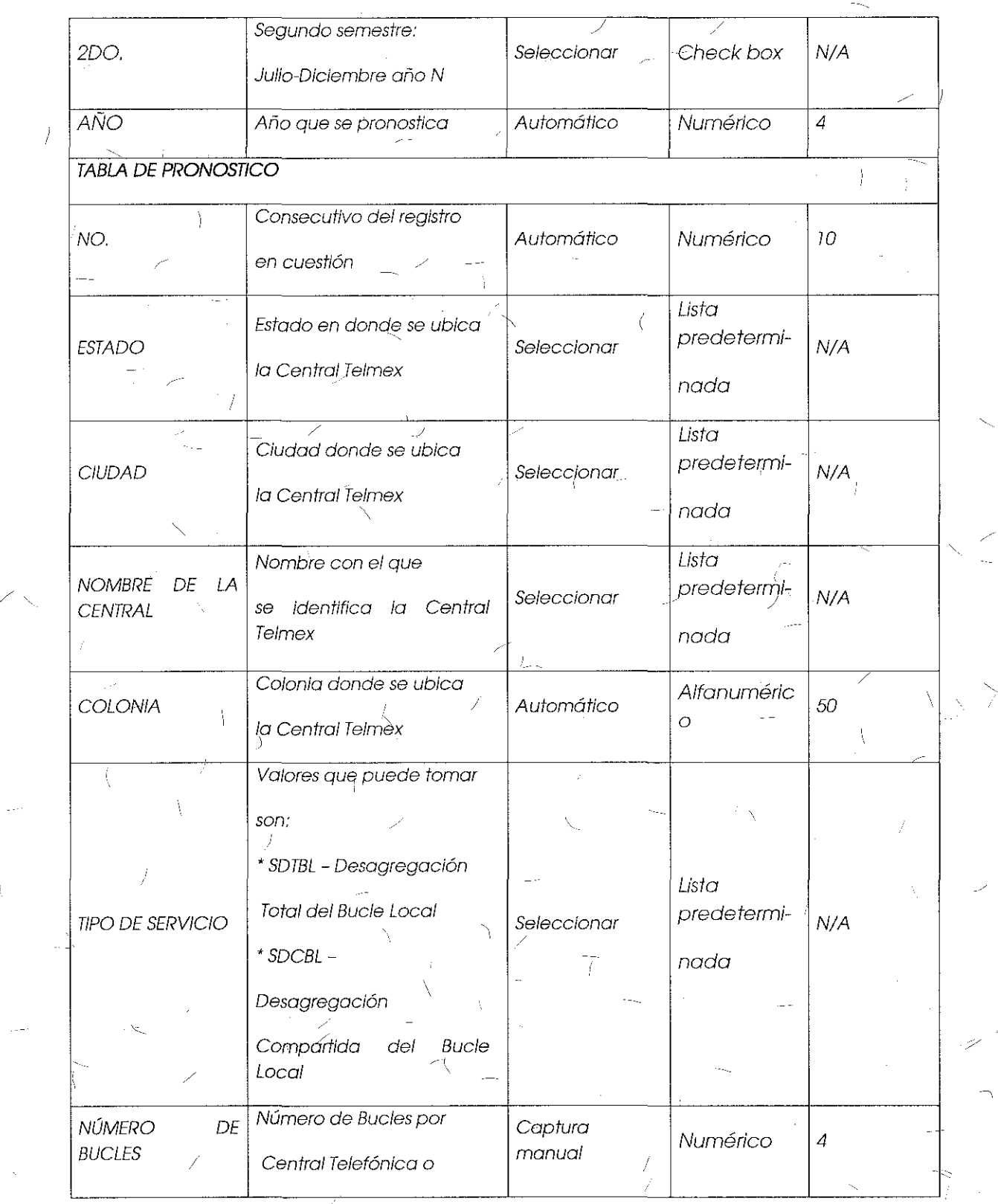

15

 $\gamma$  ,

¡ i

 $\overline{\phantom{0}}$ 

 $\overline{\mathcal{X}}$ 

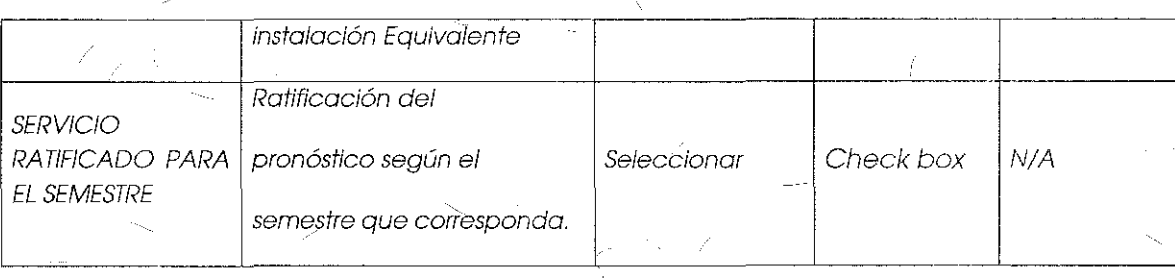

Formato de Pronósticos de Desagregación Total y Compartida del Sub-Bucle Local:

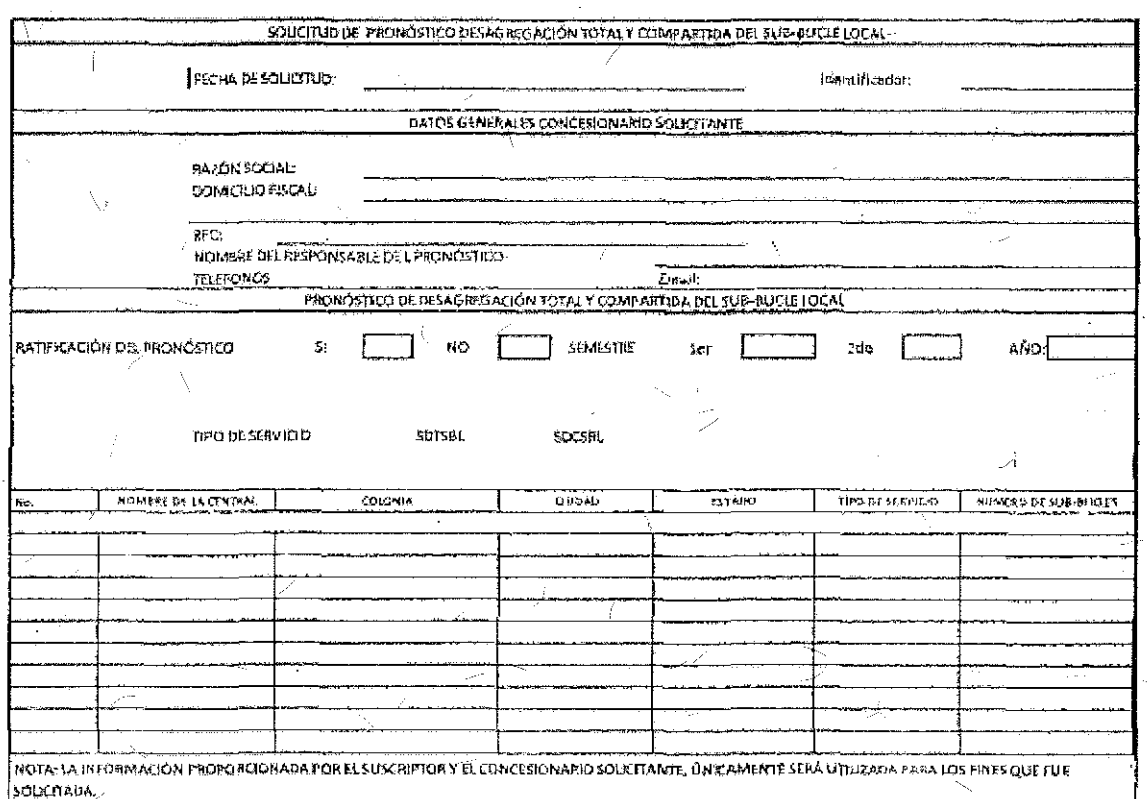

Descripción de los campos que integran el formato de Pronóstico Semestral de Desagregación Total y Compartida del Sub-Bucle Local.

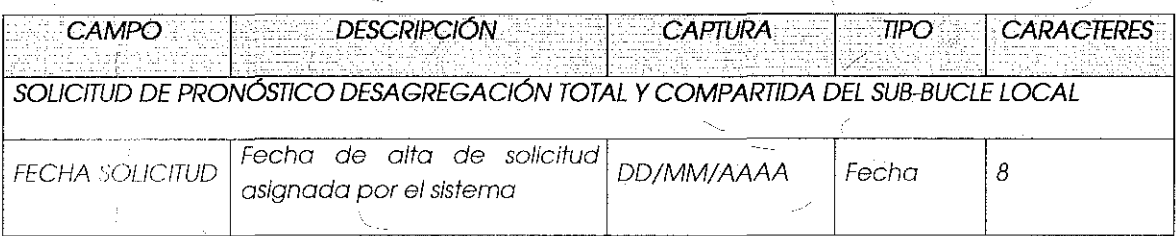

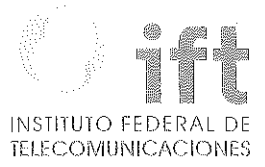

7

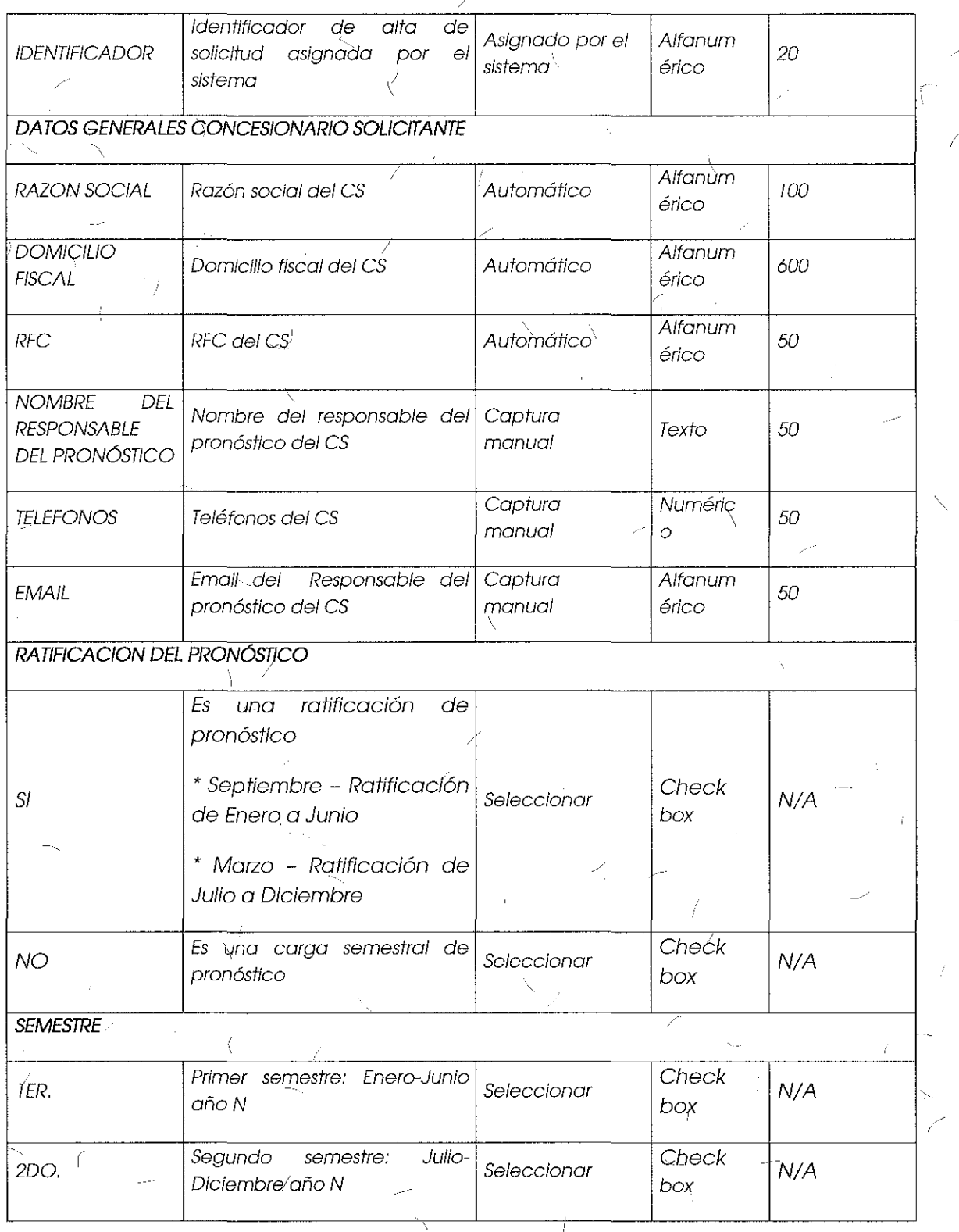

 $\langle$ 

 $\frac{1}{2}$ 

 $\overline{1}$ 

 $\mathbf{f}$ 

 $\gamma_{22}$ 

 $\bigl\backslash\!\!\bigl\}$ 

 $\overline{\phantom{a}}$ 

 $\leq$  17

Ĵ.

 $\hat{p}^{\hat{q}}$ 

t

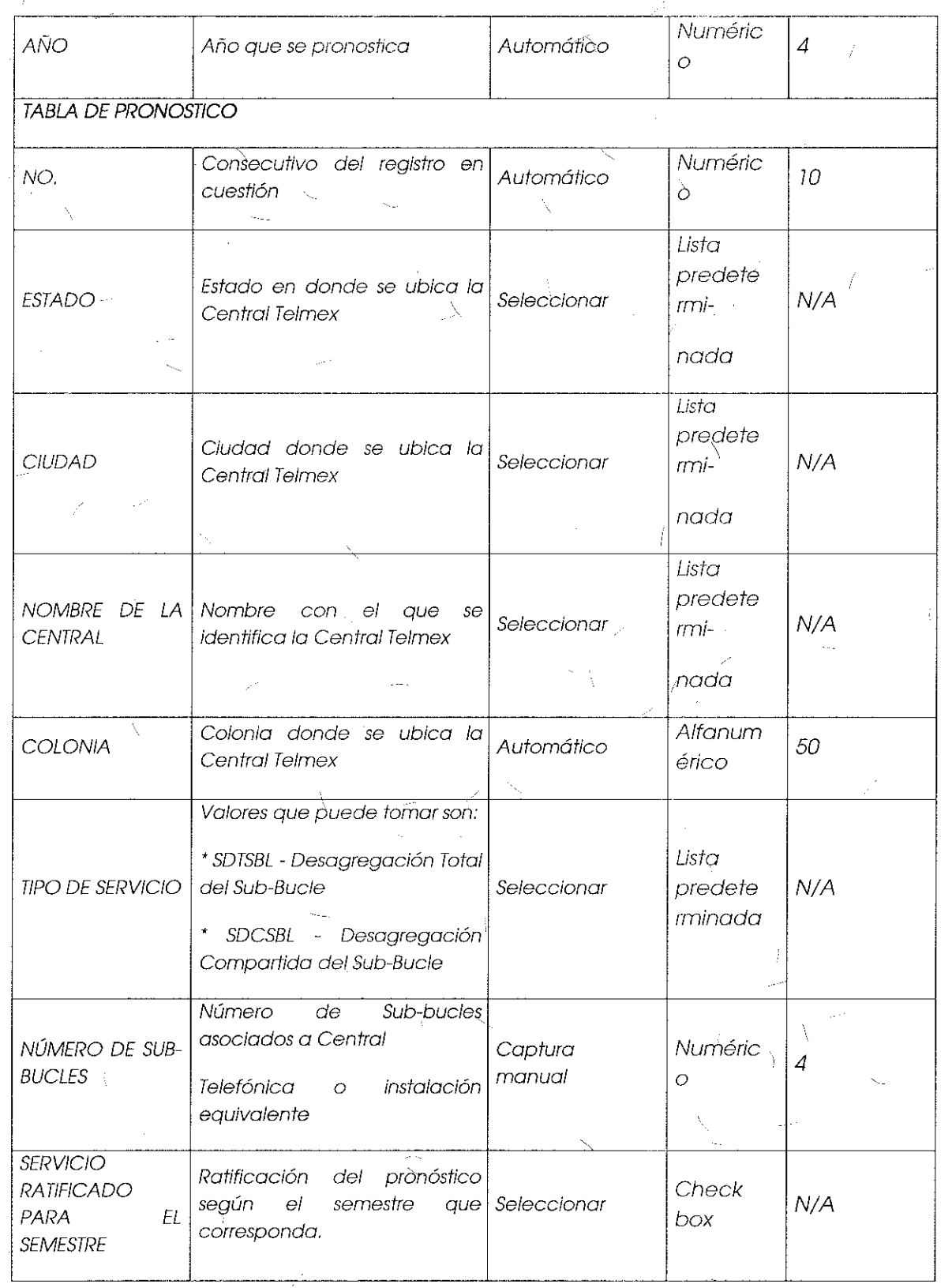

ŧ

Ĵ

 $\frac{1}{2}$ 

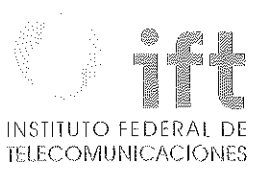

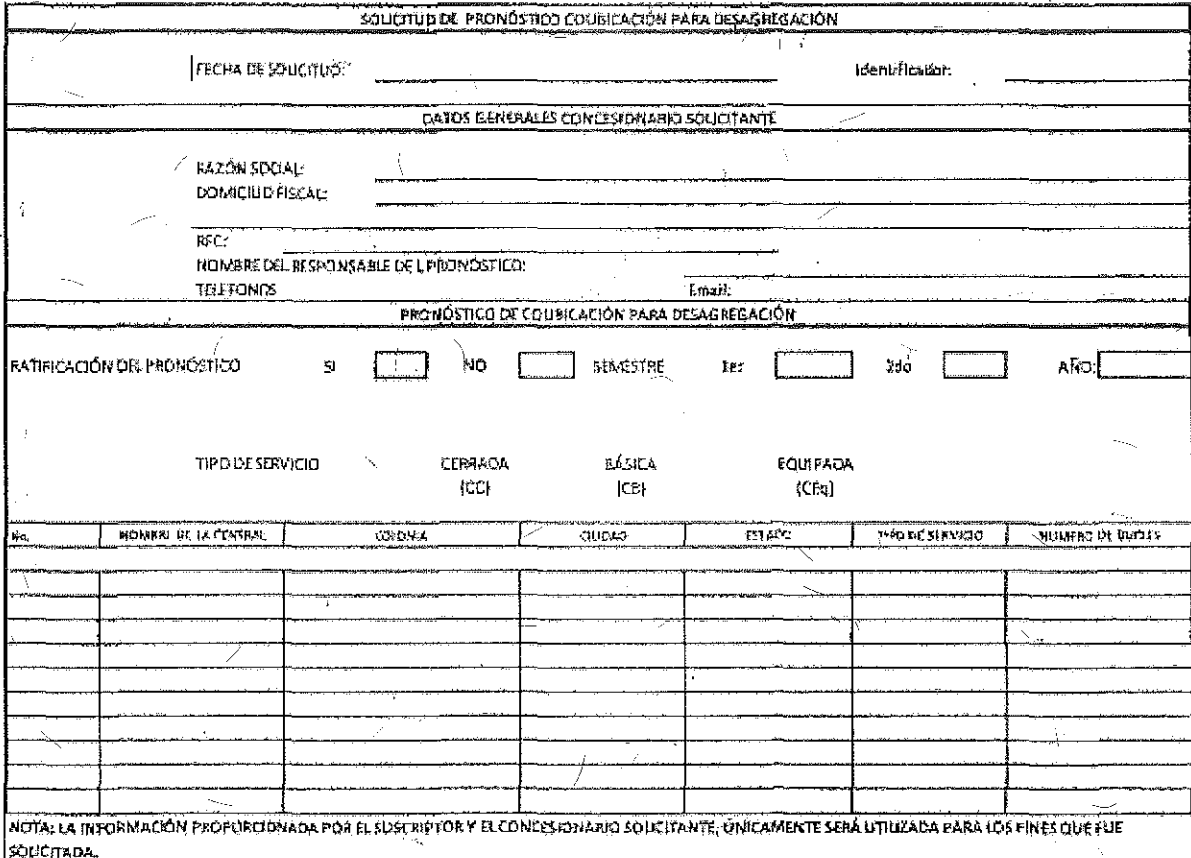

Formato de Pronósticos de Coubicación para Desagregación:

Descripción de los campos que integran el formato de Pronóstico Semestral de<br>Coubicación para Desagregación.

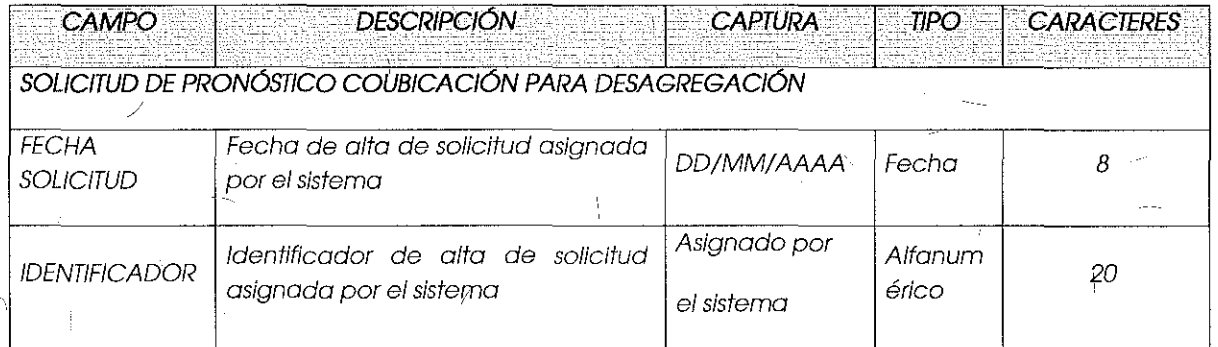

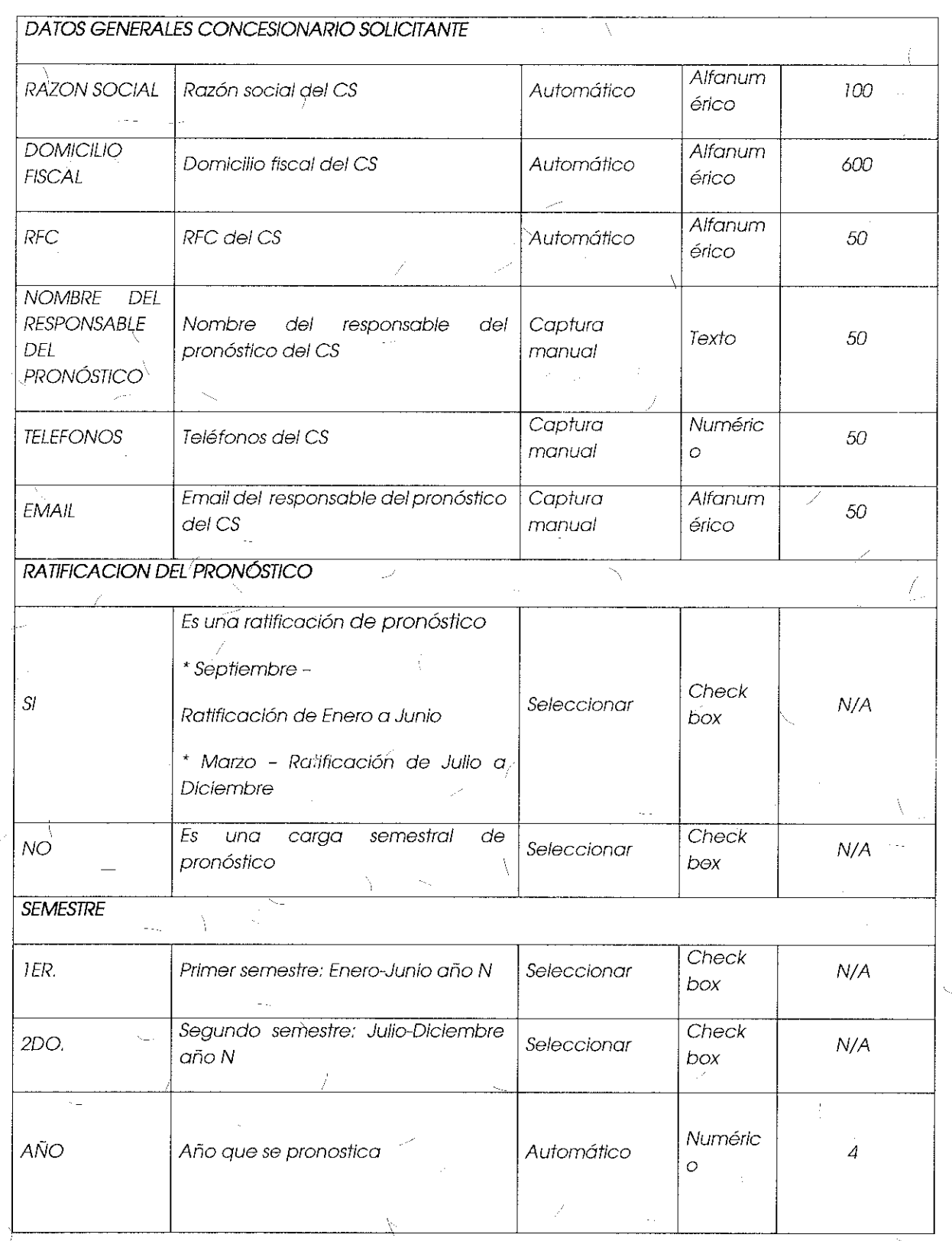

Å

ţ

 $\rightarrow$  /–

## INSTITUTO FEDERAL DE TELECOMUNICACIONES

 $\frac{1}{2}$ 

 $\bar{\mathcal{N}}$ 

-f

 $\overline{1}$ 

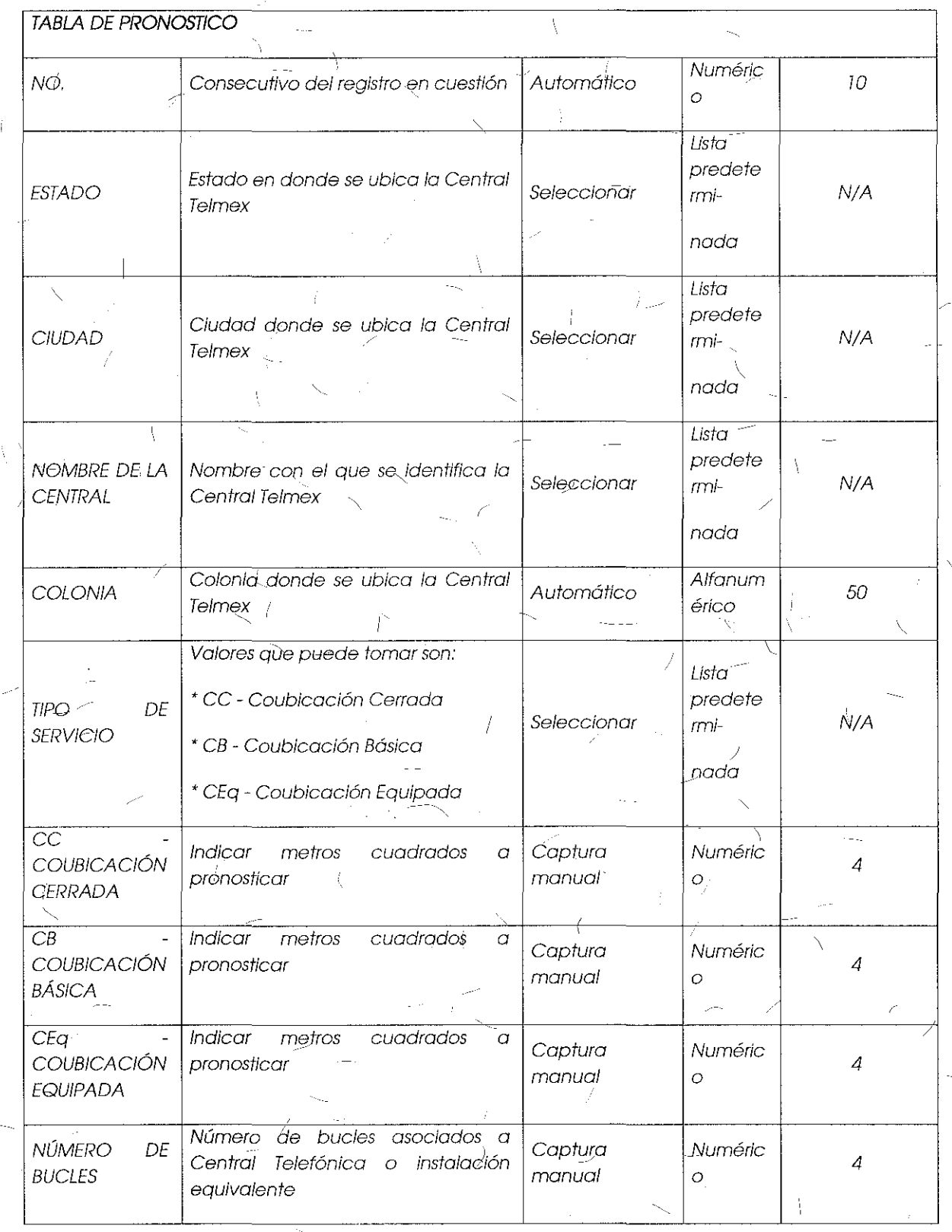

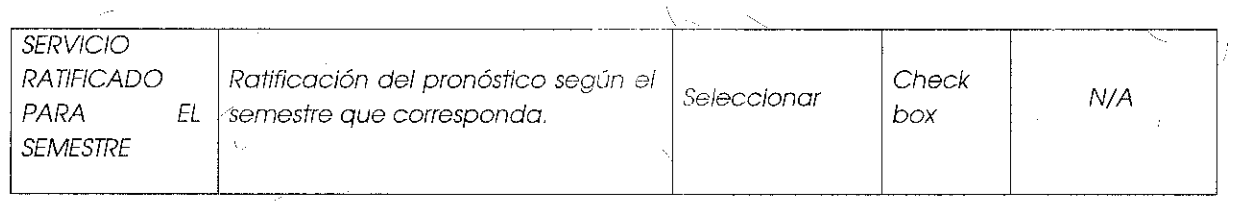

 $\rm\times$ 

## Formato de Pronósticos de Servicio de Cobleado Multipar:

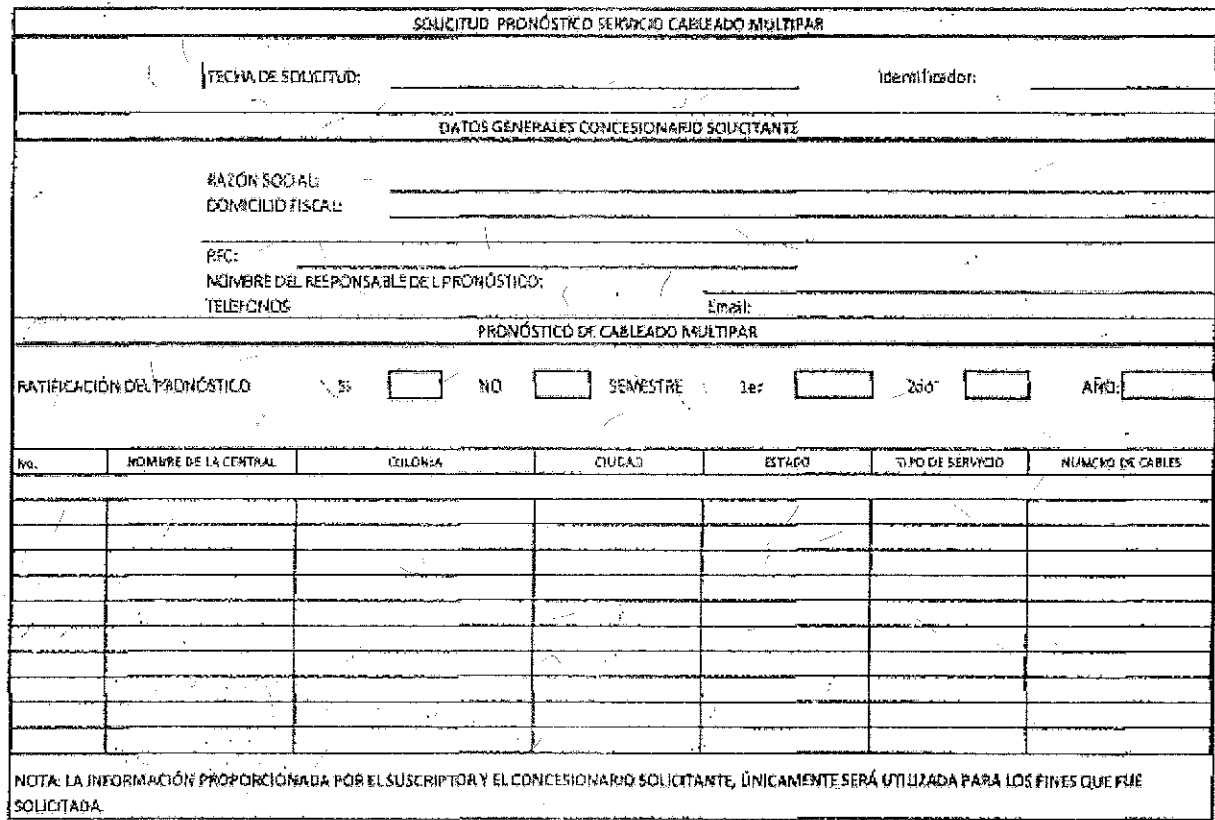

Descripción de los campos que integran el formato de Pronóstico de Cableado **Multipar** 

.. ...

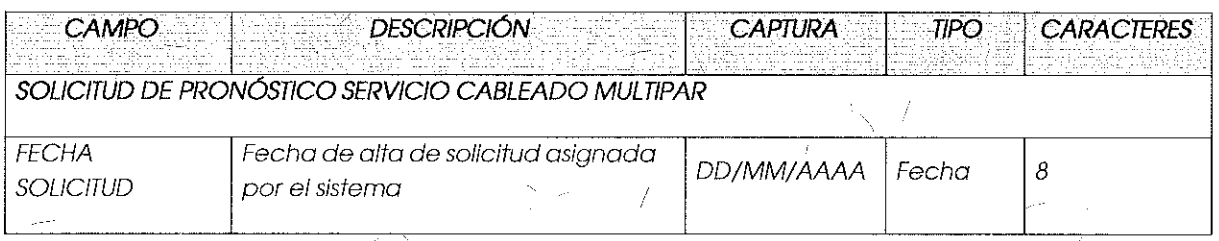

INSTITUTO FEDERAL DE<sup>1</sup><br>TELECOMUNICACIONES

魄

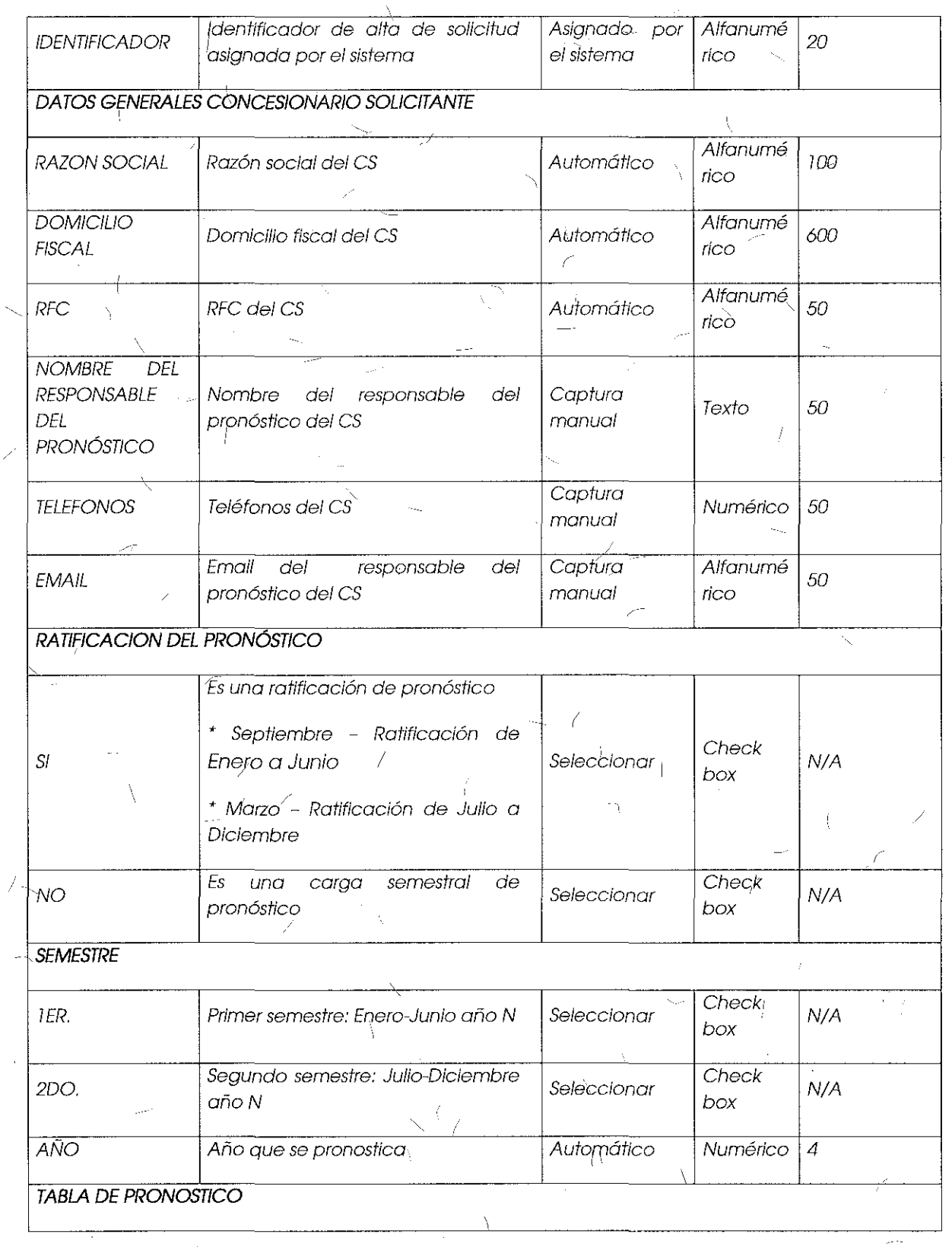

 $\frac{1}{2}$ 

Å

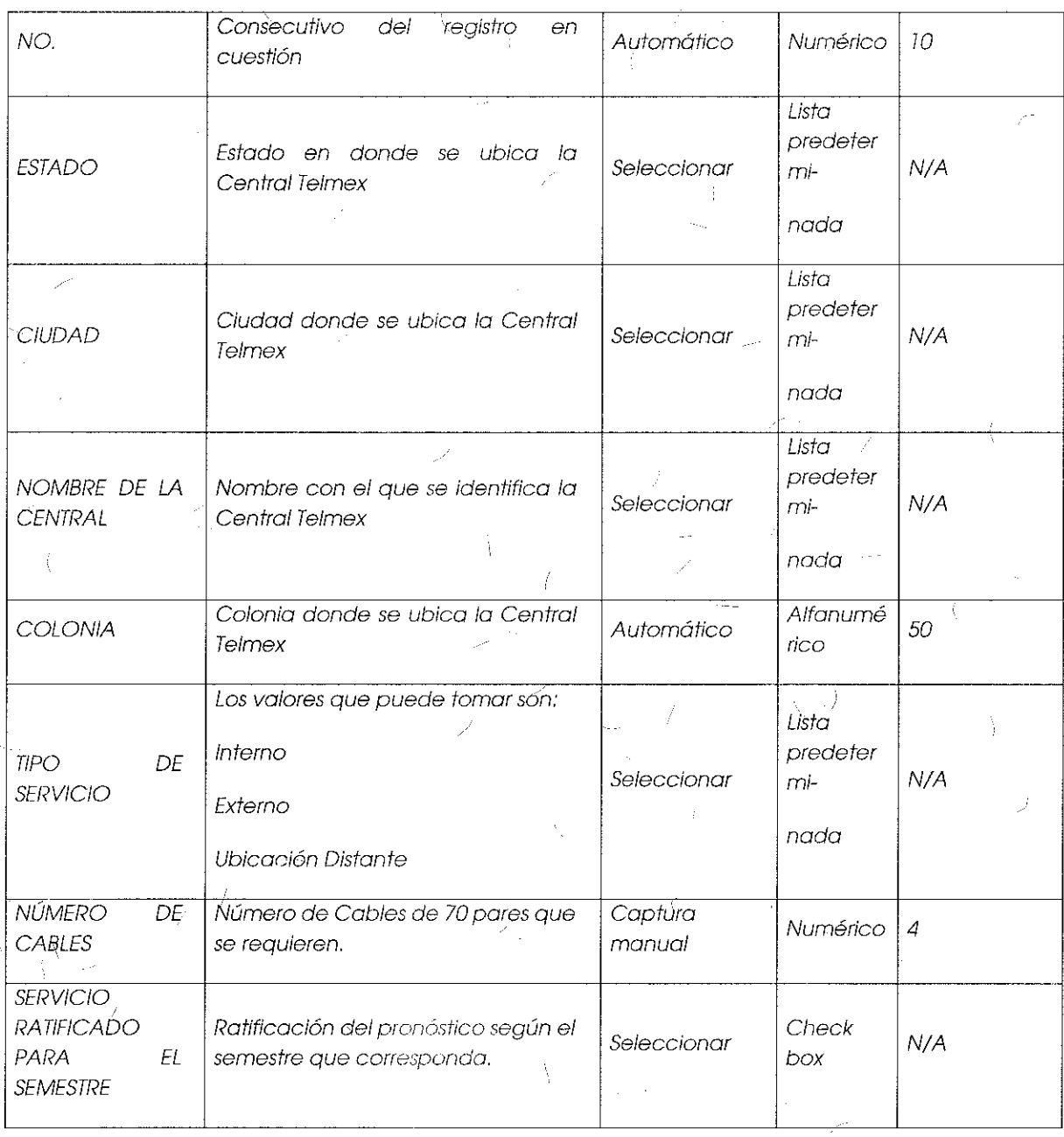

 $\frac{1}{2}$  $\mathscr{E}_{\mathbb{R}^n}$ 

 $\frac{1}{\sqrt{2}}\int_{0}^{\frac{1}{2}}\left( \frac{1}{\sqrt{2}}\right) ^{2}d\mu d\mu$ 

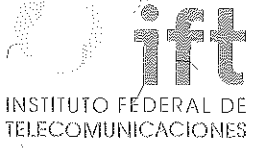

Formato de Pronósticos de Anexo de Caja de Distribución:

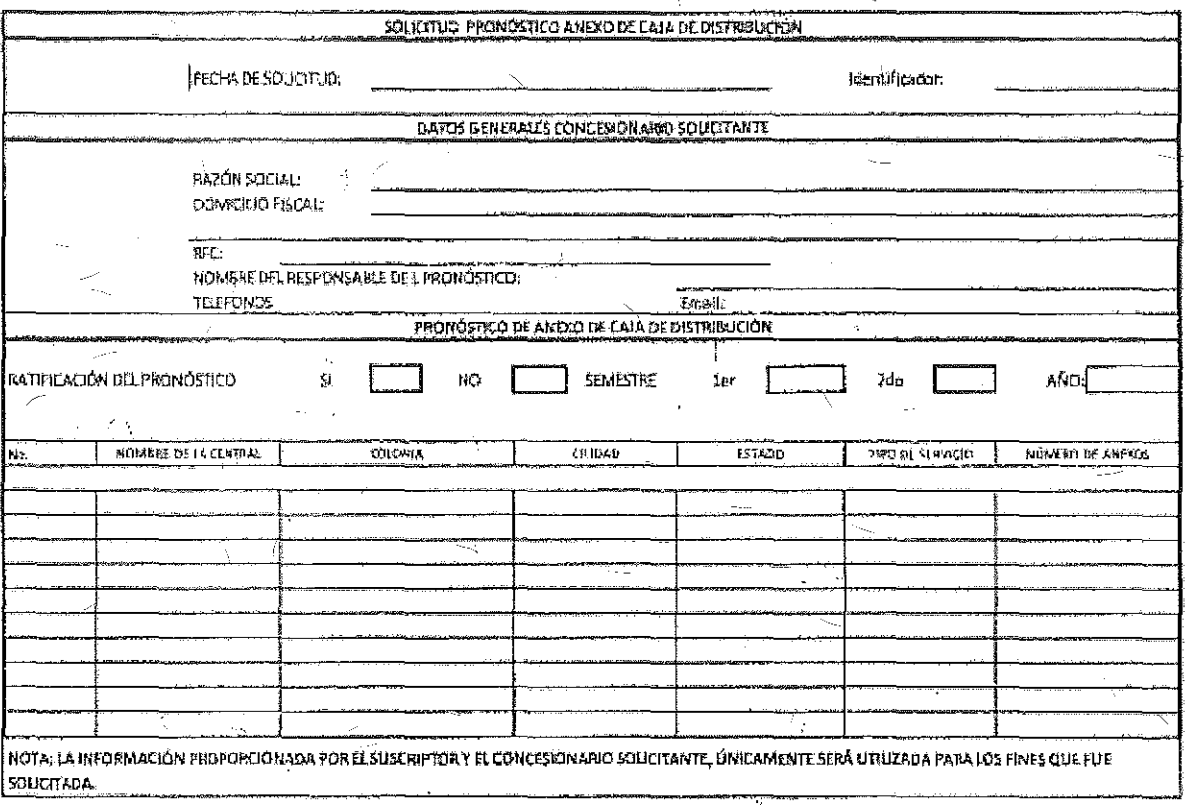

Descripción de los campos que integran el formato de Pronóstico Semestral de Anexo de Caja de Distribución.

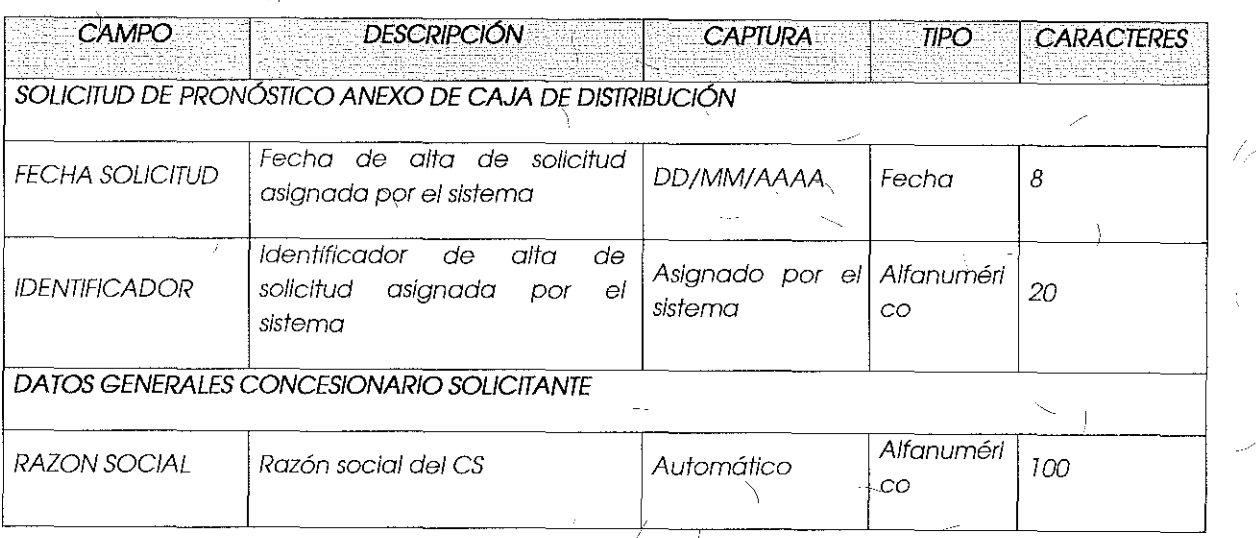

 $25 -$ 

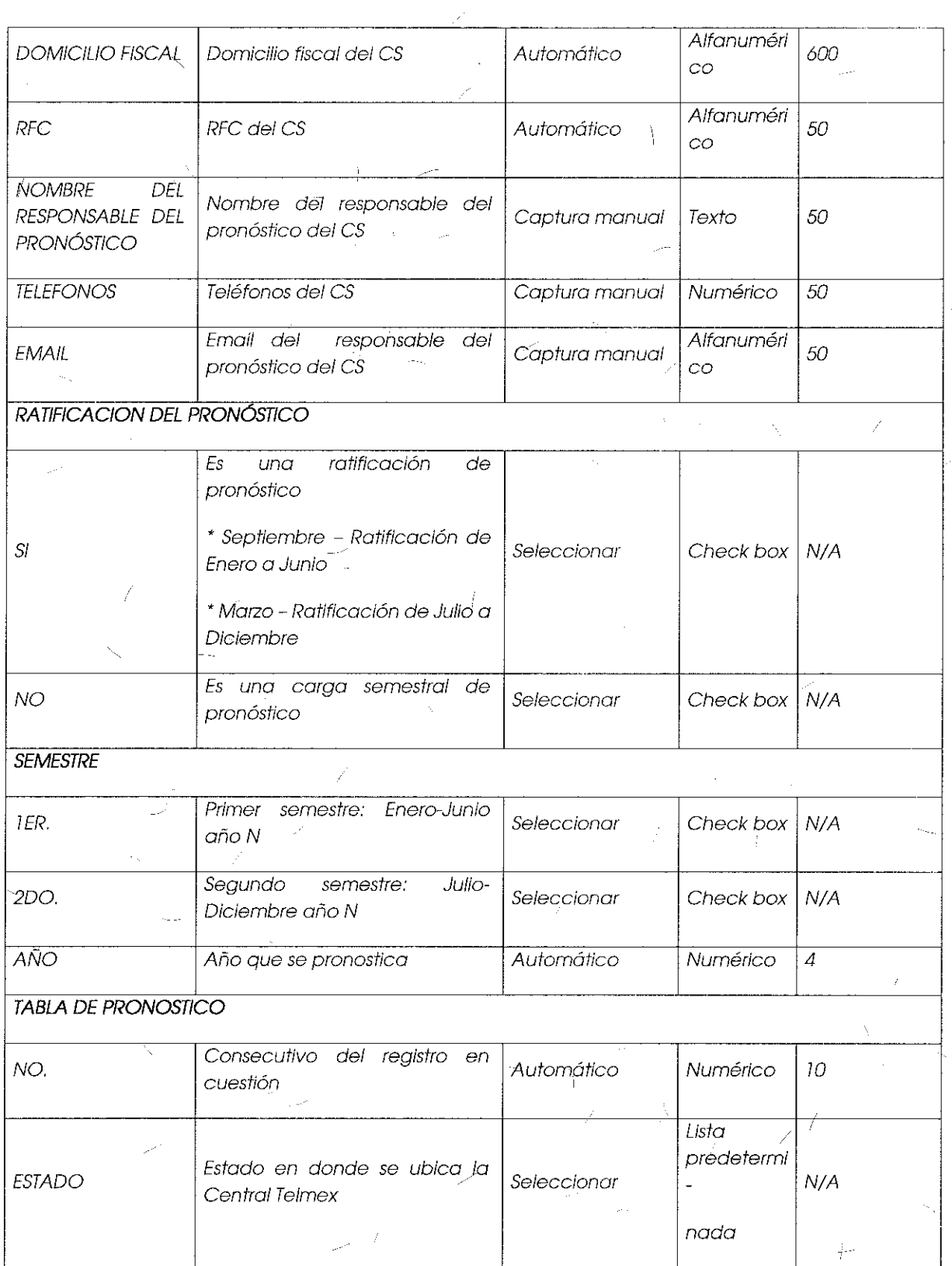

 $\bar{2} \bar{6}$ 

# **INSTITUTO FEDERAL DE<br>TELECOMUNICACIONES**  $\overline{1}$

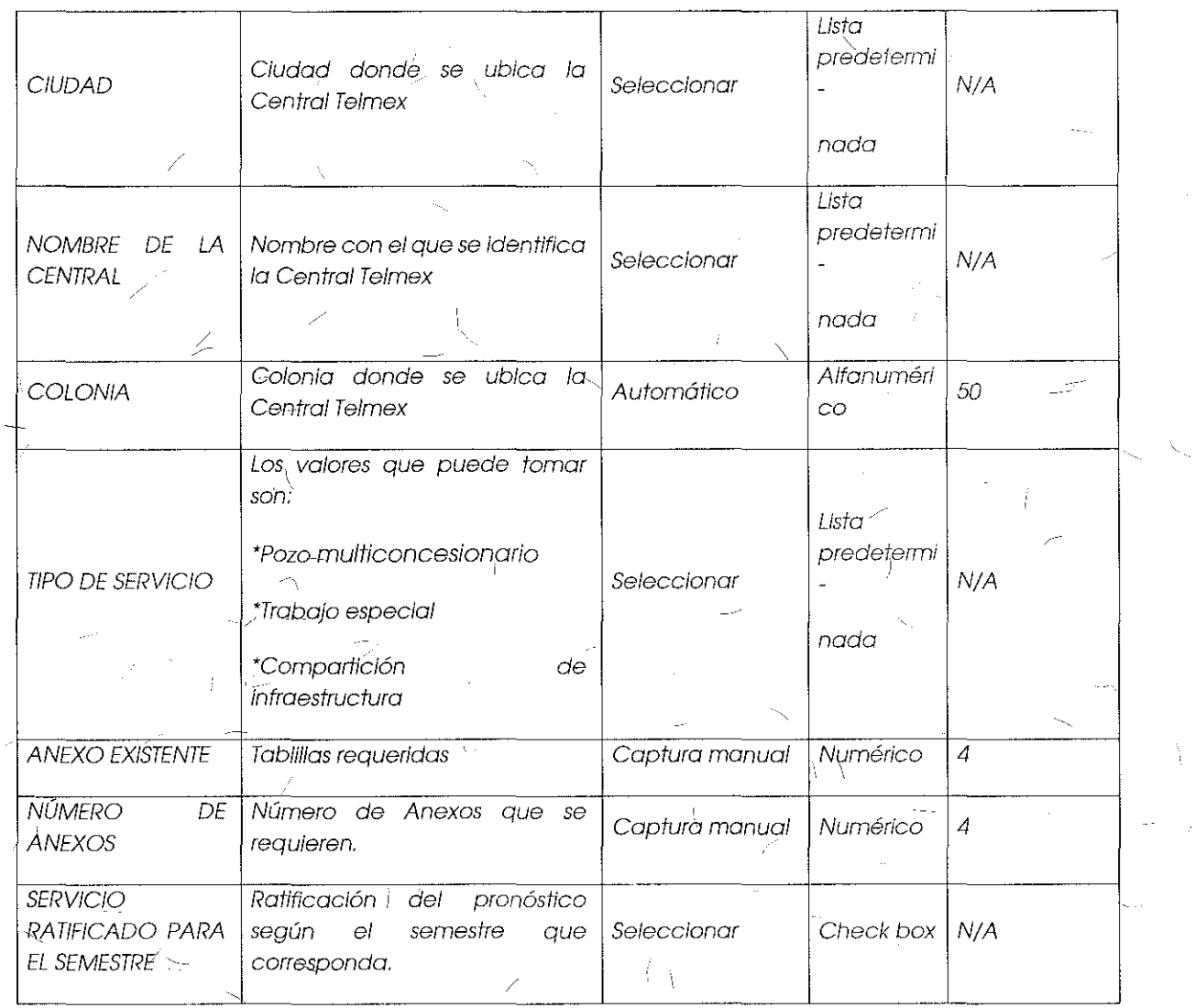

 $\langle \rangle$ 

 $\frac{27}{4}$ 

 $\mathbf{1}$ 

 $\frac{1}{4}$ 

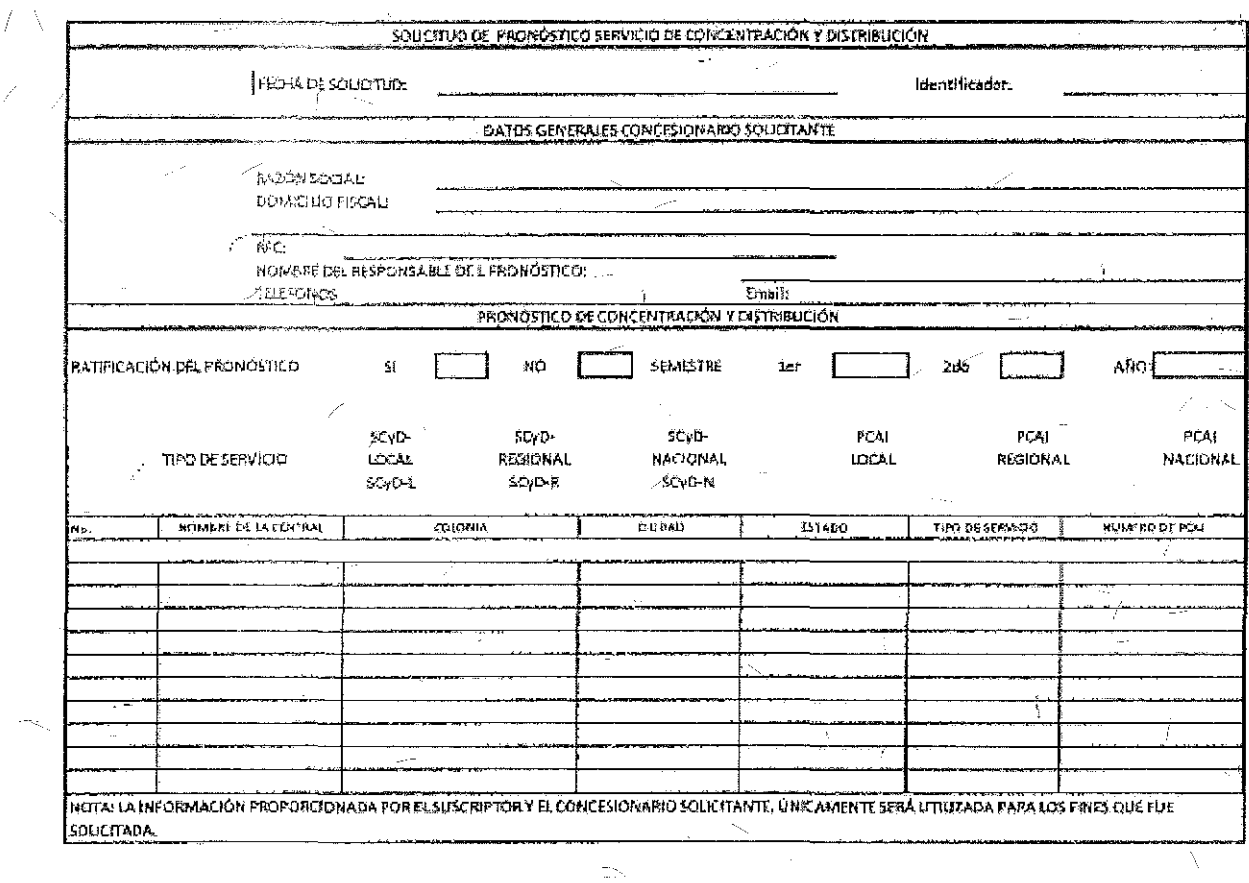

Formato de Pronósticos de Servicio de Concentración y Distribución:

 $\hat{\S}$ 

at.

Ã

Descripción de los campos que integran el formato de Pronóstico Semestral para el<br>Servicio de Concentración y Distribución,

 $\frac{1}{2}$ 

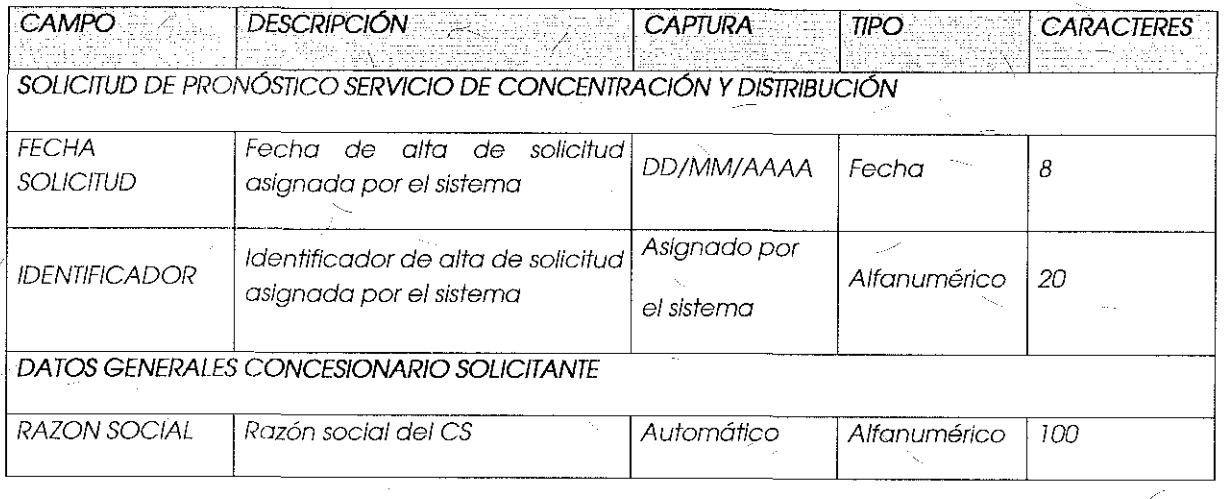

 $\frac{28}{ }$ 

# **INSTITUTO FEDERAL DE<br>TELECOMUNICACIONES**

 $\overline{a}$ 

灦

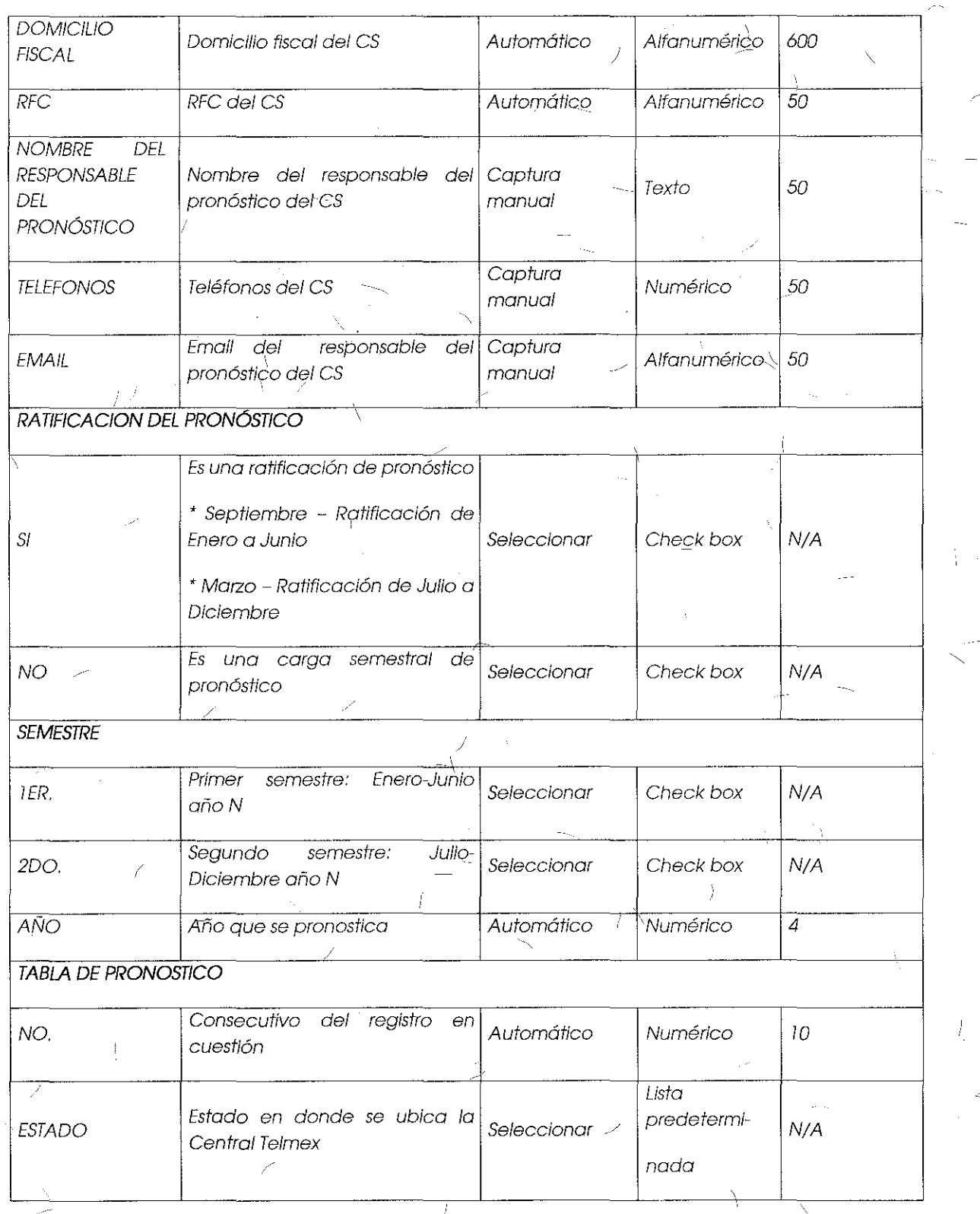

Ŋ

Y

 $\left| \right\rangle$ 

 $\hat{f}$ 

J

29 l.

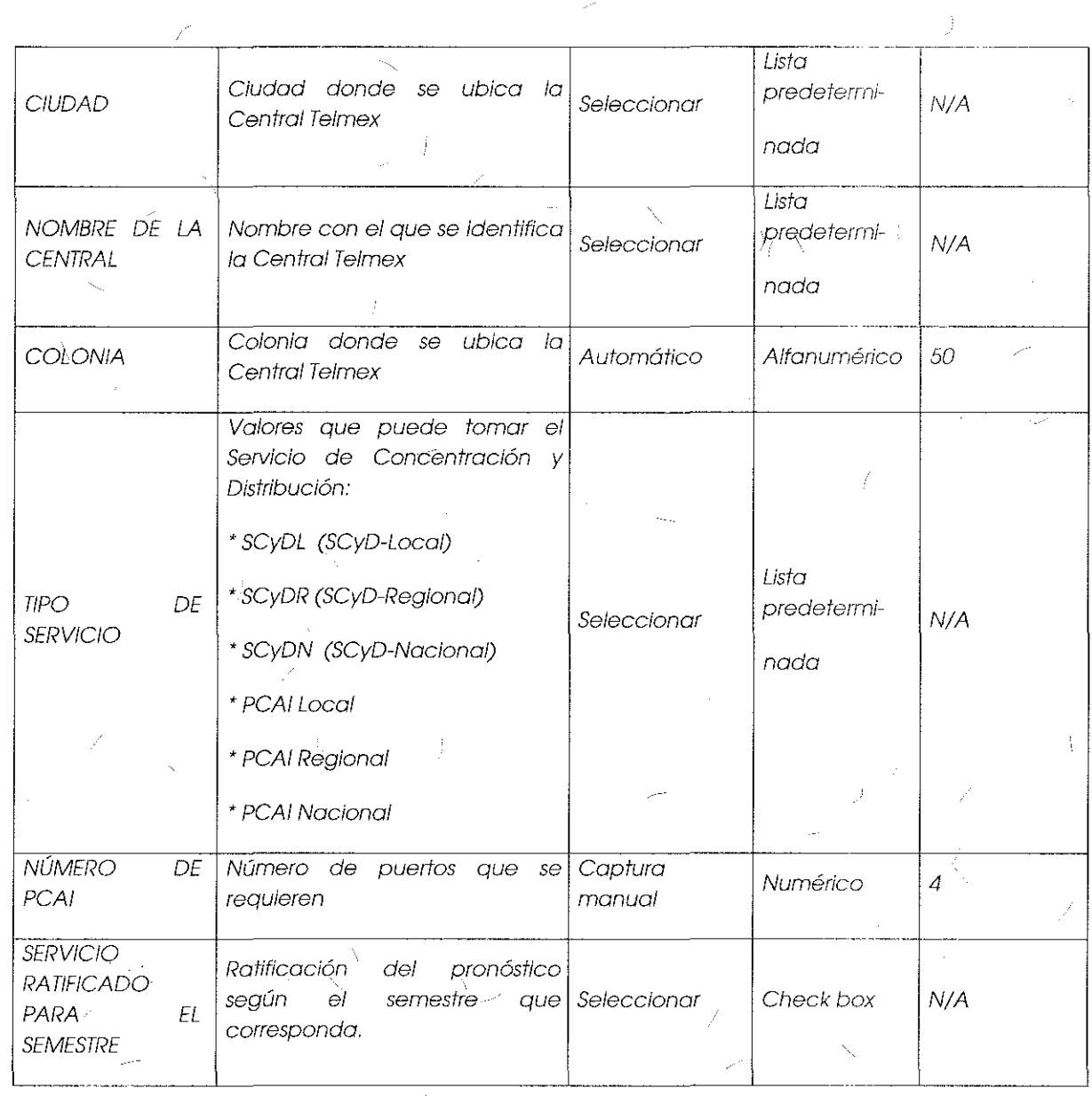

 $\overline{1}$ 

 $\overline{\mathbf{X}}$ 

 $\frac{1}{\lambda}$ 

30

 $\not\!\!\!D$ 

## INSTITUTO FEDERAL DE **ffJrCC)l\A\JNICJ\Cl<Jl\Ji:S**

## Módulo de Contratación:

El SEG permitirá a los CS la Alta, Baja, Cambio y Cancelación de Servicios de Desagregación, esto mediante el proceso siguiente:

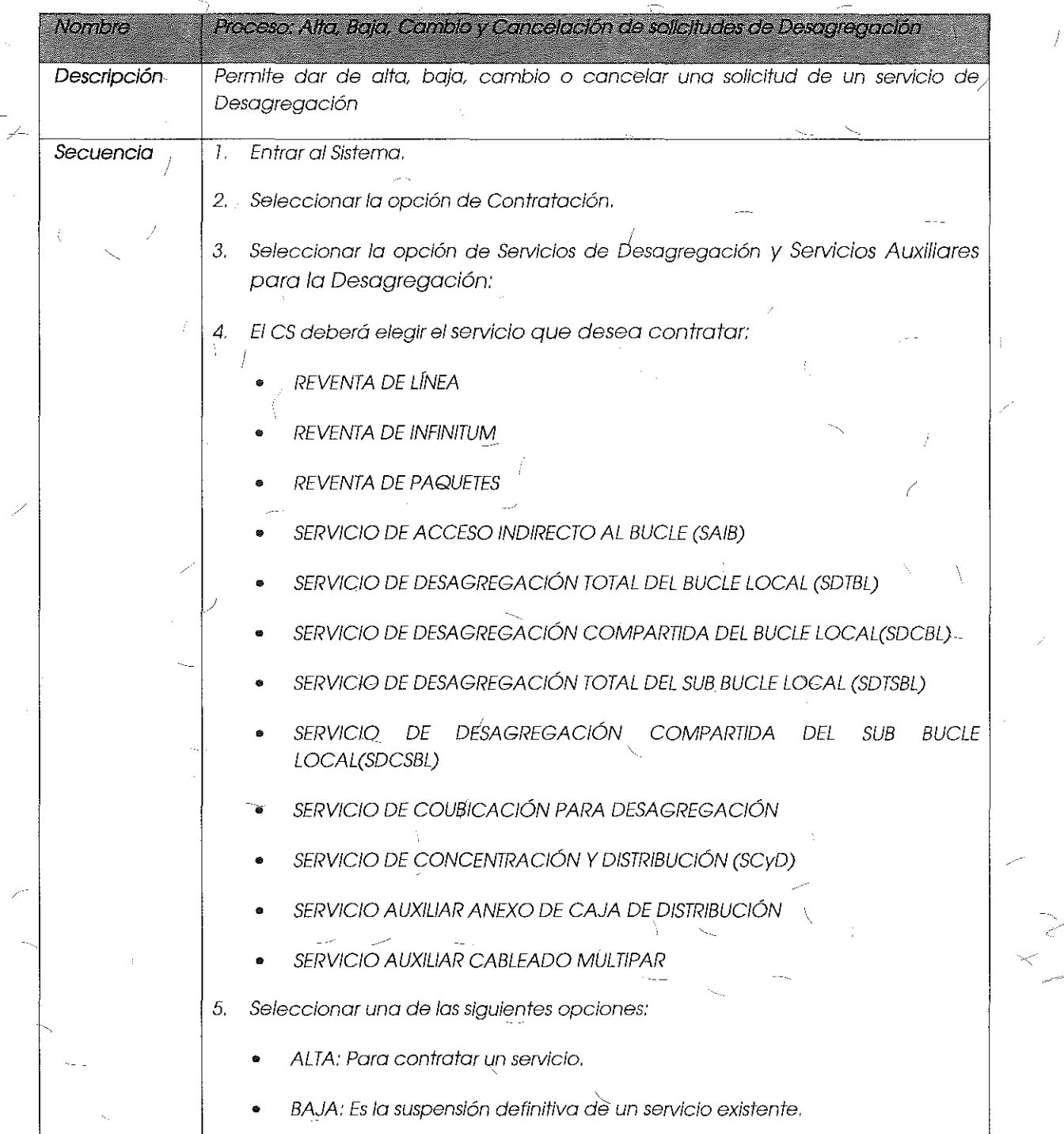

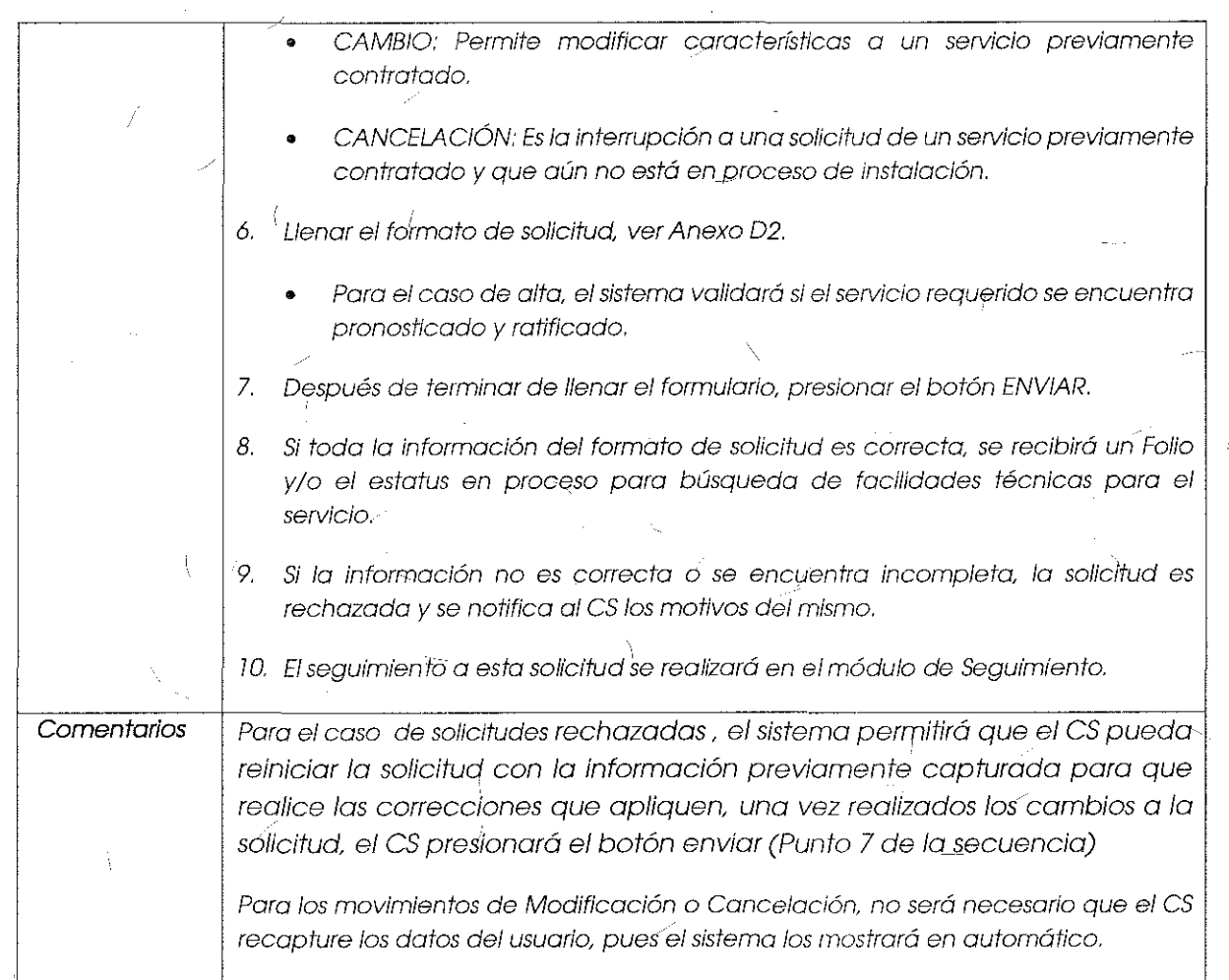

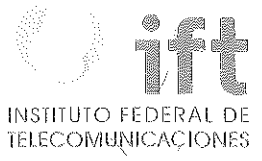

Anexo D2, Formularlos para el Alta, Baja, Camblo o Cancelación de Servicios de Desagregación:

Formato para el Alta, Baja, Camblo o Cancelación del Servicio de Reventa de Línea Telefónica:

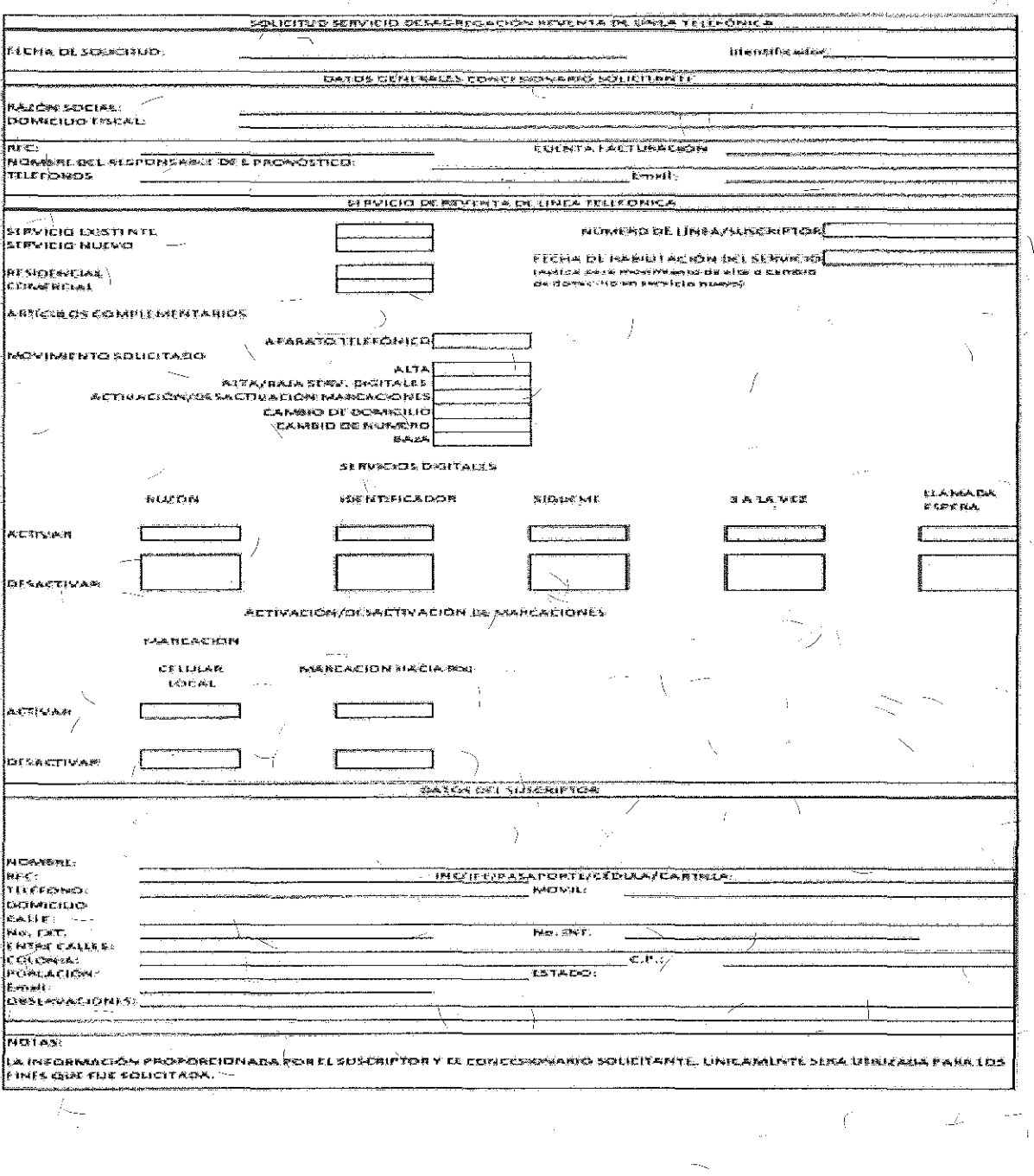

Campos para Solicitudes Alta, Baja, Cambio o Cancelación del Servicio de Reventa de Línea Telefónica:

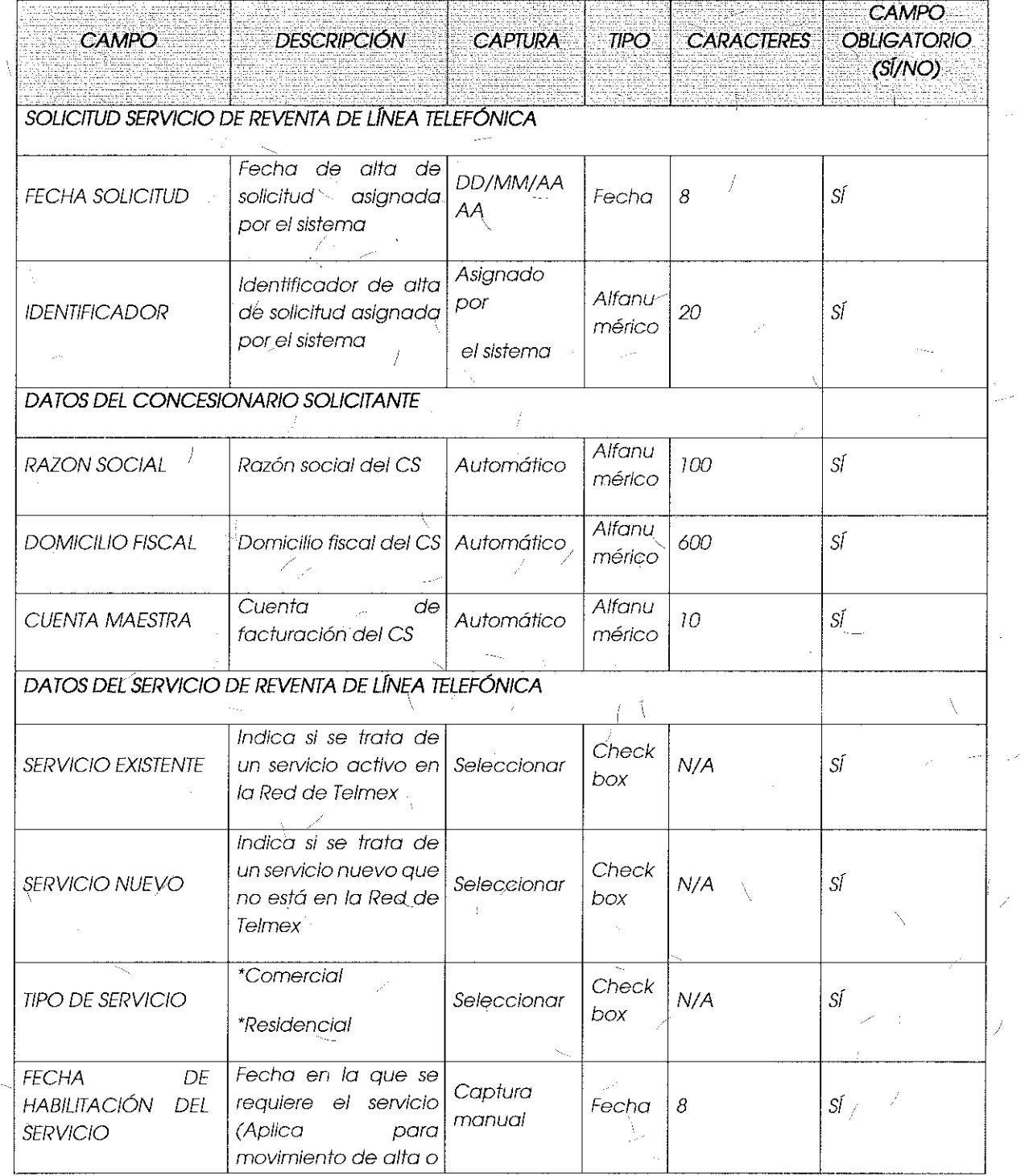

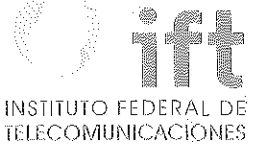

35

)<br>|-<br>|-

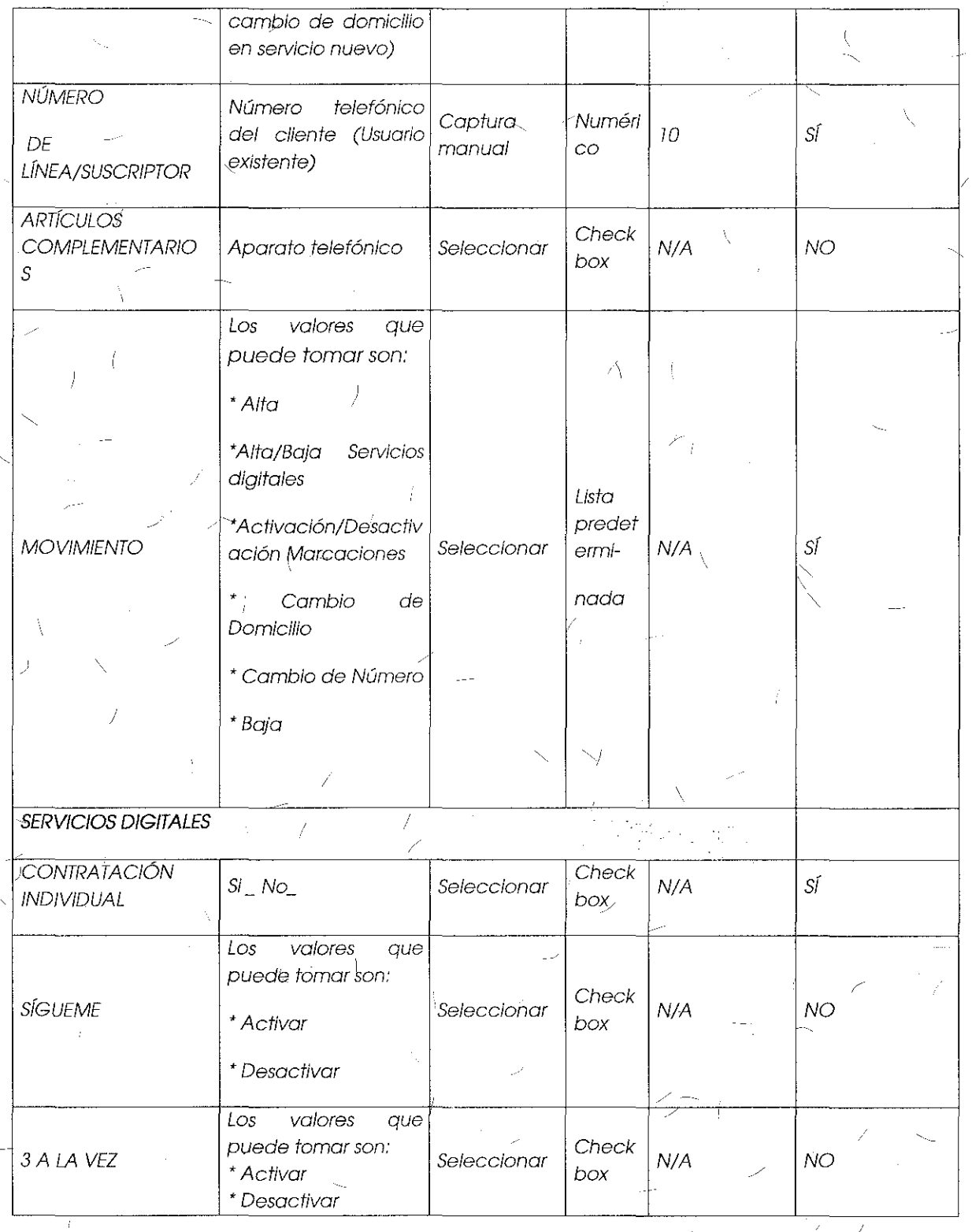

١

Ţ

. I

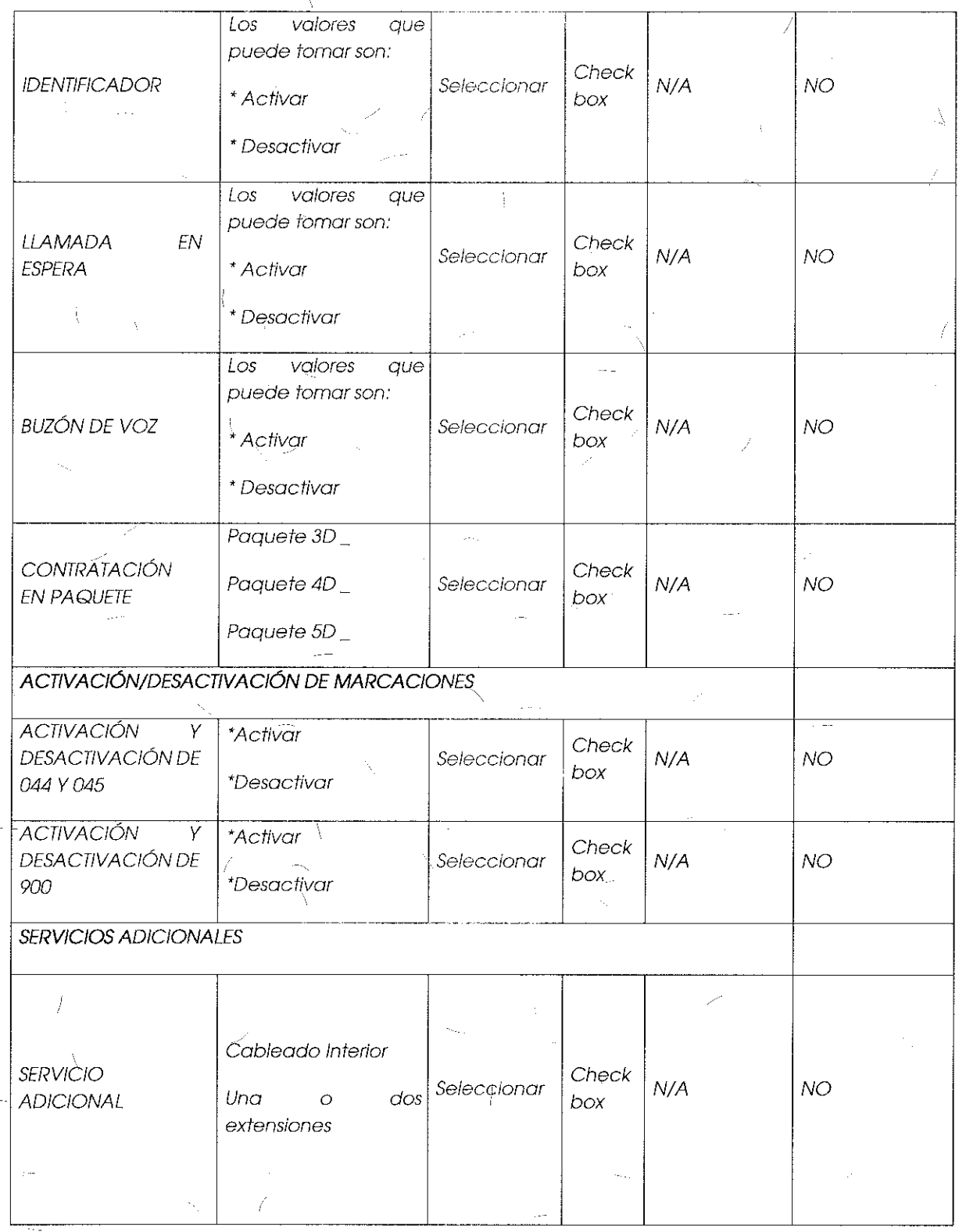

 $\overline{\mathbf{y}}$ 

36

 $\hat{f}$
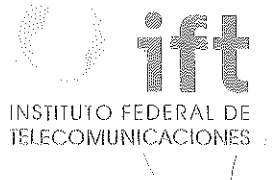

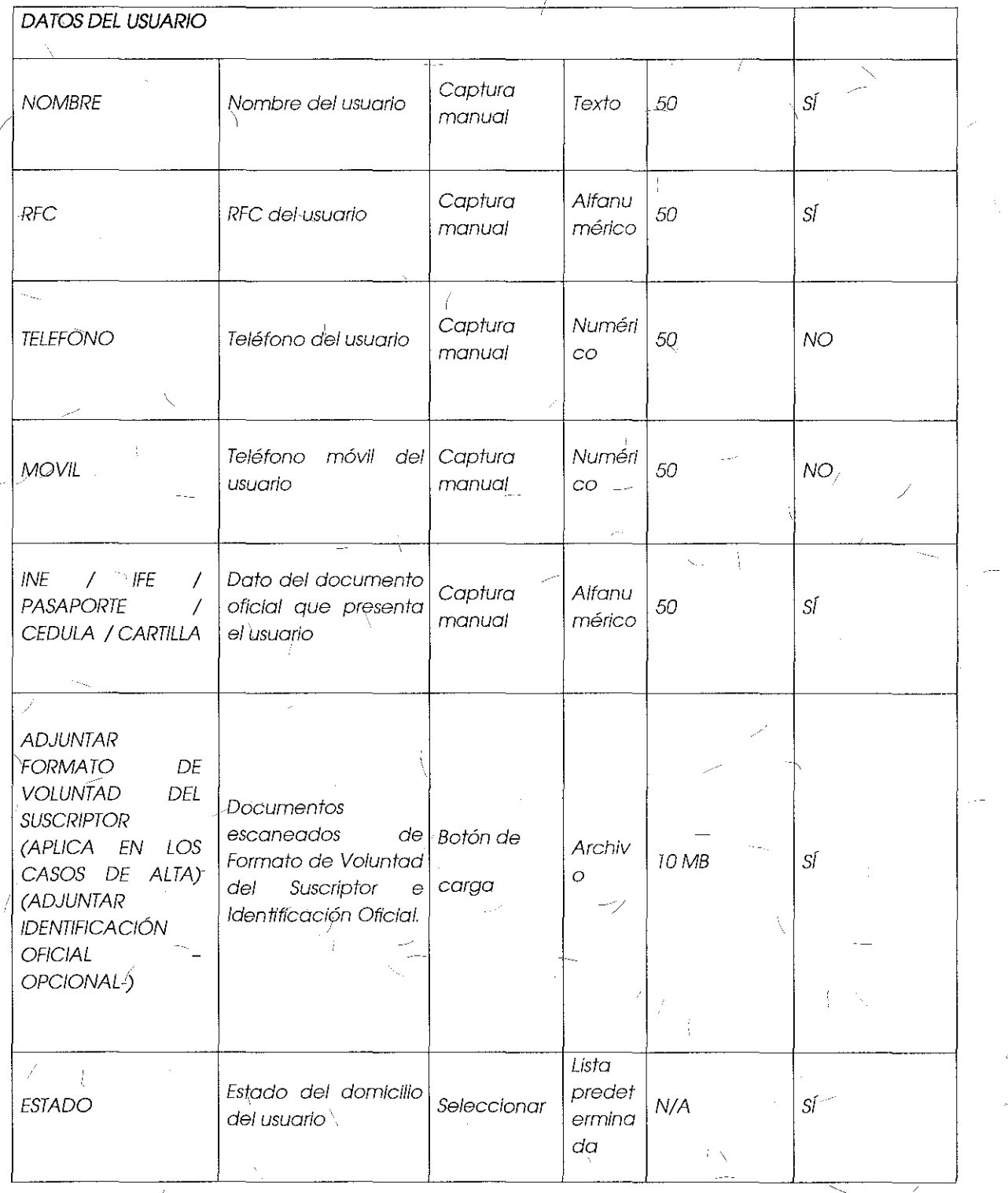

 $\overline{I}$ 

 $\pm$ 

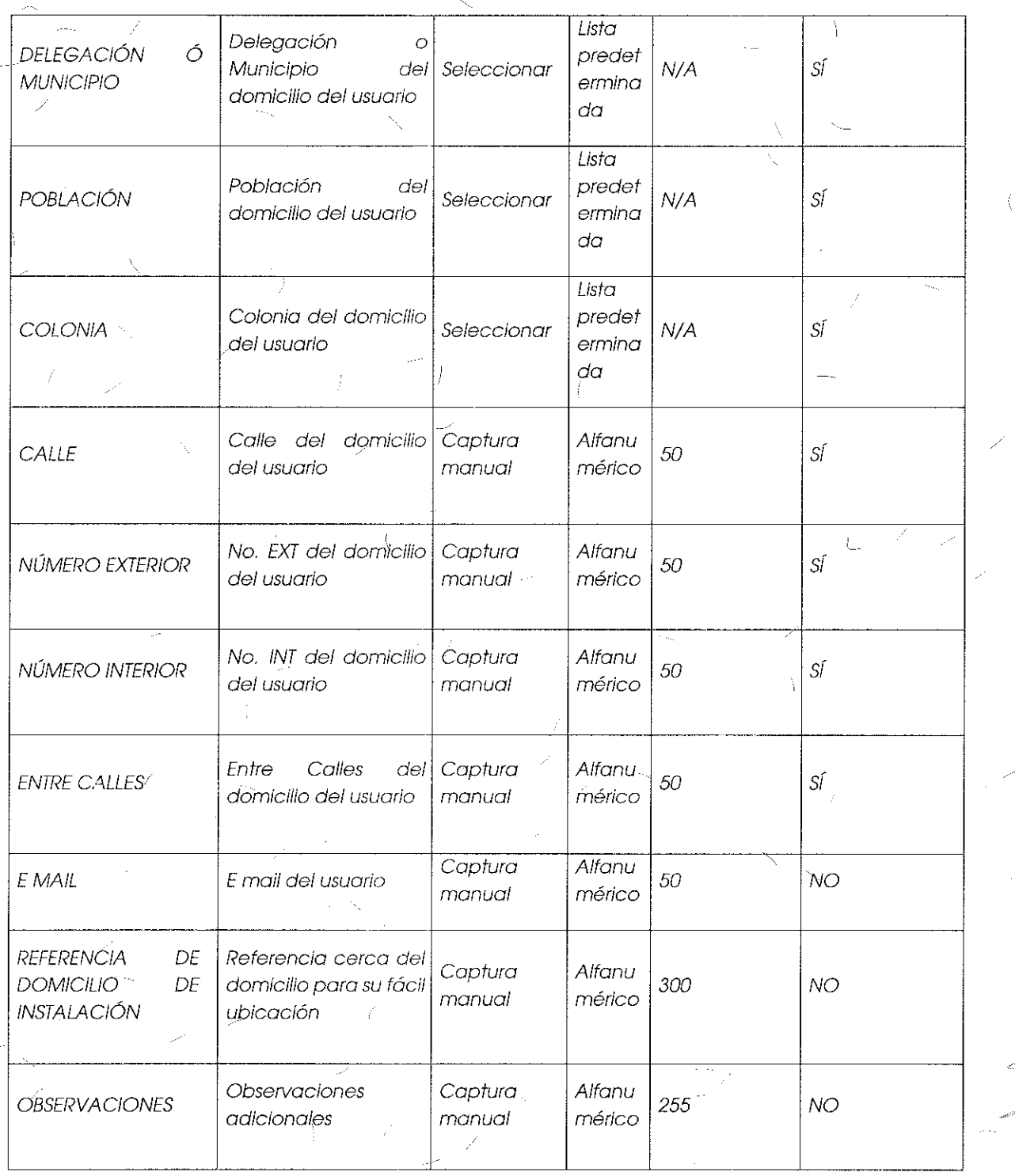

 $\overline{\mathbf{t}}$ 

ł

38

 $\overline{\mathcal{V}}$ 

INSTITUTO FEDERAL DE<br>TELECOMUNICACIONES

Formato para el Alt<mark>a, Baja, Cambio o Cancelación del Servicio de Reventa</mark> de Infinitum:

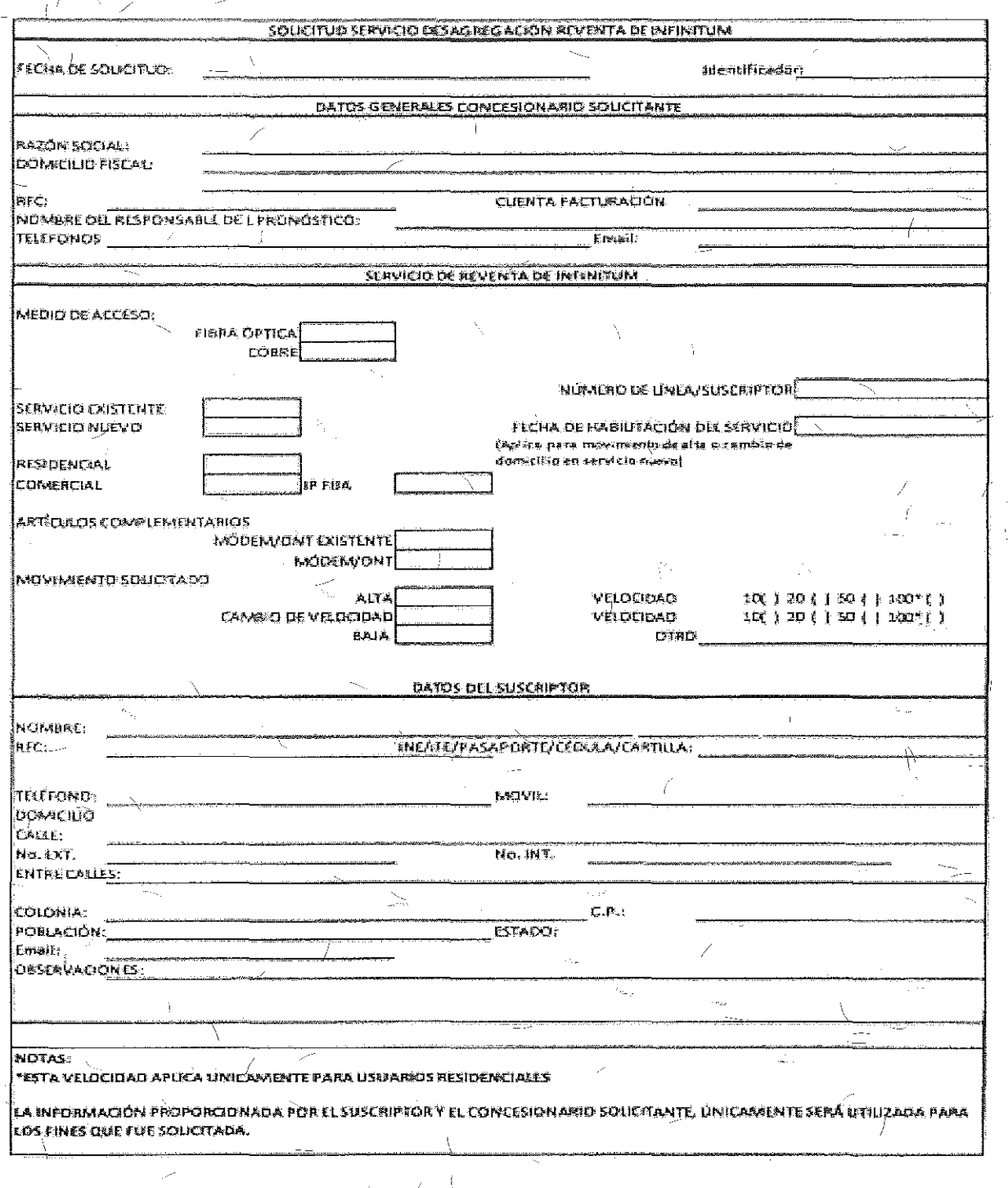

Campos para Solicitudes Alta, Baja o Cancelación del Servicio de Reventa de Infinitum:

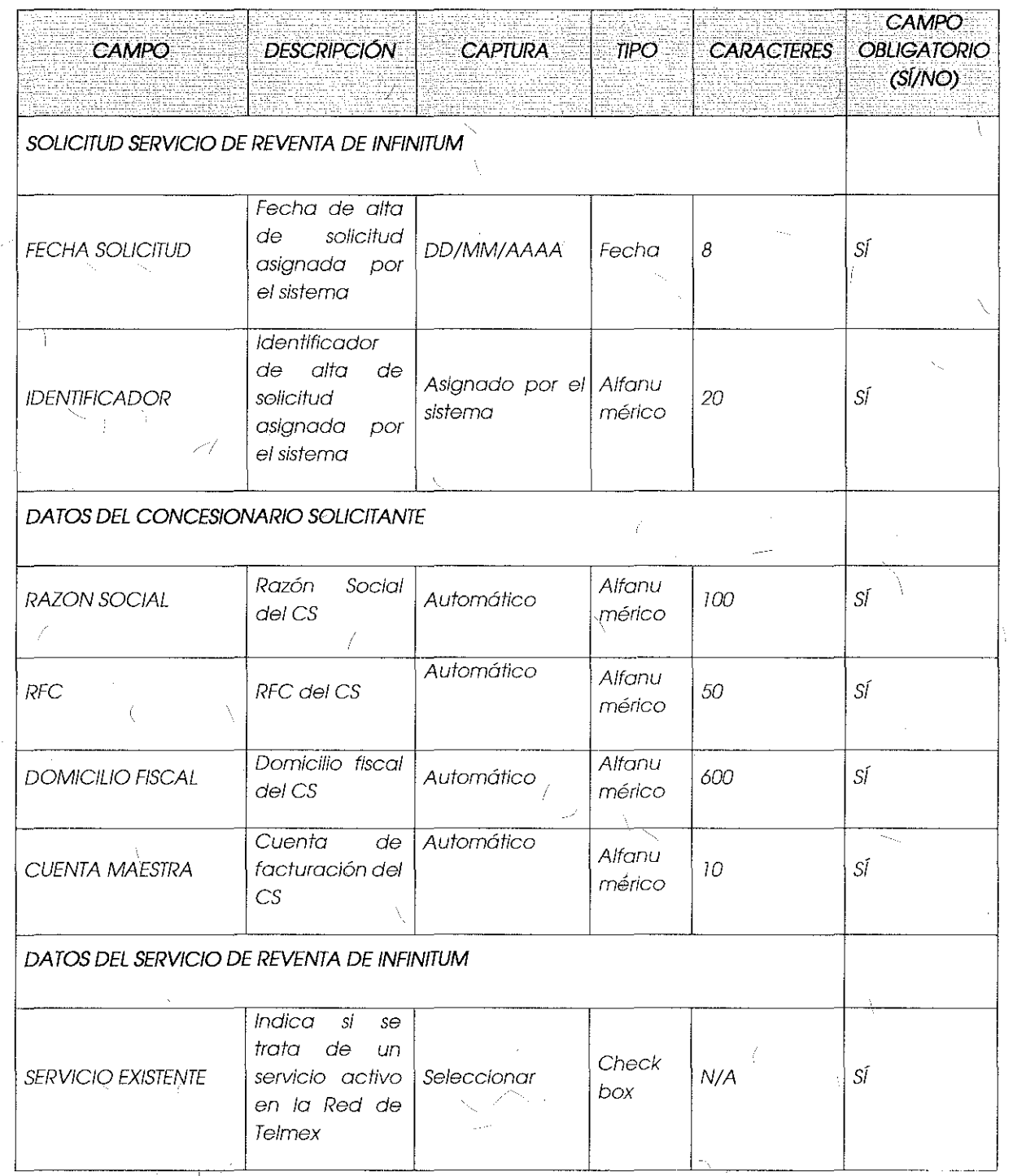

 $\sqrt{40}$ 

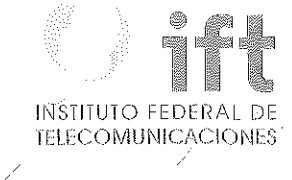

V,

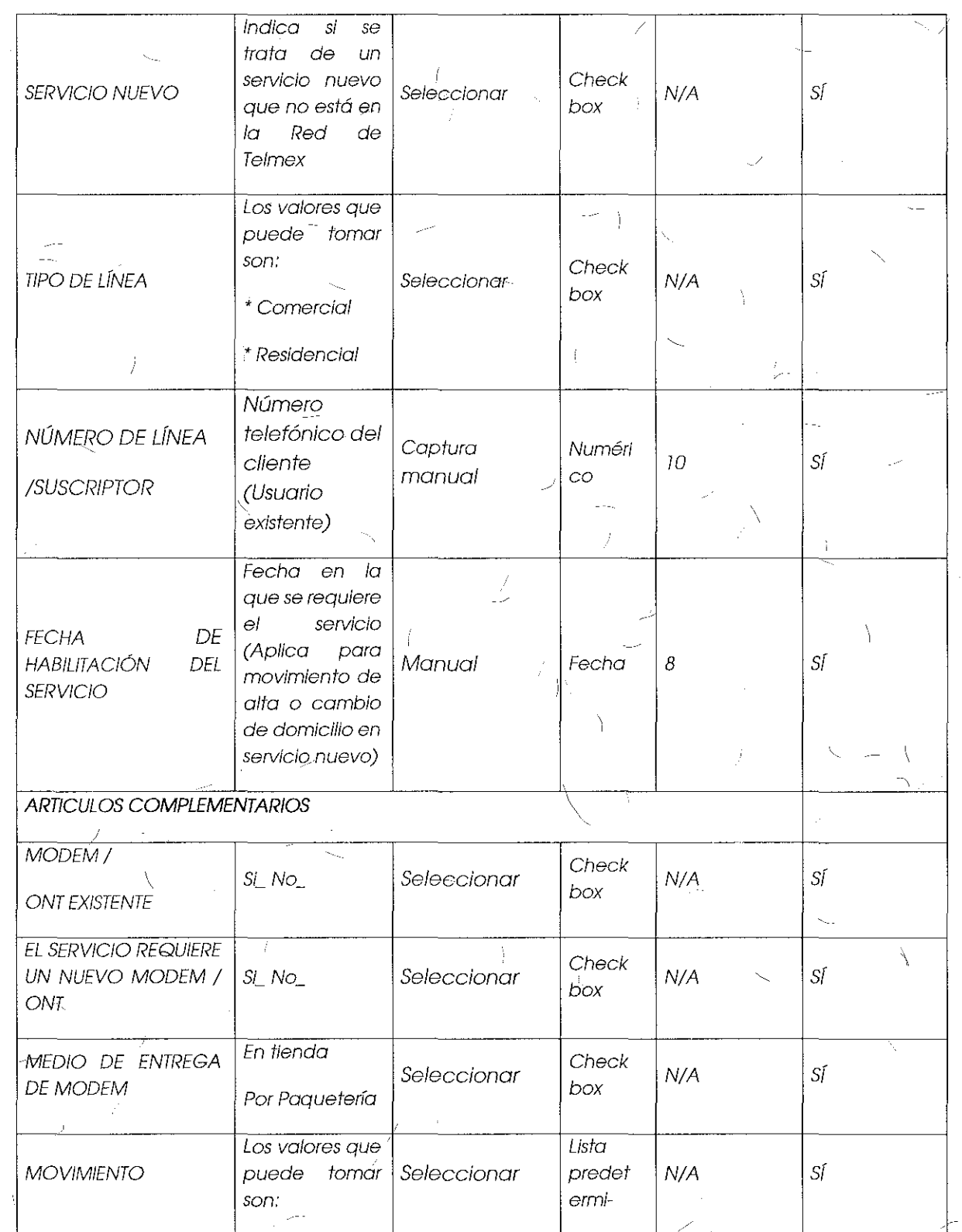

 $\Delta$ - 7

 $\bigvee$  .  $\mathbb{Z}$ 

 $\bigg)$ 

ķ

 $\mathcal{L}$ 

 $\frac{1}{2}$ 

41

Ĵ.

- --- ' 'Alta nada , Cambio de velocidad 'Baja Los valores que  $\sim 100$ puede tomar **son:**  Lista VELOCIDAD <sup>70</sup>predet Seleccionar N/A SÍ REQUERIDA **ermina** '  $\begin{vmatrix} 20 & & & \end{vmatrix}$  da 50 <sup>L</sup> ·· .. 700  $\sim$   $\sim$ þ. DATOS DEL USUARIO Nombre del I<sup>vombre del</sup> Captura manual Texto 50 SÍ **NOMBRE** RFC RFC del usuario Captura manual Alfanu 50 SÍ  $\begin{array}{c|c}\n\hline\nNum\'eti & 50\n\end{array}$  NO Teléfono del Captura manual TELEFONO **usuario** . **Numéri Teléfono móvil** Captura manual MOVIL 50 NO del usuario  $\sqrt{c^2 + c^2}$ ------ Dato del  $\sim$  .  $\bar{\psi}$ documento<br>oficial que Captura manual Alfanu INE / IFE / PASAPORTE / CEDULA / CARTILLA oficio/ que Captura manual **mérico** 50 SÍ presenta **usuario**  ADJUNTAR FORMATO. DE VOLUNTAD DEL Documentos SUSCRIPTOR (APLICA **escaneados**  EN LOS CASOS DE  $\vert$  de Formato de ALTA) Voluntad del Botón de cargo Archivo 70MB SÍ Suscriptor e (ADJUNTAR **Identificación**  IDENTIFICACIÓN **(**) Oficial OFICIAL -OPCIONAL) --

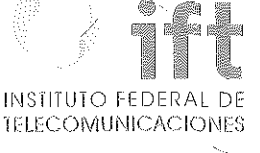

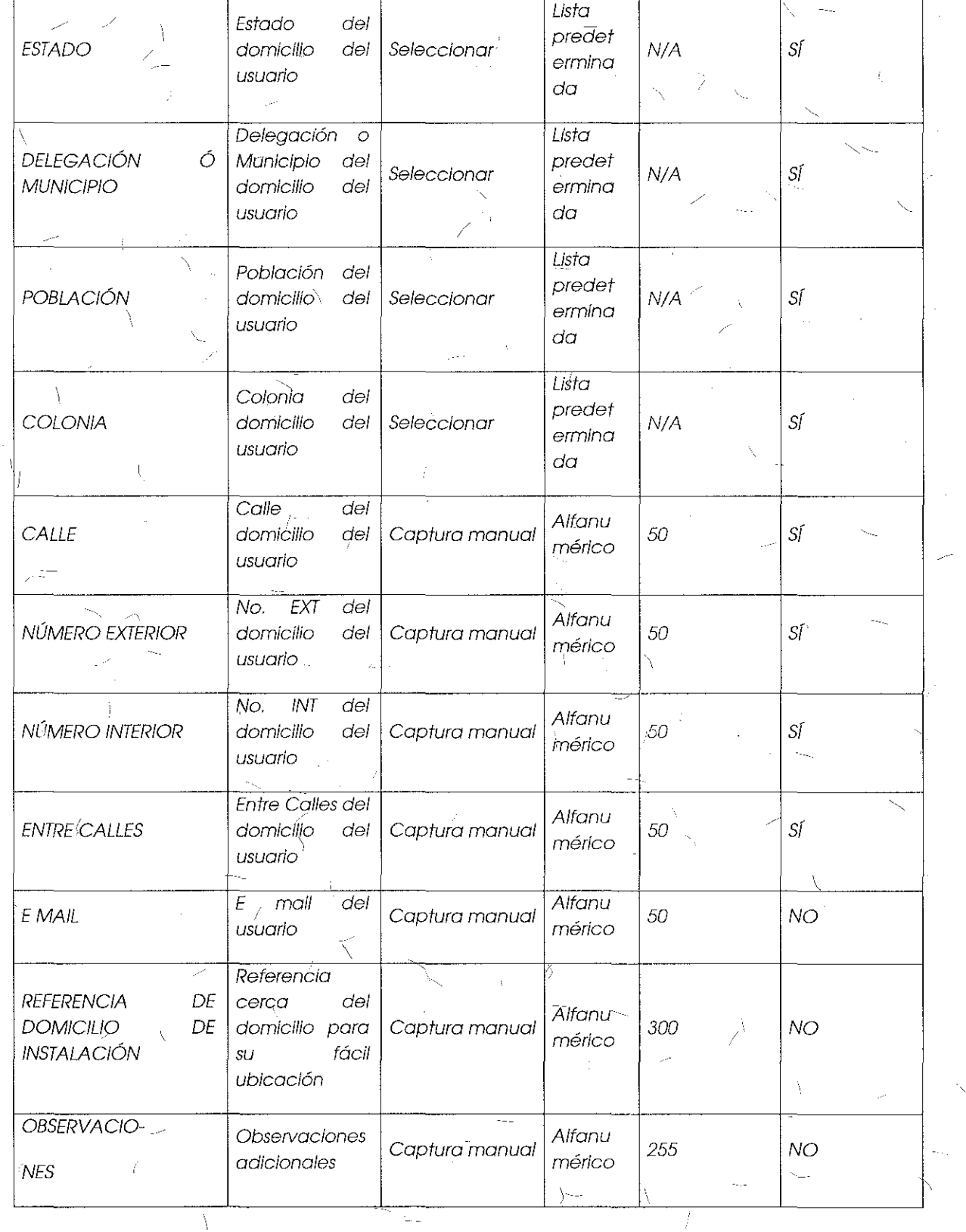

ィード

 $\int$ 

 $\zeta_i'$ 

J

Formato para el Alta, Baja, Camblo o Cancelación del Servicio de Reventa de Paquetes Infinitum:

 $\langle$ 

od S

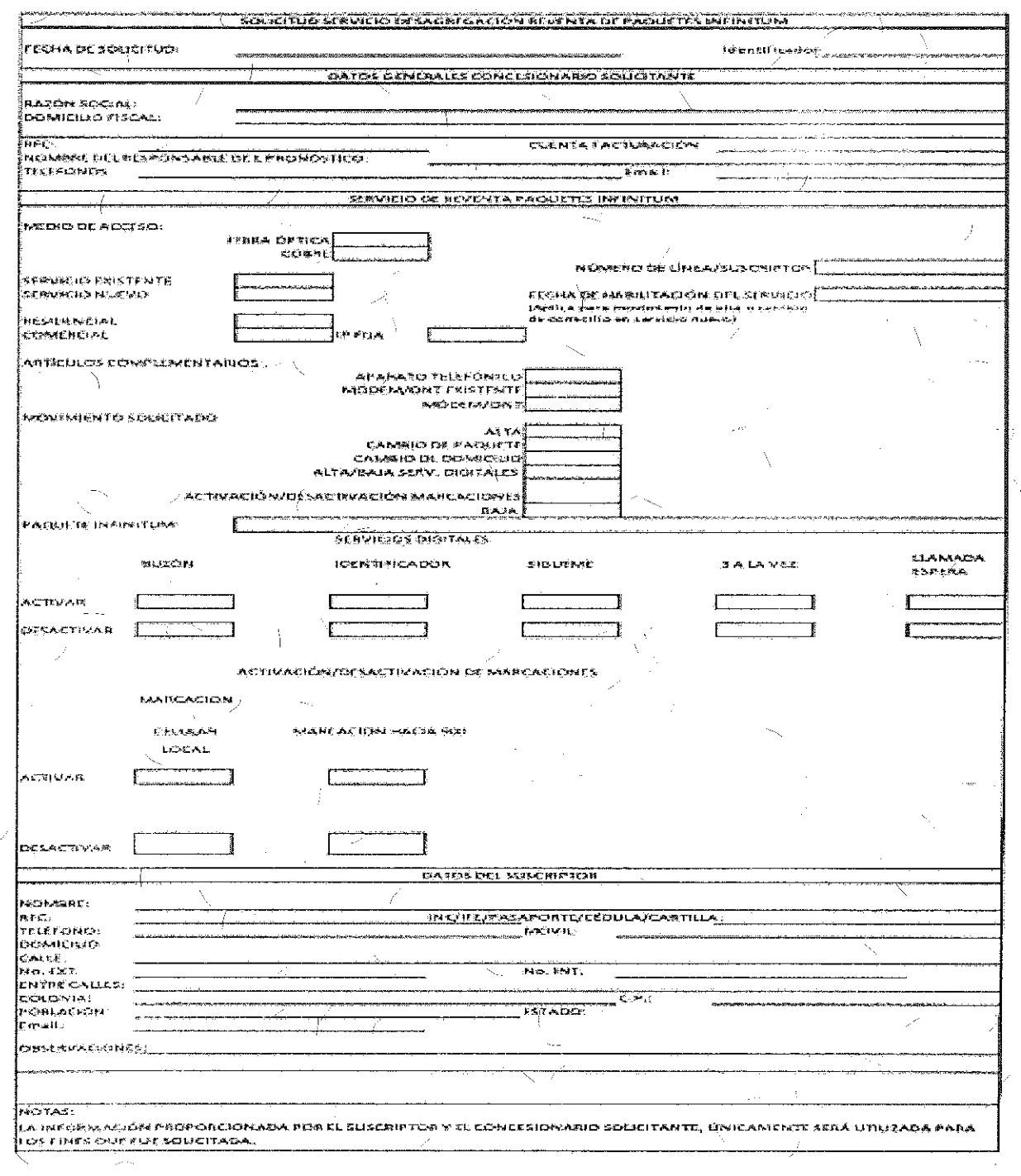

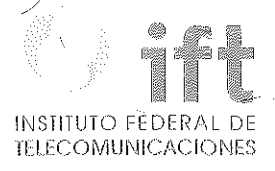

 $\setminus$ 

Campos para Solicitudes Alta, Baja, Cambio o Cancelación del Servicio de Reventa<br>de Paquetes Infinitum:

Ĵ.

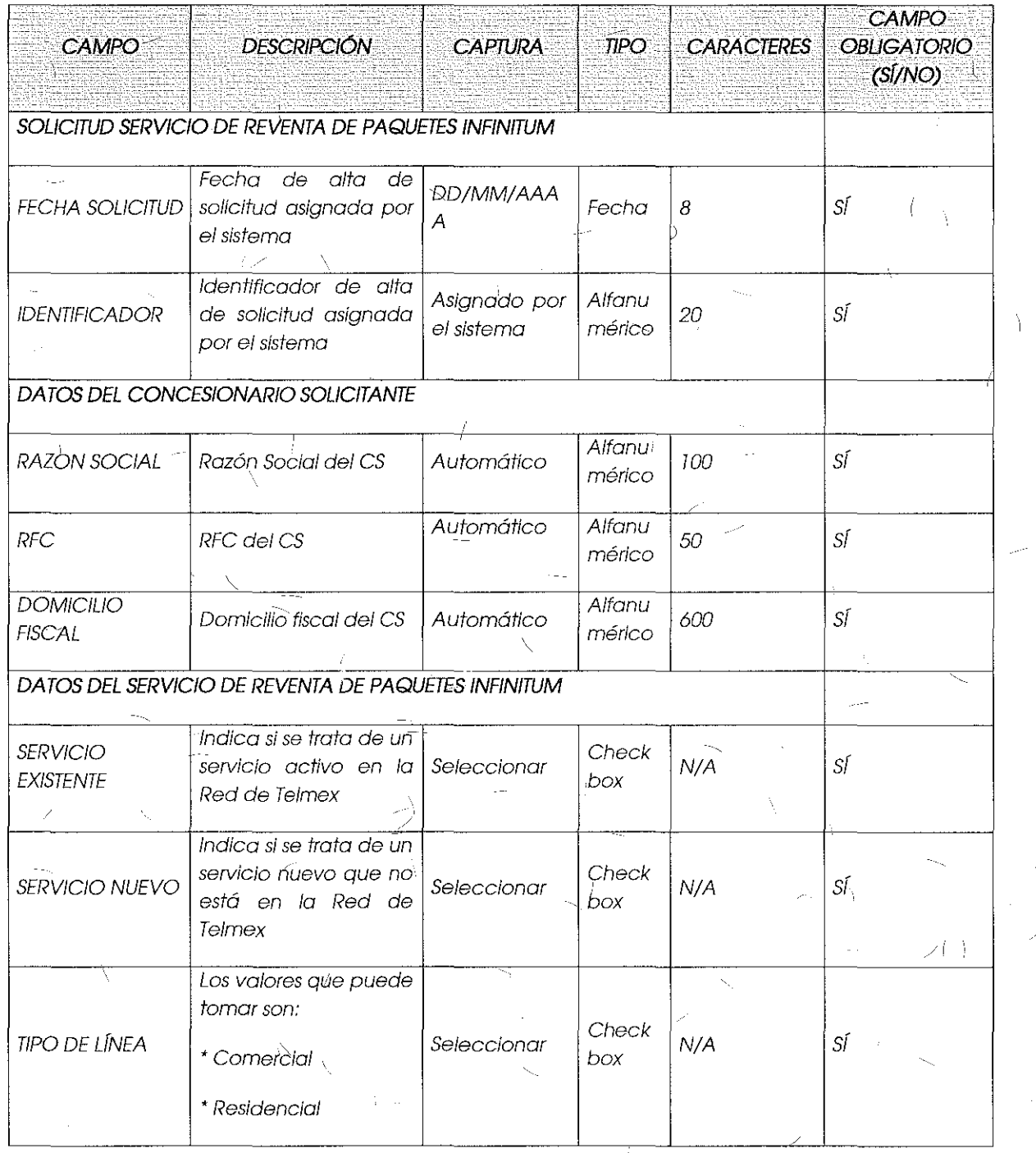

- 1

45

Ì.

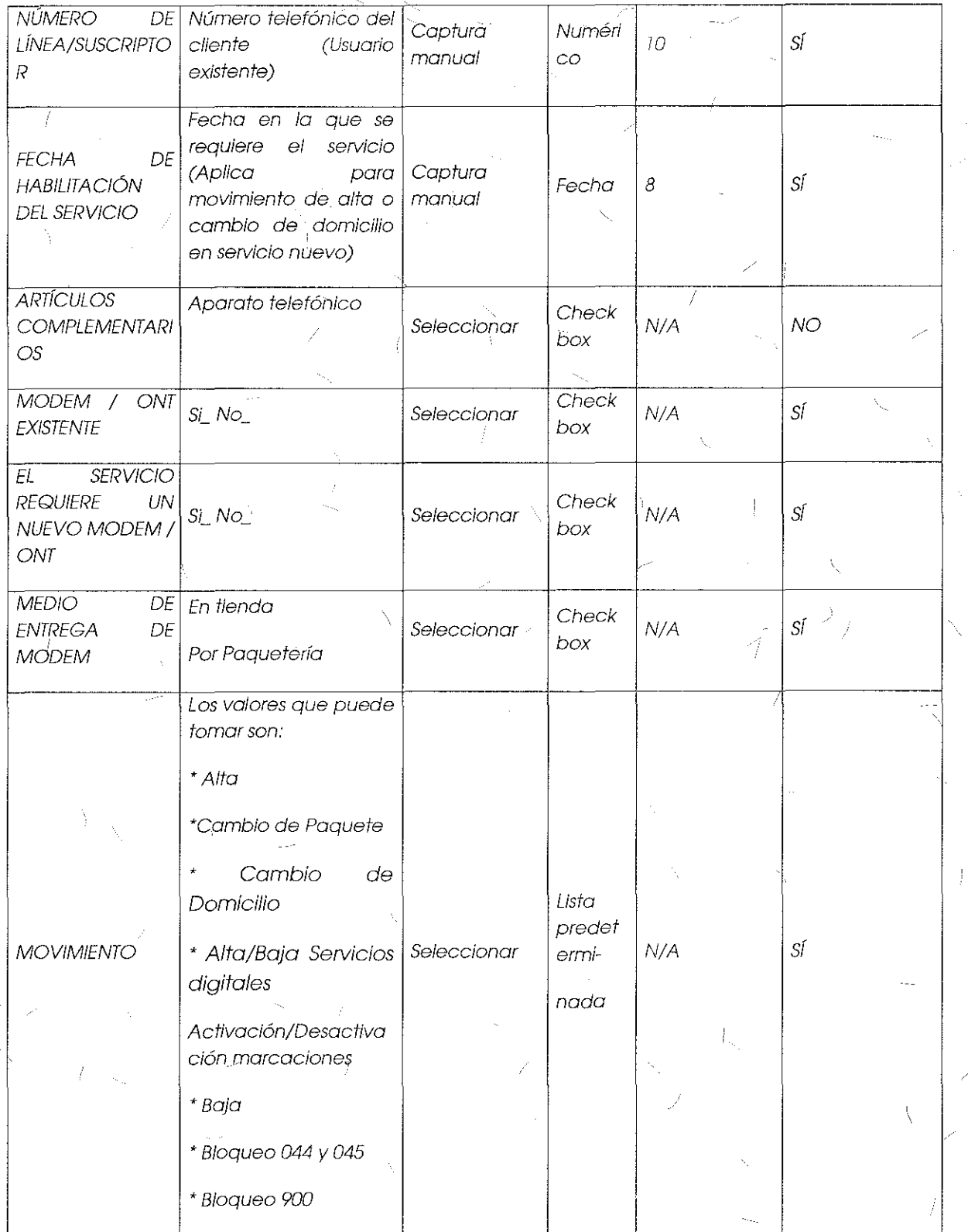

 $\begin{array}{c}\n- \\
46\n\end{array}$ 

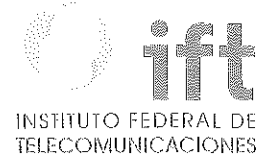

Ä

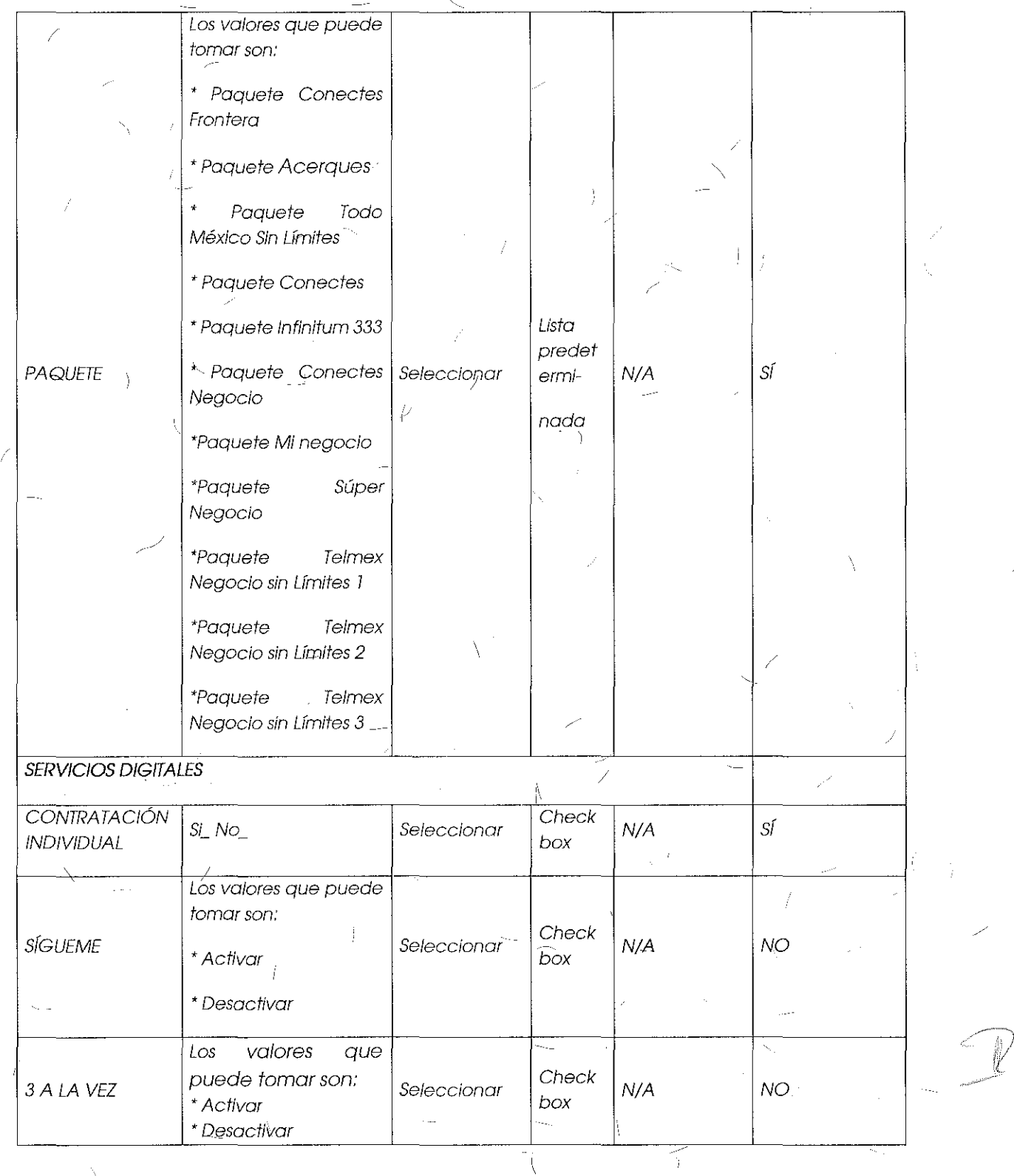

 $\frac{1}{2}$  ,  $\frac{1}{2}$ 

 $\frac{1}{2}$ 

 $\setminus$ 

 $\mathbf{r}$ 

Los valores que puede tomar son,' -  $\mathsf{IDENTFICADOR}$   $\mathsf{Activar}$  Seleccionar  $\mathsf{Cner}$ \* Activar Seleccionar  $\begin{array}{|c|c|c|c|c|c|c|c|}\n\hline\n\end{array}$  MO • Desactivar Los valores que puede *tomar son:*   $LEAMADA$   $EN$   $*$  Activar Seleccionar  $\begin{array}{|l|}\n\hline\n\end{array}$ ESPERA •Activar box N/A NO •Desactivar . Los valores que puede .. · *tomar son:*   $BUZ$ ÓN DE VOZ  $\Big|$  \* Activar Seleccionar  $\Big|$  Check \* Activar  $\begin{vmatrix} \text{Selectionar} \\ \text{box} \end{vmatrix}$  N/A  $\begin{vmatrix} N\sqrt{2} & N\sqrt{2} \\ N\sqrt{2} & N\sqrt{2} \end{vmatrix}$  NO • Desactivar  $\sqrt{ }$ Paquete 3D\_  $\text{COTIZACIÓN} \quad \text{EN} \text{} \text{Paque} \text{t} \text{4D} \text{ } \text{Seleccion} \quad \text{Check} \text{box}$  $P$ AQUETE  $P$   $P$ aquete  $4D$   $S$ eleccionar  $\begin{bmatrix} 5 & 0 & 0 \\ 0 & 0 & 0 \\ 0 & 0 & 0 \end{bmatrix}$  N/A  $N$  NO Paquete  $5D_{\text{max}}$ ACTIVACIÓN/DESACTIVACIÓN DE MARCACIONES . ACTIVACIÓN *<sup>y</sup>*Activar Check DESACTIVACIÓN Seleccionar N/A •NO DESACTIVACIÓN |<br>DE 044 Y 045 Desactivar | Seleccionar | box ACTIVACIÓN Y Activar Check DESACTIVACIÓN Y Activar Check DESACTIVACIÓN DESACTIVACIÓN DESACTIVACIÓN DESACTIVACIÓN DESACTIVACIÓN<br>DE 900 Desactivar Box SERVICIOS ADICIONALES Cableado Interior¡  $S$ ERVICIO  $\begin{array}{|l|l|}\n\hline\n\text{S} & \text{S} & \text{S} & \text{S} \\
\hline\n\text{S} & \text{S} & \text{S} & \text{S} & \text{S} \\
\hline\n\text{S} & \text{S} & \text{S} & \text{S} \\
\hline\n\text{S} & \text{S} & \text{S} & \text{S} \\
\hline\n\text{S} & \text{S} & \text{S} & \text{S} \\
\hline\n\text{S} & \text{S} & \text{S} & \text{S} \\
\hline\n\text{S} & \text{S} & \text{S} & \$ N/A NO ADICIONAL Una <sup>o</sup>dos box extensiones DATOS DEL USUARIO .. · --- NOMBRE Nombre del usuario Captura Texto 50 SÍ manual -~~

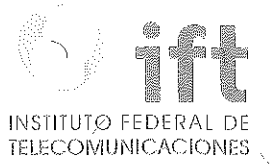

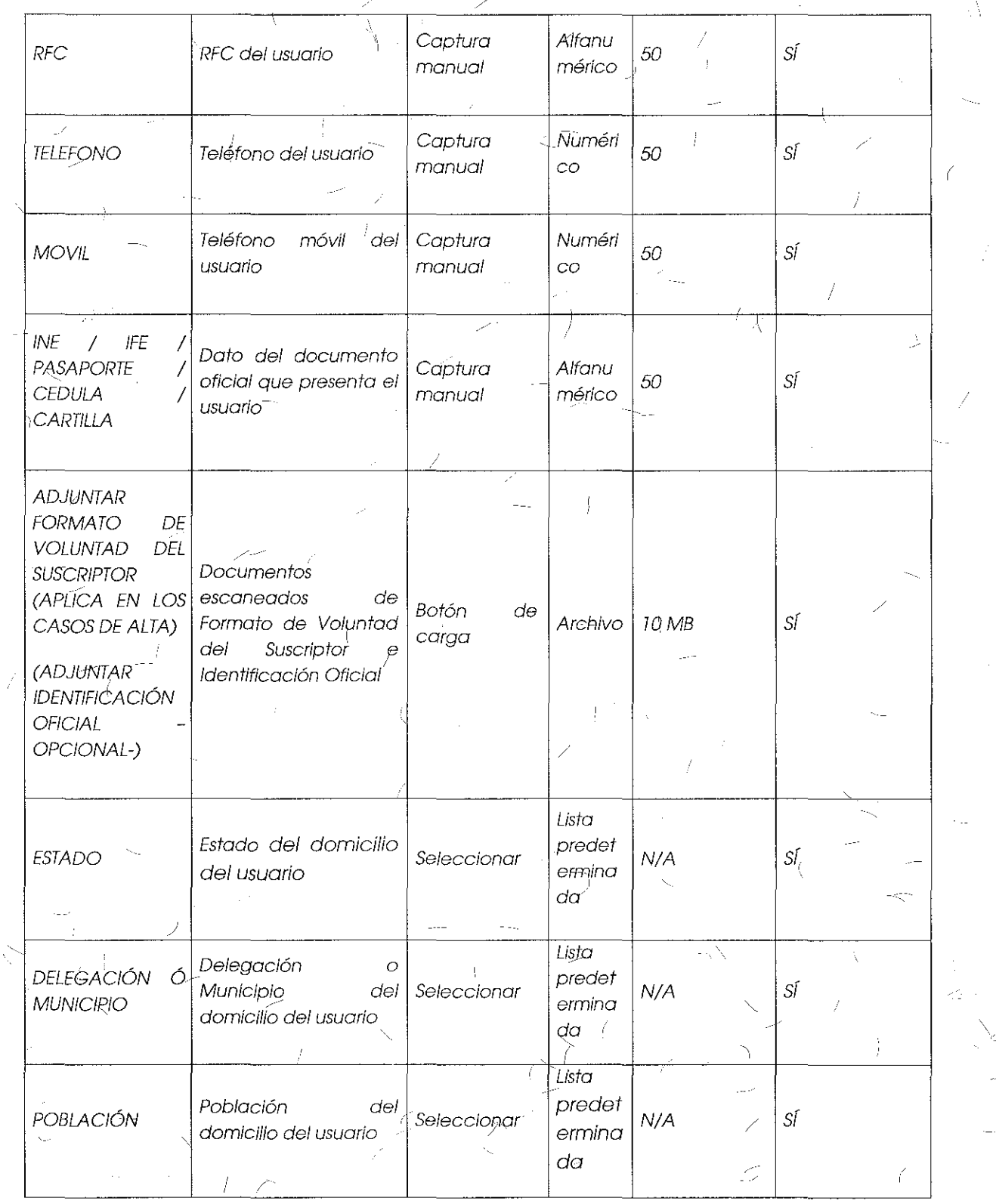

 $\mathcal{Y}$ 

ΔĢ

I

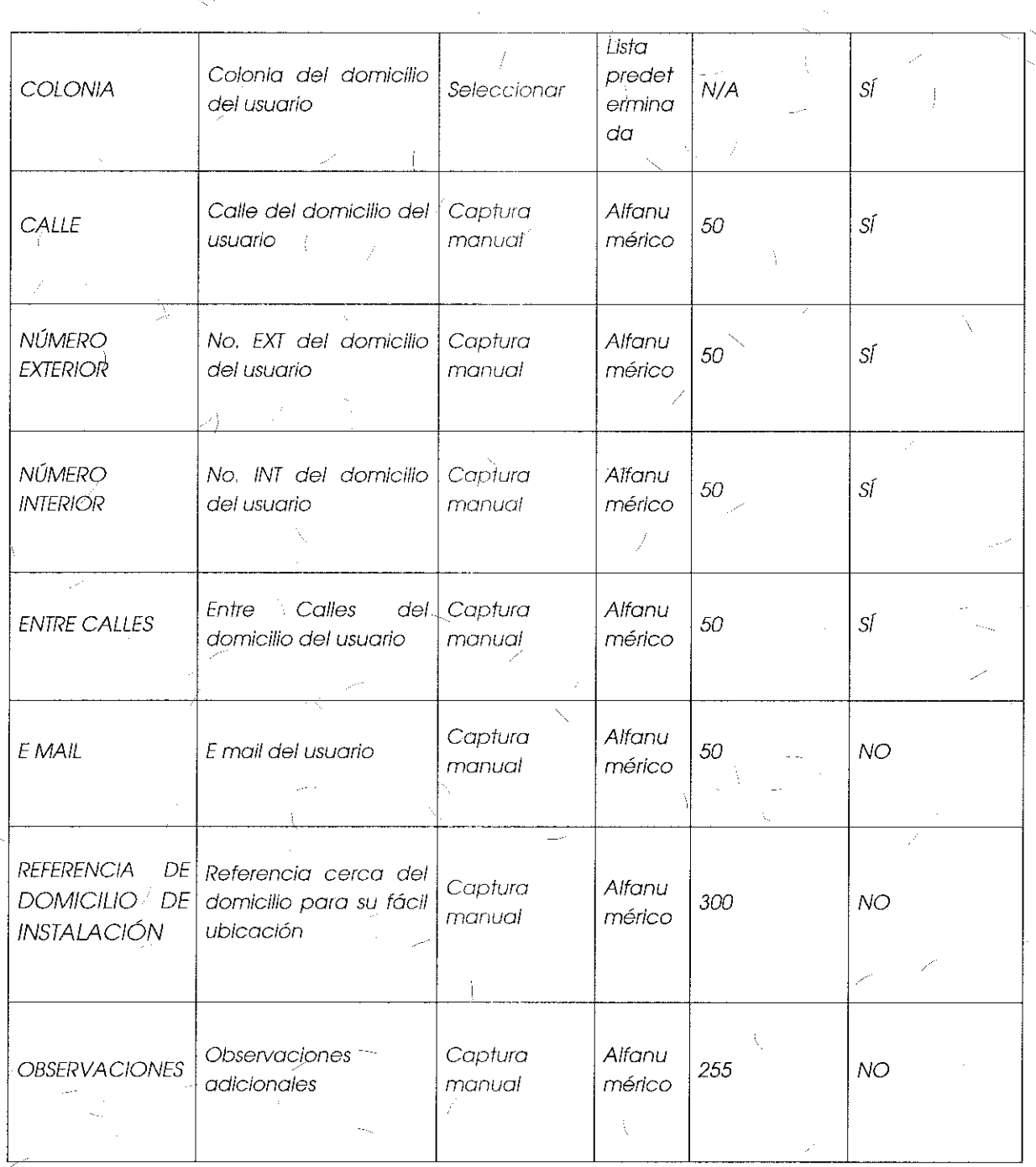

 $\mathbb{Z}_{p,q}$ 

 $\bar{\lambda}$ 

50

 $\chi$ 

 $Z_{\rm c} = \lambda_{\rm c}$ 

INSTITUTO FEDERAL DE<br>TELECOMUNICACIONES

 $\overline{1}$ 

 $\mathcal{I}$ 

 $\lt$ 

51

Formato de Solicitud de Suspensión/Reanudación del Servicio

 $\int$ 

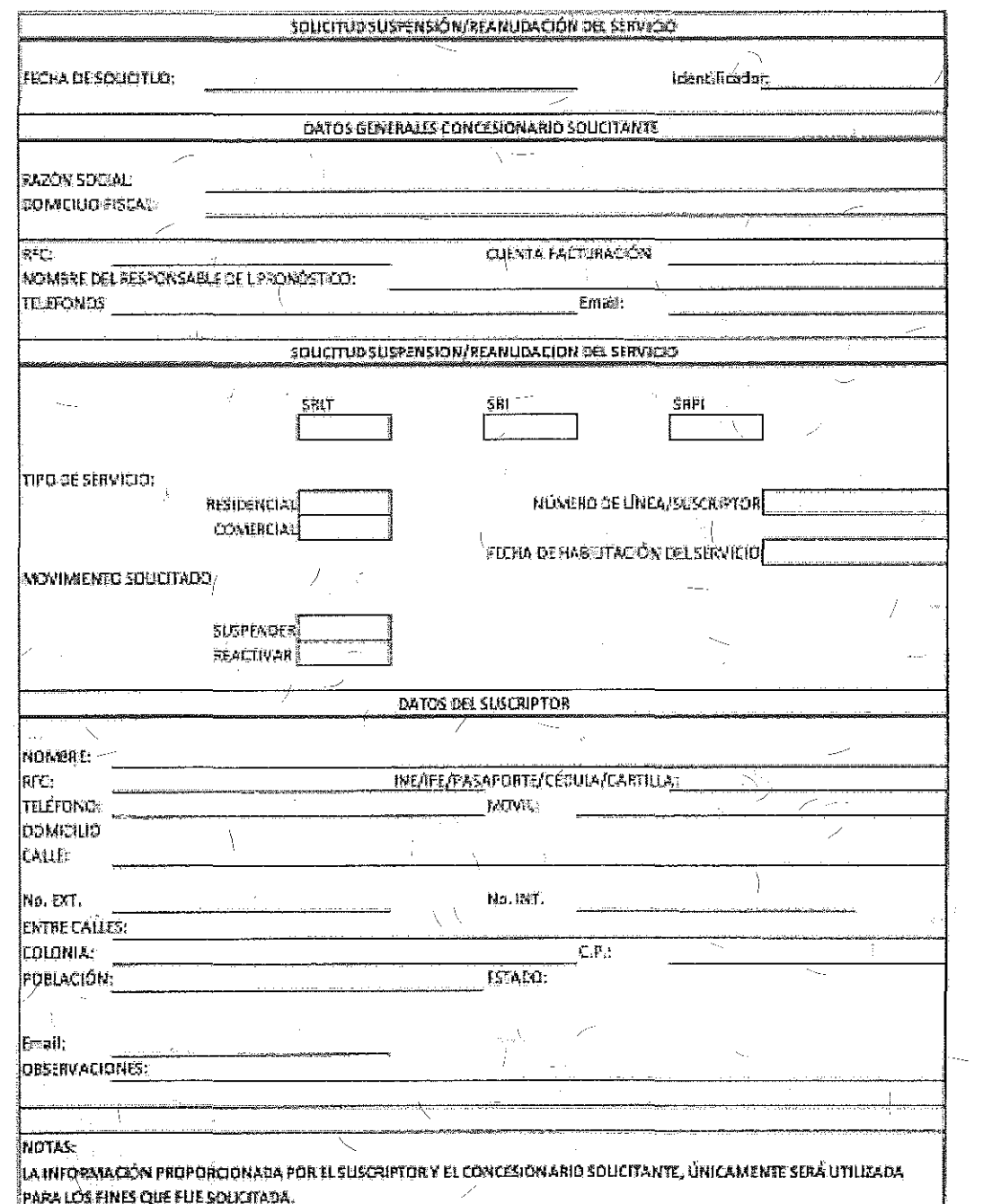

Campos para Solicitudes de Suspensión/Reanudación del Servicio:

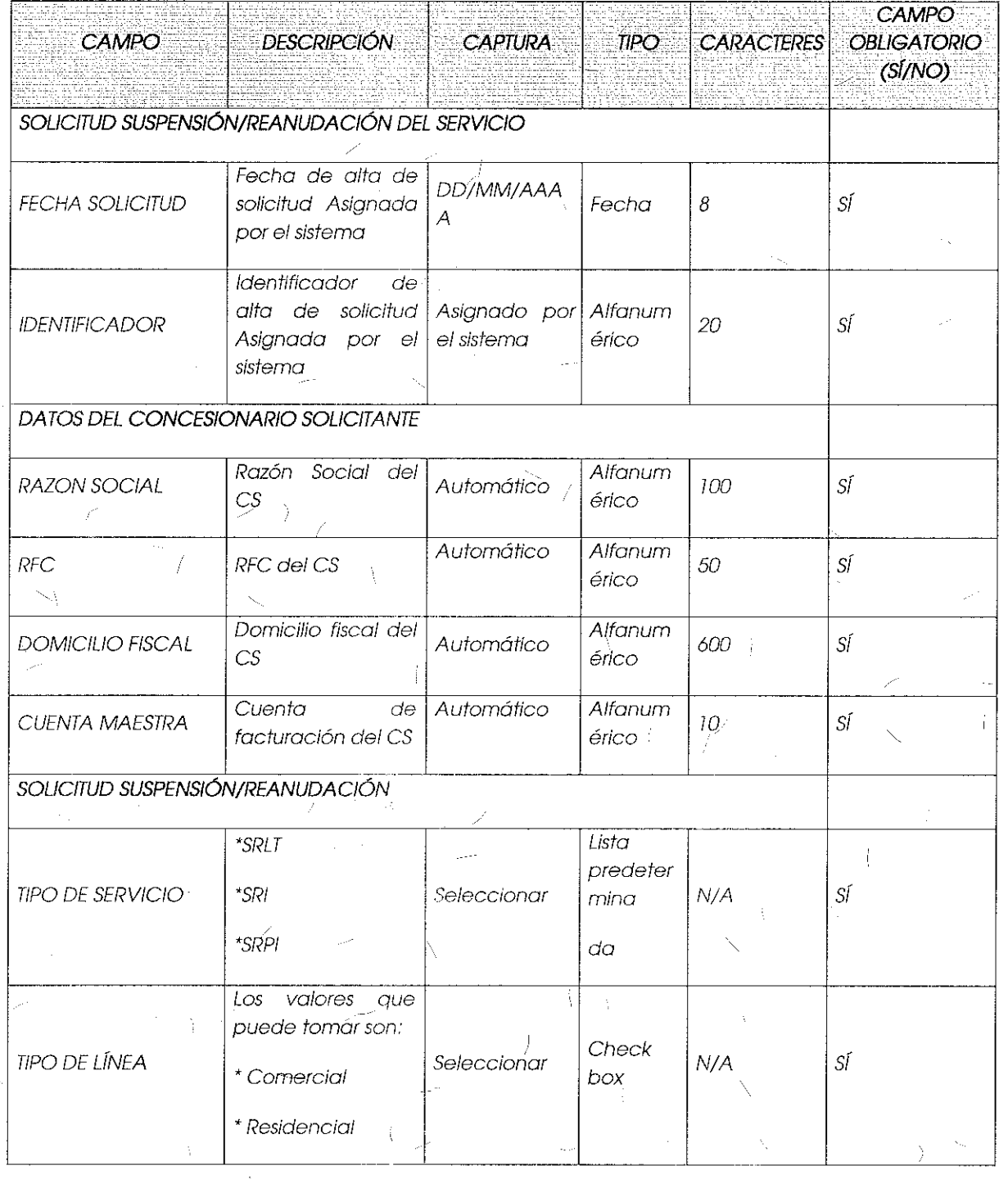

ý

7

## tij. INSTITUTO FEDERAL DE $\lambda$ **i l\_I** f~CC)~!llJí\11CJ-\CIC)l\lES

 $\ddot{\phantom{a}}$ 

 $\hat{\mathcal{L}}_{\rm int}$ 

 $\frac{1}{2}$ 

 $\mathbb{R}$ 

 $\mathbb{C}$ 

 $\mathcal{C}$ 

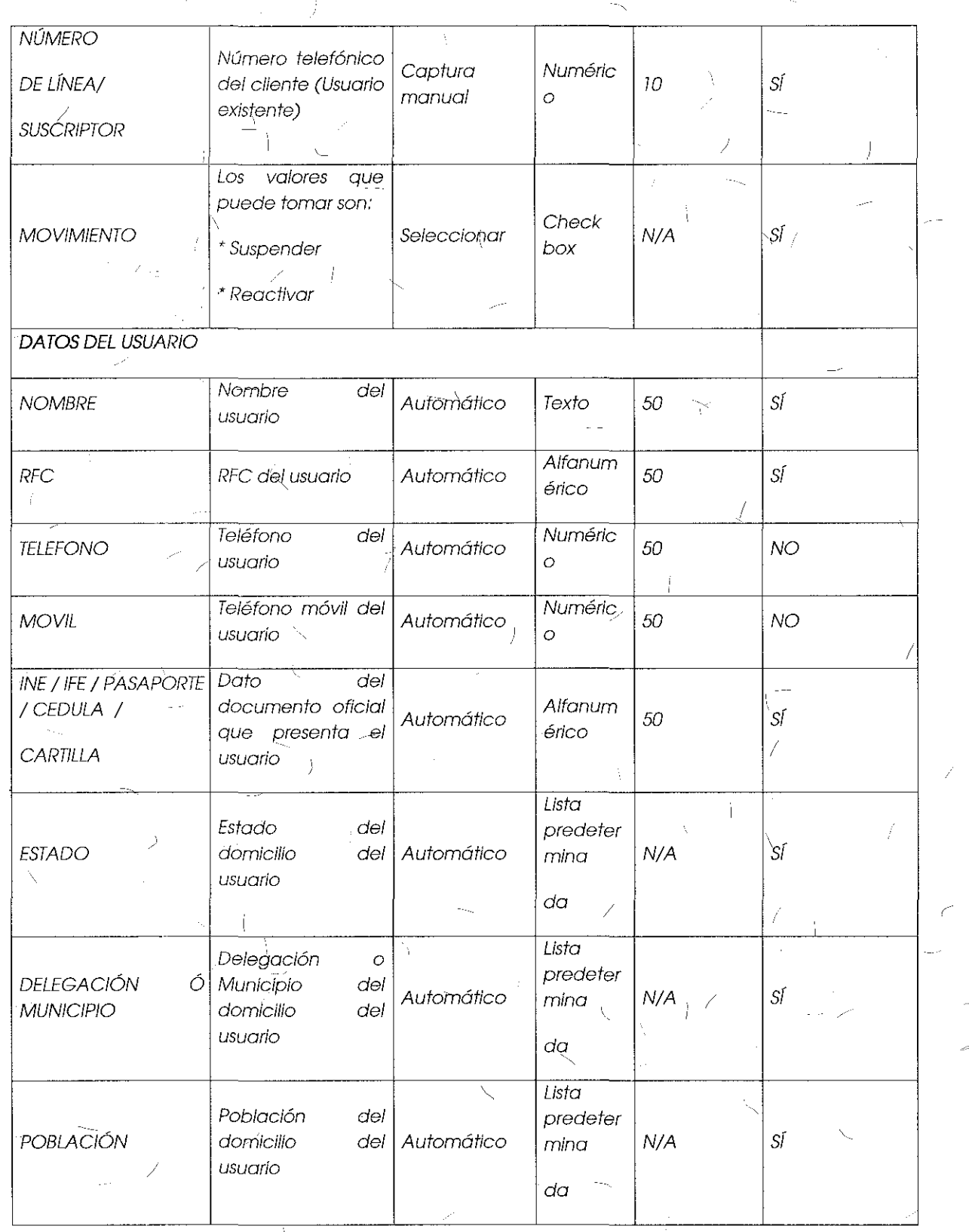

Ť

 $\Delta$ 

لمناد

7

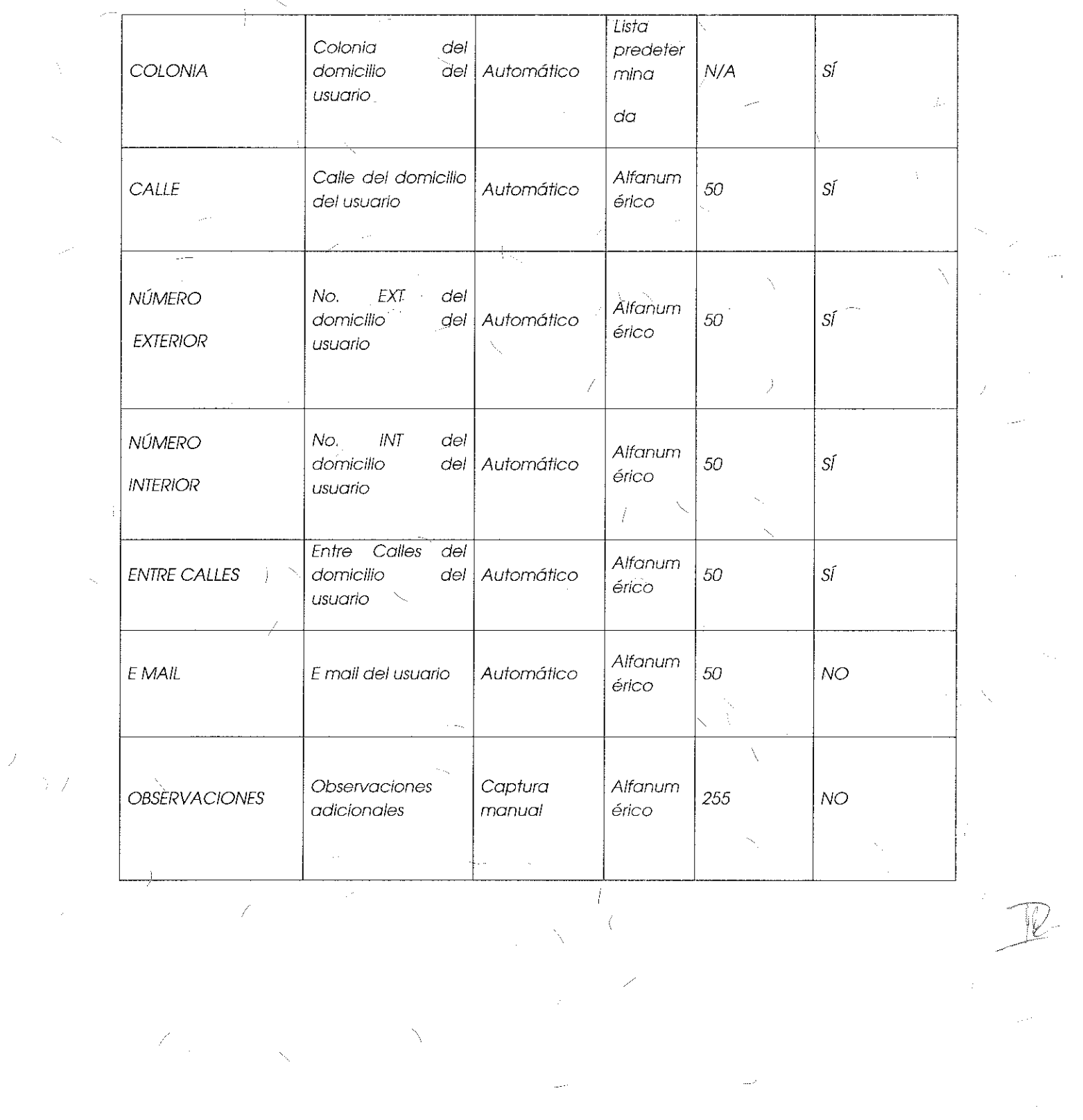

.'.iA

Formato para el Alta, Ba)a, Cambio o Cancelación del Servicio de Acceso indirecto<br>al Búcle:

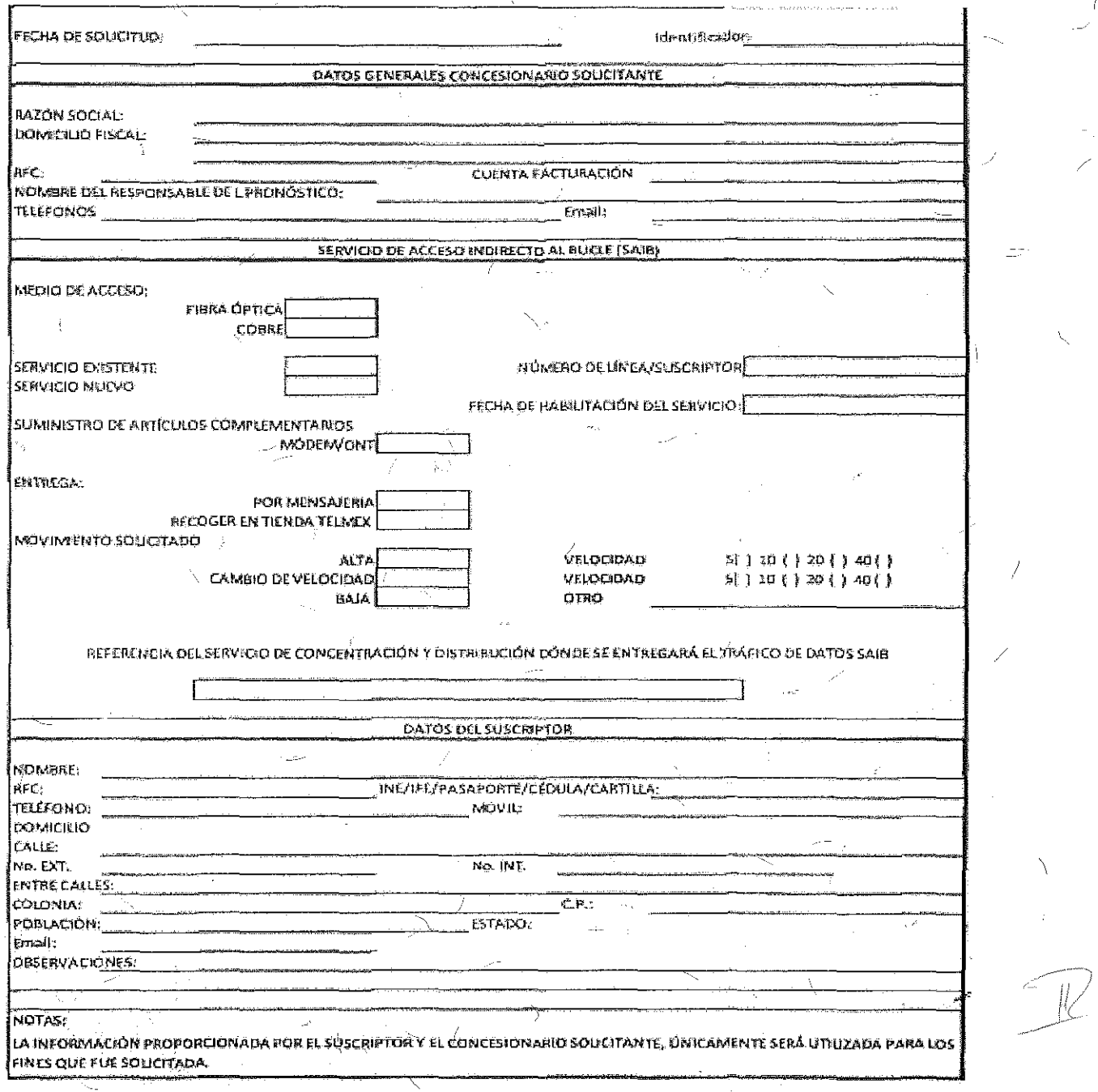

Campos para Solicitudes Alta, Baja, Cambio o Cancelación del Servicio de Acceso Indirecto al Bucle SAIB:

 $\bar{\chi}$ 

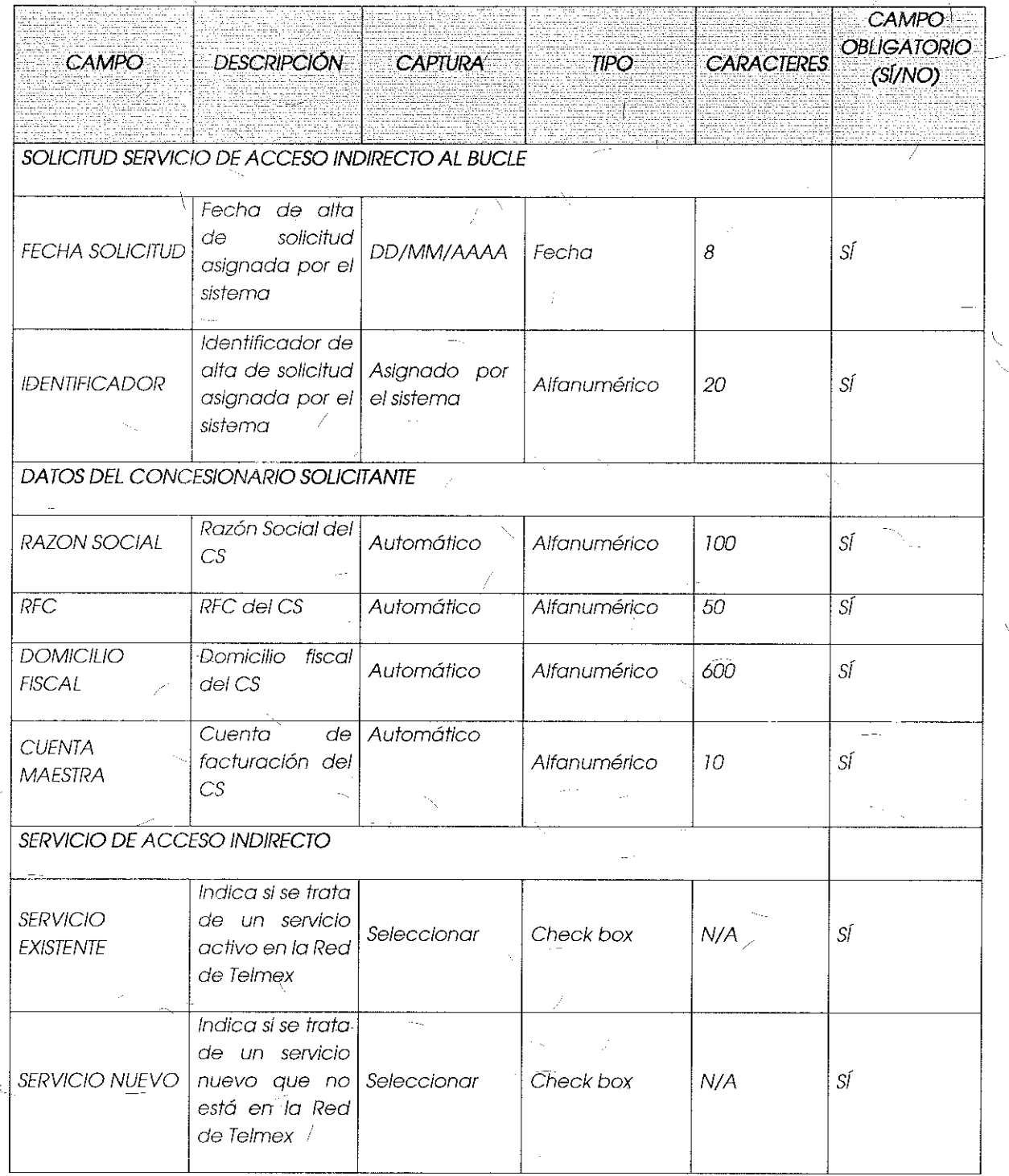

56

 $\approx$ 

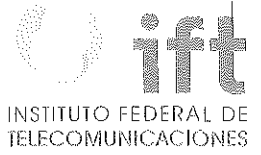

X

Ť

Цý.  $\bar{\rm{1}}$ 

Ŋ

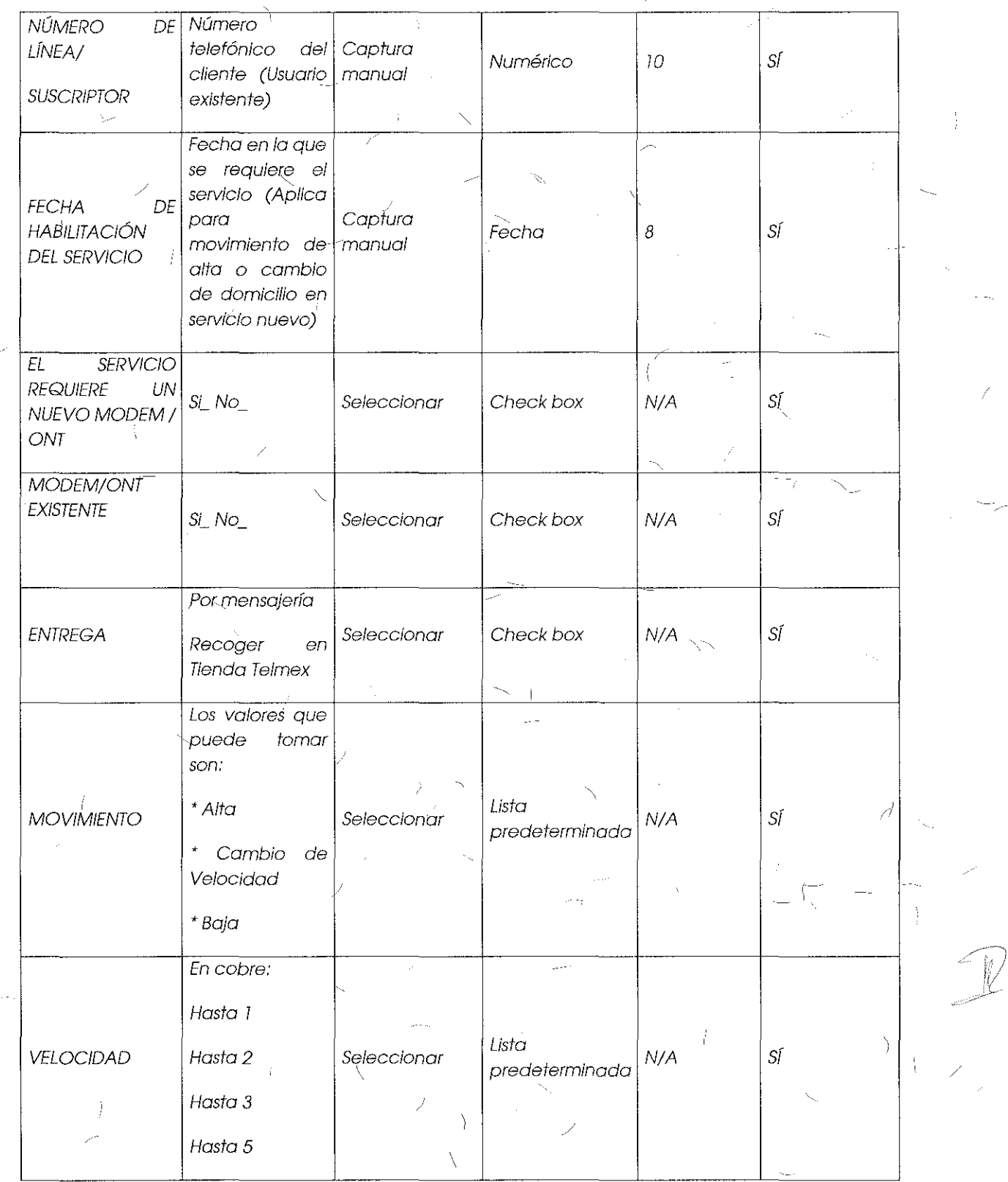

 $\bigg($ 

 $\hat{I}$ 

 $\mathcal{L}_{\mathcal{A}}$ 

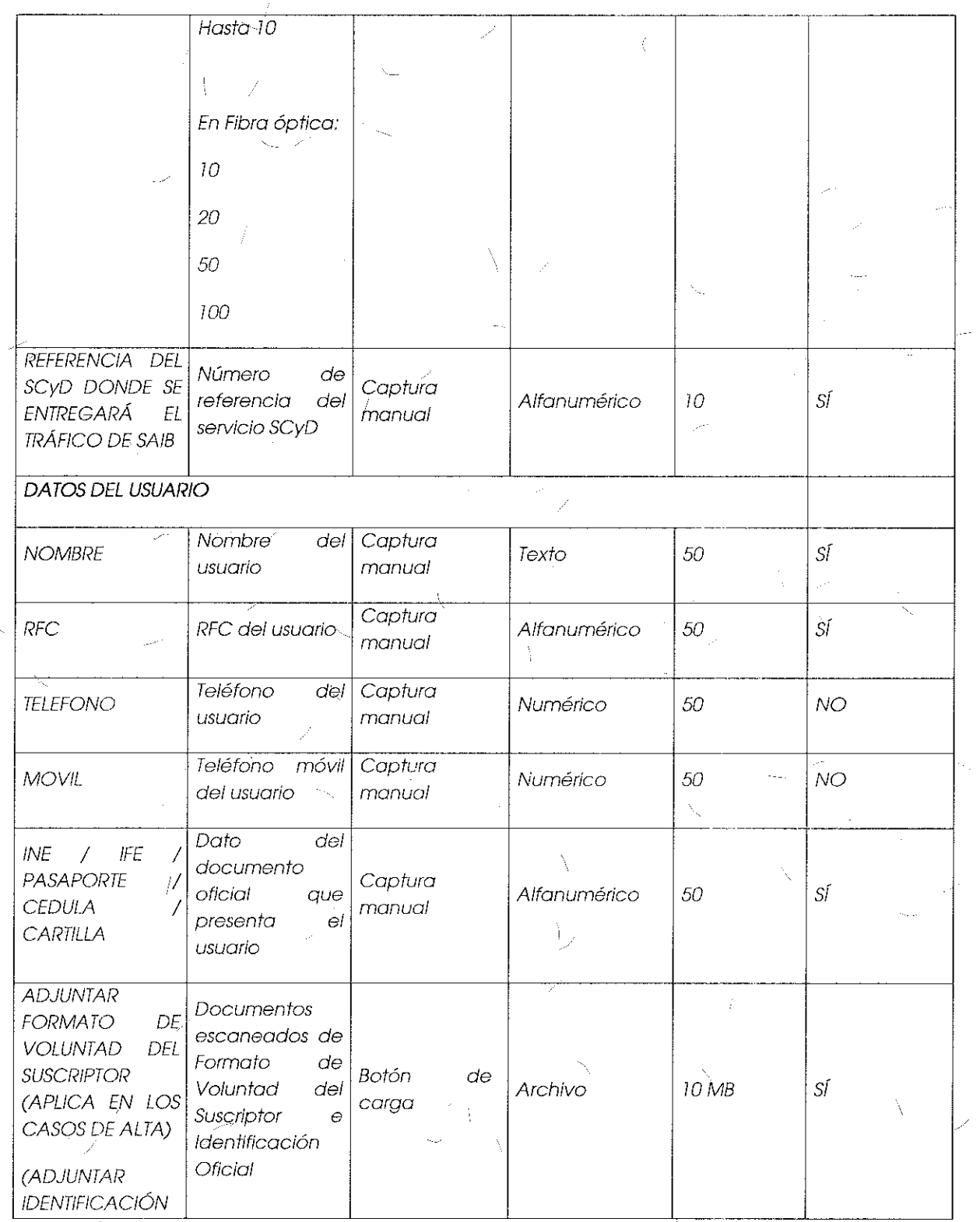

 $\frac{1}{\sqrt{2}}\sum_{i=1}^{n} \frac{1}{\sqrt{2}}\left(\frac{1}{\sqrt{2}}\right)^2\left(\frac{1}{\sqrt{2}}\right)^2.$ 

 $\mathcal{A}$ 

 $\bar{\bar{\lambda}}$ 

 $\vec{r}$ 

 $\frac{1}{\lambda}$ 

 $\overline{58}$ 

 $\frac{1}{2}$ 

INSTITUTO FEDERAL DE

Ź

 $\overline{\mathscr{S}}$ 

 $\begin{bmatrix} 59 \end{bmatrix}$ 

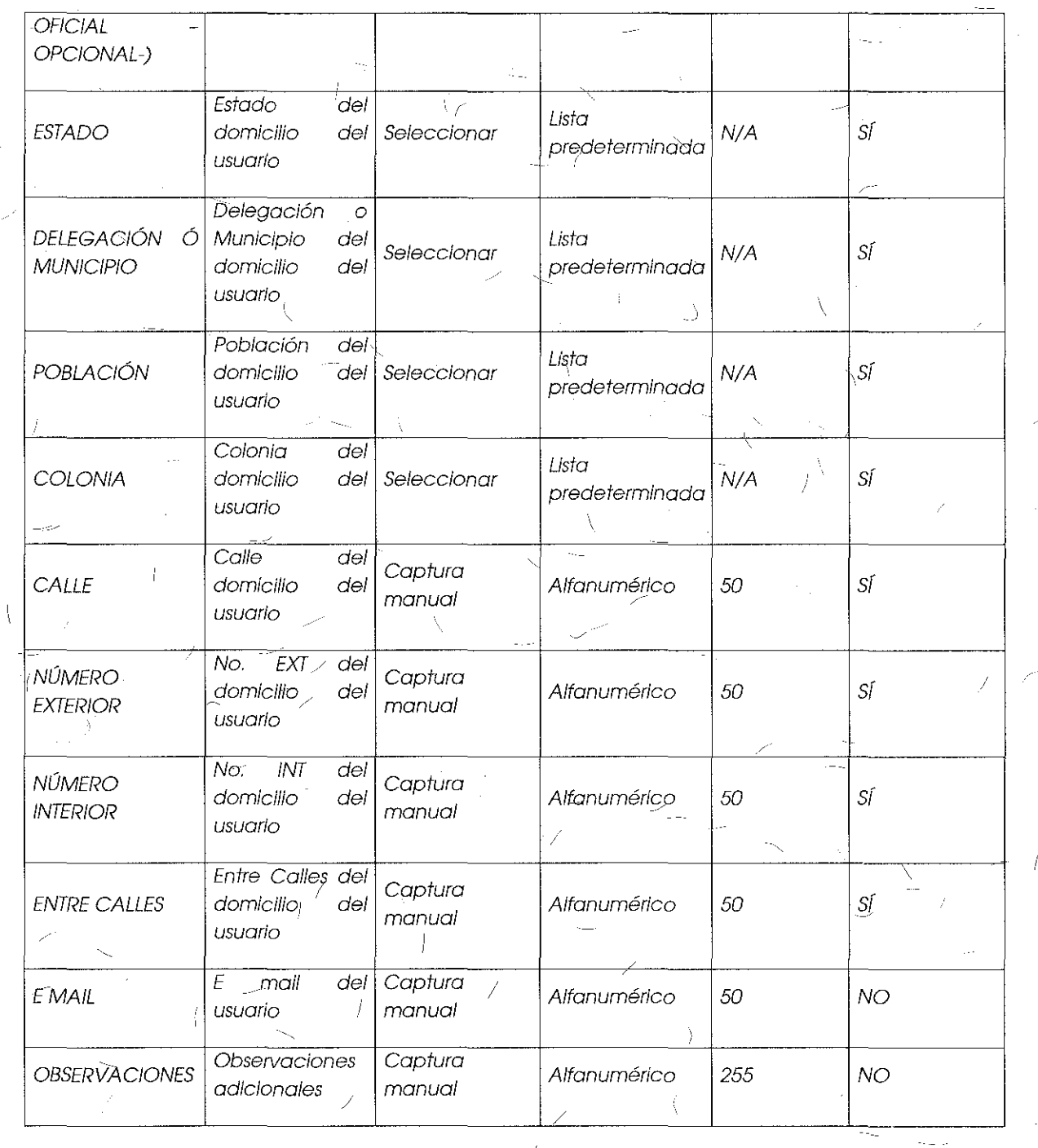

¥.

- 7

Ť

 $\langle \rangle$ 

 $\gamma_f^2$ 

Ŷ.

Formato para el Alta, Baja, Cambio o Cancelación del Servicio Desagregación Total del Bucle Local (SDTBL) y Servicio de Desagregación Compartida del Bucle Local  $(SDCBL)$ 

Ŧ

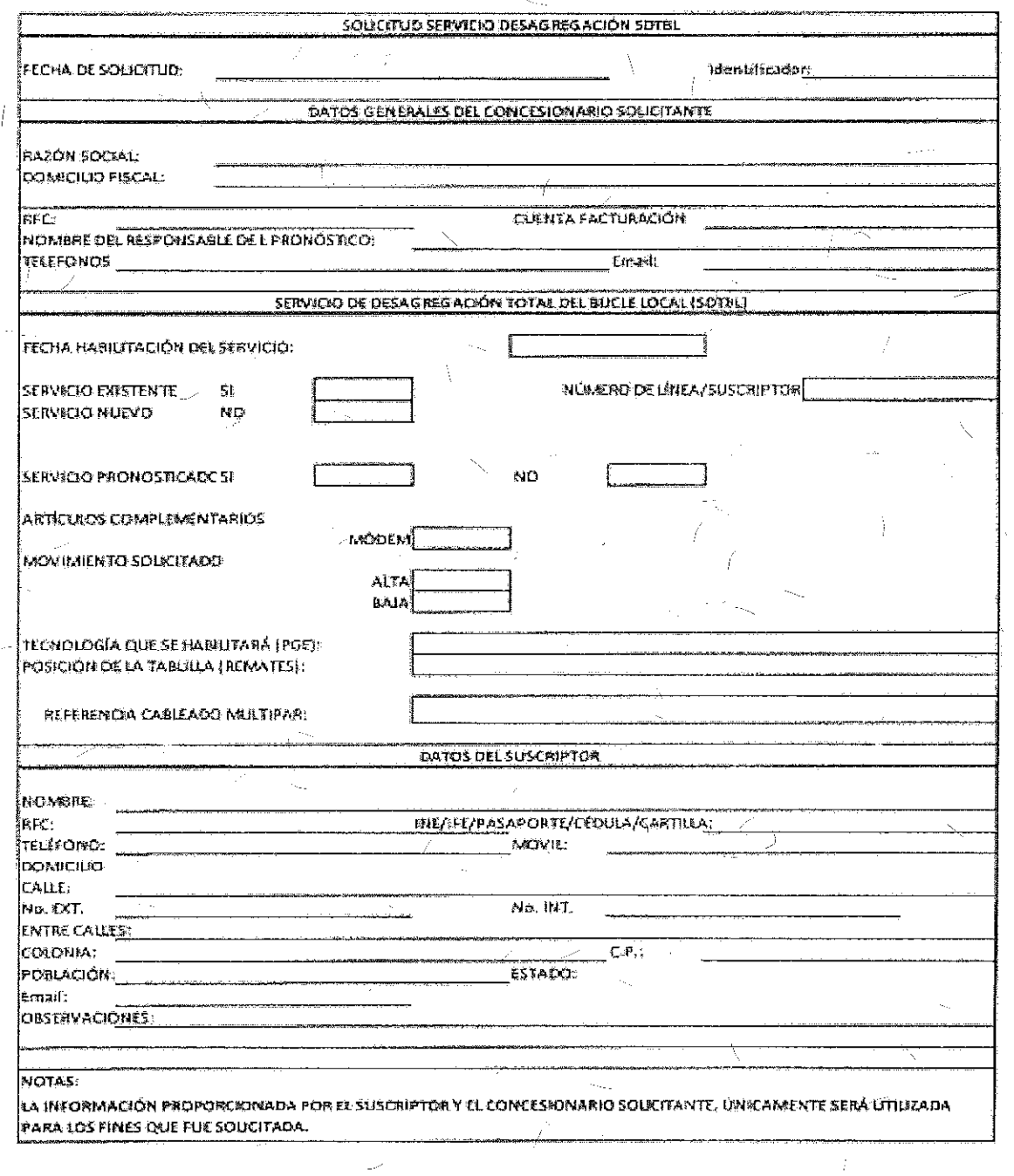

 $\delta 0$ 

Ŷ. Y.

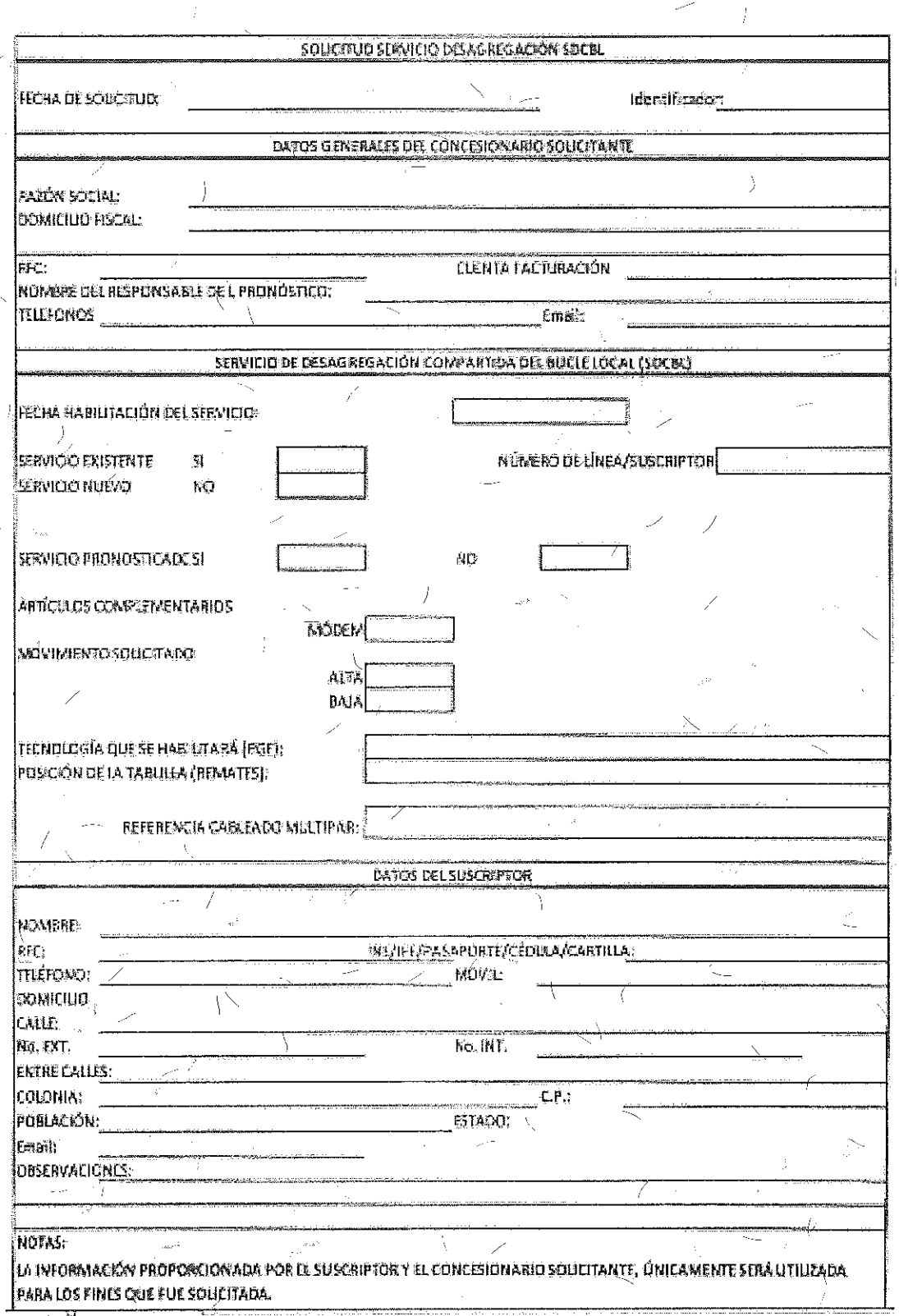

 $\bar{z}_i$  .

 $\overline{1}$ 

 $\frac{1}{2}$ 

 $\frac{1}{2}$ 

À

Campos para Solicitudes Alta, Baja o Cancelación del Servicio Desagregación Total del Bucle Local y Servicio de Desagregación Compartida del Bucle Local:

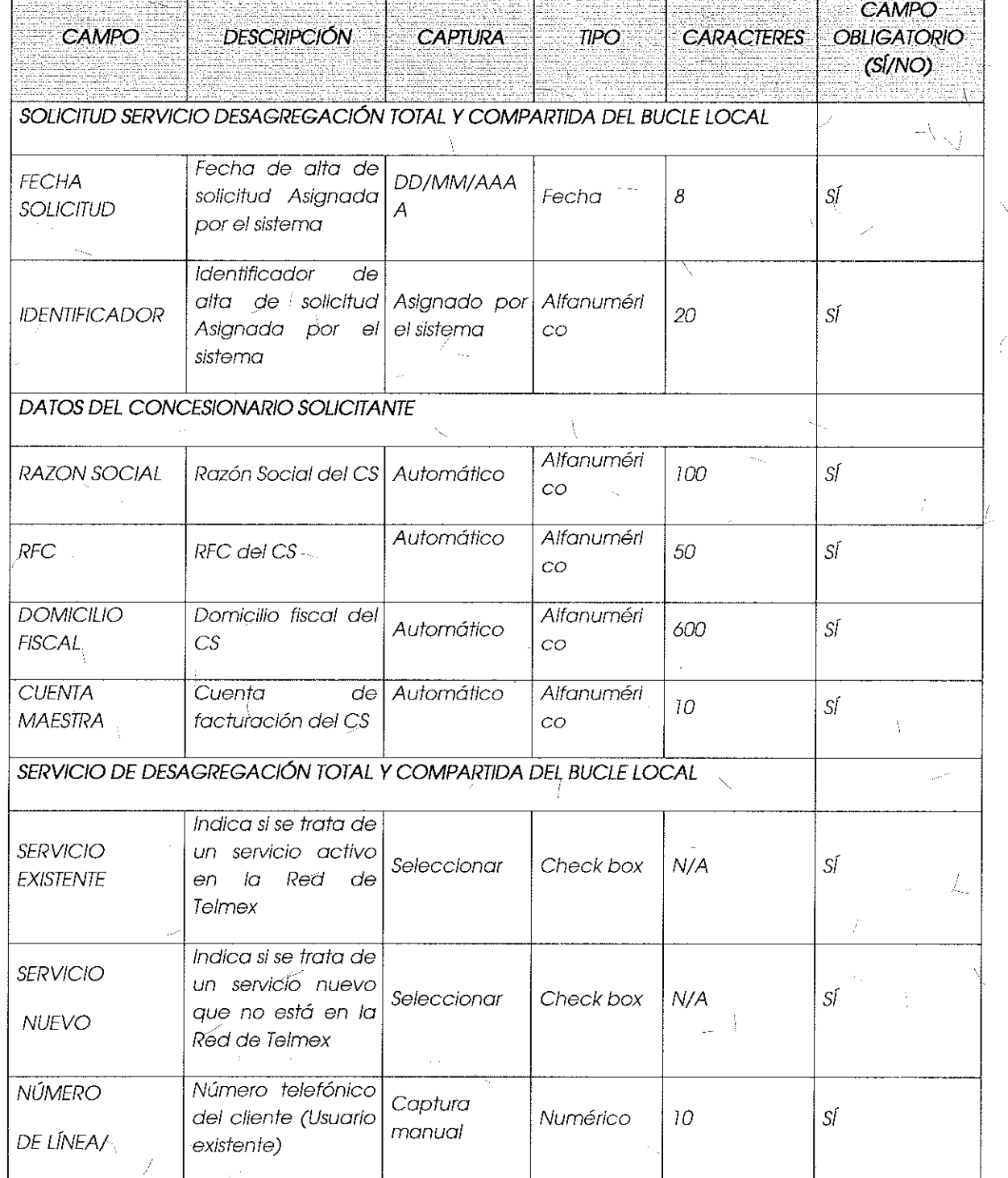

 $\mathcal{P}^{\prime}$ 

INSTITUTO FEDERAL DE

 $\overline{\phantom{0}}$ 

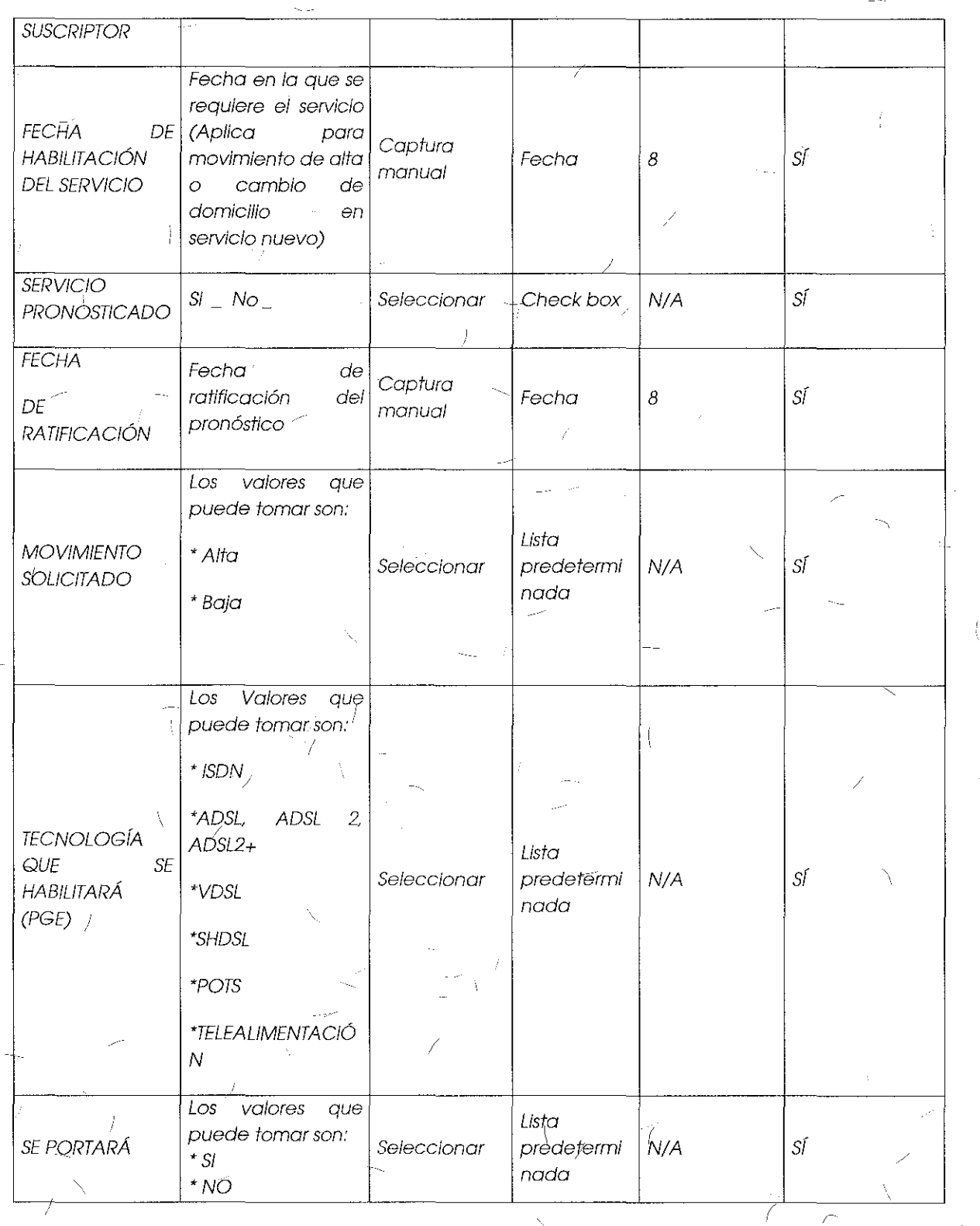

Ì.

 $\frac{1}{2}$ 

 $6\frac{3}{1}$ 

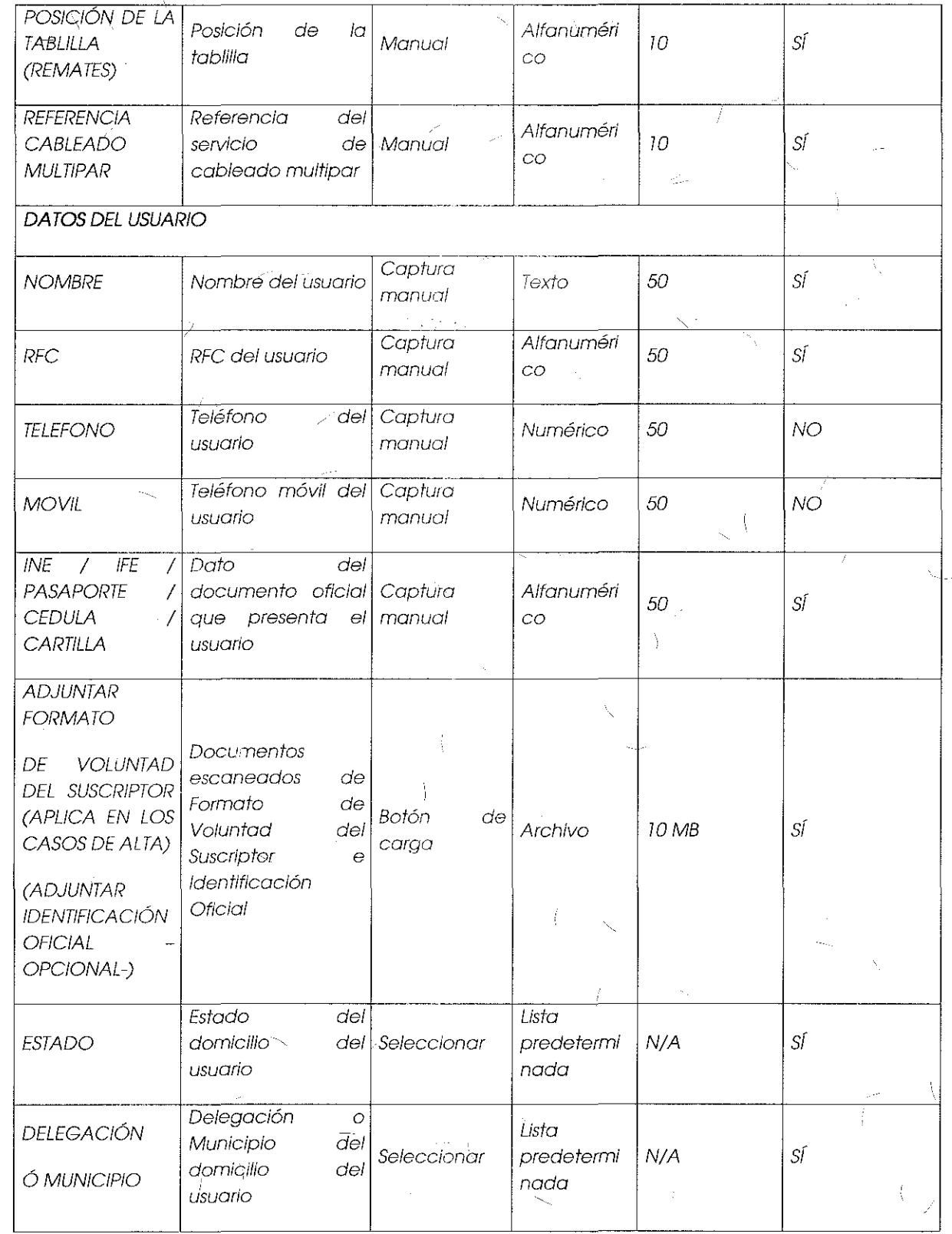

 $\begin{pmatrix} 1 & 1 \\ 1 & 1 \end{pmatrix}$ 

 $\frac{1}{4}$ 

 $\mathbb{F}_2$ 

 $\Delta_{\rm g}$ 

 $\langle f \rangle$  .

 $64 -$ 

 $\mathbb{Z}$ 

## INSTITUTO FEDERAL DE<br>TELECOMUNICACIONES

 $\int_{-\infty}^{\infty} \frac{1}{2} \int_{-\infty}^{\infty}$ 

 $\mathcal{L}_{\mathcal{L}}$ 

 $\frac{1}{2}$ 

 $\frac{1}{\lambda}$ Ň.

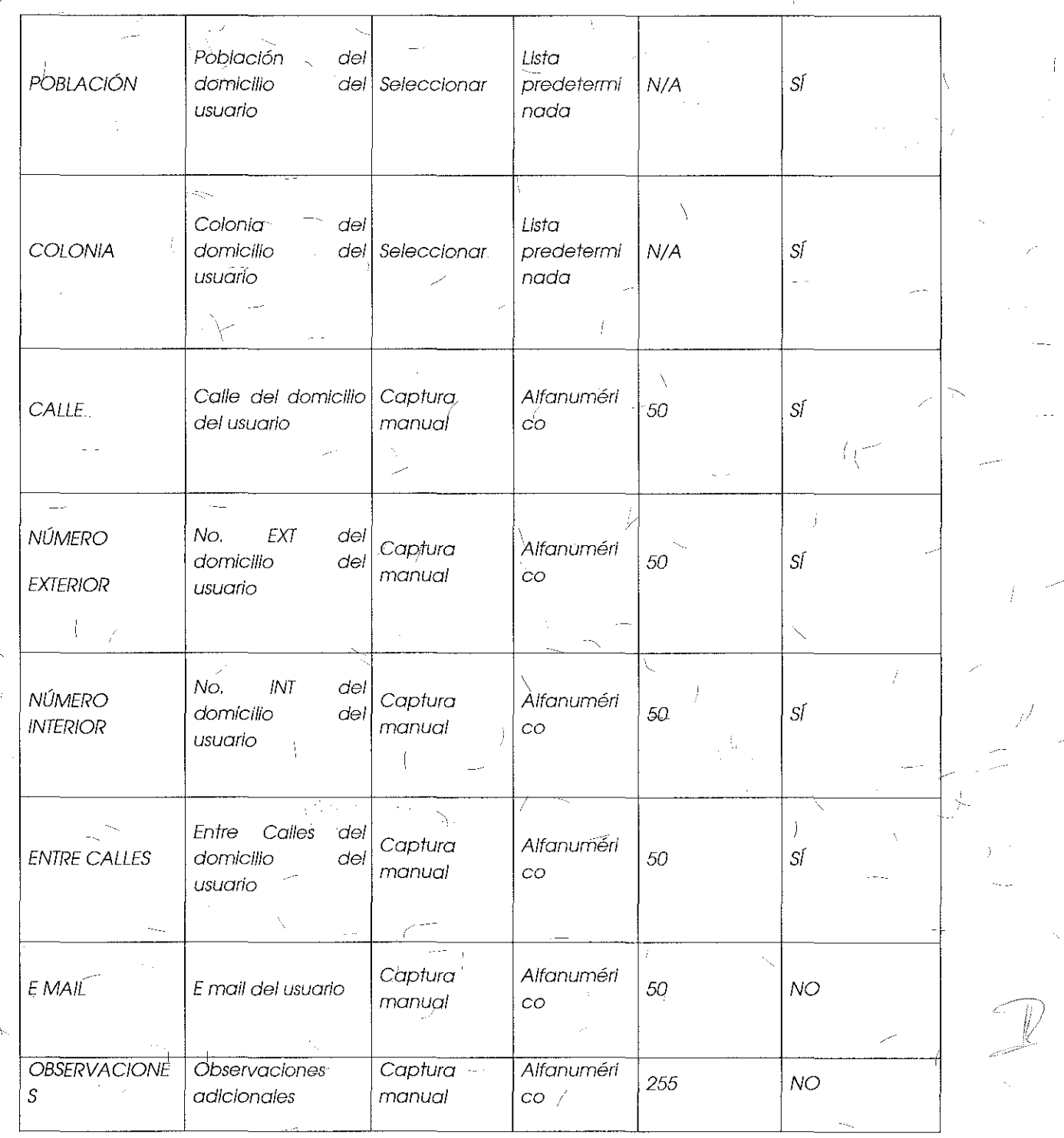

 $\frac{1}{2}$ 

 $\mathfrak{z}$ 

 $\mathcal{L}_{\mathcal{A}}$ 

i i

 $\sim$  65

Formato para el Alta, Baja o Cancelación del Servicio Desagregación Total del Sub-Bucle Local (SDTSBL) Y Servicio de Desagregación Compartida del Sub-bucle Local  $(SDCSBL)$ :  $\mathcal{Y}$ 

 $\mathbb{R}^2$ 

 $\mathbf{r}$ 

Ĵ.

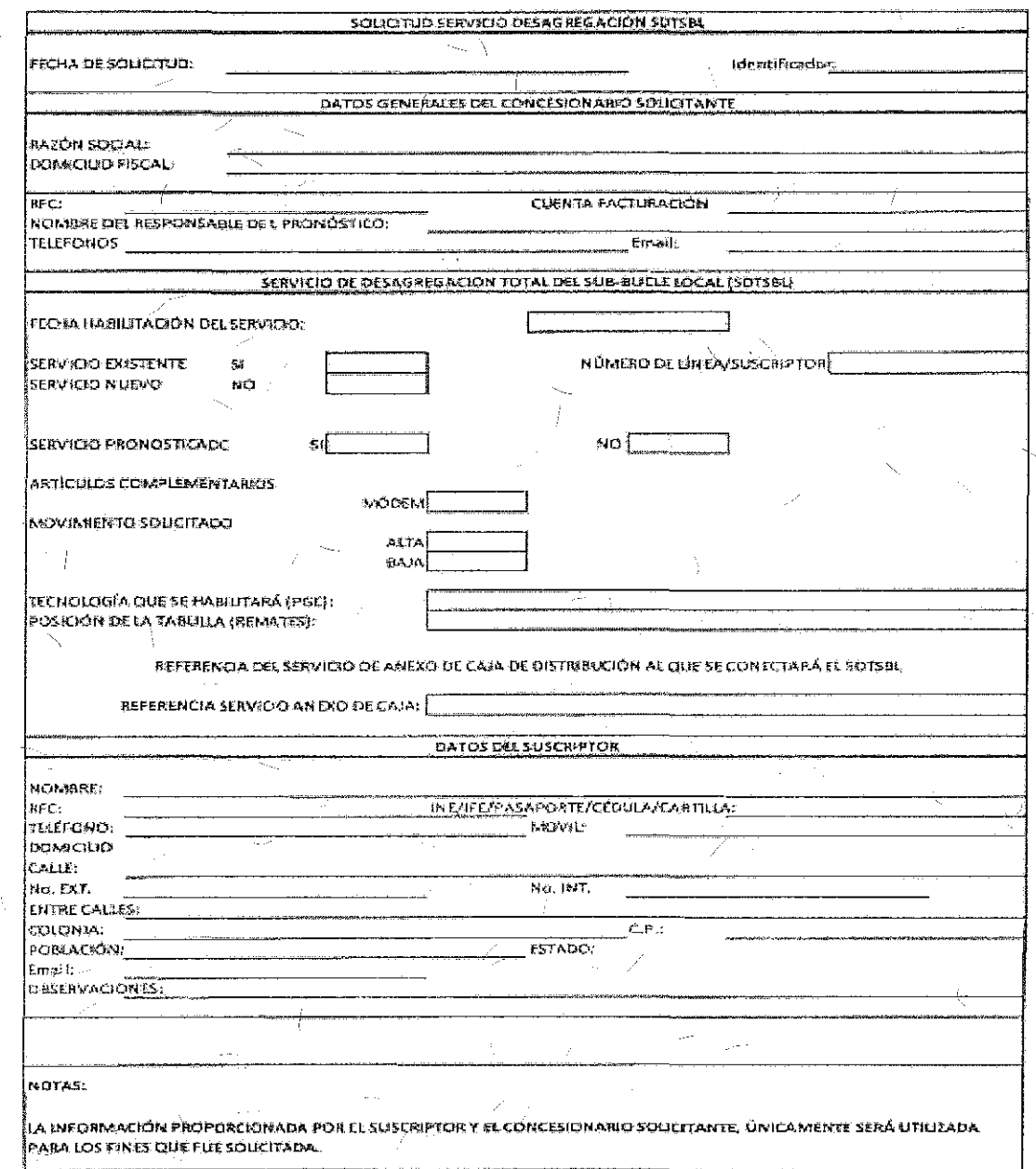

66

 $\sim$ 

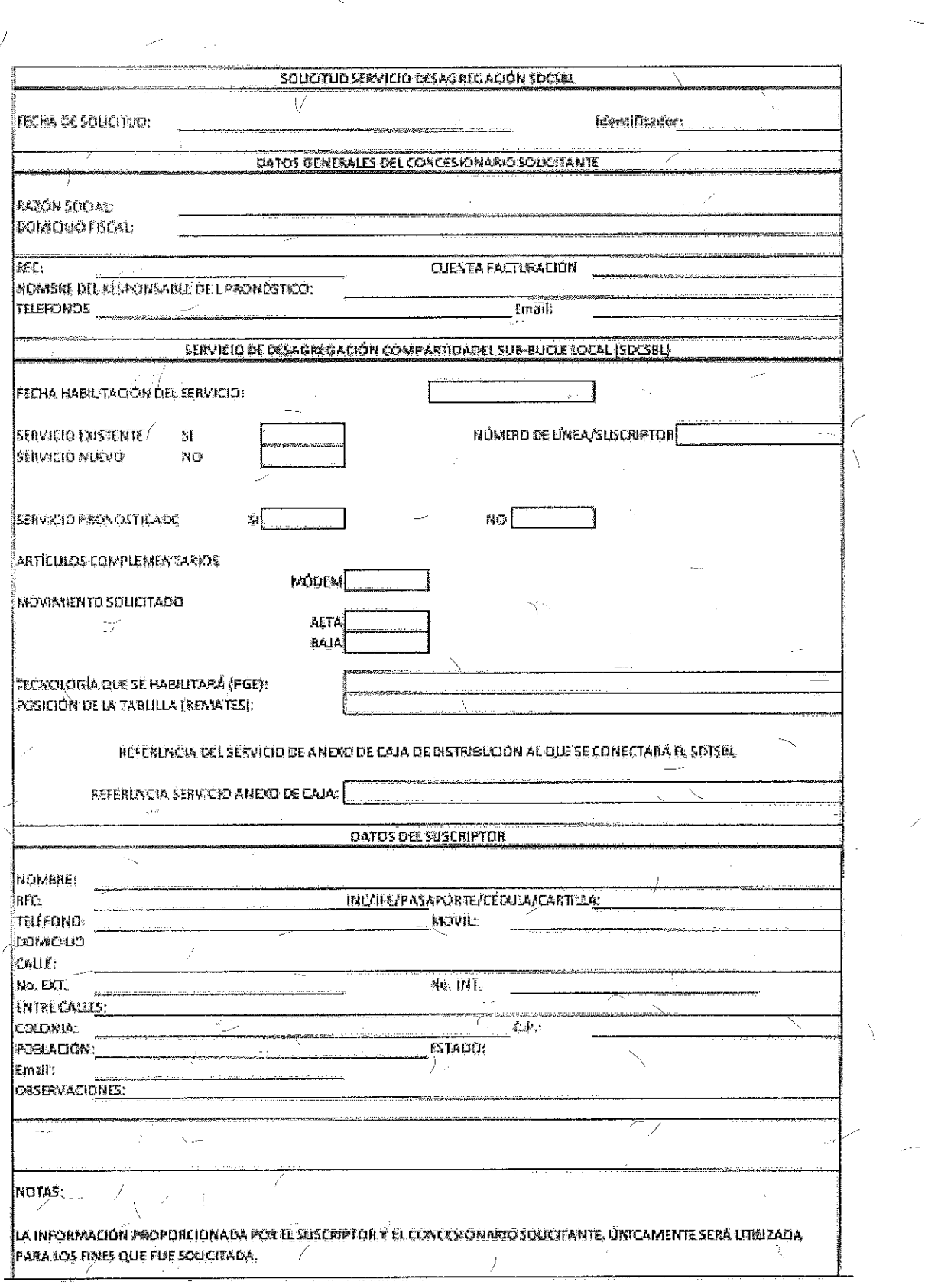

 $\bar{\zeta}$ 

 $\sim$ 

 $\overline{67}$ 

7

INSTITUTO FEDER<sup>I</sup>AL DE<br>TELECOMUNICACIONES

 $\mathcal{J}$ 

 $\int d\vec{r}$ 

 $\int$ 

Campos para Solicitudes Alta, Baja o Cancelación del Servicio Desagregación Total del Sub-Bucle Local (SDTSBL) y Servicio de Desagregación Compartida del Sub-bùcle \ Local (SDCSBL):

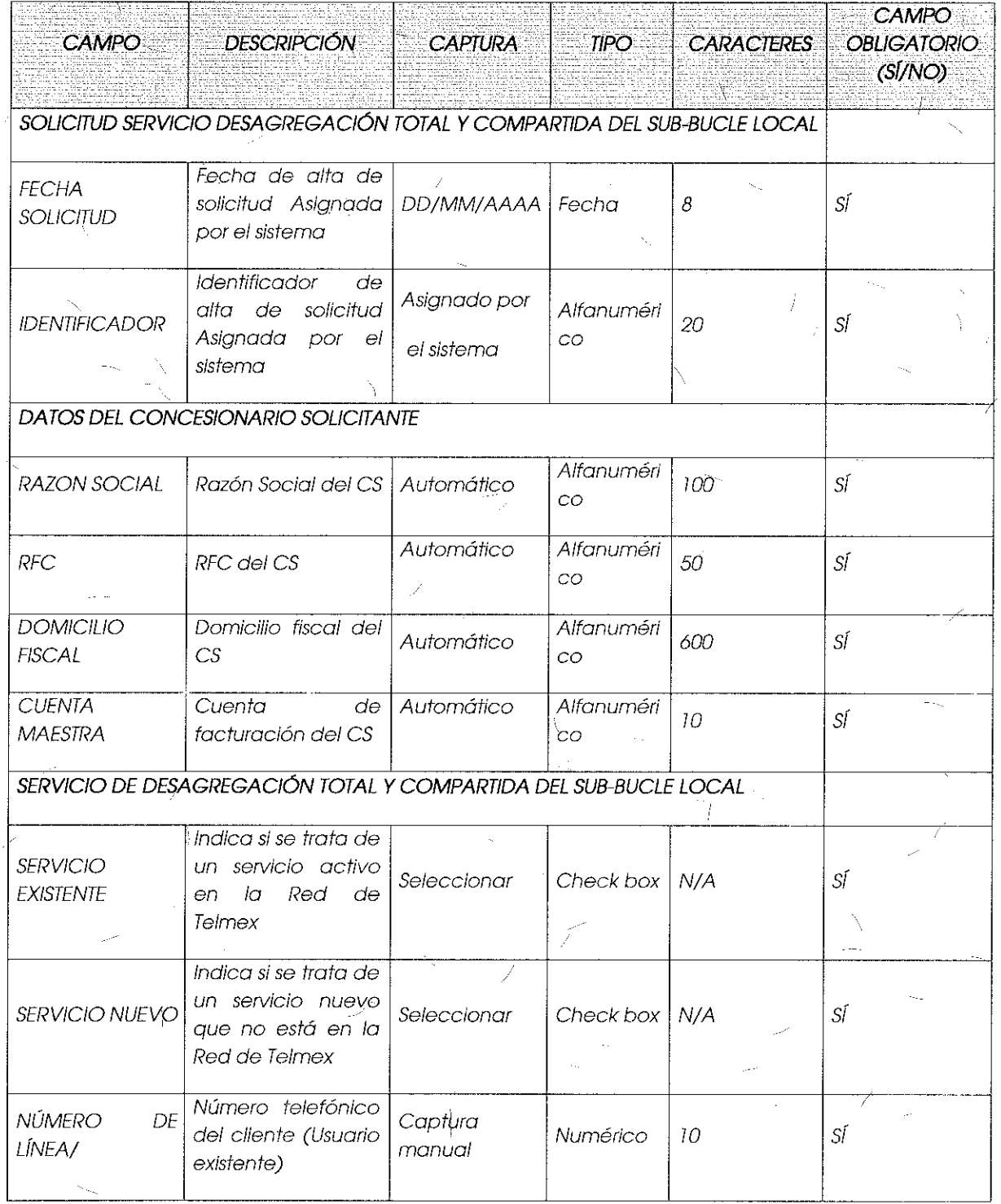

 $\&$  8

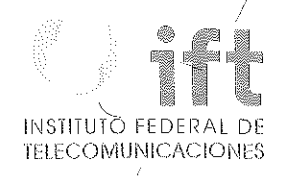

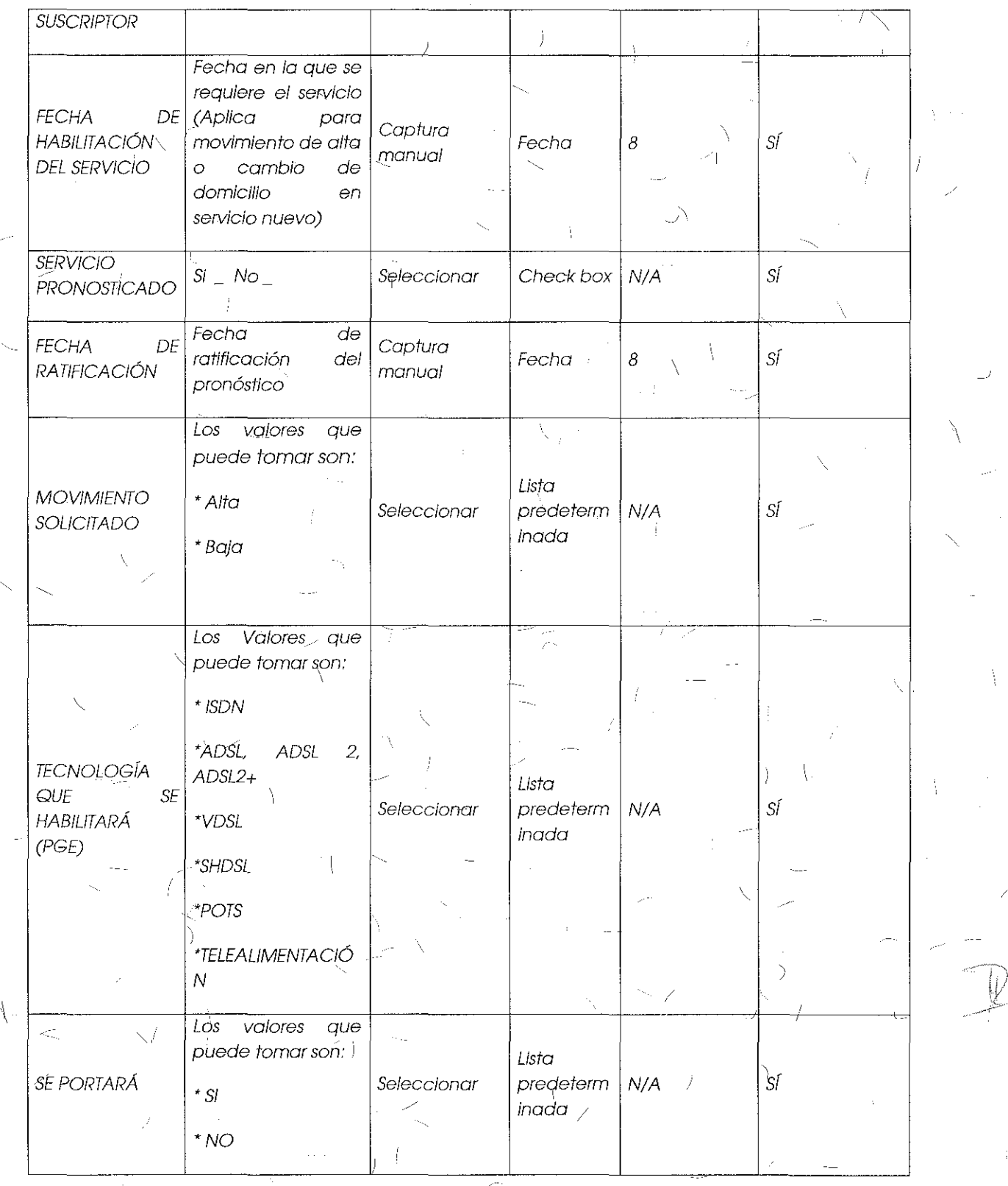

 $\overline{69}$ 

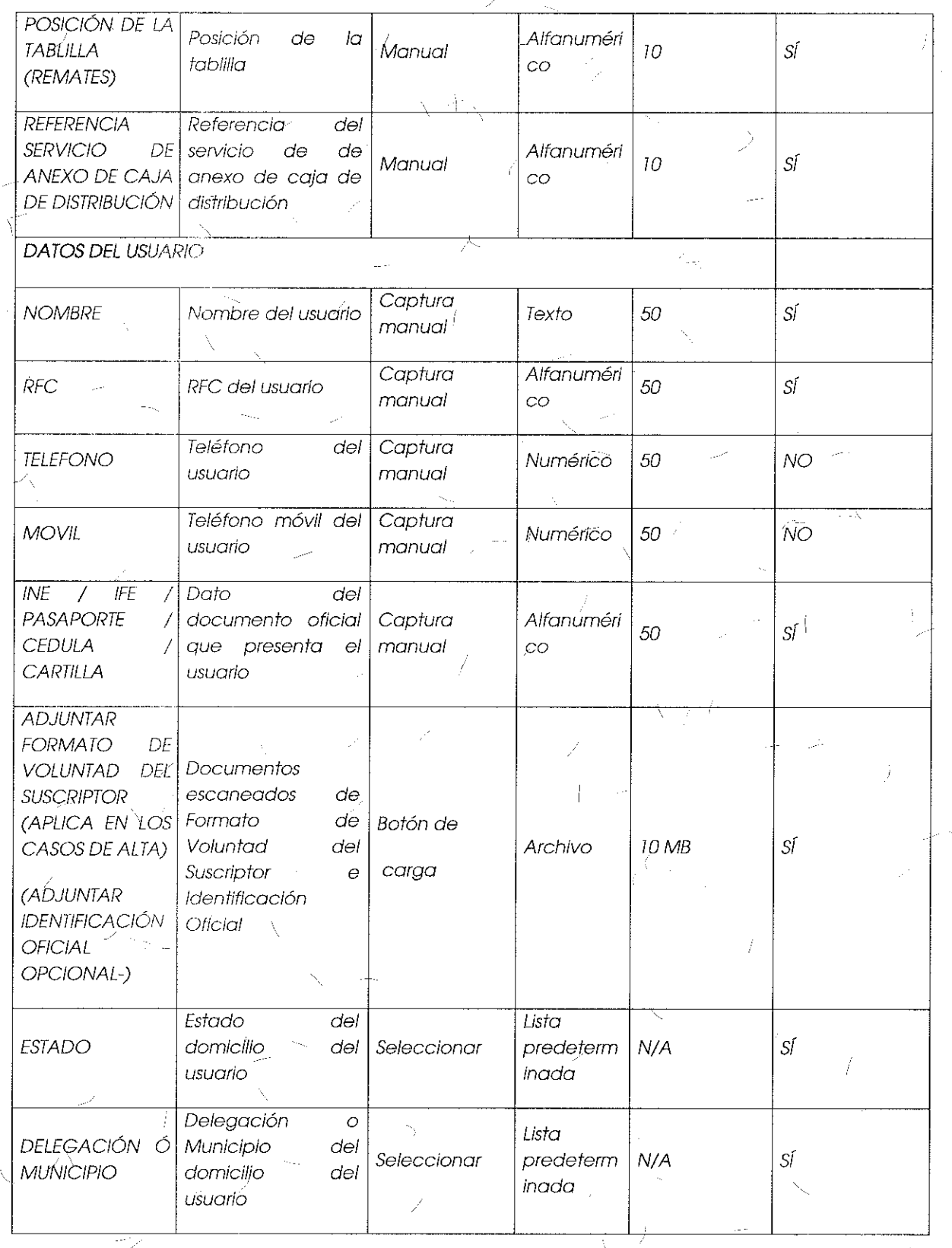

Ŋ

À

70

 $\widetilde{\mathbb{V}}$ 

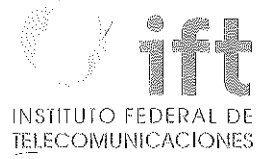

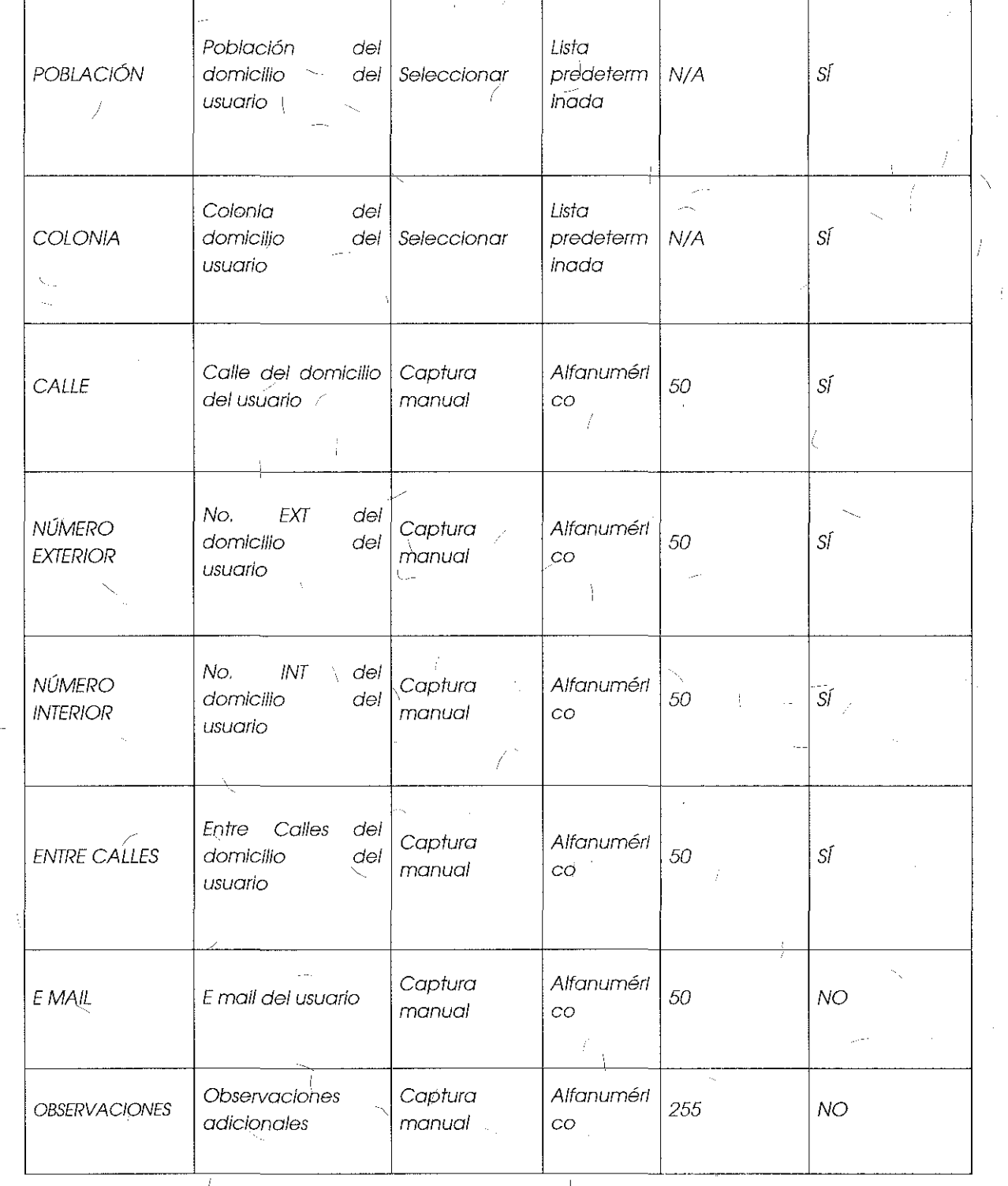

Å

71

 $\lambda$ 

 $\frac{1}{2}$ 

Formato para el Alta, Baja o Cancelación del Servicio de Coublacción para Desagregación:

Ã

 $\overline{a}$ 

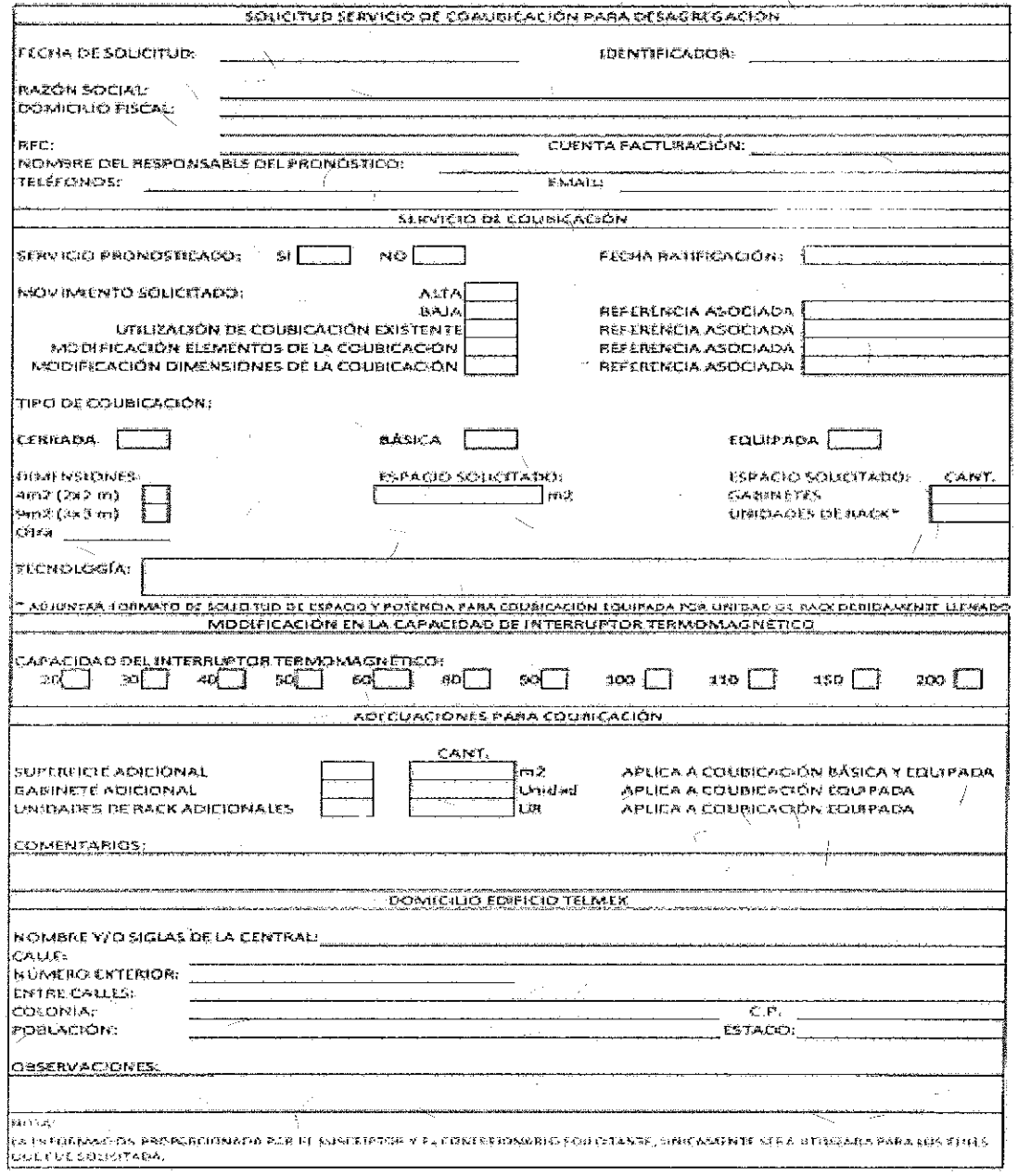
Campos para Solicitudes Alta, Baja, Cambio o Cancelación del Servicio de<br>Coubicación:

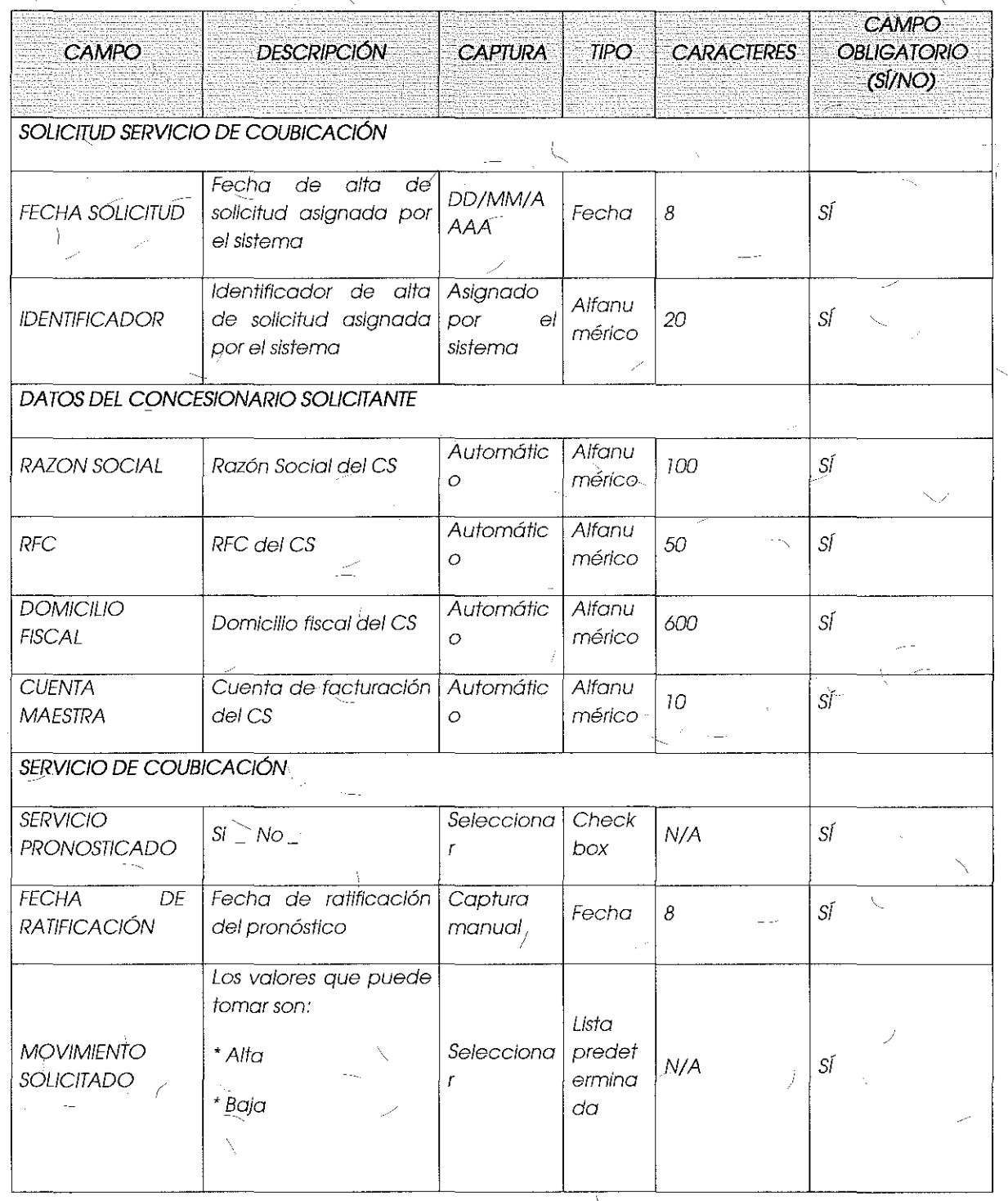

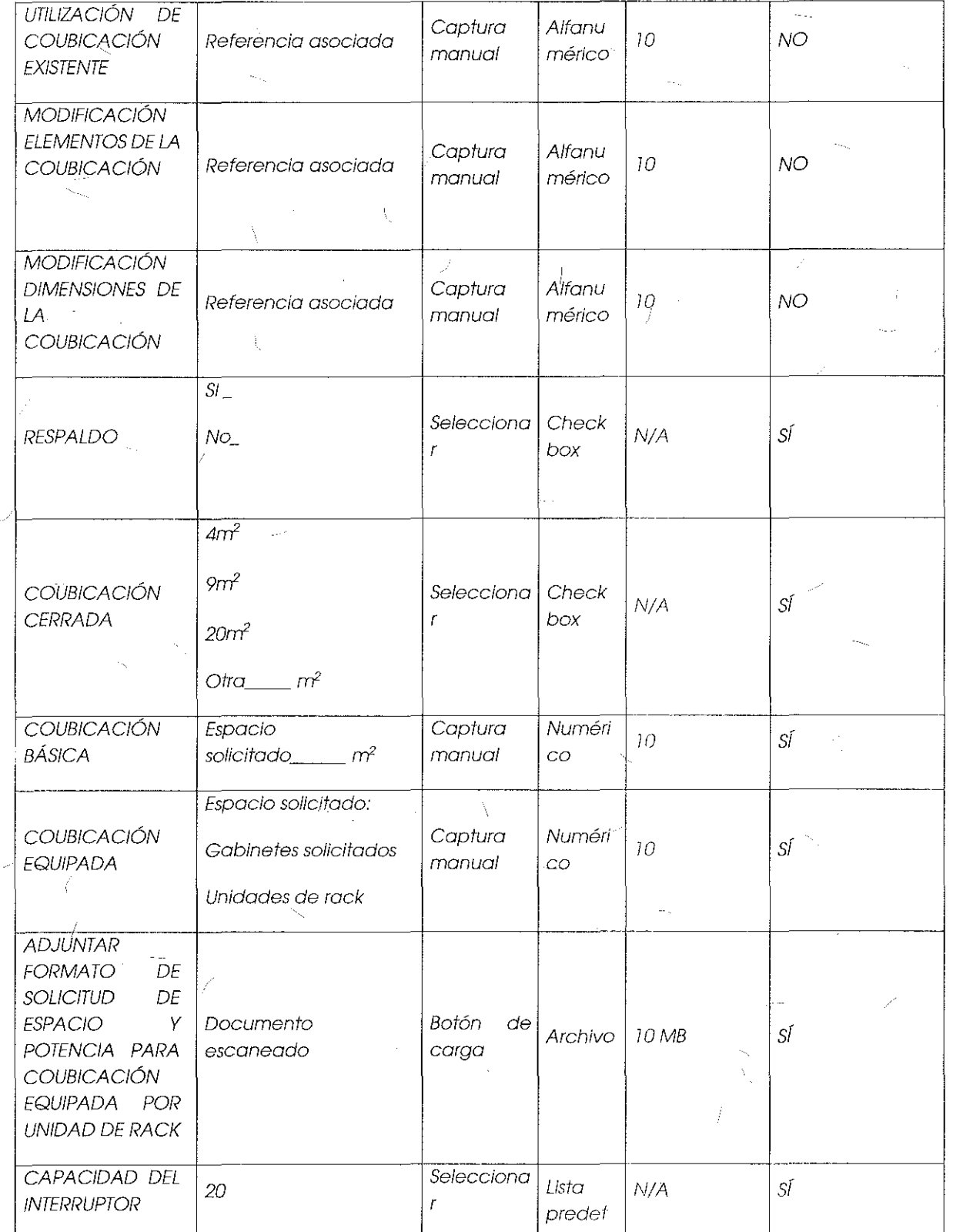

Ï

# INSTITUTO FEDERAL DE

ia.<br>Altr

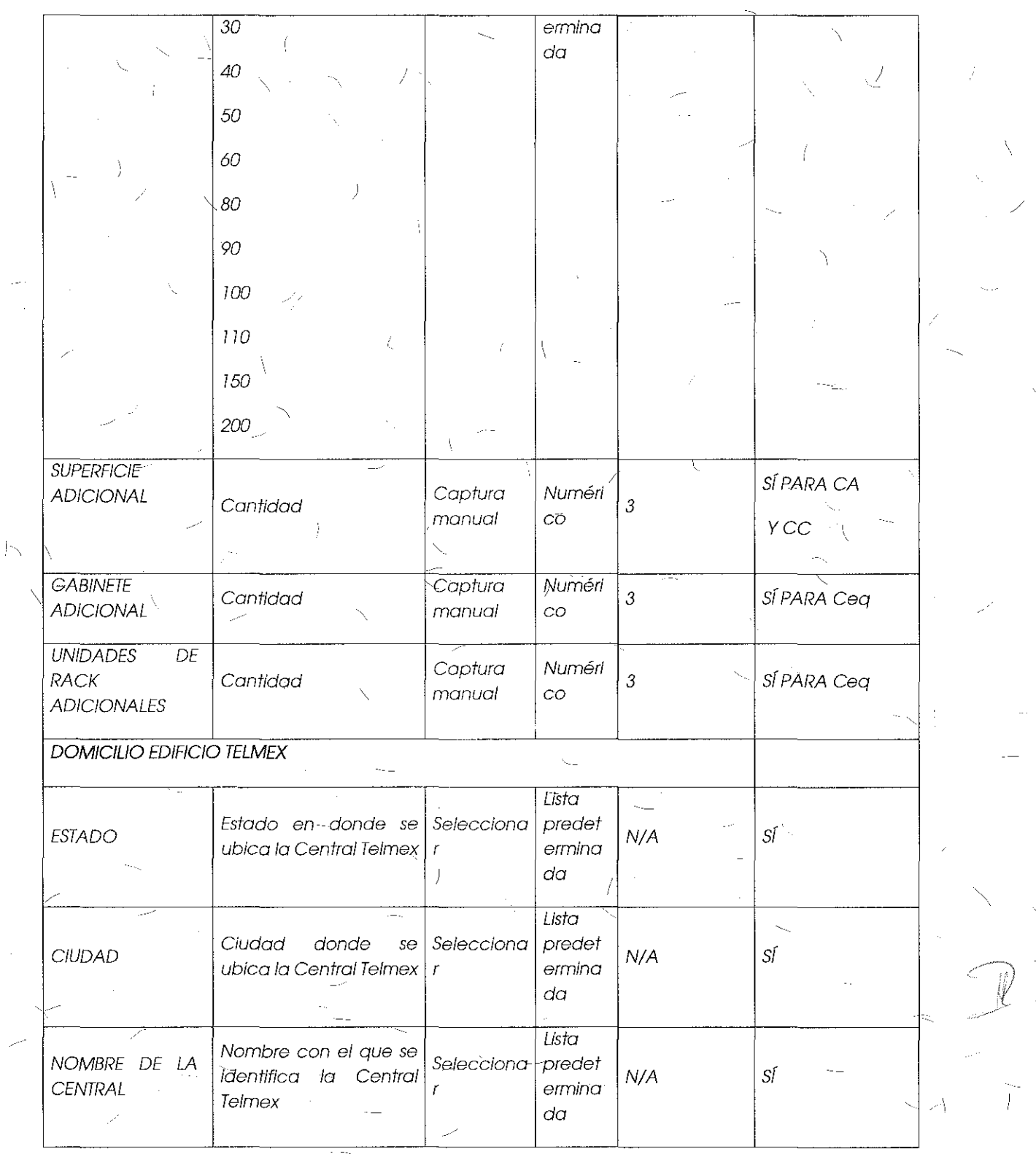

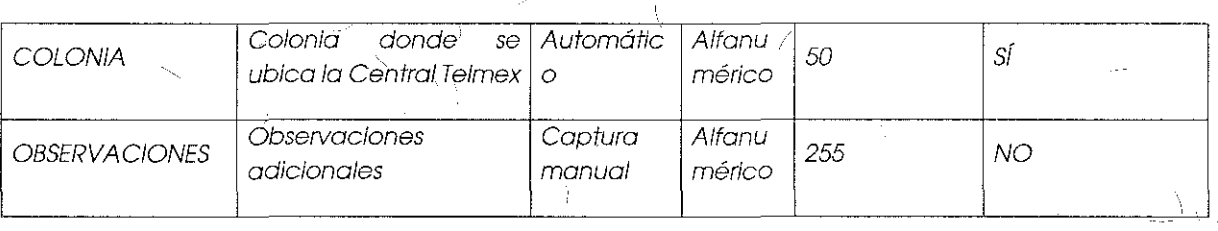

Formato para el Alta, Baja, Cambio o Cancelación del Servicio Auxiliar Cableado Multipar

X.

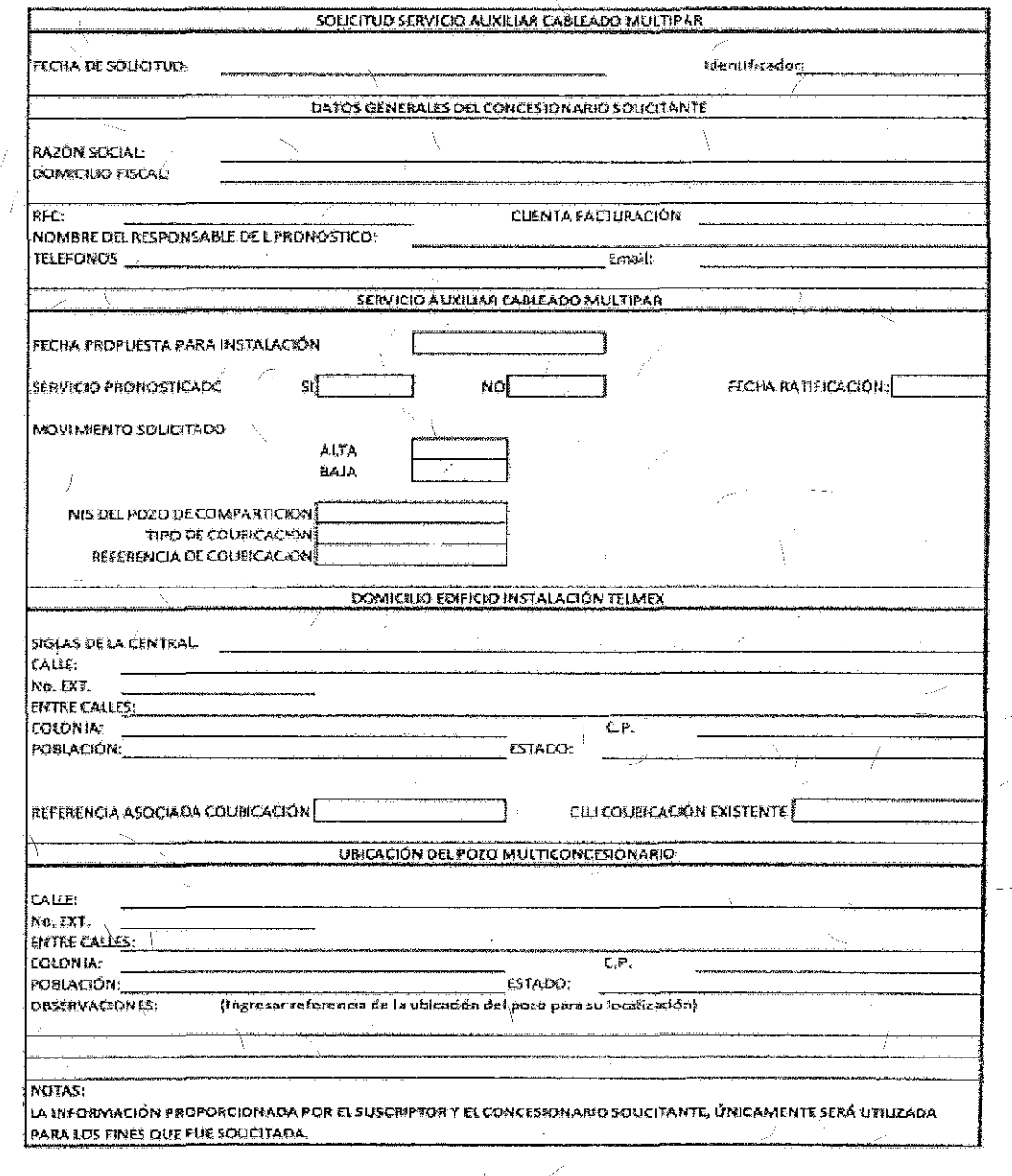

76

 $\frac{1}{4}$  . <br> <br> 1

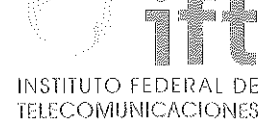

Campos para Solicitudes Alta, Baja o Cancelación de/ Servicio Auxiliar Cableado Multipar:

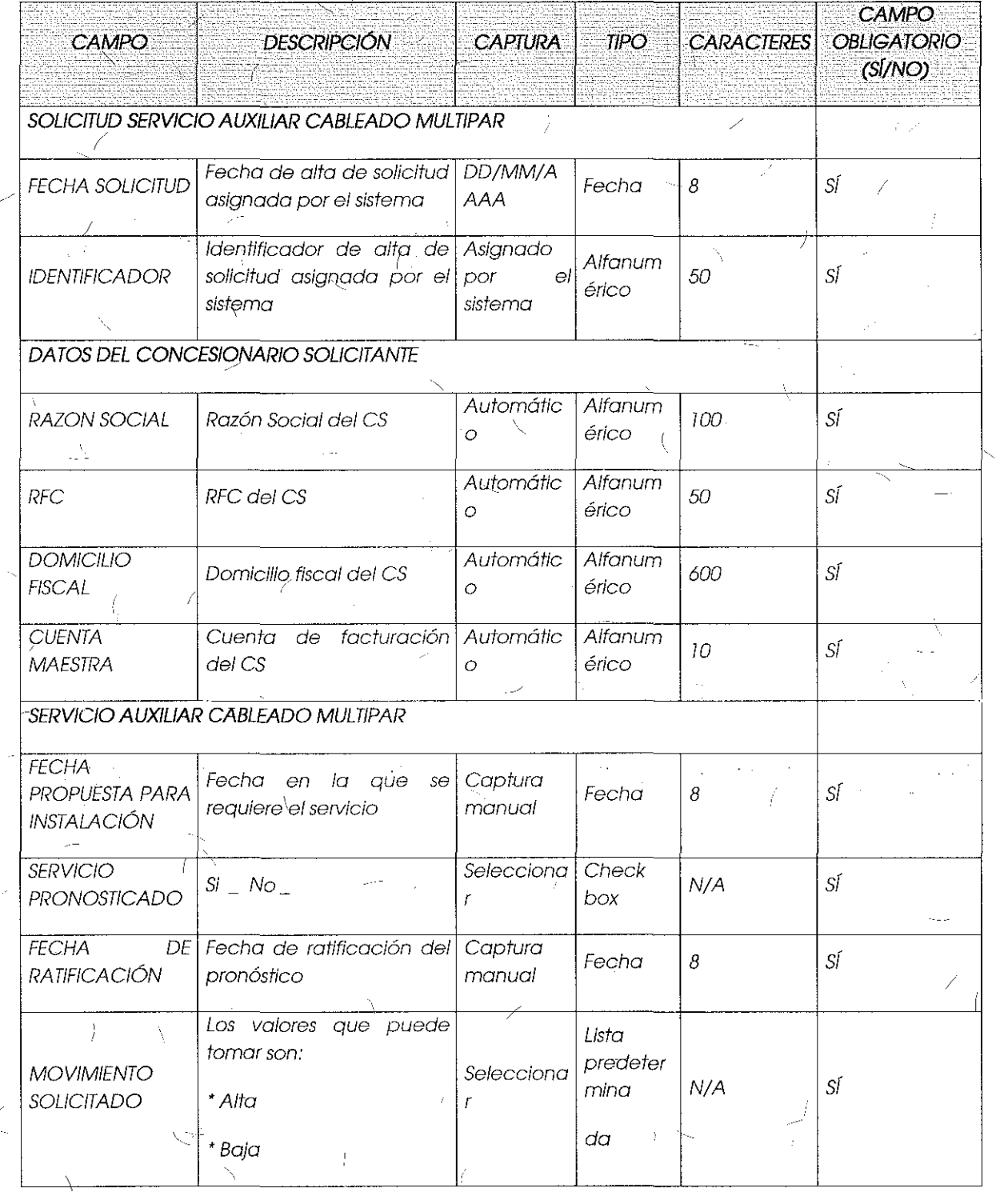

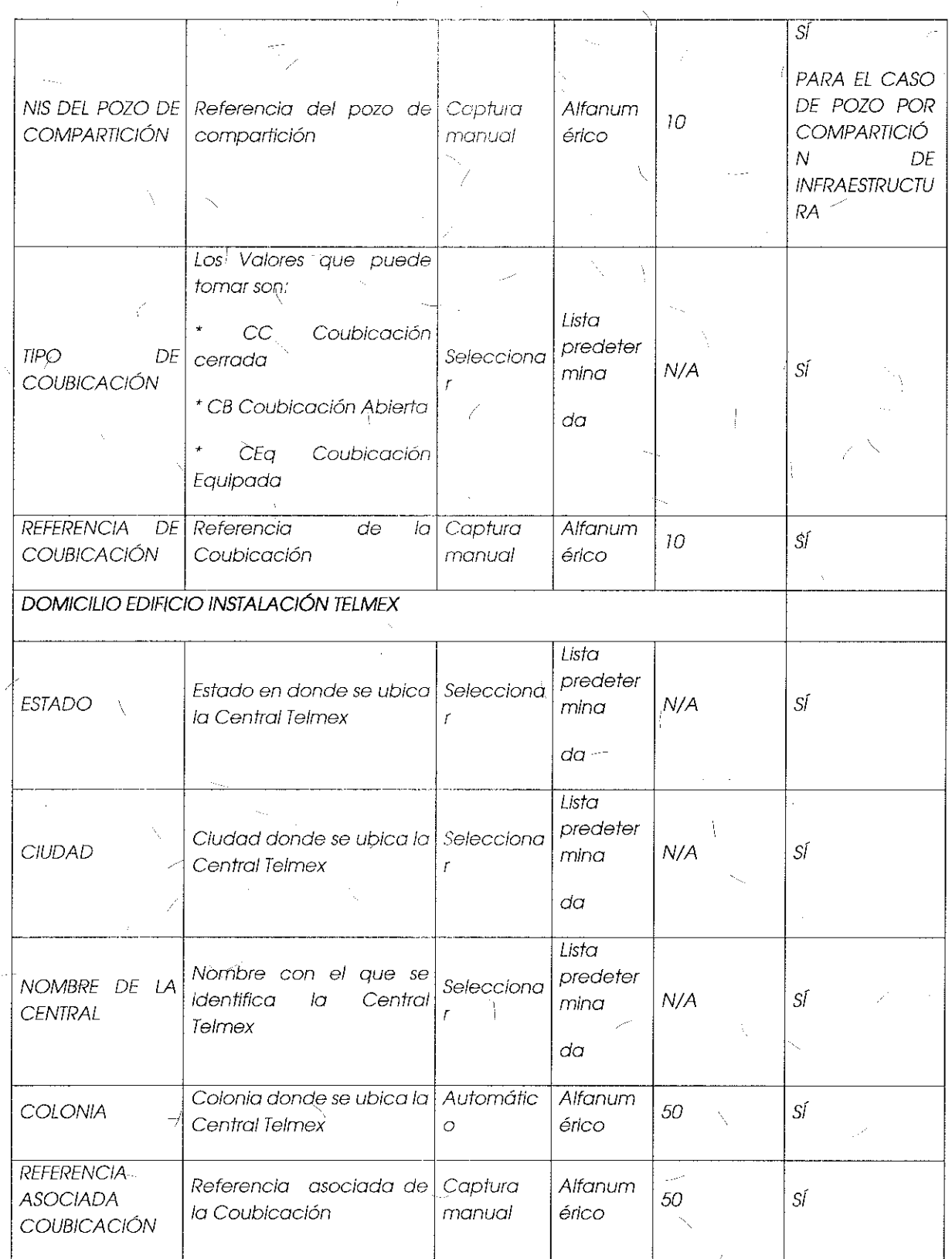

 $\overline{78}$ 

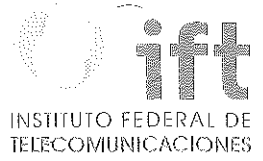

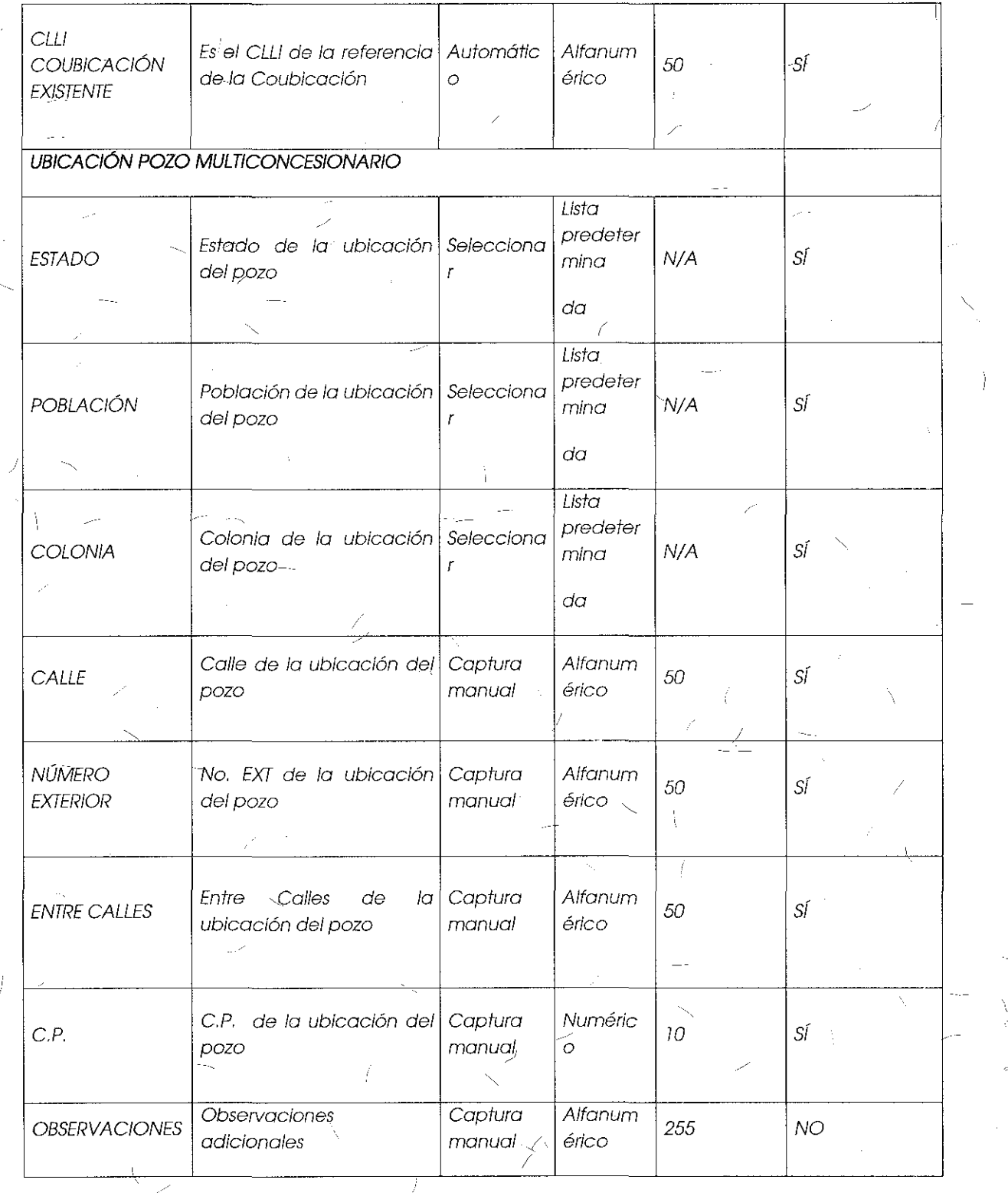

 $\lambda$ 

Formato para el Alta, Baja o Cancelación del Servicio Auxiliar Anexo de Caja de Distribución:  $\frac{1}{2}$ 

1

÷

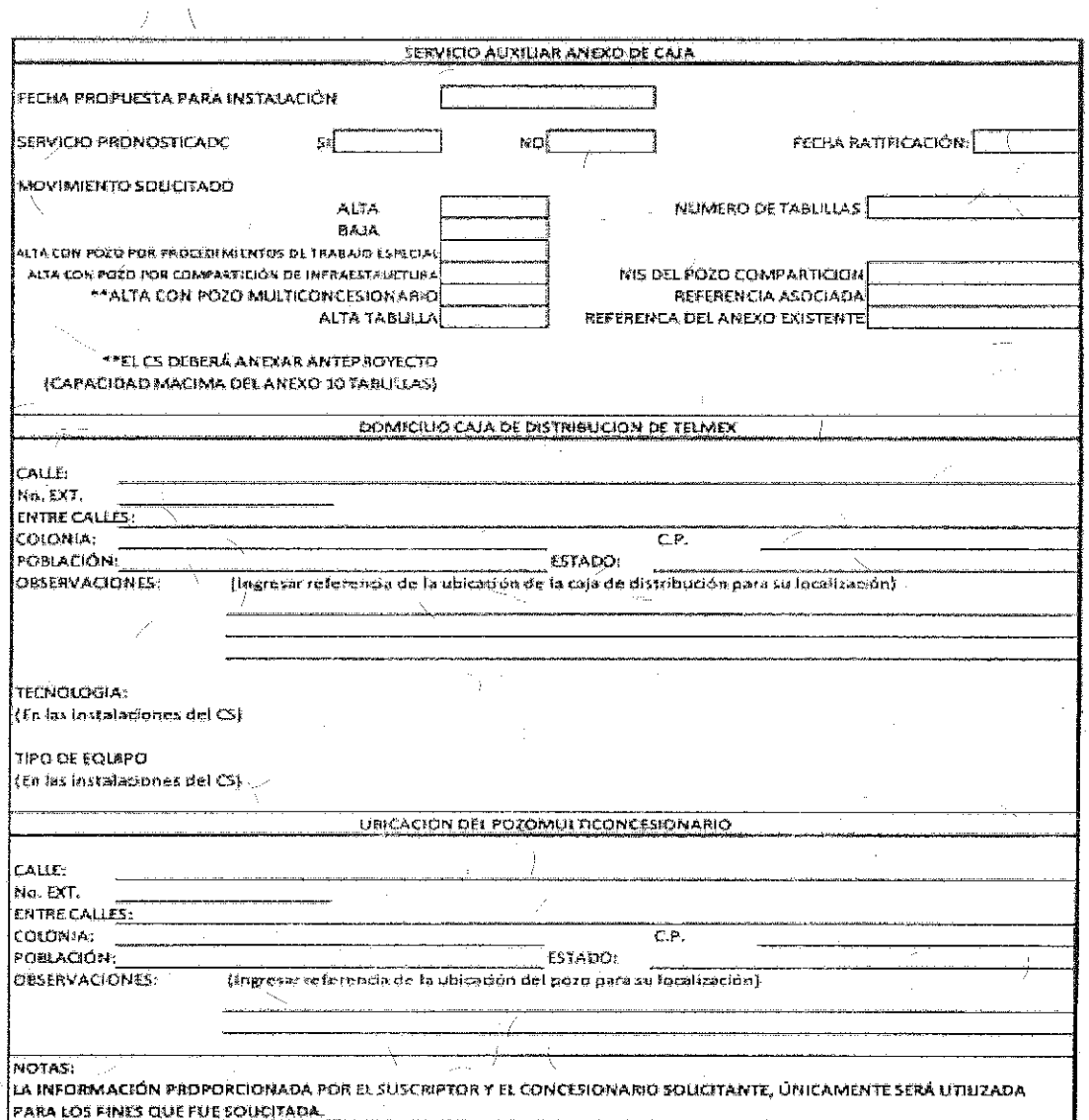

# INSTITUTO FEDERAL DE<br>TELECOMUNICACIONES

 $\overline{\mathscr{S}}_d$ 

 $\boldsymbol{f}$ 

## Campos para Solicitudes Alta, Baja o Cancelación del Servicio Auxiliar Anexo de Caja:

71

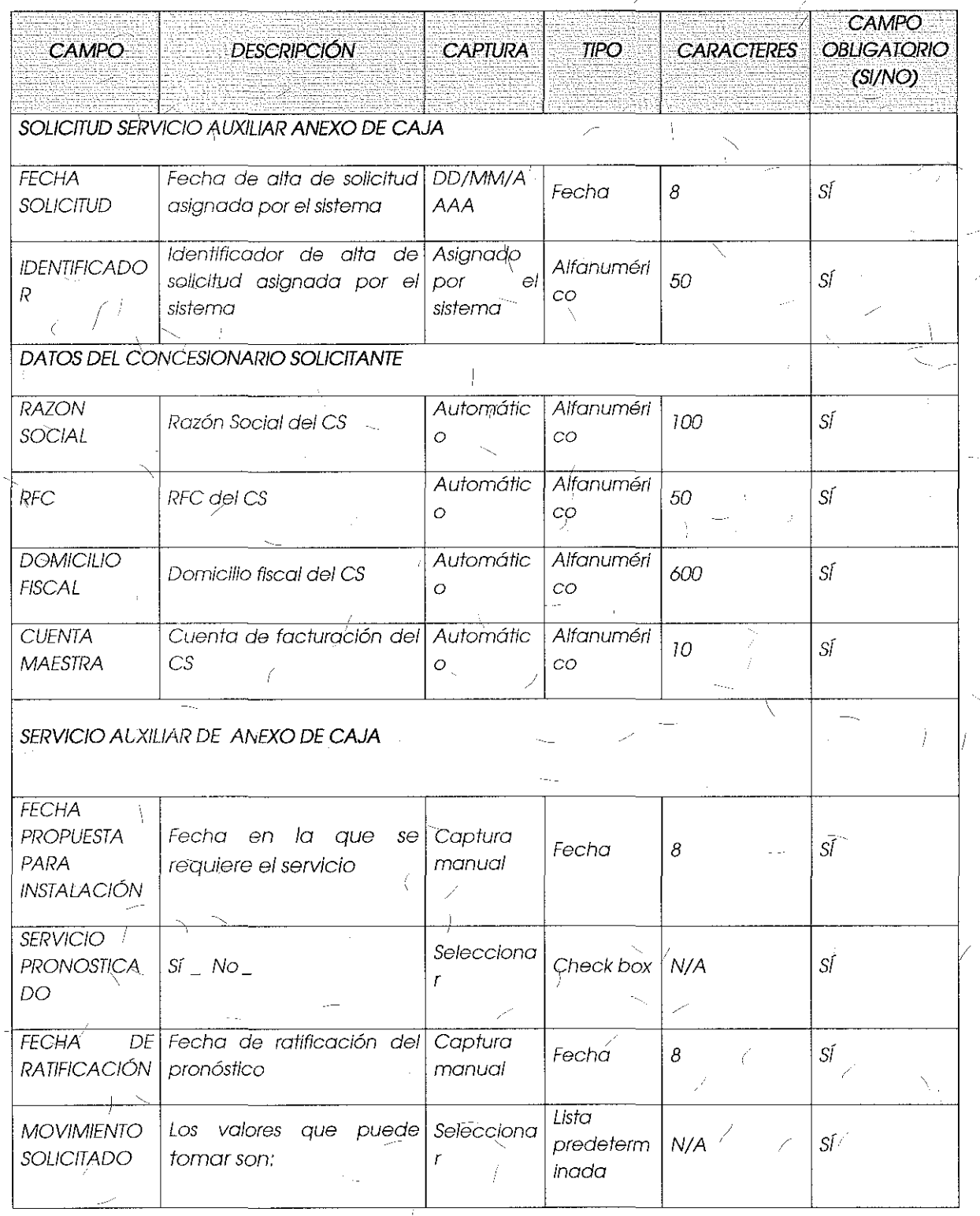

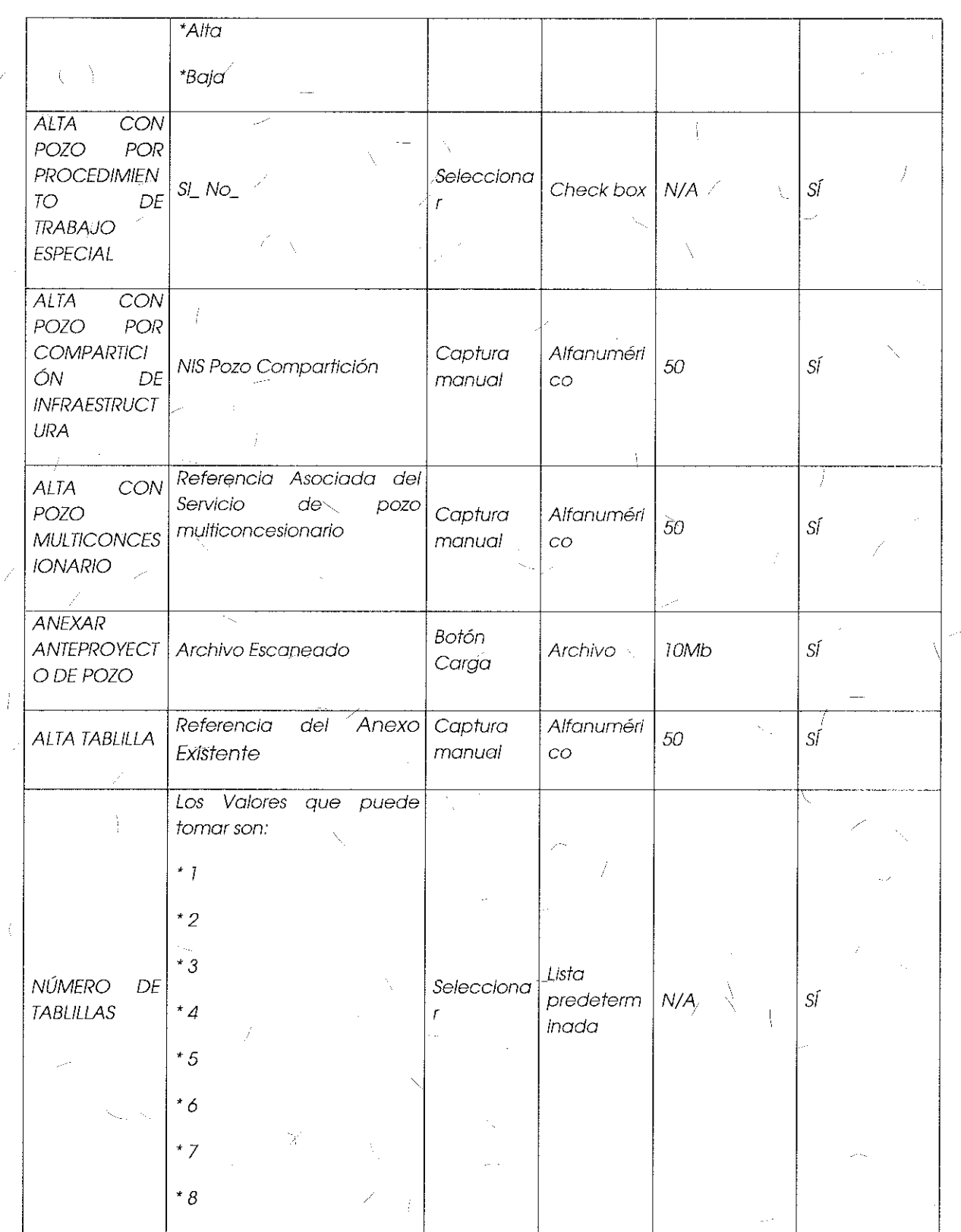

 $\frac{1}{2}$ 

 $\bar{8}2$ 

 $\neg$ 

# 像 INSTITUTO FEDERAL DE<br>TELECOMUNICACIONES

 $\hat{\mathcal{L}}_{\text{max}}$ 

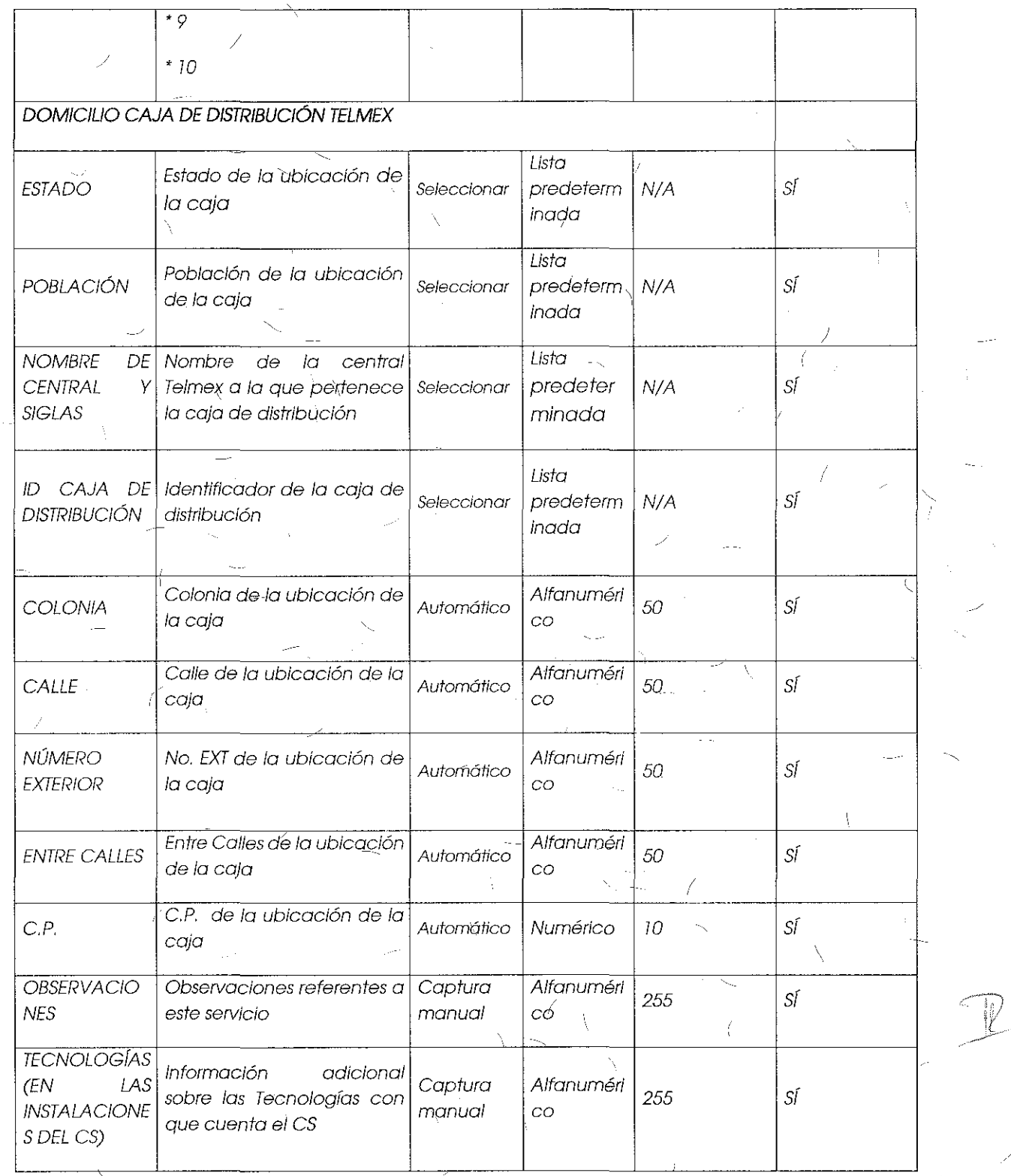

ÿ

 $\frac{1}{2}$ 

.<br>Heig

 $\overline{1}$ 

 $83 -$ Ĭ.

Ì

Â

 $\frac{\gamma}{\gamma}$ 

 $\frac{1}{2}$ 

ŧ.

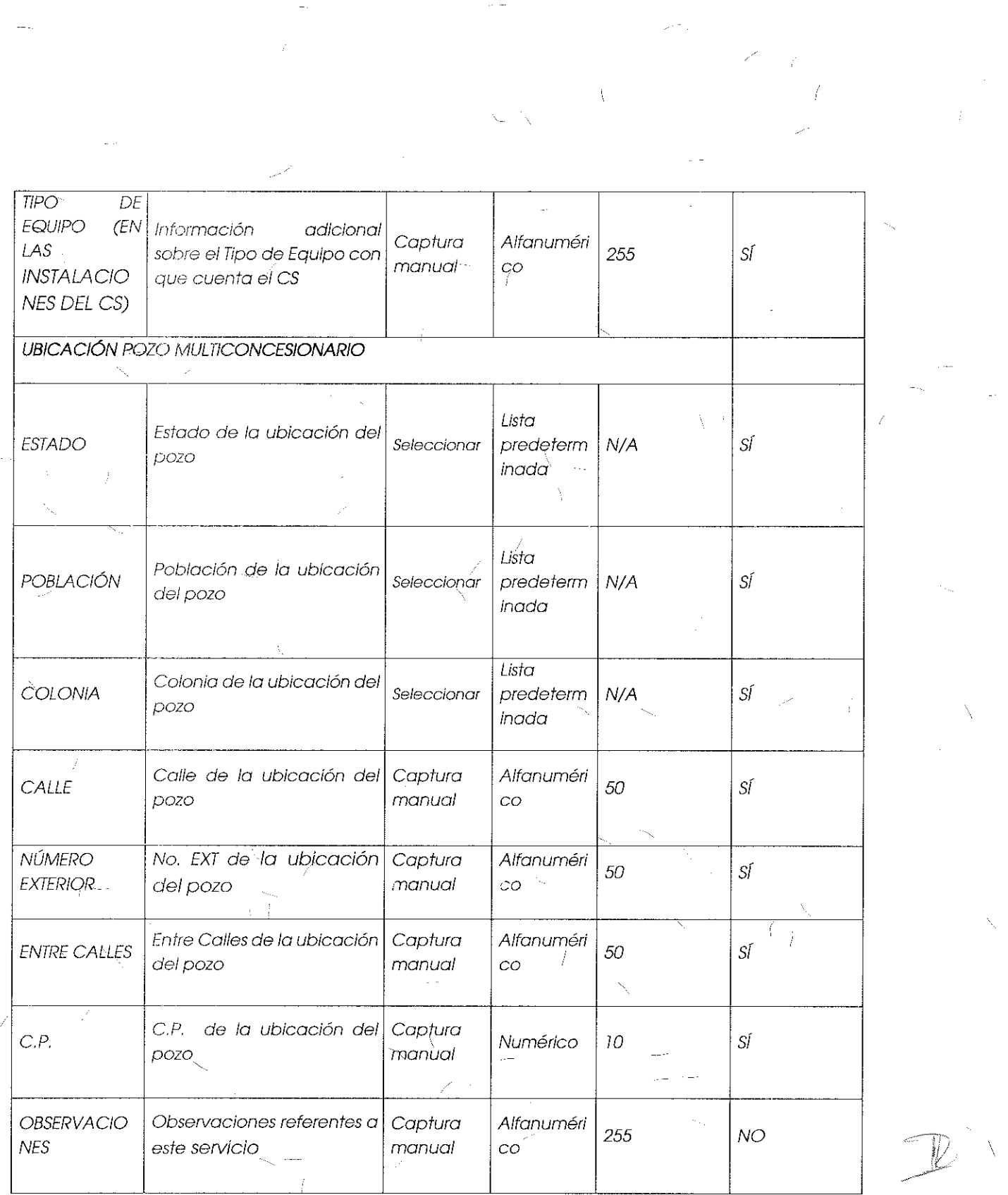

 $\label{eq:1} \sum_{i=1}^n \frac{1}{n_i} \sum_{j=1}^n \frac{1}{n_j} \sum_{j=1}^n \frac{1}{n_j} \sum_{j=1}^n \frac{1}{n_j} \sum_{j=1}^n \frac{1}{n_j} \sum_{j=1}^n \frac{1}{n_j} \sum_{j=1}^n \frac{1}{n_j} \sum_{j=1}^n \frac{1}{n_j} \sum_{j=1}^n \frac{1}{n_j} \sum_{j=1}^n \frac{1}{n_j} \sum_{j=1}^n \frac{1}{n_j} \sum_{j=1}^n \frac{1}{n_j} \sum_{j=1}^n$ 

 $\frac{1}{\sqrt{2}}\sum_{i=1}^{n}\frac{1}{\sqrt{2}}\left(\frac{1}{\sqrt{2}}\right)^{i}$ 

 $\lambda$ 

 $\mathscr{L}_{\mathbb{R}}$ 

 $\frac{84}{100}$ 

 $\label{eq:2.1} \frac{1}{\sqrt{2\pi}}\int_{\mathbb{R}^3}\frac{1}{\sqrt{2\pi}}\left(\frac{1}{\sqrt{2\pi}}\right)^2\frac{1}{\sqrt{2\pi}}\int_{\mathbb{R}^3}\frac{1}{\sqrt{2\pi}}\frac{1}{\sqrt{2\pi}}\int_{\mathbb{R}^3}\frac{1}{\sqrt{2\pi}}\frac{1}{\sqrt{2\pi}}\frac{1}{\sqrt{2\pi}}\frac{1}{\sqrt{2\pi}}\frac{1}{\sqrt{2\pi}}\frac{1}{\sqrt{2\pi}}\frac{1}{\sqrt{2\pi}}\frac{1}{\sqrt{2\pi}}\frac{1$ 

 $\mathbb{P}$ 

Formato para el Alta, Baja, Cambio o Cancelación del Servicio de Concentración y Distribución:

SOUCITUD SERVICIO AUXIUAR SCYD 1 CHA EX SOLICITULE Monument<u>i</u> DATOS CENTRALES DEL CONCESIONANIO SOLICITANTE на<mark>зон бос</mark>аль. DOMERICA (SCAL) **CURNTATACTURACIÓN** mr NOMBRE DEL HISPONSABLE DEL PRONOSTICO. **TELEFONGS** anamana<br>Iranaal SERVICIO CONCENTRACIÓN Y DISTRIBUCIÓN ISCYD ] fècha de ratificación [ SIEVIDIO PAUNOSTICADO آوي so [ KOOATINUMEN GRUNNING ALTA BAJA CAMBIO DE ANCHO DE BANDA (Aplica colo en Implomat **ПЕГЕЙ ИСИ АБОСИЛИ РЕДЕ EXTENSION OF NEAR** REFERENCIA DEL SCD ASOCIADO referencia del sco ascamaco ELIMINACTON DE NEAT **SCYO** scvo  $SE(1)$ **NACIONAL** Local *<u>ATGRONAL</u>* UNCACIÓN GEOGRAFICA DEL SCEU NONSKE VIO SIGUAE DEL SCYDE **LSTADO: IDCALIDAD:** маянствета: evidna. **NCAL SOLECTADOS (Regional y Necisial)**; Puma ne **CENTHALY EDUIPOS DE** PUERTO# PUERTOS 10 NCAL **REGARDINA FOR** Concentración **ALGEAS** ACCESCX 36805 横移門 idemnifester/ ារ<br>សំណាក់របស់ Antato de banda por Fevit CANTOAD DE PCALSOUCHTAGGS.  $\overline{1581}$ <u>ta cher</u>  $10$  GLYS  $10000$ **COUNCACIÓN EXISTENTE:** ##FERENC=A CITUBICACTON: | referencja servicios de tendido de Came Compartición. DOMICILIO PARA PLAI NCAI DOMCILIO EDIFICIO O INSTALACIÓN TELMEX SIGLAS DE LA CENTRAL تخلقة: ING EXT.<br>IENTRE CASLE<u>SS</u> COLONIA<br>POBLACIÓN:  $C.F.$ ESTADO: **DESERVACIONES:** NUTAS: .<br>La información proporcionada por el suscriptor y el concesionario soligitante, unicamente sera unixada para los FINES QUE FUE SOULTTADA

 $85\%$ 

Campos para Solicitudes Alta, Baja o Cancelación del Servicio de Concentración y Distribución:  $\mathcal{L}$ 

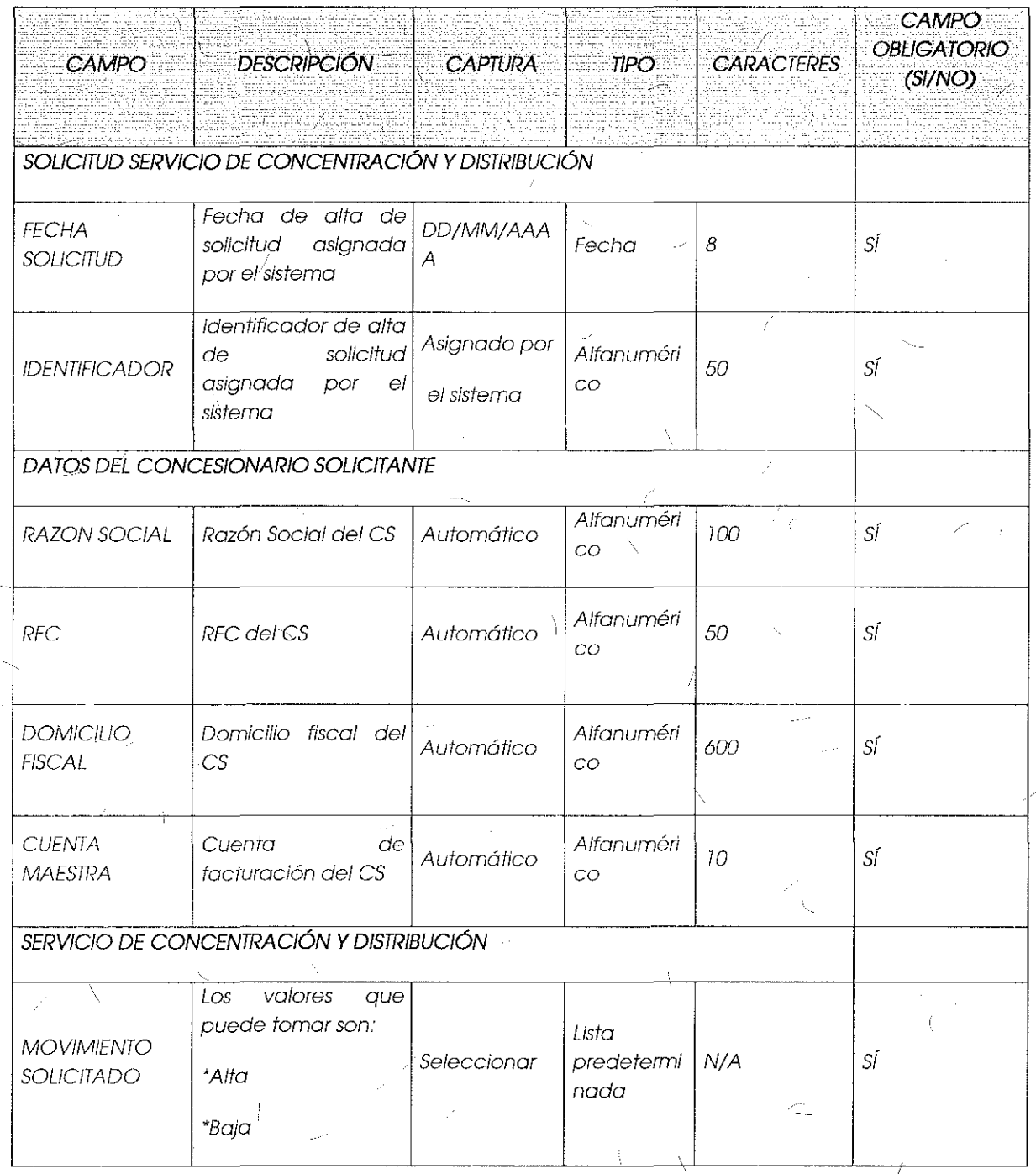

# INSTITUTO FEDERAL DE<br>TELECOMUNICACIONES

 $\overline{\phantom{0}}$ 

Ń

sic a

 $\mathbf{f}$ 

 $\sqrt{87}$ 

63

e.<br>Izvor

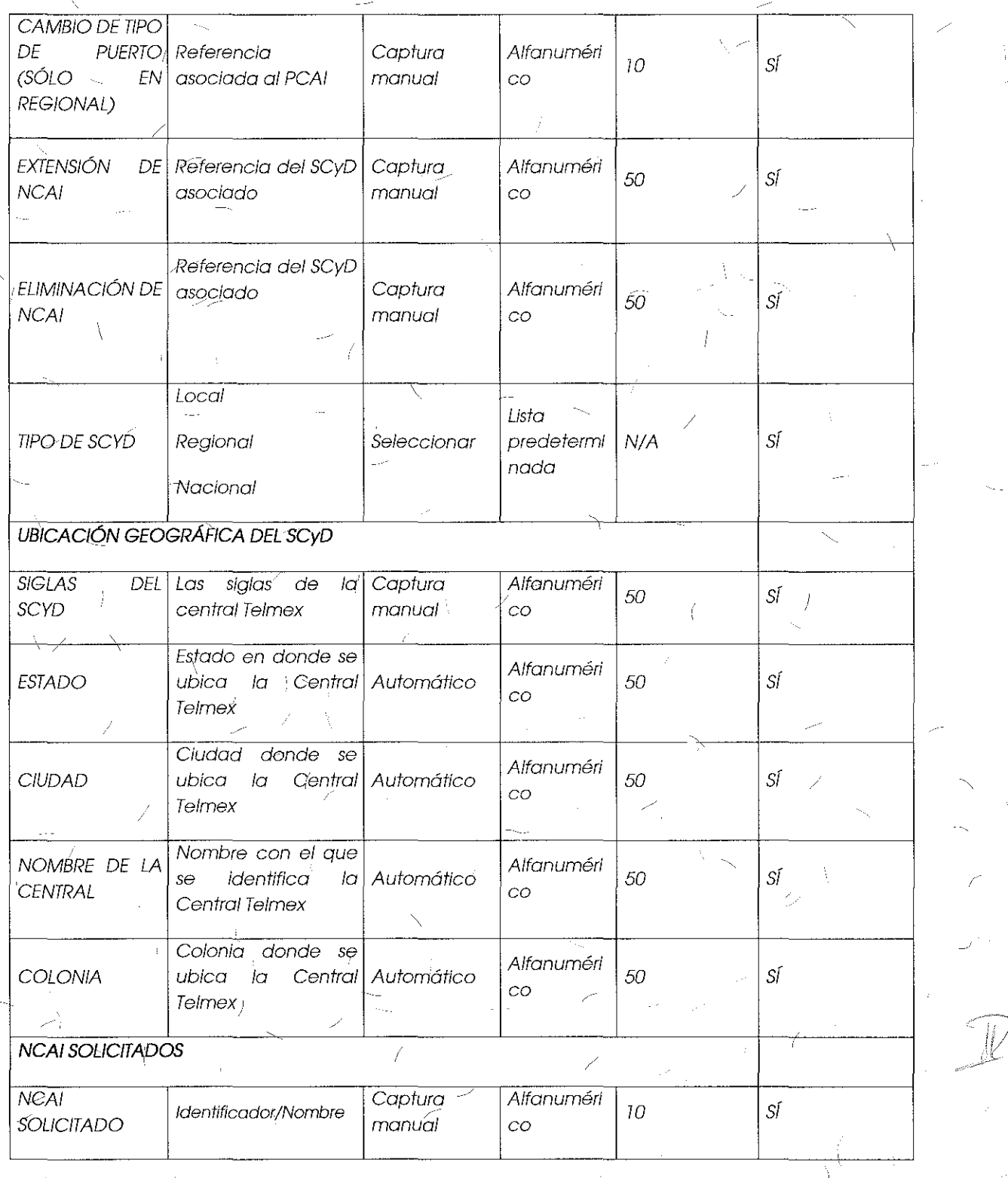

 $\frac{1}{\sqrt{2}}$ 

 $\bar{f}$ 

 $\leq$ 

 $\overline{\mathbb{F}}$ 

 $\left(\right)$ 

 $\frac{1}{2}$ 

 $\overline{\mathscr{S}}$ 

 $\frac{1}{2}$ 

 $\hat{f}$ 

 $\mathcal{L}$ 

 $\hat{A}$ 

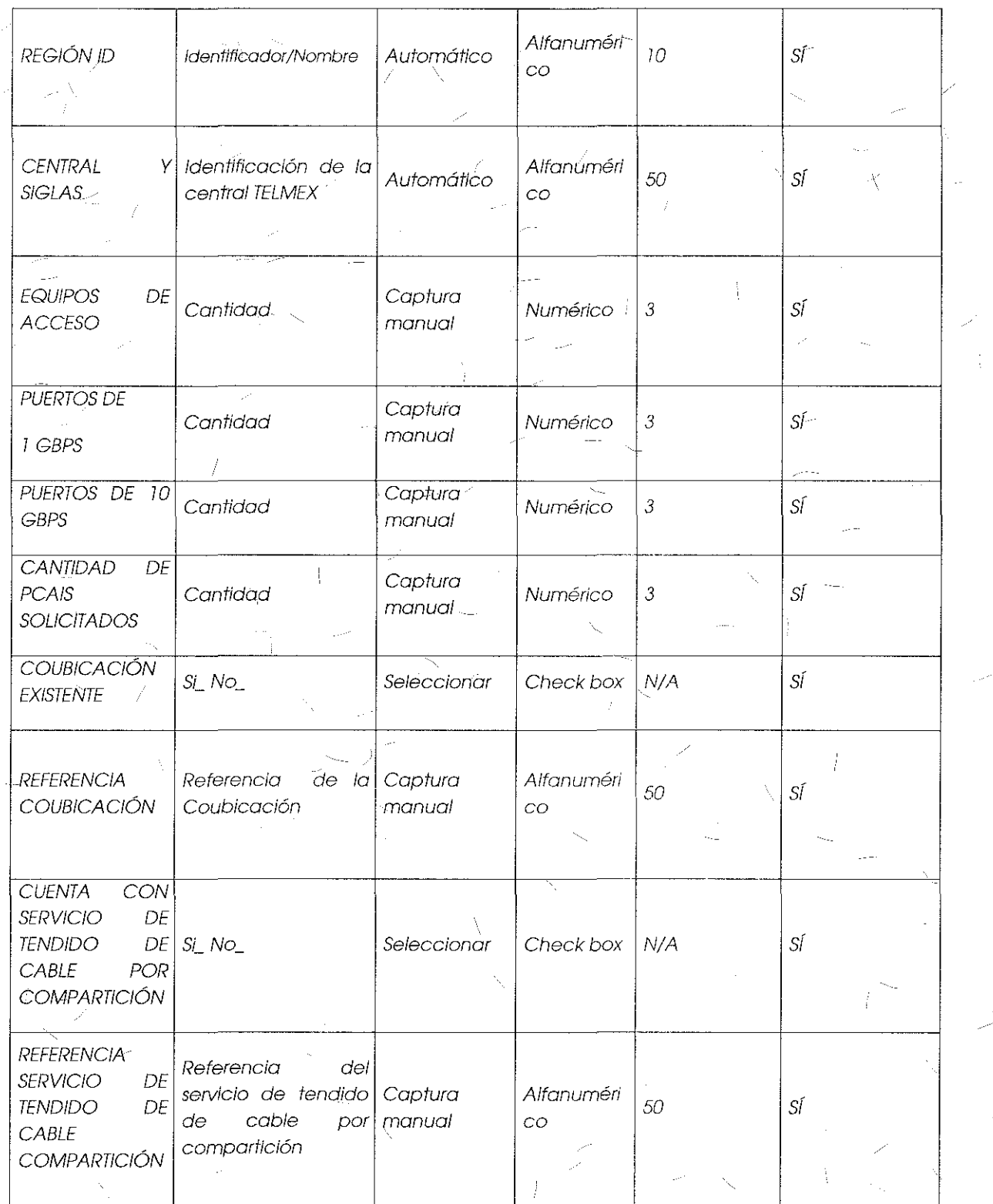

88

 $\bigg)$ 

Ą

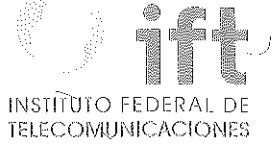

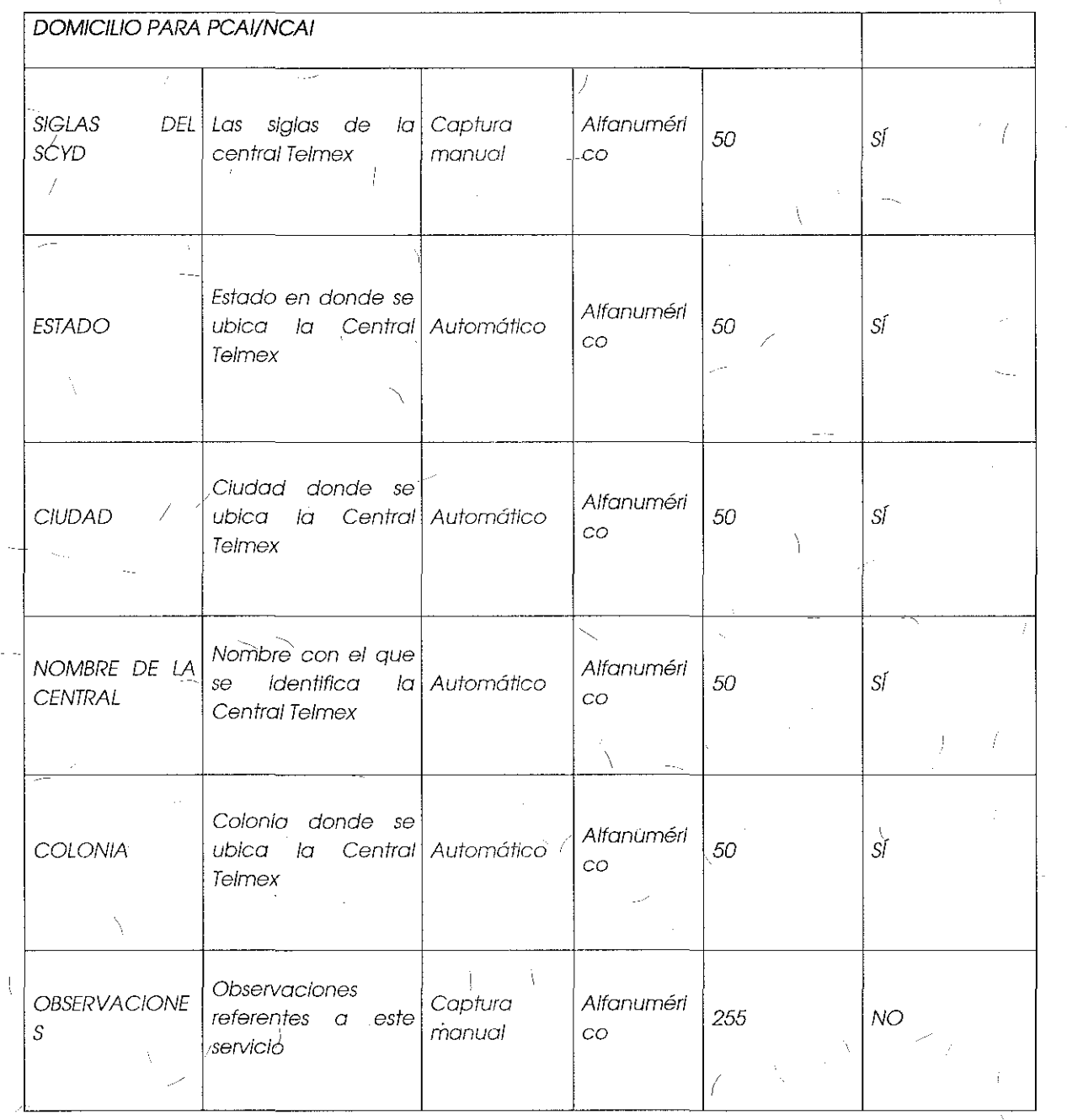

 $\hat{\beta}$  .  $\sim$ 

 $\frac{1}{2}$ 

Formato para el Alta, Baja o Cancelación del Servicio Auxiliar de Cableado Interior:

 $\sim 10$ 

Å

ì

 $\gamma$ 

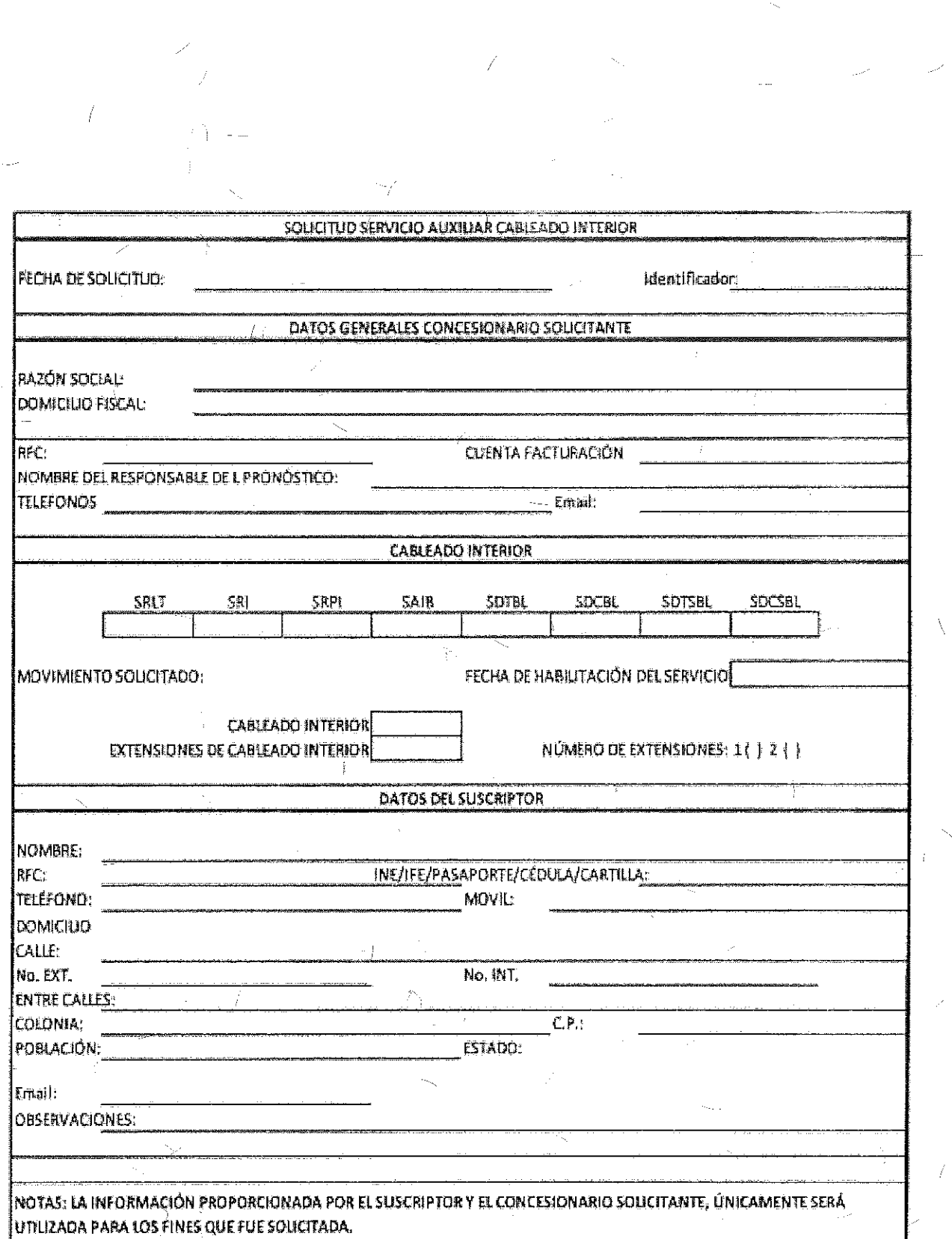

 $\bar{V}$ 

 $\overline{f}$ 

 $\label{eq:1} \frac{1}{\sqrt{2}}\left(\frac{1}{\sqrt{2}}\right)^2\left(\frac{1}{\sqrt{2}}\right)^2$ 

 $\mathcal{A}^{\mathcal{A}}$ 

ł,

 $\overline{f}$ 

 $\frac{1}{90}$ 

 $\frac{1}{4}$  .

 $\sqrt{P}$ 

 $\frac{\lambda}{\sqrt{2}}$ 

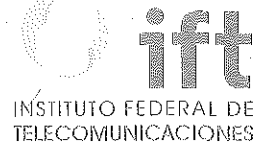

Campos para Solicitudes Alta, Baja, Cambio o Cancelación del Servicio Auxillar de Cableada Interior:

À

ŧ

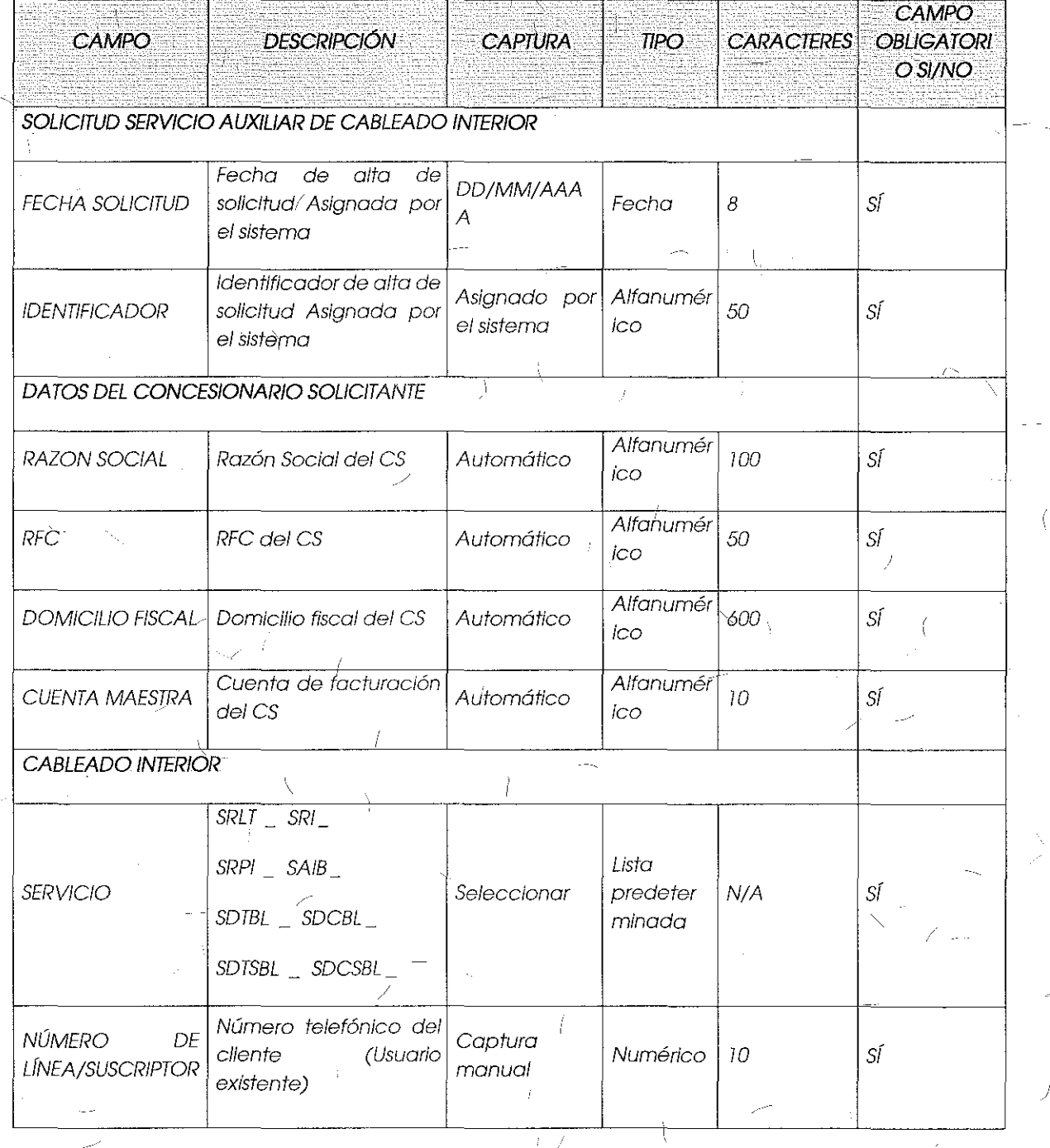

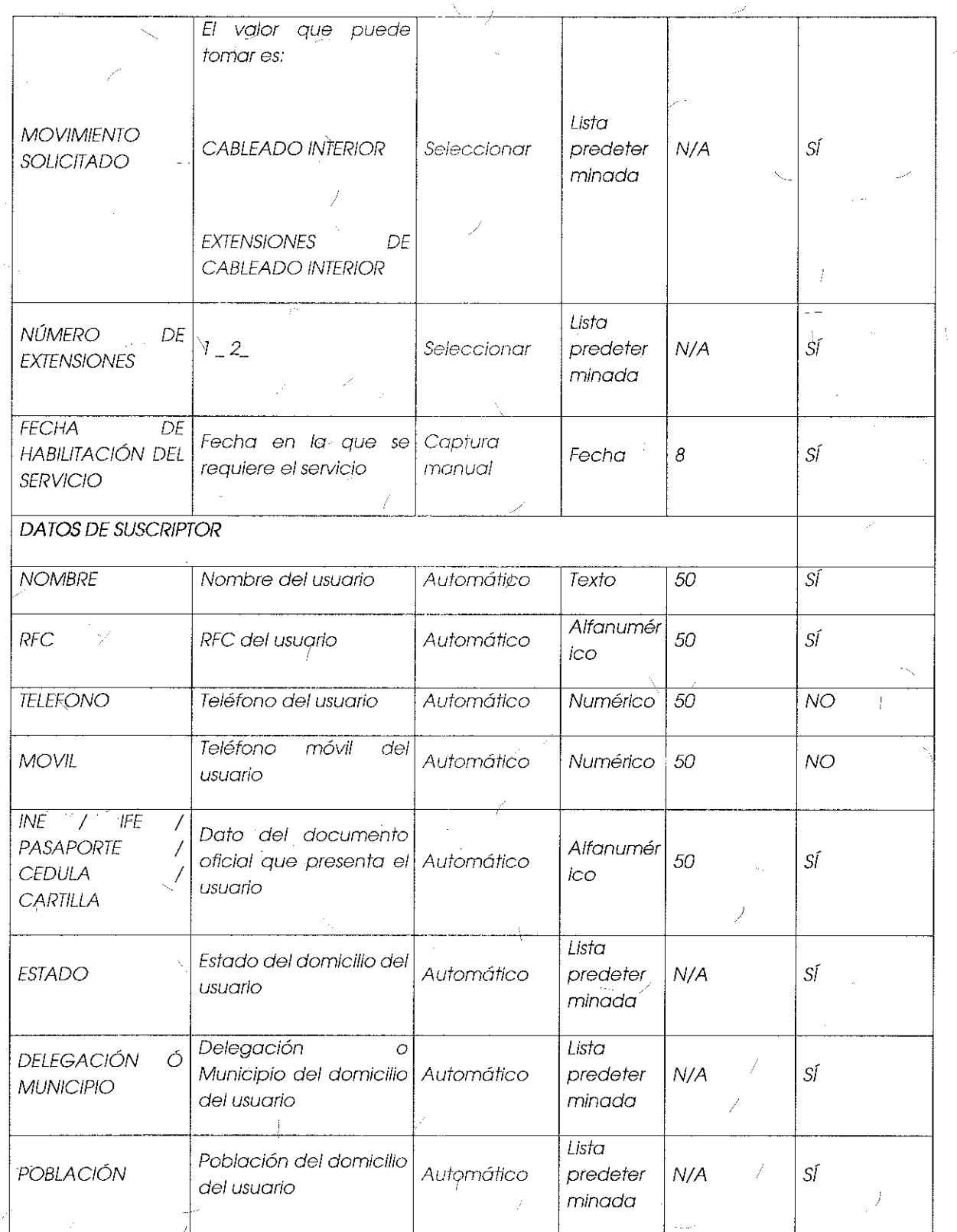

 $\hat{\mathcal{L}}$ 

 $\overline{\mathbf{I}}$ 

Í.

# INSTITUTO FEDERAL DE

93

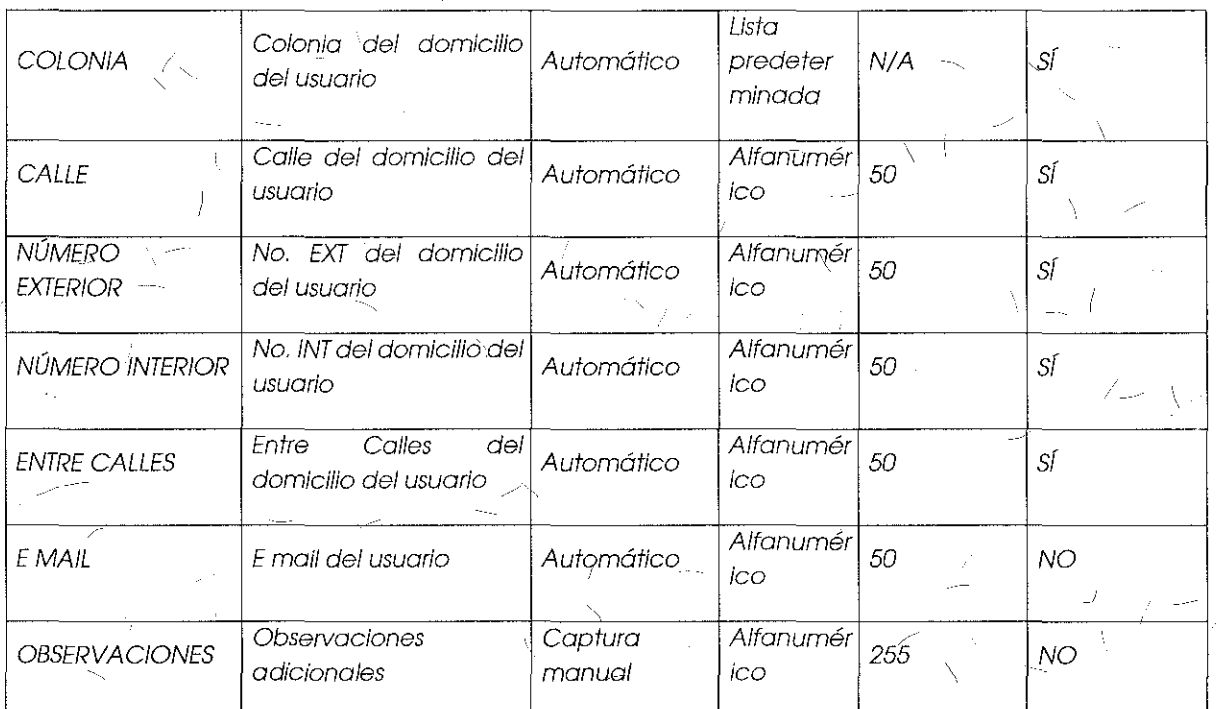

Módulo de Seguimiento a Solicitudes:

Por medio de este módulo el SEG permitirá a los CS dar seguimiento a sus solicitudes de servicios de desagregación, en cuanto a Altas, Bajas, Cambios o Cancelaciones. A continuación se muestra el flujo de este proceso:

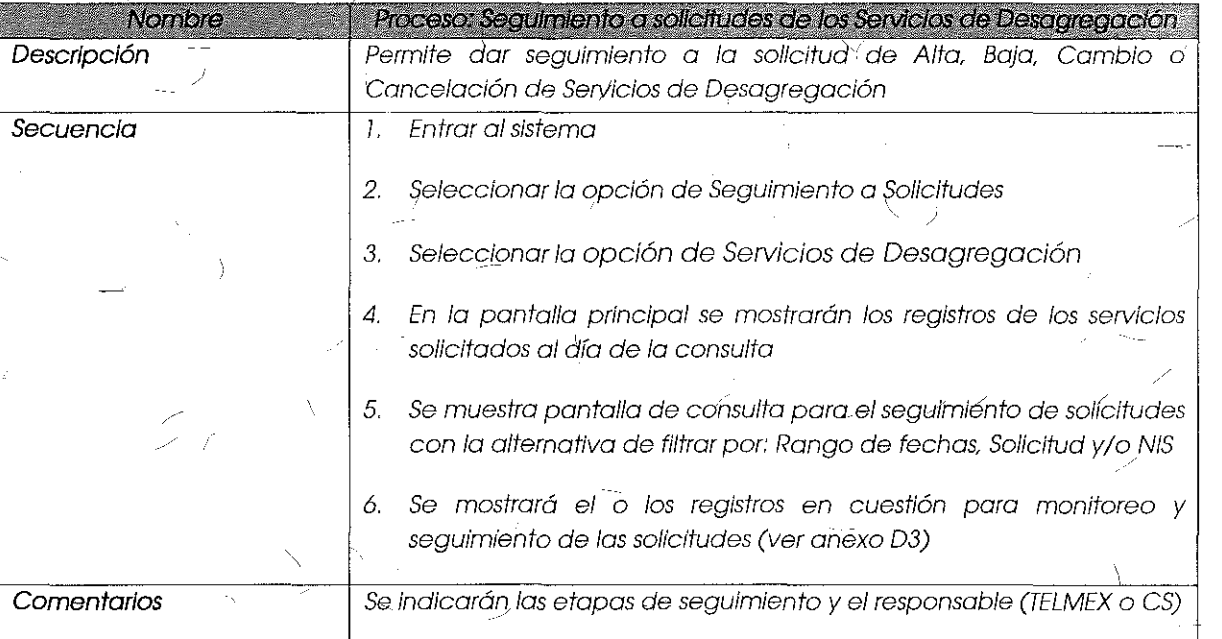

Anexo D3, Formulario de Seguimiento a Solicitudes de Desagregación (Alta, Bajo, Cambio o Cancelación):

Campos para el seguimiento a solicítudes de desagregación:

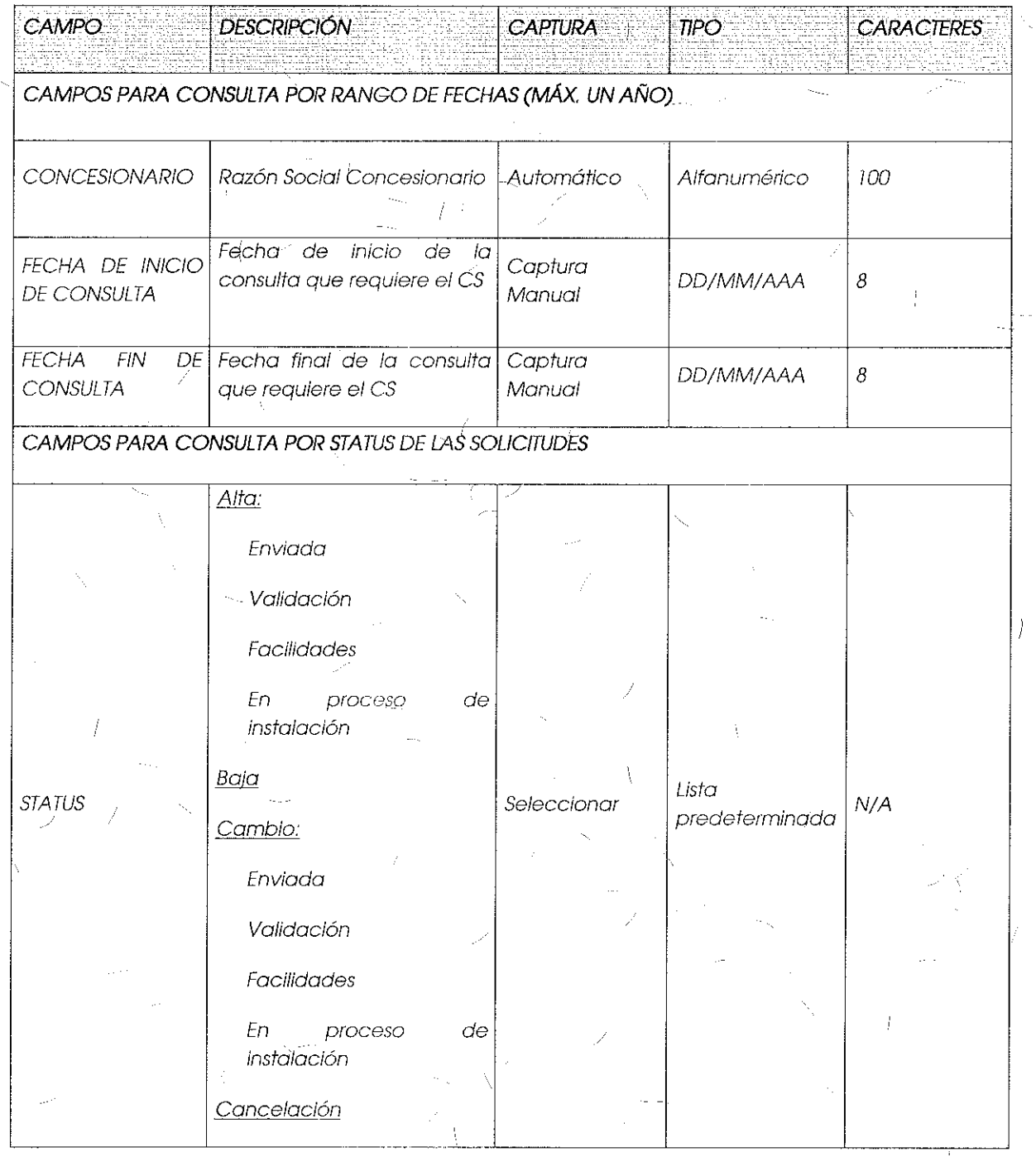

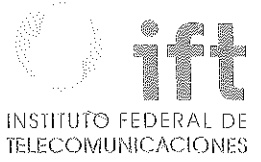

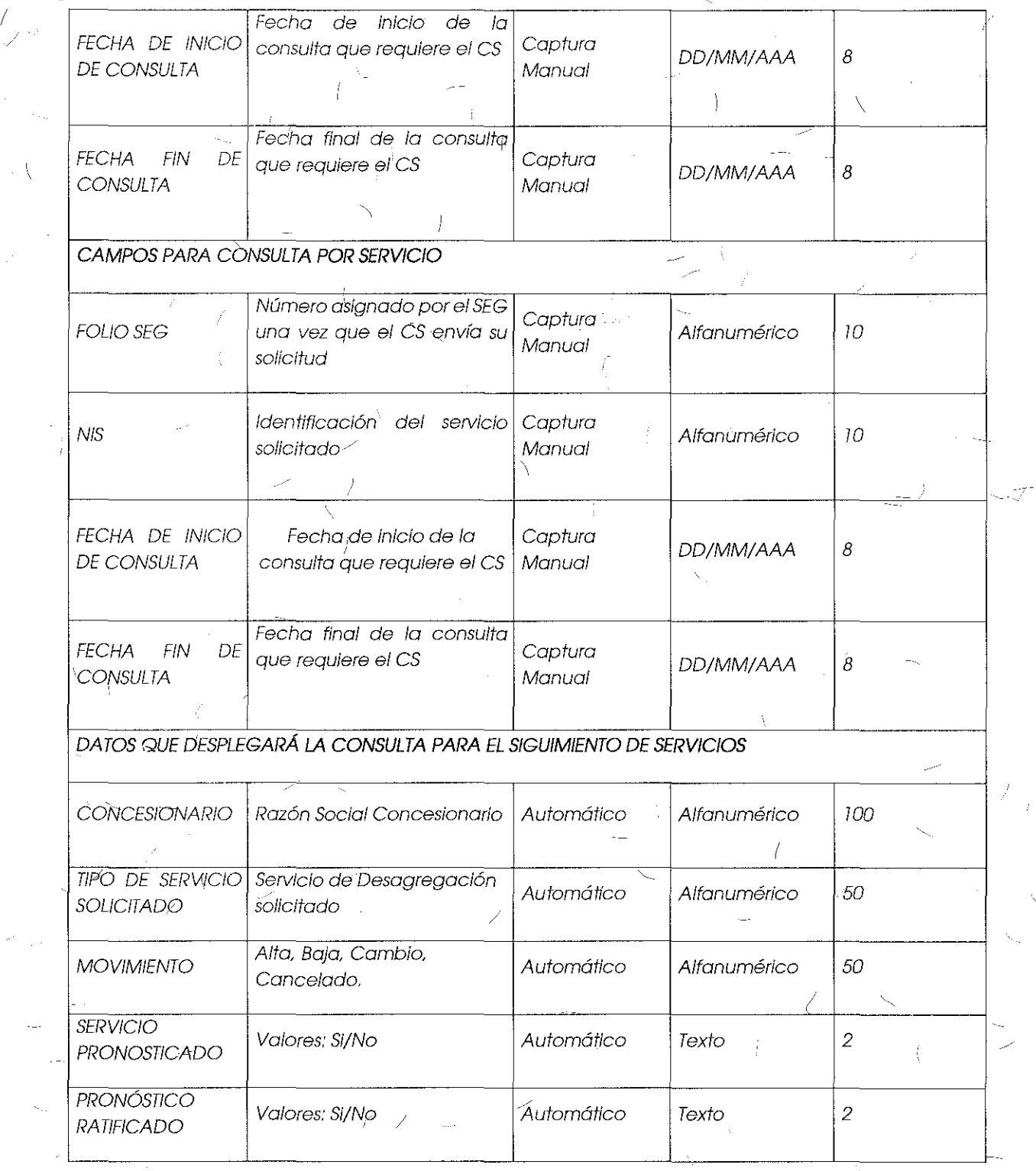

 $\langle \, \cdot \, \rangle$ 

 $\mathcal{R}^{\mathcal{A}}$ 

 $\hat{\mathcal{I}}$ 

 $\frac{\sqrt{}}{95}$ 

D

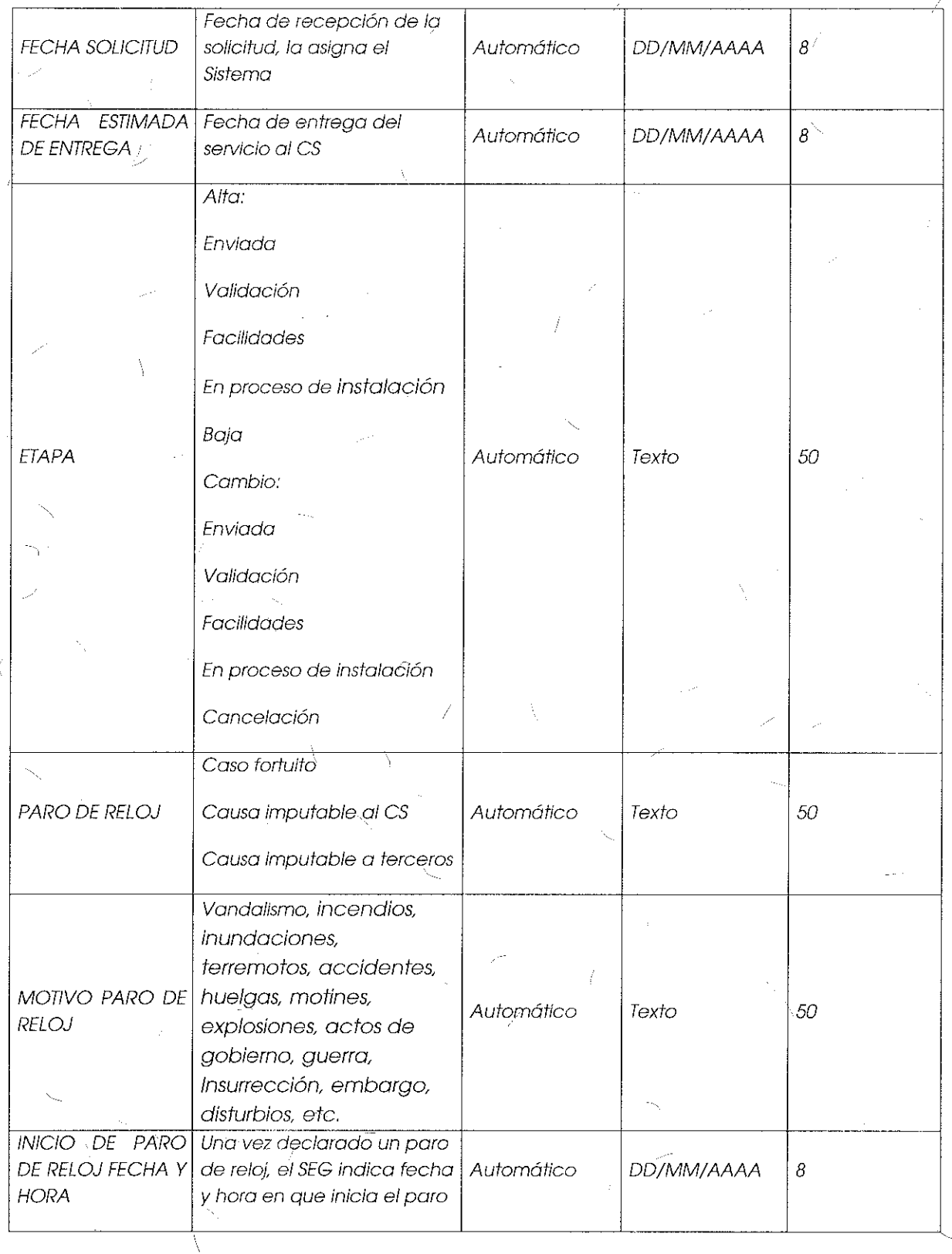

X

76

 $\tilde{Z}^{(0)}$ 

 $\chi$ 

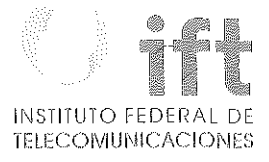

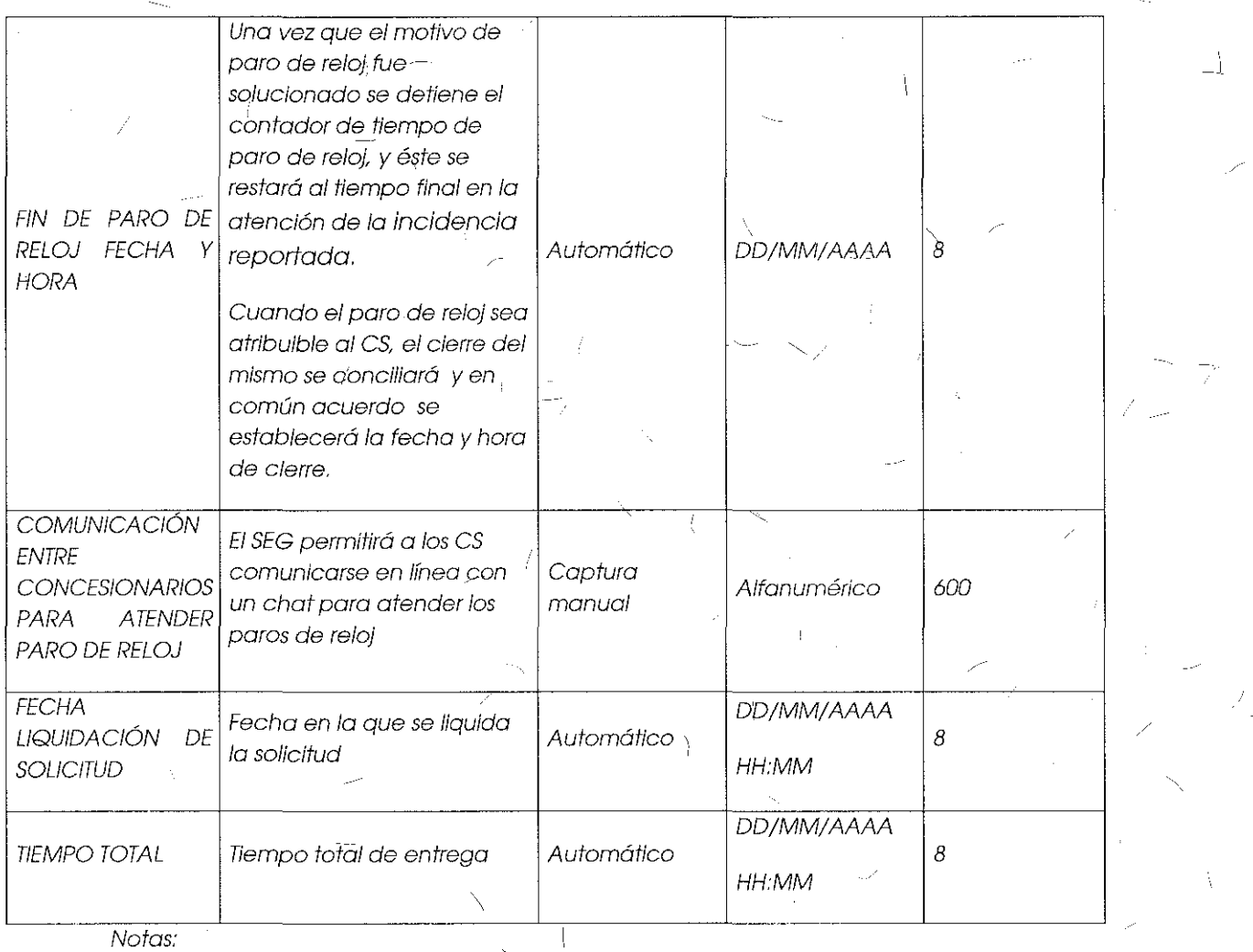

l. Los campos de paros de reloj, serán llenados por Telmex en caso de que se presente el evento.

- 2. Para el caso de paros de reloj atribuibles al CS, el CS vía la facilidad de chat del SEG y/o telefónica podrá informar a Telmex el cierre del paro de reloj, el cual se concftiará *y* en común acuerdo se establecerá la fecha *y* hora del **cierre.**
- 3. Los pdrbs de reloj se repetirán tantas veces como sea necesario durante el periodo de reparación de la incidencia.
- 4. Para el campo "Motivo de paro de reloj", los casos fortuitos o defuerza mayor, se podrán añadir o modificar, previa comunicación y acuerdo entre el CS y Telmex, el tiempo de implementación se dará una vez que el personal de sistemas Telmex autorice el ajuste.

97

#### Levantamiento y Seguimiento a Incidencias,

El SEG permitirá ajos CS reportar y dar seguimiento a las incidencias en los servicios de Desogregación *y/* Auxiliares de Desagregación, mediante /os módulos de Levantamiento y Seguimiento a incidencias. En el caso de fallas para servicios de desagregación y auxiliares de desagregación, el *es* debe llamar al Ol 800 40 40 734 para reportar las fallas en los servicios, en caso de que este número no esté disponible, el CS podrá hacerlo a través del correo OPERDES@telmex.com, y a través del módulo de levantamientó de incidencias del SEG:

#### Módulo de Levantamiento de Incidencias:

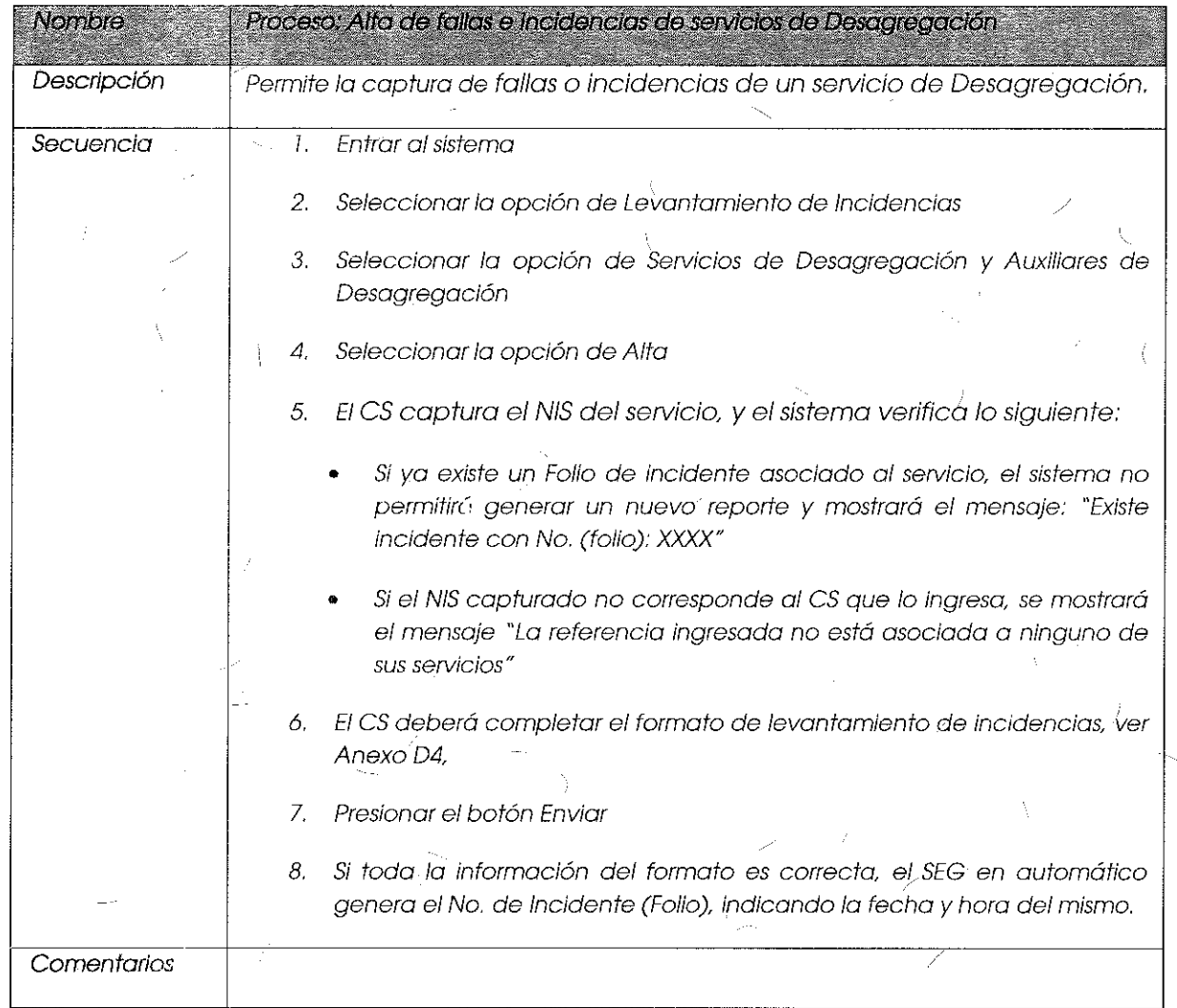

Anexo D4, Formulario de Levantamiento de Incidencias de Servicios de Desagregación:

 $\sqrt{2}$ 

Campos de levantamiento de Incidencias de falla de serviciós de Desagregación y Auxiliares para Desagregación:

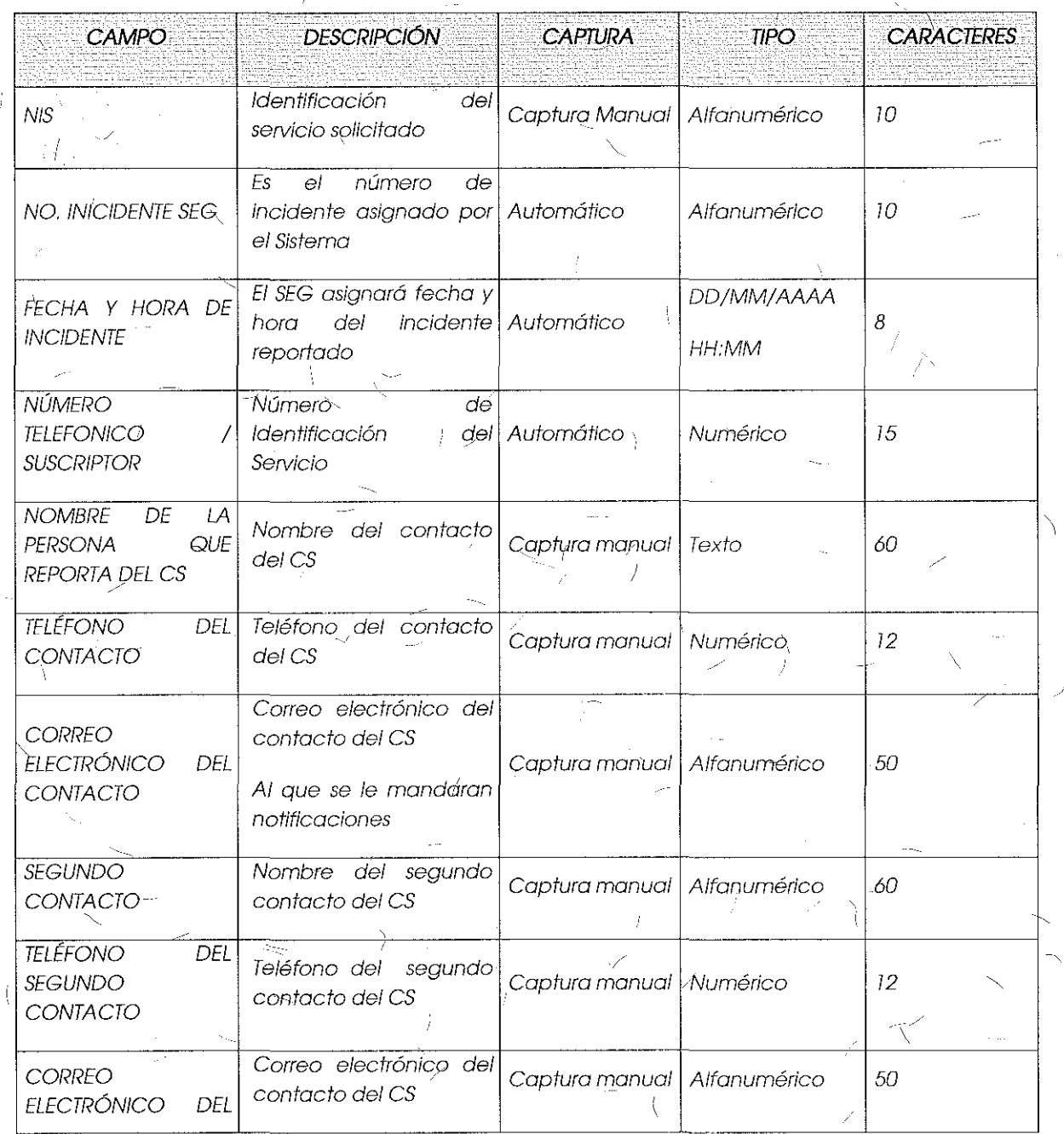

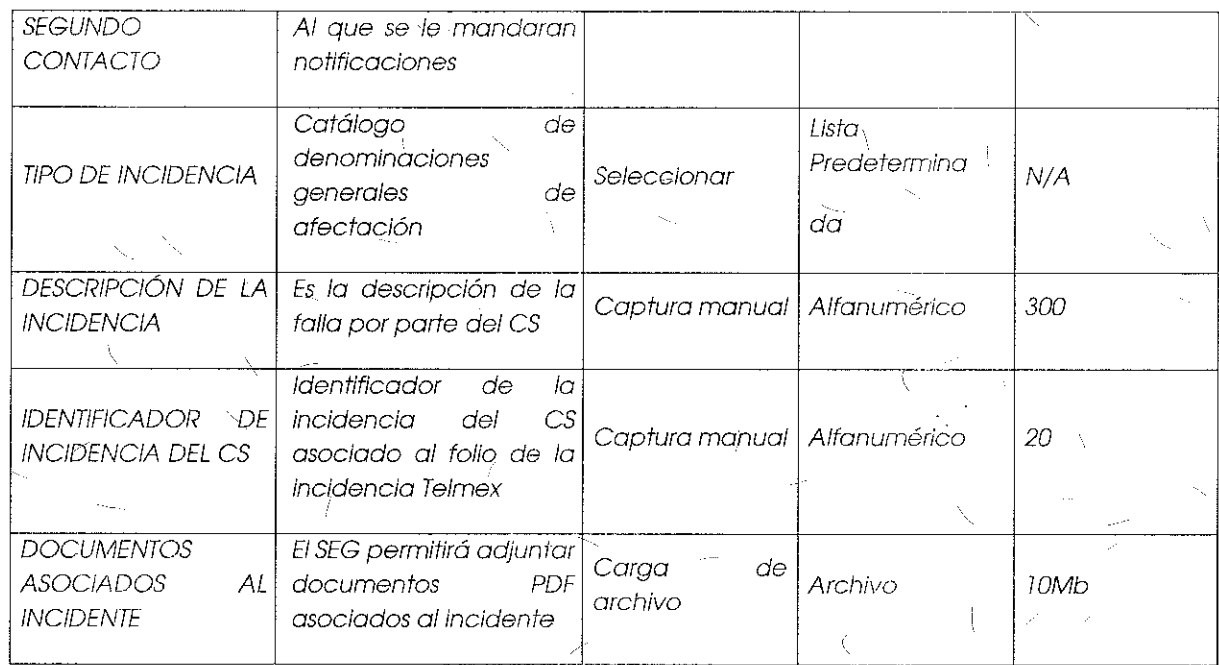

tz

Módulo de Seguimiento a Incidencias:

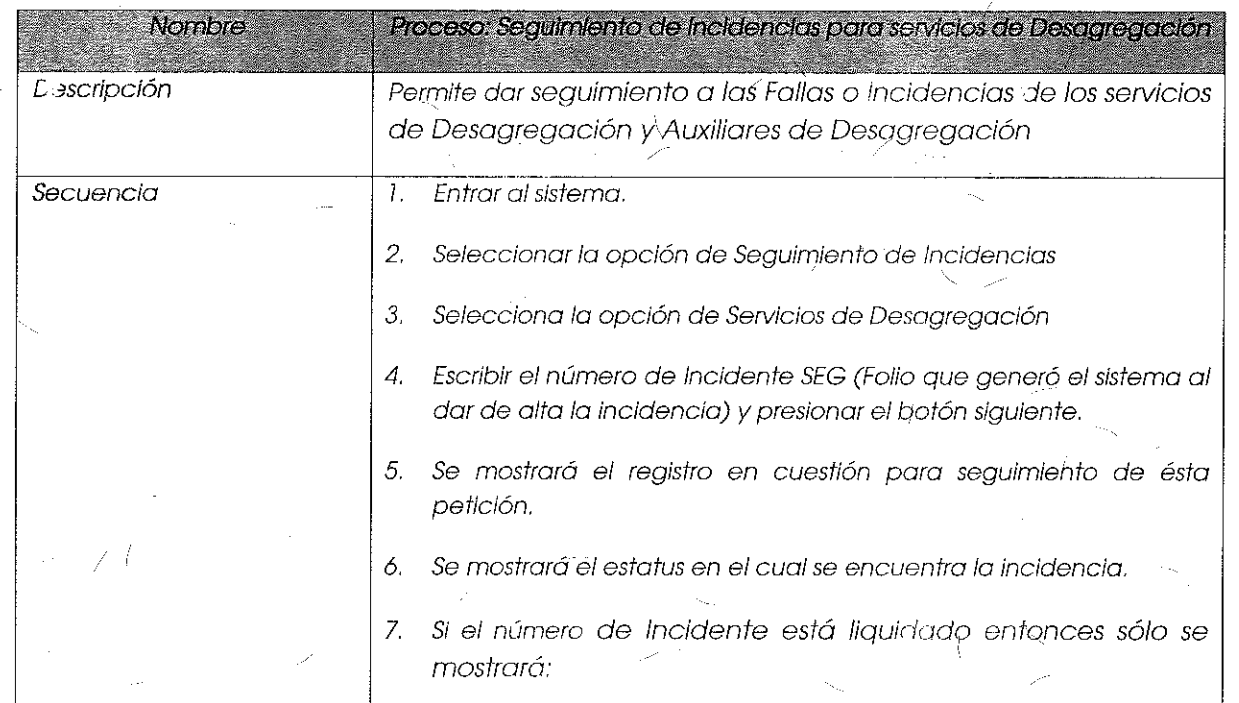

Ă,

 $100$ 

 $<_{\mathbb{L}}$ 

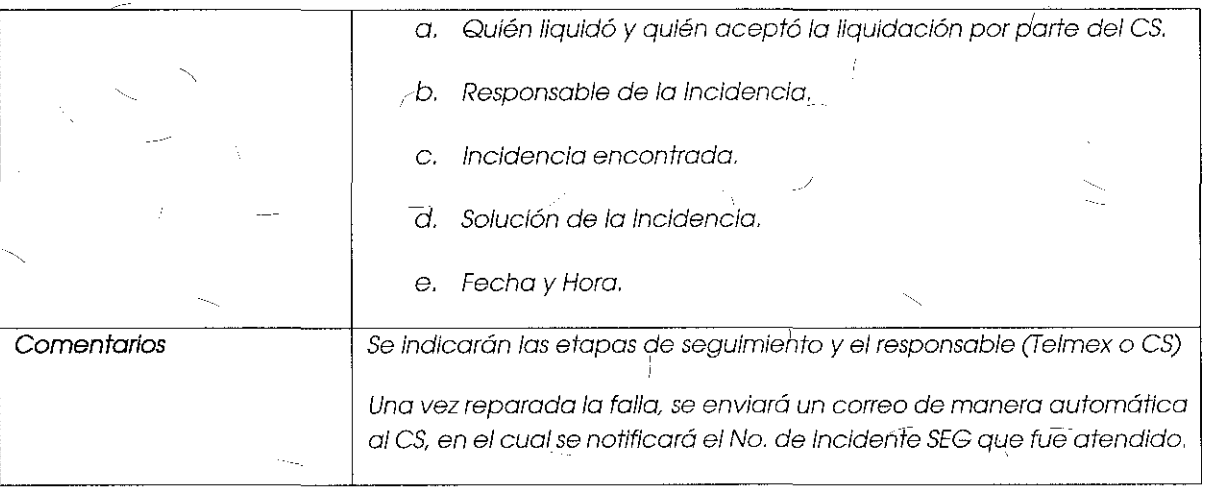

## Anexo D5: Formulario de Seguimiento a Incidencias de Servicios de Desagregación

 $\frac{1}{2}$  Campos para consulta de status de incidencias de los servícios de Desagregación:

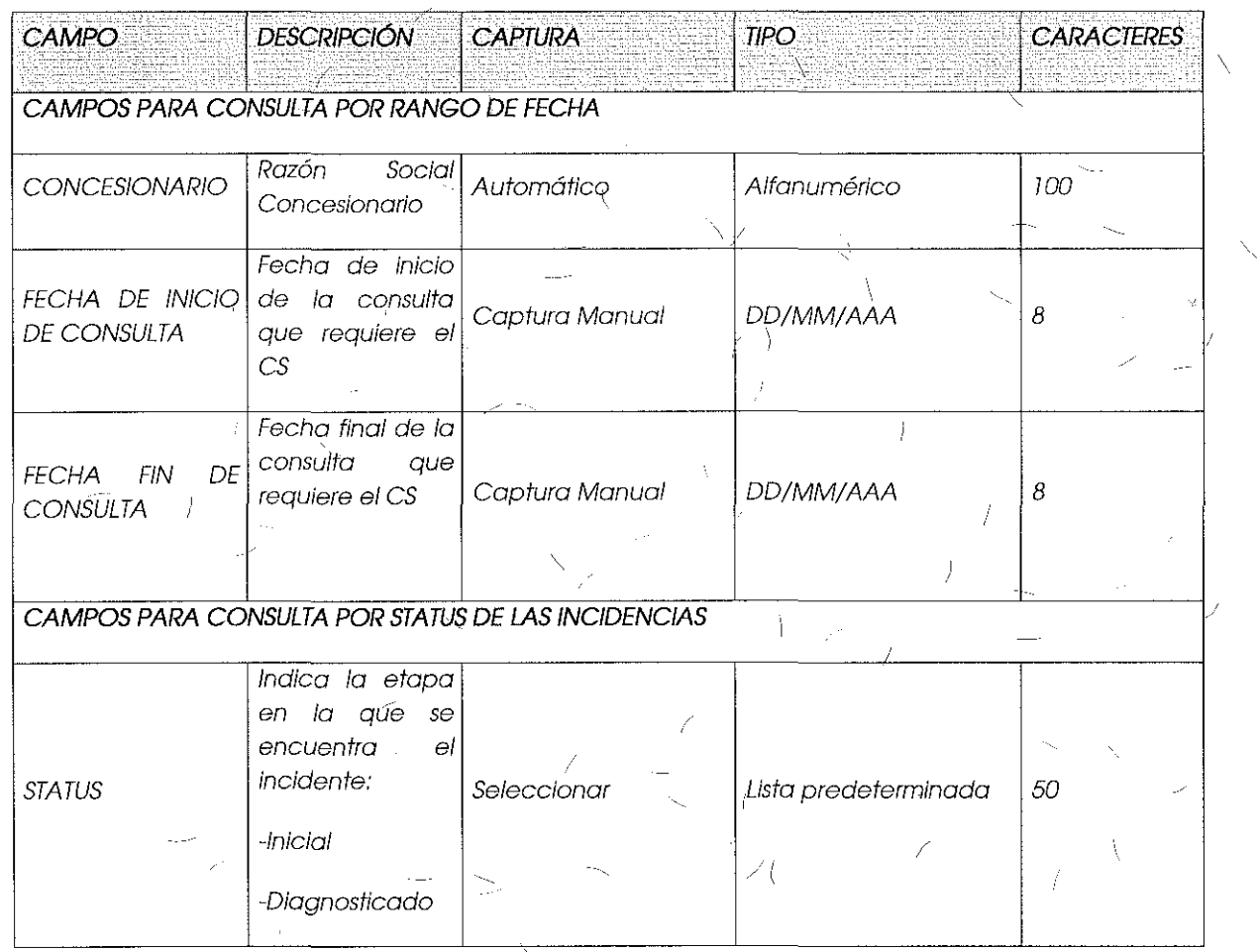

¡ i ¡ 1

/

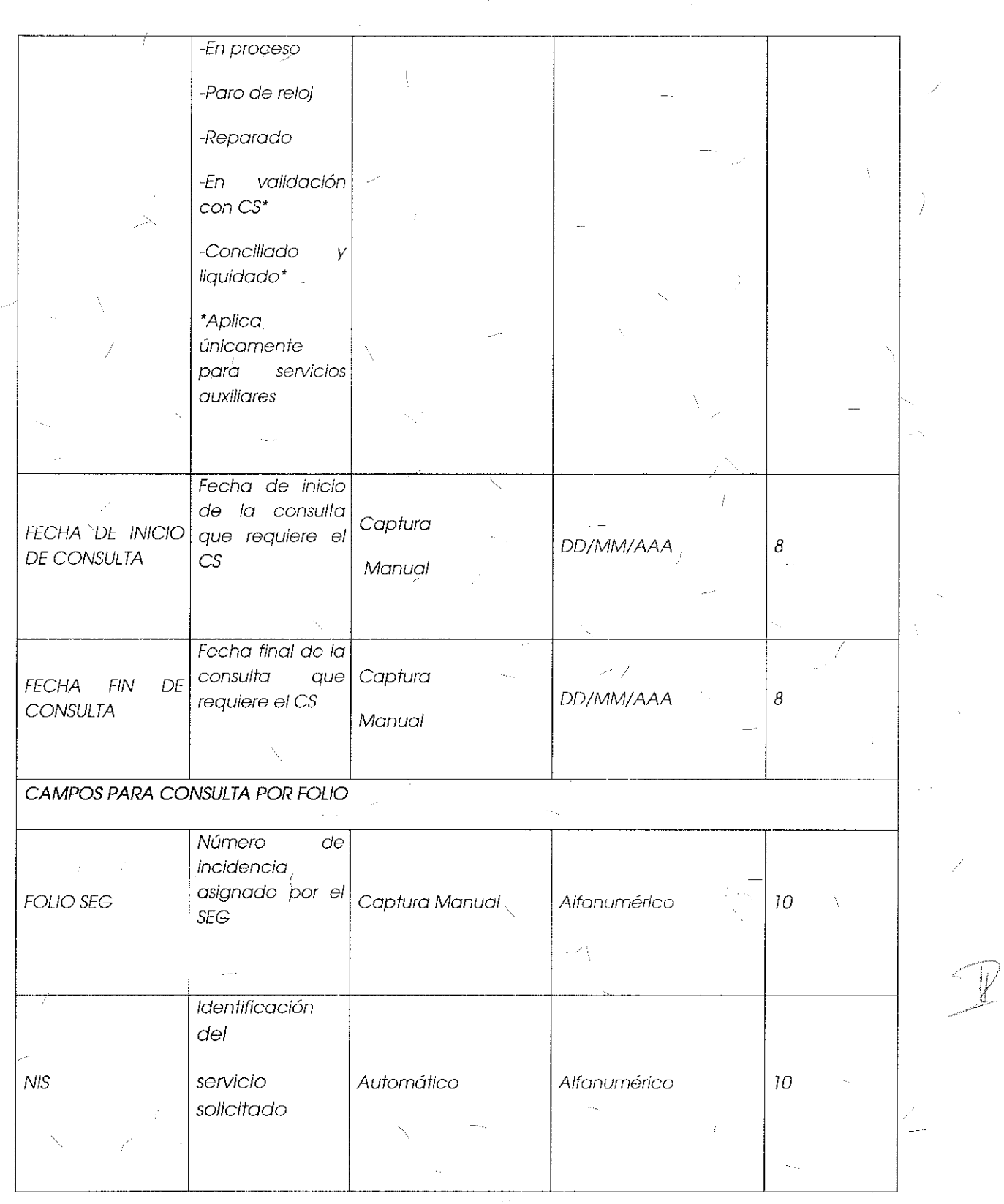

 $\mathbf{I}$ 

Ĵ

 $\boldsymbol{f}$ 

 $\sqrt{\frac{4}{\lambda}}$ 

# e. INSTITUTO FEDERAL DE

@

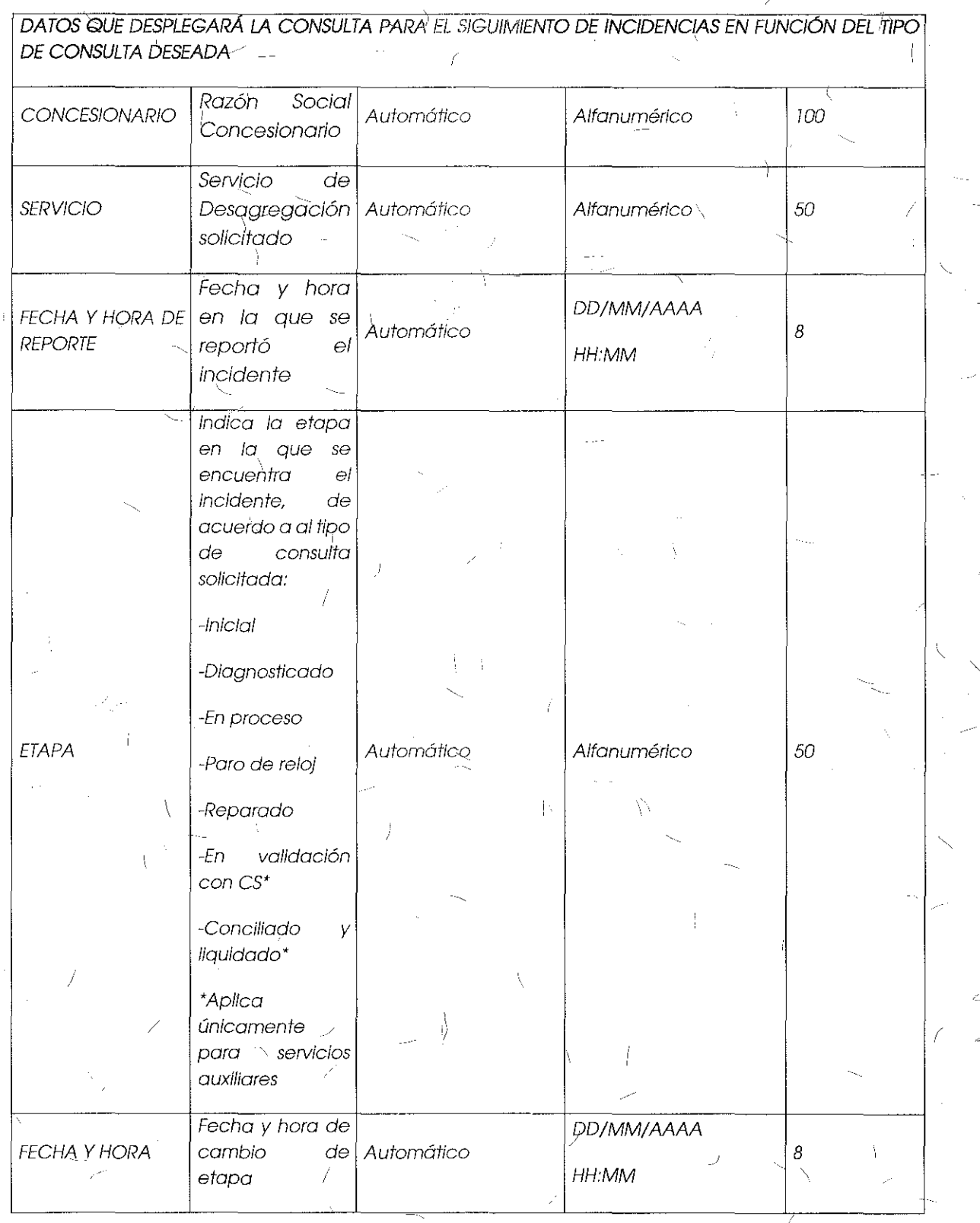

 $\mathbf{r}$ 

Ì.

 $\hat{f}$ 

 $103$ 

 $\lambda$ 

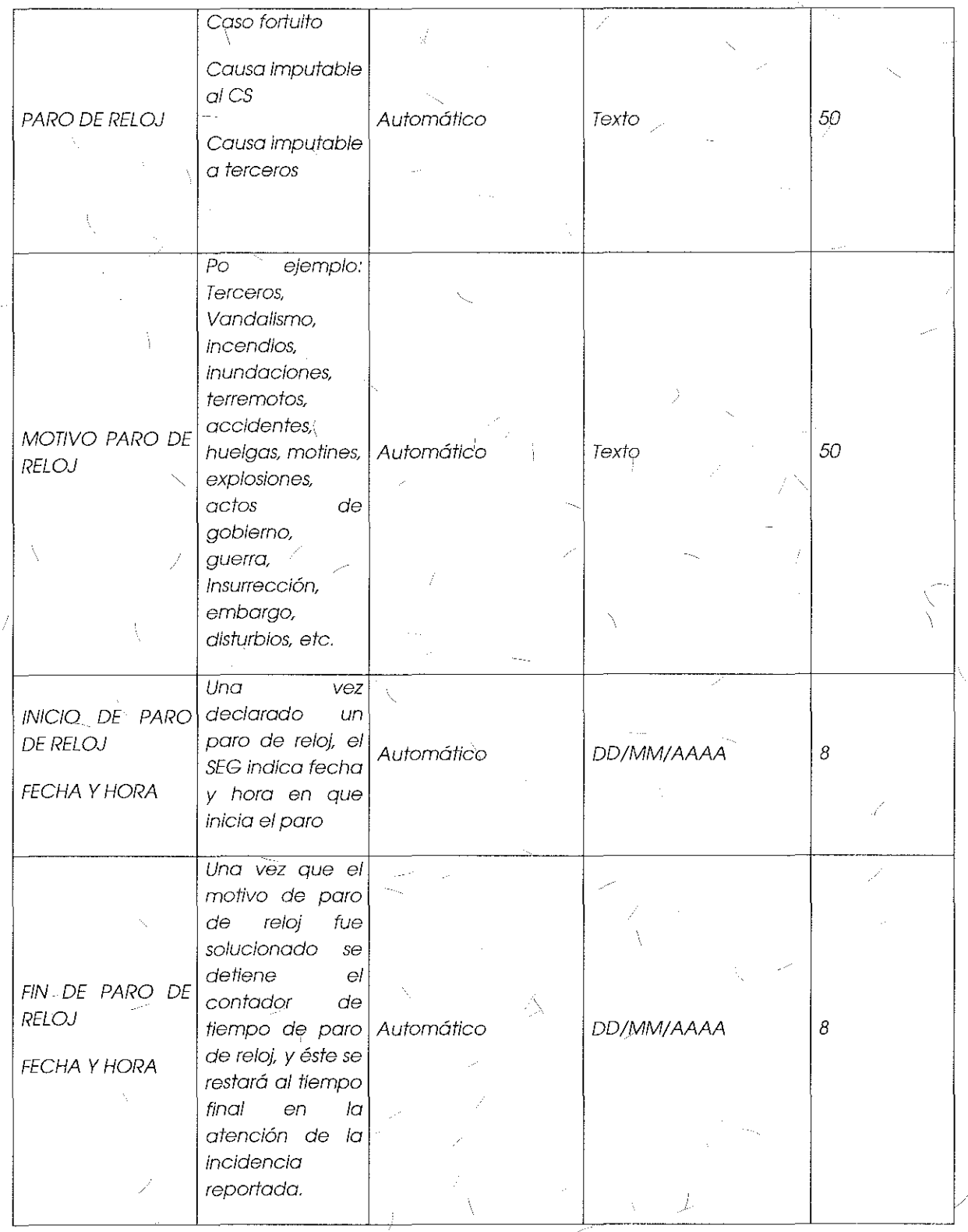

 $\bar{\zeta}$ 

Ź

 $\cdots \bigl($ 

104

X,

## INSTITUTO FEDERAL DE  $1$ ETT $\curvearrowleft$ /l $\wedge$ l $\wedge$ l $\wedge$ l $\wedge$ l $\wedge$ l $\wedge$ f $\wedge$

顏

Ń,

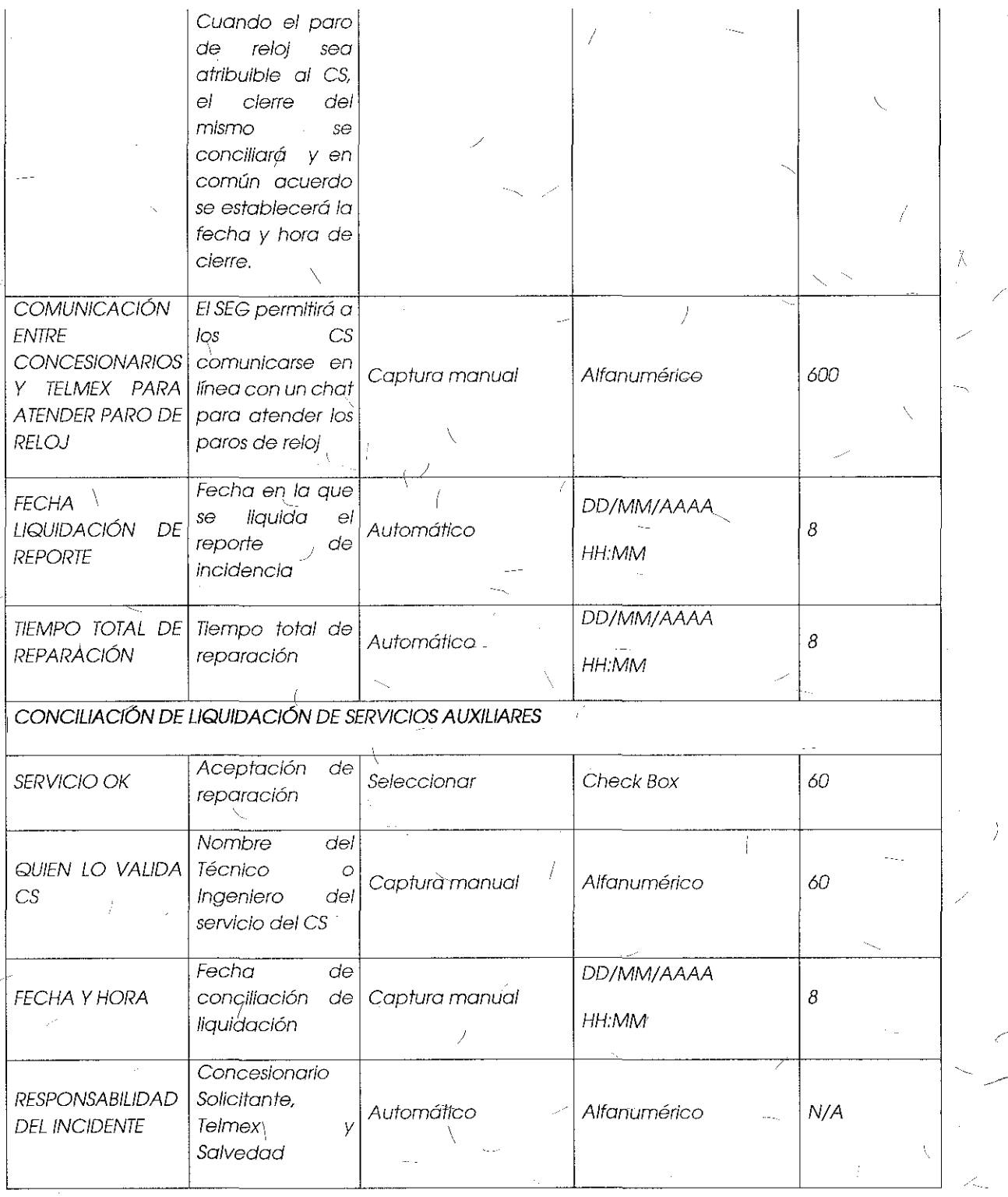

1 i

105

 $\widehat{\mathbb{Z}}$ 

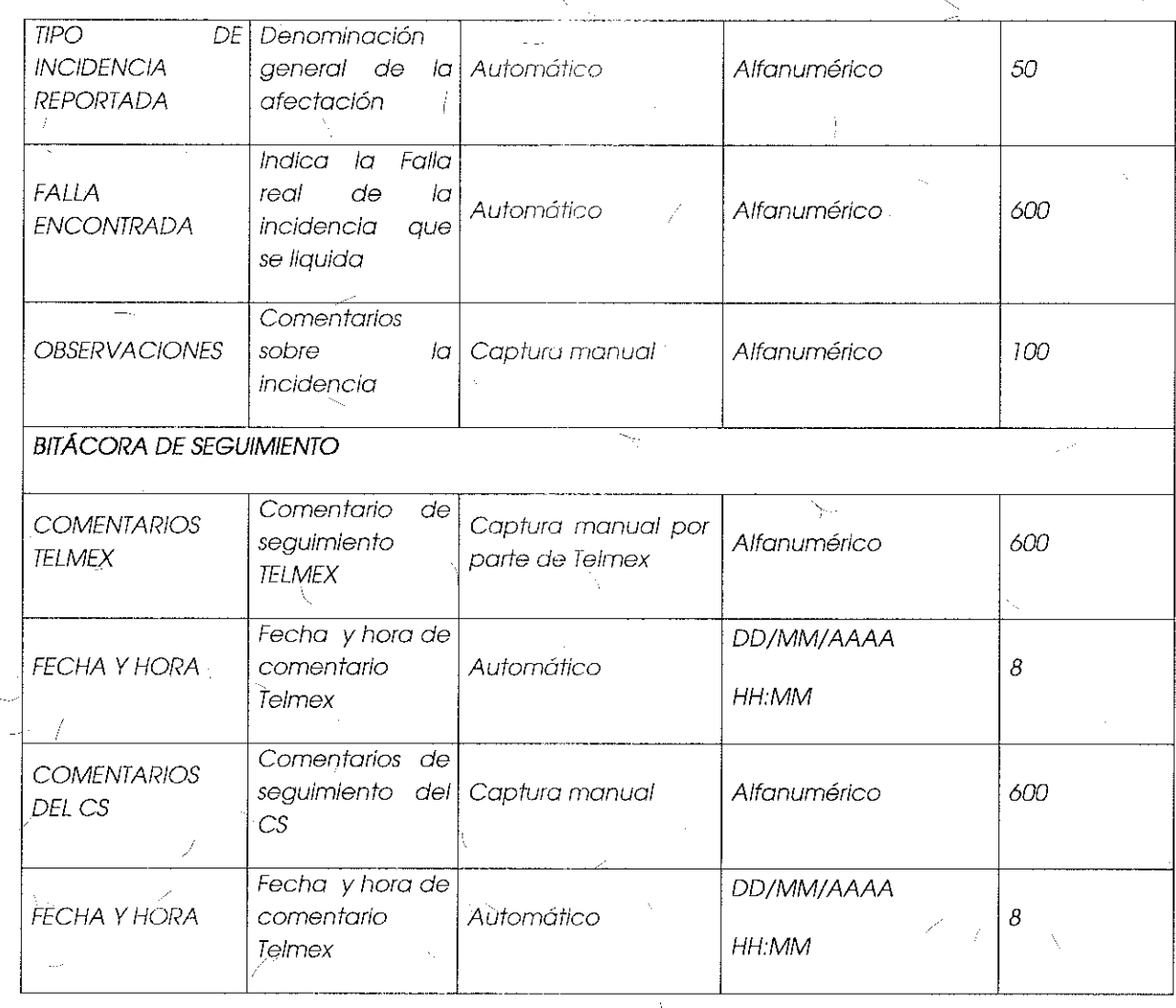

Notas:

1. Los campos de paros de reloj, serán llenados por Telmex en caso de que se presente el evento.

2. Para el caso de paros de reloj atribuibles al CS, el CS vía la facilidad de chat del SEG y/o telefónica podrá informar a Telmex el cierre del paro de reloj, el  $\sim$ cual se conciliará y en común acuerdo se establecerá la fecha y hora delcierre.

3. Los paros de reloj se repetirán tantas veces como sea necesario durante el periodo de reparación de la incidencia. '

4. Para el campo "Motivo de paro de reloj", los casos fortuitos o de fuerza mayor, se podrán añadir o modificar, previa comunicación y acuerdo entre el CS y

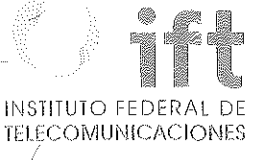

Telmex, el tiempo de implementación se dará una vez que el personal de sistemas Telmex autorice el ajuste,

*/* 

#### Módulo de Reportes:

 $\hat{I}$ 

El SEG permilirá a los CS y al IFT, la generación de reportes de Solicitudes y de Incidencias, lo lógico de operación de este módulo es lo siguiente:

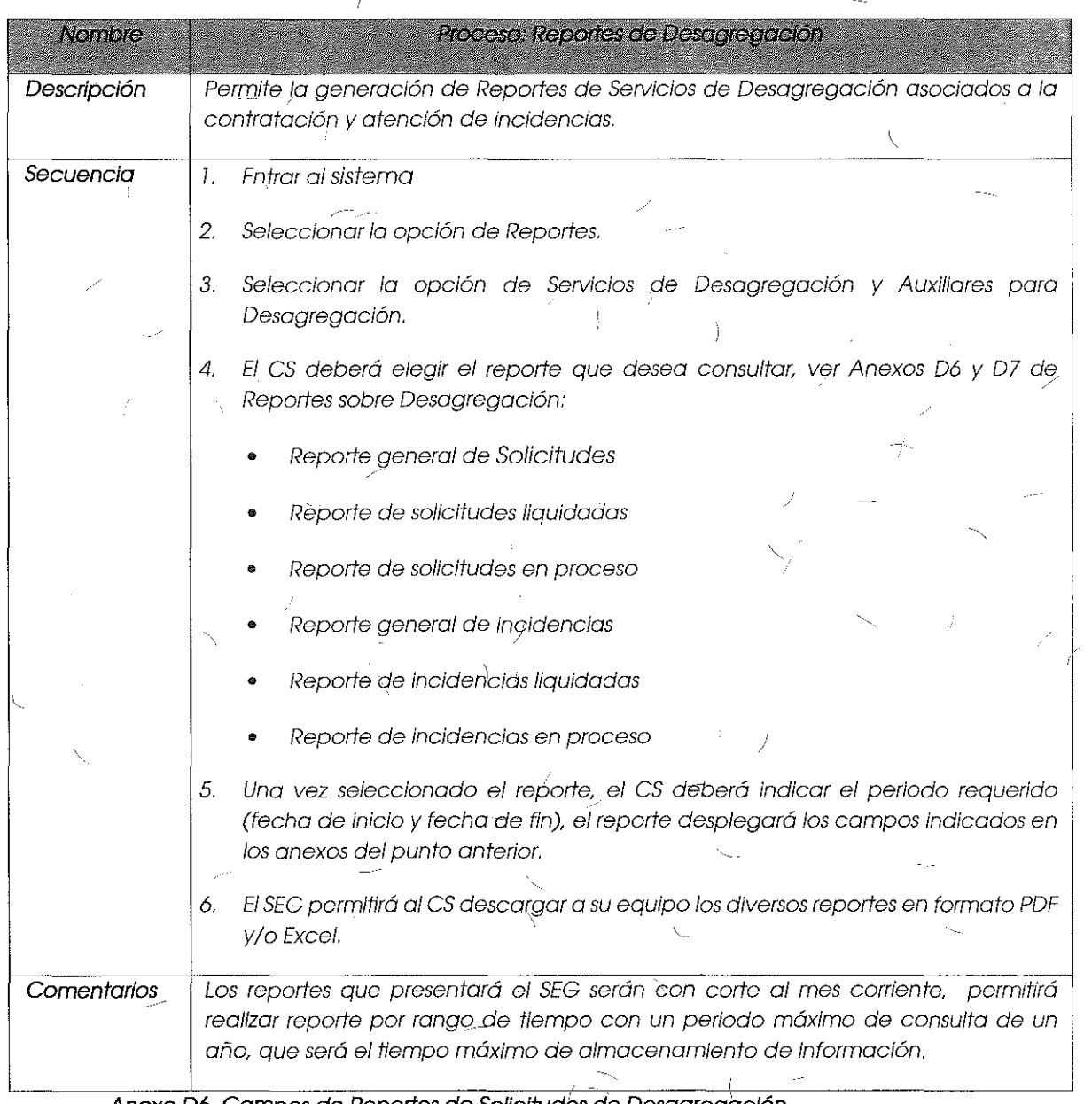

Anexo D6, Campos de Reportes de Solicitudes de Desagregación.

Campos del Reporte General: mosfrorá los solicitudes que hayan registrado dentro del periodo seleccionado por e! CS o el IFT, desplegando los siguientes campos:

#### REPORTE 7

### REPORTE GENERAL AL XX DE XXXXDE20XX

### NOMBRE DEL CS: *YYYYYYYY*

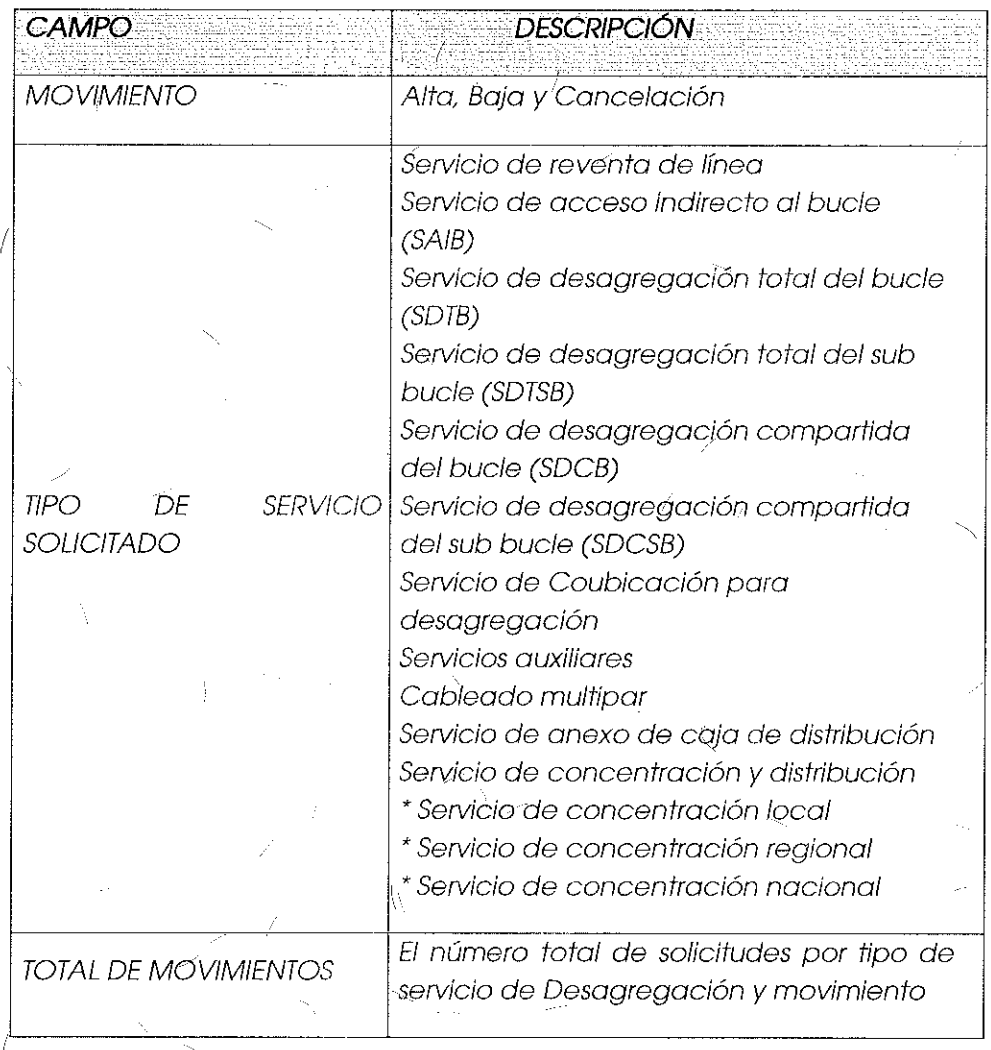

Campos del Reporte de Solicitudes Liquidados, mostrará cado una de los solicitudes liquidadas dentro del periodo seleccionado por el CS o el IFT, desplegando los **siguientes campos:** 

 $^{\sim}108$
# 1 INSTITUTO FEDERAL DE TELECOMUNICACIONES

1

# 'REPORTE *2*

## soubruDES LIQUIDADAS AL XX DE *xxxx*  DE20XX

## NOMBRE DEL *CS: YYYYYYYY*

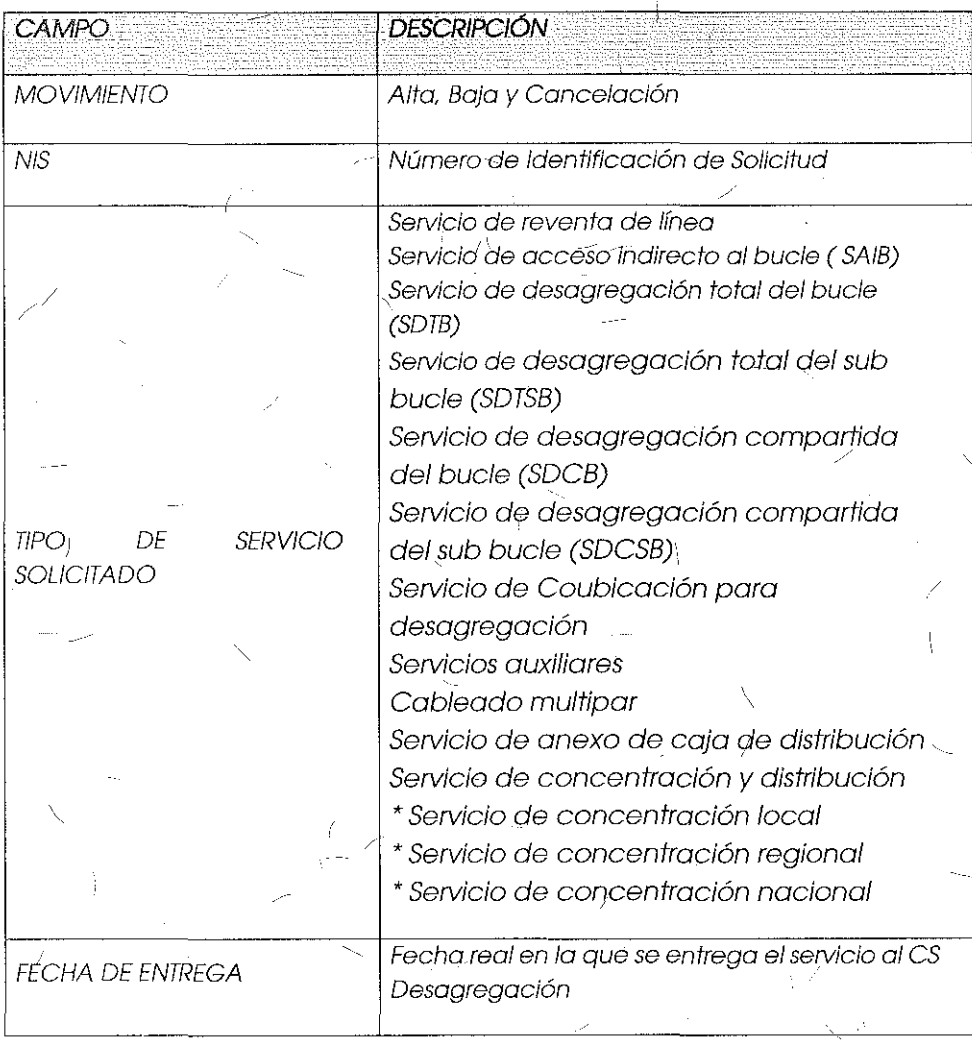

Campos del Reporte de Detalle Solicitudes en Proceso, mostrará todas las solicitudes en proceso de Insta/ación al momento de la consulta que realice el CS o el Instituto, desplegando los siguientes campos:

i i

 $\mathbb{R}$ 

#### DETALLE SOLICITUDES EN PROCESO AL XX DE XXXXXX DE 20XX V.

**REPORTE 3** Ť.

.,

## NOMBRE DEL CS: YYYYYYYY

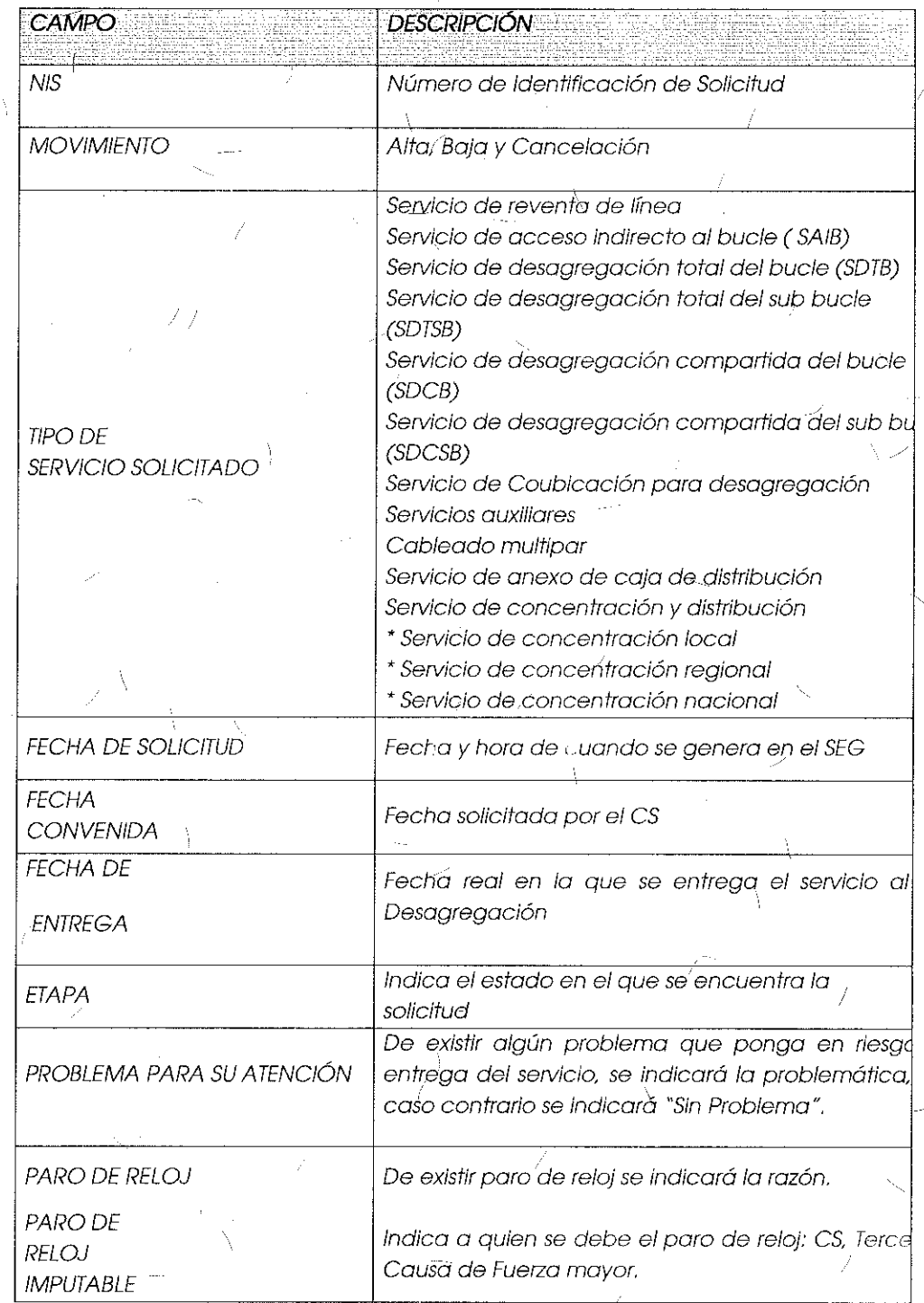

 $110$ 

Ť

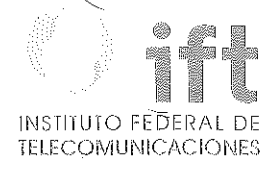

111

#### Anexo D7, Campos de Reportes de Incidencias de Desagregación.

Campos del Reporte General de Incidencias: mostrará el total de incidencias que se hayan registrado dentro del periodo seleccionado por el CS o el Instituto, desplegando los siguientes campos:

#### REPORTE GENERAL DE INCIDENCIAS AL XX DE XXXXXX DE 20XX

#### NOMBRE DEL *CS: YYYYYYYY*

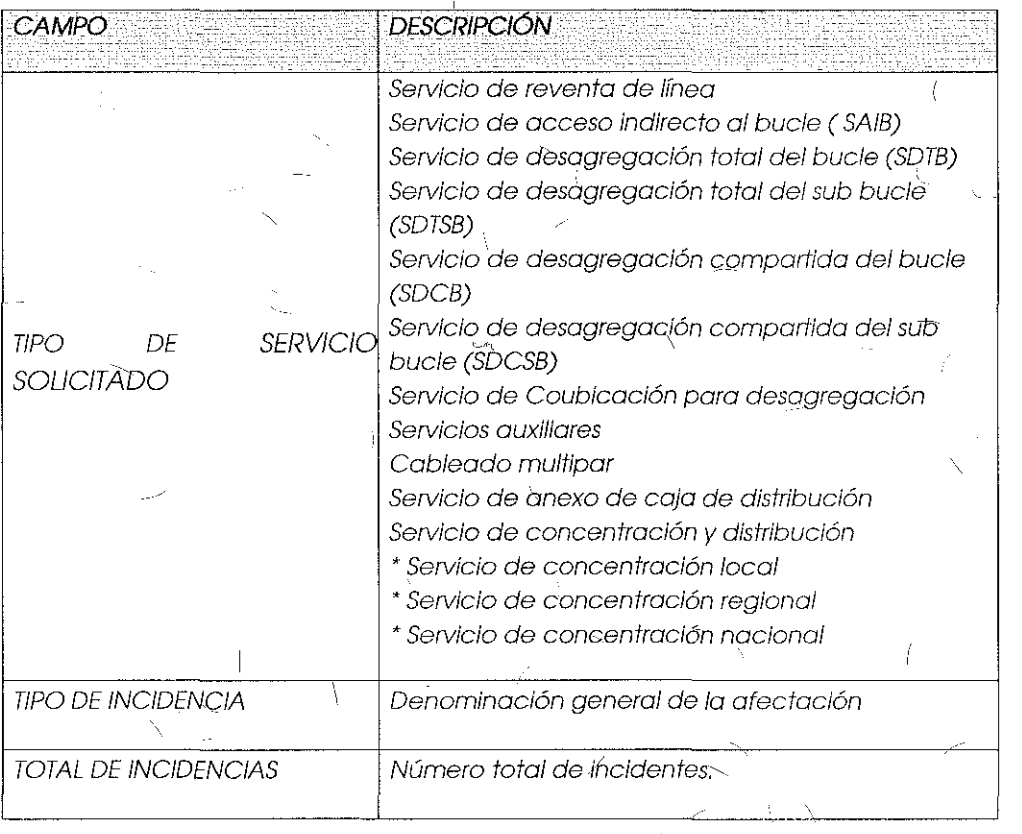

Campos del Reporte de Incidencias Liquidadas, mostrará cada una de las incidencias e a liquidadas dentro del período seleccionado por el CS o el Instituto, desplegando los siguientes campos:

REPORTE DE INCIDENCIAS LIQUIDADAS AL XX DE XXXXXX DE 20XX

NOMBRE DEL *CS: YYYYYYYY* 

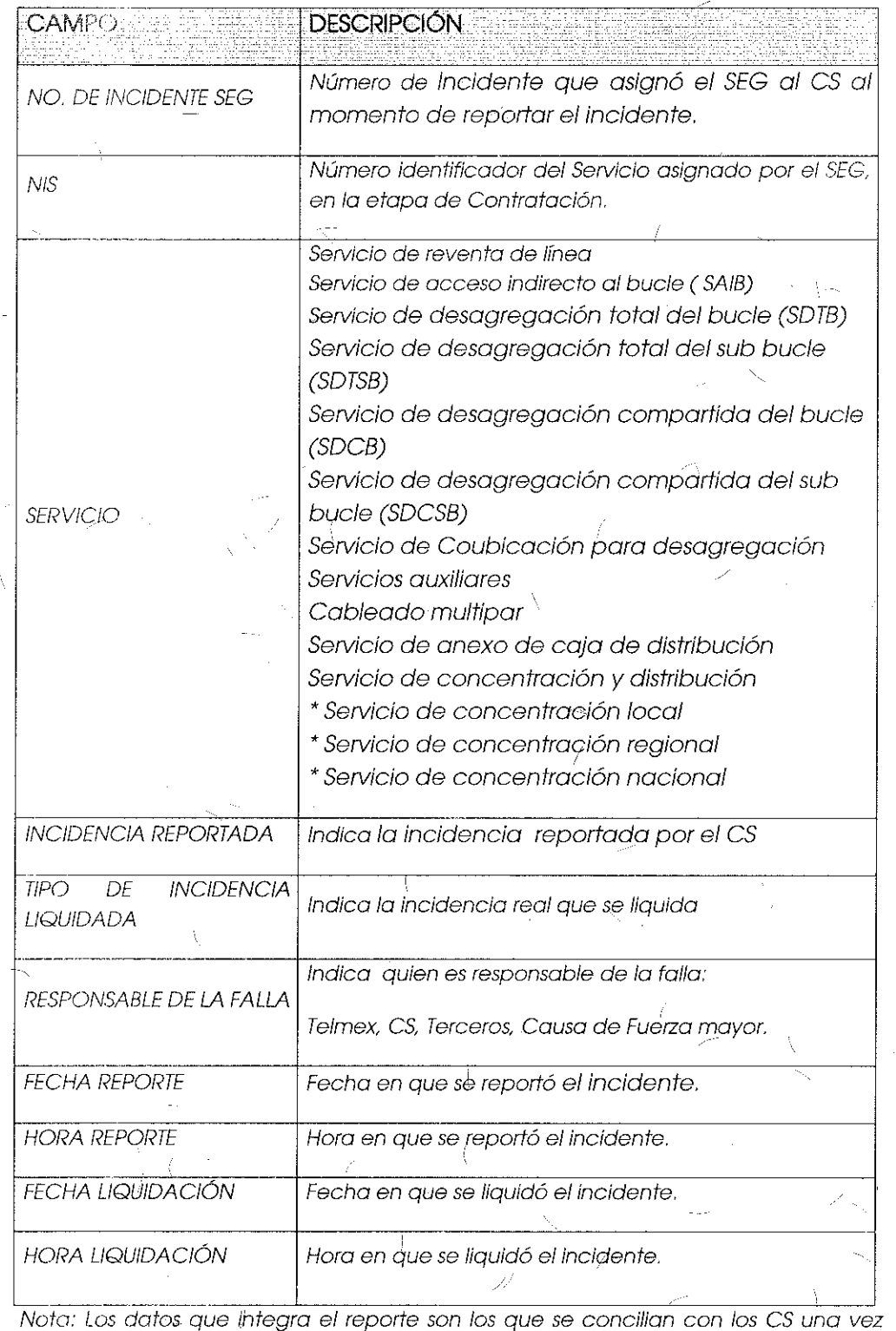

للمراد

 $\sum_{i=1}^{n}$ 

liquidadas las incidencias.

 $\overline{I}$ 

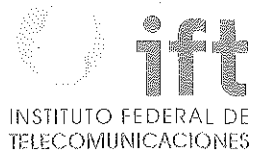

Campos del Reporte de Incidencias en Proceso, mostrará toqas las incidencias en proceso de atención dentro del periodo seleccionado-por' el CS o el Instituto, desplegando los siguientes campos:

# REPORTE DE INCIDENCIAS EN PROCESO AL XX DE XXXXX DE 20XX

#### NOMBRE DEL CS: YYYYYYYY\

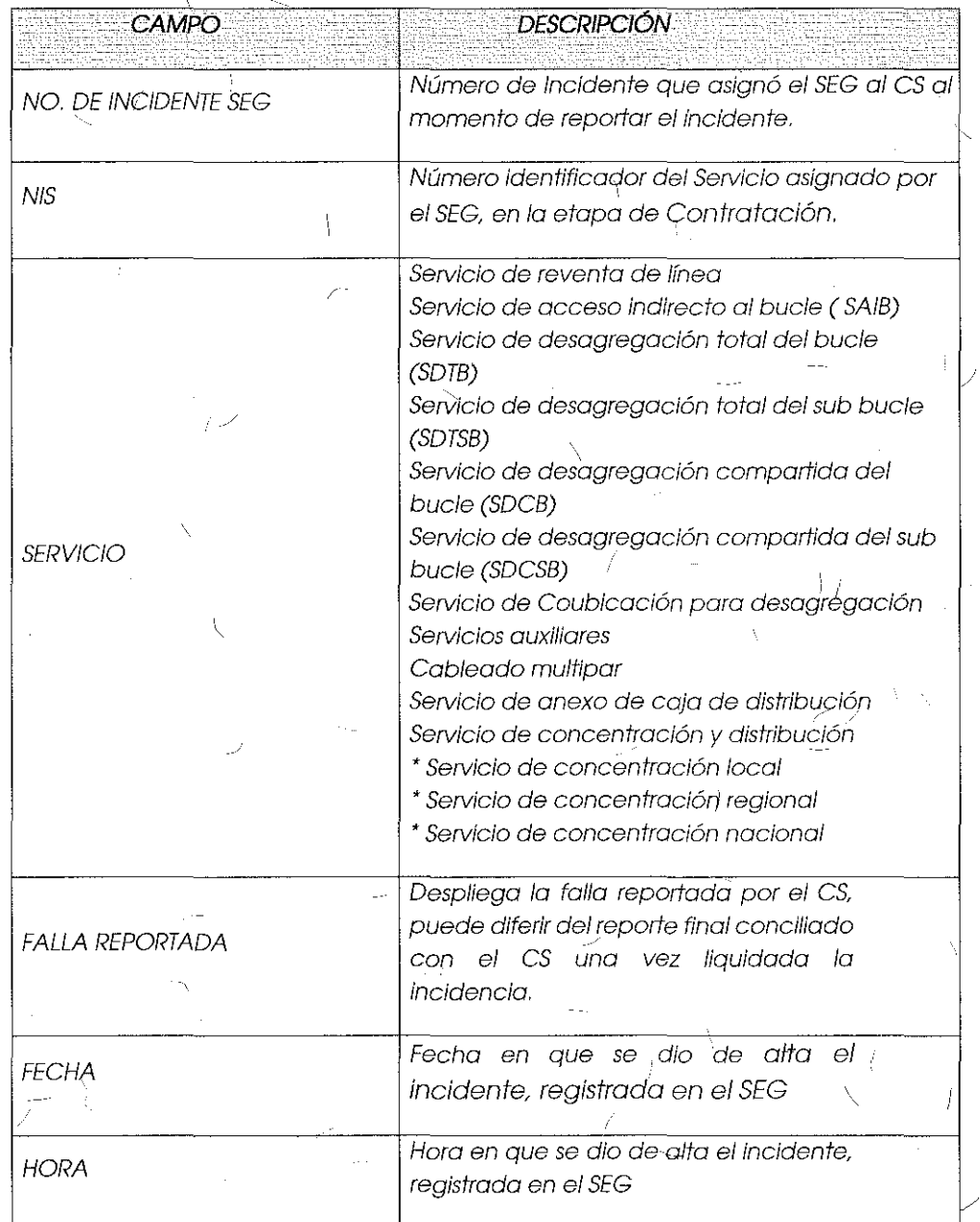

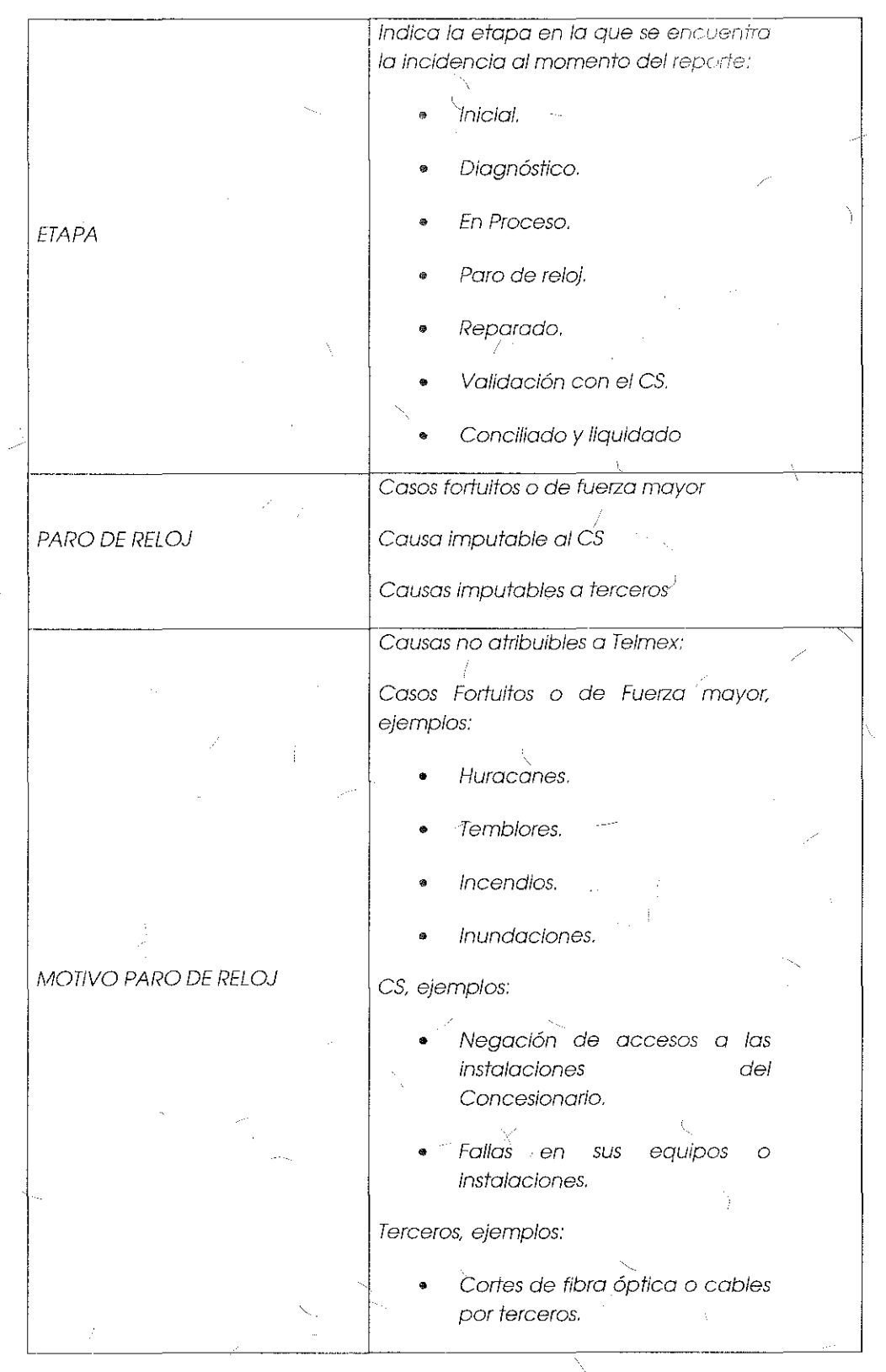

A)

 $\frac{1}{2}$ 

 $\overline{\mathbf{X}}$ 

114

Ź

Ť

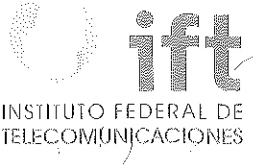

/

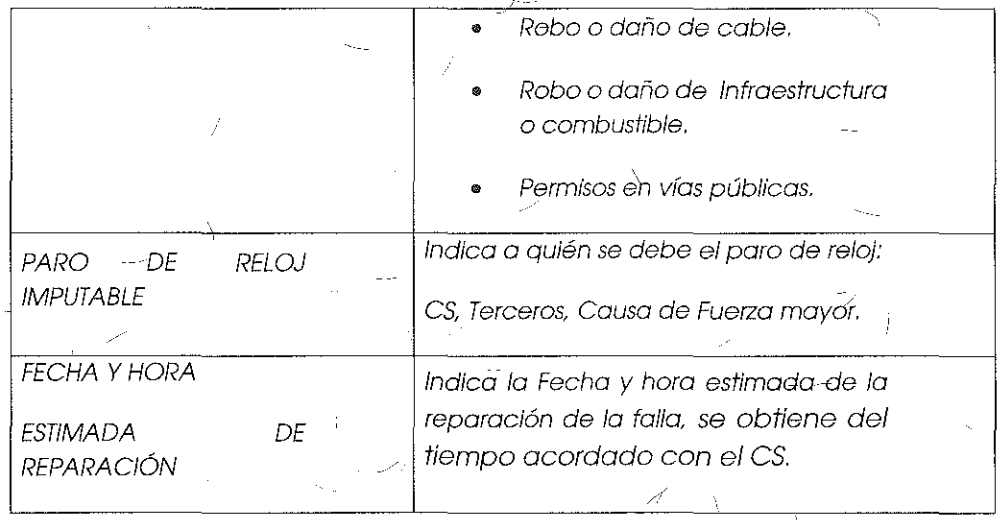

## Módulo de Consulta de Información:

*/,/* 

El SEG permitirá a los CS la consulta de información de inventarios rela\iva a los servicios de Desagregación, la lógica de operación de este módulo es la siguiente:

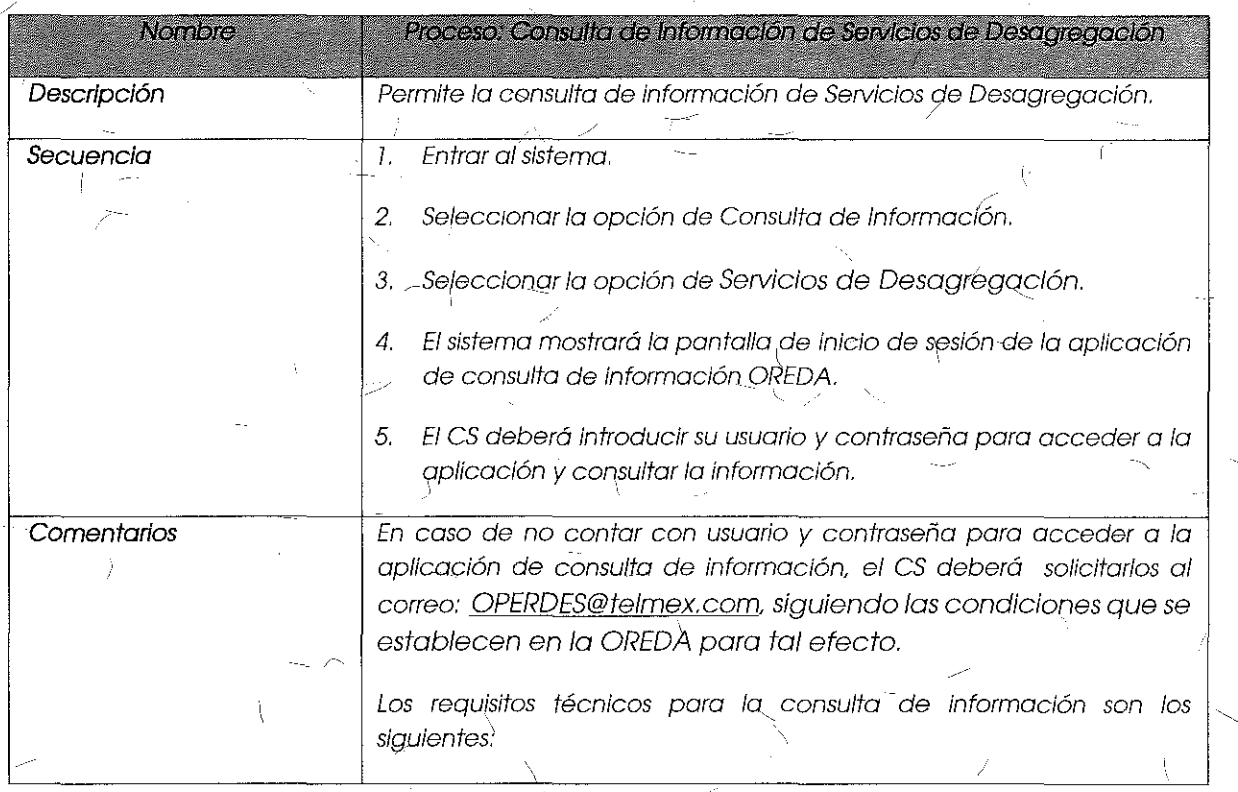

Navegador: Google Chrome, Versión 30 en adelante.

Los requisitos de seguridad son los establecidos a la firma del acuerdo de confidencialidad que se entrega a cada CS con fa solicitud de *usuarios.* 

.

#### Módulo de Repositorio de Información:

El SEG permitirá a los CS fa consulta de documentos relacíonada con los servicios de Desagregación, tal como: Normatividad, Fichas Técnicas de Equipos, y Formatos, La lógica de operación de este módulo es fa siguiente:

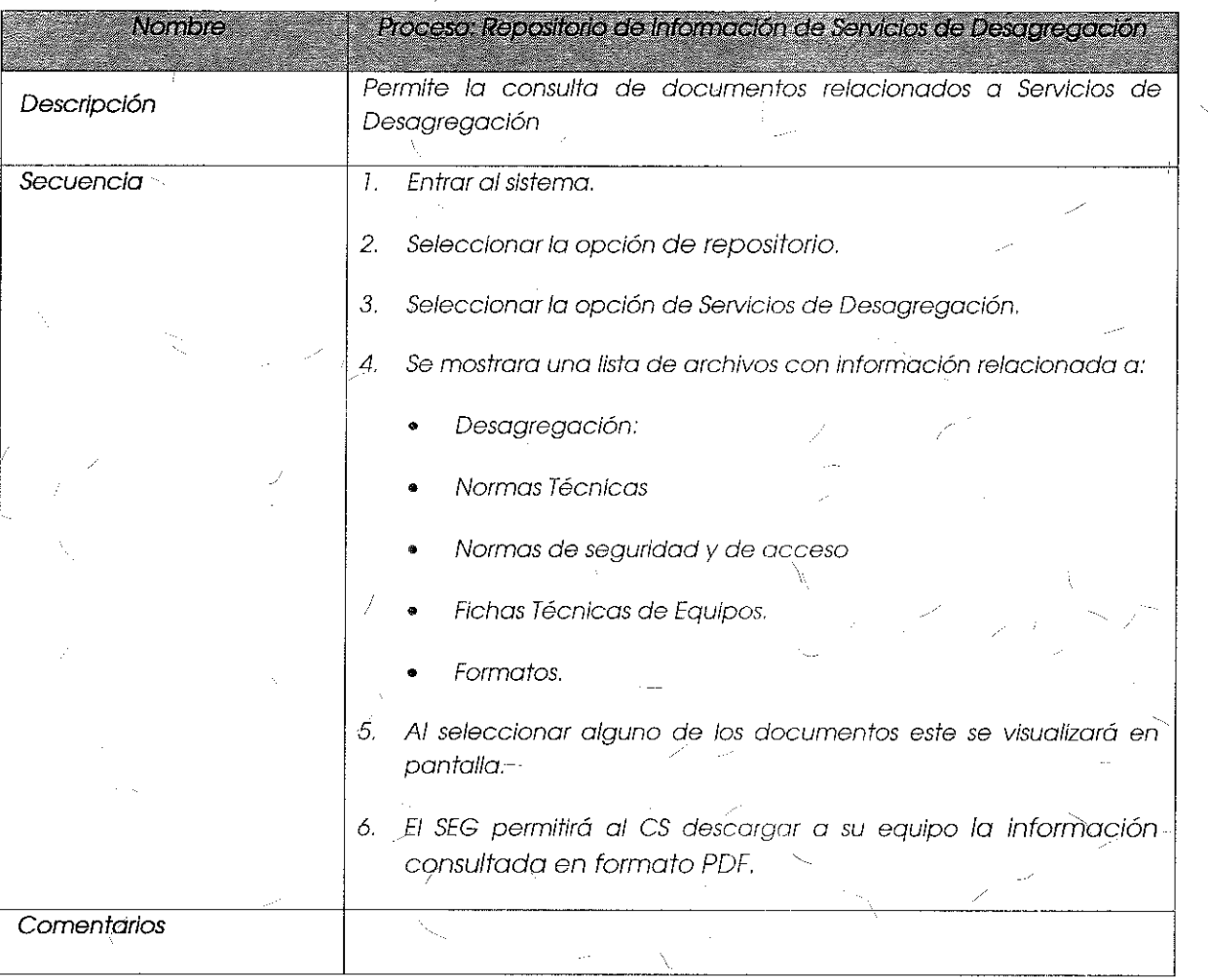

**INSTITUTO FEDERAL** TELECOMUNICACIONES

·Derivado de lo anterior, dentro de la pre~ente Resolución mediante la cual se resuelve en definitiva el Apéndice "D", denominado "SISTEMA ELECTRÓNICO DE GESTIÓN DISEÑO FUNCIONAL Y TÉCNICO" correspondiente a la Oferta de Referencia para la Desagregación Efectiva de la Red Local del Agente Económico Preponderante, este Instituto bajo los principios de equidad, neutralidad tecnológica, transparencia, no discriminación y/o sana competencia, fórmaliza las condiciones aprobadas de -- .. manera unánime y resuelve en definitiva las condiciones y temas que no se votaron por unanimidad en la Décima Cuarta Sesión del Comité, esto último tomando en consideración los argumentos y propuestas de cada parte.

### 5. 1 Temas votados en la Décima Cuarta Sesión del Comité de Desagregación.

En la Décima Cuarta Sesión del Comité, sus integrantes votaron las diferentes secciones del Apéndice "D", y considerando que los temas votados y aprobados de manera unánime no atentan contra el desarrollo eficiente de las telecomunicaciones, ni tampoco afectan la competencia y la libre concurrencia, dichos temas se formalizan a través de la presente Resolución en términos del párrafo segundo de la Medida Transitoria CUARTA de las Medidas de Desagregación, por lo que, con excepción del Tema 8 "Módulo de Contratación" no formarán parte del análisis que se realizará en la sección 5.2 de la presente Resolución sobre aquellos Temas no aprobados por unanimidad, para determinar las condiciones técnicas y operativas necesarias para llevar a cabo el desarrollo del Apéndice "D" del Sistema Electrónico de Gestión. Al respecto, la Medida CUARTA Transitoria de las Medidas de Desagregación señala lo siguiente:

"CUARTA.- El Instituto presidirá y¡ coordinará un Comité Técnico en el cual, se definirán, a propuesta del Agente Económico Preponderante:

- El calendario inicial mediante el cual se pondrán a disposición de los Concesionarios Solicitantes, la infraestructura del Agente Económico Preponderante, a efecto de que se realicen fas adecuaciones necesarias en *las mismas:'.*
- Los formatos, interfaces, mecanismos de seguridad y encriptación, manejo de las bases de datos y todo lo relativo al Sistema Electrónico de Gestión, así como los formatos para la entrega de información a que se refiere la medida Decimoséptima.
- Los Puntos de Interconexión a los que se refiere fa medido Undécima, para los cuales se deberá tener en cuento criterios de eficiencia, factibilidad técnico, competencia y minimización de costos.

 $\overline{\phantom{0}}$ 

- Los parámetros de calidad para los servicios a los que se refiere la medida Vigésima Séptima.
- Los parámetros, procedimientos, y estándares técnicos que permitan la adecuada prestación de los servicios.

• Procedimientos de verificación de cambios de solicitudes para la prestación de servicios de desagregación a los que se refiere la medida Trigésima Séptima.

Los acuerdos que alcance el Comité Técnico deberán ser adoptados por unanimidad y formalizados por el Instituto. En caso de no alcanzar unanimidad en las decisiones será el Instituto quien resuelva en forma definitiva, tomando en consideración los argumentos, y propuestas de cada parte, bajo principios de equidad, neutralidad **tecnológica, transparencia, no discrimidaci{>n** *y* **sana competencia** 

 $(\ldots)'$ 

Con el fin de precisar, los siguientes temas fueron aprobados por unanimidad por los miembros del Comité:

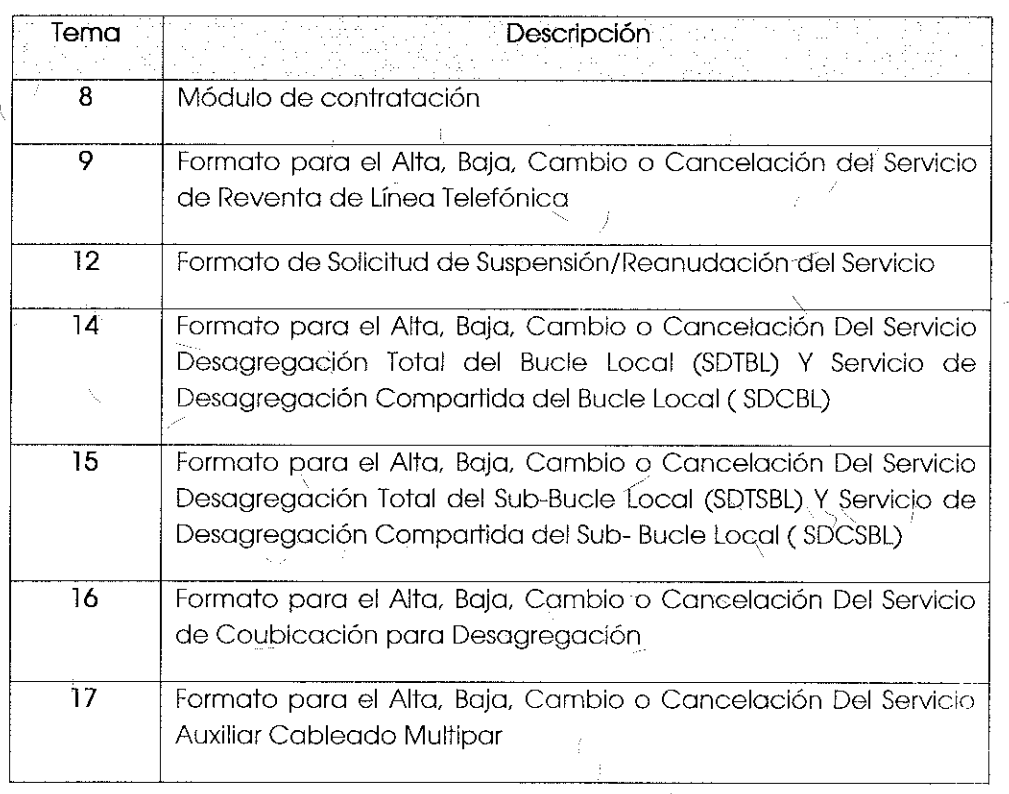

118

(Énfasis añadido)

# INSTITUTO FEDERAL DE TELECOMUNICACIONES

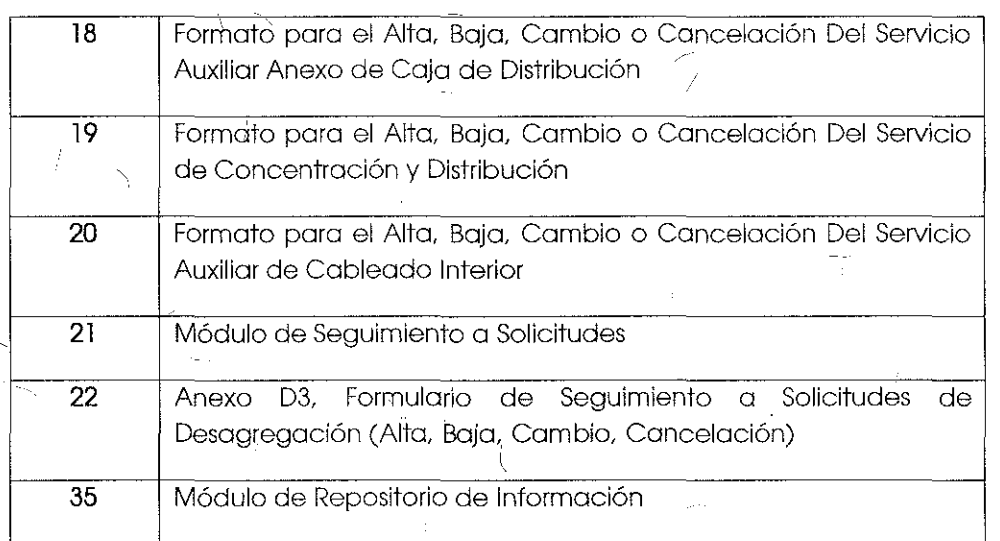

 $\stackrel{\text{\scriptsize{c}}}{\text{\scriptsize{E}}}$ no hubo unanimidad en las propuestas del AEP sobre los siguientes $\stackrel{\text{\scriptsize{c}}}{\text{\scriptsize{S}}}$ temas:

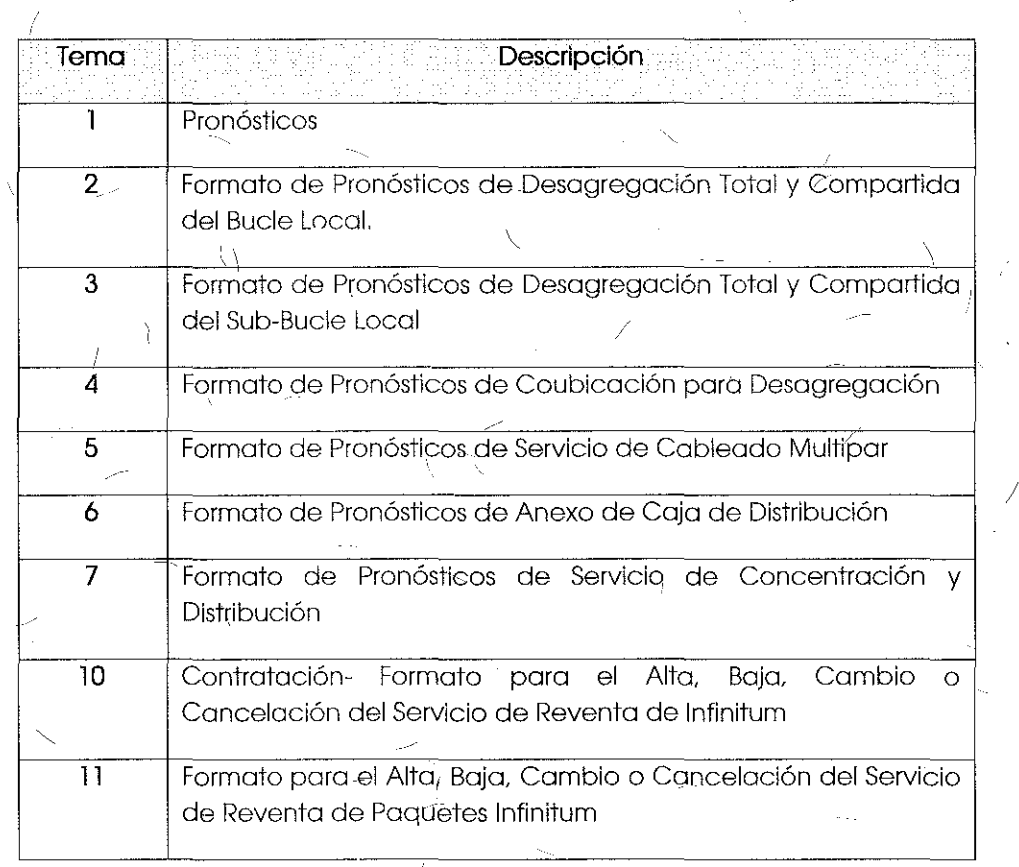

*,!* 

i i

 $<$  119

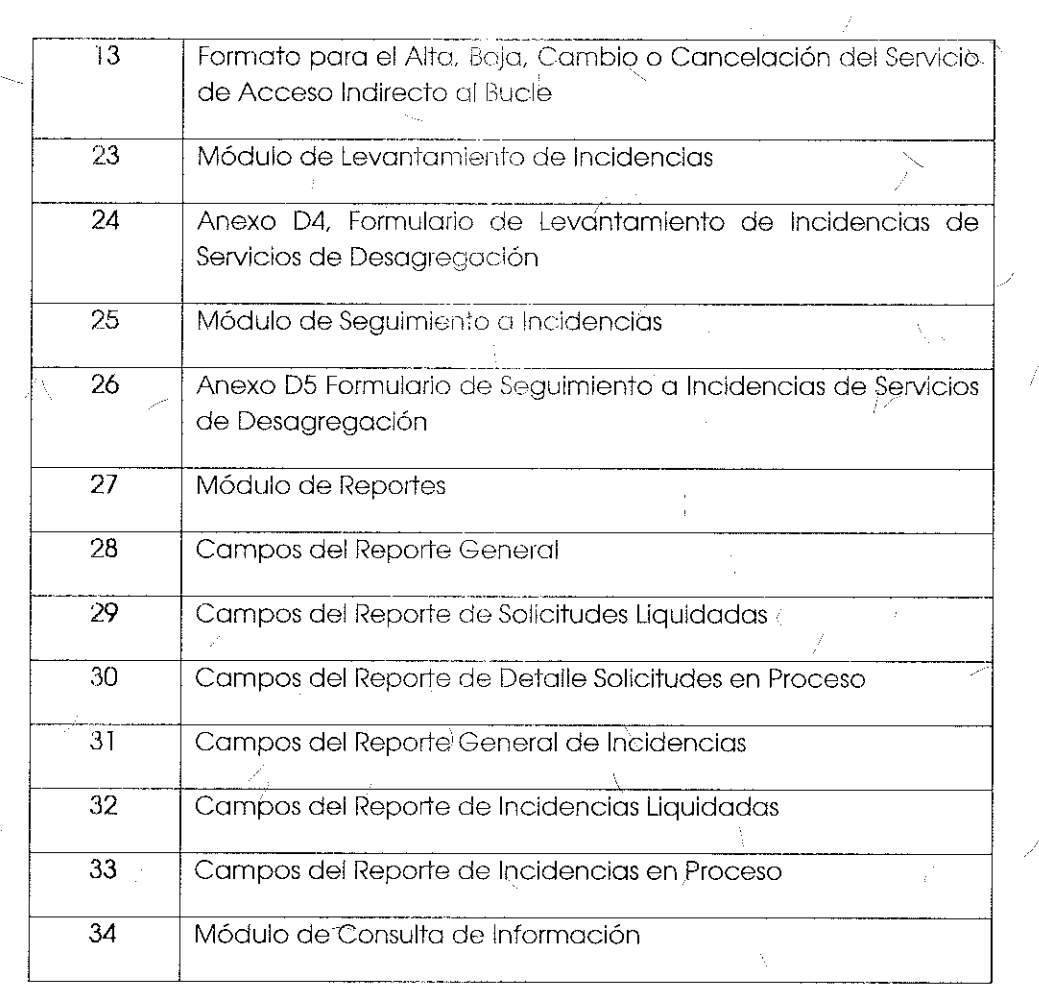

5-2 Temas del Apéndice D votados de manera no unánime en la.Décima Cuarta Sesión del Comité

Tema l "Módulo de Pronósticos" sometido a votación:

"Módulo de Pronósticos:

El *es* podrá entregar un pronóstico poro los servicios de desagregación *y* servicios auxilíares con base en la oferta de referencia.

1 El SEG permitirá o los *es,* lo cargo semestral de Pronósticos de Servicios de Desagregación y Servicios Auxiliares para su programa del año inmediato siguiente, esta carga podrá ser por servicio o de manera masiva, así mismo permitirá la ratificación de su pronóstico de manera semestral.

Lo lógico de operación de este módulo es lo siguiente:

# INSTITUTO FEDERAL DE  $+$ ELECOMUNICACIONES

1

 $\prime$ 

À

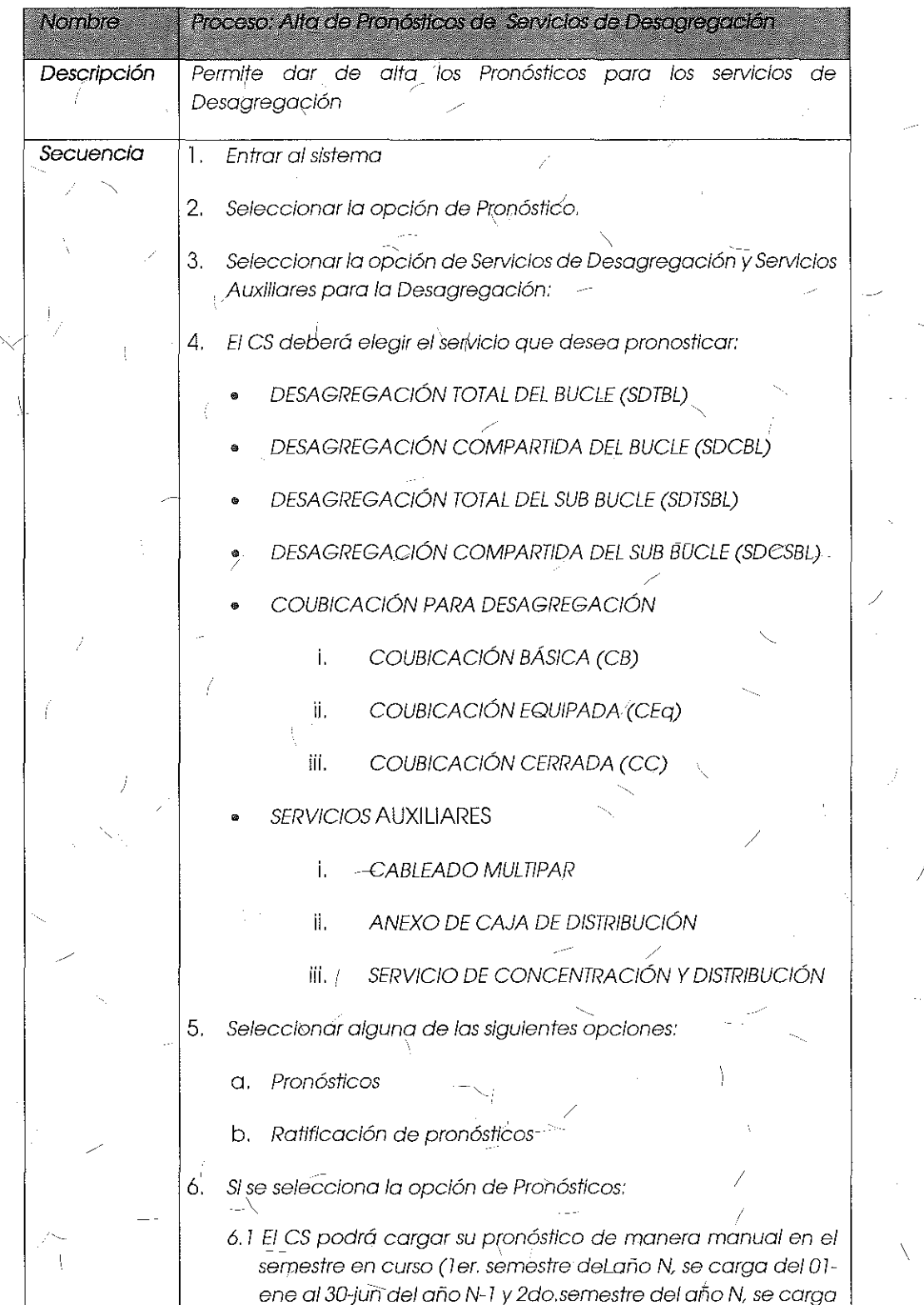

)

 $\boldsymbol{J}$ 

 $\left( \cdot \right)$ 

÷

÷

 $\frac{1}{2}$ 

 $\frac{1}{2}$ 

121

i 1

del O/ -ju/ al 31-dic del año N-1 *),* cumpliendo los campos requeridos en el anexo D1.

Se tienen 2 opciones:

i. Opción de Guardar: permite al CS almacenar el pronóstico cargado para posteriores ajustes, en tanto no se venza el periodo del semestre correspondiente.

ii. Opción Enviar: permite al CS liberar de maneraoficia/ su pronóstico del semestre correspondiente./

6.2 El CS podrá cargar su pronóstico de manera masiva mediante la funcionalidad . de importar su pronóstico cargado previamente en un archivo Excel, el cual debe cumplir los campos requeridos en el anexo D1.

Se tienen 2 opciones:

i. Opción de Guardar: permite al CS almacenar el pronóstico importado para posteriores ajustes, en tanto no se venza el periodo del semestre correspondiente.

ii. Opción Enviar: permite al CS liberar de manera oficial su pronóstico del semestre correspondiente.

7. Si *se* selecciona lo opción de Ratificación de pronósticos:

7. 1 El *es* procederá a ratificar de manera semestral uno a uno Jos servicios pronosticados.

Para la ratificación se desplegará el listado de todos los servicios pronosticados en el semestre correspondiente y que aún no estén ratificados. Cada registro tendiá la opción de tipo Check Box para ratificarlo de forma individuó!. Este proceso se repite hasta concluir la ratificación del semestre correspondiente.

Una vez seleccionados el o los servicios, el CS dará clic  $\epsilon$ en el botón enviar para hacer oficial la ratific $\grave a$ ción de los servicios.

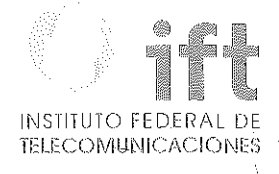

123

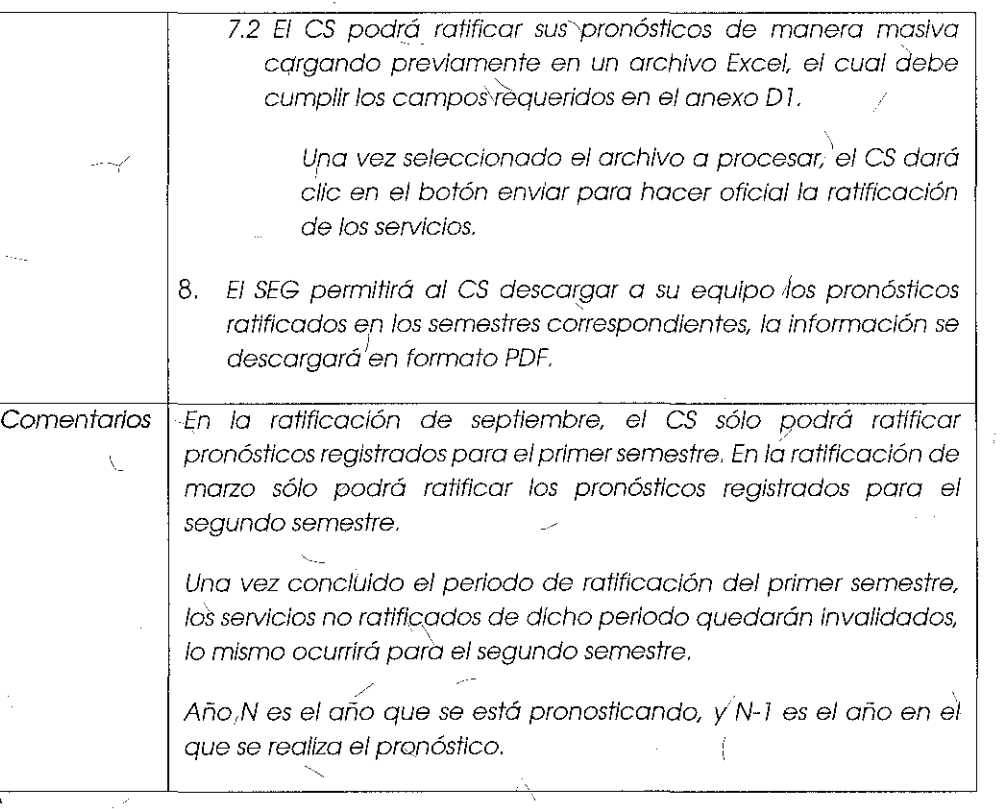

## Comentarios de los OC

Respecto a los pronósticos, Cablemas Telecomunicaciones S.A. DE.C.V, Cablevisión \S.A. de C.V., Cable y Comufíicación de Cam,Jeche S.A.de C.V., Bestphone S.A. de c:V., Operbes S.A. de C.V. Cablevisión Red S.A. de C.V. (en lo sucesivo, conjuntamente, "Grupo Televisa") señalaron que las Condicionés Técnicas así como la Oferta de Referencia de Desagregación mencionan la posibilidad de réalizar ajustes a los pronósticos y el módulo\_de pronósticos de la propuesta del Apéndice "D" del SEG elimina dicha opción al CS.

### Comentarios del **AEP**

i !

El AEP se abstuvo de comentar al respecto.

## Consideraciones del **Instituto**

 $\,{}^{\circ}$ El Instituto considera que, dada la información mencionada en la Oferta de Referencia de Desagregación, los CS tienen la oportunidad de ajustar sus pronósticos de manera semestral<sub>i</sub>el 31 de marzo y 30 de septiembre de cada año con base en lo siguiente:

#### " 1.2 Pronóstico de servicio.

En la Oferta se especifica que los CS podrán entregar un pronóstico para los servicios de desagregación y además tendrán la oportunidad de ajustar sus parámetros **conforme fo que se menciona a continuación** 

El CS, de acuerdo a las mejòres prácticas internacionales para los procesos de **suministro de** *seNicios* **(configuración de servicios, gestión de problemas, anáfísis de**  cal/dad de servicios y tarlflcación). podrá entregar un pronóstico para los servicios de .desagregación, (excepto para el Servicio de Reventa de Línea y el Servicio de Acceso Indirecto del Bucle Local), así como podrá entregarlo para los servicios auxiliares, sin que la entrega de pron6stlcos para servicios auxiliares afecte los parámetros de calidad, ni constituyan una condicionante al servicio, su entrega se realizará conforme a lo siguiente:

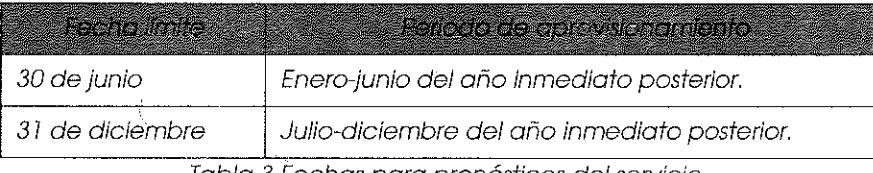

Tabla 3 Fechas para pronósticos del servicio.

#### Asimismo. los *CS* podrán ajustar sus pronósticos conforme a lo siguiente:

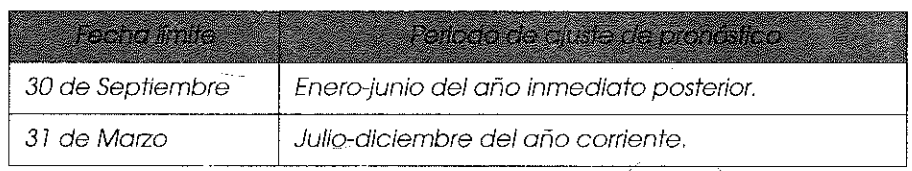

Tabla 4 Fechas para ajustar los pronóstic6s del servicio.

Si los pronósticos no son entregados dentro de la fecha indicada, se considerarán **como no entregados. Sin embargo, en ningún caso la provisión de los servicios de**  desagregación estará condiclonoda a la entrega de pronósticos."

#### (Énfasis añadido)

Es decir, la Oferta de Referencia establece que los CS tienen un periodo de tres meses después de la entrega de pronósticos para hacer ajustes o cambios a los mismos, entendiéndose por ello al alza o baja.

Por esto, para fomentar una mejor comprensión y uso de la plataforma, la opción de "Ratificación de Pronósticos" se debe cambiar por "Ajuste de Pronósticos", con el objetivo de permitir a los es modificar los pronósticos de servicios enviados con anterioridad durante un periodo de tres meses. En caso de no haber modificaciones a} 31 de marzo o 30 de septiembre de cada año, los pronósticos enviados (re©istrados) inicialmente se tomarán como definitivos.

Pqr lo antes expuesto y habiendo realizado la valorqción coriespondiente, el Instituto bajo los principios de equidad, neutralidad tecnológica, transparencia, no discriminación y/o sana competencia, resuelve modificar el "Módulo de Pronósticos" para que la descripción del mismo se apegue a lo establecido en la Oferta de Referencia de Desagregación autorizada, quedando de la siguiente manera:

#### Módulo de Pronósticos:

/

El CS podrá entregar un pronóstico para los servicios de desagregación y servicios auxiliares con base en la oferta de referencia.

El SEG permitirá a los CS, la carga semestral de Pronósticos de Servicios de Desagregación y Servicios Auxiliares pgra su programa del año inmediato siguiente, esta carga podrá ser por servicio o de manera \_\_ masiva, así mismo permitirá la modificación, de su pronóstico de manera semestral.

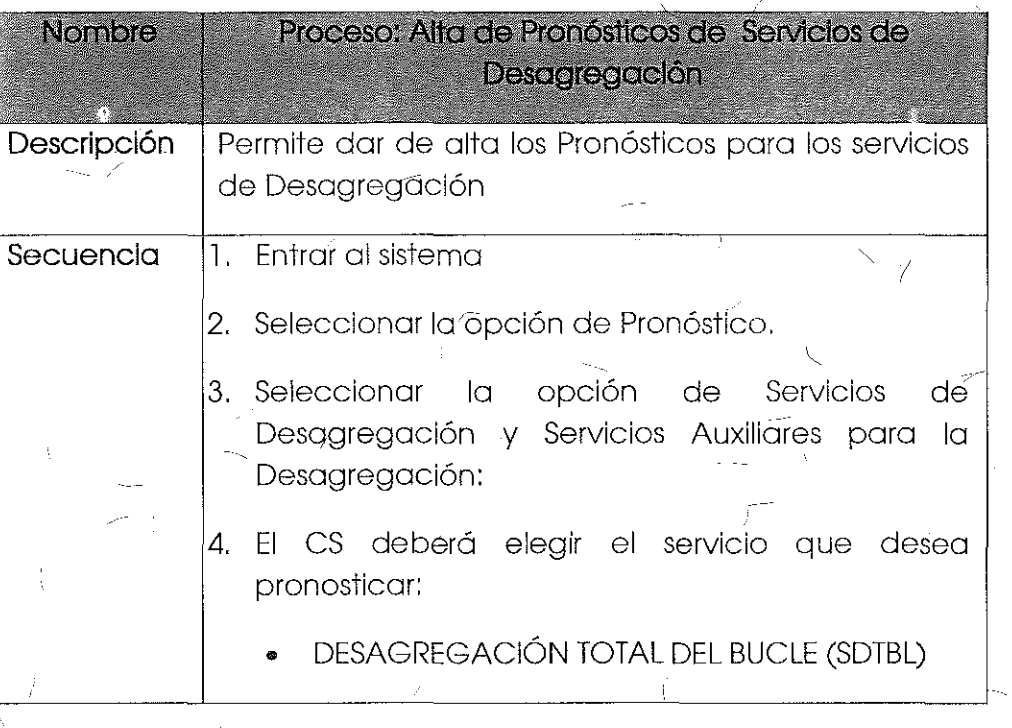

La lógica de operación de este módulo es la siguiente:

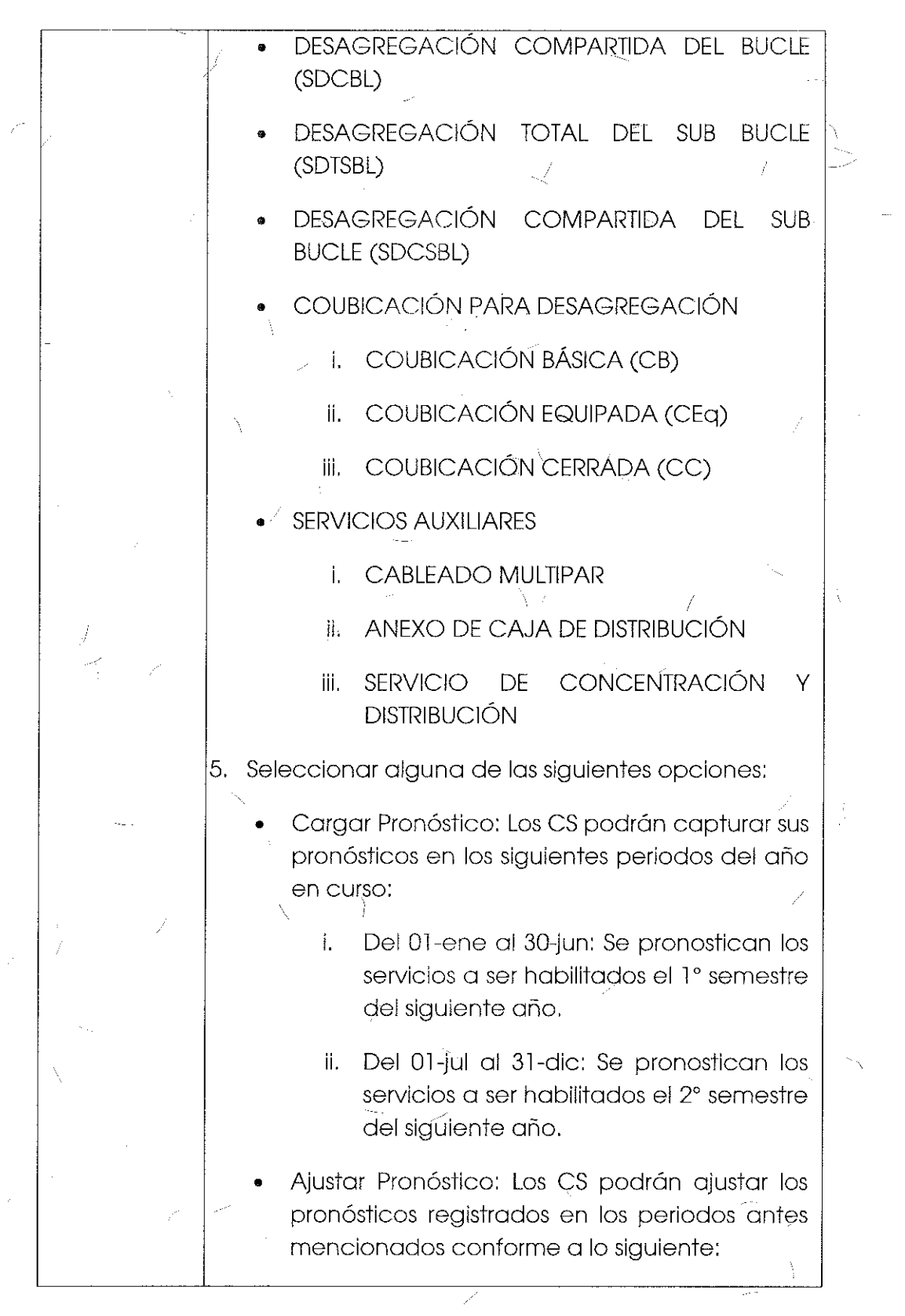

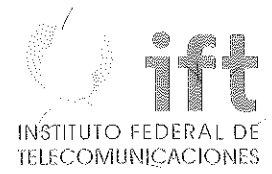

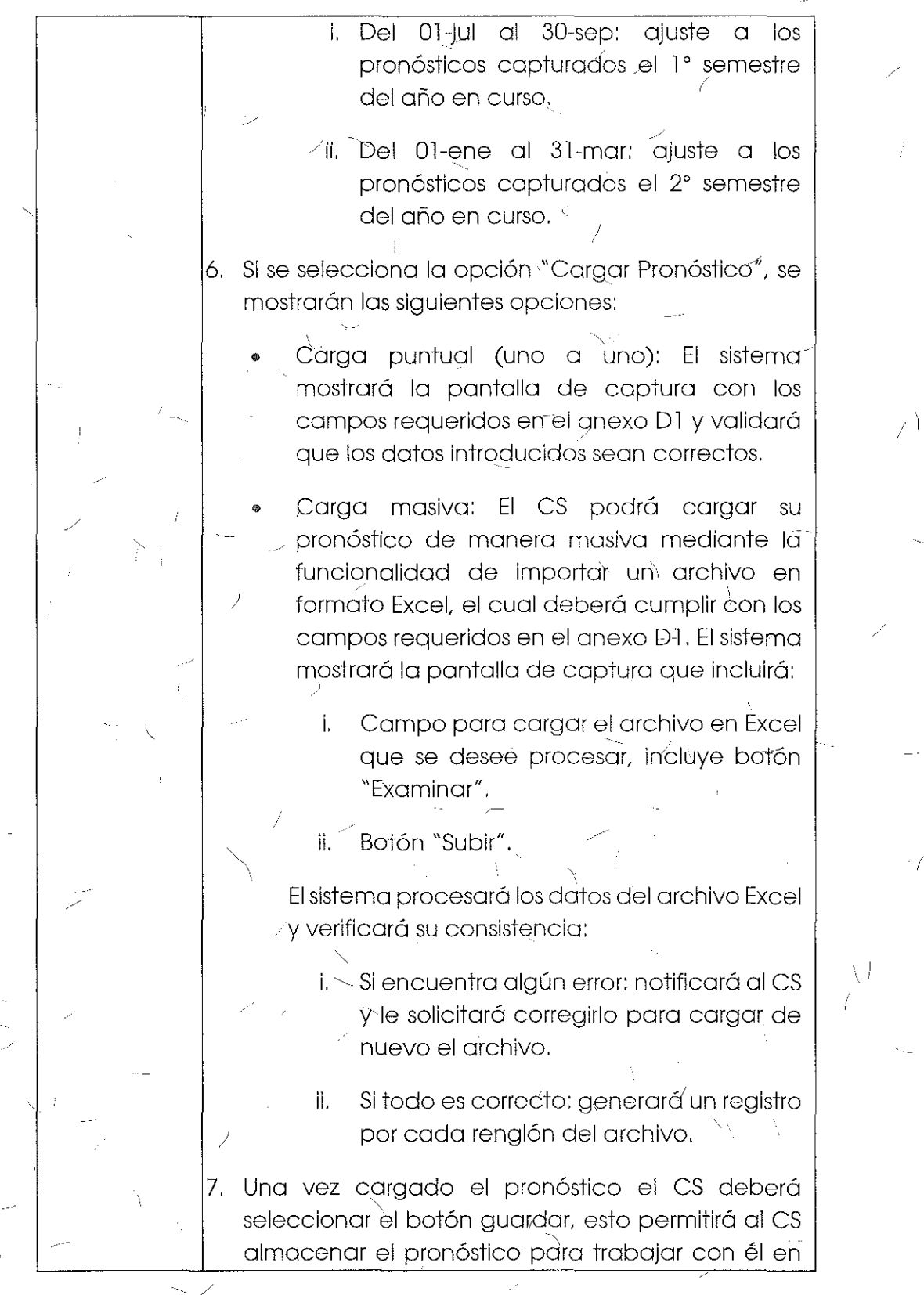

i 1

tanto no se venza el plazo estipulado pora la $\gamma$ carga (paso 5).

8. Una vez guardado, el sistema mostrará en pantalla el registro del pronóstico junto con una casilla de selección y habilitará los siguientes botones:

• Enviar: permitirá al CS registrar oficialmente sus pronósticos del semestre correspondiente.

> i. Al presionar este botón, el sistema registrará la fecha y hora de la operación, mismas que avalarán lo entrego de los pronósticos.

ii. Los pronósticos registrados podrán ajustarse con base en los fechas establecidas en el punto 5.

- iii. Si los pronósticos guardados no son enviados, NO se considerarán como entregados. La información se mantendrá en el sistema paro que el CS pueda utilizarla posteriormente (únicamente durante el ano en curso, después será desechada).
- Eliminar: permitirá al CS eliminar los registros de pronósticos según lo requiera.
- 9. Si se selecciona la opción "Ajustar Pronóstico": el CS podrá realizar cambios a ios pronósticos registrados (punto 8):
	- Para modificar Jos pronósticos se desplegará el listado de todos los pronósticos registrados (enviados) en el semestre correspondiente.

i. Cada registro tendrá la opción para aumentar o disminuir el número de servicios solicitados. L~\_\_\_L\_~--~~~-

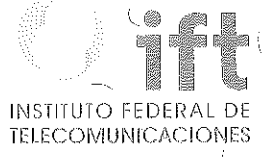

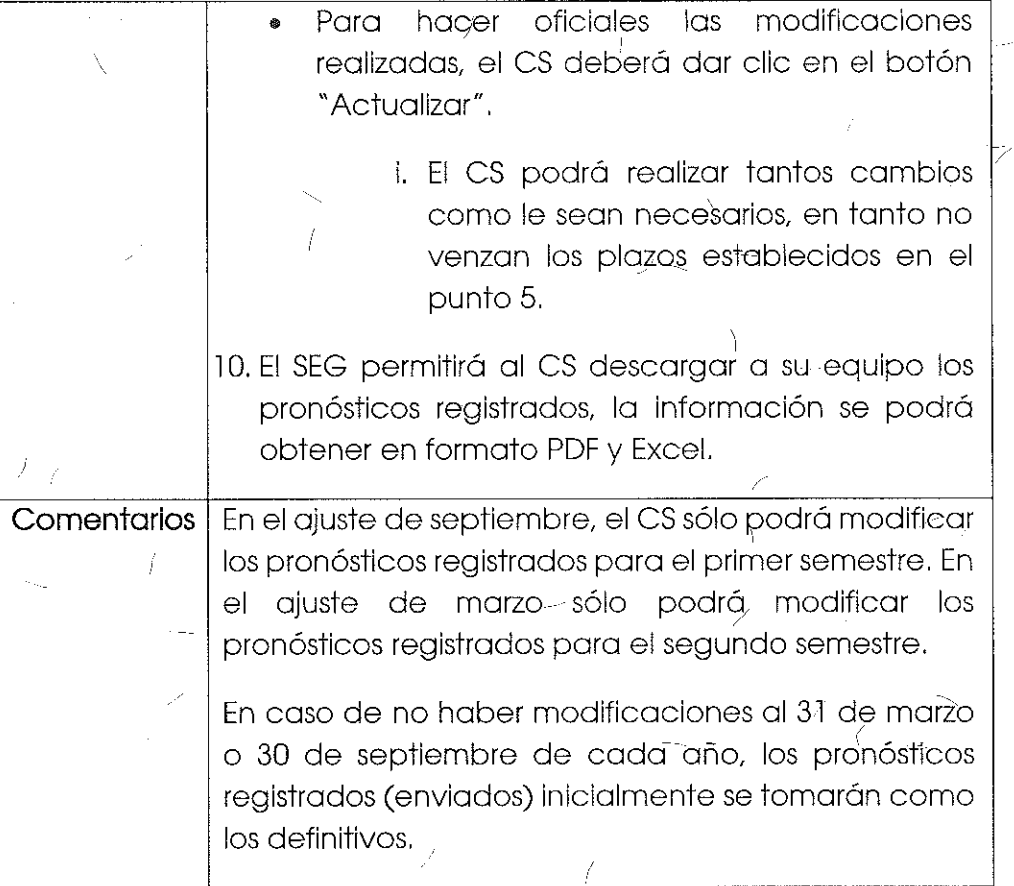

Tema 2 "Anexo D1: Formato de Pronósticos de Desagregación Total y Compartida del Bucle Local" sometido a votación:

"Anexo D l, Formularlo de Pronósticos de Servicios de Desagregación.

أسه

Información requerida para que los CS registren sus Pronósticos de Servicios de Desagregación.

Formato' de Pronósticos de Desagregación Total *y* Compartida del Bucle Local:

i '

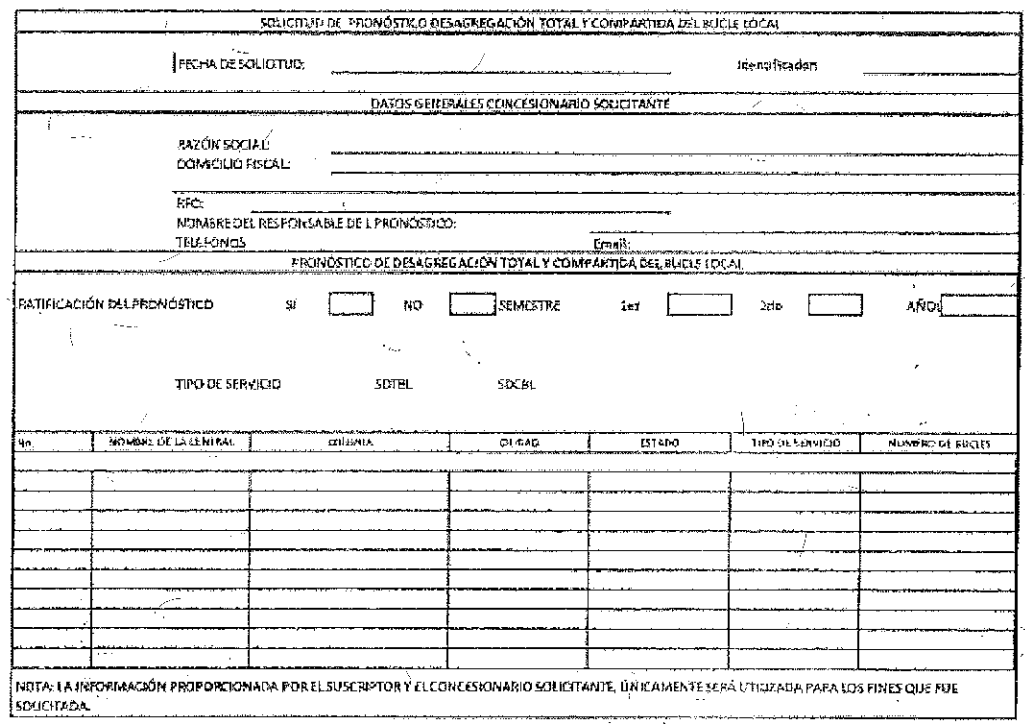

Descripción de los campos que integran el formato de Pronóstico de Desagregación Total y Compartida del Bucle Local. X

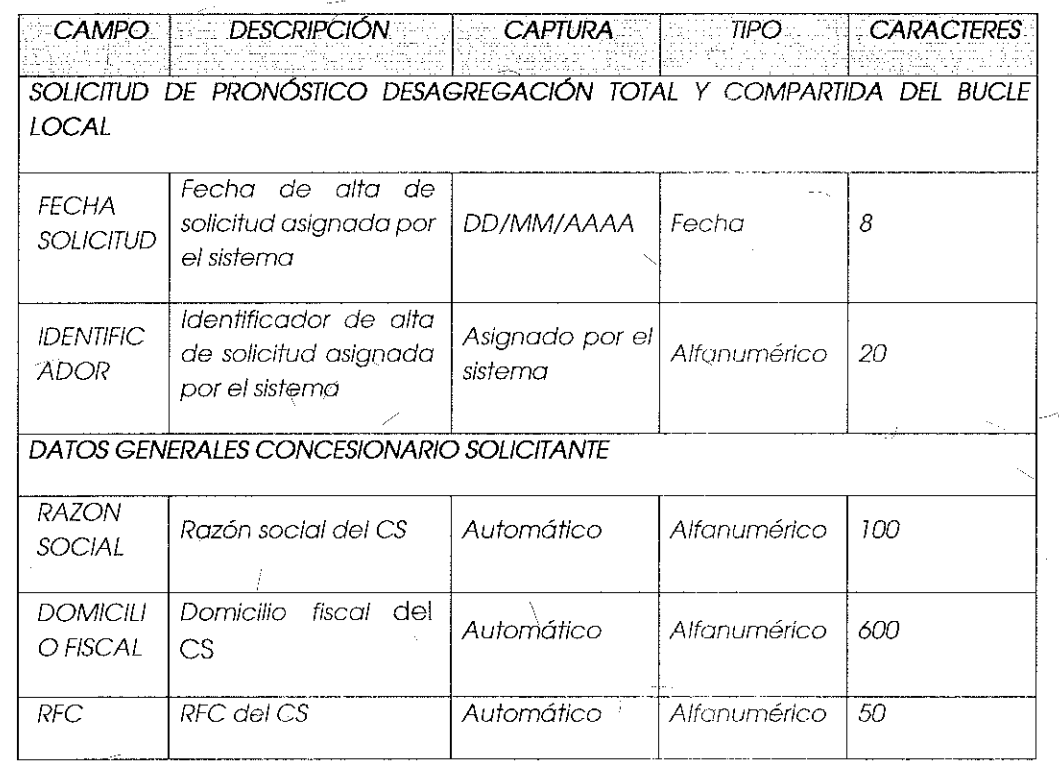

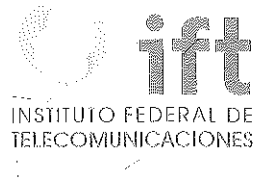

75

 $\bar{\mathbb{U}}$ 

 $\sim 1^{\circ}$ 

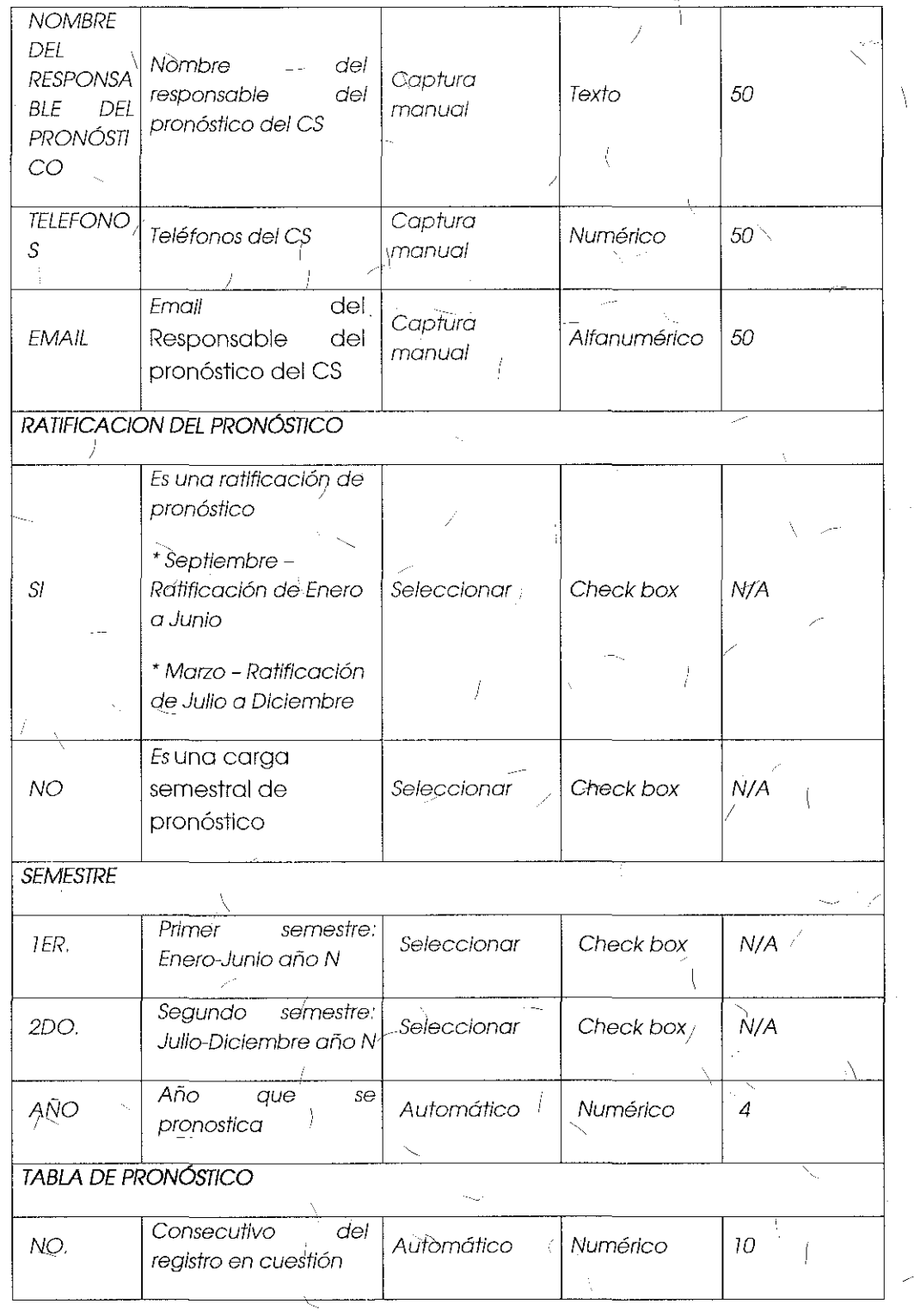

 $\mathcal{L}$ 

Ĵ,

 $\int$ 

 $\frac{131}{2}$ 

 $\int$ 

Estado en donde se Listo ESTADO **ubica** lo Central **Seleccionar** predetermino N/A Telmex  $\Box$ Cludad donde se \ \ Lista CIUDAD ubica la Central Seleccionar predetermin N/A Telmex and the local data of a local data of the local data of  $\alpha$ NOMBRE Nombre con el que se  $\vert$   $\vert$  Lista DE <sup>1</sup>A identifica la Central Seleccionar predetermina N/A CENTRAL Telmex and the state of the state of the state of the state of the state of the state of the state of the state of the state of the state of the state of the state of the state of the state of the state of the stat Colonia donde se - -- COLONIA ubica la Central Automático Alfanumérico *50*  **Telmex** Valores que puede -*\_tomar son:*   $*$  SDTBL - $\begin{array}{|l|l|}\n\hline\n\text{IPO} & \text{DE}\n\end{array}\n\begin{array}{c|l}\n\text{Des@gre@ación} & & \text{Seleccionar} \\
\text{Seleccionar} & & \text{prea} \\
\hline\n\end{array}$ SERVICIO **Seleccionar predetermina** N/A Local da -- 'SDCBL - Desagregación Compartida del - Bucle Local Número de Bucles por NÚMERO Central Telefónico o Capturo **Numérico** *4* DE BUCLES **instalación** *manual*  Equivalente SERVICIO Ratificación del RATIFICAD pronóstico según el Seleccionar <sup>O</sup>PARA EL *semestre*   $Check$  box  $N/A$ O PARA EL semestre que que de consecuencia de consecuencia de la provincia de la provincia de la provincia de<br>SEMÉSTRE corresponda. <sup>1</sup>· ..

# Comentarios de los OC

Respecto a los pronósticos Grupo Televisa~considera que las Condiciones Técnicas así como la Oferta de Referencia de Desagregación mencionan la posibilidad de realizar ajustes a los pronósticos y el módulo de pronósticos del Apéndice "D" del SEG elimina dicha opción al CS.

## Comentarios del AEP

El AEP se abstuvo de comentar al respecto.

### Consideraciones del Instituto

Derivado del análisis realizado en el tema 1 "Módulo de Pronósticos", el Instituto bajo los principios de equidad, neutralidad tecnológica, transparencia, no discriminación y/o sana competencia, resuelve modificar la opción de "Ratificación de Pronósticos" por "Aluste de Pronósticos" en el "Formato de Pronósticos de Desagregación Total y Compartida del Bucle Local", quedando de la siguiente manera:

# Formato de Pronósticos de Desagregación Total y Compartida del **Bucle Local:**

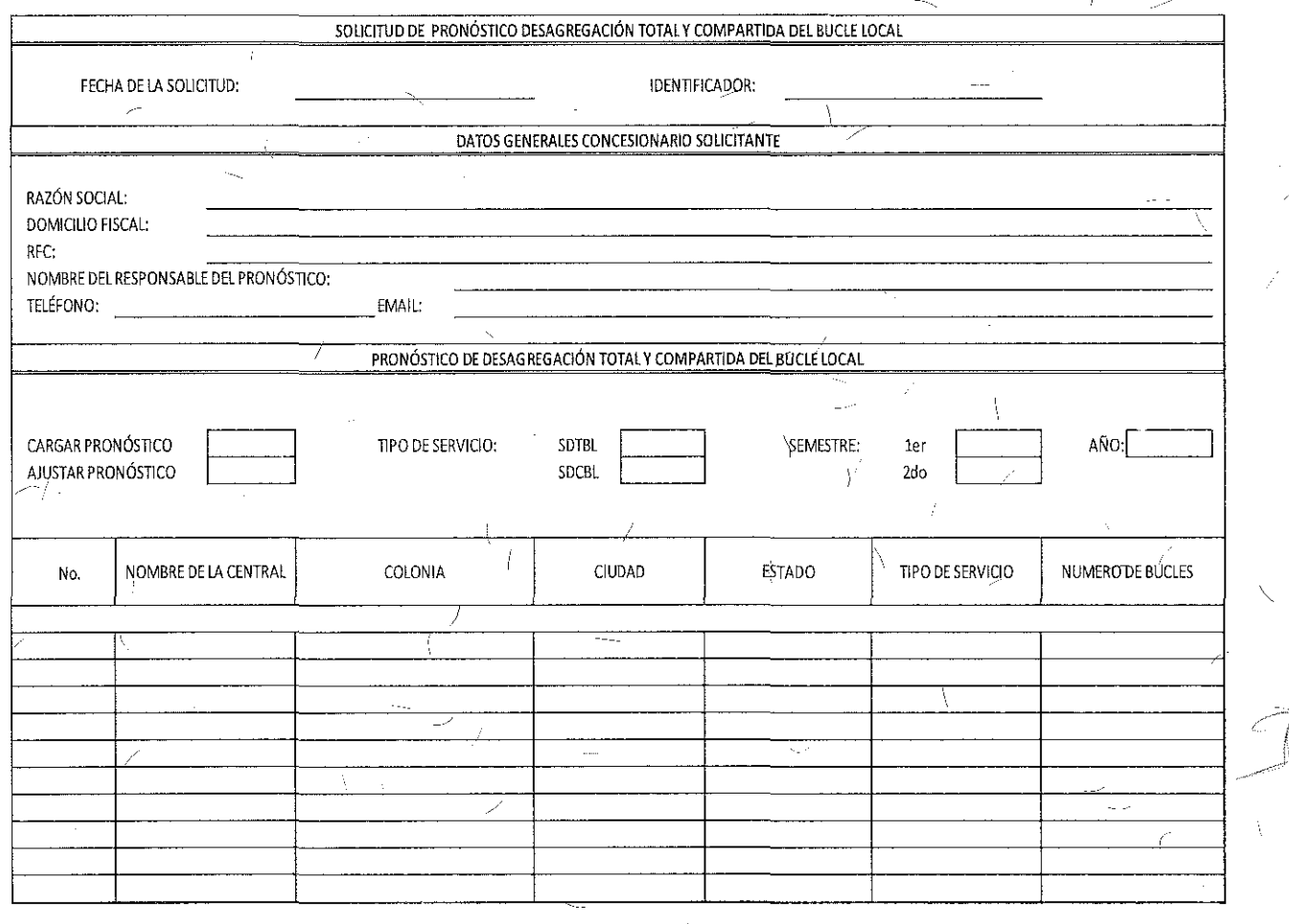

NOTA: LA INFORMACIÓN PROPORCIONADA POR EL SUSCRIPTOR Y EL CONCESIONARIO SOLICITANTE, ÚNICAMENTE SERÁ UTILIZADA PARA LOS FINES QUE FUE SOLICITADA

133

THIO EEDI **TELECOMUNIC/** 

Descripción de los campos que integran el formato de Pronóstico de Desagregación Total y Compartida del Bucle Local.

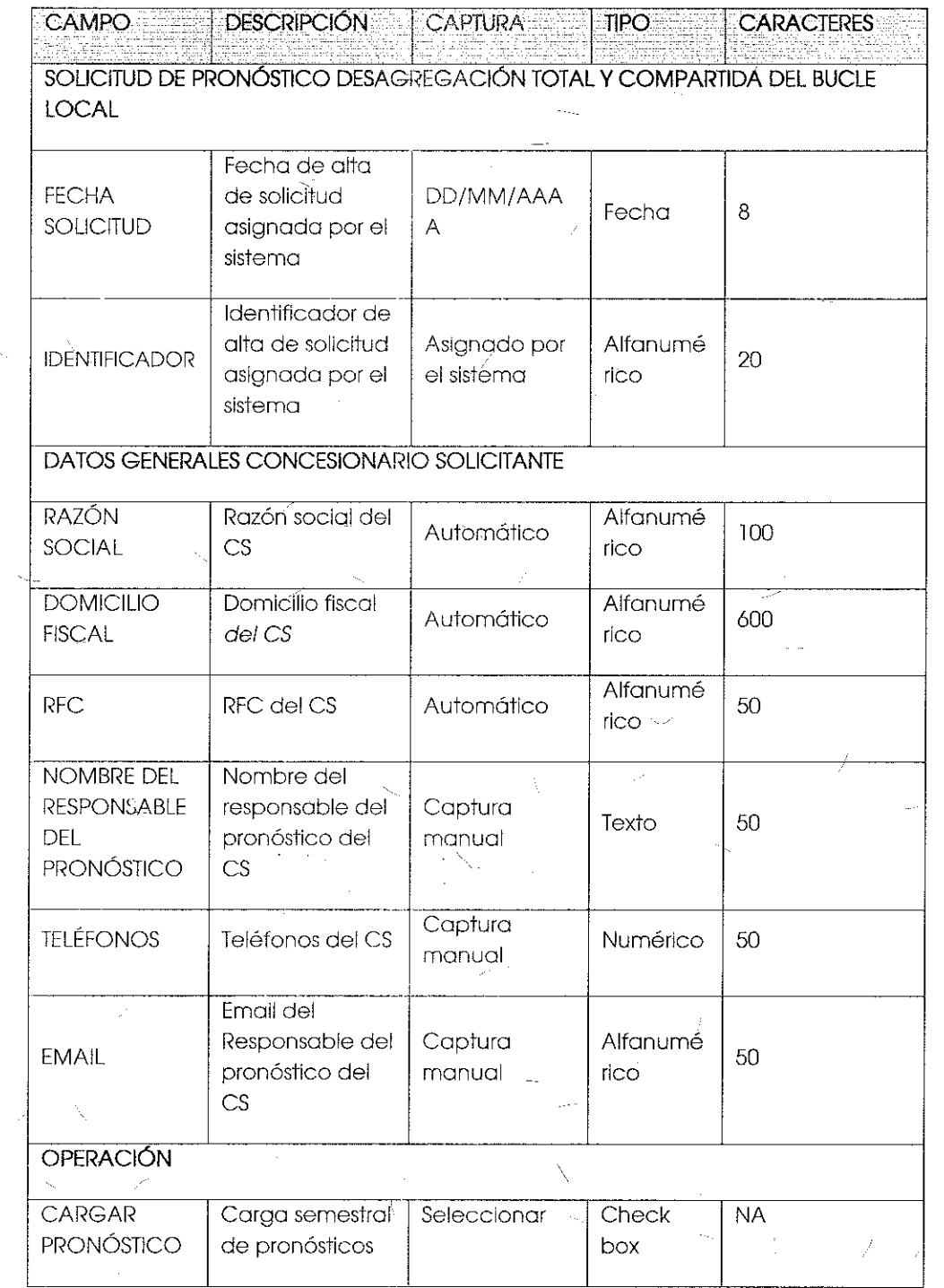

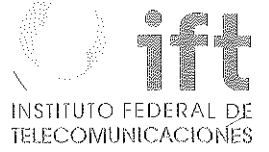

D

 $\mathcal{L}$ 

 $\sqrt{ }$ 

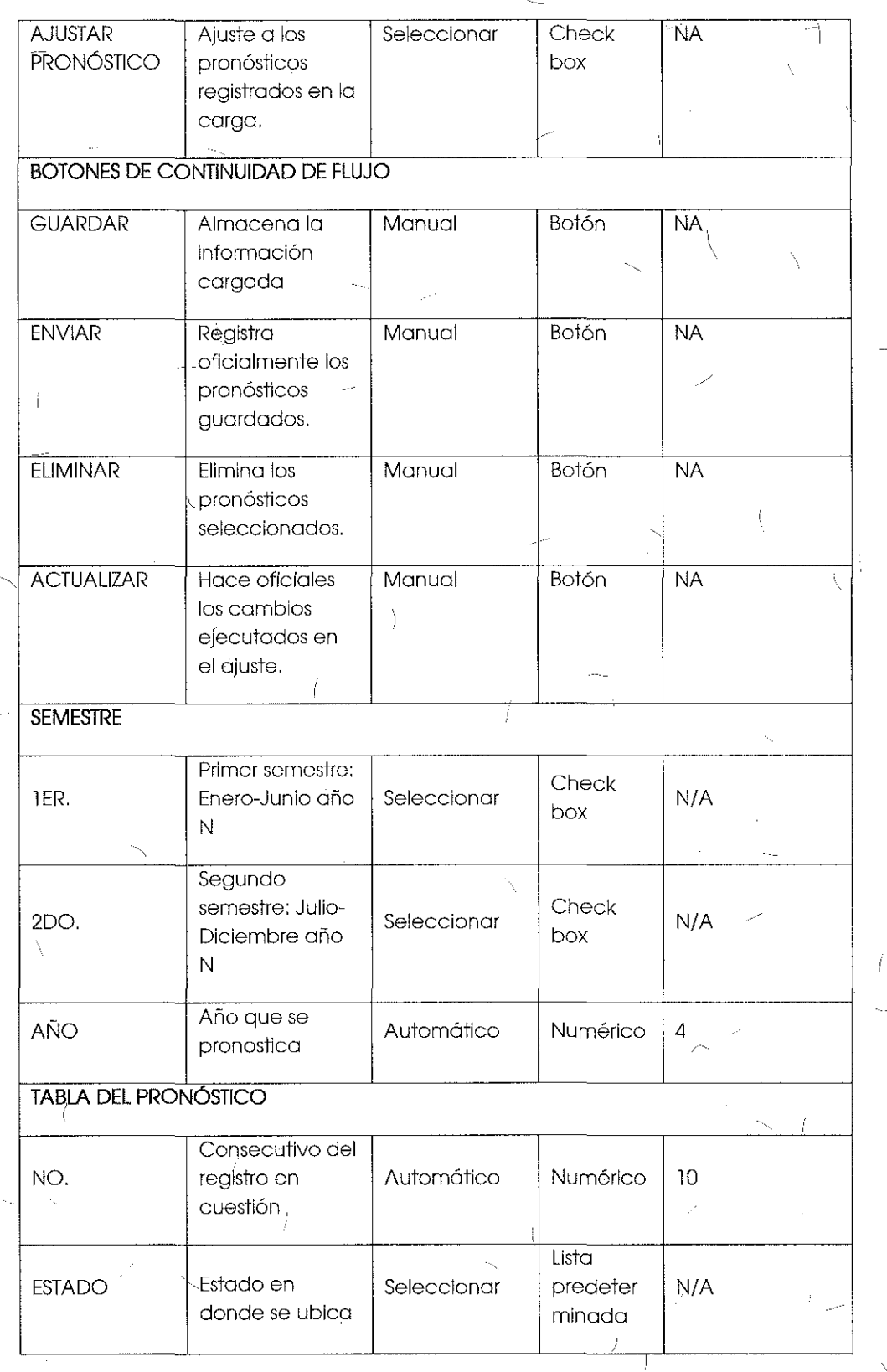

 $\hat{z}$ 

 $\langle$ 

 $\bar{\zeta}$ 

 $\langle$  $\langle$ 

À

1

i '

 $\bigg\}$  135

 $\dot{J}$ 

 $\hat{V}$ 

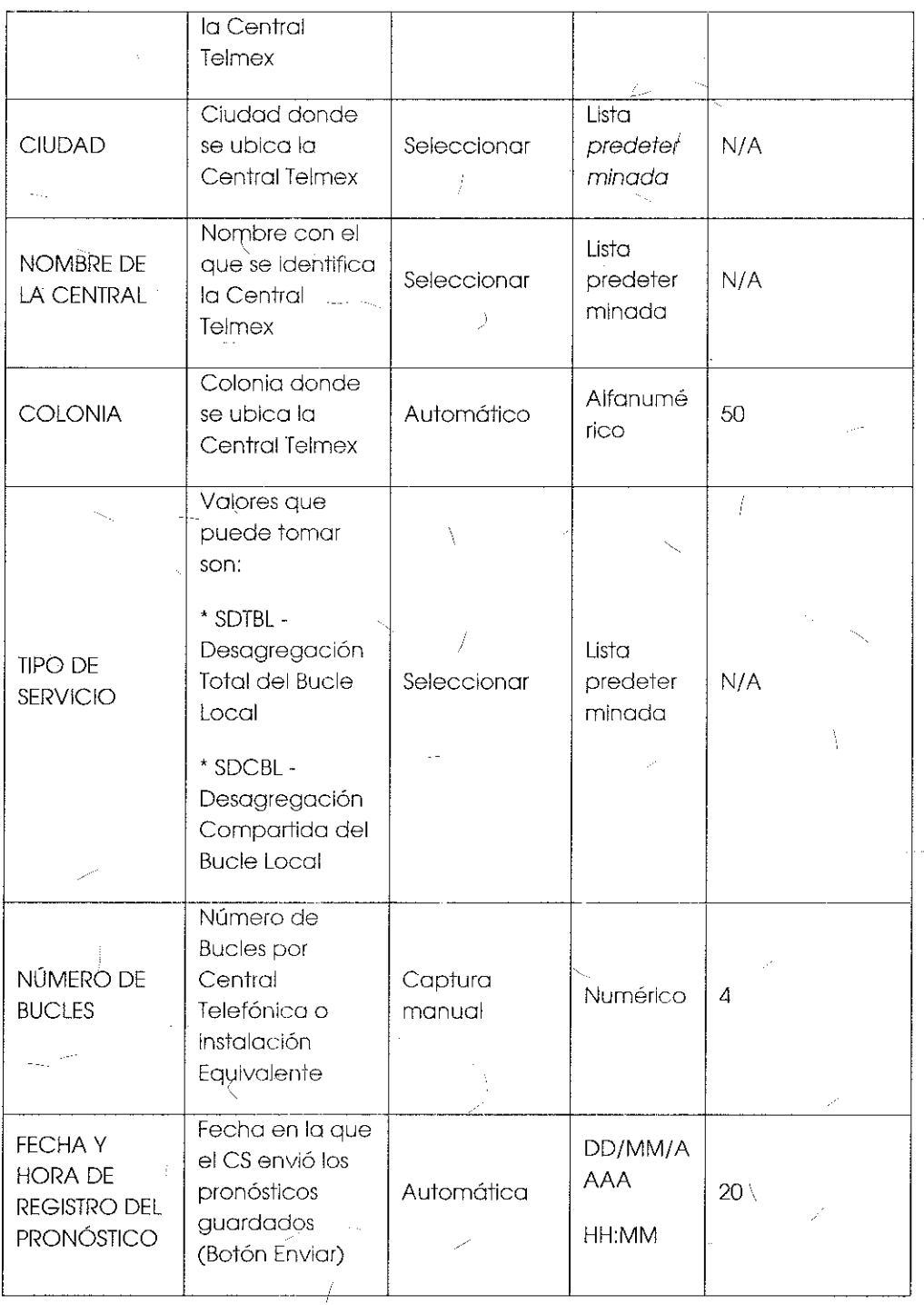

 $\bar{\chi}$ 

 $\frac{1}{2}$ 

 $\langle$ 

 $\zeta^2$ 

 $\chi/\sqrt{2}$ 

 $J_{\rm N}$ 

ţ

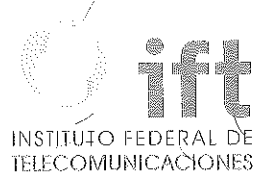

Tema 3 "Anexo D1: Formato de Pronósticos de Desagregación Total y Compartida del Sub-Bucle Local" sometido a votación:

"Formato de Pronósticos de Desagregación Total y Compartida del Sub-Bucle Local:

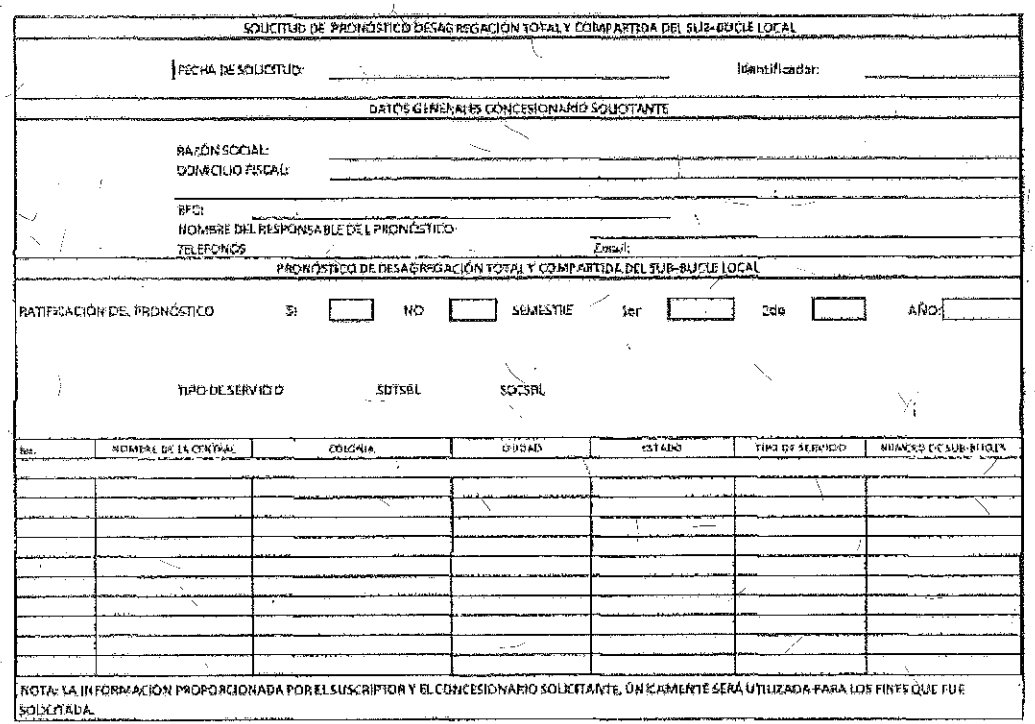

Descripción de los campos que integran el tormato de Pronóstico Semestral de Desagregación Total y Compartida del Sub-Bucie Local.

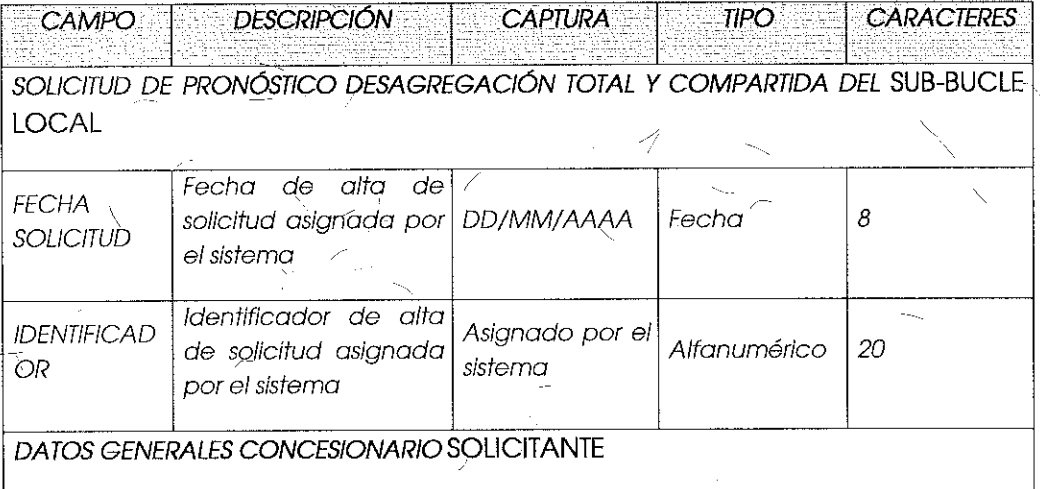

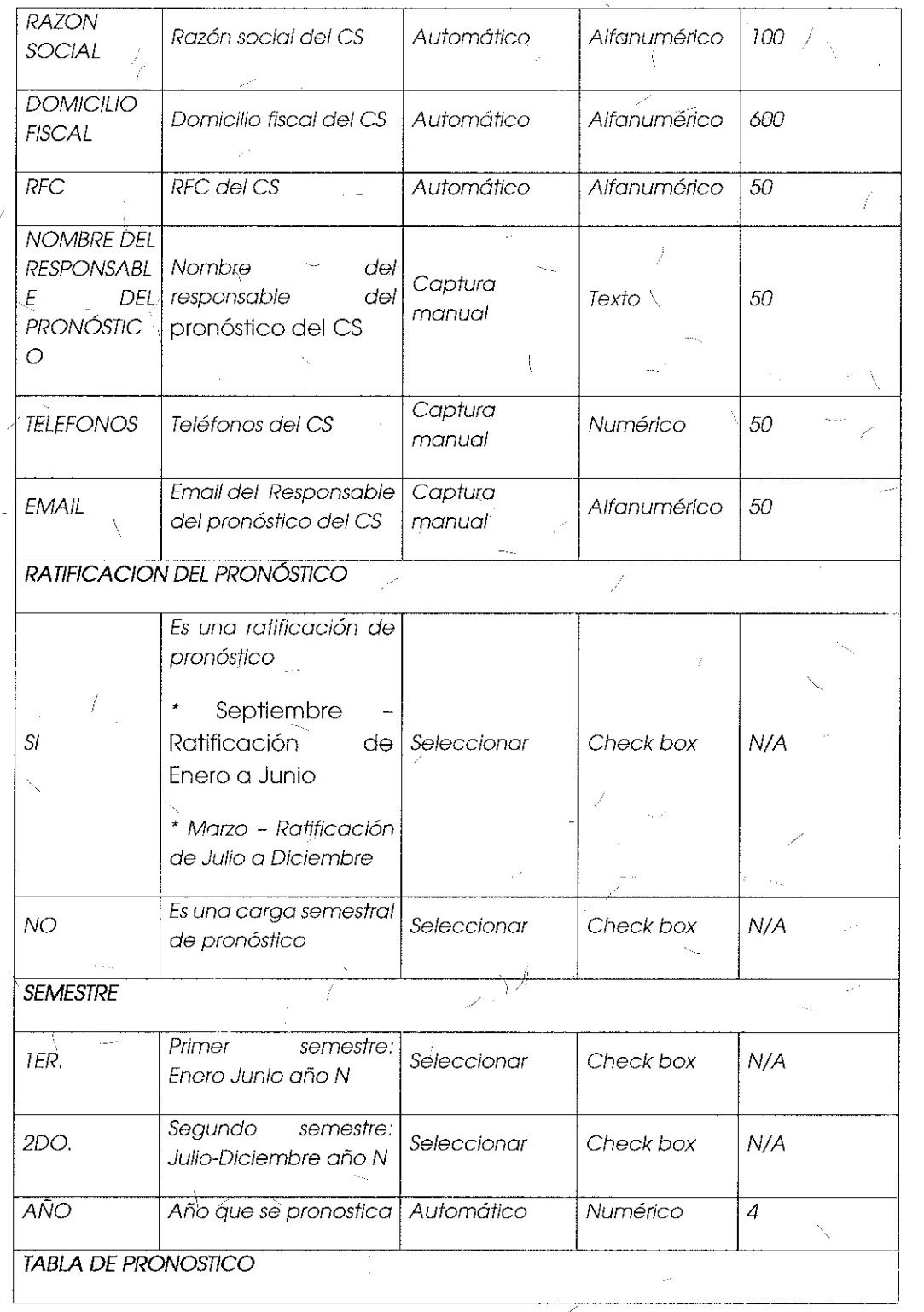

 $\overline{\mathcal{L}}$ 

 $\lambda$ 

138

ţ

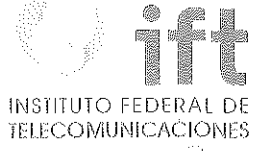

 $\cdot$ 

1

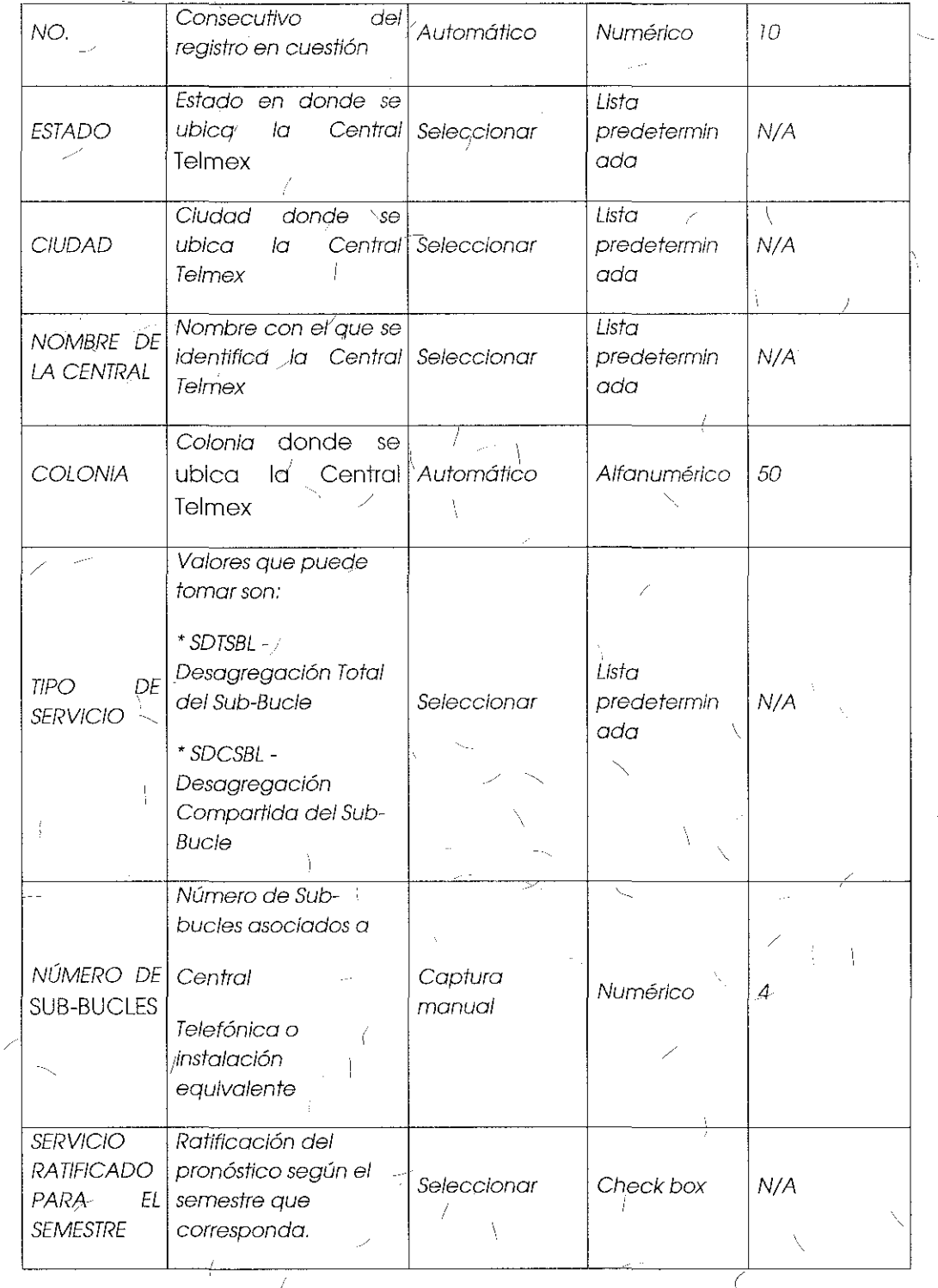

 $\overline{1}$ 

 $\overline{\Lambda}$ 

Ý

 $\bar{t}_\perp$ 

 $\mathbf{I}$ 

139

Í

Y

### Comentarios de los OCs

Respecto a los pronósticos Grupo Televisa considera que las Condiciones Técnicas así como la Oferta de Referencia de Desagregación mencionan la posibilidad de realizar ajustes a los pronósticos y el módulo de pronósticos del Apéndice "D" del SEG elimina dicha opción al CS

#### Comentarios del AEP

El AEP se abstuvo de comentar al respecto.

### Consideraciones del Instituto

Derivado del análisis realizado en el tema 1 "Módulo de Pronósticos", el Instituto bajo los principios de equidad, neutralidad tecnológica, transparencia, no discriminación y/o sana competencia, resuelve modificar la opción de "Ratificación de Pronósticos" por "Ajuste de Pronósticos" en el "Formato de Pronósticos de Desagregación Total y Compartida del Sub-Bucle Local", quedando de la siguiente manera:

> Formato de Pronósticos de Desagregación Total y Compartida del Sub-Bucle Local:

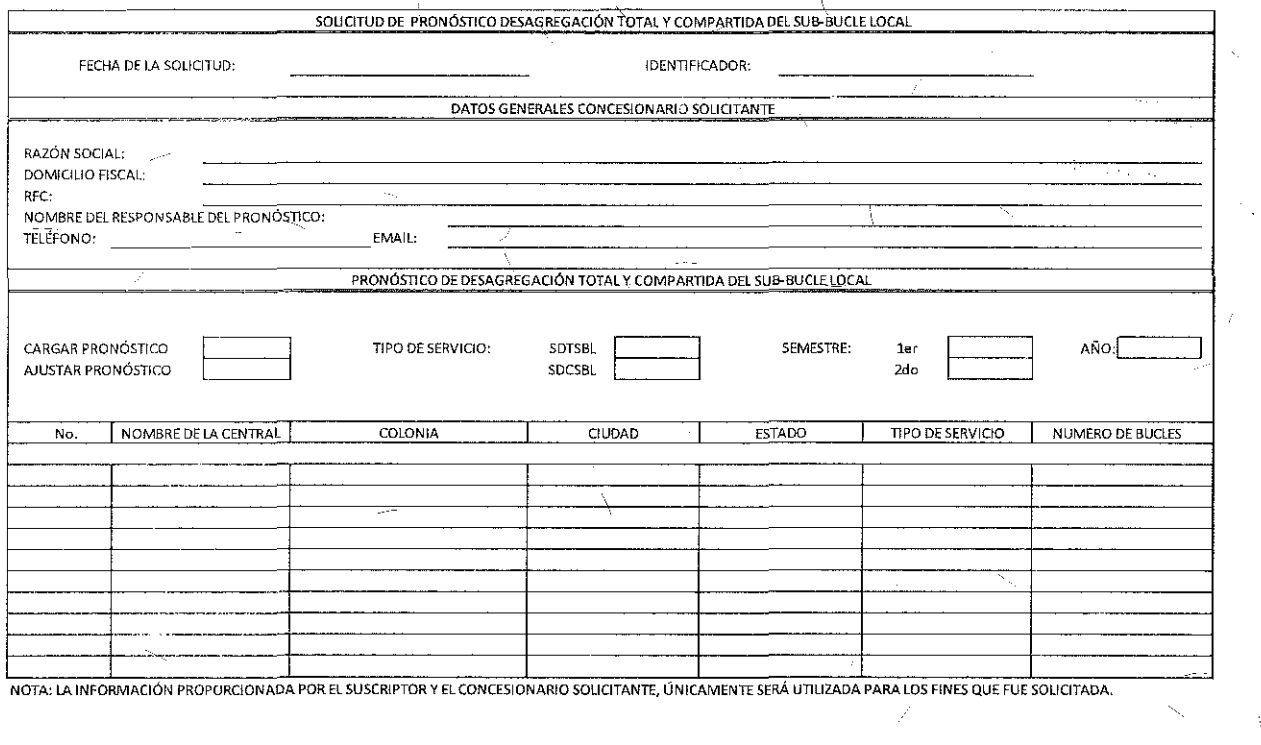

Descripción de los campos que integran el formato de Pronóstico de Desagregación Total y Compartida del Sub-Bucle Local.  $\omega$  ,  $\lambda$ 

 $\langle$ 

4

Ų

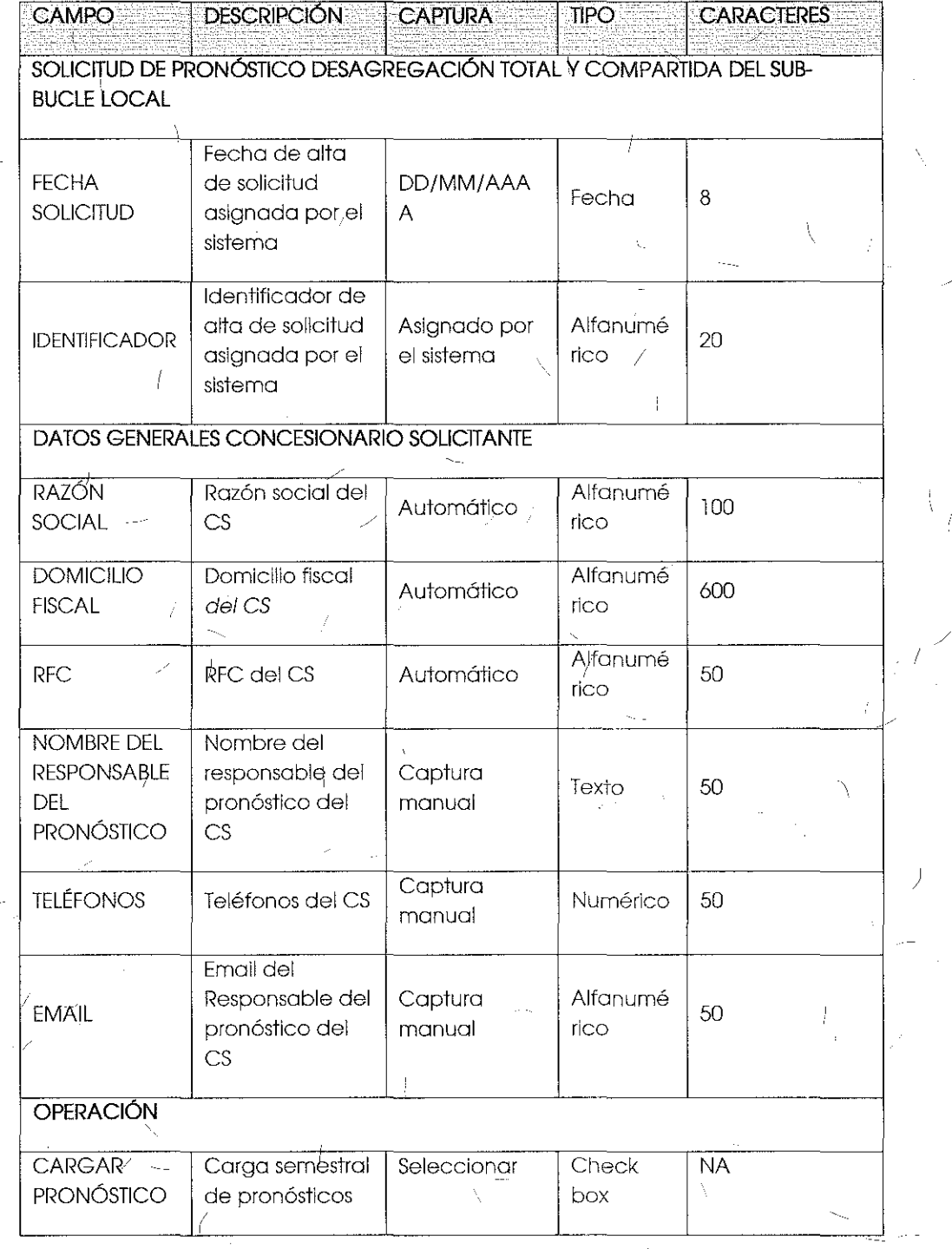

 $|4|$ 

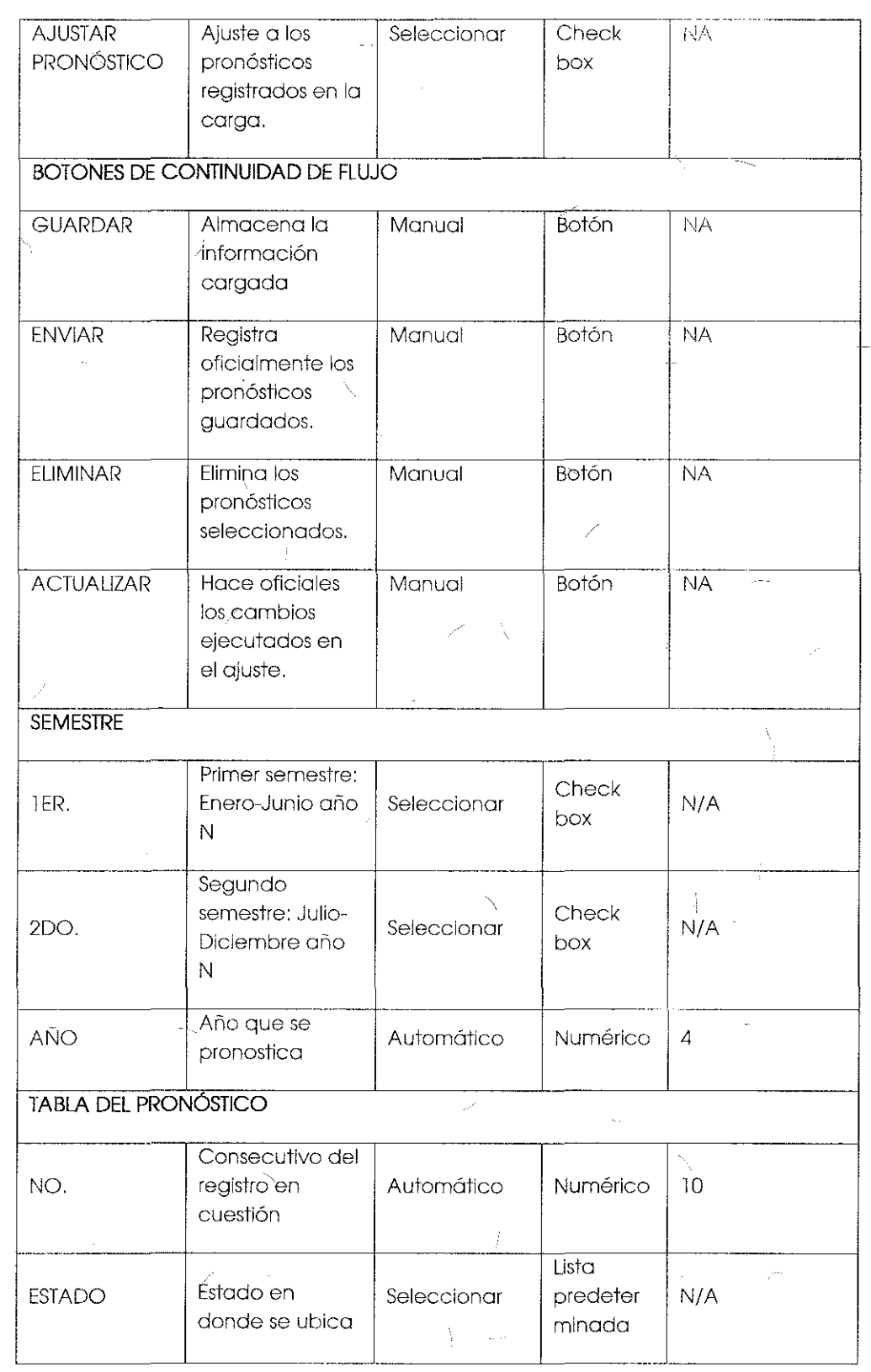

 $\frac{1}{2}$ 

142

 $\frac{1}{2}$ 

 $\overline{\underline{\mathcal{V}}}$ 

 $\bar{1}$ 

 $\chi$ 

# INSTITUTO FEDERAL DE TELECOMUNICACIONES

 $\frac{1}{L}$ 

 $\overline{\mathbb{Q}}$ 

Ť

بالمستنسم

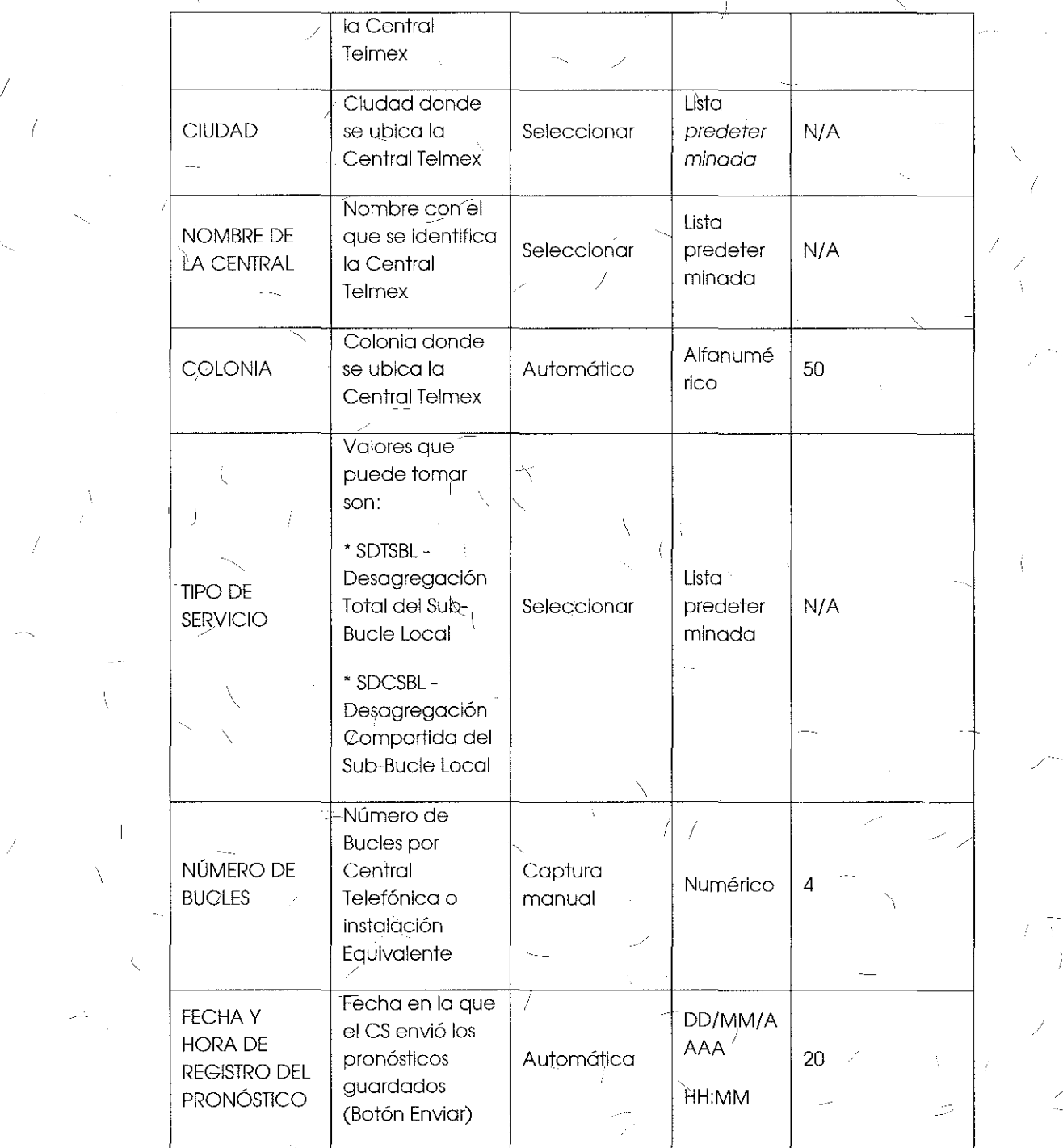

 $\bar{\rho}$ 

. . .

 $\begin{array}{c} \hline \end{array}$ 

143

 $\angle$ 

Tema 4 "Anexo D1: Formato de Pronósticos de Coubicación para Desagregación" sometido a votación:

"Formato de Pronósticos de Coubicación para Desagregación:

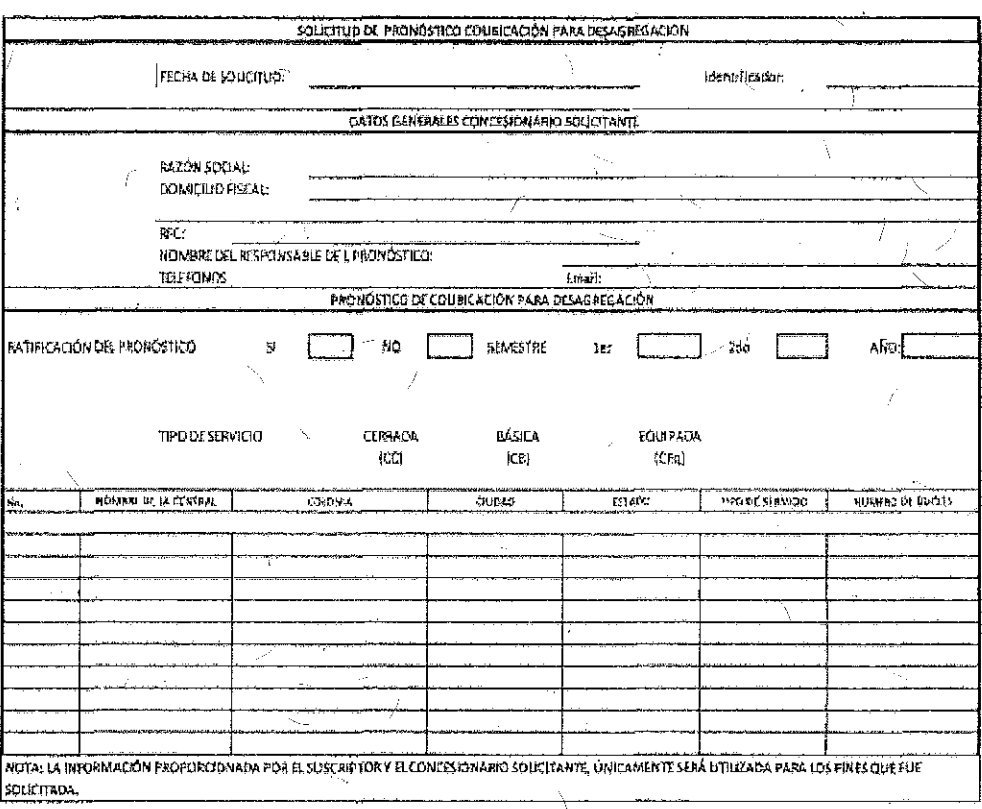

Descripción de los campos que integran el formato de Pronóstico Semestral de Coubicación para Desagregación.

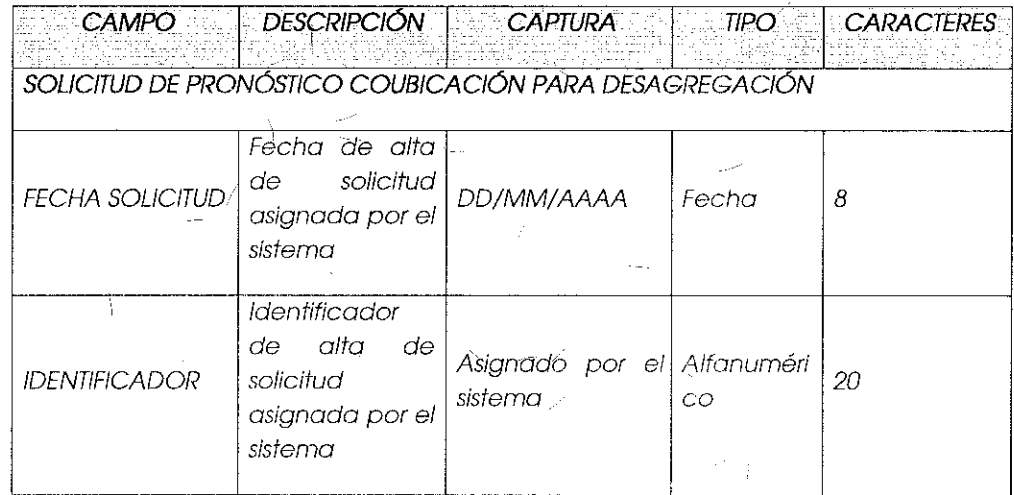

 $^{144}$
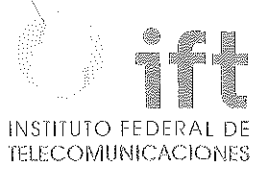

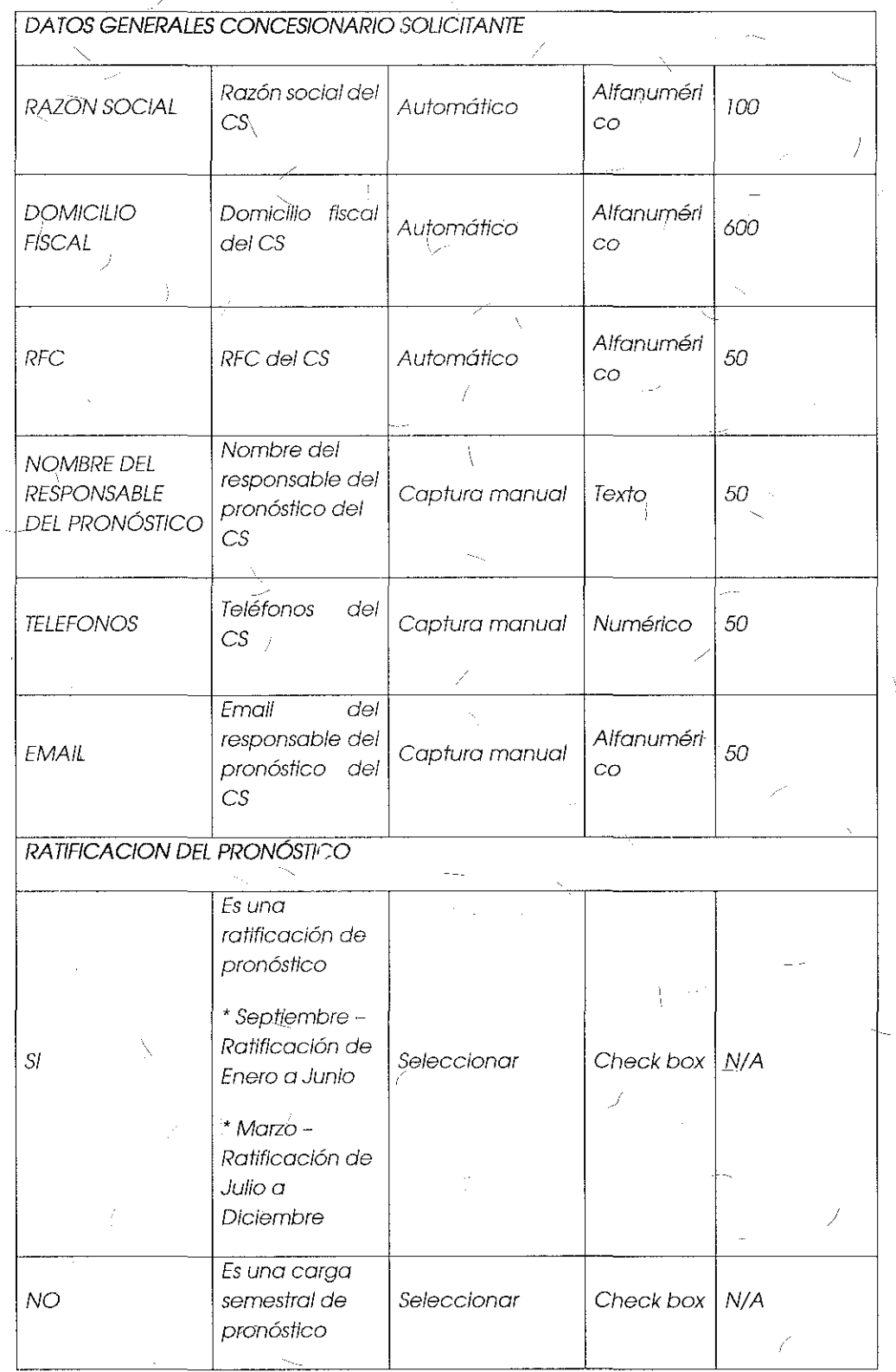

 $\mathbb{R}^2$ 

 $\bar{V}$ 

 $\frac{1}{2}$ 

Ą

 $145$ 

 $\mathcal{L}$ 

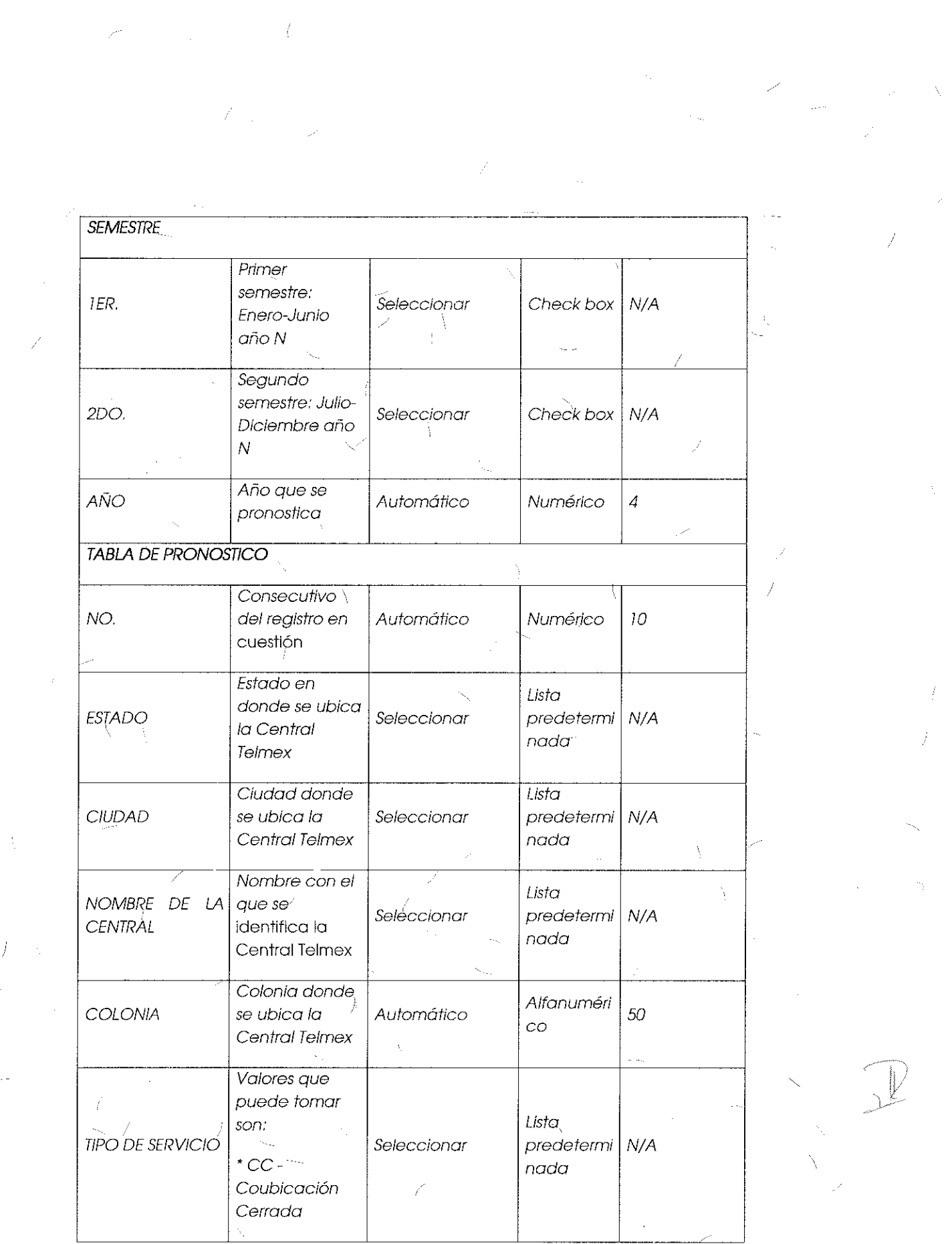

 $\label{eq:1} \left\langle \phi_{\rm{eff}} \rangle \phi^{\rm{eff}} \right\rangle =$ 

ł,

 $\mathcal{L}$ 

 $\mathcal{L}^{\mathcal{L}}(\mathcal{L})$  .  $\mathcal{L}^{\mathcal{L}}(\mathcal{L})$ 

146  $\rightarrow$   $\frac{1}{7}$ 

 $\label{eq:2} \frac{1}{\sqrt{2\pi}}\int_{0}^{\frac{1}{2}}\frac{dx}{\sqrt{2\pi}}\,dx$ 

 $\label{eq:2.1} \frac{1}{\sqrt{2}}\sum_{i=1}^n\frac{1}{\sqrt{2}}\sum_{i=1}^n\frac{1}{\sqrt{2}}\sum_{i=1}^n\frac{1}{\sqrt{2}}\sum_{i=1}^n\frac{1}{\sqrt{2}}\sum_{i=1}^n\frac{1}{\sqrt{2}}\sum_{i=1}^n\frac{1}{\sqrt{2}}\sum_{i=1}^n\frac{1}{\sqrt{2}}\sum_{i=1}^n\frac{1}{\sqrt{2}}\sum_{i=1}^n\frac{1}{\sqrt{2}}\sum_{i=1}^n\frac{1}{\sqrt{2}}\sum_{i=1}^n\frac$ 

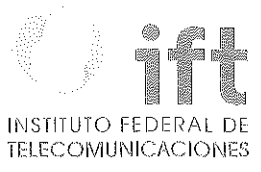

/

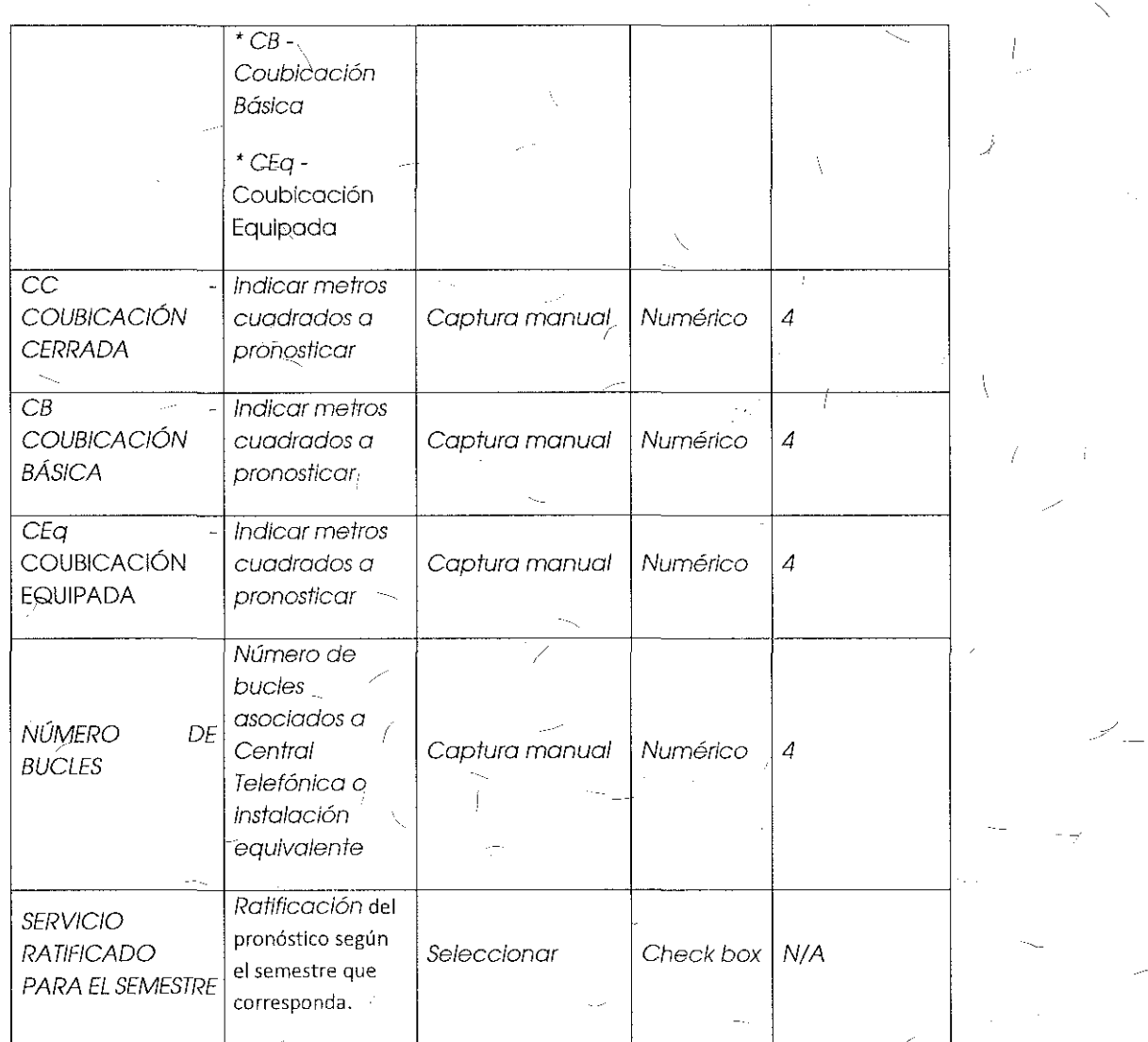

#### Comentarios de los OC

Respecto a los pronósticos Grupo Televisa considera que las Condiciones Técnicas así como la Oferta de Referencia de Desagregación mencionan la posibilidad de realizar ajustes a los pronósticos y el módulo de pronósticos del-Apéndice "D" del SEG elimina dicha opciónal CS.

#### Comentarios del AEP *\_\_* /

El AEP se abstuvo de comentar al respecto.

i i

#### Consideraciones del Instituto

Derivado del análisis realizado en el temba 1 "Módulo de Pronósticos", el Instituto bajo los principios de equidad, neutralidad tecnológica, transparencia, no discriminación y/o sana competencia, resuelve modificar la opción de "Ratificación de Pronósticos" por "Ajuste de Pronósticos" en el "Formato de Pronósticos de Coubicación para Desagregación", quedando de la siguiente manera:

SOLICITUD DE PRONÓSTICO DE COUBICACIÓN PARA DESAGREGACIÓN FECHA DE LA SOLICITUD: IDENTIFICADOR: DATOS GENERALES CONCESIONARIO SOLICITANTE RAZÓN SOCIAL: DOMICILIO-FISCAL: RFC: NOMBRE DEL RESPONSABLE DEL PRONÓSTICO: EMAIL: TELÉFONO: PRONÓSTICO DE COUBICACIÓN PARA DESAGREGACIÓN CARGAR PRONÓSTICO CERRADA AÑO: TIPO DE SERVICIO: SEMESTRE: ler AJUSTAR PRONÓSTICO BÁSICA  $2d<sub>0</sub>$ EQUIPADA No. NOMBRE DE LA CENTRAL COLONIA CIUDAD **ESTADO** TIPO DE SERVICIO NUMERO DE BUCLES

Formato de Pronósticos de Coubicación para Desagregación:

NOTA: LA INFORMACIÓN PROPORCIONADA POR EL SUSCRIPTOR Y EL CONCESIONARIO SOLICITANTE, ÚNICAMENTE SERÁ UTILIZADA PARA LOS FINES QUE FUE SOLICITADA.

# INSTITUTO FEDERAL DE

Descripción de los campos que integran el formato de Pronóstico Semestral de $\ell$ Coubicación para Desagregación.

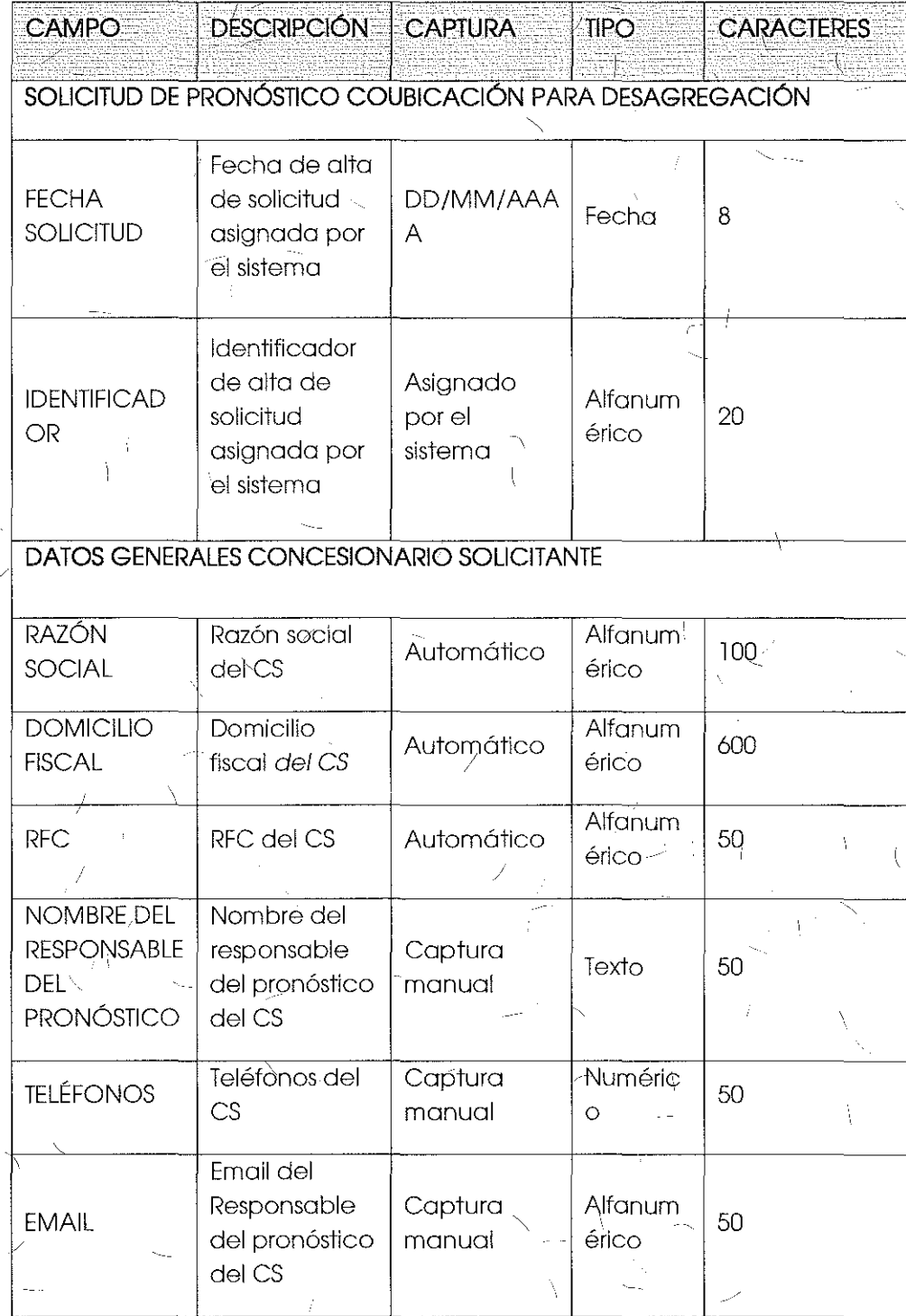

-7

149

 $\Big)$ 

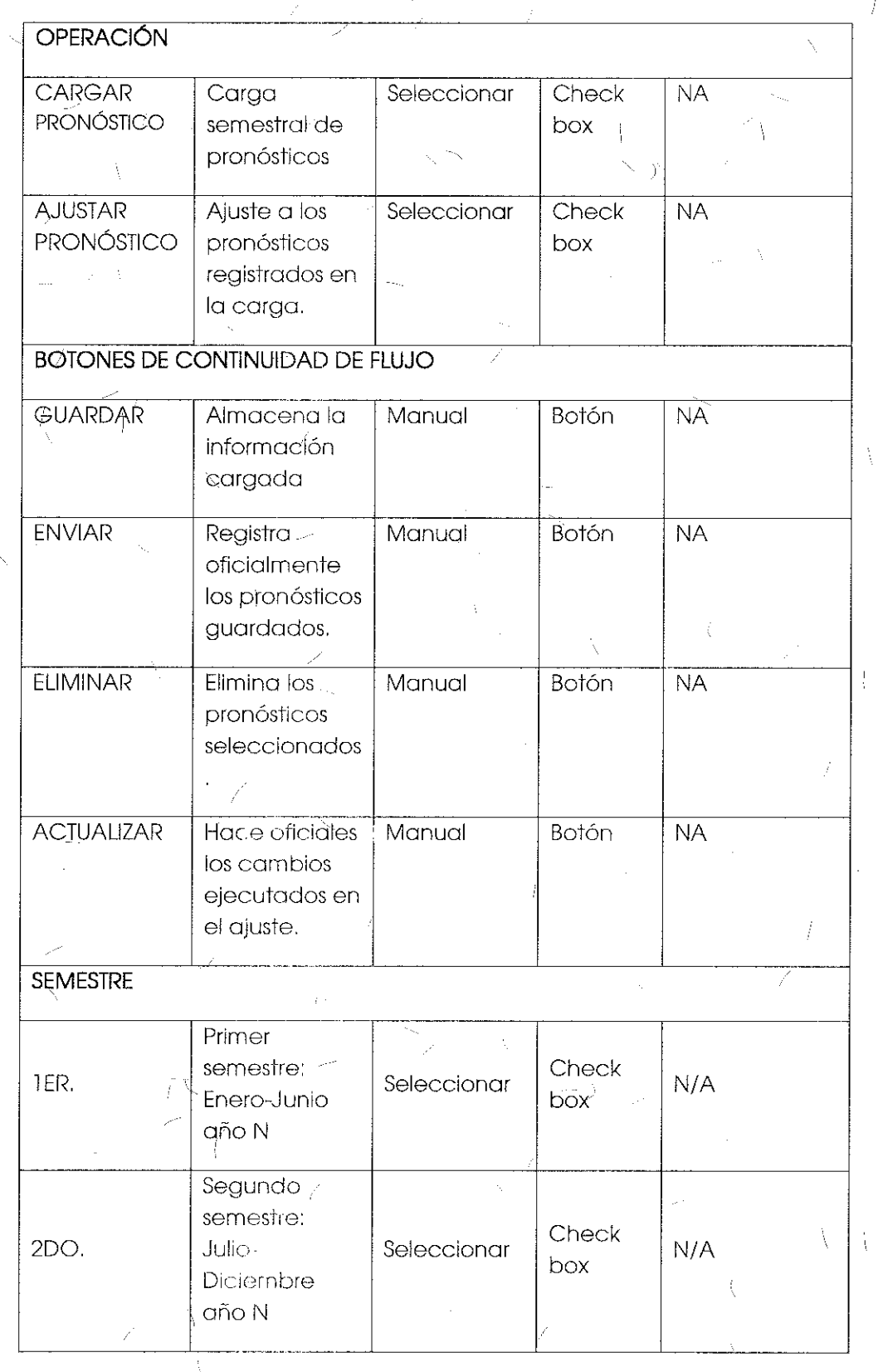

 $\overline{\phantom{a}}$ 

 $-$ [

ŧ.

Ť

150

Í

İ

- 1

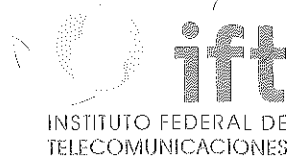

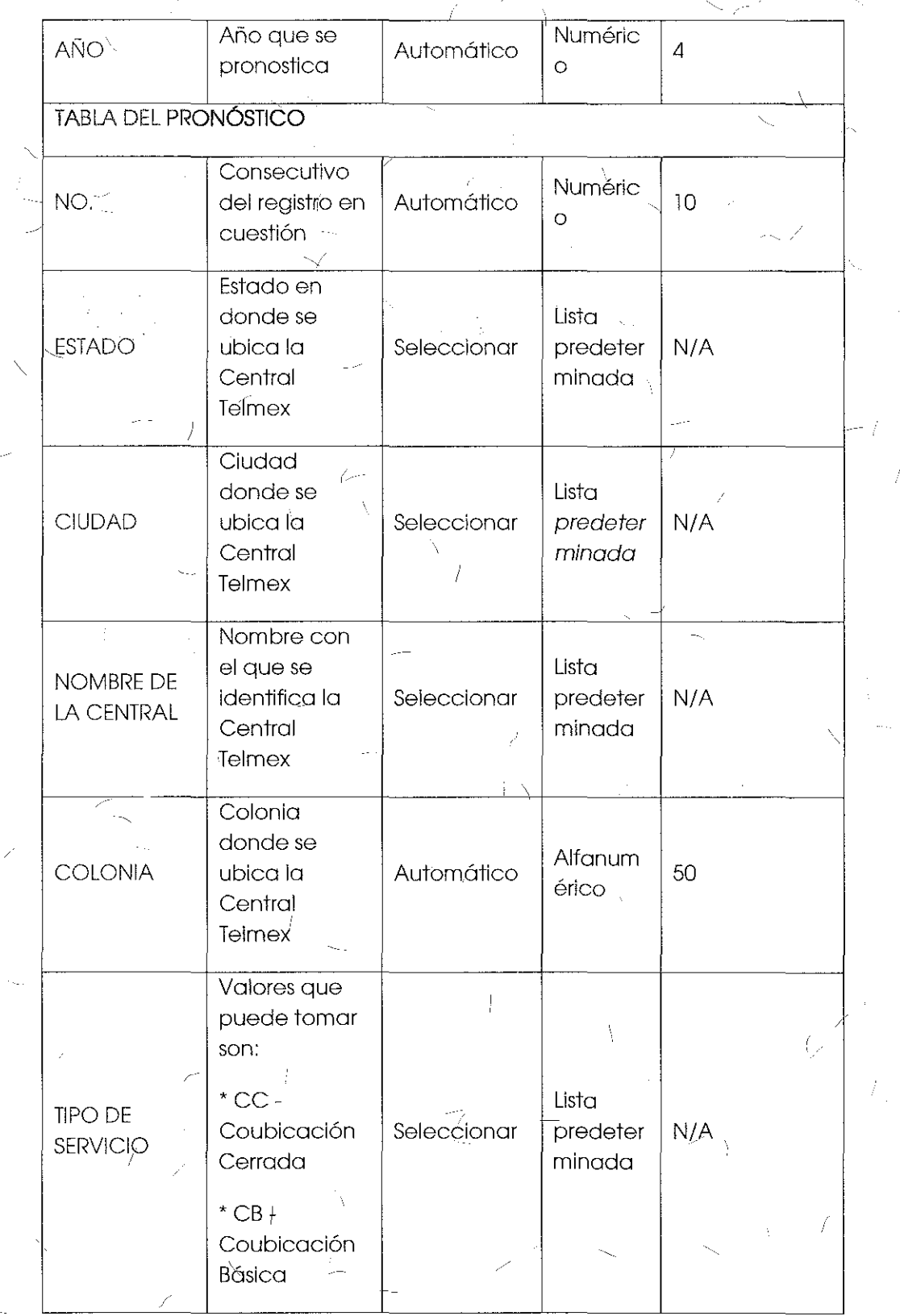

 $\overline{1}$ 

Ĵ

I

 $151$ 

Ì

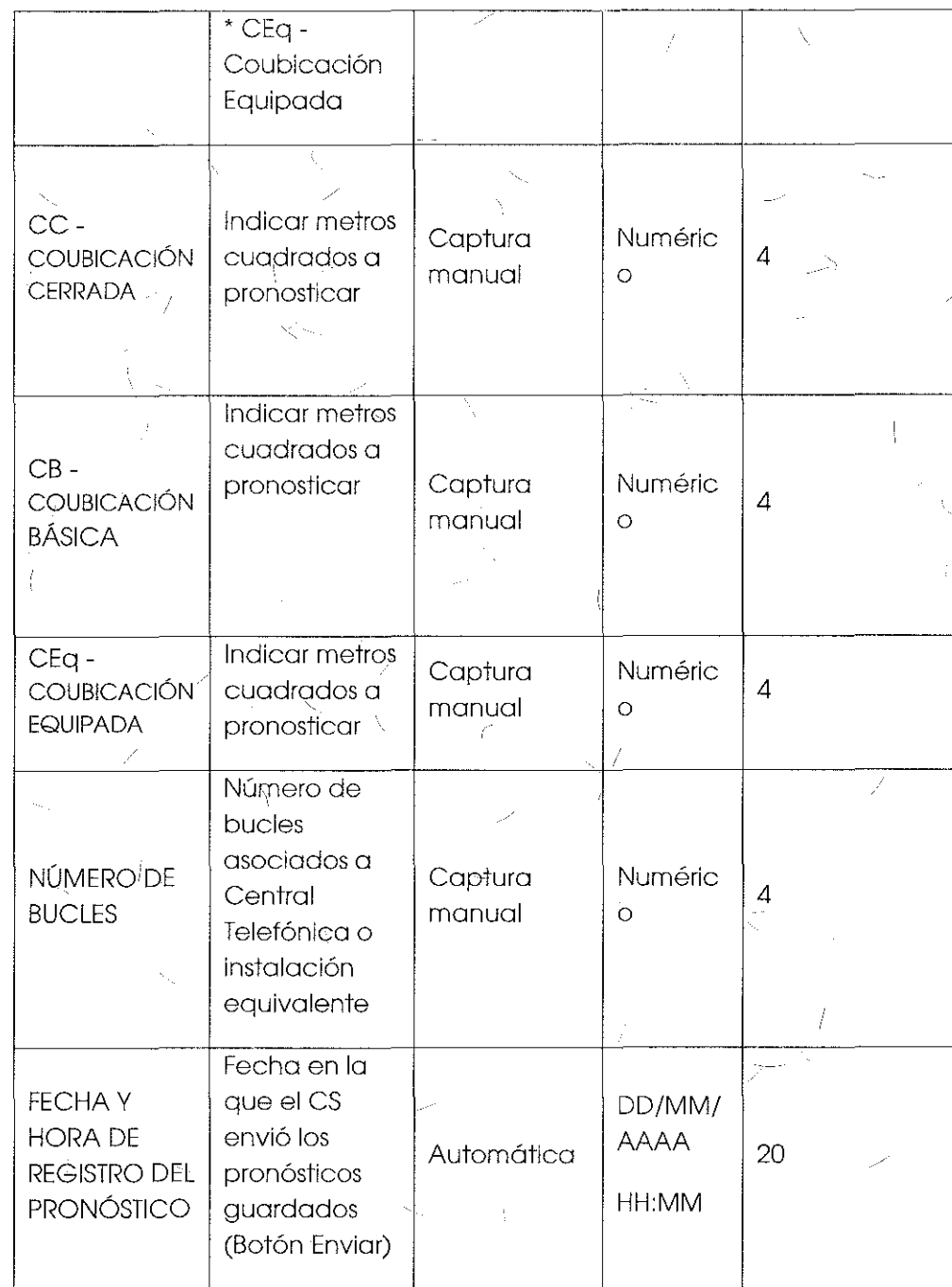

Tema 5 "Anexo Dl: Formato de Pronósticos de Servicio de Cableado Multipor" sometido a votación:

1S2

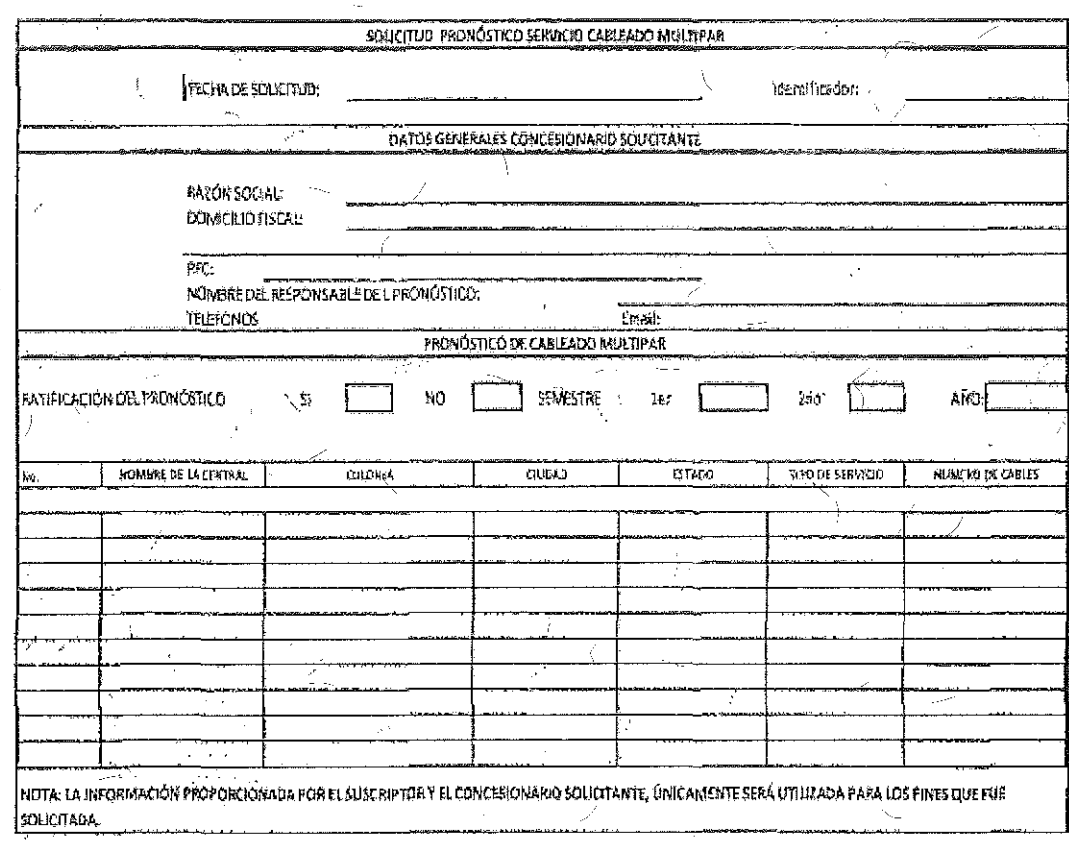

"Formato de Pronósticos de Servicio de Cableado Multipar;

Descripción de los campos que integran el formato de Pronóstico de Cableado  $\rightarrow$ Multipar. Ă.

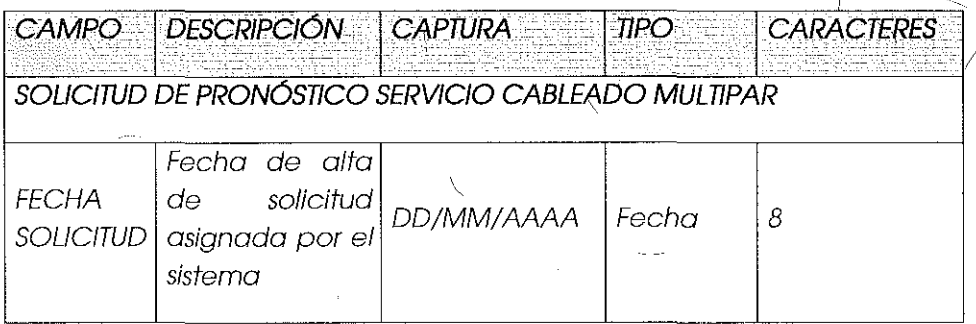

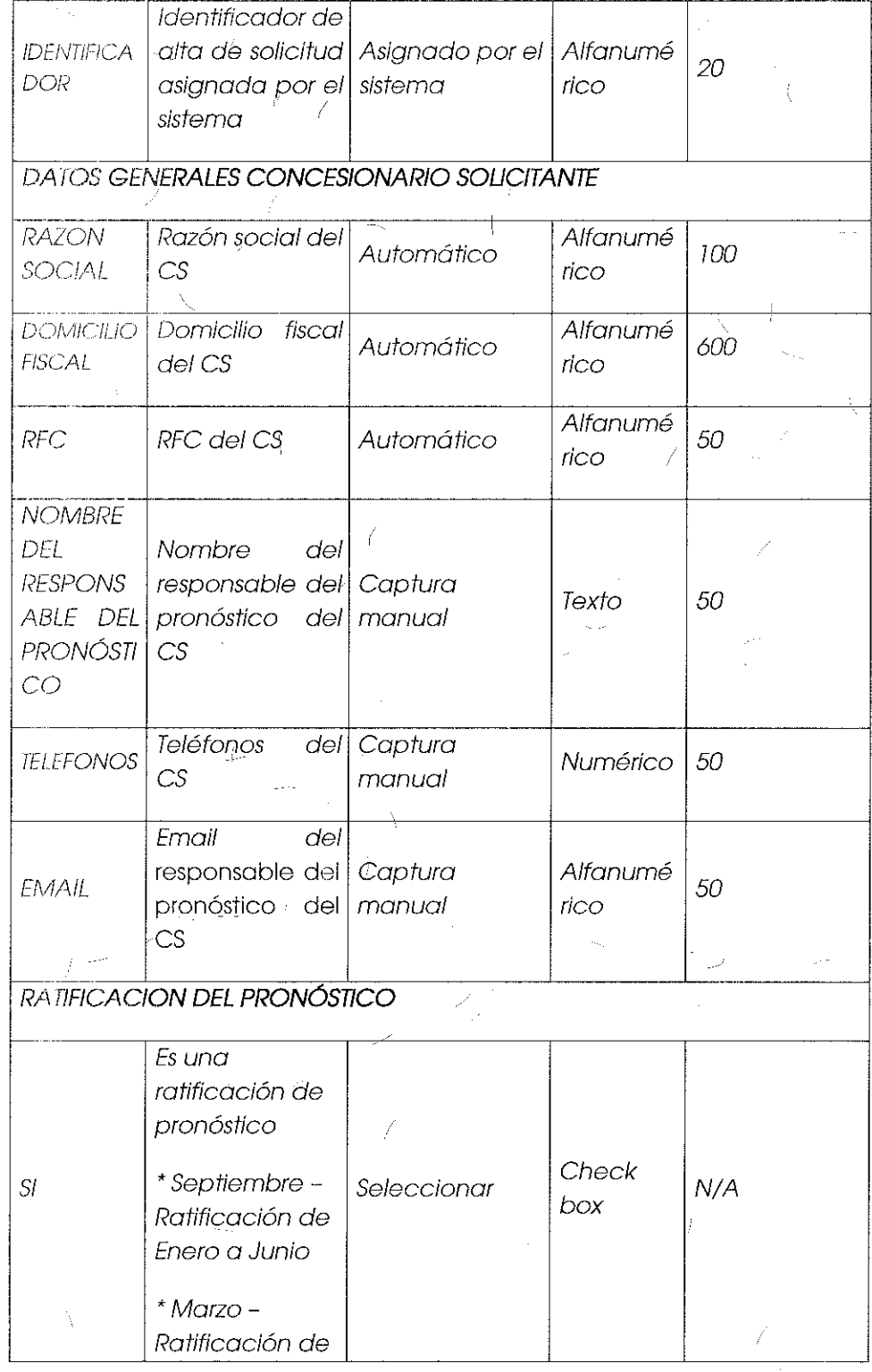

 $\frac{1}{3}$ 

Ŋ

ŧ

 $\bar{f}$ 

 $\overline{1}$ 

 $\mathfrak{f}$ 

154

 $\sqrt{2}$ 

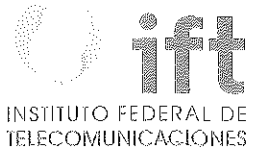

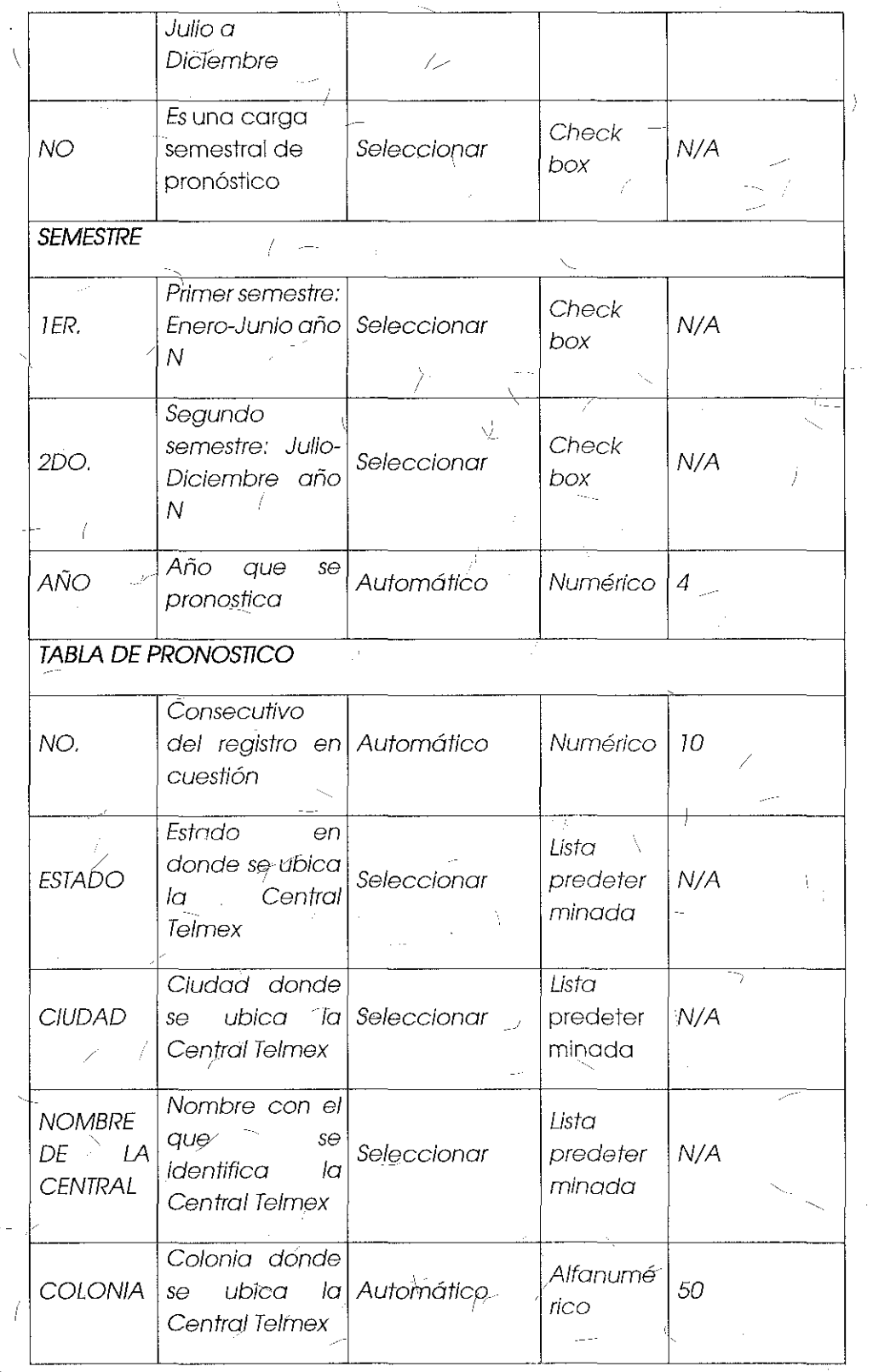

 $\big($ 

Ĵ

 $\bar{\Lambda}$ 

 $\mathbb{Z}_+$ 

Albert

155

 $\mathcal{L}_{\ell}$ 

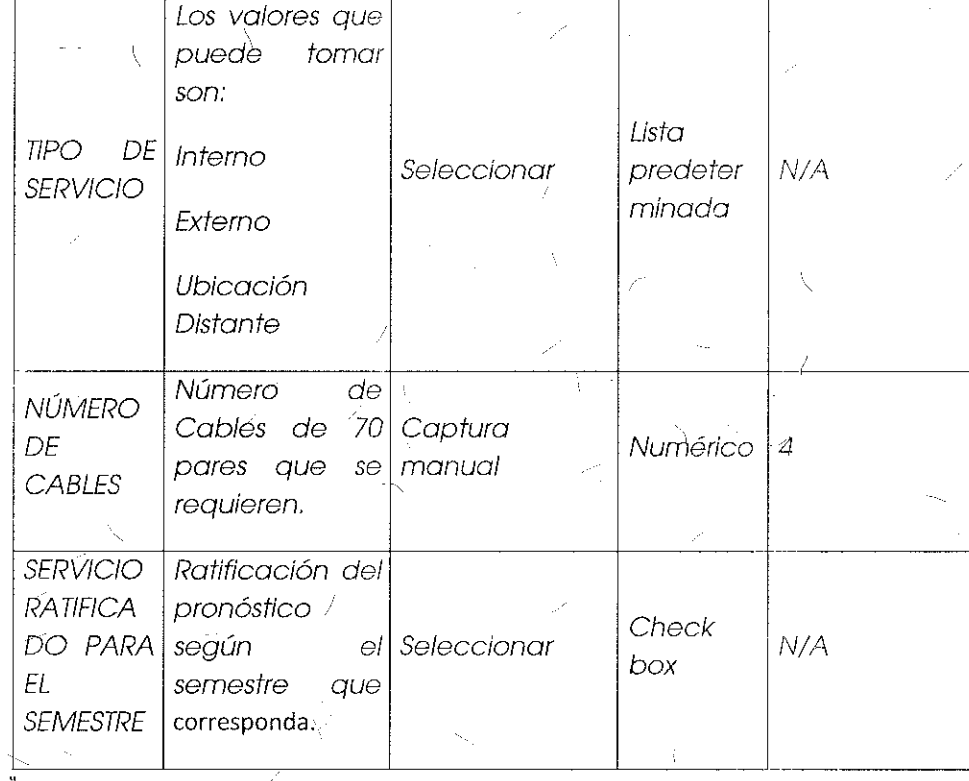

#### Comentarios de los OC

Respecto a los pronósticos Grupo Televisa considera que lqs Condiciones Técnicas así como la Oferta de Referencia de Desagregación mencionan la posibilidad de realizar ojustes a los pronósticos y el módulo de pronósticos dul Apéndice "D" del SEG elimina dicha opción al CS.

#### Comentarios del AEP

El AEP se abstuvo de comentar al respecto.

#### Consideraciones del Instituto

Derivado del análisis realizado en el tema l "Módulo de Pronósticos", el Instituto bajo los principios de equidad, neutralidad tecnológica, transparencia, no discriminación y/o sana competencia, resuelve modificarla opción de "Rafüicación de Pronósticos" por "Ajuste de Pronósticos" en el "Formato de Pronósticos de Servicio de Cableado Multipar", quedando de la siguiente manera:

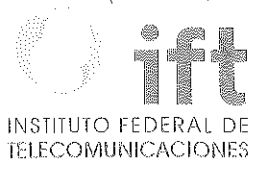

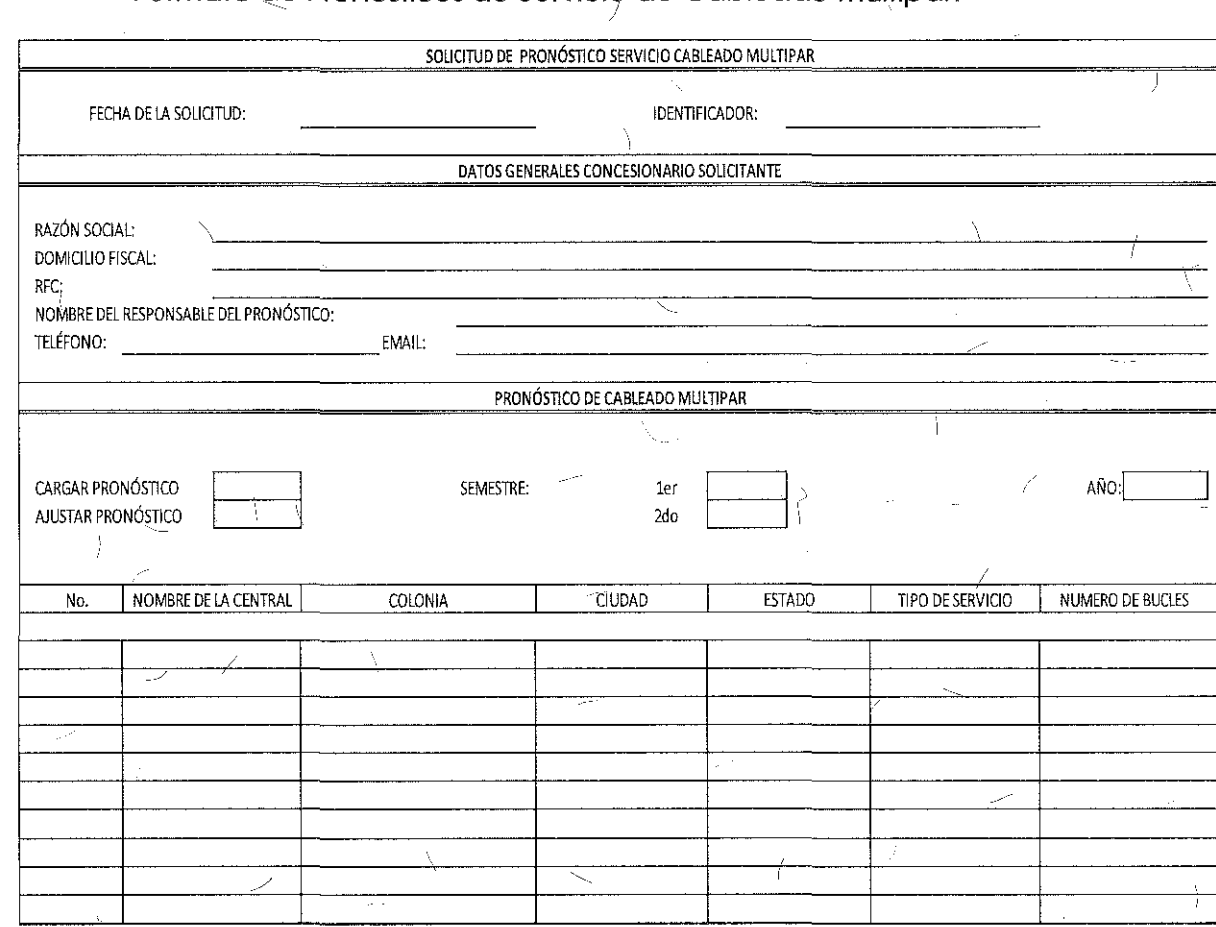

Formato de Pronósticos de Servicio de Cableado Multipar:

NOTA: LA INFORMACIÓN PROPORCIONADA POR EL SUSCRIPTOR Y EL CONCESIONARIO SOLICITANTE, ÚNICAMENTE SERÁ UTILIZADA PARA LOS FINES QUE FUE SOLICITADA.

Descripción de los campos que integran el formato de Pronóstico de Cableado Multipar.

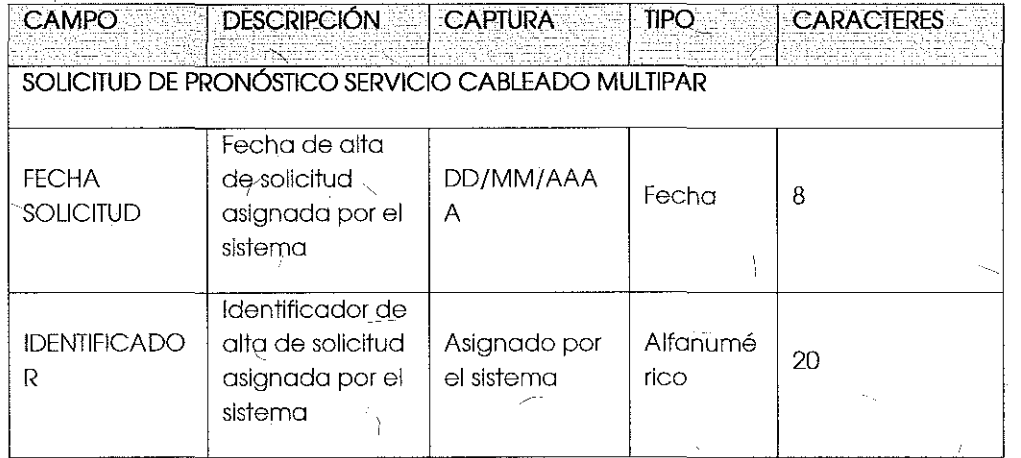

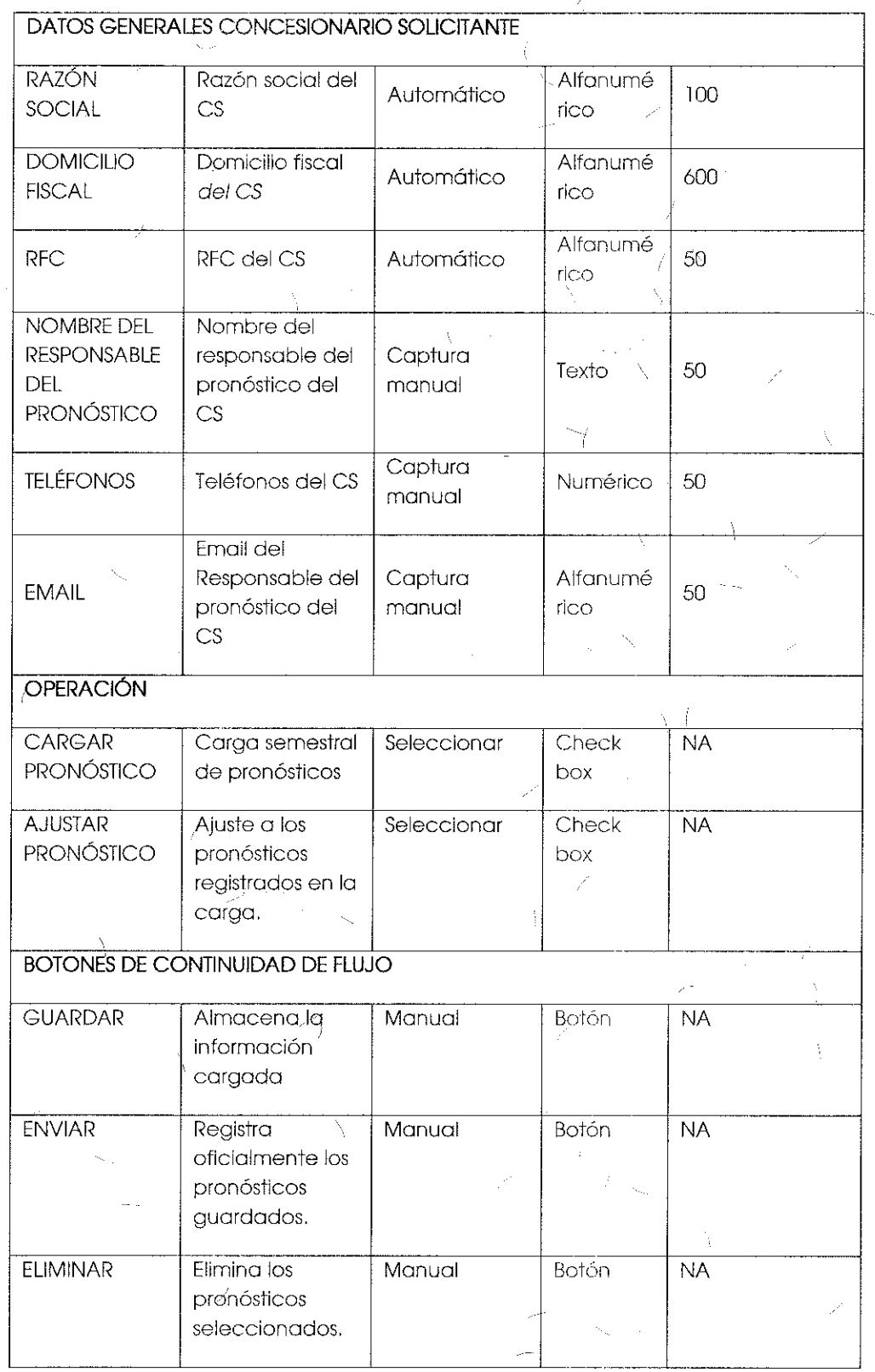

 $\frac{1}{l}$ 

 $\frac{1}{2}$ 

158

 $\mathbb V$ 

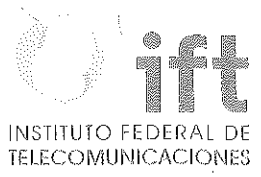

 $\bar{L}_{\rm{max}}$ 

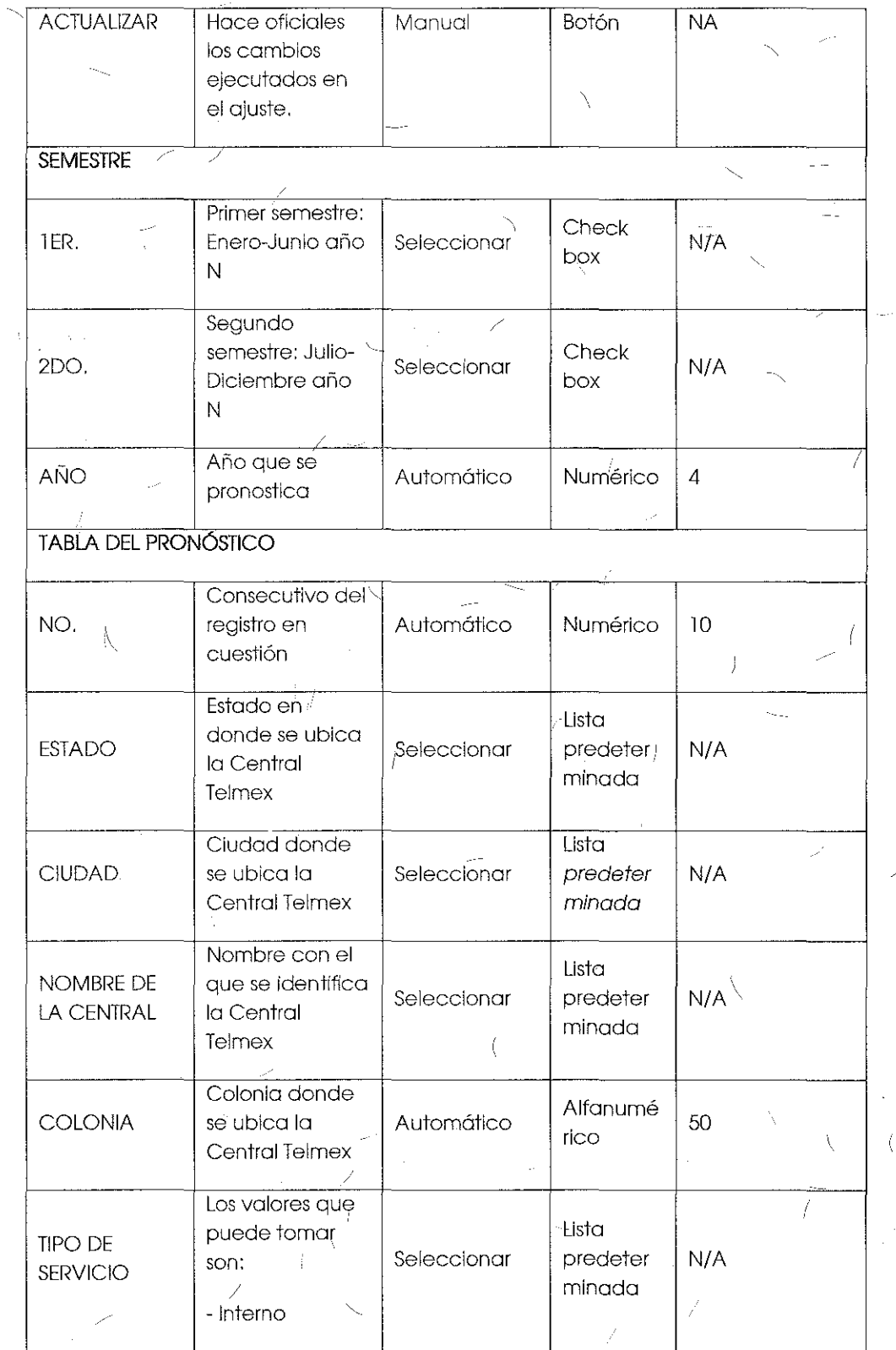

159

 $\mathbb{R}^2$ 

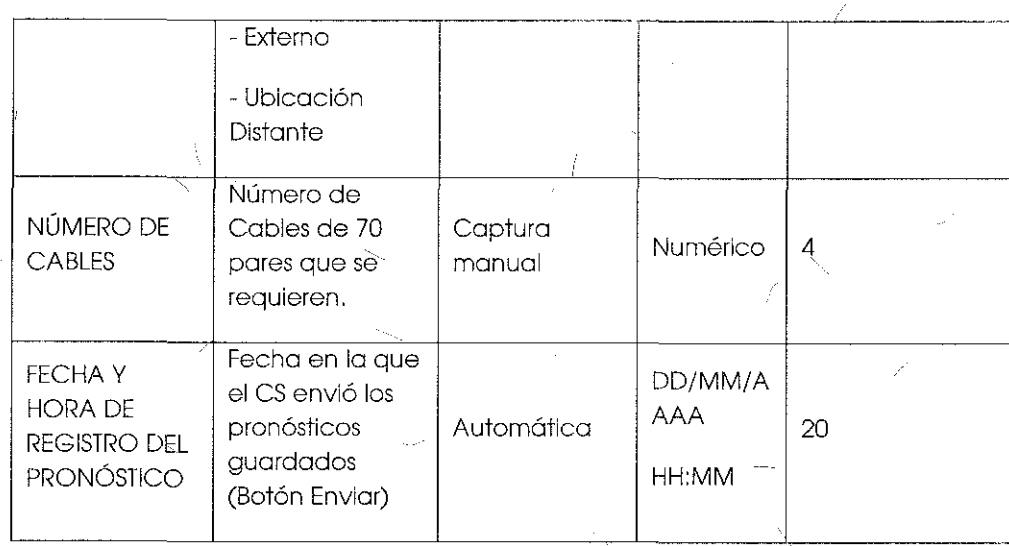

Tema 6 "Anexo D1: Formato de Pronósticos de Anexo de Caja de Distribución" sometido a votación:

"Formato de Pronósticos de Anexo de Caja de Distribución:

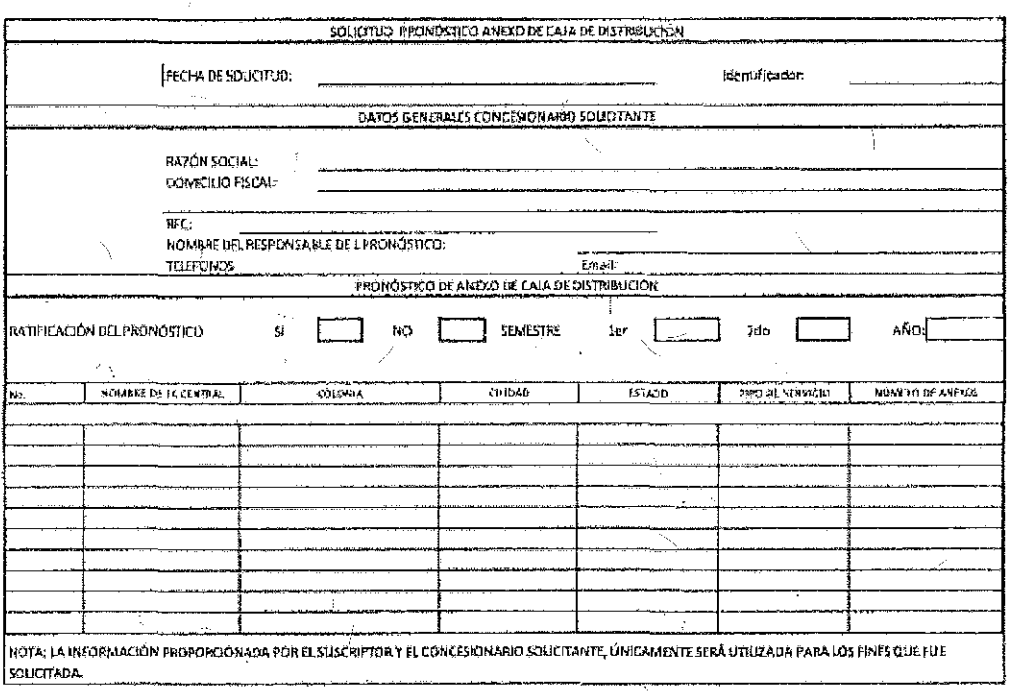

Descripción de los campos que integran el formàto de Pronóstico Semestral de Ahexo de Caja de Distribución.

### ÌД INSTITUTO FEDERAL DE<br>TELECOMUNICACIONES Y

 $\bar{\chi}$ 

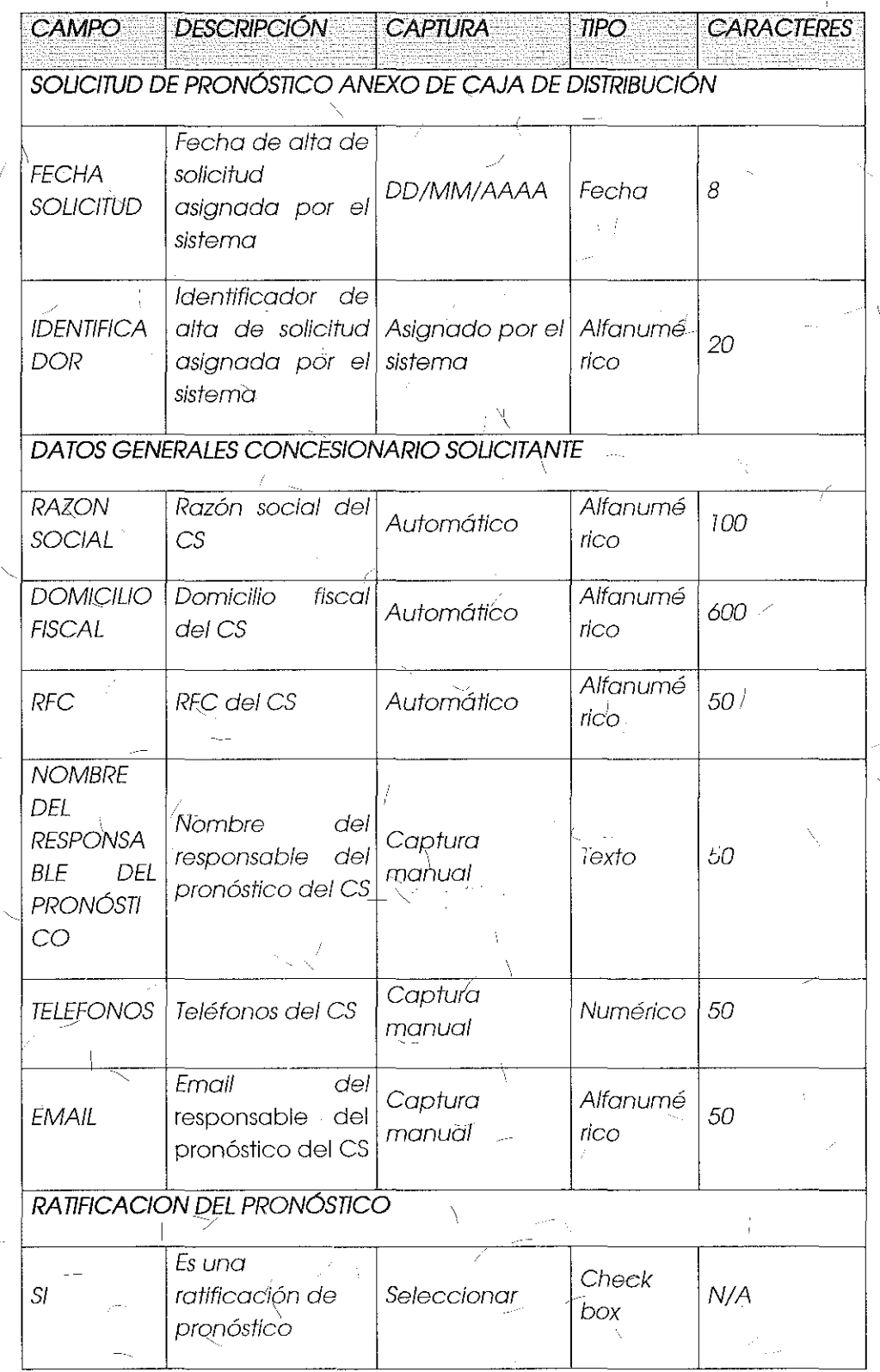

 $\int$ 

À

Ŷ.

161

Ċ.

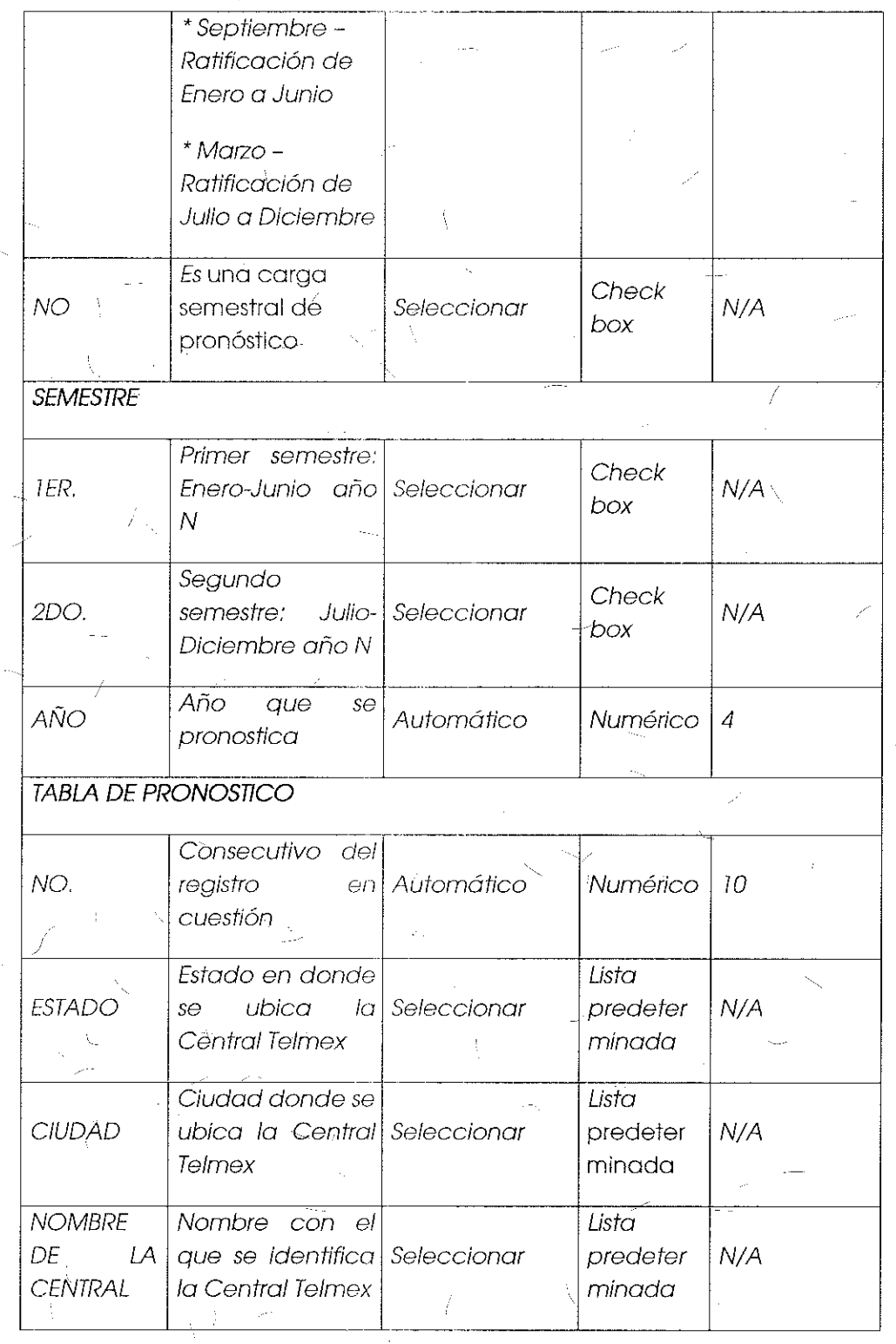

 $\overline{t}$ 

#### **INSTITUTO FEDERAL DE TELECOMUNICACIONES**

163

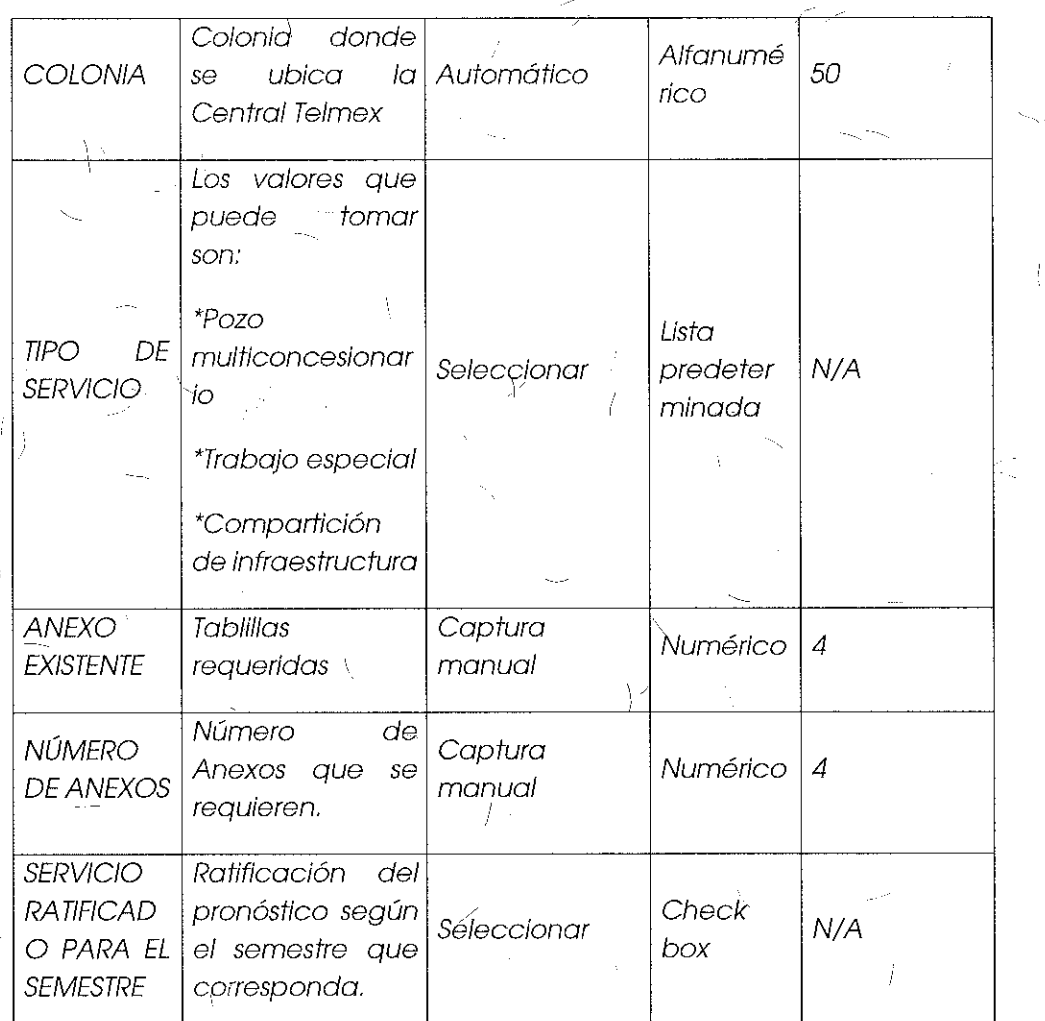

#### Comentarlos de los OC

/

, Respecto a los pronósticos Grupo Televisa considera que las Condiciones Técnicas así como la Oferta de Referencia de Desagregación mencionan la posibilidad de realizar ajustes à los pronósticos y el módulo de pronósticos del Apéndice "D" del SEG j elimina dicha opción al CS.

#### Comentarios del AEP

ElAEP se abstuvo de comentar al respecto,

#### Consideraciones del Instituto

Derivado del análisis realizado en el tema 1 "Módulo de Prönósticos", el Instituto bajo los principios de equidad, neutralidad tecnológica, transparencia, no discriminación y/o sana competencia, resuelve modificar la opción de "Ratificación de Pronósticos" por "Ajuste de Pronósticos" en el "Formato de Pronósticos de Anexo de Caja de Distribución", quedando de la siguiente manera:

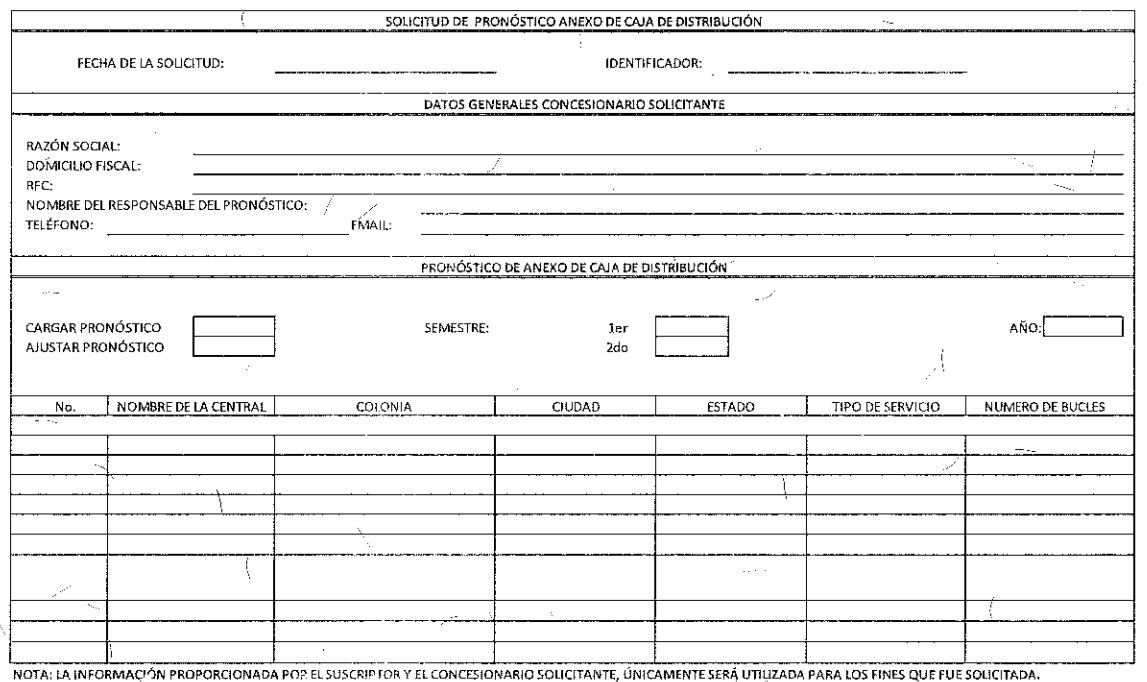

ţ.

#### Formato de Pronósticos de Anexo de Caja de Distribución;

Descripción de los campos que integran el formato de Pronóstico Semestral de Anexo de Caja de Distribución.

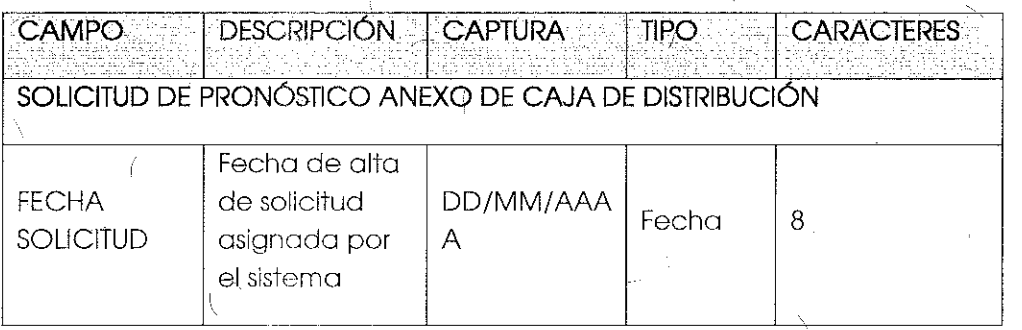

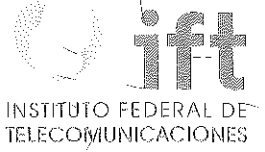

ÿ

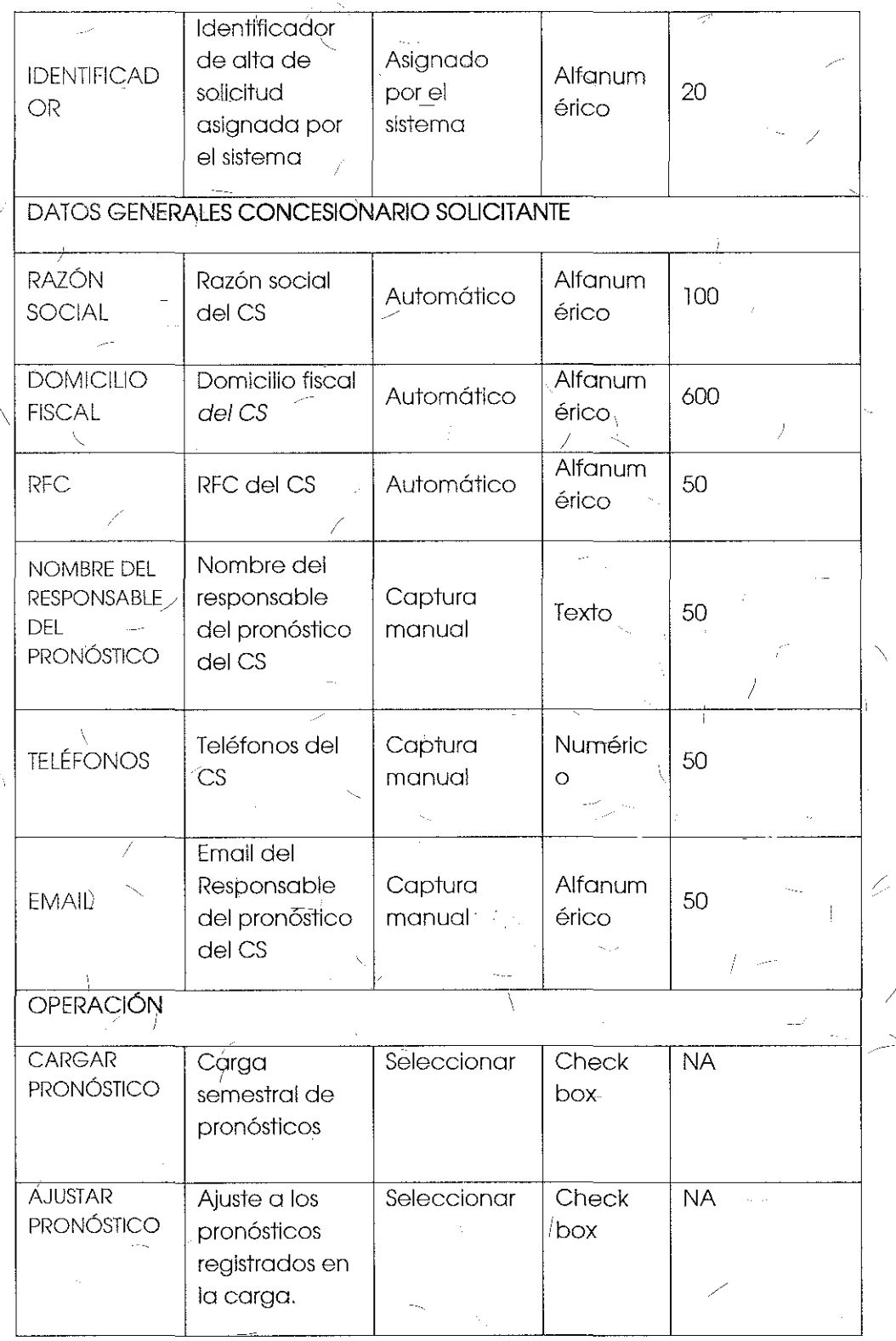

 $\frac{3}{4}$ 

 $\sqrt{2}$ 

 $\vec{r}$  $\bar{\chi}$ 

 $\overline{1}$ 

165

Ŧ

 $\bar{\chi}$ 

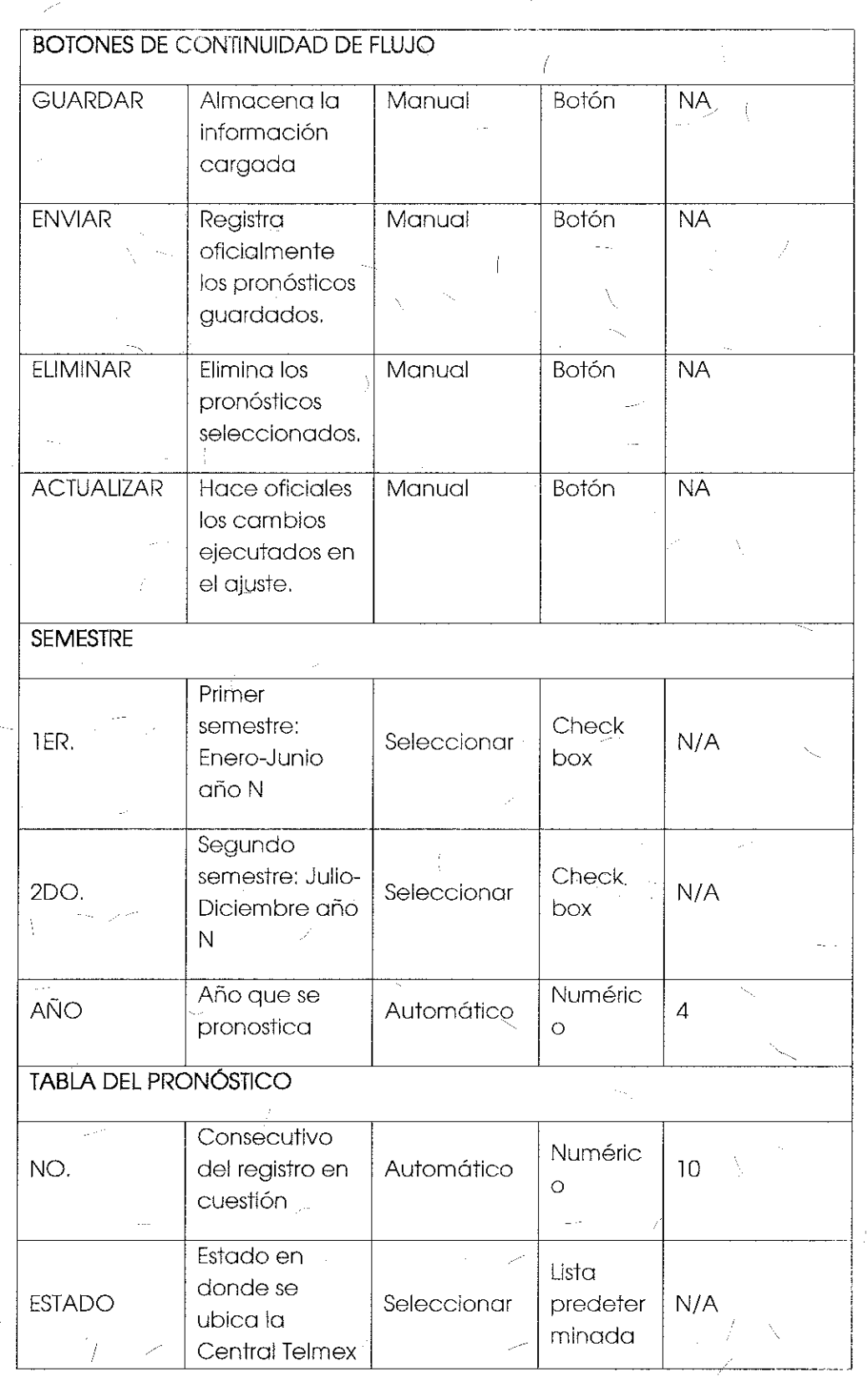

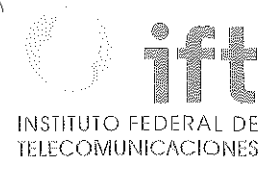

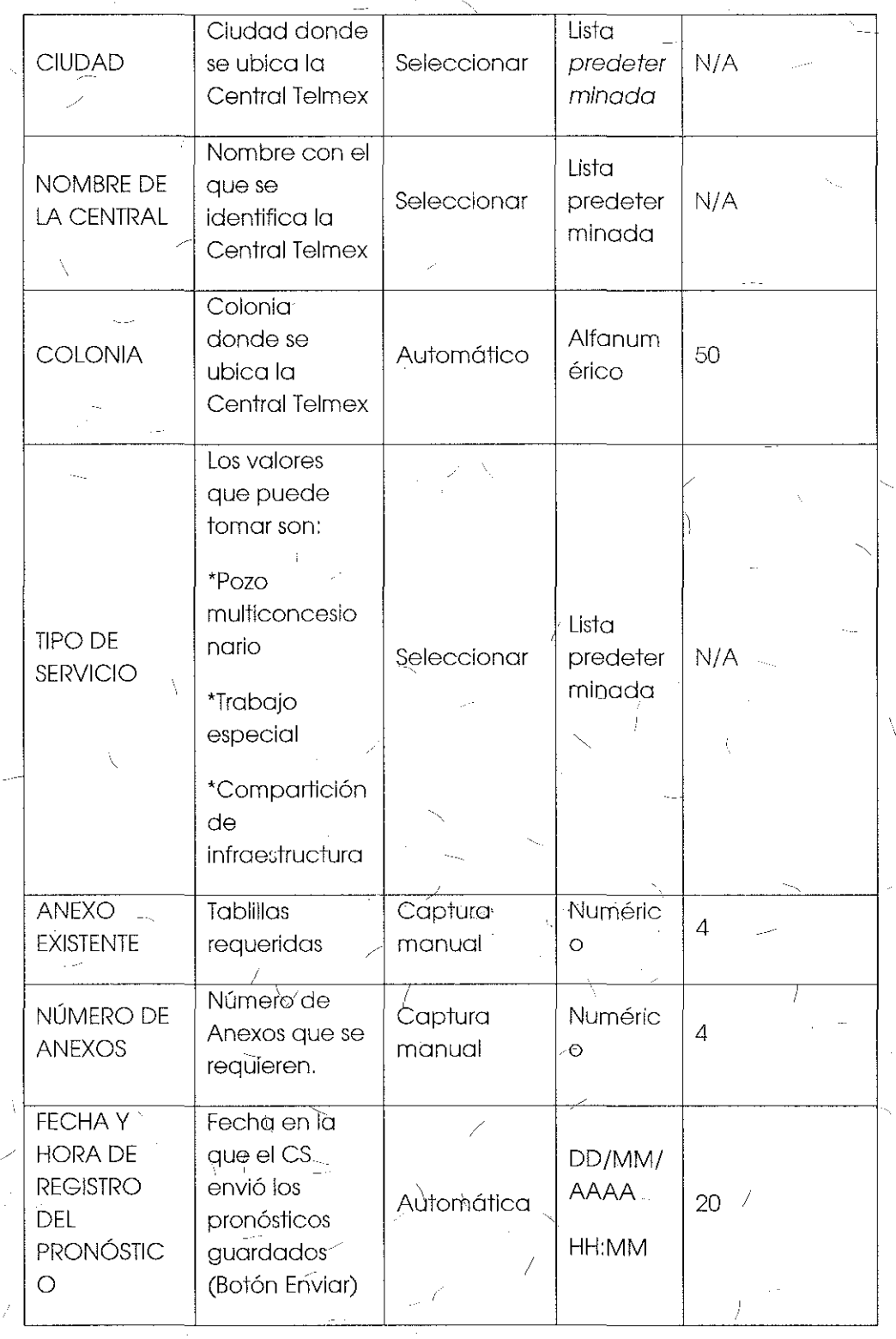

 $l - l$ 

Ť

 $\overline{\mathbf{C}}$ 

Ť

 $167/$ 

Tema 7 "Anexo D1: Formato de Pronósticos de Servicio de Concentración y Distribución" sometido a votación:

"Formato de Pronósticos de Servicio de Concentración y Distribución;

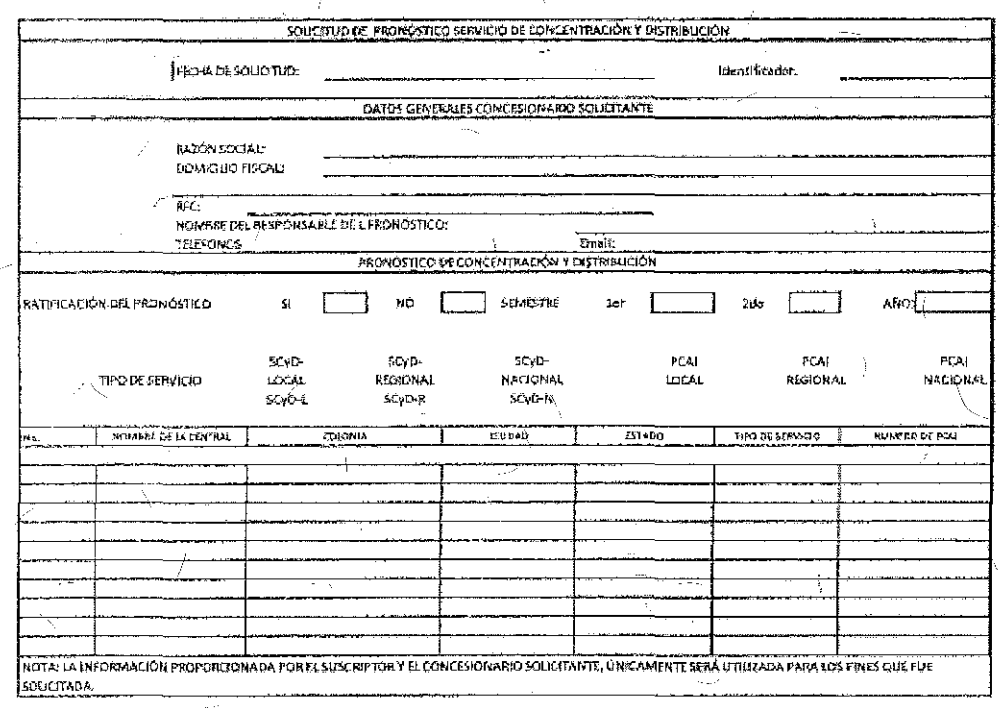

Descripción de los campos que integran el formato de Pronóstico Semestral para el Servicio de Concentración y Distribución.

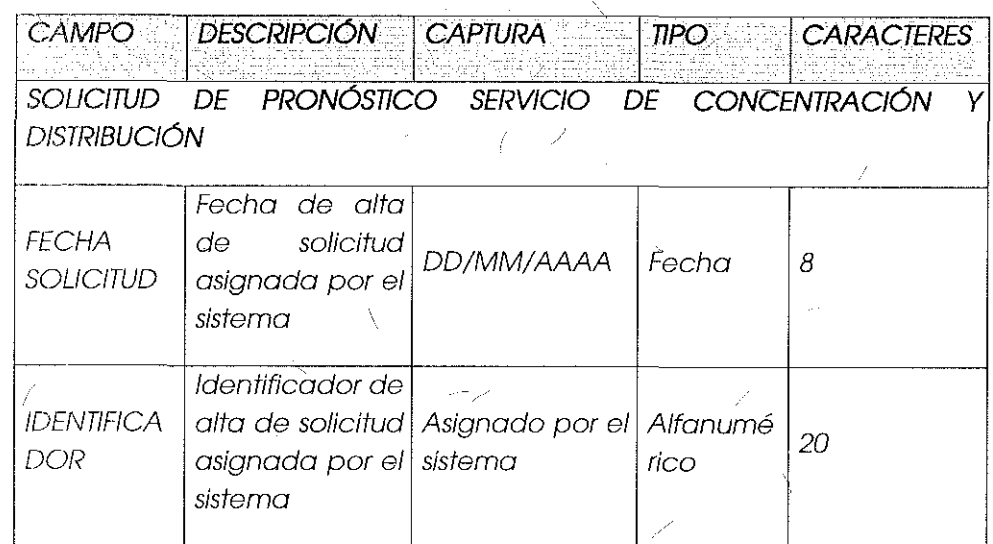

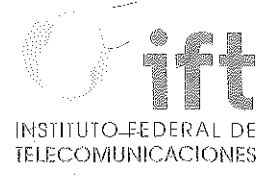

 $\overline{J}^f$ 

Ŋ

 $\bar{f}$ 

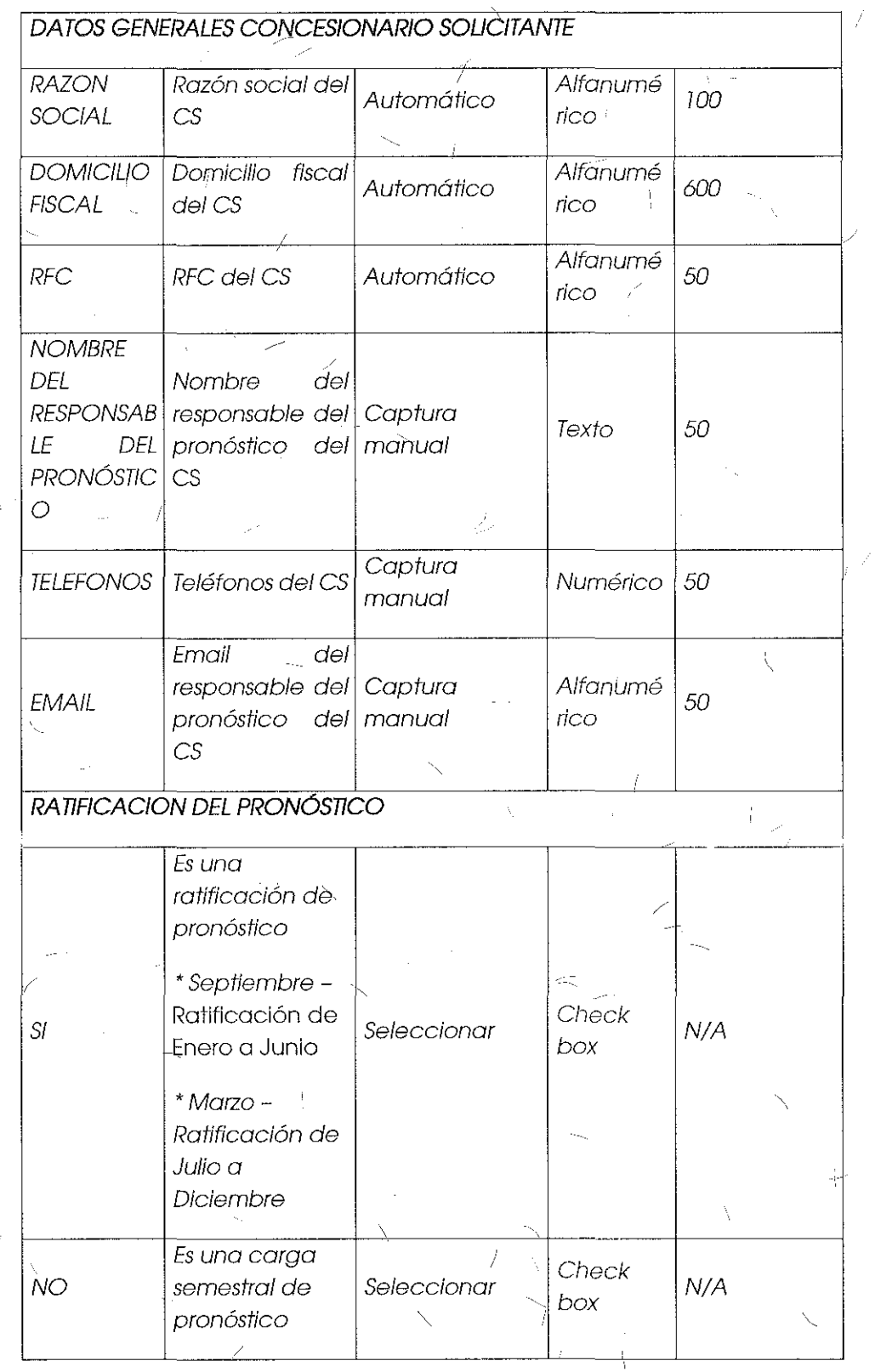

Ä

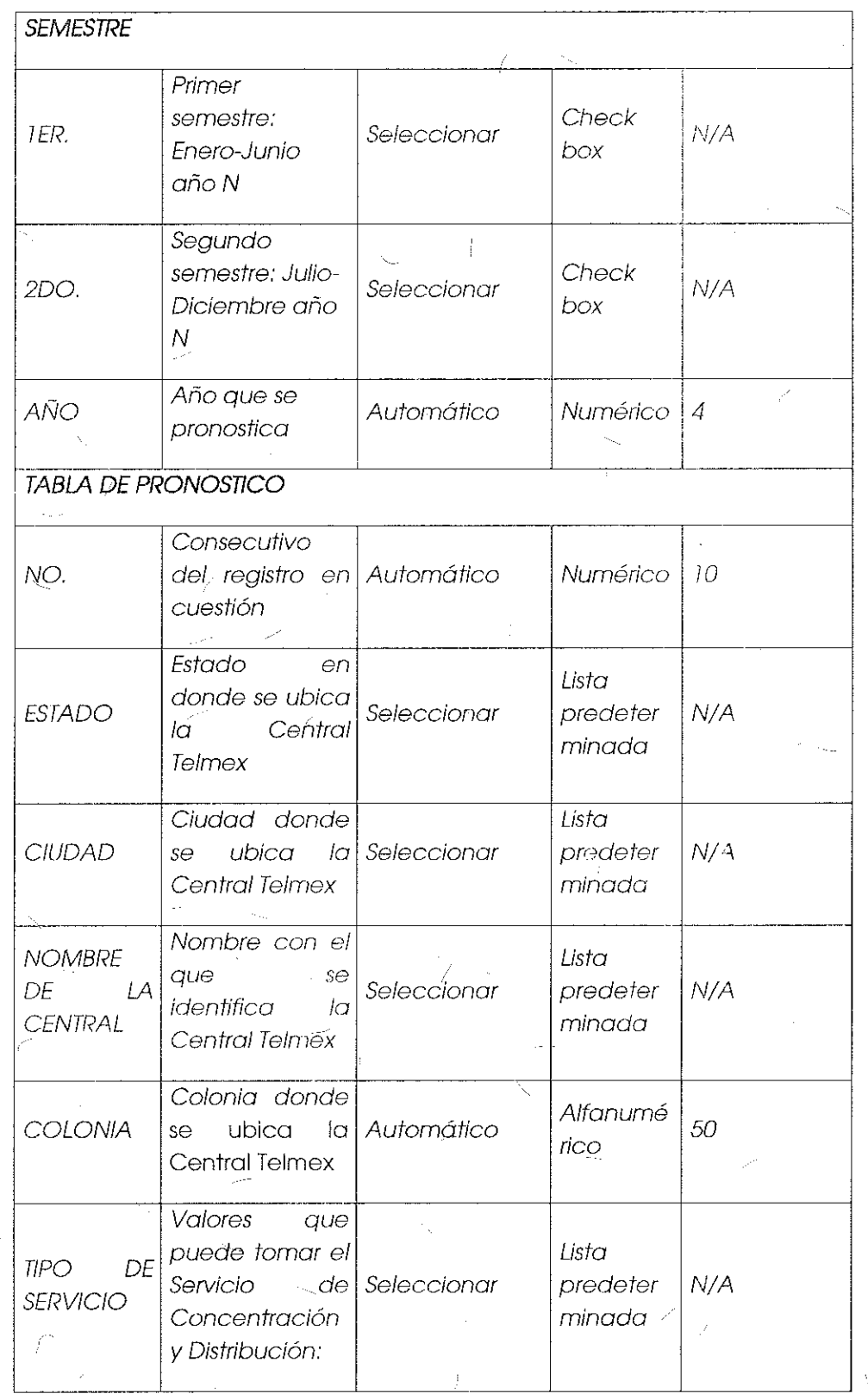

## ll~STITIJTO FEDrnAI. DE **TELECOMUNICACIONES**

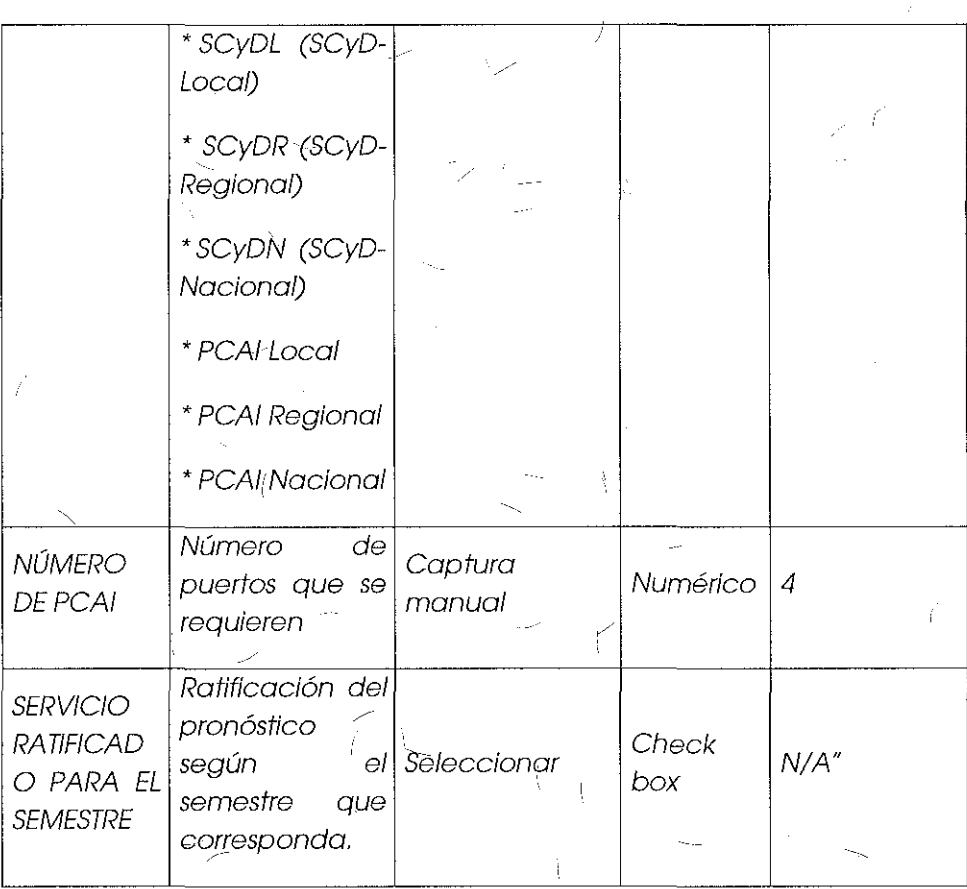

#### **Comentarlos de los OC**

J

Respecto a los pronósticos Grupo Televisa considera que las Condiciones Técnicas así como la Oferta de Referencia de Desagregación mencionan la posibilidad de realizar ajustes a los pronósticos y el módulo de pronósticos del Apéndice "D" del SEG elimina dicha opción al CS.

#### **Comentarios del AEP**

El AEP se abstuvo de comentar al respecto.

#### **Consideraciones del Instituto**

Derivado del análisis realizado en el tema l "Módulo de Pronósticos", el Instituto bajo los principios de equidad, neutralidad tecnológica, transparencia, no discriminación y/o sana competencia, resuelve modificar la opción de "Ratificación de Pronósticos" por "Ajuste de Pronósticos" en el "Formato de Pronósticos de Servicio de / Concentración y Distribudón", quedando de la siguiente manera:

) j

Formato de Pronósticos de Servicio de Concentración y Distribución:

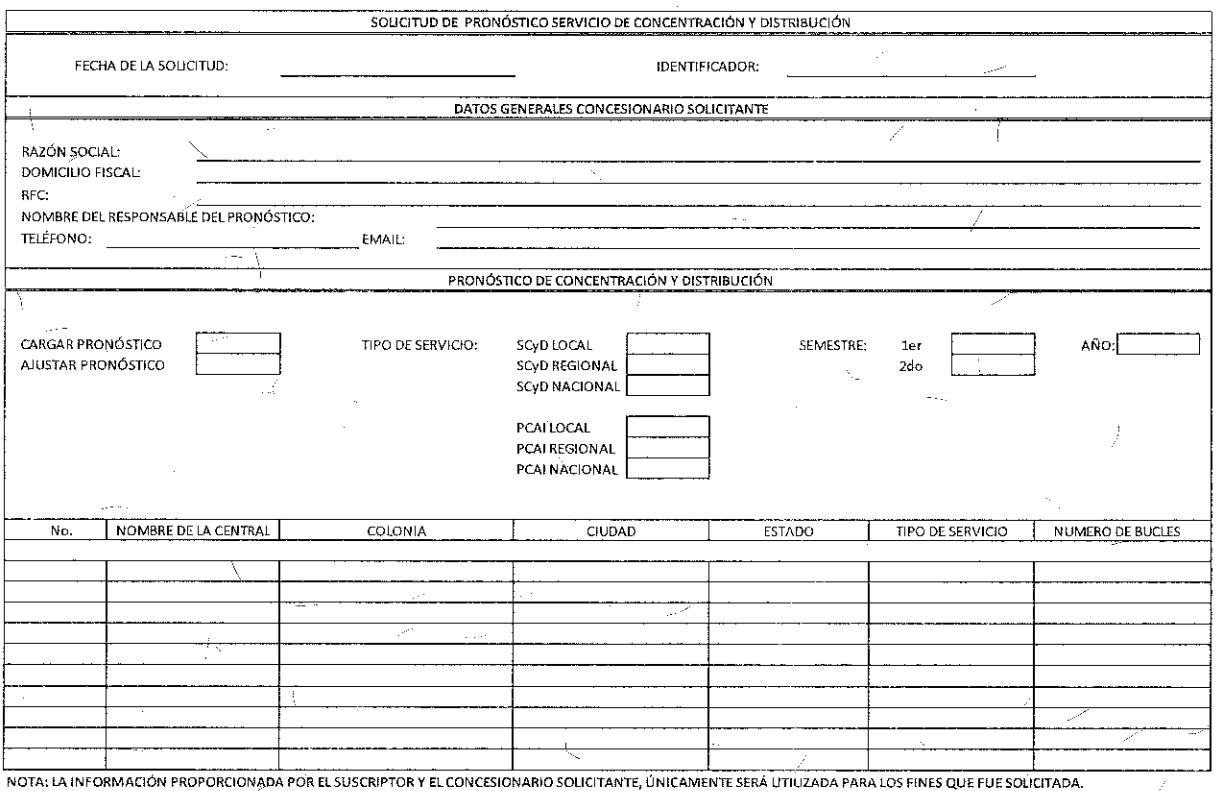

Descripción de los campos que integran el formato de Pronóstico Semestral para el Servicio de Cémcentróción y Distribución.

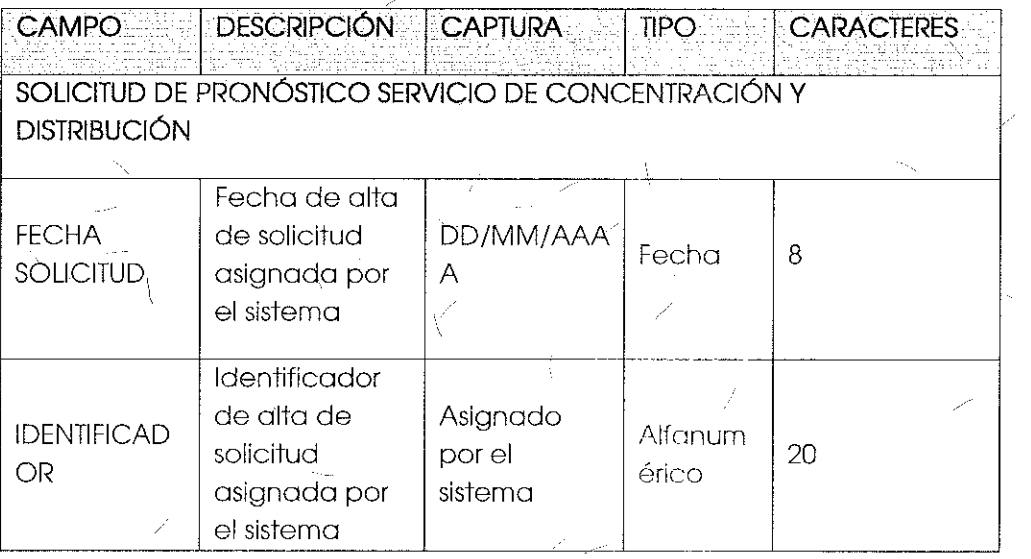

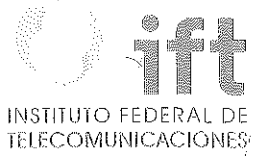

 $\mathbf{f}$ 

Ż

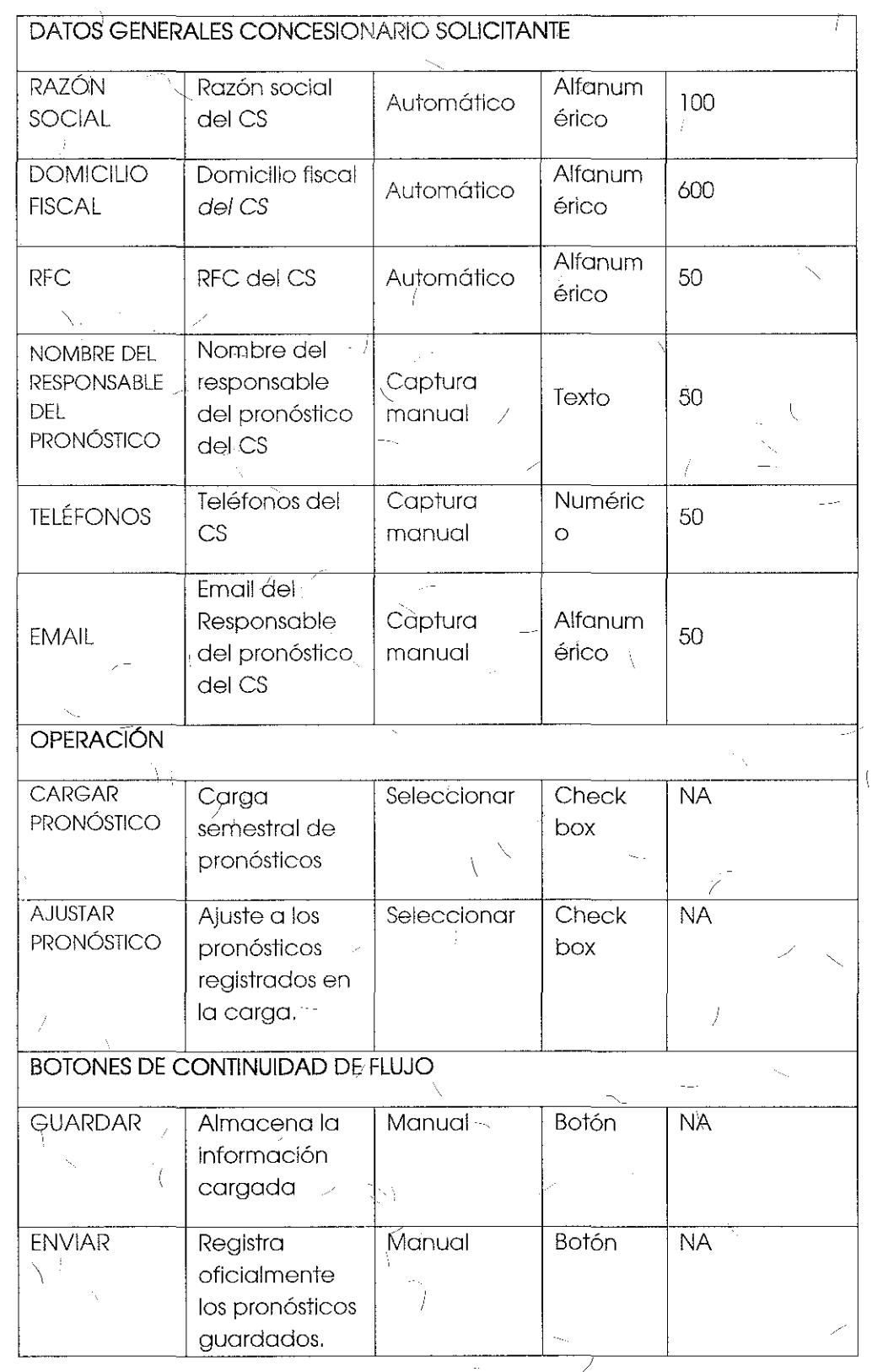

 $\Delta$ 

 $\overline{(\ }$ 

 $\langle$ 

 $\mathbf{v}_{\mathrm{d}}$ 

 $\frac{1}{2}$ 

Ų

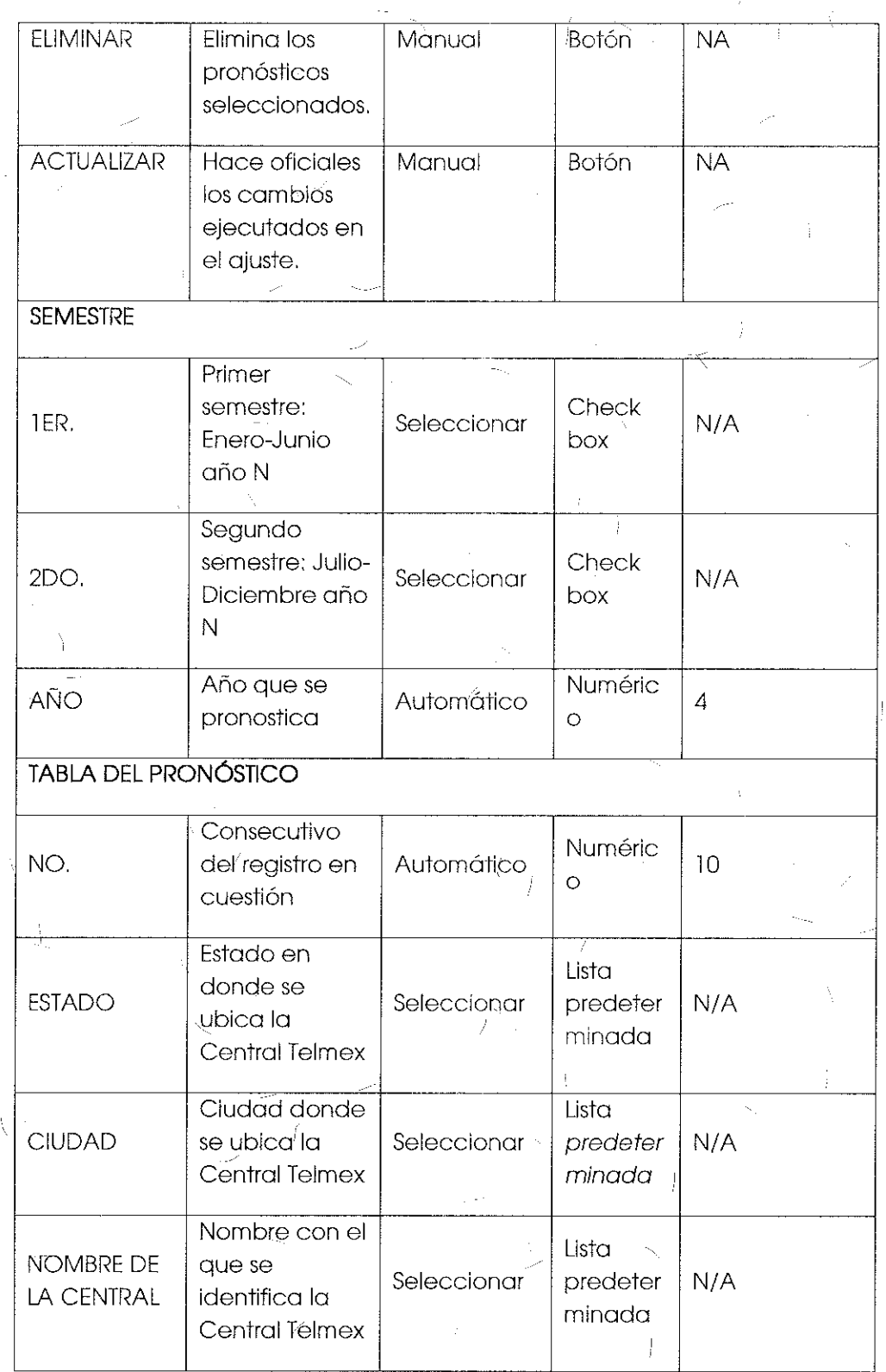

 $\tilde{J}$ 

 $\mathbf{N}$ 

 $\bigg)$ 

174

7

 $\mathbb{Z}$ 

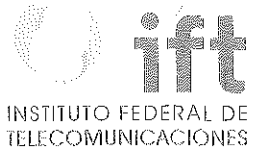

 $\hat{\mathcal{A}}$ 

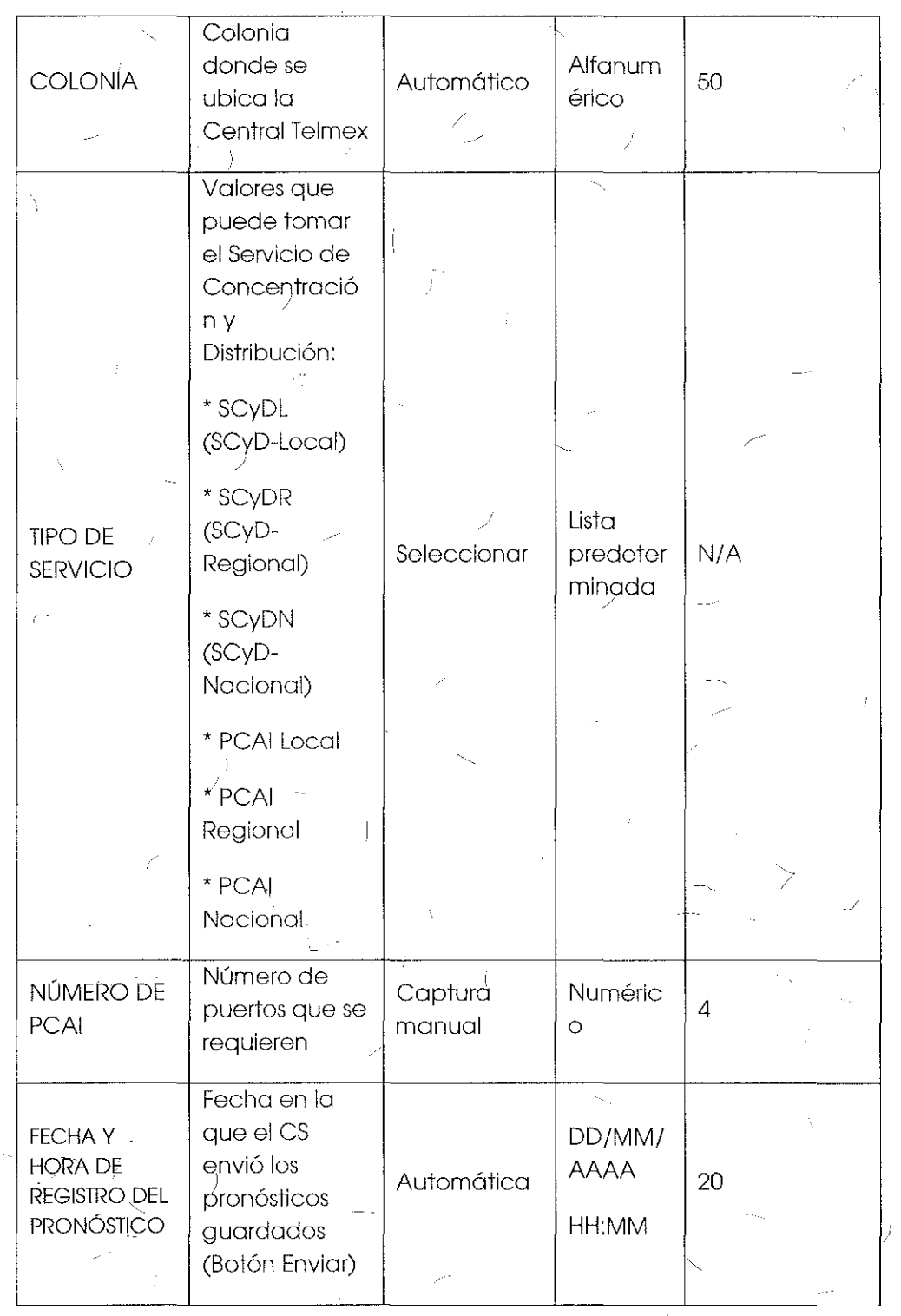

J

 $\sim 10$  km  $^{-1}$ 

Tema 10 "Anexo D2: Formato para el Alta, Baja, Cambio o Cancelación del Servicio  $\frac{1}{2}$  de Reventa de Infinitum" sometido a votación:

> "Formato para el Alta, Baja, Cambio o Cancelación del Servicio de Reventa de Infinitum:

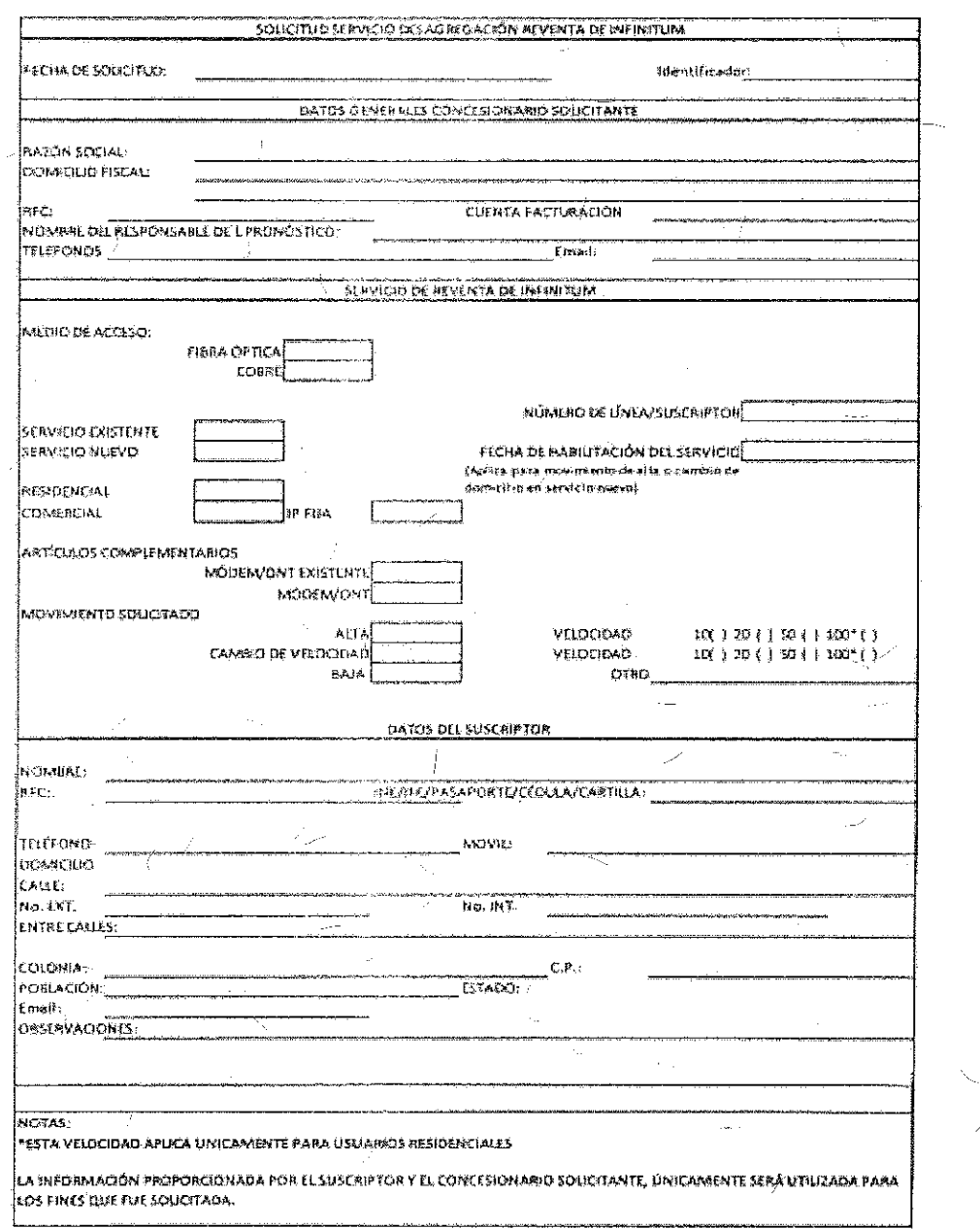

Campos para Solicitudes Alta, Baja o Cancelación del Servicio de Reventa de Infinitum:  $\ell$  y

 $\frac{1}{176}$ 

# INSTITUTO FEDERAL DE

 $\frac{1}{4}$ 

÷

 $\int$ 

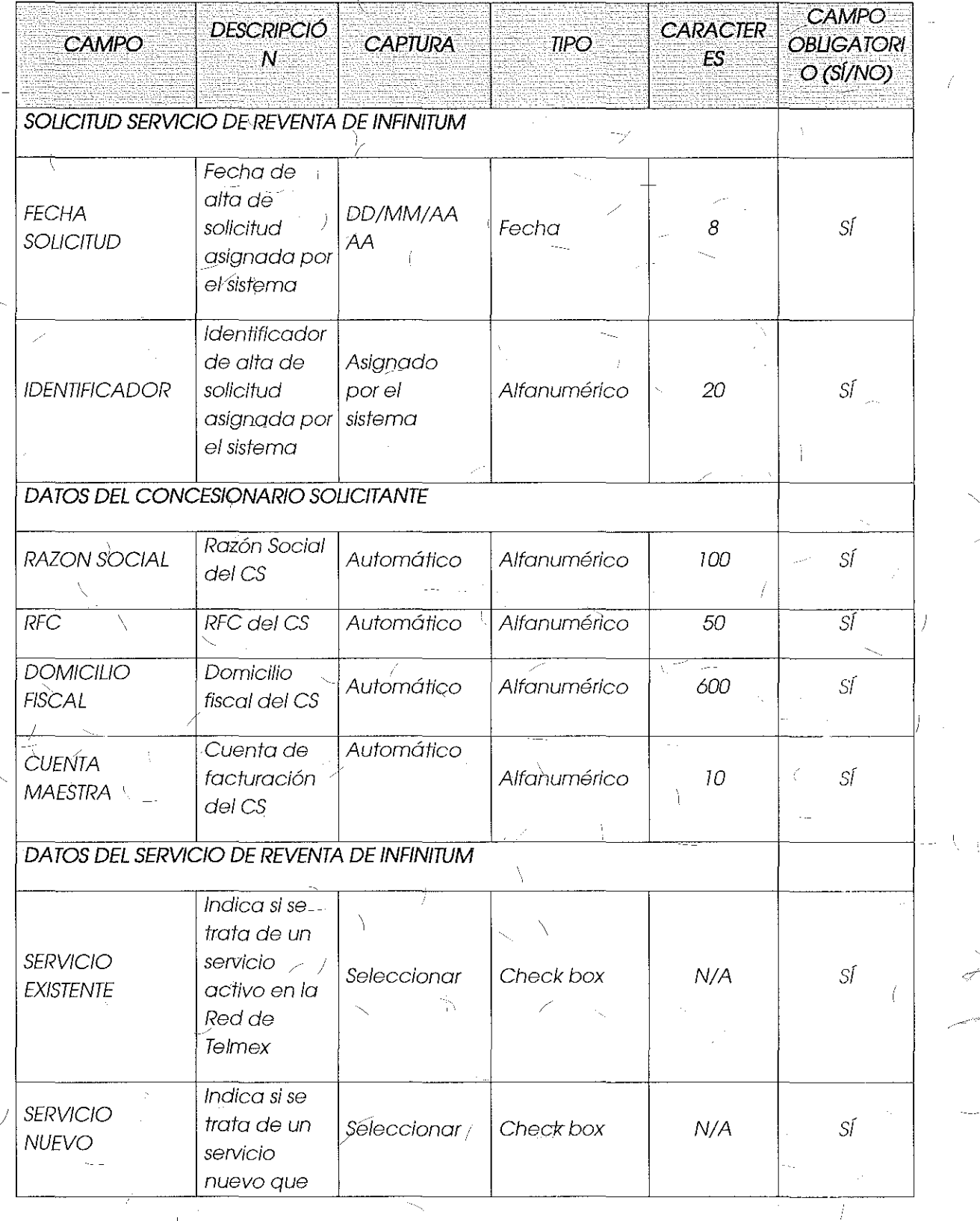

 $\frac{1}{2}$ 

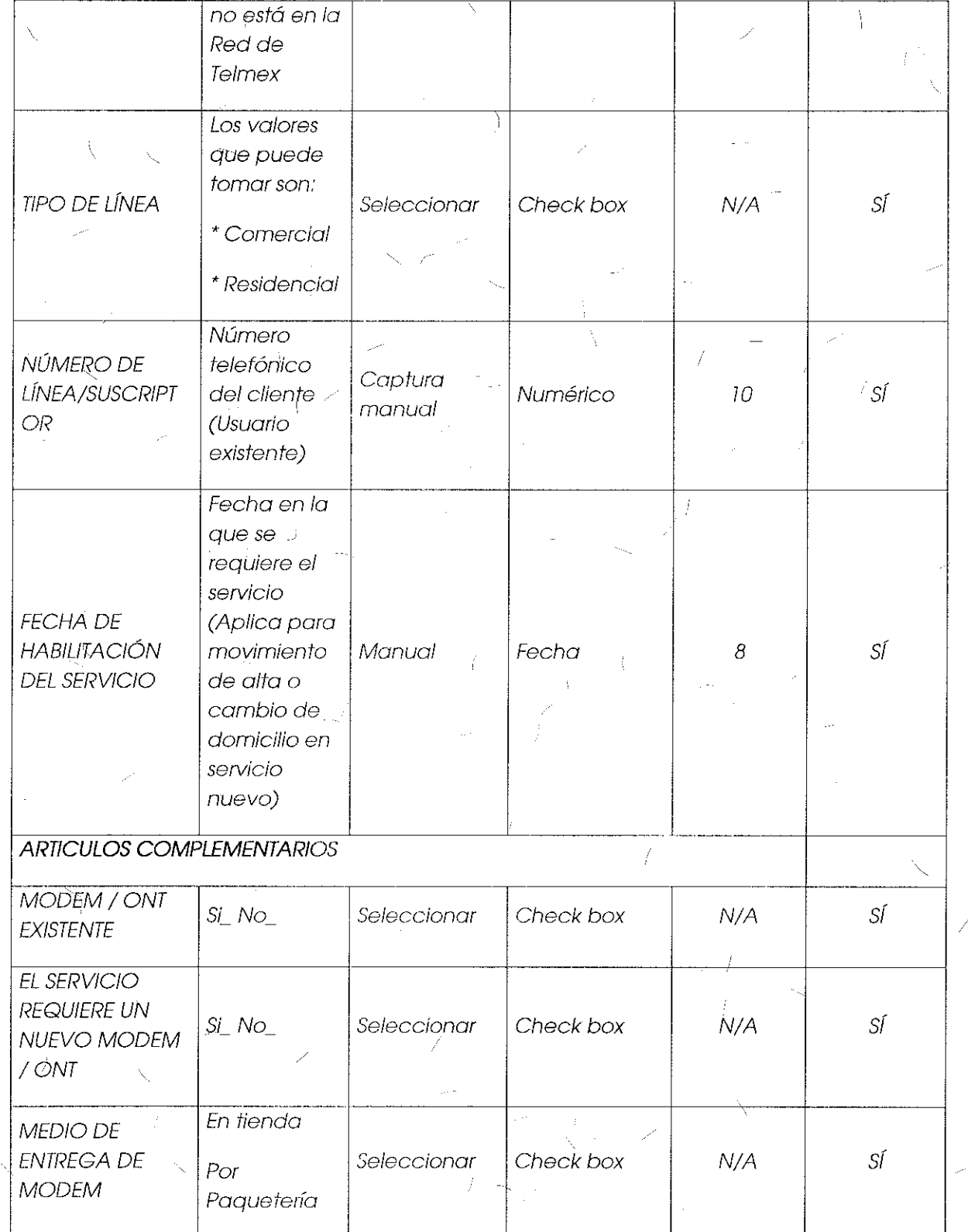

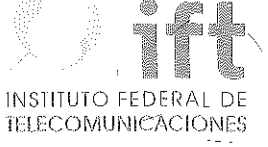

 $\mathbb{R}^2$ 

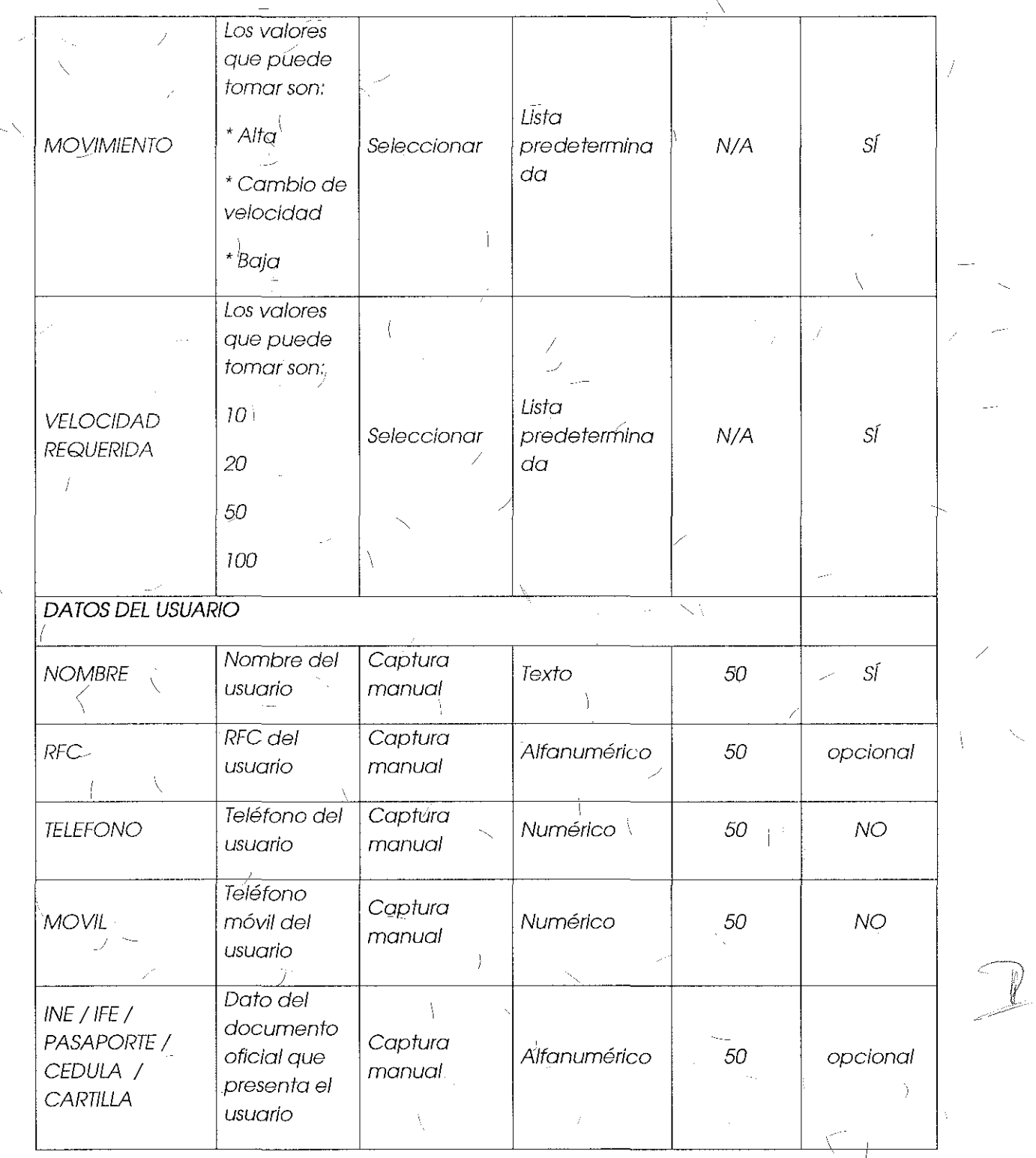

 $\Lambda$ 

 $\overline{1}$ 

 $\bigg)$ 

i '

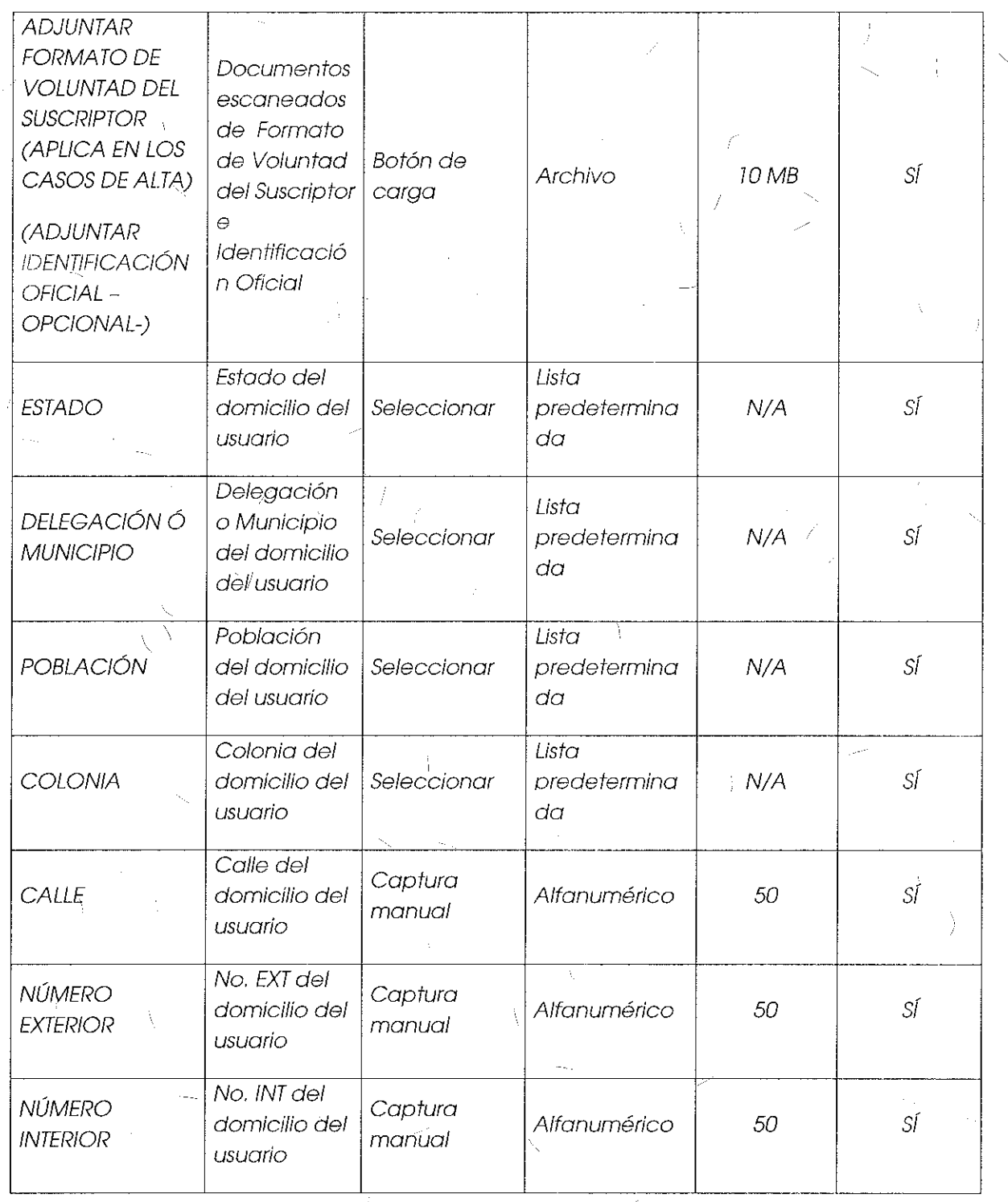

 $\frac{1}{4}$ 

 $\frac{1}{180}$ 

 $\overline{\mathbb{Z}}_j$
#### INSTITUTO FEDERAL DE TELECOMEINICACIONES

'

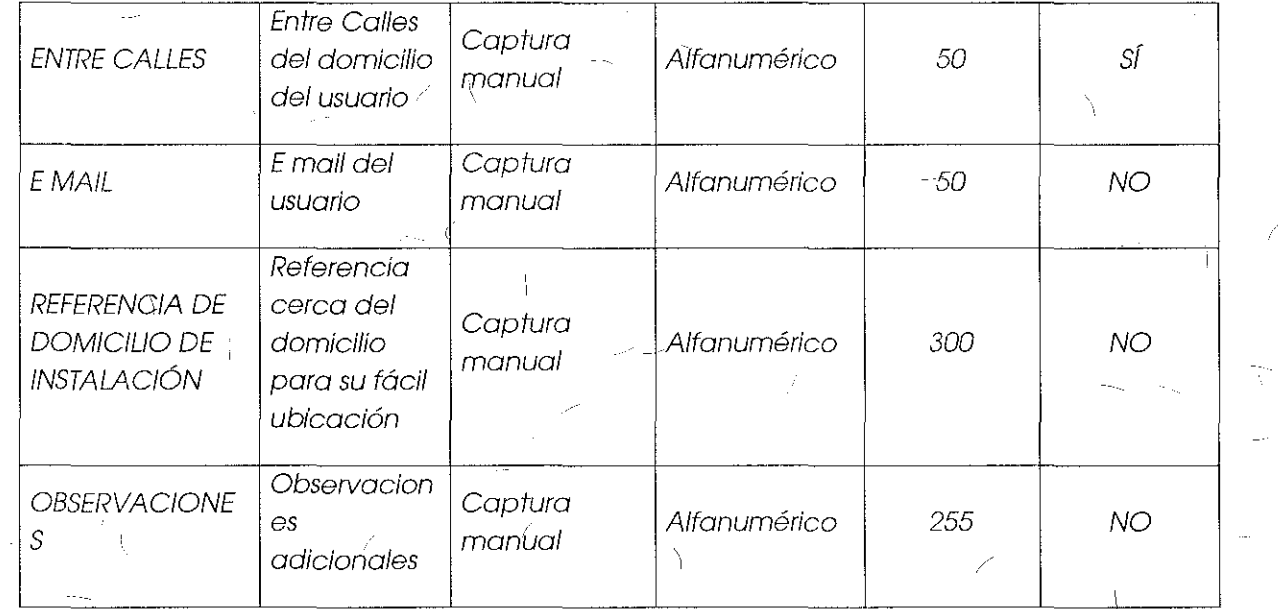

#### Comentarios de los OC

"

Pegaso PCS, S.A. de C.V., Pegaso Comunicaciones y Sistemas, S.A. de C.V. y Grupo de Telecomunicaciones Mexicanas, S.A. de C.V. (en lo sucesivo, conjuntamente -"Grupo Telefónica") mencionan que estár'l de acuerdo con el módulo y los campós incluidos en los formatos relativos a la contratación, no obstante mantienen su postura en la que solicitan que el proceso se automatice para solicitud masiva de servicios de desagregación.

Grupo Televisa también sugiere revisar el tema de cambios masivos, y solicita que en apego al formato autorizado en la Oferta de Referencia para Desagregación, se permita al CS seleccionar el medio de transmisión para los servicios de desagregación que aplique, ya sea cobre o fibra óptica.

En este mismo sentido Axtel S.A.B. de C.V. (en lo sucesivo, "Axtel") y Avante! S. de R.L. de C.V. (en lo sucesivo, "Avante!") manifestaron al igual que Grupo Televisa que los CS deberán poder elegir el medio de transmisión.

#### Comentarios dekAEP

El AEP menciona qu'e el sistema no contempla un flujo para solicitud masiva de servicios de desagregación, es dedr, no considera la atención de diversas solicitudes de manera simultánea, ya que esto representaría una carga excesiva de procesamiento.

Por otra parte, el AEP señala que no es procedente que los CS elljan el medio de transmisión a través del cual ofrecerán servicios a sus usuarios, toda vez que los servicios-de desagregación se habilitarán sobre la infraestructura que ya se encuentra en operación, para tales efectos aclara que no siempre será viable ofrecer fibra óptica.

#### Consideroclor1es del **Instituto**

Respecio de la solicitud por parte de los Concesionarios de la automatización en los procesos de contratación, cambios o bajas para la solicitud masiva de los Servicios de Desagregación, en específico del Servicio de Reventa de Infinitum la Oferta de Referencia menciona lo siguiente:

"4.6 Procedimientos de contratación, modificación y baja de los servicios de *Reventa* 

 $\left( \ldots \right)$ 

#### Procedimiento de contratación y entrega SRI y SRPI (usuarios existentes)

El objetivo y alcance de este procedimiento es definir los pasos y actividades a desarrollar por parte de Telmex y del CS, a fin de realizar la contratación y entrega del SRI y SRPI para el caso de usuarios existentes; las fases en que se divide este procedimiento son: (i) Entrega y validación de la solicitud para que el CS manifieste su intención de contratar el servicio, las características que solicita para el mismo, y la validación por parte de Telmex de que la solicitud cuenta con todos los elementos poro la contratación del servicio; (ii) Análisis de factibilidad de perfil solicitado sólo en coso de lUe sea diferente al actualmente proporcionado a fin de que Telmex oueda verificar que cuenta con los elementos para brindar el servicio solicitado; *y* (iii) Habilitación y aprovisionamiento del servicio solicitado, que detonará los procesos de pruebas de entrega y facturación.

*lL\_\_* El CS deberá presentar solicitud por usuario final en el Formato correspondlen.@ a iravés del Sistema de Captura, o del SEG una vez que entre en operación, indicando si para el servicio se habilitará el módem/ONT y/o aparato telefónico con el que operaba el servicio de Telmex o si se solicitará la entrega de módem/ONT blanco y/o aparato telefónico. De no indicarse lo anterior, se entenderá que el CS se asegurará de que en el momento de la habilitación del SRI o SRPI el usuario final contará con módem/ONT y/o aparató telefónico."

*(,,,)* 

Procedimiento de contratación y entrega SRLT, SRI y SRPI (Usuarios nuevos con y sin acometida)

El objetivo y alcance de este procedimiento es definir los pasos y actividades a desarrollar por parte de Telmex y del CS, o fin de realizar la contratación y entrega de

INSTITUTO EEDERAI TELECOMUNICACIONES

los Servicios de Reventa para el caso de usuarios nuevos que pueden o no tener acometida; las fases en que se divide este procedimiento son; (i) Entrega y validación de la solicitud para que el *es* manifieste su intención de contratar el servicio, jos características que solicita para el mismo, y la validación por parte de Telmex de que la solicitud cuenta con todos los elementos para la confratación del servicio; (ii) Análisis de Factibilidad técnica a fin de que Telmex pueda verificar que cuenta con Jos elementos para brindar el servicio solicitado; y (iii) Habilitación y aprovisionamiento del servicio solicitado, que detonará los procesos de pruebas de entrega y facturación.

---- /

7) El CS deberá presentar solicitud por usuario final en el formato correspondiente a través del Sistema dé Captura, o del SEG una vez que entre en operación, indicando si para el suministro de los módems por parte de Telmex, prefiere la entrega vía mensajería en el domicilio del usuario o que sea recogido en Tienda, poniendo a su disposición la venta de aparatos telefónicos los cuales también se podrán entregar víb mensajería. En el caso de ONT la misma se entregará en el domicilio del usuario al momento de la instalación. Adicionalmente el CS indicará la fecha en la que se • deberá realizar Ja habilitación del servicio, teniendo que ser esta después del cuarto día hábil de presentada la solicitud, para<sub>/</sub>que Telmex pueda coordinar cualquier aspecto logístico y a partir del séptimo día hábil si es que se solicita entregar equipo **por mensajería,** 

#### ProcedimÍento de modificación de velocidad del SRI

 $\bigg)$ 

El QQietivo *y* alcance de este procedimiento es definir los pasos *y* actividades a desarrollar por parte de Telmex y del CS, a fin de realizar la modificación de los anchos de banda del Servicio de Reventa de Infinitum a petición del CS; las fases en que se divide este procedimiento son: (i) Entrega y validación de la solicitud para que el CS manifieste su intención de modificar el ancho de banda del servicio, y la validación por parte de Telmex de que la solicitud cuenta con todos los elementos; (ii) Análisis de Factibilidad técnica a fin de que Telmex-pueda verificar que cuenta con los elementos para brindar el ancho de banda solicitado; *y* (ili) Habilitación *y*  aprovisionamiento del servicio con la modificación solicitada, que detonará los procesos de pruebas de entrega y facturación.

7) El CS deberá ingresar la solicitud correspondiente en el formato a través del Sistema de Captura, o del SEG una vez que entre en operación, especificando el NIS-Referencia con el que fue contratado.

(Énfasis añadido)

183

'-

*(. ,.)"* 

 $(\ldots)$ 

De la cita anterior se desprende que para la solicitud de cualquier movimiento relacionado con los Servicios de Desagregación (entiéndase por esto la contratación o' alta, cambio en las características, baja del servicio o cancelación), se deberá

elaborar una solicitud por cada usuario final y seguir los procedimientos previstos en la Oferta de!Referencia. Para todos los procesos sólo se indico como requisito presentar o ingresar el formato correspondiente a través del Sistema de Captura o en el SEG una vez que entre en operación.

Si bien la previsión de elaborar cada solicitud es por usuario final o servicio, esto no se interpreta como condicionante de un tratamiento de entrega o ingreso de forma individual, caso por caso o de forma agrupada o mosiva en e! ::i:Jemo donde se vaya a procesar, es decir, la Oferto de Referencia no condiciorici o limita la forma de captura, presentación o ingreso de las solicitudes en cuanto a su cantidad y secuencia.

Ahora bien, lo que se indica en la Oferta de Referencia es la obligación de prestar los Servicios de Desagregación en los mismos términos y condiciones que Telmex ofrece a sus usuorios, paro pronta referencia:

"4.2 Servicio de Reventa de lnfinitum y Servicios de Reventa de Paquetes lnfinitum

4.2. l Servicio de Reventa de lnfinitum

El Servicio de Reventa de Infinitum (SRI) permite a los Concesionarios Solicitantes la reventa o comercialización del servicio de internet que Telmex tiene autorizado ante el Instituto, ofrece, aplique o comercialice a usuarios residenciales y comerciales en **los mismos términos** *y* **condiciones que ofrece a sus** *usuarios* íncfuyendo descuentos y promociones, así como, en su caso, los descuentos mayoristas aplicables. Telmex ofrecerá a los CS las nuevas ofertas comerciales de Infinitum una vez que se las autorice el Instituto. Para ello, publicará !as nuevas ofertas comercia/es autorizadas·'en el Sistema de Captura o *SfG* cuando esté disponible.

#### (Énfasis añadido)

La cita anterior viene a consideración de que las operaciones deben tener la capacidad de recibir y procesar solicitudes que pueden variar en cantidad en un rango que va desde las contrataciones o movimientos de usuarios individuales o personas físicas, hasta lós relacionados con la atención y prestación de servicios a entidades más grandes, como es el caso ·de empresas y dependencias gubernamentales, que requieren de este tipo de movimientos de forma agrupada o masiva. Este requerimiento se entiende también, por ejemplo, si un CS tiene un segmento de ventas que acumulan sus movimientos, los revisan y capturan en un sistema propio (CRM); el cual genera un archivo (Excel), mismo que podría ser corgado o enviado a través del SEG para que inicie su proceso con Telmex, Otro escenario se conforma por la existencio de una base de clientes vigentes o los que codo es deba modificar las propiedades del servicio contratado,

INSTITUTO FEDERAL DE TELECOMUNICACIONES, /-

Por lo antes expuesto y a efectos de respaldar los procesos estipulados en la Oferta de Referencia de Desagregación de forma ágil y eficiente, el SEG debe por tanto, permitir la opción y capacidades de recibir la información de las sqlicitudes de cualquier tipo de movimiento en forma agrupada considerando los mismos campos e información contenida en los formatos autorizados por el Instituto.

En ese sentido, es imprescindible 'mencbnar que la arquitectura tecnologica aprobada para el SEG<sup>+</sup>, considera bases de datos Oracle, MySQL, SQL Server, y-DB2, las/cubles permiten importar datos de archivos en formato Excel (.csv, .xls y .xlsx), utilizando entre otros, servicios de transformación de datos (DTS), objetos de datos ActiveX (ADO), servidores vinculados de SQL Server y consultas de SQL Server distribuidos.

Es por lo anterior que el instituto considera que para efectos de la eficiente prestación de los Servicios de Desagregación y aplicación de la Oferta de Referencia vigente el SEG debe permitir la presentación o ingreso de solicitudes de cualquier tipo de ' movimiento (alta, baja, cambio *y* cancelación) en la cantidad *y* secuencia requeridas por los CS. Lo anterior significa que el flujo previsto para el ingreso de las solicitudes debe tener la capacidad de procesarlas tanto de forma individual, como de forma agrupada o masiva considerando lo expuesto en esté punto.

De manera específica, con el fin de agilizar la captura de solicitudes, el SEG deberá permitir la carga de archivos en Excel conteniendo diversas solicitudes con la información requerida en los formatos de alta, baja)<sup>(cambio</sup> o cancelación para los servícios de desagregación autorizados en la Oferta de Referencia de Desagregación, con el fin de procesar cada registro de forma particular, asignando un número de folio a cada uno de ellos como si se hubiesen capturado de manera individual.

Para lograr lo antes planteado, el AEP deberá definir el formato base del archivo en Excel considerando su distribución así como la extensión del mismo.

Ahora bien, sobre la solicitud de los Concesionarios de la posibilidad de elegir el medio de transmisión (fibra o cobre), la Oferta de Referencia dispone en principio que la prestación del servicio se debe dar sin distinción del medio, ya sea de cobre o fibra, ya que el criterio a seguir es aplicar el mismo tratamiento que ofrece Telmex a  $\sim$  1  $\%$  .  $\sim$  1  $\sim$  1  $\sim$ )

i  $\sim$ 

<sup>1</sup>"Sistema Elettrónico de Gestión", SEG (Diseño Funcional y Técnico). Aprobado P/IFT/161215/583

contraten los mismos. Para pronta referencia en el numeral "4.2 Servicio de Reventa de lnfinitum y Servicios de Reventa de Paquetes lnfinitum" se señala lo siguiente:

"4.2 Servicio de Reventa de lnfinltum *y* Servicios de Reventa de Paquetes lnfinitum

*42.* 1 Servicio de Reventa de lnfinitum

El Servicio de Reventa de Infinitum (SRI) permite a los Concesionarios Solicitantes la reventa o comercialización del servicio de internet que Telmex tiene autorizado ante el Instituto, ofrece, aplique o comercialice a usuarios residenciales y comerciales en los mismos términos y condiciones que ofrece a sus usuarios incluyendo descuentos y promociones, así como, en su caso, los descuentos mayoristas aplicables. Telmex ofrecerá a los CS las nuevas ofertas comerciales de Infinitum una vez que se las autorice el Instituto. Para ello, publicará las nuevas ofertas cornerciales autorizadas en el Sistema de Captura a SEG cuando esté disponible.

El CS deberá expresar la modalidad que desea contratar en el momento de la solicitud, si el domicilio del usuario final para el que se ha solicitado un Servicio de Reventa de Infinitum residencial, no corresponde a un hogar o casa habitación de persona física que recibirá el servicio, se hobilitorá el mismo en lo modalidad Comercial más parecido.

En este servicio Telmex realizará el aprovisionamiento del Servicio de Reventa de Infinitum como lo realiza para sus usuarios comerciales o residenciales, incluyendo la instalación el cableado hasta el PCT.

Al momento de publicación de la presente oferta, las modalidades disponibles para el Servicio de Reventa de Infinitum serán, de manera enunciativa más no limitativa y sin menoscabo de alguna modificación solicitado y aprobada por el Instituto, los siguientes:

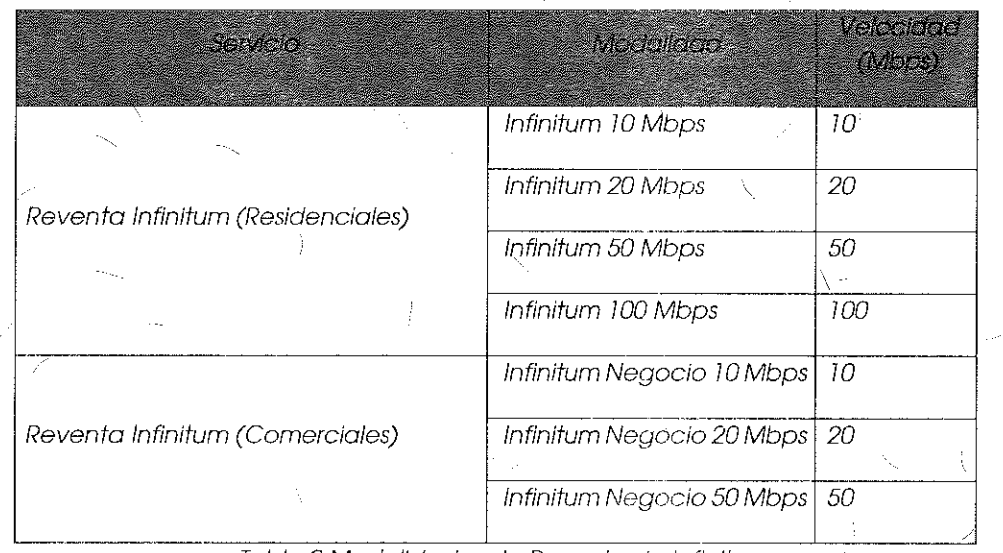

Tabla 9 Modalidades de Reventa de. lnfinitum

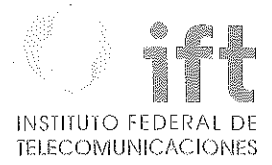

#### Alcance del servicia

El alcance y responsabilidad de Telmex en el Servicio de Reventa de·Infinitum es el siguiente:

- a Instalación del servicia.
- Habilitación del servicio en la red y Sistemas de Gestión Telmex.
- *º* Servicio de Internet.
- o Acceso a sitios WiFi Móvil en Infinitum,

El usuario final podrá navegar en Internet a través de este servicio bajo las mismas **condiciones físicas** *y* **técnicas que actualmente ofrece Te/mex a sus usuarios finales,**  los usuarios podrán ingresar a las zonas de cobertura de W/Fi Móvil en lnfinÍtum, para lo que Telmex otorgará un usuario y contraseño por cado usuario final.

El Servicio de Reventa de lnfinitum se aprovisionará de acuerdo con los siguientes *características:* 

Tráfico Best Effort

/-

Medio de transmisión a usuarios finales (cobre o fibra óptica)

( *...* )"

\ De la cita anterior, el Instituto confirma que ej' criterio de contratación contemplado en la Oferta de Referencia es el perfil de velocidad que elija cada usuario final, sin que este tenga la opción de seleccionar el medio (cobre o fibra) mediante el cual podrá recibir el servicio. La determinación del medio de acceso dependerá en todos los casos del análisis de factibilidad técnica que se realice, pues en él se verificará la disponibilidad de la red para cumplir con el requerimiento esencial de contratación que es el perfil de velocidad.

Por lo antes expuesto y habiendo realizádo la valoración correspondiente, el Instituto resuelve bajo los principios de equidad, neutralidad tecnológica, transparencia, no discriminación y/o sana competencia, modificar el "Formato para el Alta, Baja<sub>r</sub><br>Cambio o Cancelación del Servicio de Reventa de Infinitum", eliminando el rubro "Medio de Acceso", para que la descripción del mismo se apegue a lo establecido --,, '" en la Oferta de Referencia de Desagregación autorizada, quedando de ja siguiente manera:

(Énfasis añadido)

Formato para el Alta, Baja, Cqmbio o Cancelación del Servicio de Reventa de lnflnitum: <sup>1</sup>

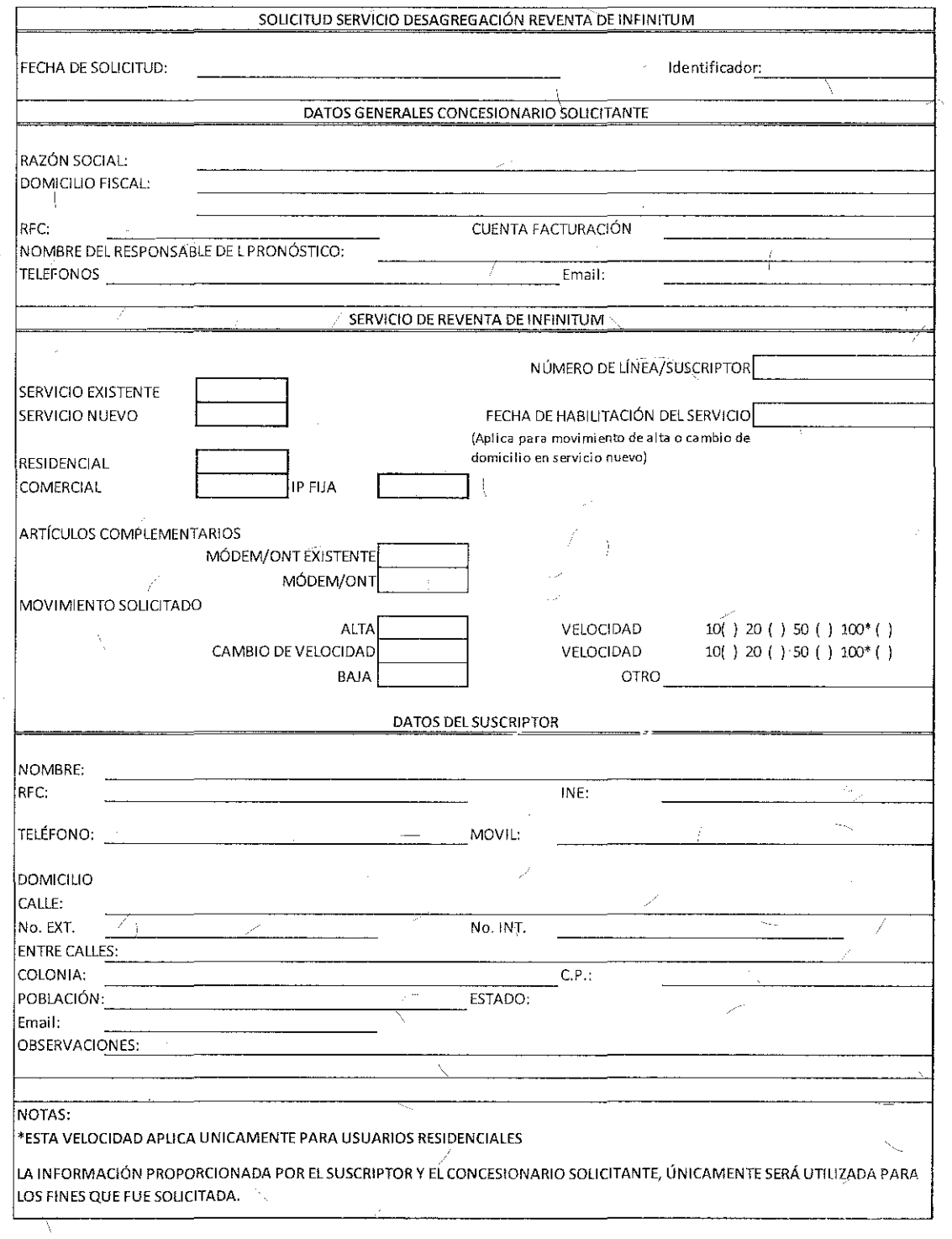

 $(188)$ 

 $\frac{1}{2}$ 

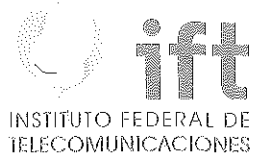

 $\mathbb{R}^2$ 

 $189$ 

Tema 11 "Anexo D2: Formato para el Alta, Baja, Cambio o Cancelación del Servicio - de Reventa de Paquetes Infinitum" sometido a votación;

> "Formato para el Alta, Baja, Cambio o Cancelación del Servicio de Reventa de Paquetes Infinitum:

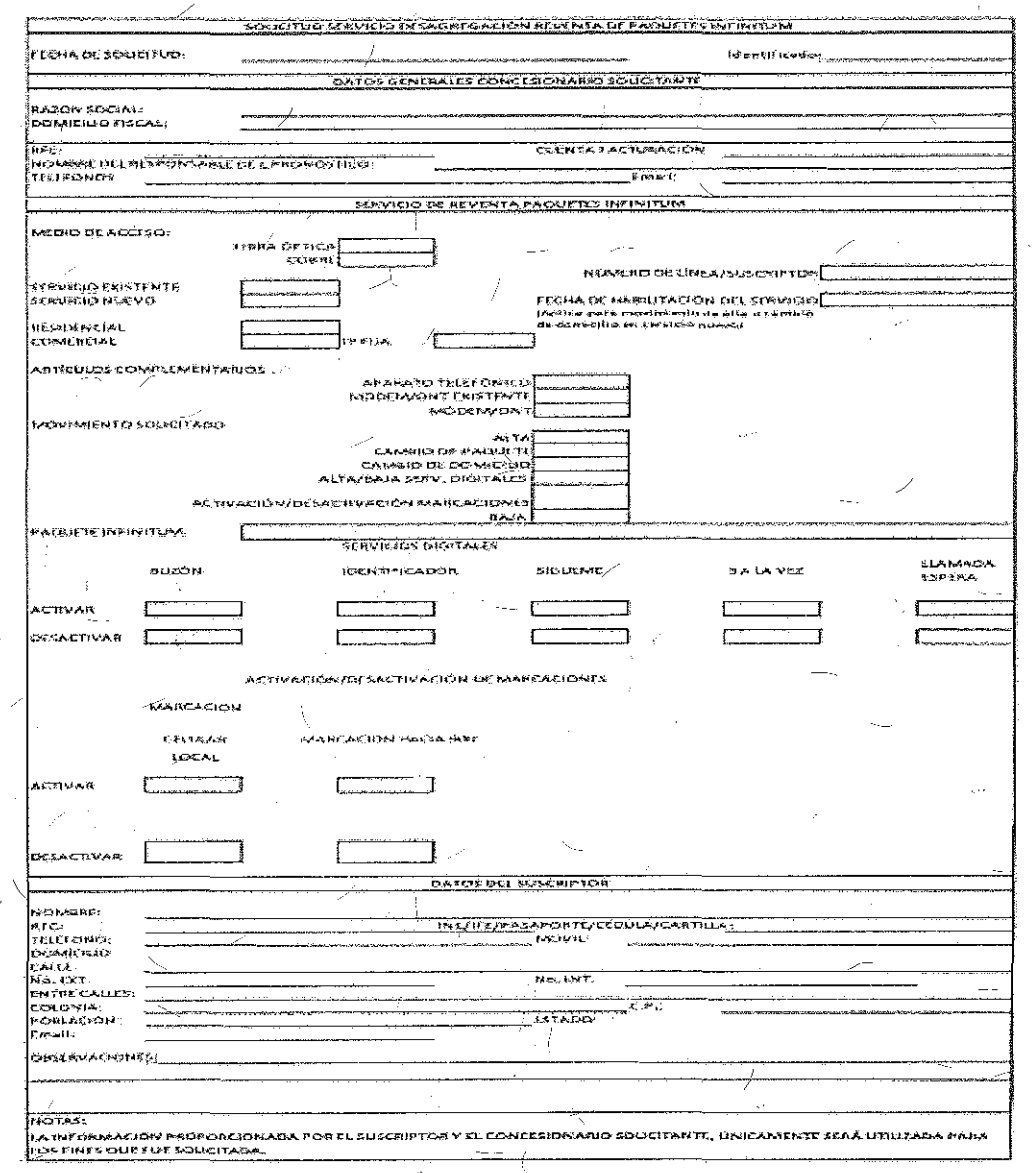

Campos para Solicitudes Alta, Baja, Cambio o Canceldción del Servicio de Reventa de Paquetes Infinitum:

Í

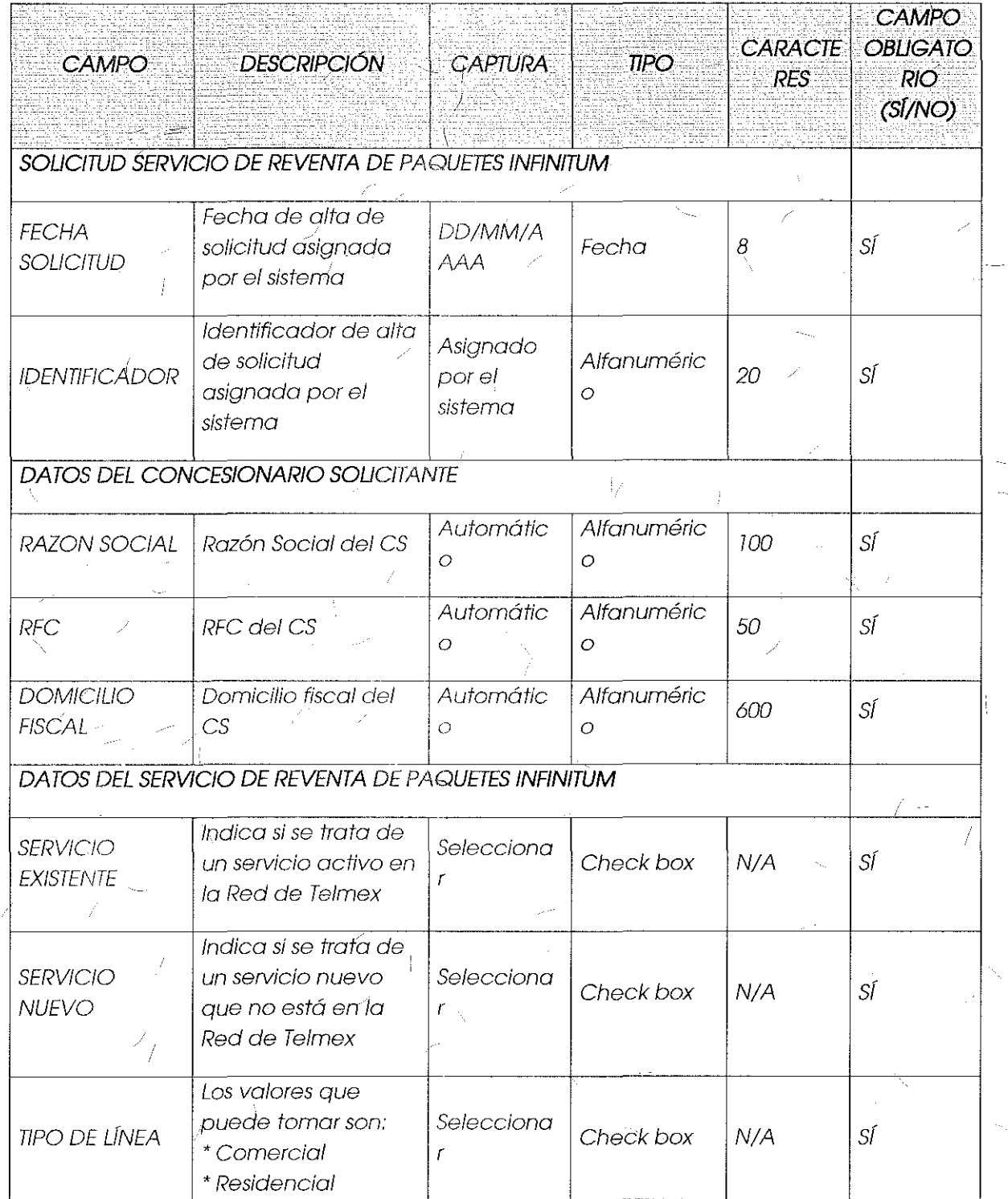

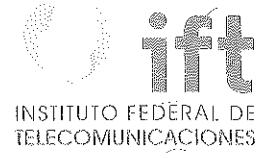

 $\mathcal{J}% _{M_{1},M_{2}}^{\alpha,\beta}(\varepsilon)$ 

Ų

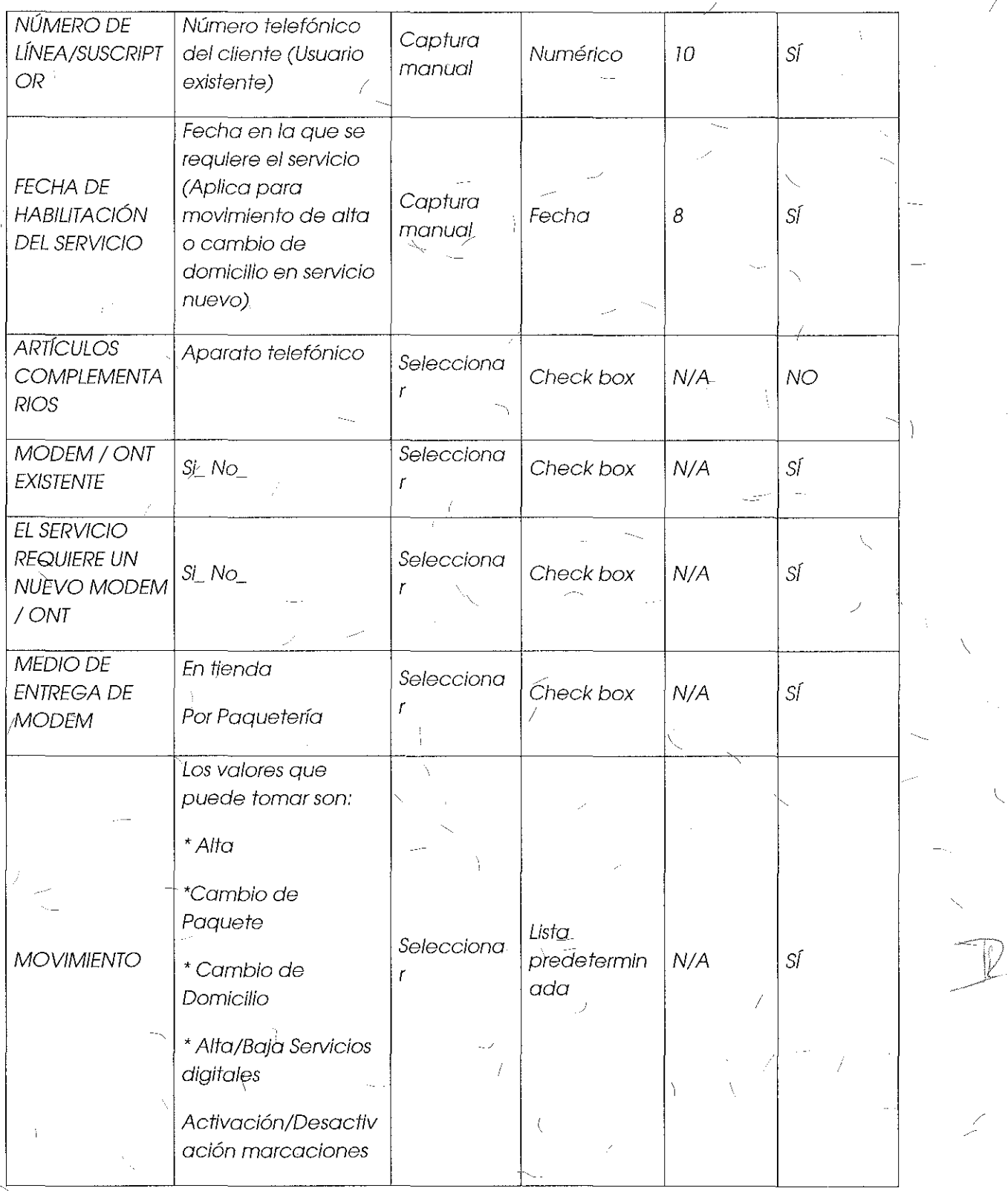

Ĵ

X

 $\bar{\mathcal{I}}$ 

 $\bigg)$ 

191

 $\frac{1}{2}$   $\frac{1}{2}$ 

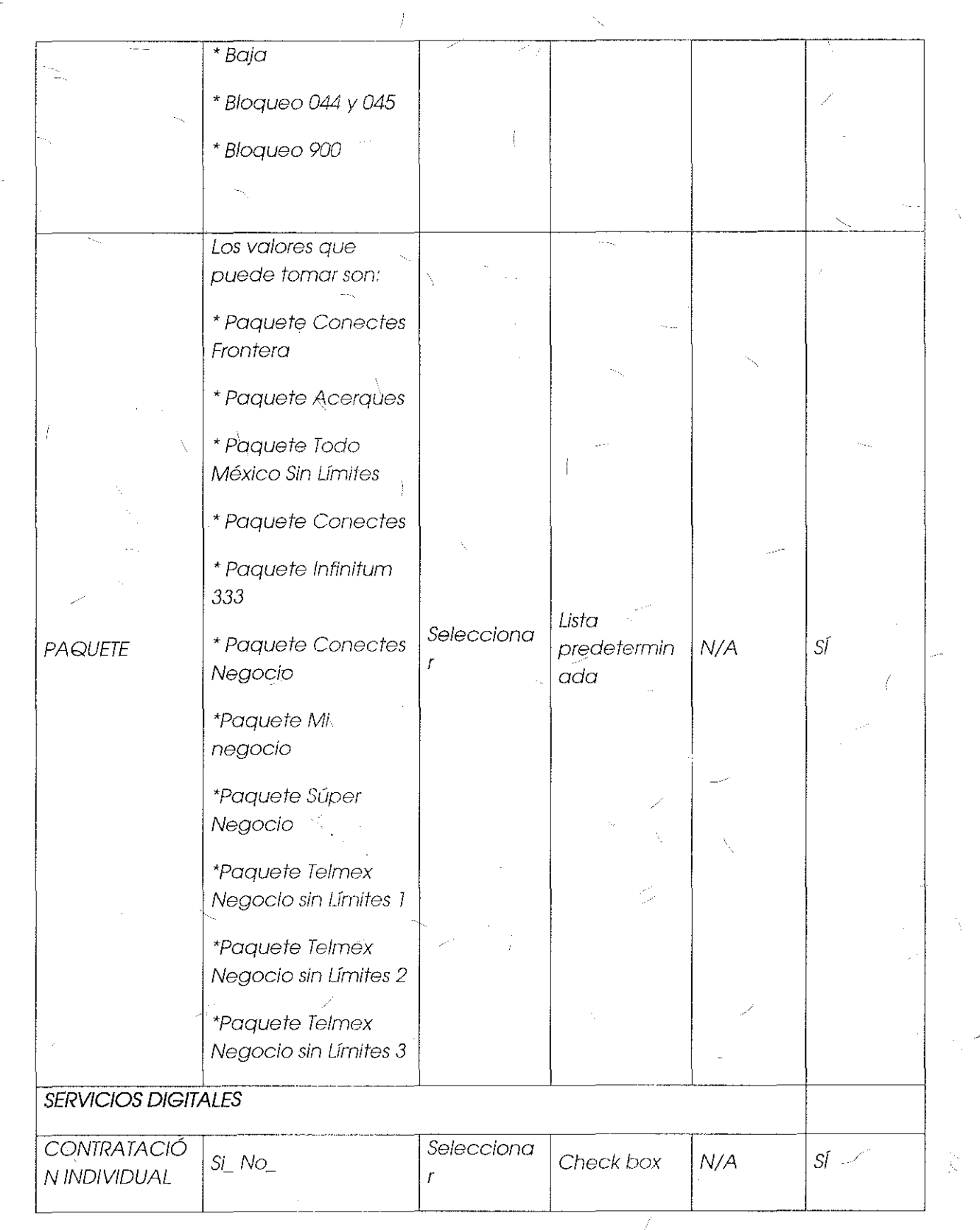

192

ť

T

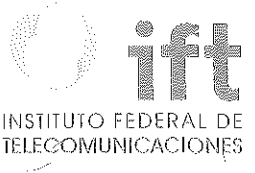

المدر

 $\sqrt{ }$ 

ţ

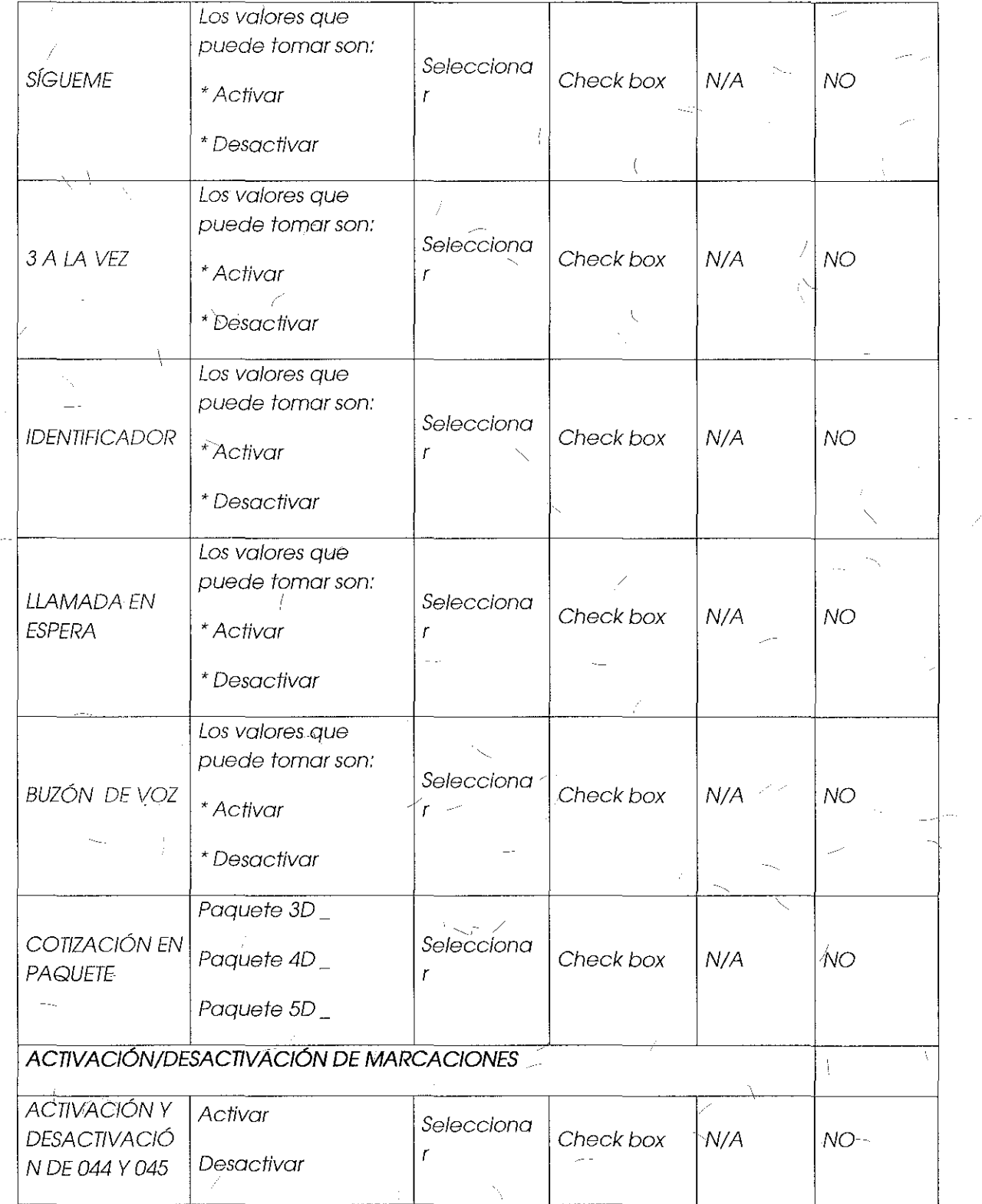

Y

 $\int$ 

Í

 $\mathbb{R}^n \setminus \mathbb{Q}$ 

 $\hat{\vec{J}}$ 

*¡* 

 $\pm$ 

 $\langle$ 

 $\left\{ \right.$ 

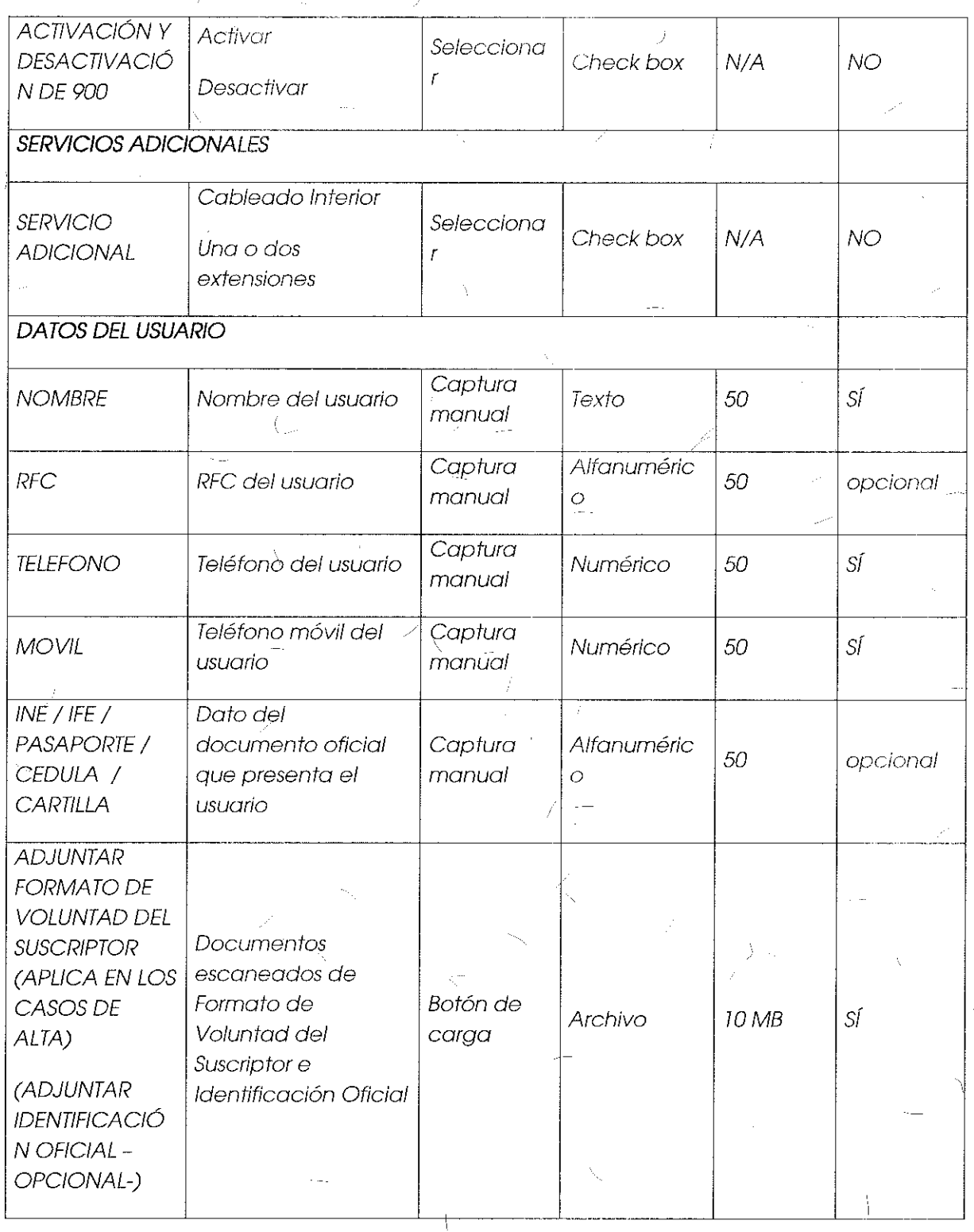

Ť

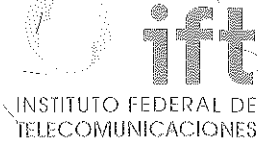

1 i

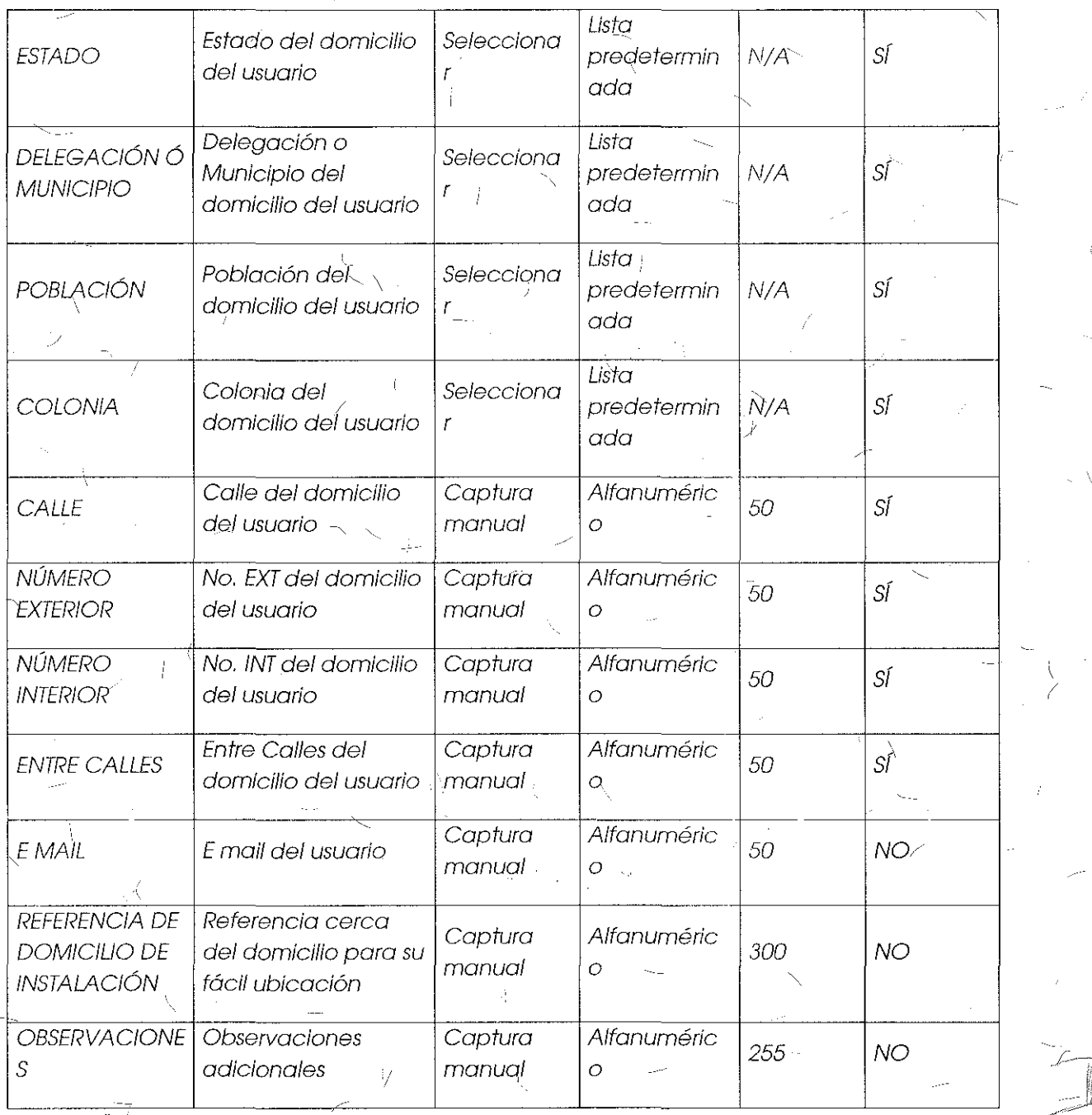

#### Comentarios de **los OC**

'Grupo Telefónica menciona que está de acuerdo con el módulo y los-campos incluidos en los formatos relativos a la contratación, no obstante mantienen su postura

en la qwe solicita que el proceso se automatice para solicitud masiva de servicios de desagregación.

Grupo Televisa también sugiere revisar el tema de cambios masivos, y solicita que en apego al formato autorizado en la Oferta de Referencia para Desagregación, se permita al CS seleccionar el medio de transmisión para los servicios de desagregación que aplique, ya sea cobre o fibra óptica.

En ,este mismo sentido Axtel y Avantel manifestaron al igual que Grupo Televisa que los CS deberán poder elegir el medio de transmisión.

#### Comentarios del **AEP**

El AEP menciona que el sistema no contempla un flujo para solicitud masiva de servicios de desagregación, es decir, no considera la atención de diversas solicitudes de manera simultánea, ya que esto representaría una carga excesiva de procesamiento.

Por otra parte. el AEP señala que no es procedente que los CS elijan el medio de transmisión a través del cual ofrecerán servicios a sus usuarios, toda vez que los servicios de desagregación se habilitarán sobre la infraestructura que ya se encuentra en operación, para tales efectos aclara que no siempre será viable ofrecer fibra óptica.

#### Consideraciones **del Instituto**

En consistencia con el análisis efectuado para el tema 10 "Formato para el Alta, Baja, Cambio o Cancelación del Servicio de Reventa de lnfinitum", el Instituto resuelve bajo los principios de equidad, neutralidad tecnológica, transparencia, no discriminación y/o sana competencia, que las solicitudes para el Servicio de Reventa de Paquetes Infinitum podrán realizarse de forma puntual y masiva siguiendo el procedimiento que se establezca para ello. Asimismo, resuelve modificar el "Formato para el Alta, Baja, Cambio o Cancelación del Servicio de Reventa de Paquetes lnfinitum", eliminando el rubro "Medio de Acceso", para que la descripción del mismo se apague a lo estipulado en la Oferta de Referencia de Desagregación autorizada quedando de la siguiente-manera:

Formato para el Alta, Baja, Cambio o Cancelación del Servicio de Reventa de Paquetes Infinitum:

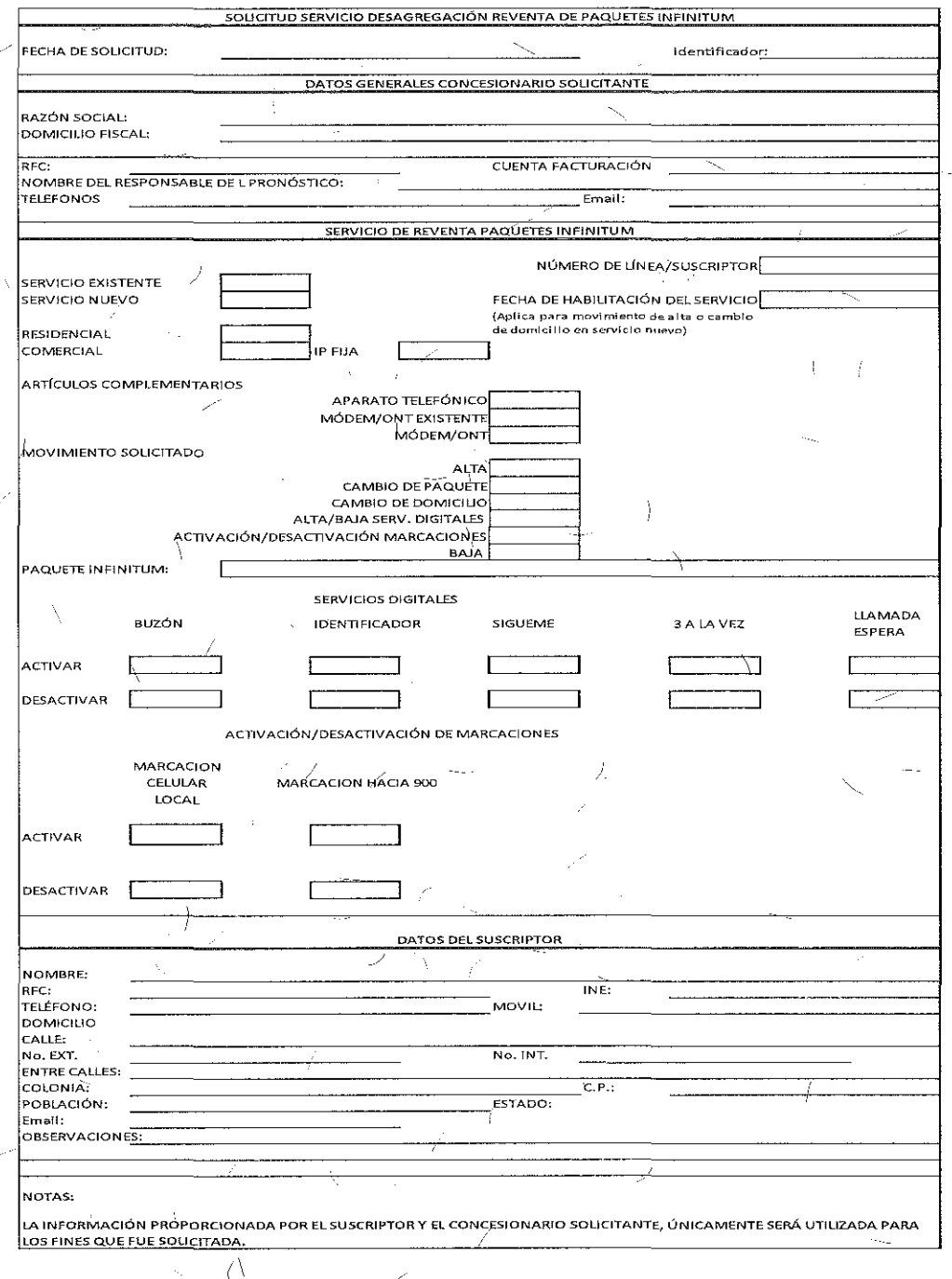

Ĺ.

INSTITUTO FEDERAL DE

Tema 13 "Anexo D2: Formato para el Alta, Baja, Camblo o Cancelación del Servicio de Acceso Indirecto al Bucle" sometido a votación:

 $\lambda$ 

"Formato para el Alta, Baja, Cambio o Cancelación del Servicio de Acceso Indirecto al Bucle:

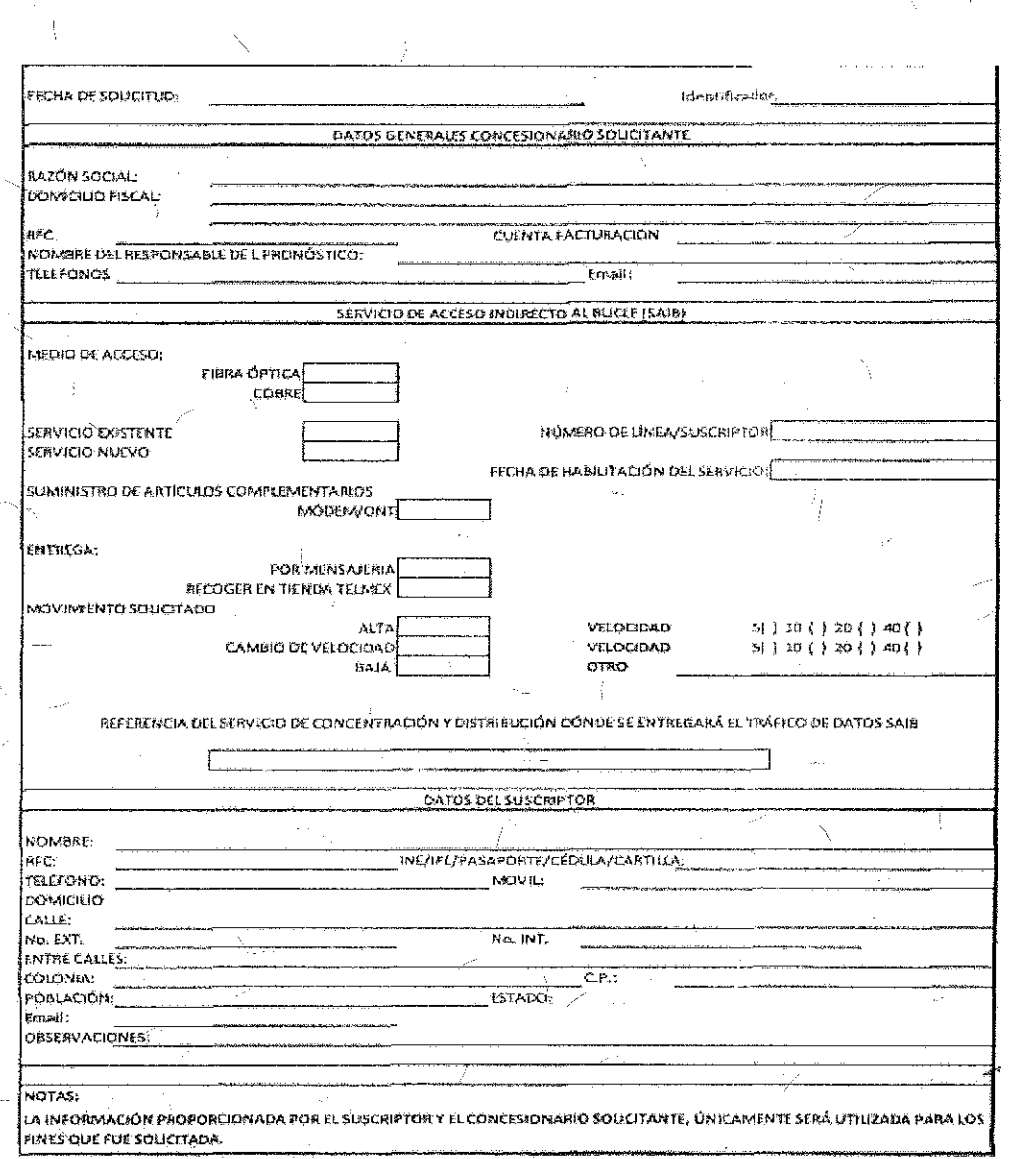

Campos para Solicitudes Alta, Baja, Cambio o Cancelación del Servicio de Acceso<br>Indirecto al Bucle SAIB:

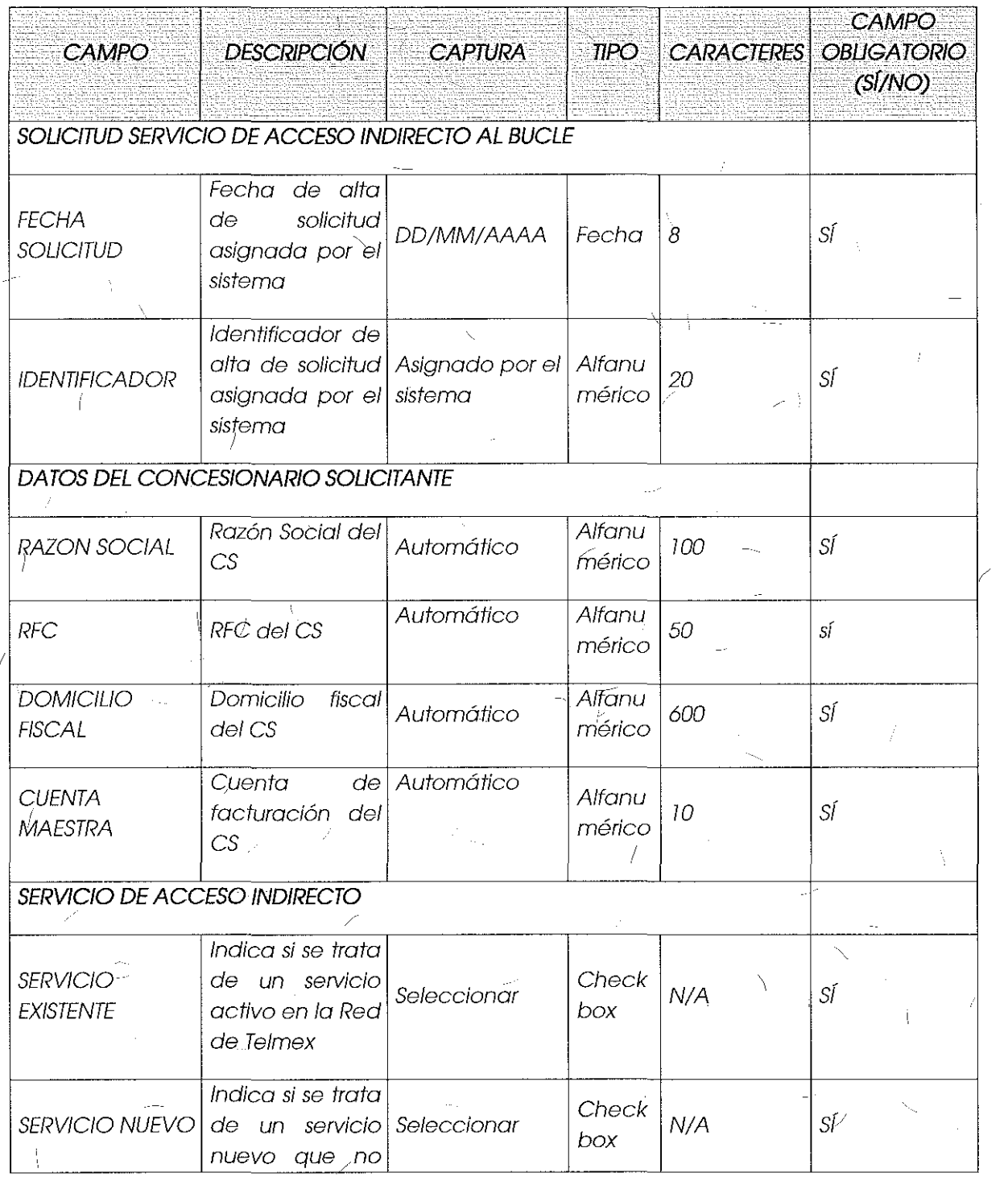

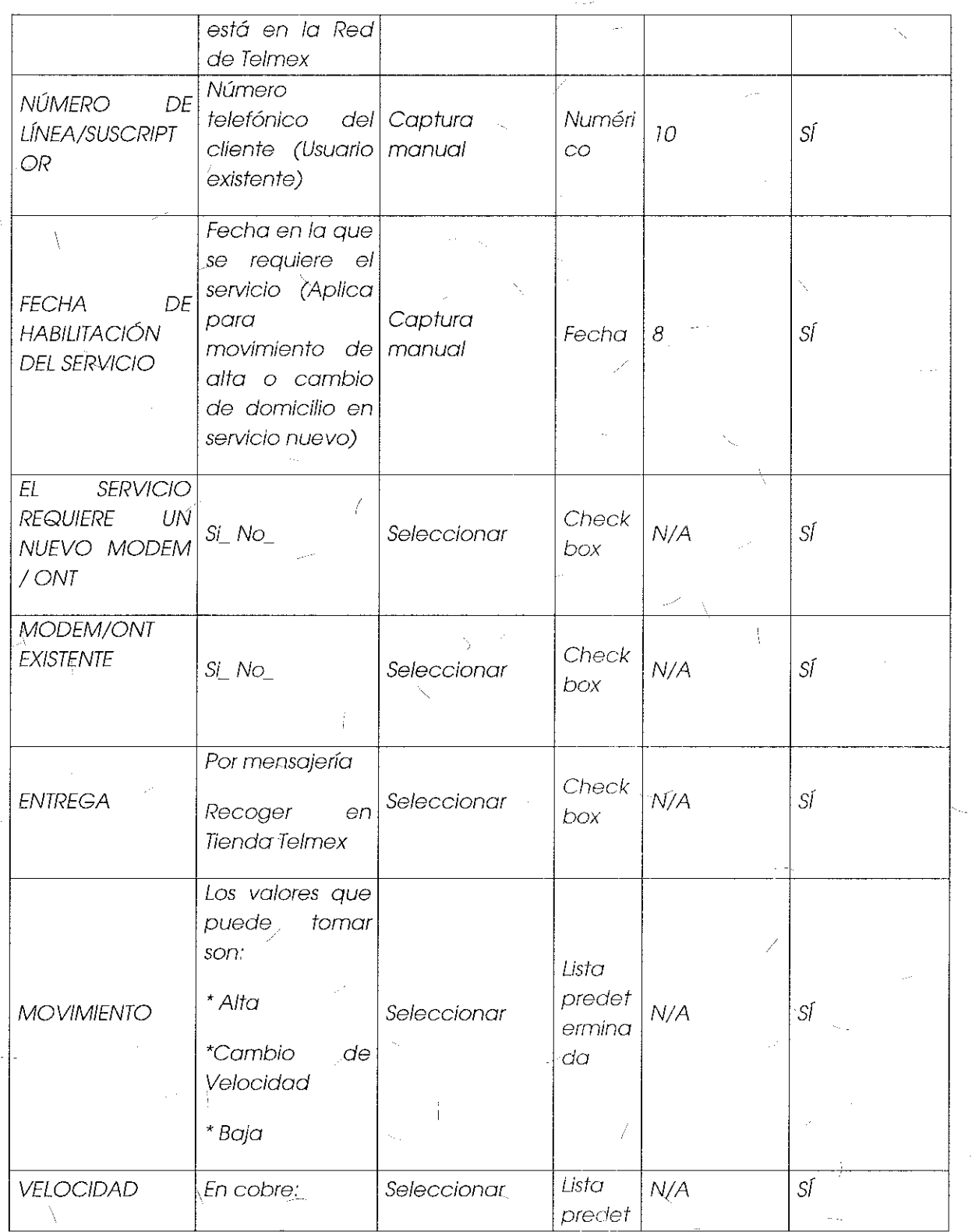

 $\overline{(\ }$ 

 $\bar{\lambda}$ 

# INSTITUTO FEDERAL DE

 $\frac{1}{2}$ 

Ī

 $\int_0^{\infty}$ 

 $\begin{pmatrix} 1 & 2 \ 1 & 2 \end{pmatrix}$ 

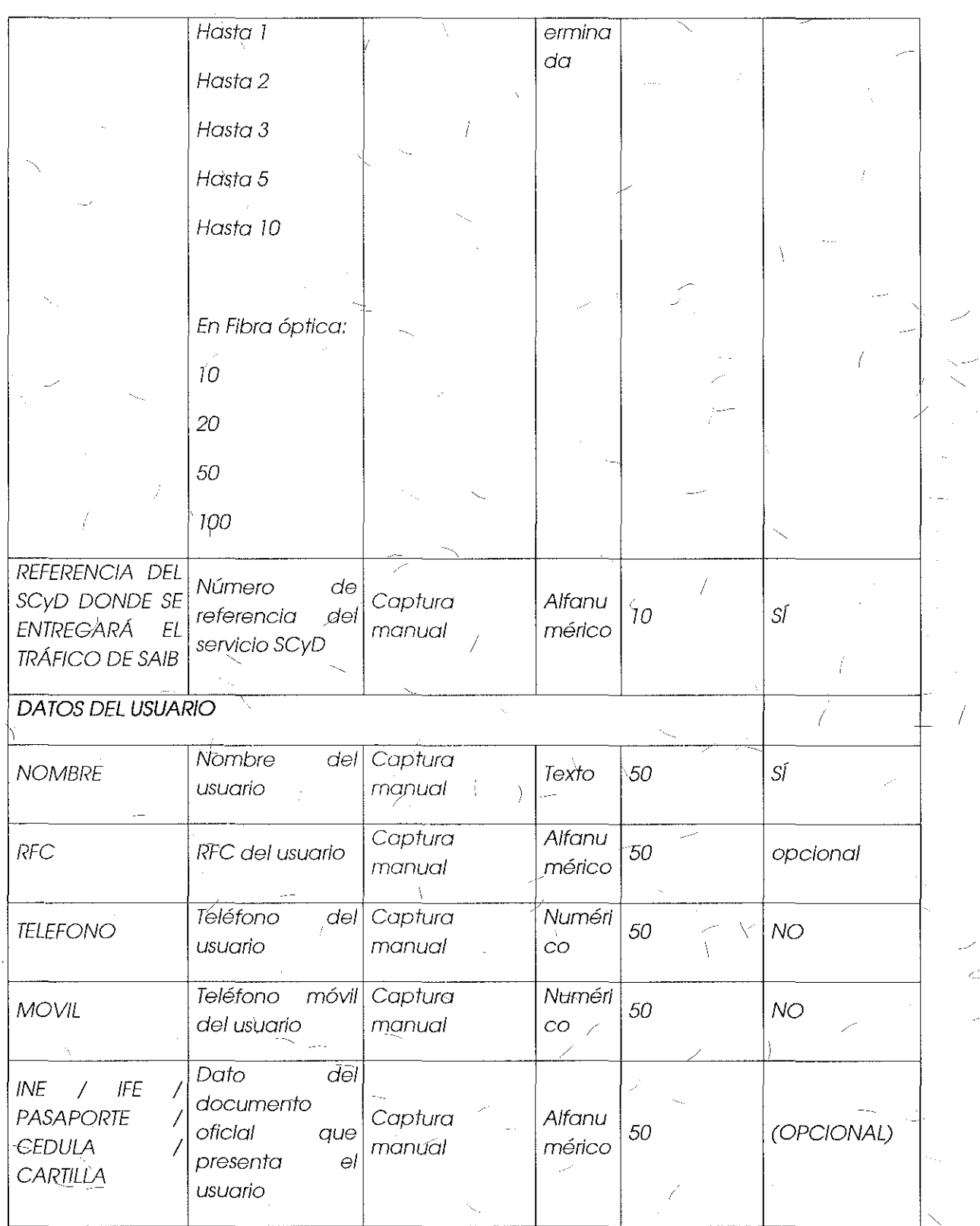

 $\overline{\mathcal{L}}$ 

 $\overline{\mathcal{C}}$ 

 $\bar{\mathcal{E}}$ 

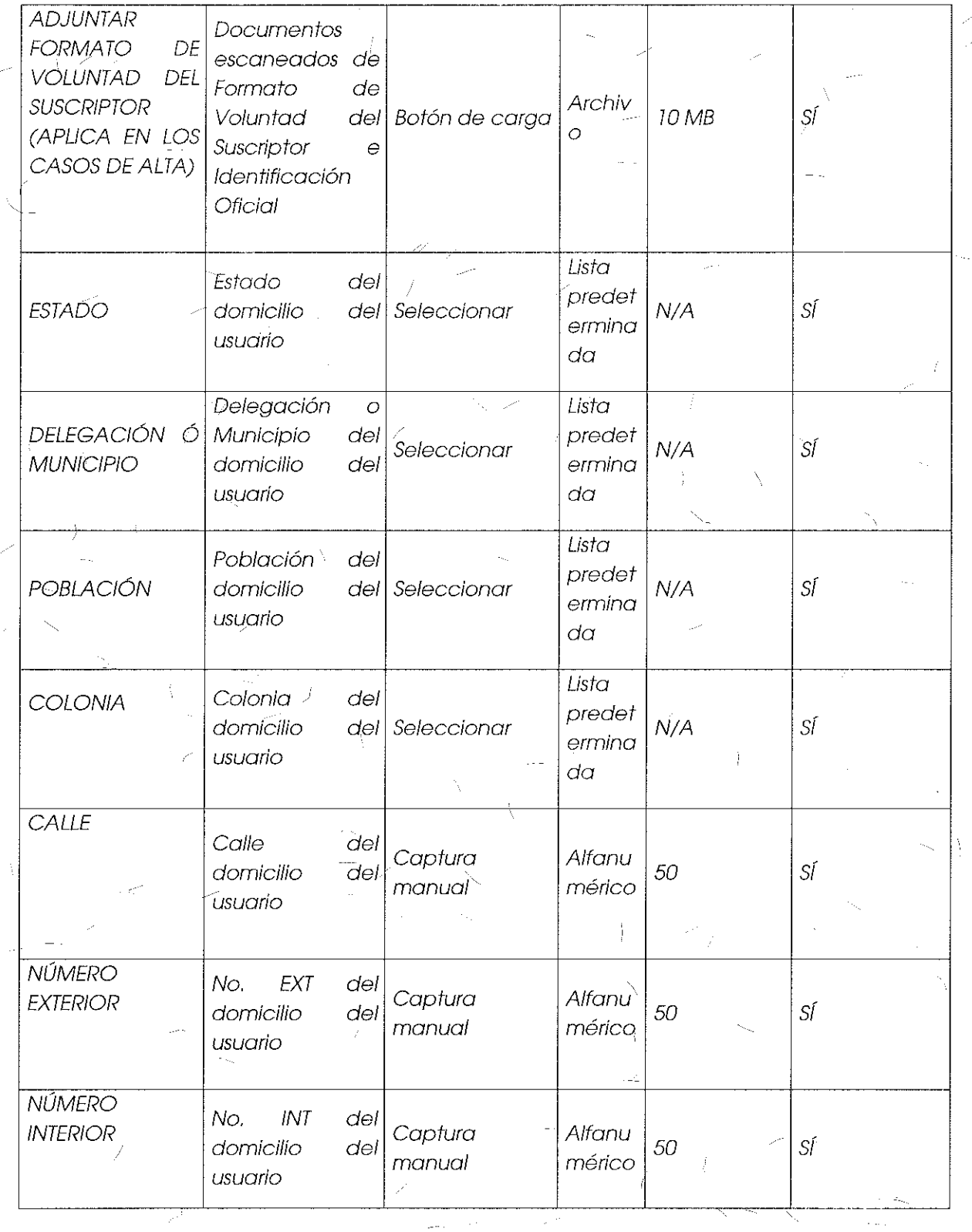

Ť.

202

 $\hat{\boldsymbol{\cdot}$ 

 $\overline{\mathbb{R}}$ 

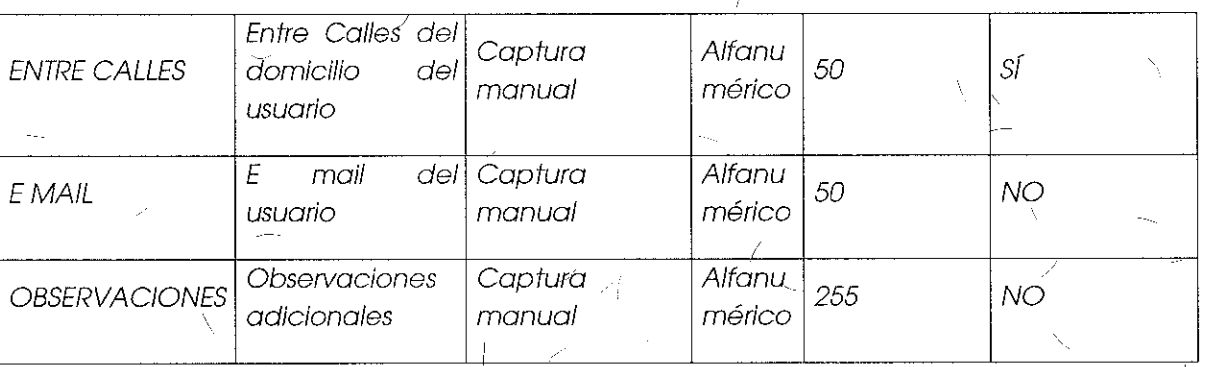

INSTITUTQ FEDERAL DE TELECOMUNICACI

203

#### Comentarios de los OC

Grupo Telefónica menciona que está de acuerdo con el módulo y los campos incluidos en los formatos relativos a la contratación, no obstante mantienen su postura en la que solicita que el proceso se automatice para solicitud masiva de servicios de desagregación.

Grupo Televisa también sugiere revisar el tema de cambios masivos, y solicita que en apego al formato autorizado en la Oferta de Referencia para Desagregación, se permita al CS seleccionar el medio de transmisión para los servicios de desagregación que aplique, ya sea cobre o fibra óptica.

En este mismo sentido Axtel y Avantel manifestaron al igual que Grupo Televisa que los CS deberán poder elegir el medio de transmisión.

#### ( Comentarios del AEP

El AEP menciona que el sistema no contempla un flujo pára solicitud masiva de servicios de desagregación, es decir, no considera la atención de diversas solicitudes i de manera simultánea, ya que esto representaría una carga excesiva de procesamiento.

, Por otra parte, el AEP señala que no es procedente que los CS elijan el medio de '· transmisión a través del cual ofrecerán servicios a sus usvarios, toda vez que los servicios de desagregación se habilitarán sobre la infraestructura que ya se encuentra en operación, pára tales efectos aclara que no siempre será viable ofrecer fibra óptica.

#### Consideraciones del Instituto

i '

En consistencia con el análisis efectuado para el tema l O "Formato para el Alta, Baja,  $^{\left( }$  Cambio o Cancelación del Servicio de Reventa de Infinitum", el Instituto bajo los

principios de equidad, neutralidad tecnológica, transparencia, no discriminación y/o sana competencia, resuelve que las solicitudes para el Servicio de Aceso Indirecto al Bucle podrán realizarse de forma puntual y masiva siguiendo el procedimiento que se establezca para ello. Asimismo, resuelve modificar el "Formato para el Alta, Baja, Cambio o Cancelación del Servicio de Acceso Indirecto al Bucle", eliminando el· rubro "Medio de Acceso", para que la descripción del mismo se apague a lo estipulado en la Oferta de Referencia de Desagregación autorizada, quedando de la siguiente mànera:

Formato para el Alta, Baja, Cambio o Cancelación del Servicio de Acceso Indirecto al Bucle:

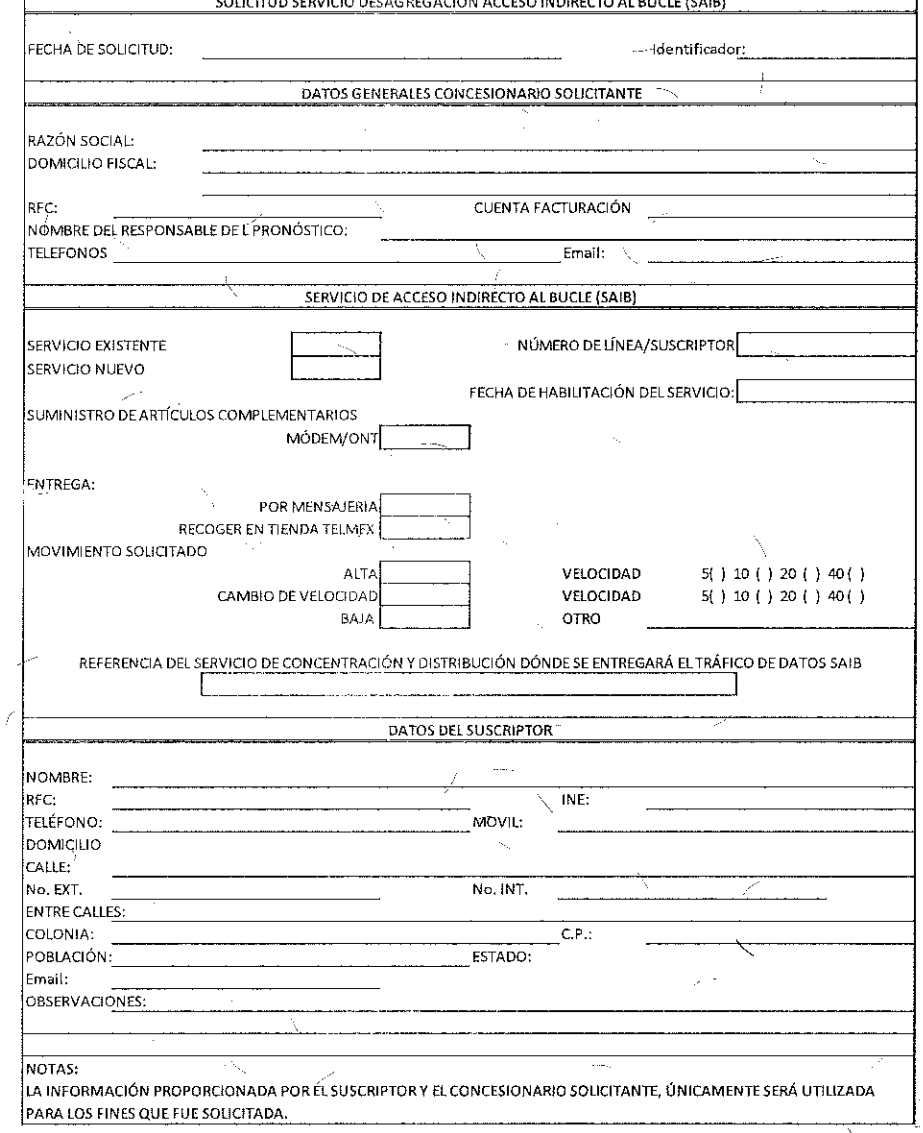

## Terna 23 "Módulo de Levantamiento de Incidencias" sometido a votación:

"Módulo de Levantamiento de Incidencias:

÷.

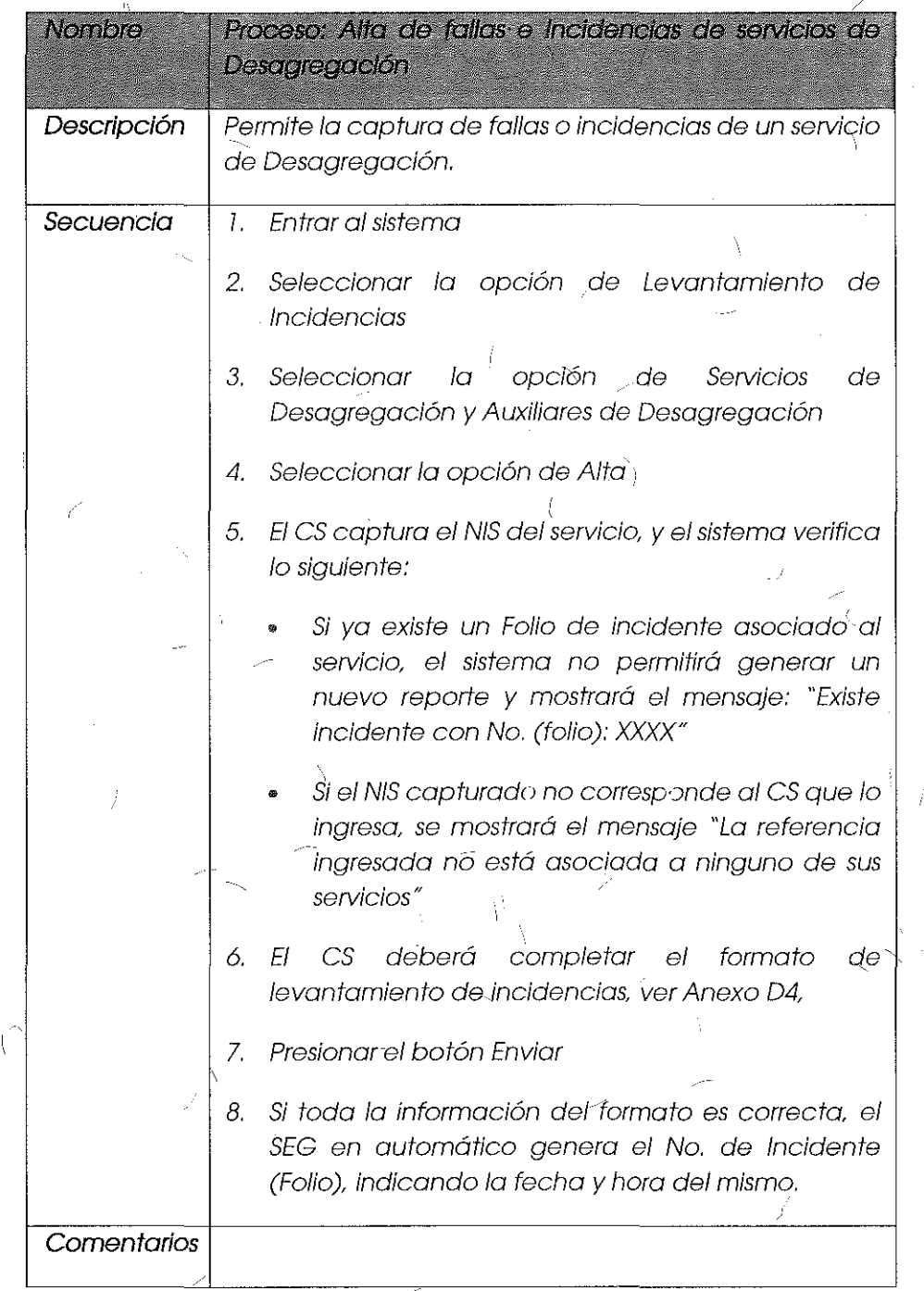

#### Comentarios de los OC

Axtel y Avantel solicitan que el "Módulo de Levantamiento de Incidencias" contemple la opción de registro de reporte masivo, cuya carga se realice a través de la importación de un archivo en formato Exce!.

Grupo Telefónica insta a que se reflejen en el SEG las incidencias levantadas vía telefónica a trdvés del número 01800 especificado.

#### Comentarios del **AEP**

El AEP menciona que su operoción actuol para atención de follas es bajo un registro de incidencia puntual por cada servicio afectado, por lo que no-se considera necesario un reporte masivo por parte de los CS.

#### Consideraciones del Instituto

Sobre el reporte de fallas masivas relacionadas con los servicios de desagregación, el "Anexo C: Procedimiento de Atención de Fallas, Continuidad del Servidio *y* Gestión .de Incidencias" de la Oferta de Referencia especifica lo siguiente:

#### "Procedimiento de Atención de Fallas, Continuidad del Servicio y Gestión de Incidencias

 $($ ... $)$ 

Con la finalidad de atender· las incidencias o fallas de servicios masivos de . desagregación (SRL, SRI, SRP, SAIB, SDTBL, SDTSBL, SDCBL Y SDCSBL, SCD y Servicios Auxiliares) que se presenten en los servicios de desagregación que Telmex suministre **a los concesionarios de telecomunicaciones, se pone a disposición de estos el número**  01 800 40 40 734 con cobertura nacional, sólo cuando el número 800´s no esté disponible lo podrá realizar a través de correo electrónico OPERDES@telmex.com, del Sistema de Captura o del SEG cuando entre en operación.

Los puntos de contacto anteriores estarán disponibles 7x24 horas los 365 días del año, a efecto de que el CS puedo dar seguimiento a la reparación de fallas y gestión de incidencias. "

#### (Énfasis añadido)

Lo anterior establece claramente que, a) el medio principal de notificación de incidencias masivas debe ser el número 800 estipulado y b) que sólo cuandb el

INSTITUTO FEDERAL **TELECOMUNICACIONES** 

 $\mathcal{N} \subset \mathcal{N}$  , where  $\mathcal{N} \subset \mathcal{N}$  is a set of  $\mathcal{N} \subset \mathcal{N}$  . número 800 no esté disponible, los es podrán reportar las fallas masivas a través de un correo electrónico, el Sistema de Captura o el SEG.

•,

En ese sentido, debido al impacto que genera a un grupo de usuarios y a la urgencia de los es para lograr la restauración de los servicios, el Instituto considera una torea de carácter prioritario que el "Módulo de Levantamiento de Incidencias" incluya un flujo que permita a los CS<sup>/</sup>reportar las fallas masivas què se presenten en los servicios de desagregación y servicios auxiligres, considerando los escenarios aplicables a cada uno de ellos; siendo lo suficientemente ágil para respaldar los niveles de servicio formalizados eri el "Anexo C" de la Oferta de Referencia de Desagregación.

Para implementar lo anterior, es indispensable que el registro de "falla masiva" se ejecute siempre y cuando los CS aseguren a) que un grupo de usuarios en la misma zona de cobertura de la Central Telefónica o Instalación Equivalente, esté reportando la misma falla sobre un servicio, o b) que existe.una falla común en un grupo de servicios auxiliares del mismo tipo contratados en una ubicación específicq; en ambos escenarios, las fallas tendrían que ocurrir en un intervalo de tiempo común. En consecuencia, es conveniente que el sistema cuente con un campo que admita la lista de NIS asociados a una fallá masiva.

Por otro lado; dado que el medio principal de notificación es el número 01800, el AEP debe asegurarse de reflejar en el SEG-todas las incidencias reportadas por dicha vía.

'1 ' */* 

' ., , Finalmenté, debido a la naturaleza<sub>,</sub> de los servicios, el \$EG deberá permitir la asociàción de más de un folio de incidència a un mismo NIS, puesto que de tratarse de un servicio combinado (fibra óptica para datos y cobre para voz), las fallas en el medio podrían presentarse de forma asíncrona y los CS no tendrían la posibilidad de ingresar un nuevo reporte de falla si ya existiese un folio relacionado con el NIS en cuestión.

Por lo antes expuesto y habiendo realizado la valoración correspondiente, el Instituto bajo los principios de equidad, neutralidad tecnológica, transparenteia, no discriminación y/o sana competencia, resuelve modificar el "Módulo de Levantamiento de Incidencias" para que la descripción del mismo se apague a lo establecido en la Oferta de Referencia de Desagregación autorizadá, quedando de la siguiente manera:

### Módulo de Levantamiento de Incidencias:

ŕ

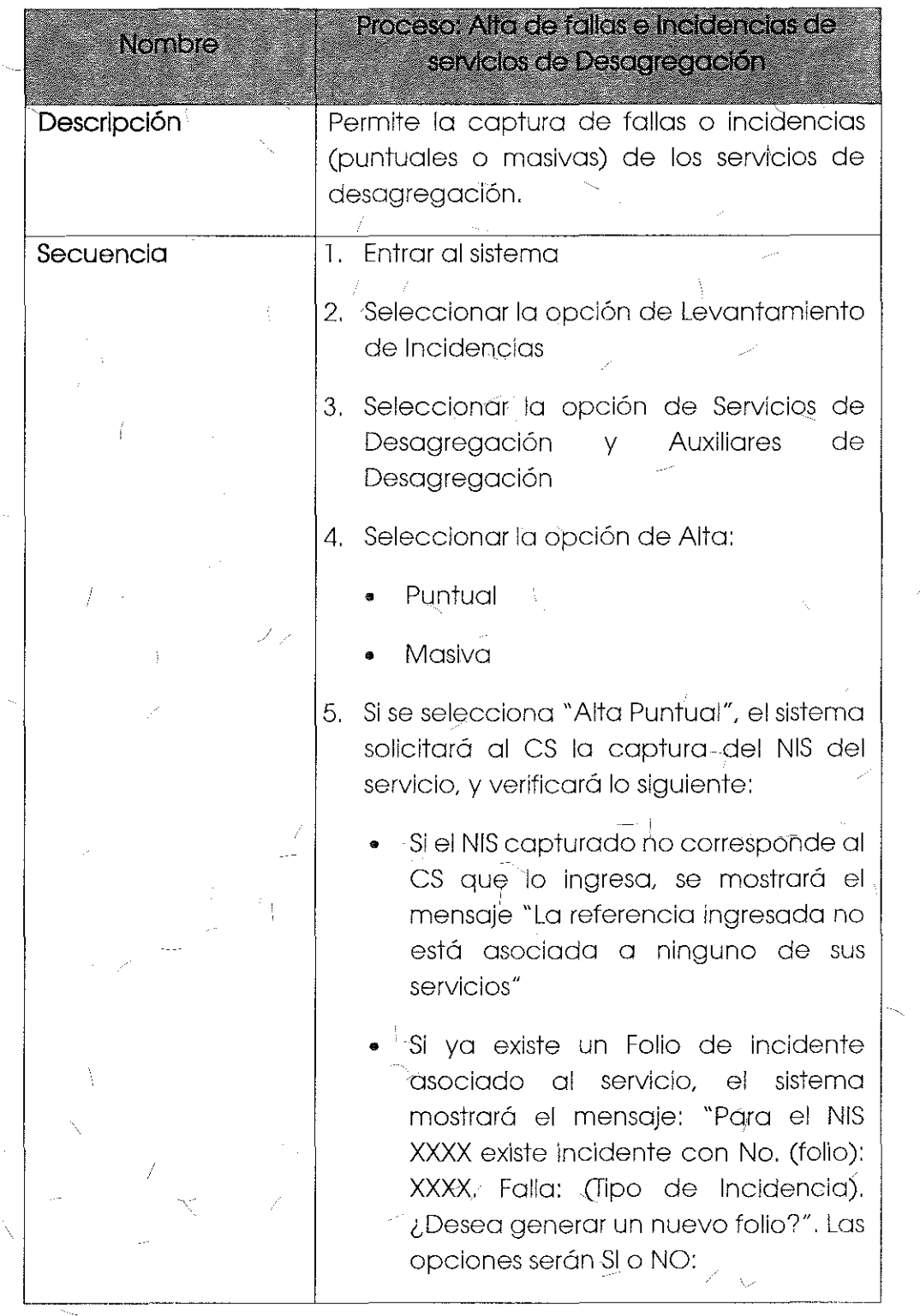

Ň

Ź

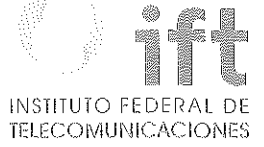

Si el CS selecciona "SI" direccionará a la pantalla de captura. j

ii. Si selecciona "NO" se mostrará el mensaje: "Estatus del folio XXXX: (estado de la. incidencia), NIS asociado XXXX" para mayor información ir al Módulo de Seguimiento de Incidencias". El mensaje incluirá el botón "OK" para cerrar el mensaje.

6. El es deberá completar el formato de levantamiento de incidencias, ver Anexo  $DA$ .

7. Presionar el botón Enviar

 $\times$   $\pm$ 

 $\overline{\phantom{0}}$ 

8. Si toda la información del formato es correcta, el SEG en automático genera el No. de lnc;idente (Folio), indicando la fecha y hora del mismo.

9. Si se selecciona "Alta Masiva", el sistema solicitará al/CS el número de usuarios o servicios auxiliares afectados, así como los datos del Anexo D4 (inciuyendo la lista de NIS correspondientes a los servicíos) y verificará ló siguiente:

 $\mathsf{SI}^\prime$  algún NIS capturadò no corresponde al CS que lo ingresa, se mostrará el mensaje "La referencia ingresada XXXX no está asociada a ninguno de sus servicios"

• Si ya existe Uf\ Folio de incidente asociado a algún NIS, el sistema mostrará el mensaje: "Para el NIS

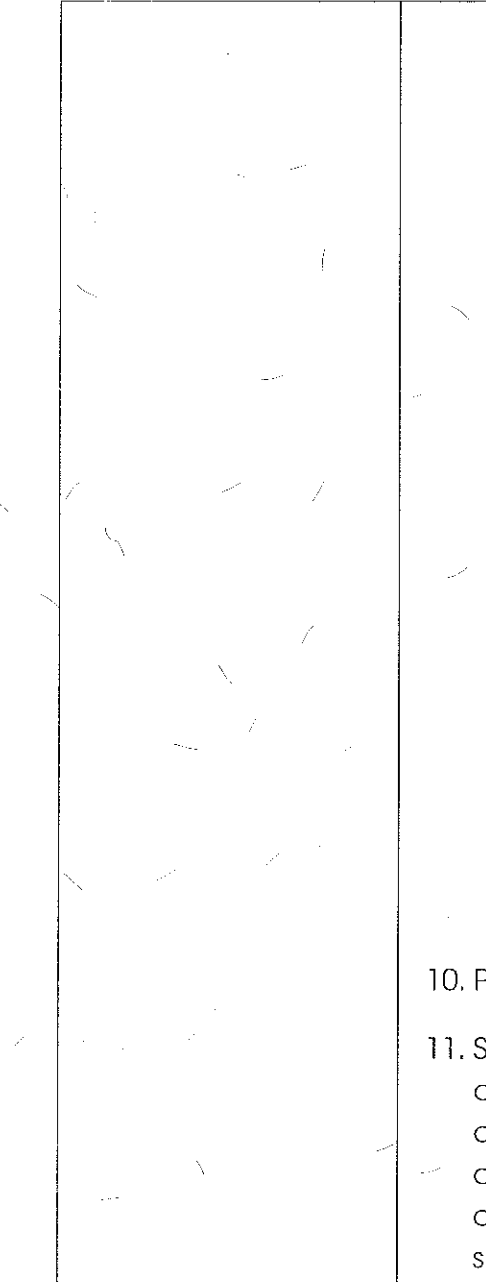

XXXX existe incidente con No. (folio): XXXX. Falla: (tipo de incidencia). ¿Desea generar un nuevo folio?". En caso de que sea más de un NIS el mensaje presentará la lista. Las opciones de respuesta serán SI o NO:

- i. Si él CS selecciona "SI" el sistema enviará un mensaje de confirmación: "Se generará Folio de Incidente Masivo con los siguientes NIS asociados: (lista de NIS).
- ii. Si selecciona "NO" se mostrará el mensaje: "Estatus del folio XXXX: ' (estado de la incidencia), NIS asociado XXXX" para mayor información ir al Módulo de Seguimiento de Incidencias (en caso de que sea más de un NIS el mensaje presentará la lista). Generar Folio sin NIS".

10. Presionar el botón "Enviar"

11. Si toda la información del formato es correcta el sistema enviará de forma automática un mensaje de confirmación: "Se ha generado el Folio de Incidente Masivo: XXXX con los siguientes NIS asociados: (lista de NIS)", indicando la fecha y hora del mismo.  $|$ Incluye el botón OK para $\overline{\phantom{a}}$ cerrar el mensaje.

12. En todos los casos, si la información capturada es incorrecta, el sistema regresará un mensaje de error

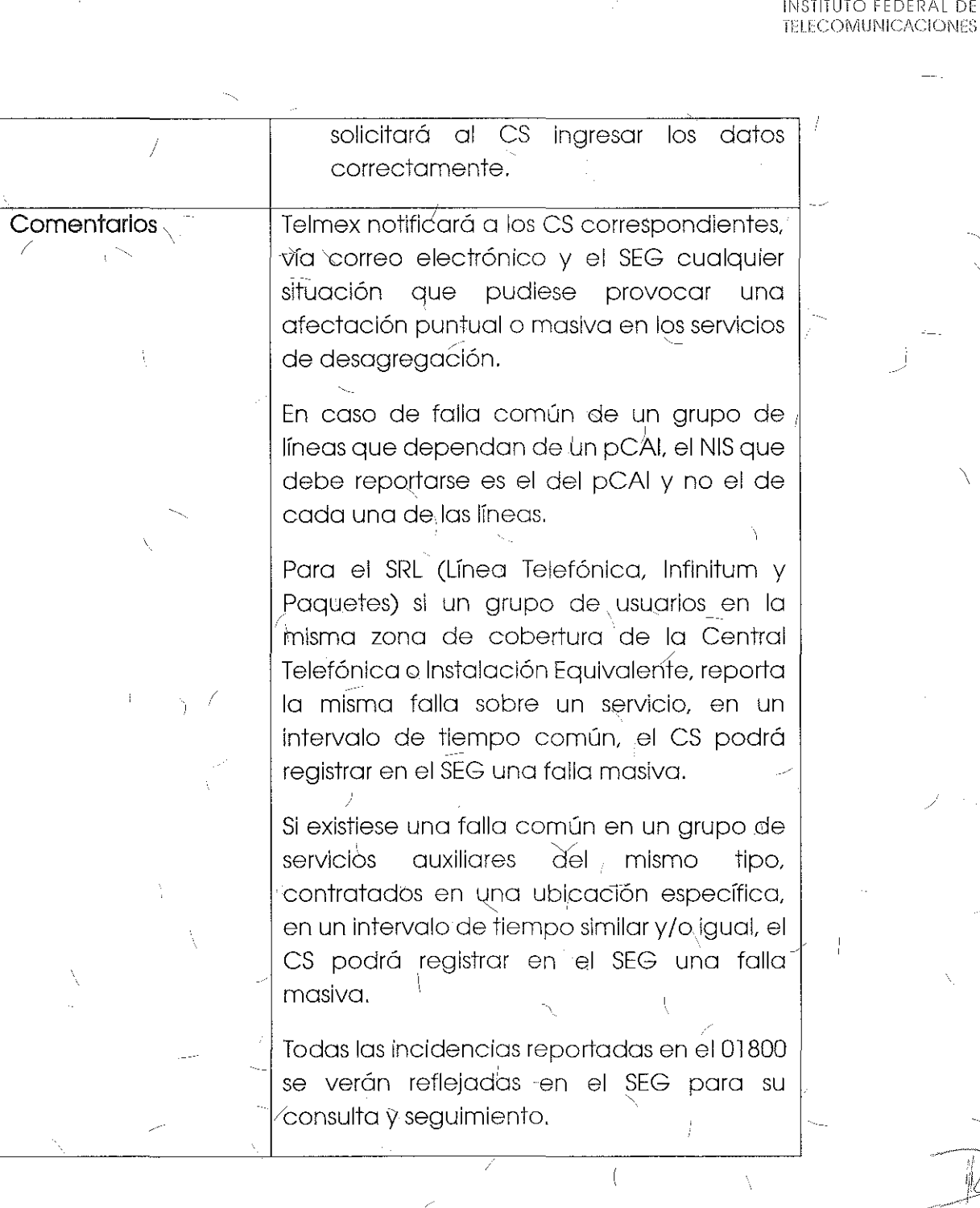

Tema 24 "Anexo D4: Formularlo de Levantamiento de Incidencias de Servicios de Desagregación" sometido a votación:

'

"Anexo D4, Formulario de Levantamiento de Incidencias de Servicios de Desagregación:

Campos de levantamiento de Incidencias de falla de servicios de Desagregación y Auxiliares para Desagregación:  $\langle$ 

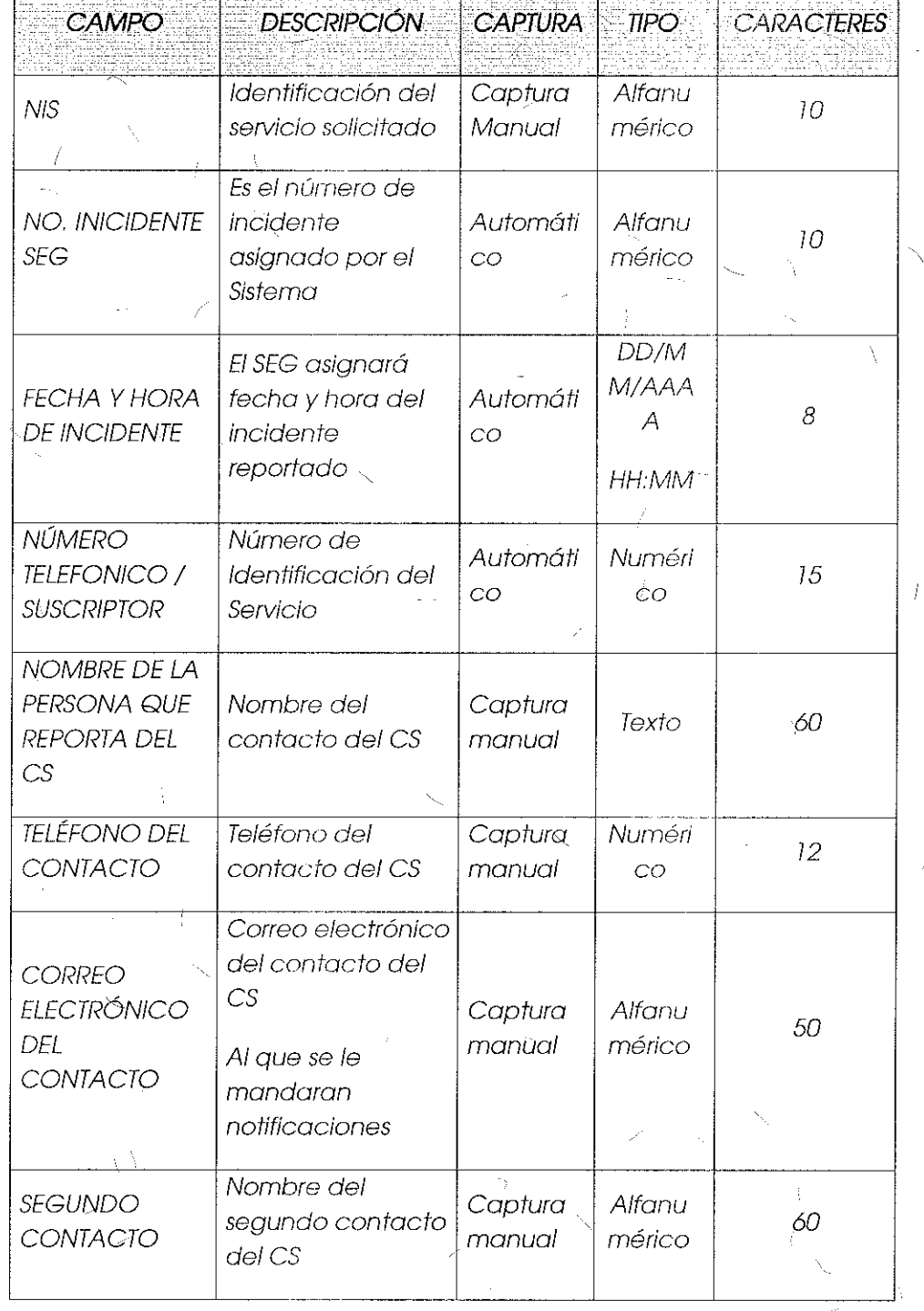

# **INSTITUTO FEDERAL DE 1ELECOMUNICACIONES**

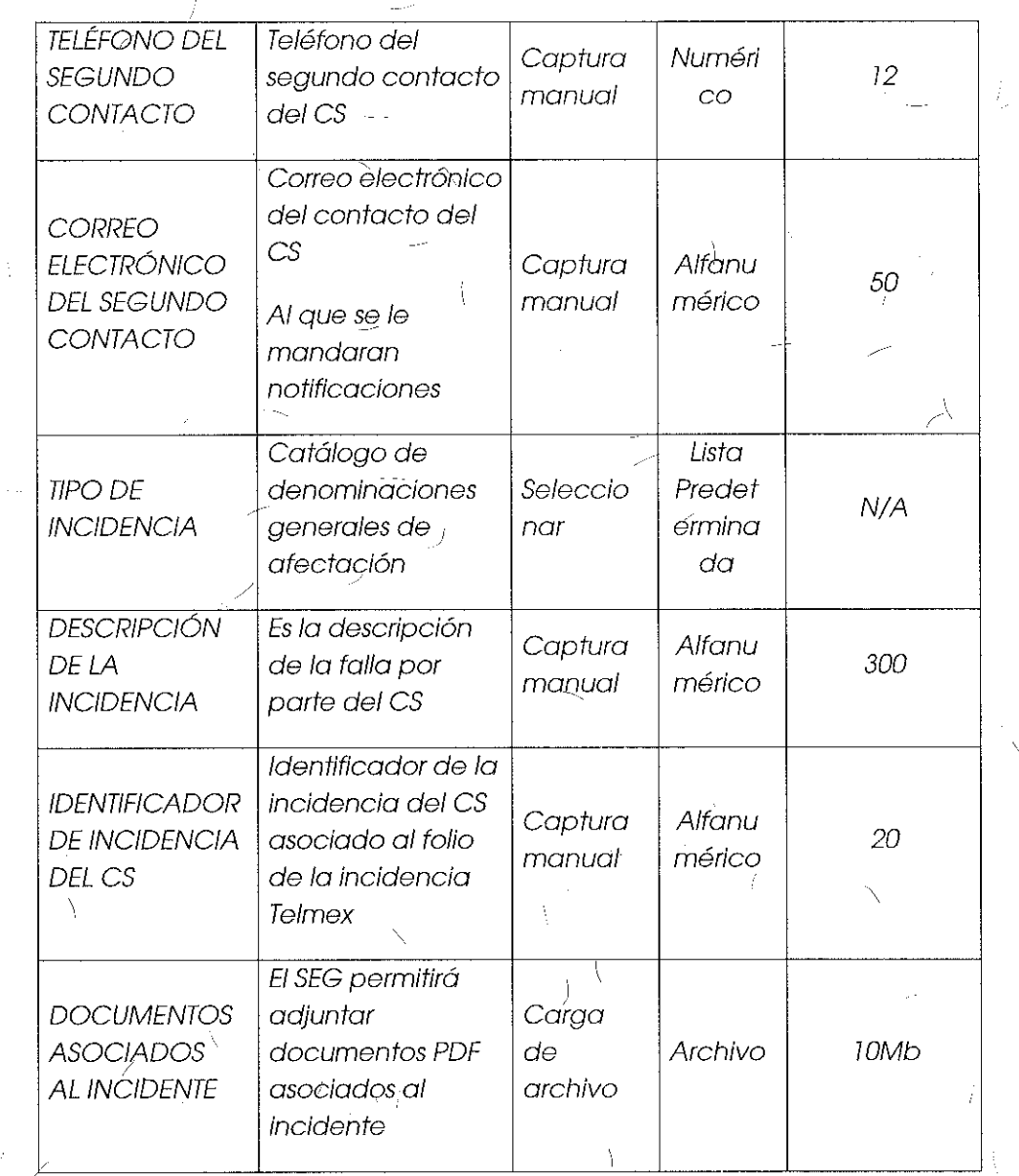

#### **Comentarios** de los OC

/

Axtel y Avantel solicitan que el "Módulo de Levantamiento de Incidencias" contemple la opción de alta de reporte masivo, cuya carga se realice a través de la 1 importación de un archivo en formato Excel.

Grupo Telefónica insta a que se reflejen en el SEG las incidencias levantadas vía telefónica a través del número 01800 especificado.

#### Comentarios del AEP

El AEP menciona que su operación actual para atención de fallas es bajo un registro de incidencia puntual por cada servicio afectado, por lo que no se considera necesario un reporte masivo por parte de los CS.

#### Consideraciones del Instituto

Derivado del análisis realizado en el tema 23 "Módulo de Levantamiento de Incidencias" todas lós incidencias reportadas en:el 01800 se deberán ver reflejadas en el SEG para su consulta y seguimiento. Asimismo.el Instituto, bajo los principios de equidad, neutralidad tecnológica, transparencia, no discriminación y/o sana competencia, resuelve modificar el "Anexo D4 - Formulario de Levantamiento de Incidencias de Servicios de Desagregación" en concordancia con lo antes expuesto para la captura de fallas puntuales y masivas, quedando de la siguiente manera:

Anexo D4, Formulario de Levantamiento de Incidencias de Servicios de Desagregación:

Campos de levantamiento de Incidencias de servicios de Desagregación y Auxiliares para Desagregación:

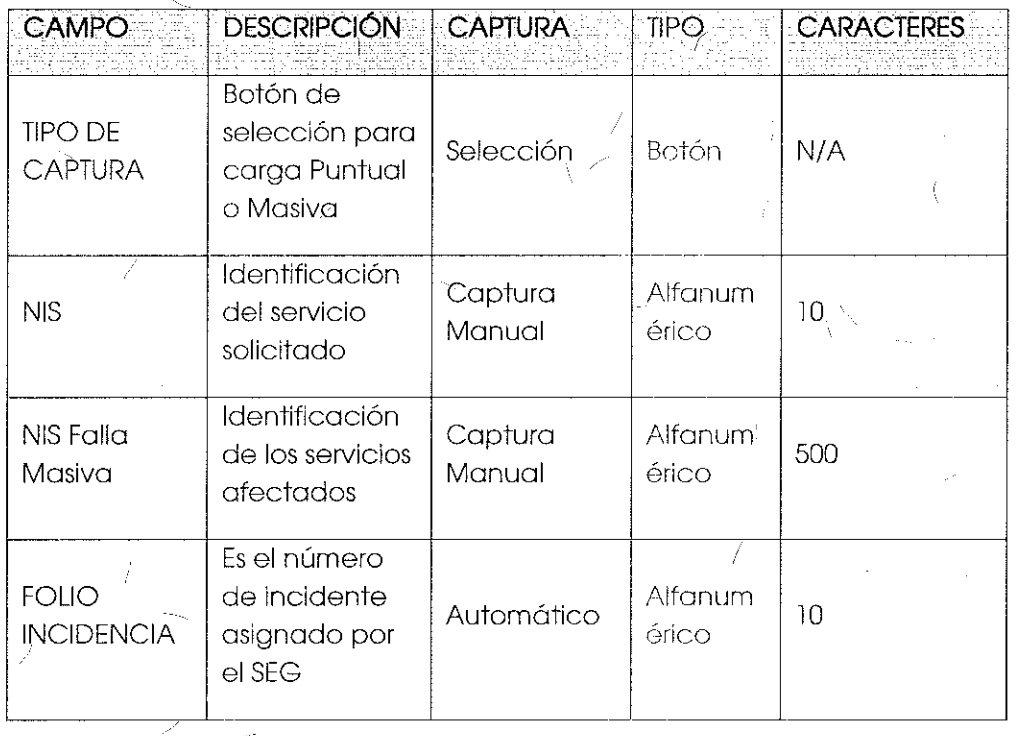

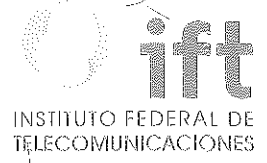

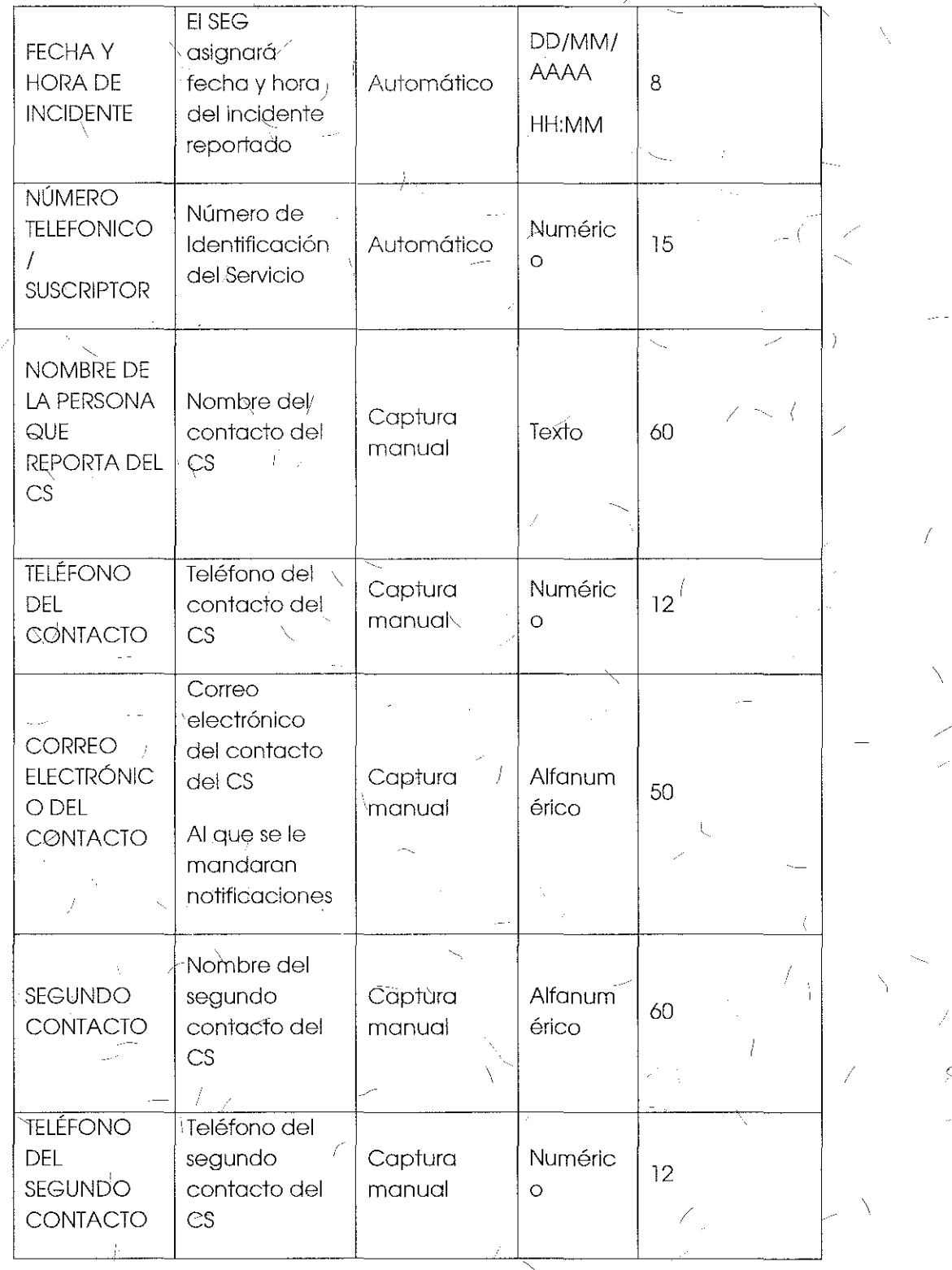

 $\bar{\bigtriangledown}$ 

 $215$ 

V

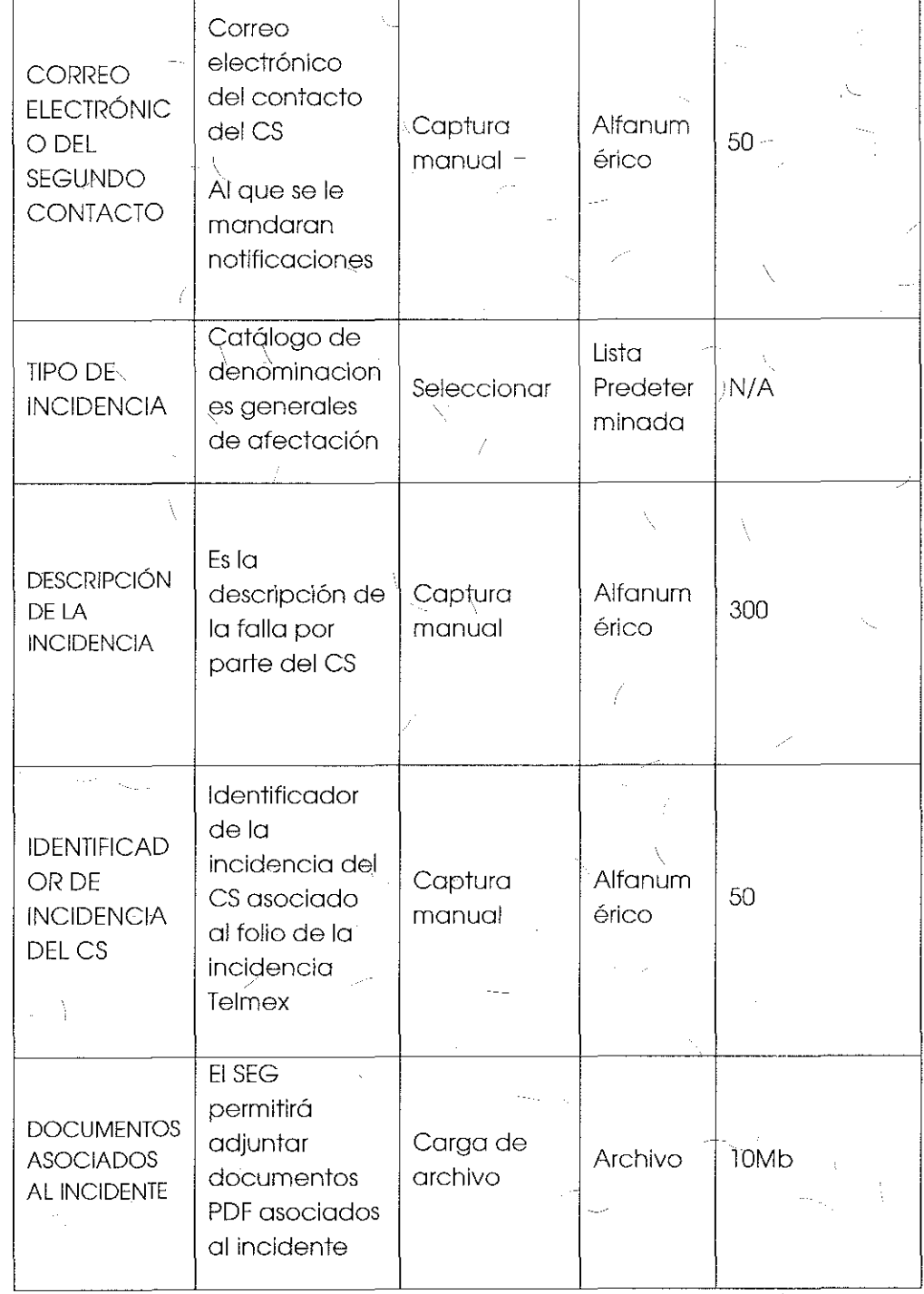
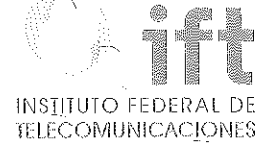

# Tema 25 "Módulo de Seguimiento a Incidencias" sometido a votación: "Módulo de Seguimiento a lilcidencias: */*

 $\overline{\nabla}$ 

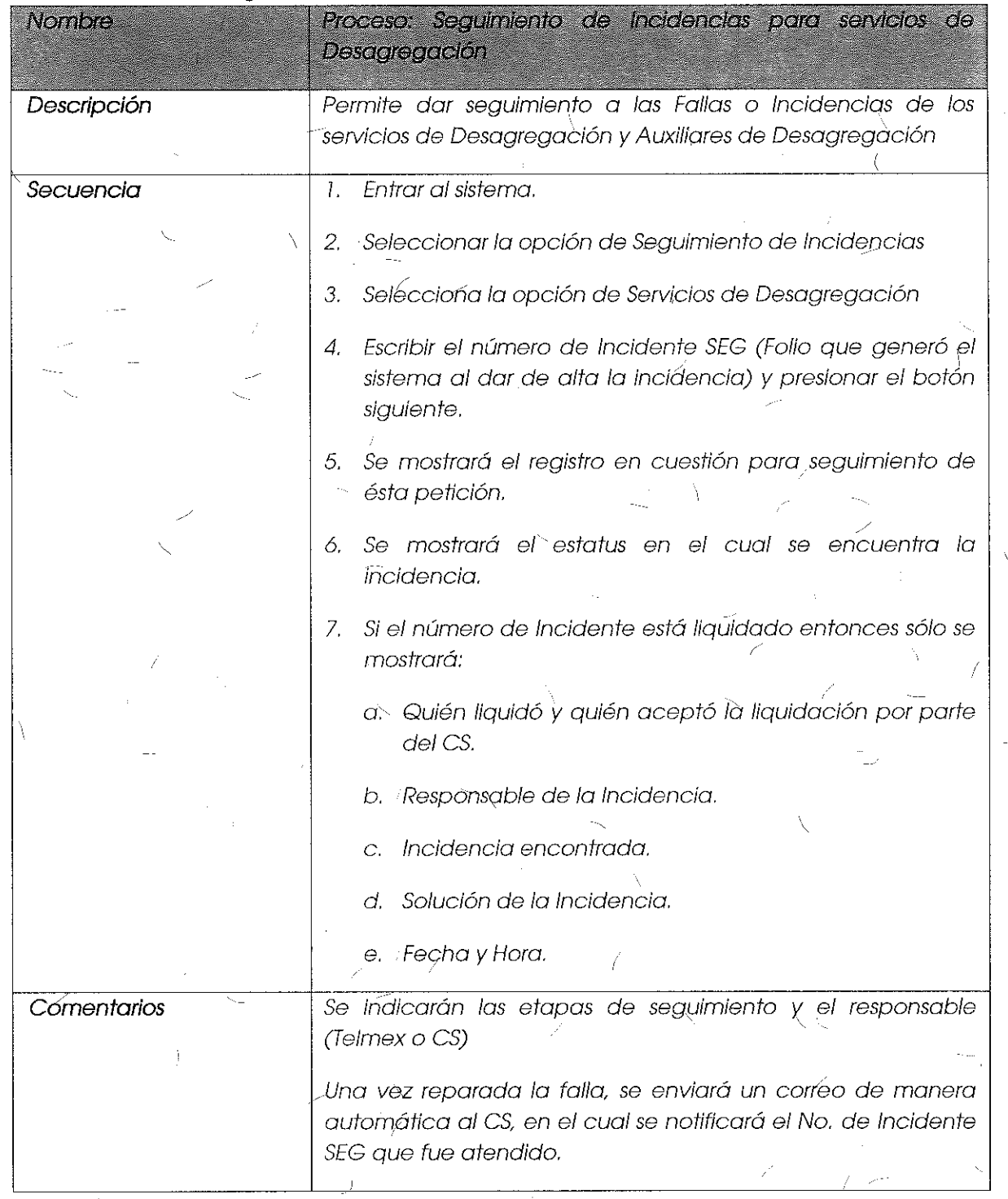

i '

# Comentarios de los OC

Axtel y Avantel solicitan que se considere un campo para ser llenado por los CS, pues no existe garantía de que se realice la llamada telefónica para validar el cierre de las incidencias, lo que implicaría la\_ generación de un nuevo reporte si es que la falla no fue reparada, o el servicio no se reesiableció de forma correcta.

Telefónica sugiere que se incluycm las descripciones generales de cada falla o incidencia posibles que se presenten en los servicios de desagregación.

### Comentarios del AEP

El SEG considera las etapas con base en la Oferta de Referencia de Desagregación. El Módulo de Seguimiento sirve para llevar un control del estatus de cada incidencia, no para calificarlas.

Existe un catálogo de incidencias que se desplegará al CS cuando realice el reporte \_correspondiente. Por lo que no se considera práctico incluir nuevamente la descripción de cada incidencia vía este catálogo.

### Consideraciones **del** Instituto

El "An!Ce\_XO C Procedimiento de Atención de Fallas, Continuidad del Servicio *y* Gestión de Incidencias" de la Oferta de Referencia considera lo siguiente respecto al seguimiento de incidencias:

### "SEGUIMIENTO A FALLAS O INCIDENCIAS

Una vez completados correctamente todos los campos obligatorios de la falla o incidencia. ésta quedará registrada con fecha y hora del reporte, se le podrá dar **seguimiento con ef folio que qsignorá el sistema.** 

Los CS podrán realizar el seguimiento a las fallas o incidencias hasta su solución a través del Sistema de-Capturo o SEG cuando entre en operación (en caso de falla en el sistema se podrá realizar el seguimiento a través del *O* 1800 4040 734).

 $( ...)''$ 

### (Énfasis añadido)

En ese contexto, el "Módulo de Seguimiento de Incidencias" debe tener como objetivo fur1damental, mantener un flujo de información actualizada entre el AEP y los es respecto a las incidencias reportadas; esto quiere decir que a través de él se debe conservar un vínculo entre ambas partes desde el levantamiento hasta la

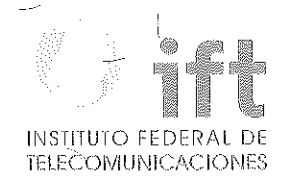

liquidación y almacenamiento de las incidencias en la base de datos, tal como fue aprobado en el tema "3.3 Reporte y Seguimiento a Incidentes de los Servicios" de la Resolución P/IFT/231015/457 votado de manera unánime y que avala el siguiente esquema para atención a fallas e incidencias de los servicios:

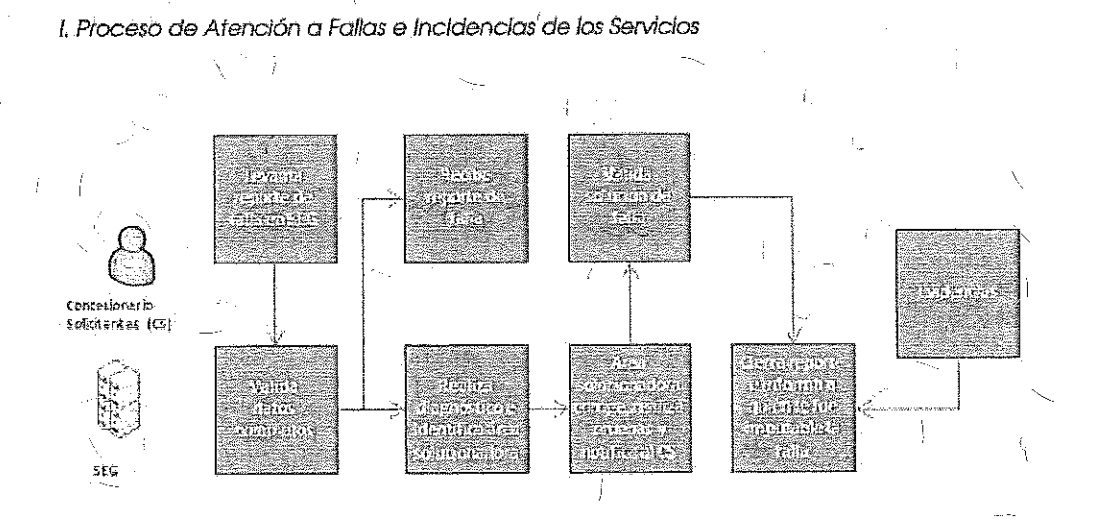

**Figura 1"Proceso de Atención a Fallas e Incidencias de los Servicips" en el Sistema Electrónico de Gestión** *<sup>2</sup>*

Asimismo en complemento a lo anterior, el procedimiento de escalamiento de incidencias, mencionado en el "Anexo C Procedimiento de Atención de Fallas, Continuidad del Servicio y Gestión de Incidencias" de la Oferta de Referencia de Desagregación establece que;-·;

### "PROCEDIMIENTO DE ESCALACION DE FALLAS O INCIDENCIAS

Cuando el Concesionario que reportó la incidencia considere que la solución o la respuesta no han sido satisfactorios, podrá iniciar el procedimiento de escalamiento, con el fin de resolver las posibles discrepancias que hayan surgido tras la apertura de<br>la falla.

El procedimiento de escalamiento podrá hacerse solo para fallas o incidencias abiertas (activas/pendientes) independientemente del plazo transcurrido desde el reporte de apertura, el procedimiento de escalamiento se iniciará vía telefónica."

(Énfasis añadido)

 $\searrow$  .

<sup>2</sup>P/IFT/231015/457 Resolución mediante la cual el Pleno del Instituto Federal de ' Telecomunicqciones formaliza y resuelve las condiciones de los documentos de requerimiento de usaario y módulo de Interconexión del Sistema Electrónico de Gestión de servicios de telecomunicaciones fijos del AEP página 13.

Esto significa que las incidencias se debiesen mantener abiertas hasta que el CS valide la efectividad de la solución aplicada a la falla reportada, lo que implica por tanto, proporcionar al CS la capacidad de cerrar su propio incidente.

De lo antes planteado, el Instituto considera que el funcionamiento del "Módulo de Seguimiento de Incidencias" debe emplear un flujo de trabajo ágil que posibilite la la comunicación efectiva entre los CS y el AEP en el que:

- a) Los reportes de incidencias pasen a estado "Atendido" en el momento en el que el AEP de solución al problema.
- b) Se genere y envíe una notificación automática a los CS (desde el SEG a la dirección de correo electrónico registrada en el levantamiento de la incidencia) sobre el cambio de estado de su reporte a "Atendido", en la que se solicite la validación de la solución y su visto bueno en el sistema para el cierre del mismo.
- c) Exista la posibilidad de capturar comentarios por parte de los CS y el AEP en la pantalla de consulta de la incidencia. Mismos que deberán generar un registro en una bitácora de seguimiento.
- d) Una vez que el CS otorque su visto.bueno, el AEP cierre el reporte de incidencia y se envíe de forma automática la notificación del cambio de estado a "Liquidado" a los es (desde el SEG a la dirección de correo electrónico registrada en el levantamiento de la incidencia).
- e) Si la solución proporcionada por el AEP no fue satisfactoria, el CS pueda iniciar el procedimiento de escalamiento cuando lo considere pertinente.
- f) En caso de que el CS no proporcione el visto bueno para el cierre de la incidencia, el sistemo cuente con un criterio automático de liquidación de incidencias, cambiando el reporte al estado "Liquidado sin Validar" a las 00:00 horas del día siguiente al que el reporte de incjdencia cambió de estado a "Atendido". Una vez hecho esto, envíe de forma automática una notificación de cambio de estado al CS desde el SEG a la dirección de correo electrónico -' registrada en el levantamiento de la incidencia.
- g) Una vez que el reporte de incidencia se encuentre en estado "Liquidado sin Validar" el CS tendrá que generar un nuevo reporte de incidencia si el problema no fue resuelto.

- **lr\JSTITUTO** Fl::OtlXJ\l, DE **FCOMUNICACIONES**
- h). En caso de que exista algún paro de reloj, el CS podrá<sup>j</sup> dar seguimiento al mismo a través de un diálogo en línea.

Respecto a lajnclusión de las descripciones g'enerales de cada falla o incidencia, el Instituto aclara que las mismas se encontrarán en el "Módulo de Levantamiento de Incidencias" por lo que no resultan materia del seguimiento de Incidencias. No  $\sqrt{ }$ obstante, la consulta de incidencias también podrá realizarse por "Tipo de incidencia", por lo que el sistemà debérá régresar los valores asociados al tipo y ' descripción de la incidencla de forma aúfomática junto con todos los datos asociados a la cònsulta.

Por lo antes expuesto y habiendo realizado la valoración correspondiente, el Instituto ' ' bajo los principios de \_equidad, neutrolidad tecnológica, transparencia, no <sup>r</sup>' discriminación y/o sana competencia, resuelve modificar el "Módulo de Seguimiento de lncidencias"en concordancia con lo descrito en el "Anexo C Procedimiento de Aténción de Fallas, Continuidad del Servicio *y* Gestión de Incidencias" de la Oferta . de Referencia, quedando de la siguiente manera:

1

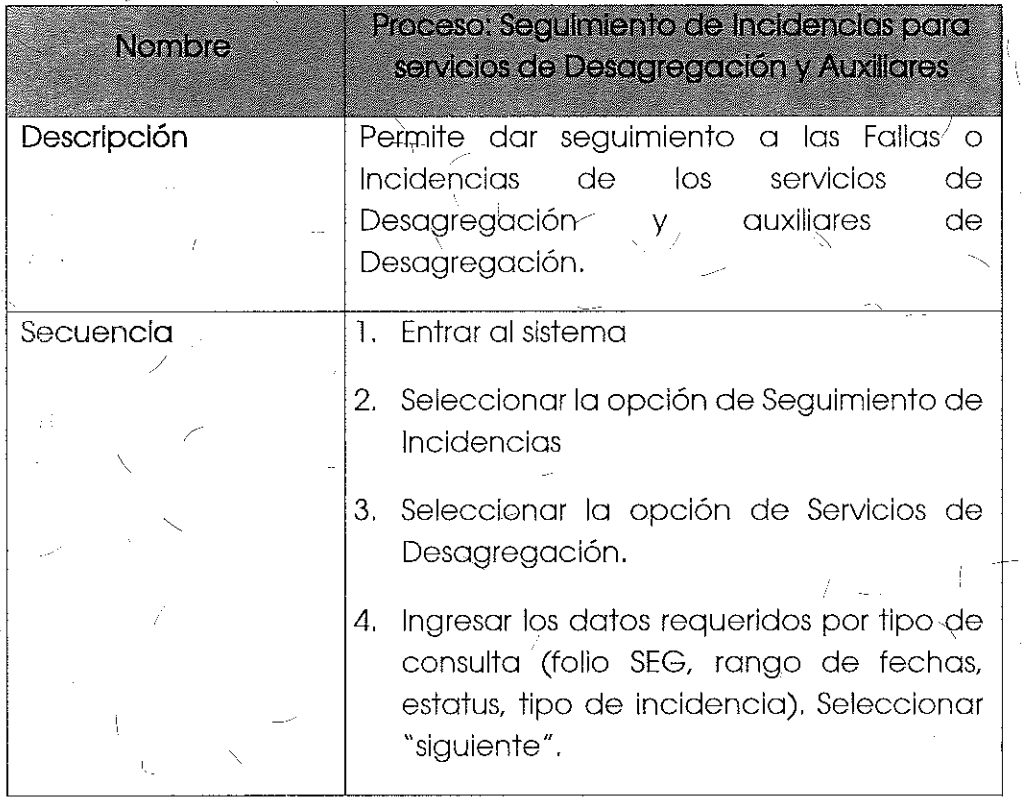

### Móaulo ae **Seguimiento ae lnclaencias:**

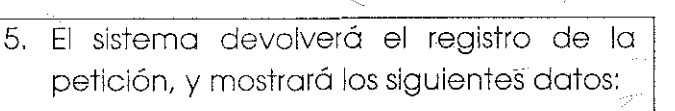

- Información de quién levantó la incidencia.
- Tipo y descripción de incidencia.
- Prioridad
- Fecha de captura de la incidencia.
- Estatus.

',

- Número(s) de asociado(s). suscriptor(es)
- NIS asociado(s) al reporte de incidencia.
- Bitácora de seguimiento.
- Información de paro de reloj
- Botón de visto bueno para liquidación: Desplegará un cuadro de diálogo que permita al CS seleccionar los siguientes estados:
	- i. Resuelto
	- ii. Resuelto con Errores
	- iii. No Resuelto

~--------~------------------------

El CS deberá capturar sus comentarios en este-cuadro de diálogo, mismos que quedarán registrados en la bitácora de seguimiento con el nombre de la persona que esté realizando la validación.

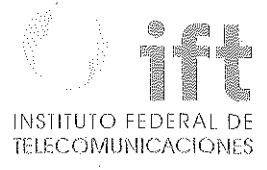

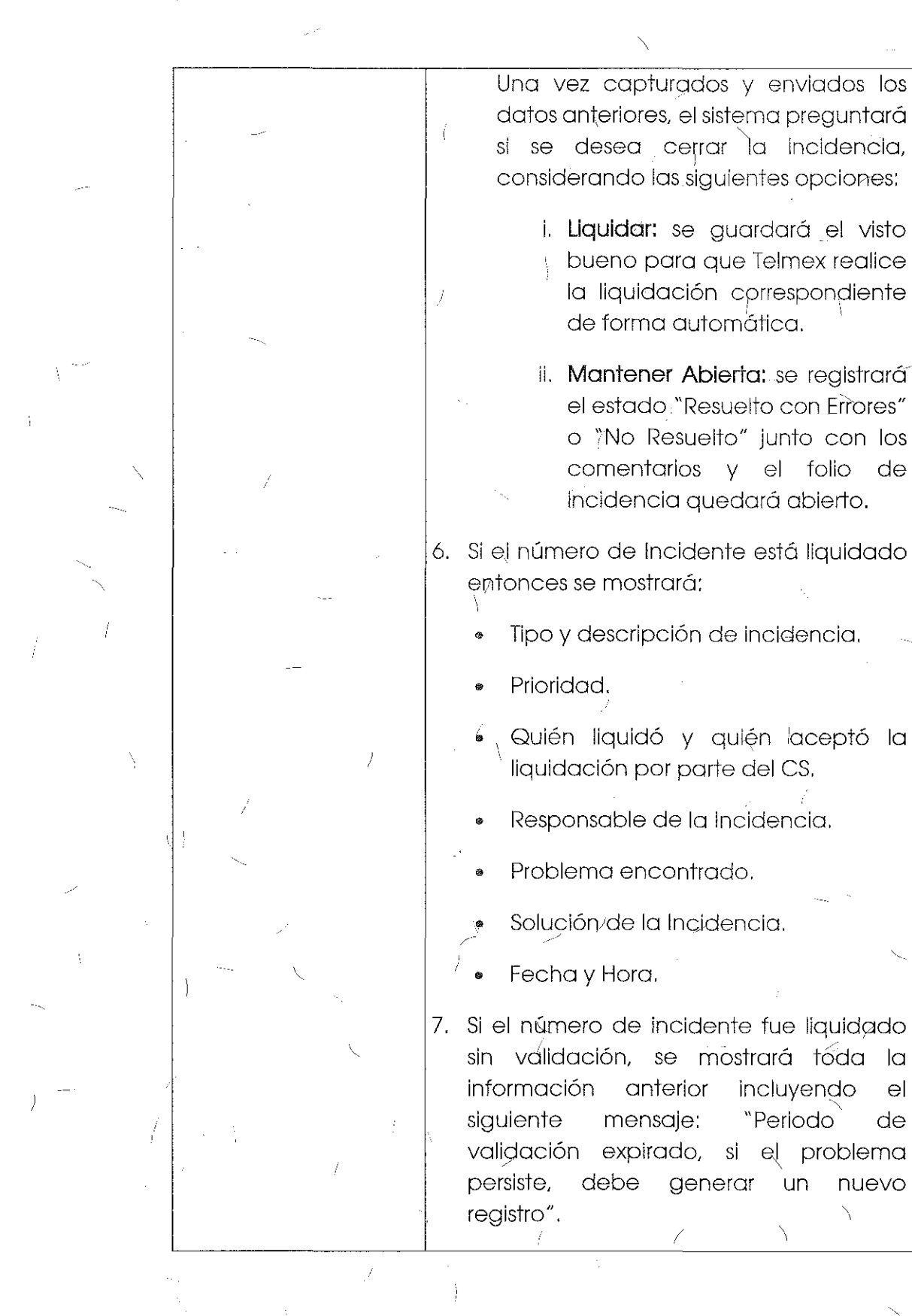

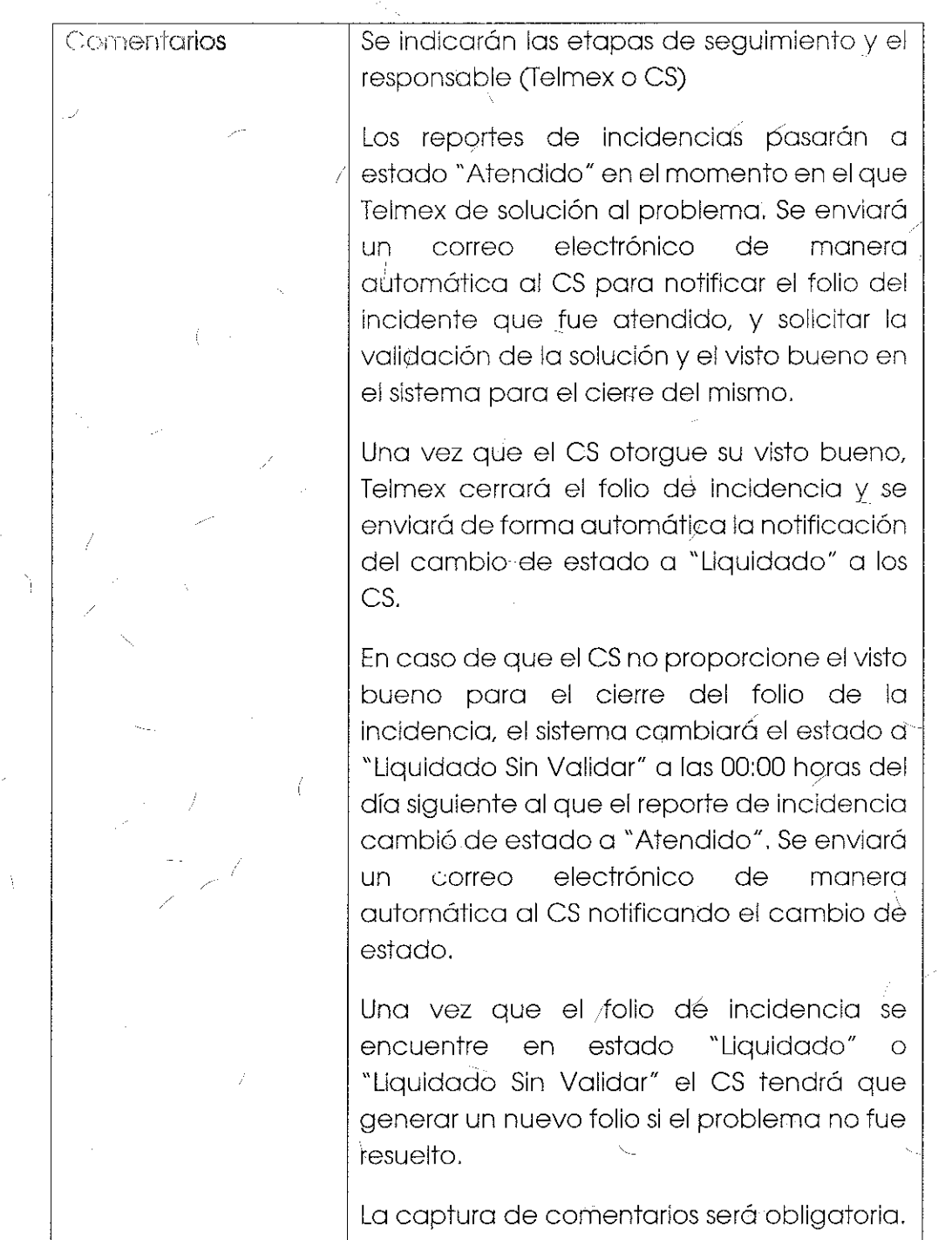

 $\boldsymbol{t}$ 

224

İ

 $\bar{\zeta}_i$ 

225

Tema 26 "Anexo D5: Formulario de Seguimiento a Incidencias de Servicios de Desagregación" sometido a votación:

"Anexo 05: Formulario de Seguimiento a Incidencias de Servicios de Desagregación

Campos para consulta de status de incidencias de los servicios de Desagregación:

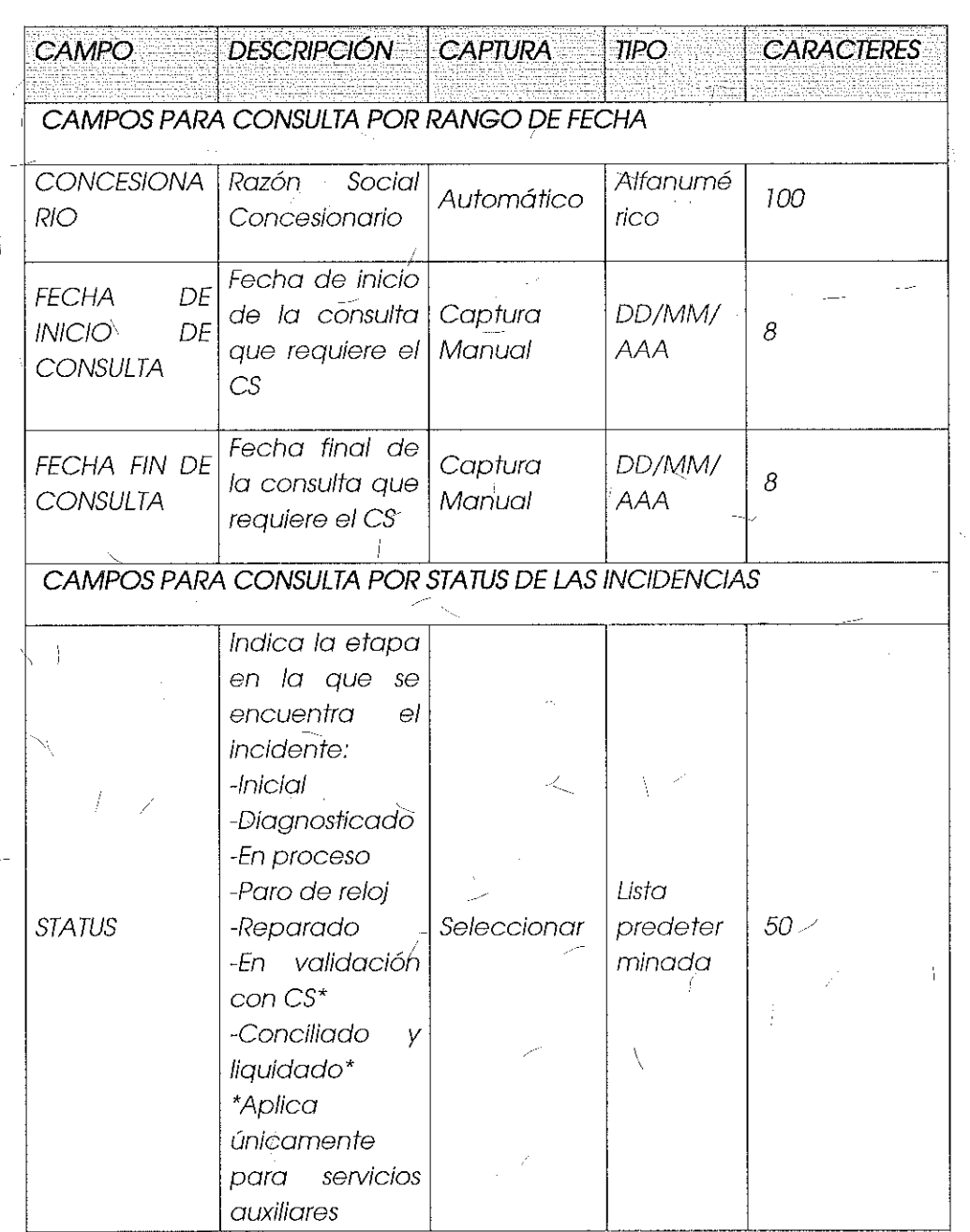

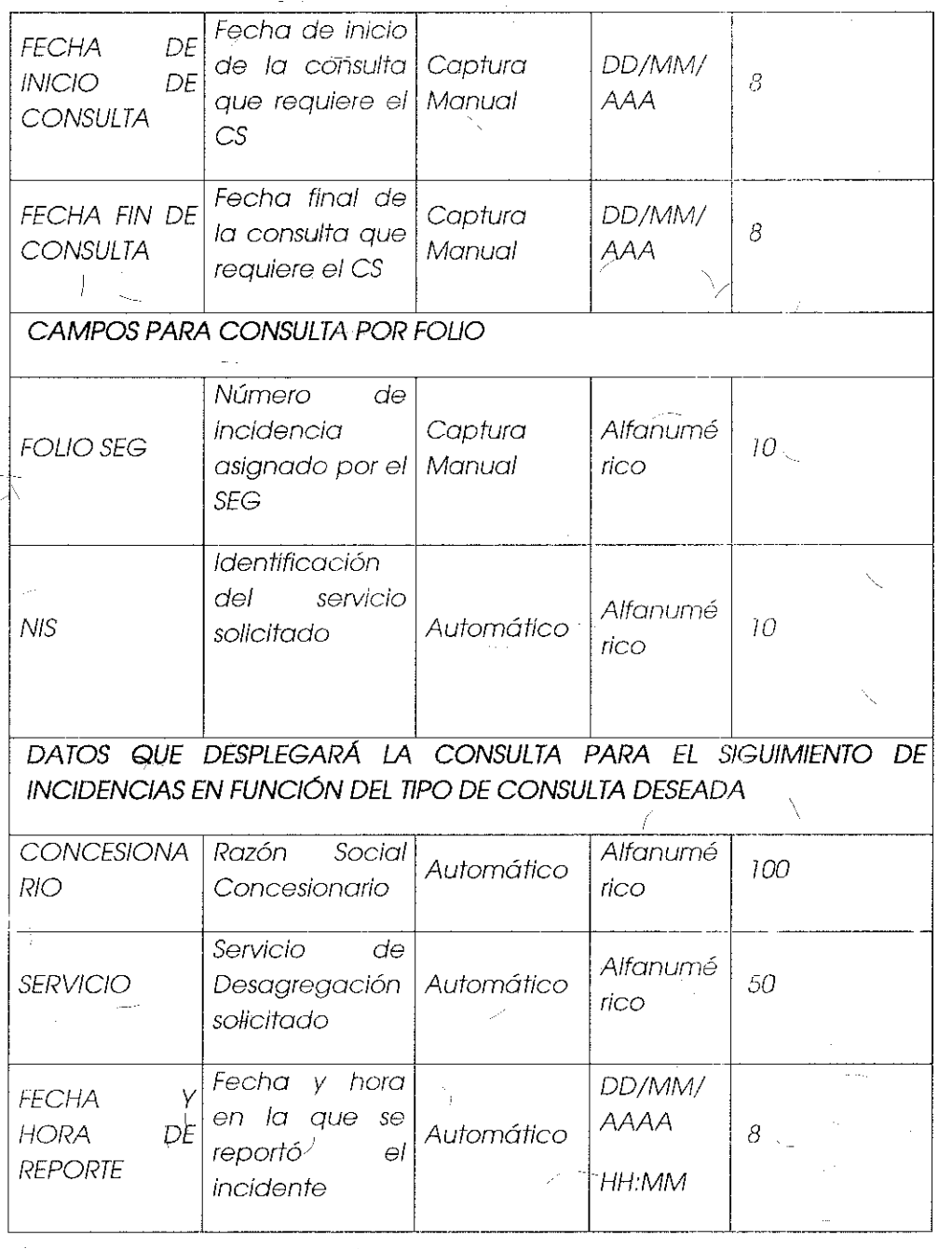

Í,

 $\chi^2$ 

 $\frac{1}{3}$ 

226

Ť

 $\mathbb{R}$ 

 $\int_{\mathbb{R}^2}$ 

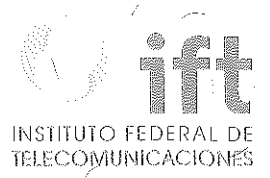

Ŷ

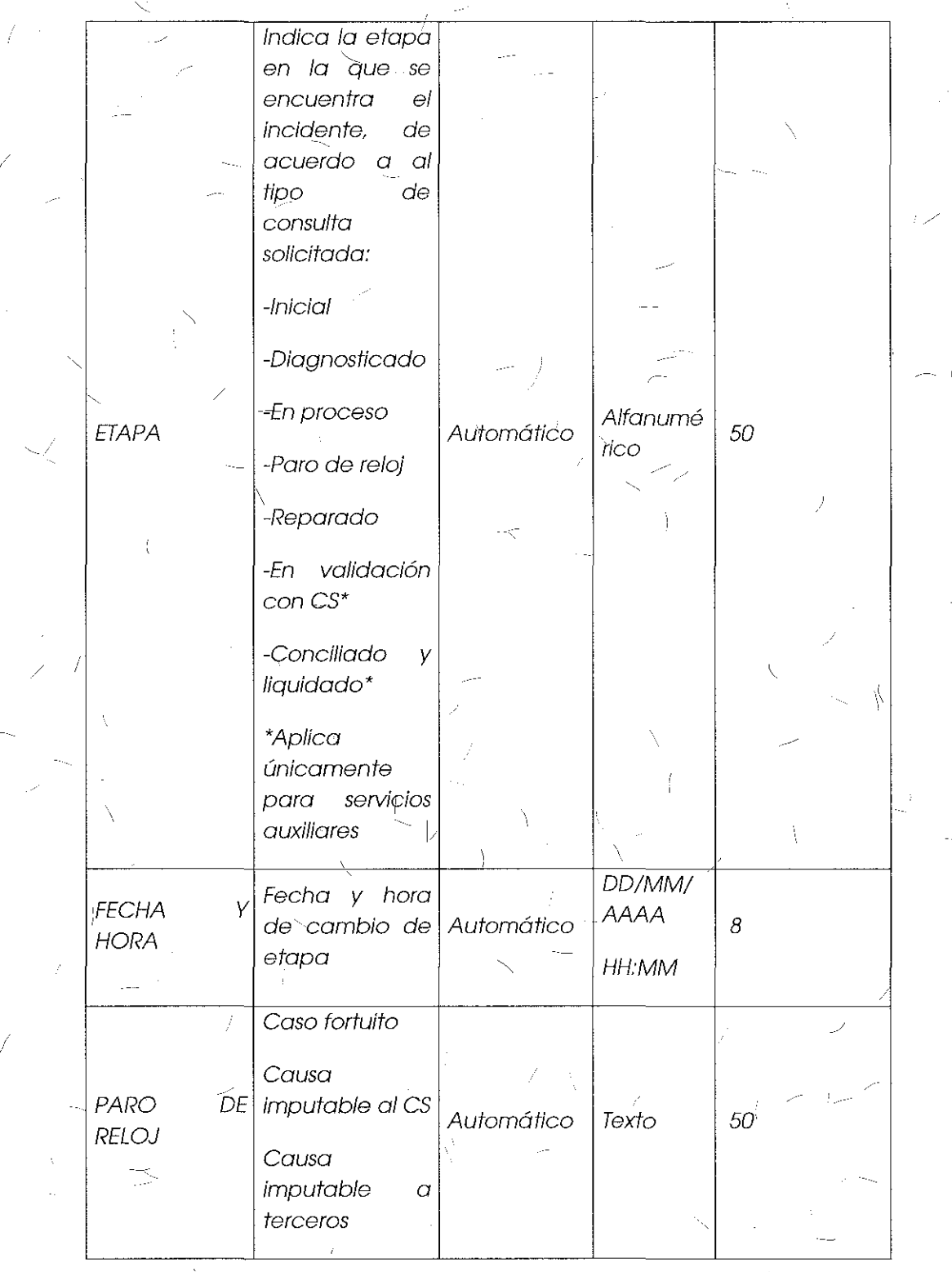

Ŋ

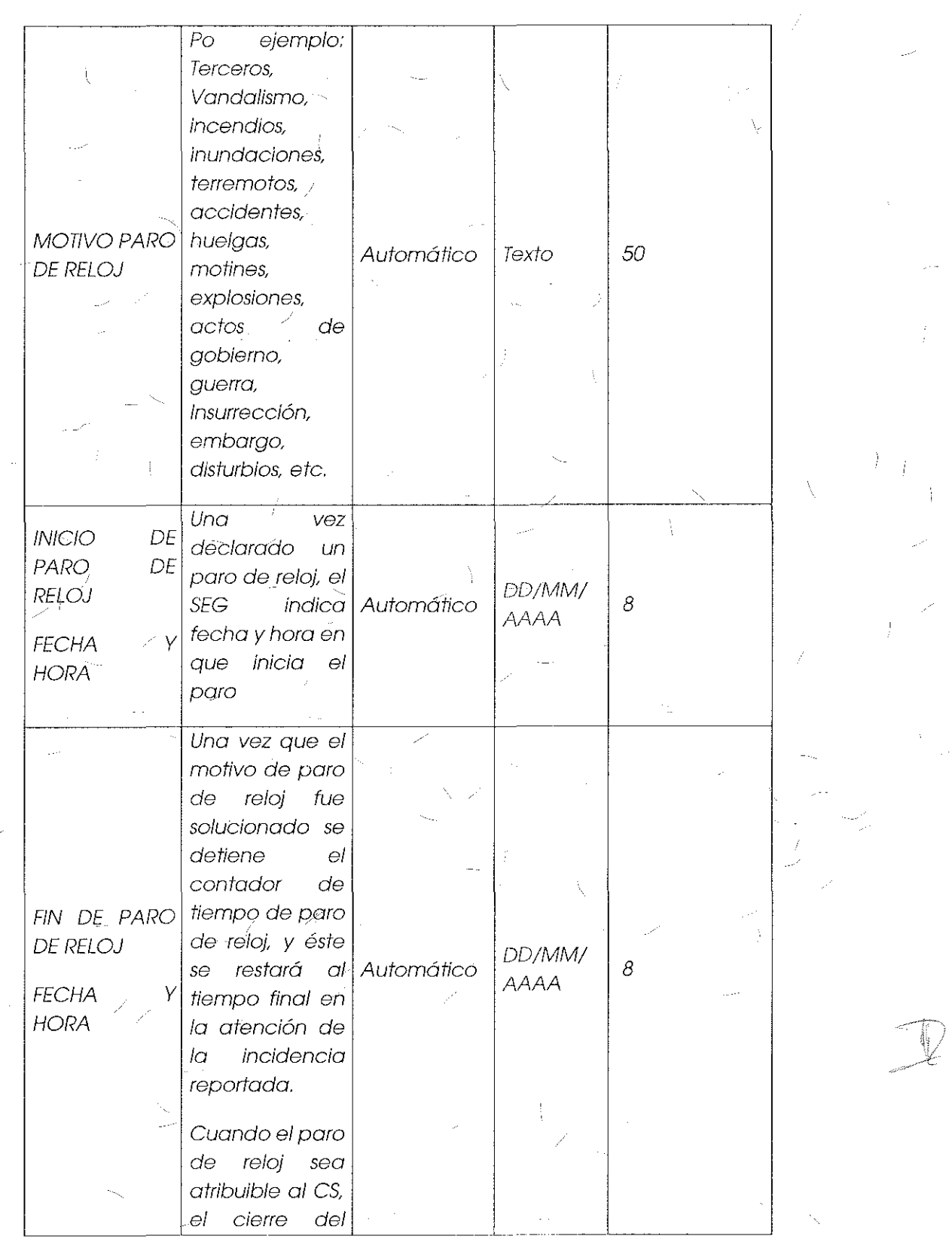

 $\langle$ 

Ä

2?8  $\hat{\phi}$ 

\_\_ INSTITUTO FEDERAL DE TELECOMUNICACIONES

 $\mathbf{r}$ 

 $\frac{1}{k}$ 

 $\frac{1}{4}$ 

É

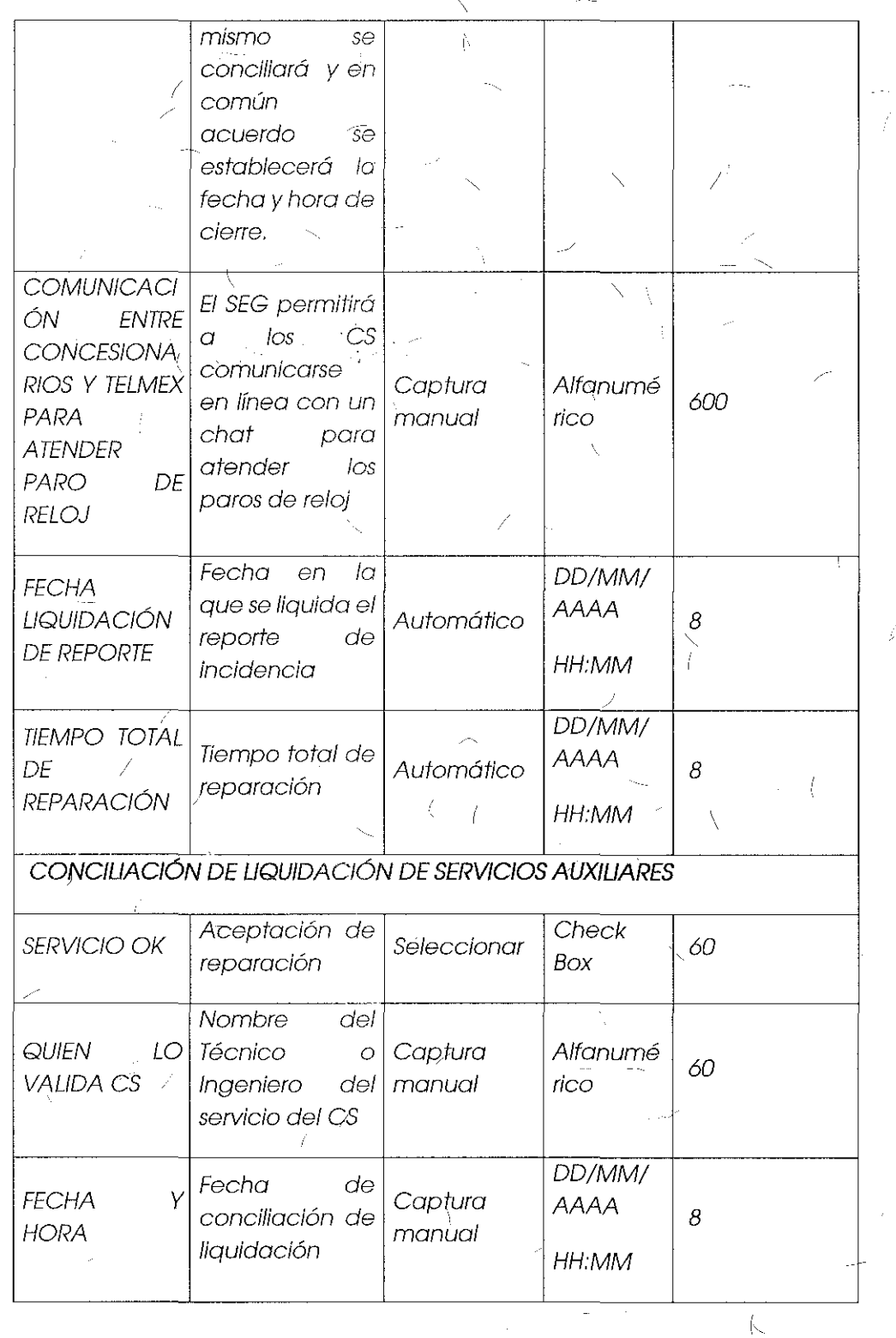

Ą

Ň

229

.<br>Pres

ć.

k.

Î.

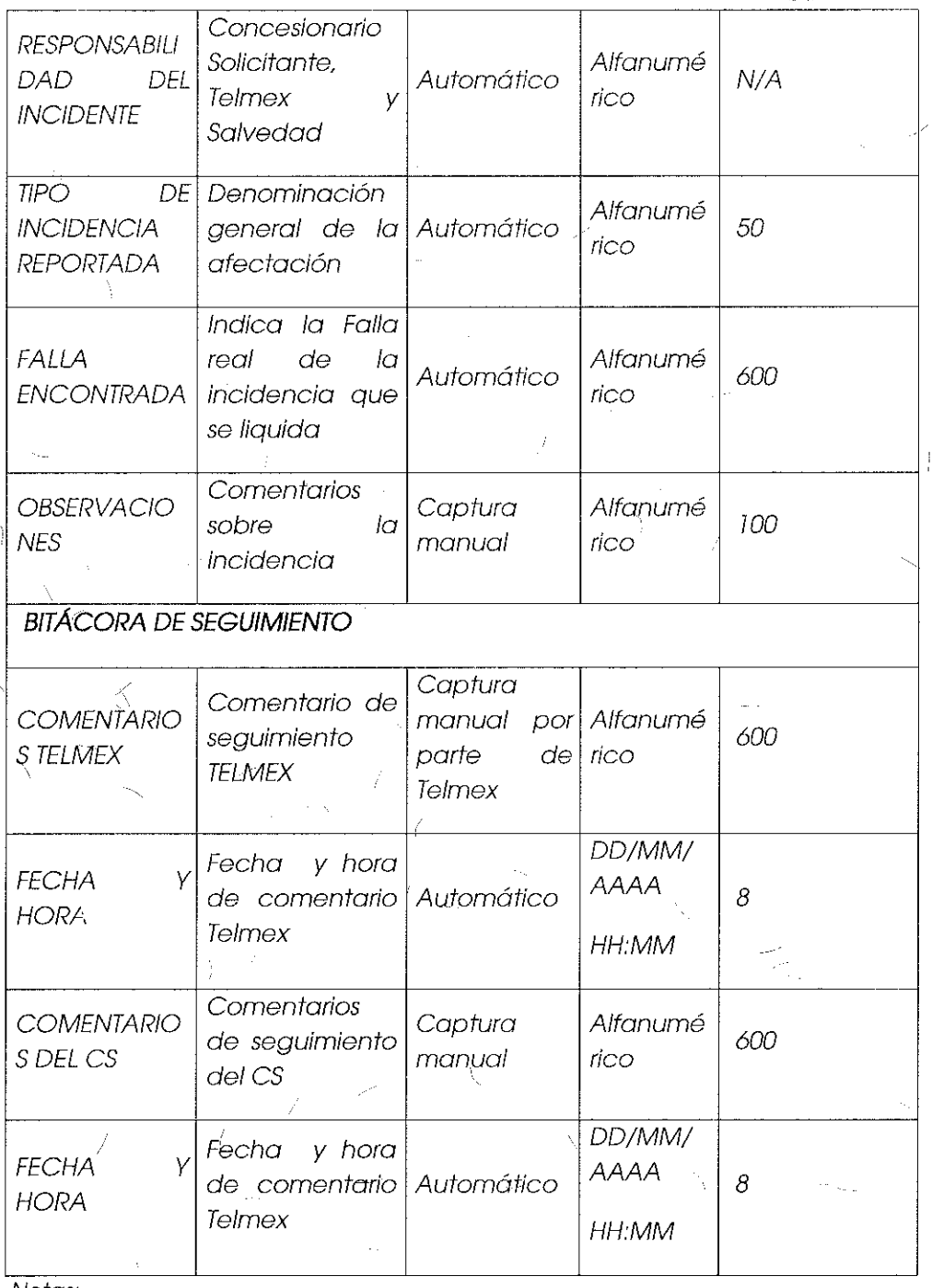

Notas:

 $\int_0^\infty \frac{1}{2} dx$ 

 $\lambda_{\rm g}$ 

4.

1. Los campos de paros de reloj, serán llenados por Telmex en caso de que se presente el evento.

2. Para el caso de paros de reloj atribuibles al CS, el CS vía la facilidad de chat  $\scriptstyle\sim$ del SEG y/o telefónica podrá informar a Te/mex el cierre del paro de reloj, el

cual se conciliará y en común acuerdo se establecerá la fecha y hora del cierre.

- 3, Los paros de reloj se repetirán tantas veces como sea necesario durante el periodo de reparación de la incidencia.
- 4, Para el campo "Motivo de paro de reloj", los casos fortuitos o de fuerza mayor, se pódrán añadir o modificar, previa comunicación y acuerdo entre el CS v Telmex, el tiempo de implementación se dará una vez que el personal de sistemas Telmex autorice el ajuste."

### Comentarios de los OC

Axtel y Avantel solicitan que se considere un campo para se; llenado por los CS, pues no existe garantía de que se realice la llamada telefónica para validar el cierre de las incidencias, lo que implicaría la generación de un nuevo reporte si es que la falla no fue reparada) o el servicio no se reestableció de forma correcta.

Grupo Telefónica sugiere que se incluyan las descripciones generales de cada falla o ihcidencia posibles que se presenten en los servicios de desagregación.

### Comentarios del AEP

El SEG considera las etapas con base en la Oferta de Referencia de Desagregación, El Módulo de Seguimiento sirve para llevar un control del estatus de cada incidencia, no para calificarlas.

Existe un catálogo de incidencias que se desplegará al CS cuando realice el reporte correspondiente. Por lo que no se considera práctico incluir nuevamente la descripción de cada incidencia vía este catálogo,

### Consideraciones del Instituto

i 1

Derivado del análisis realizado en el tema 25 "Módulo de Seguimiento a Incidencias" el Instituto bajo los principios de equidad, neutralidad'tecnológica, transparencia, no ' discriminación\_ y/o sana competencia, resuelve modificar~l ",Anexo 05: Formulario de Seguimiento a Incidencias" en apego a lo estipulado en el "Anexo C Procedimiento de Atención de Fallas, Continuidad del Servicio *y* Gestión de Incidencias" de la Oferta de Referencia de Desagregación, quedando dela siguiente manera:

Anexo D5: Formulario de Seguimiento a Incidencias:

Campos para consulta de estatus de incidencias de los servicios de Desagregación y Servicios Auxiliares:

# CAMPOS PARA CONSULTA

m.

Í

Ť

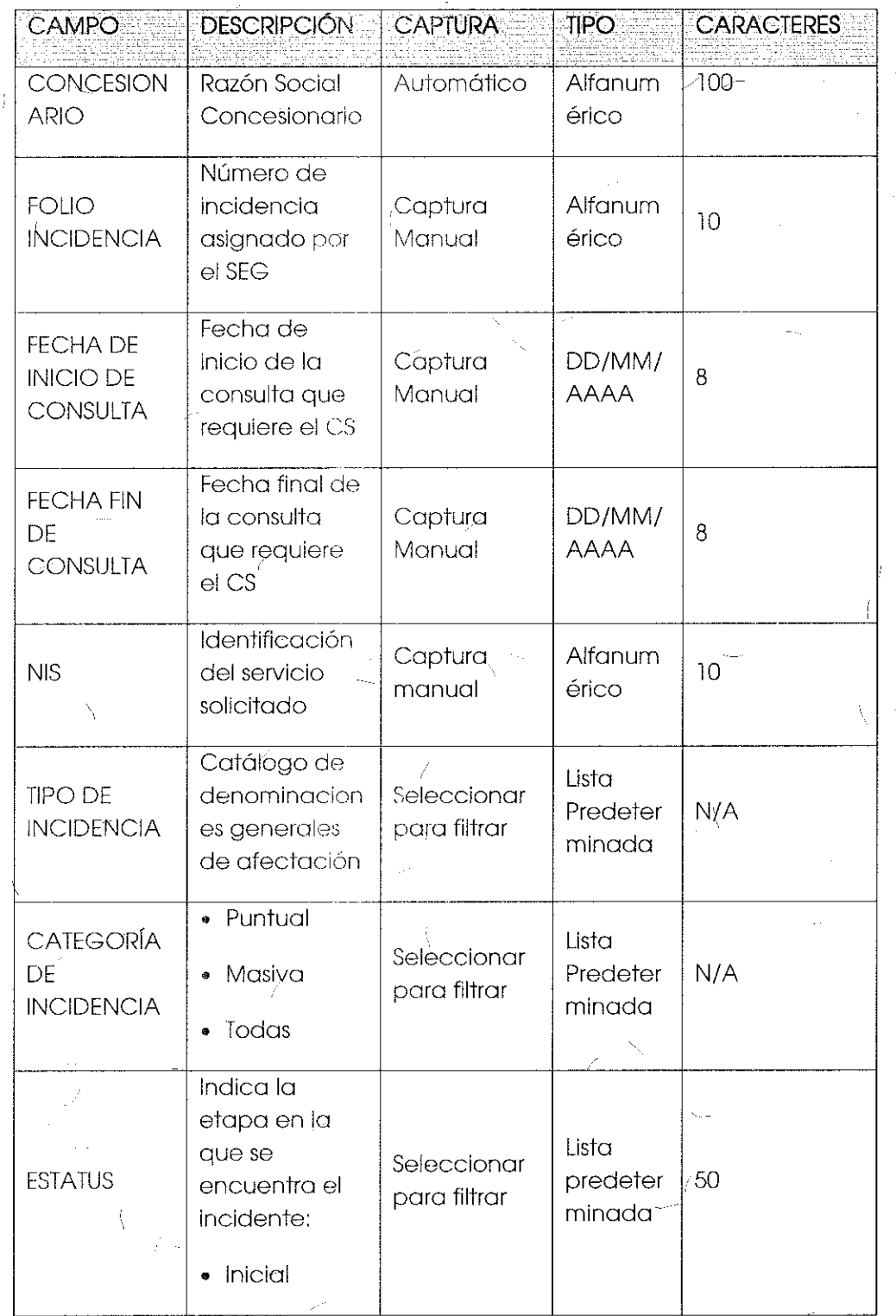

 $\hat{\mathcal{L}}$ 

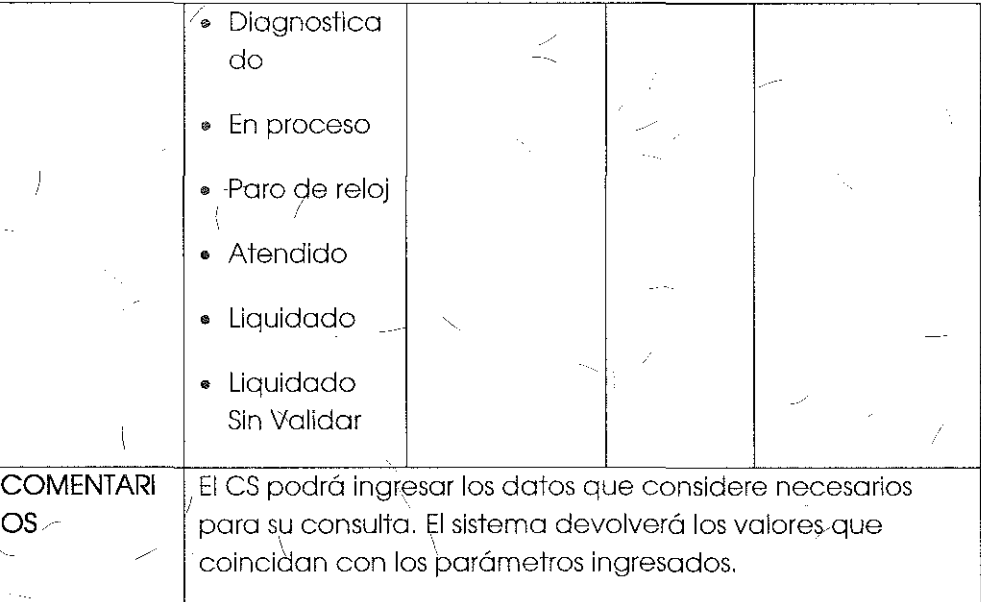

j

# PDATOS QUE DESPLEGARÁ LA CONSULTA PARA EL SIGUIMIENTO DE \_\_ INCIDENCIAS

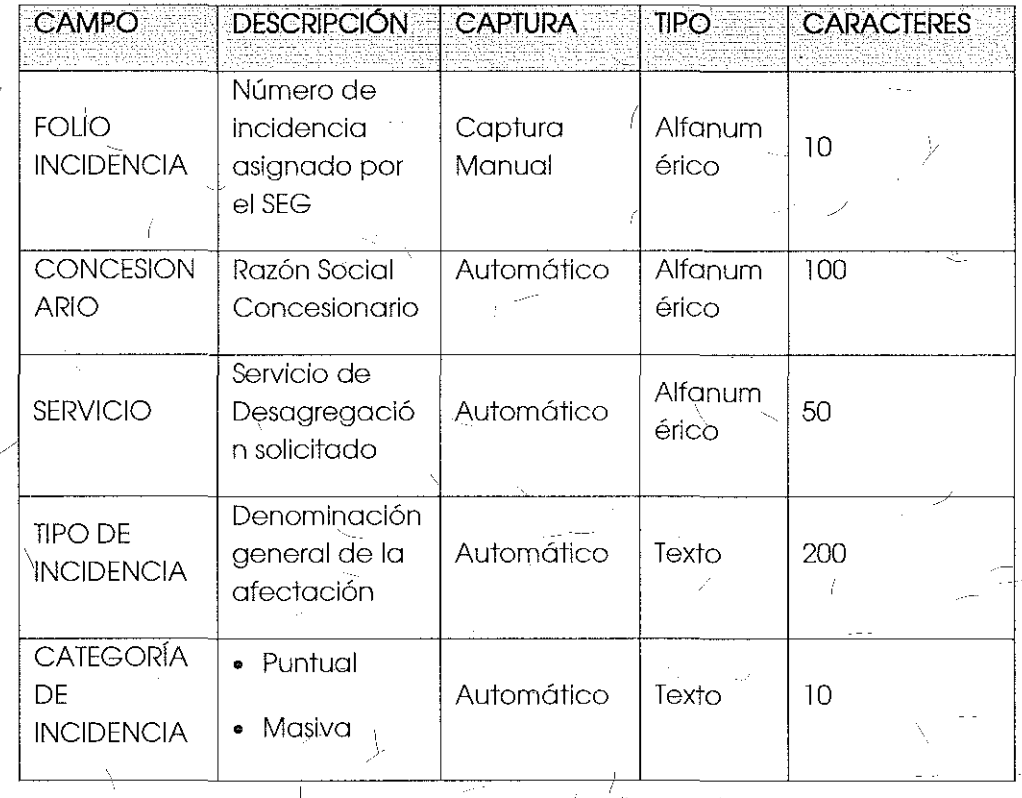

INSTITUTO FEDERAL DE 1ELEČOMUNICACIONES

Ĵф.

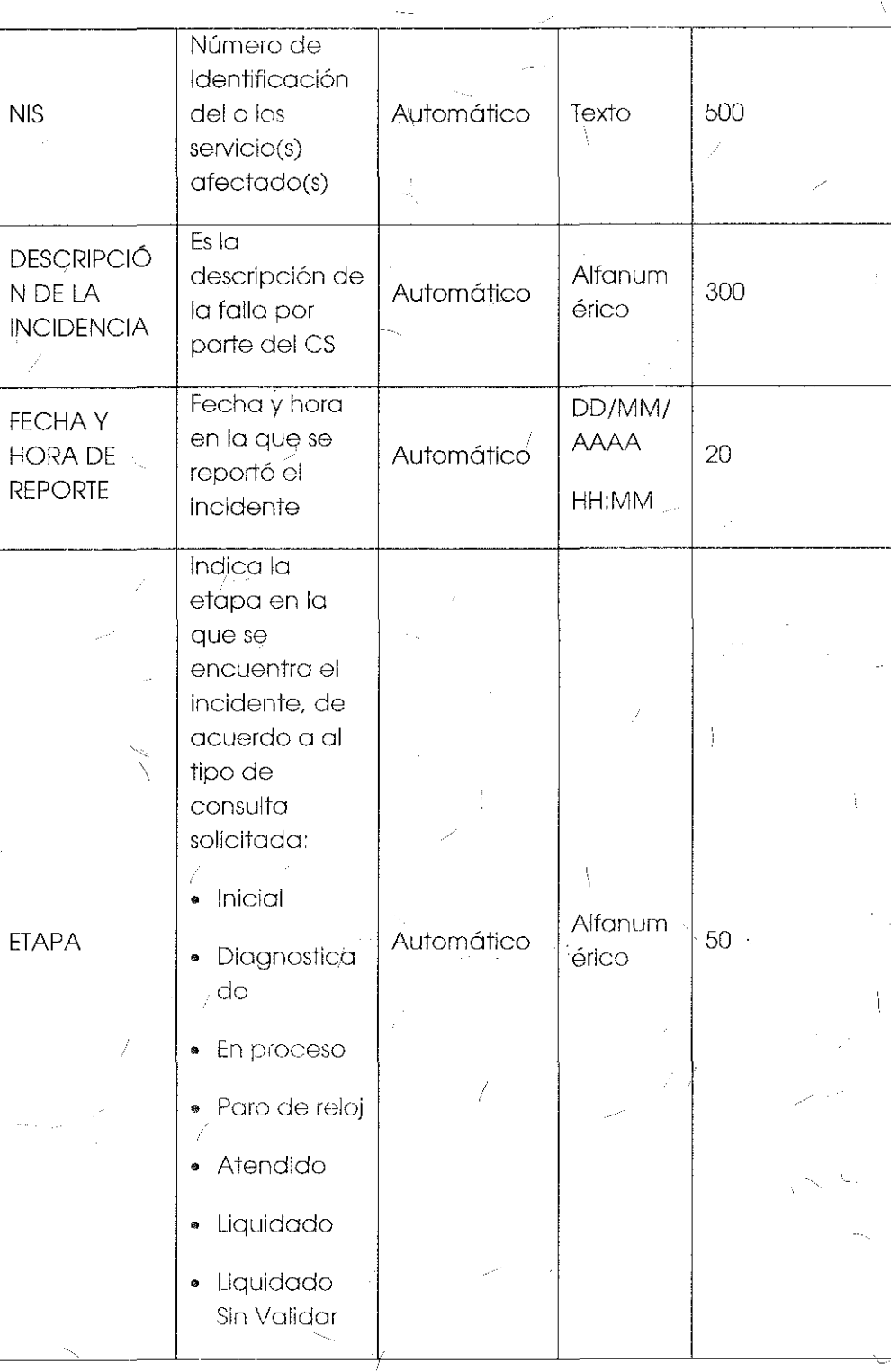

R.

234

# INSTITUTO FEDERAL DE  $\overline{\text{IEEECOMUNICACIONES}}$

7

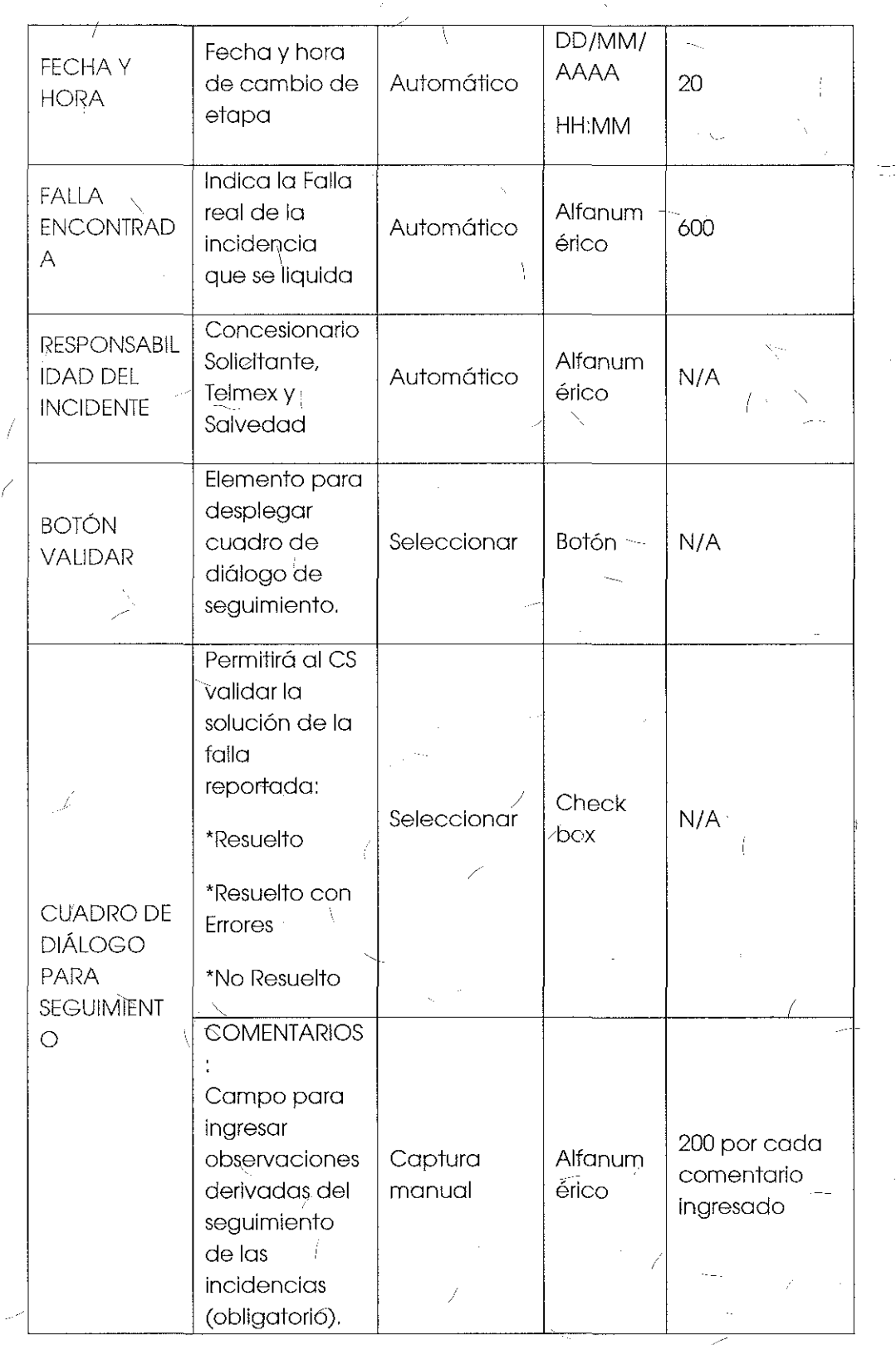

 $\bar{\chi}$ 

 $\bar{\xi}$ 

 $\overline{1}$ 

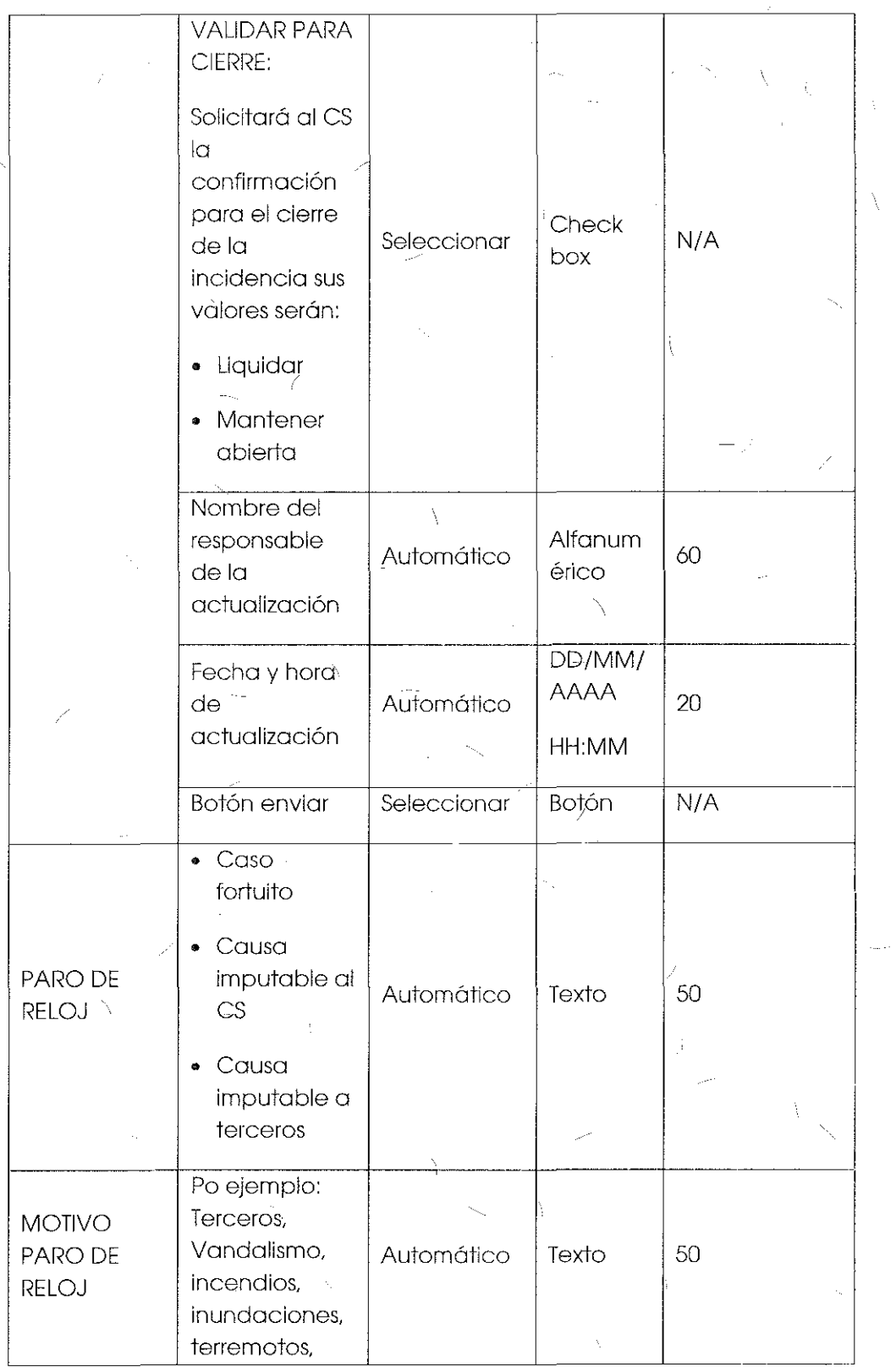

ť

-)

**2-36** 

 $\overline{1}$ 

 $\mathcal{A}_{\alpha}$ 

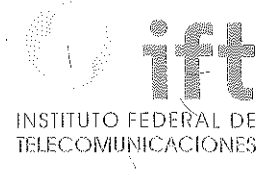

-l

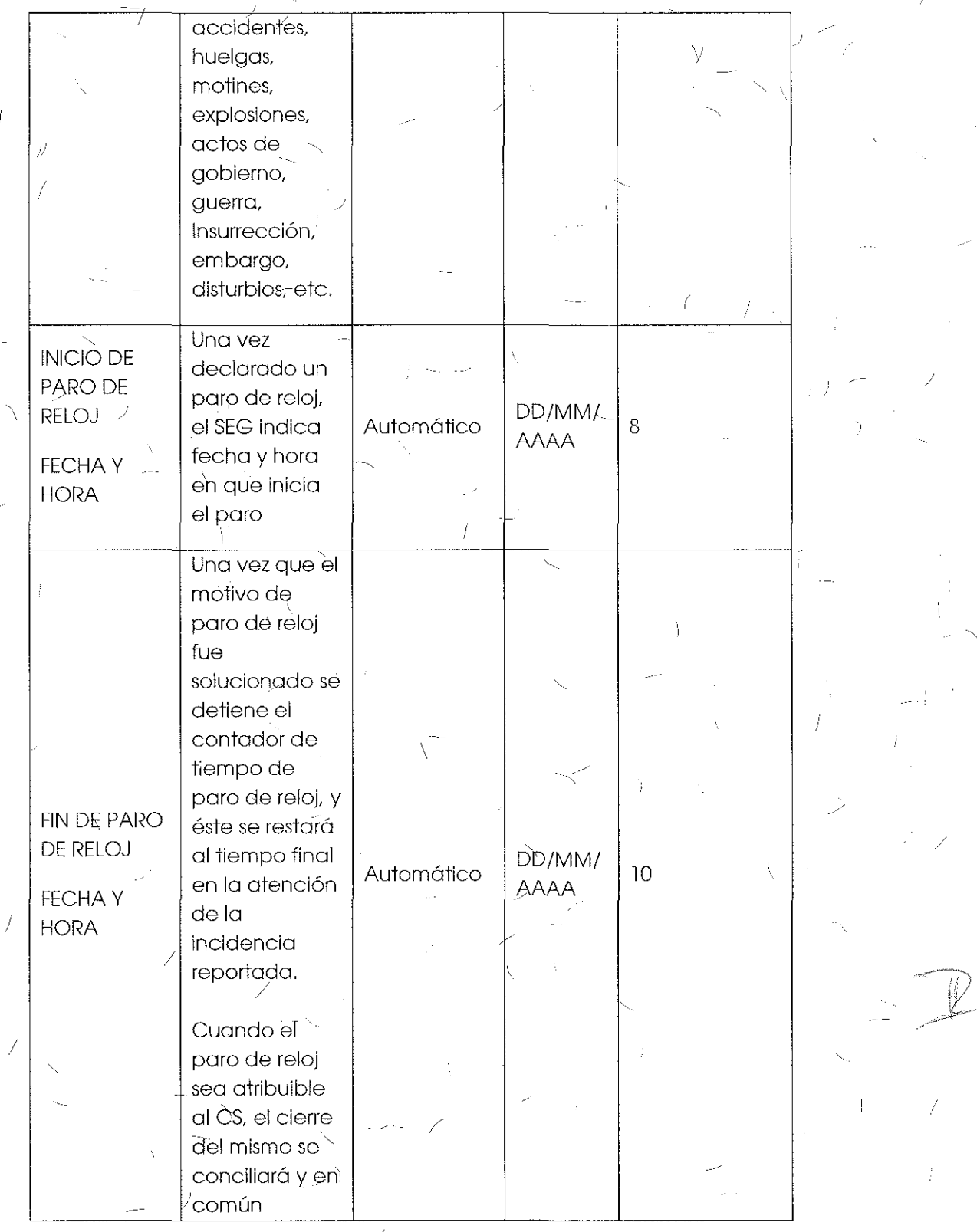

237

 $\gamma$ 

Ĵ.

J

ŧ,

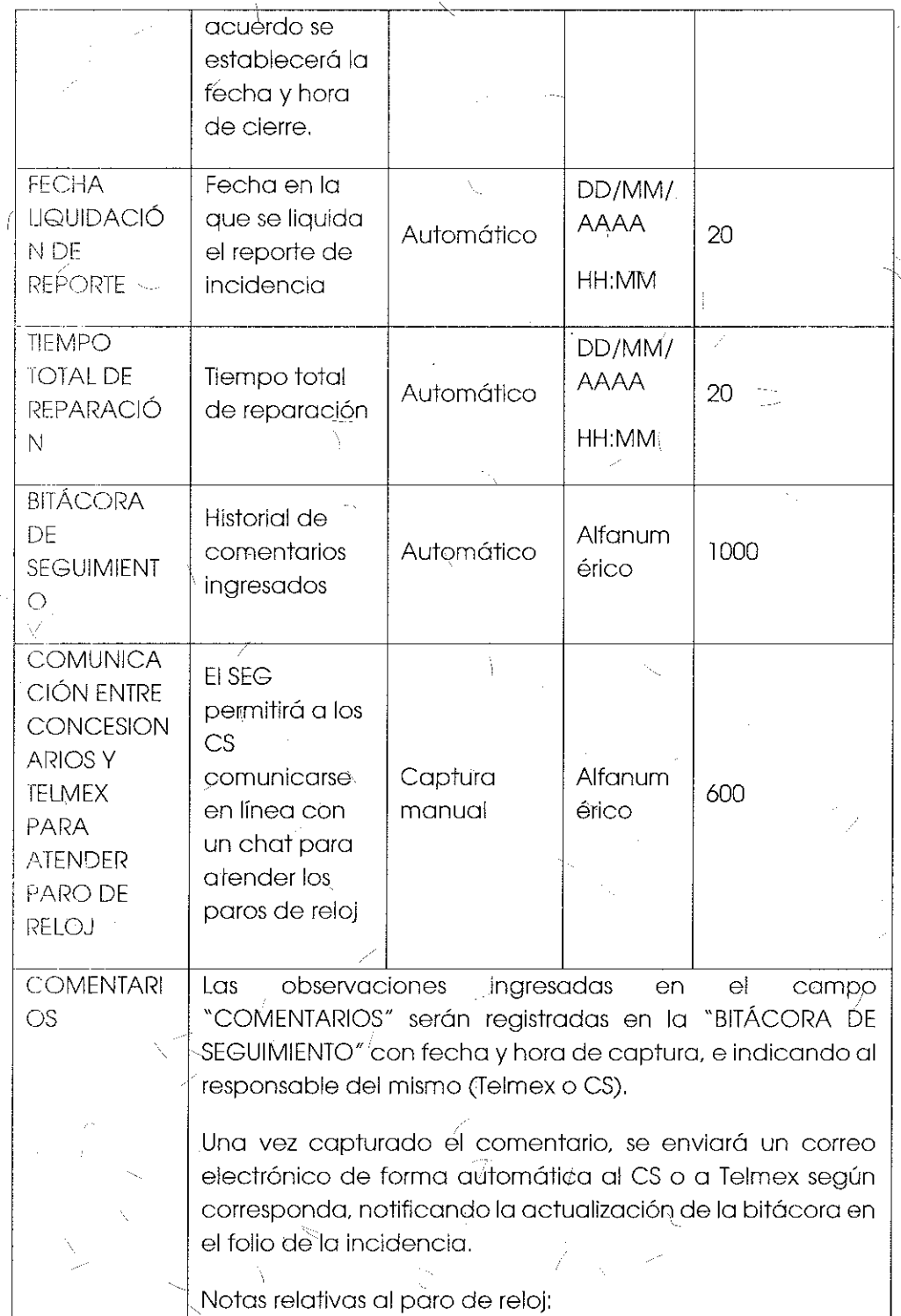

À,

238

ÿ

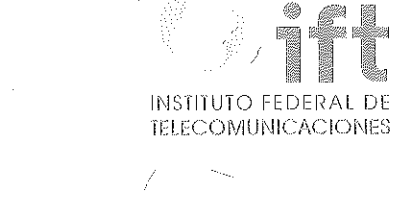

1. Los campos de paros de reloj, serán llenados por Telmex en caso dé que se presente el evento. 2. Para el caso de paros de reloj atribuibles al CS, el CS vía la facilidad de chat del SEG y /o telefónica podrá informar a Telmex el cierre del paro de reloj, el cual se conciliará y en común acuerdo se establecerá la fecha y hora del ciérre. \ / 3. Los paros de reloj se repefirán tantas veces como 1 sea necesario durante el periodo de reparación de la incidencia. 4. Para el campo "Motivo de paro de reloj", los casos fortuitos o de fuerza mayor, se podrán añadir o modificar, previa comunicacióny acuerdo entre el CS y Telmex, el tiempo de implementación se dará una vez que el personal de sistemas Telmex autorice el ajuste,

## Tema 27 "Módulo de Reportes" sometido a votación:

### "Módulo de Reportes:

El SEG permitirá o los CS y al IFT, la generación de reportes de Solicitudes *y* de Incidencias, la lógica de operación de este módulo es Id siguiente: -

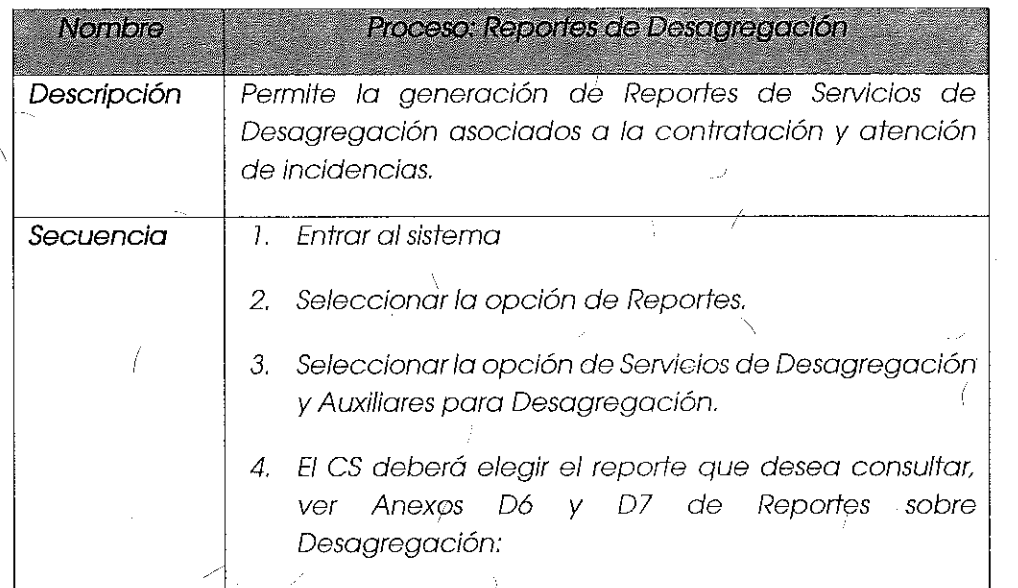

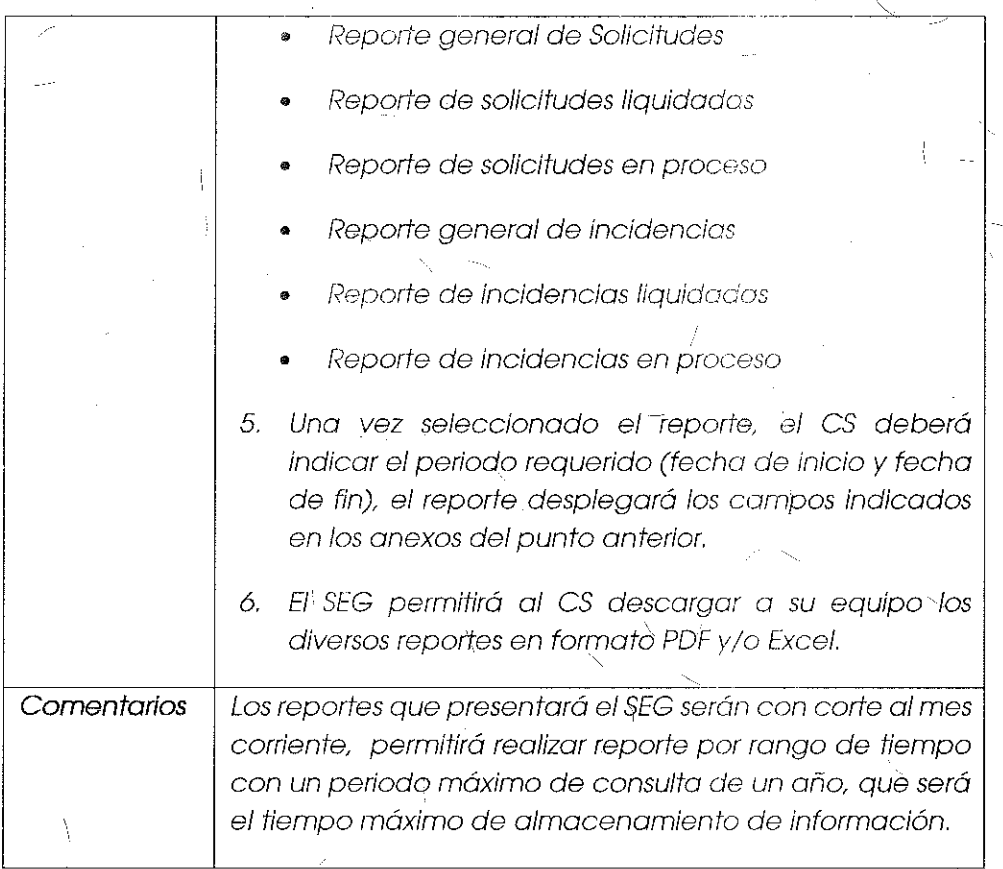

### Cornentarios de los OC

Grupo Telefónica manifiesta que en el módulo de reportes se debe incluir los niveles de servicip de las diferentes actividades descritas en. los reportes. adhiriéndose a dicha manifestación los representantes de Grupo Televisa y Mega Cable Comunicaciones de México, S.A. de C.V. (en lo sucesivo, "MCM").

### Comentarios **del AEP**

Respecto al tema de reportes el AEP menciona que lo que se ha plasmado refleja lo oprobado en la Oferta de Referencia de Desagregación en donde se especifica que lla conciliación se debe realizar en conjunto cón los CS.

### ;.-~onsideraclones **del Instituto**

La Medida DECIMOSEXTA de las Medidas de Desagregación dispone que:

# $\overline{\text{INSTIT}}$  $\cap$  Federal  $TELECOMUNICACIONES$

59 '

### "DECIMOSEXTA.-( ... )

El Sistema Electrónico de Gestión deberá ser bidireccional, en el sentido de que permitirá el flujo de información de los usuarios del sistema con el Agente Económico Preponderante.

La información intercambiada a través del Sistema Electrónico de Gestión se considerará para todos los efectos como una comunicación oficia/ entre los **involucrados.** 

 $(\ldots)^{n}$ 

(

! (Énfasis añadido)

En ese contexto, aun cuando el AEP y los es realicen un acuerdo de conciliación de eventos para determinar la existencia de desviaciones con respecto a lo establecido en la Oferta de Referencia, el "Módulo de Reportes" del SEG fungirá como la principal fuente de evidencia y soporte para la evaluación de los parámetros e indicadores de calidad, derivados de la Oferta de Referencia para la Desagregación del Bucle Loçal.

Aunado a lo anterior, es de suma importancia para el Instituto contar con aquellos reportes que le permitan visualizar el desempeño de las acti0idades emanadas de la Oferta de Referencia, así como llevar a cabo un control estadístico de las mismas.

De lo antes mencionado, el "Módulo de Reportes" deberá entonces permitir al Instituto obtener reportes que concentren la información de todos los CS, en los que  $\geq$ . exista también la posibilidad de filtrar clesde la interfaz web a uno o más CS para generar dichos reportes. Esto con independencia de que cada CS pueda obtener su-' infórmación del sistema. /

En otro-orden de ideas, y aludiendo a la solicitud de los CS de incluir los niveles de servicio de las diferentes actividades, el Instituto considera que si bien la Oferta de Referencia ya contiene esta información, el "Módulo de Reportes" deberá brindar los datos suficientes y necesarios para que los CS puedan contar con un instrumento confiable para llevar a\cabo los procedimiehtos de conqiliación con el AEP. /

Por lo tanto y para pronta referencia, el "Módulo de Reportes" deberá incluir gráficos básicos de desempeño por es y por 'la totalidad de los mismos para observación del Instituto.

Con respecto a los tipos de reportes incluidos en este módulo, el Instituto estima necesario optimizar el orden de los campos propuestos, con el objeto de mejorar la $\times$ presentación de la información, así como de facilitar el manejo de la misma,

Por lo antes expuesto y habiendo realizado la valoración correspondiente, el Instituto bajo los principios de equidad, neutralidad tecnológica, transparencia, no cjiscriminación y/o sana competencia, resuelve modificar el "Módulo de Reportes" en alcance a la Medida DECIMOSEXTA de las Medidas de Desagregación, quedando de la siguiente manera:

### Módulo de Reportes:

El SEG permitirá a los CS y al IFT, la generación de reportes que les permitan contar con la información necesaria para realizar la evaluación de los parámetros e indicadores de calidad, derivados de la Oferta de Referencia, la lógica de operación de este módulo será la siguiente:

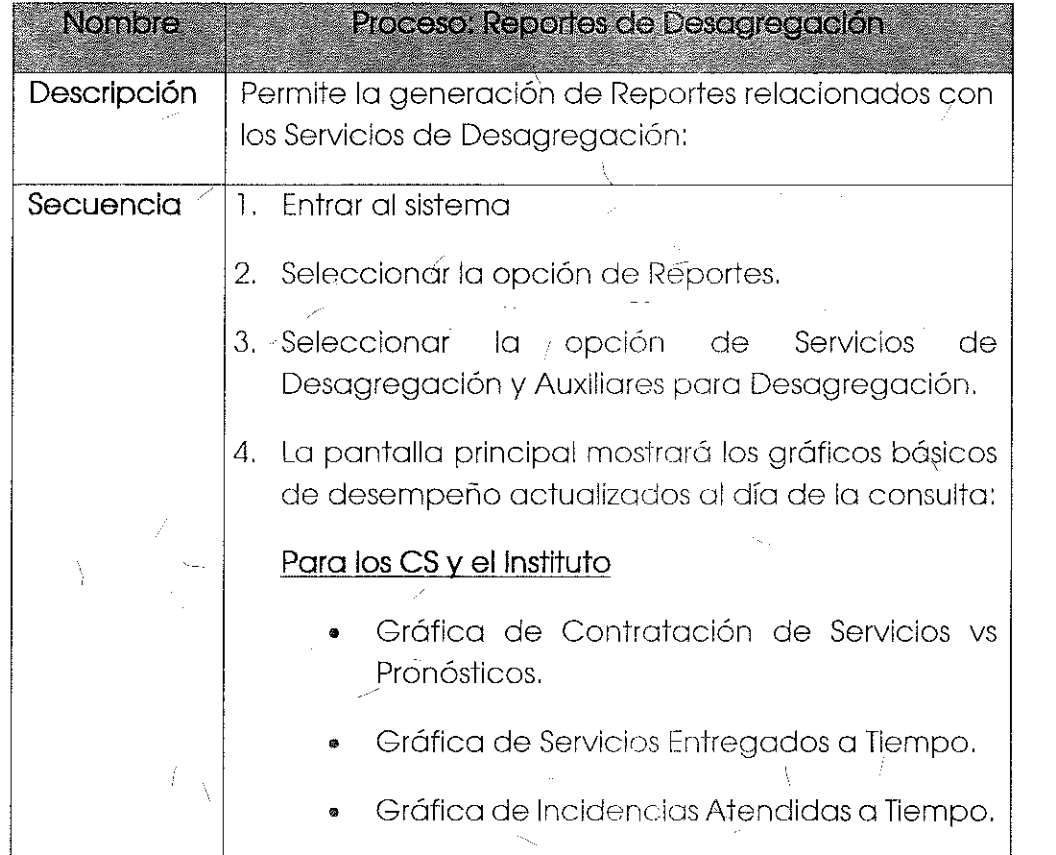

 $\left| \ \right\rangle$ 

# 11\JSTITUTC) FEDErU~L DE **1T:l** 1:C()f\/llJNlC1\CIC)\\IC'.i

-- 243

- Gráfica de Incidencias imputables a Telmex vs 'CS.
- 5. Los usuarios podrán elegir el reporte que desea consultar:

# Concesionarios Solicitantes:

- Reporte Ejecutivo
- Reporte General de Solicitudes
- Reporte de Incidencias

## Instituto Federal de Telecomunicaciones:

•\ Reporte Ejecutivo

.. ··

*/* 

 $\setminus$ 

*/* 

Reporte General de Servicios de **Desagregación** 

Reporte de Incidencias

6. Una vez seleccionado el reporte, los usuarios deberán indicar el periodo requerido (fecha de inicio y fecha de fin), el reporte desplegará la información que coincida con los criterios de búsqueda.

El SEG permitirá a los usuarios descargar a su equipo los diversos reportes en formato PDF y/o Excel.

Comentarios | Lòs reportes que presentará el SEG contendrán la **información actualizada al día dé-la consulta.** -

> El módulo, solicitará para consulta un rango de fechas que no excedan un año. (Un año es el tiempo máximo de almacenamiento de información).

> Los reportes generados para el Instituto mostrarán la jnformación de todos los CS.

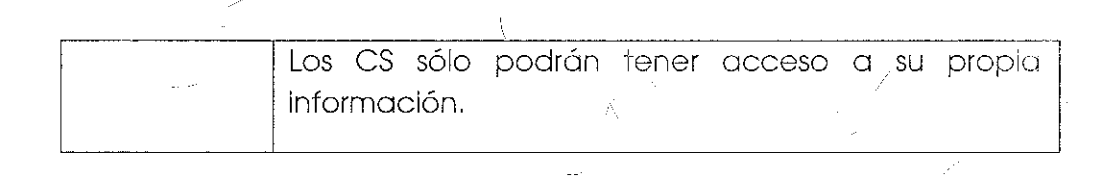

Tema 28 "Anexo D6: Campos del Reporte General" sometido a votación:

"Anexo 06, Campos de Reportes de Solicitudes de Desagregación.

Campos del Reporte General: mostrará las solicitudes que hayan registrado dentro del periodo seleccionado por el CS o el IFT, desplegando los siguientes campos:

REPORTE 1

# REPORTE GENERAL AL XX DE XXXX DE 20XX

### NOMBRE DEL CS: YYYYYYYY

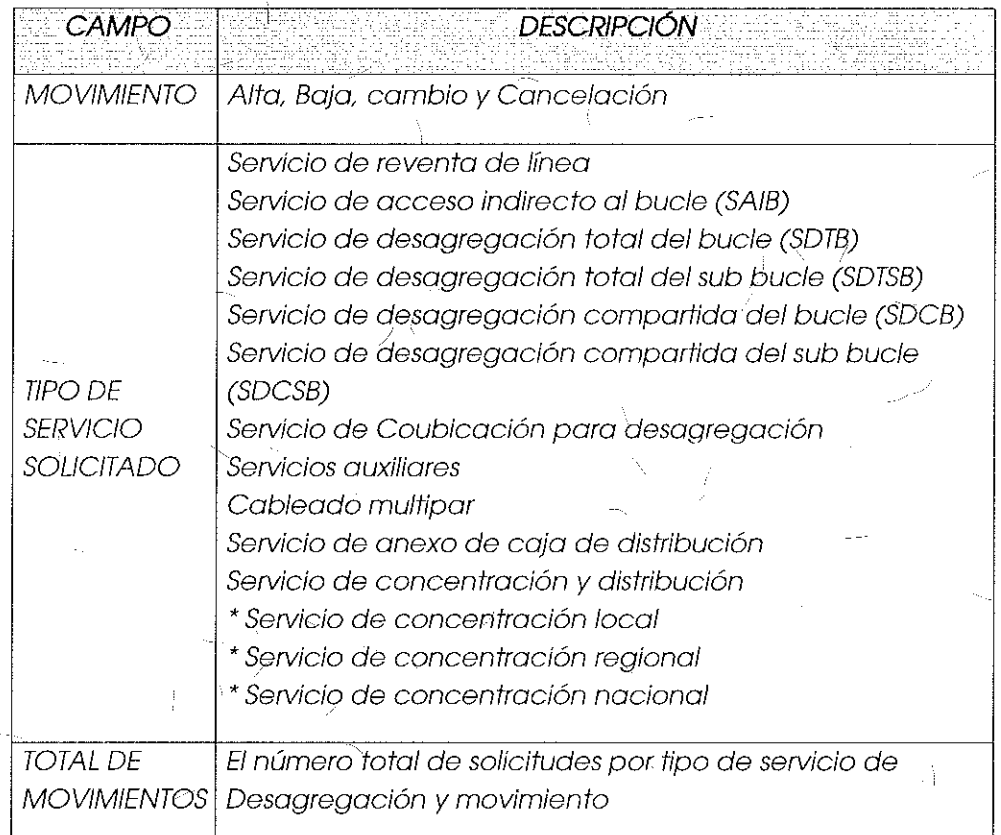

### Comentarios de los OC

Grupo Telefónica pregunta si existirá un reporte general de solicitudes como sucede en otros módulos del SEG para evaluar el porcentaje de cumplimiento. Asimismo,

 $\left( \begin{array}{c} \end{array} \right)$ . 1

245

expone<sup>l</sup>que se debe poder contabilizar los tiempos de atención de servicios y poder visualizarlos en el SEG.

### Comentarios del AEP

El AEP menciona que existen reportes generales, y que se puede realizar un reporte específico por solicitud, para reportes de porcentaje de cumplimiento se deberá revisar específicamente entre el ejecutivo de cuenta y el CS cuando se realice la conciliación.

Jambién aclara que en los formularios de reportes se considera la fecha y hora de reporte, así como la fecha y hora de liquidación.

### Consideraciones del Instituto

*i* \

1 Derivado del análisis realizado en el tema 27 "Módulo de Reportes" el Instituto bajo los principiqs de equidad, neutralidad tecnológica, transparencia, no discriminación y/o sana competencia, resuelve modificar el "Anexo D6 - Campos del Reporte General" en concordancia con lo antes expuesto para la optimización de campos y presentación de la información, quedando de la siguiente manera:

Pantálla de Inicio del Módulo de Reportes:

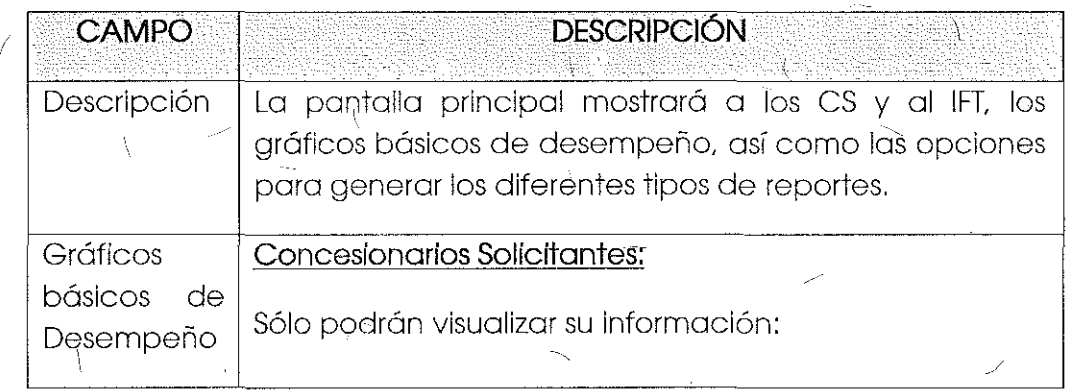

Gráfica de Contratación de Servicios ys Pronósticos Servicios Pronosticados e Servicios Contratados Gráfica de Servicios Entregados a Tiempo A tiempo **bela de la componenta de la componenta de la componenta de la componenta de la componenta de la compo** Fuera de tiempo Gráfica de Incidencias atendidas a tiempo A tiempo Fuera de tiempo Gráfica de Incidencias imputables a Telmex vs CS **Fallas Telmex** Fallas OC Instituto Federal de Telecomunicaciones: Visualizará la información de todos los CS: Gráfica de Contratación de Servicios vs Pronósticos Servicios Pronosticados Se; vicios Contrutados Gráfica de Servicios Entregados a Tiempo A tiempo Fuera de tiempo Gráfica de Incidencias atendidas a tiempo<br>A tiempo Fuera de tiempo Gráfica de Incidencias imputables a Telmex vs OC Fallas Telmex Fallas OC

42 幽影 INSTITUTO FEDERAL DE **Tr'. Lí=1 CL)IVI U i\I iC/\C:!C)N r::;** 

 $\bar{\psi}$ 

 $\frac{1}{2}$ 

ý

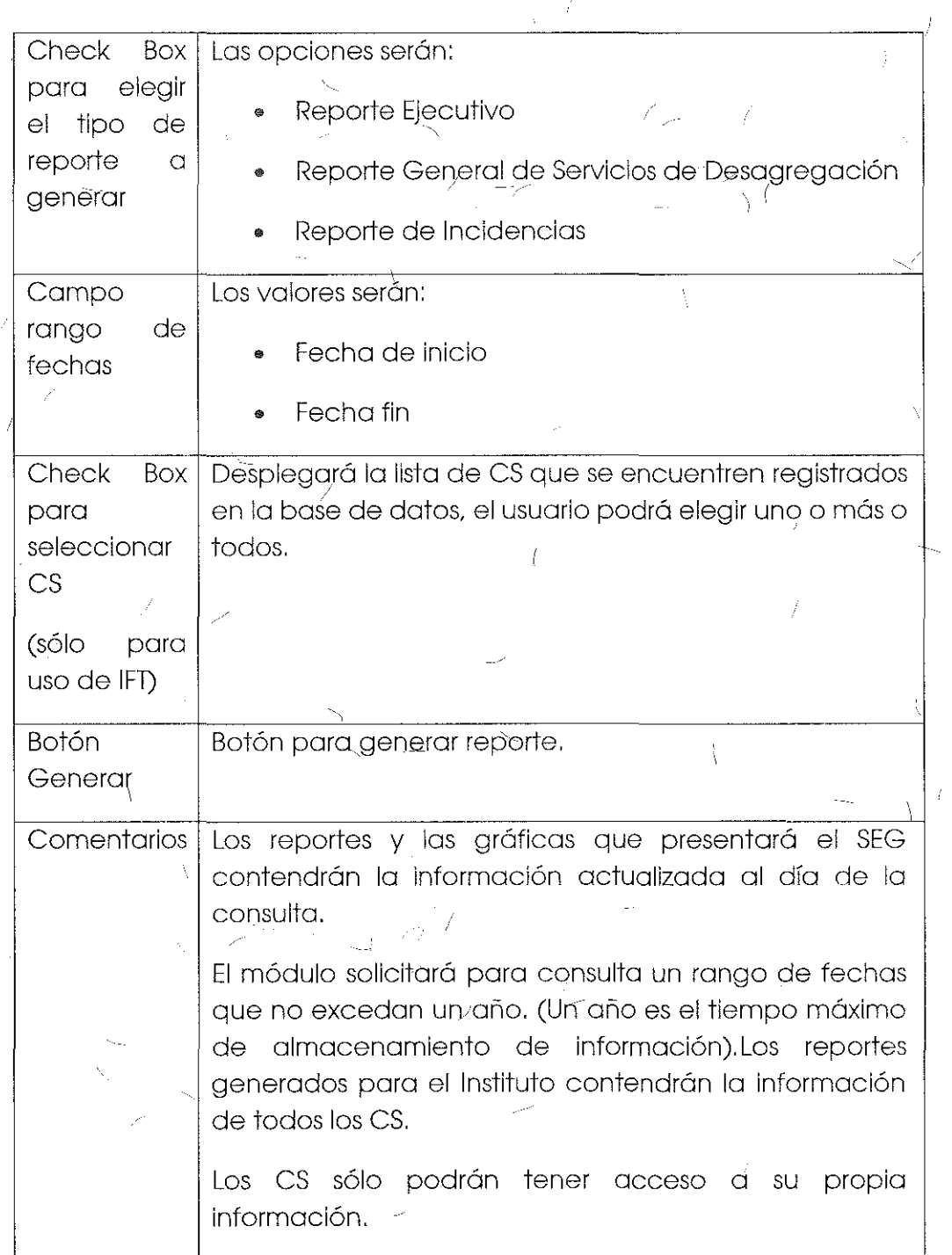

 $\langle$ 

247

1 '

Tema 29 "Anexo D6: Campos del Reporte de Solicitudes Liquidadas" sometido a votación:

"Campos del Reporte de Solicitudes Líquidadas, mostrará cada una de las solicitudes ». liquidadas dentro del periodo seleccionado por el CS o el IFT, desplegando los *siguientes campos:* 

### SOLICITUDES LIQUIDADAS AL *XX* DE *XXXX* DE 20XX

#### REPORTE2

### NOMBRE DEL CS: *YYYYYYYY*

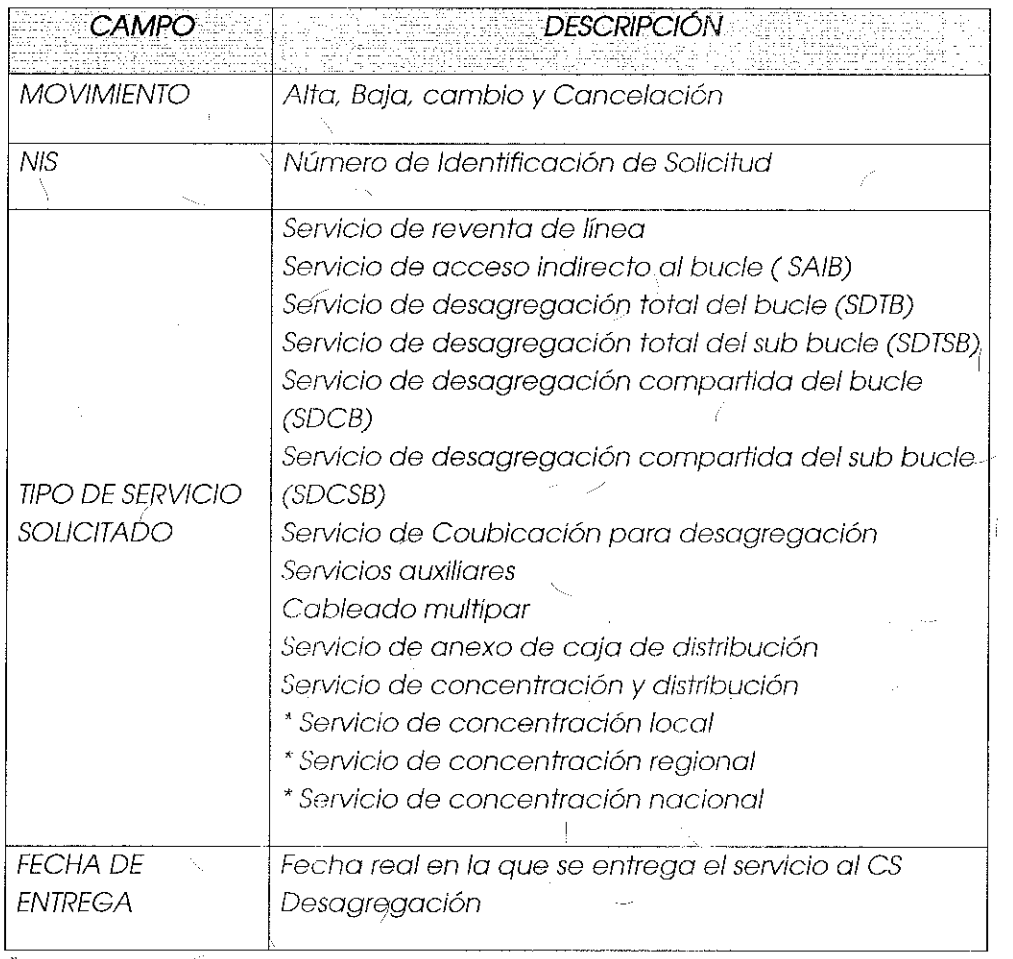

### Comentarios de los OC

Grupo Telefónica pregunta si existirá un reporte general de solicitudes como sucede en otros módulos del SEG para evaluar el porcentaje de cumplimiento. Asimismo, expone que se debe poder contabilizar los tiempos de atención de servicios y poder visualizarlos en el SEG.

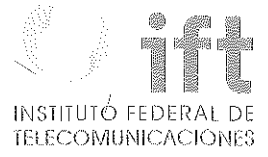

## Comentarios del AEP

El AEP menciona que existen reportes generales, y que se puede realizar un reporte específico por soficitúd, para reportes de $^{\prime}$ porcentaje de cumplimiento se deberá · revisar específicamente entre el ejecutivo de cuenta y el CS cuando se realice la conciliación.

También aclara que en los formularios de reportes se considera la fecha y hora de reporte, así como la fecha y hora de liquidación.

### Consideraciones del Instituto

Derivado del análisis realizado en el tema 27 "Módulo de Reportes" el Instituto bajo los principios de equidad, neutralidad tecnológica, transparencia, no discriminación y/o sana competencia, resuelve modificar el "Anexo D6 - Campos del Reporte de Solicitudes Liquidadas" en concordancia con lo antes expuesto para la optimización de campos y presentación, de la información, quedando de la siguiente manera:

#### ' Anexo D6'. Campos del Reporte Ejecutivo !

El Reporte Ejecutivo desplegará la 'información correspondiente al total de solicitudes por tipo de servició, movimiento reálizado y el porcentaje de contratación respecto al pronóstico capturado por los es:

B (fin)

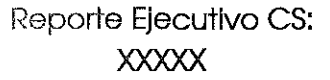

Total de Movimientos: XX

 $\ell$  , . . . .  $\mathbb{P}$ Del: Fecha A (inicio) al Fecha

 $\sqrt{1 - \frac{1}{2}}$ 

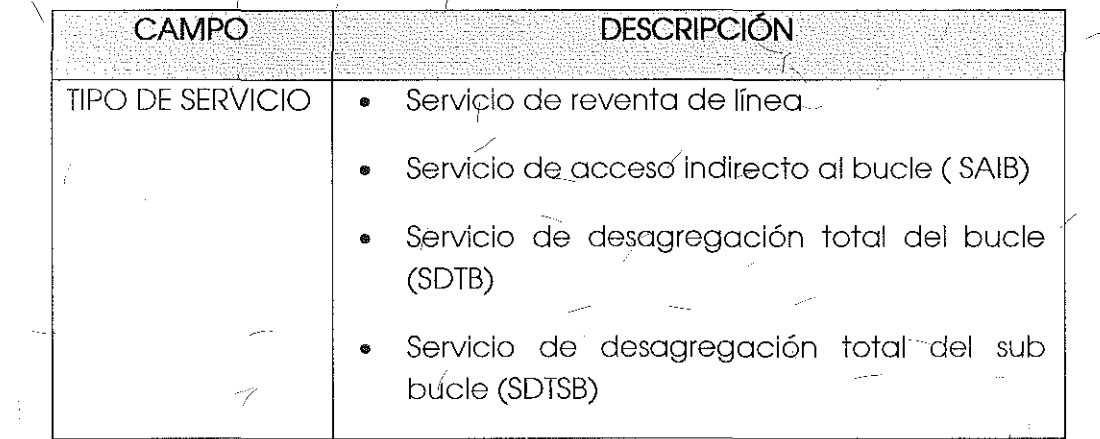

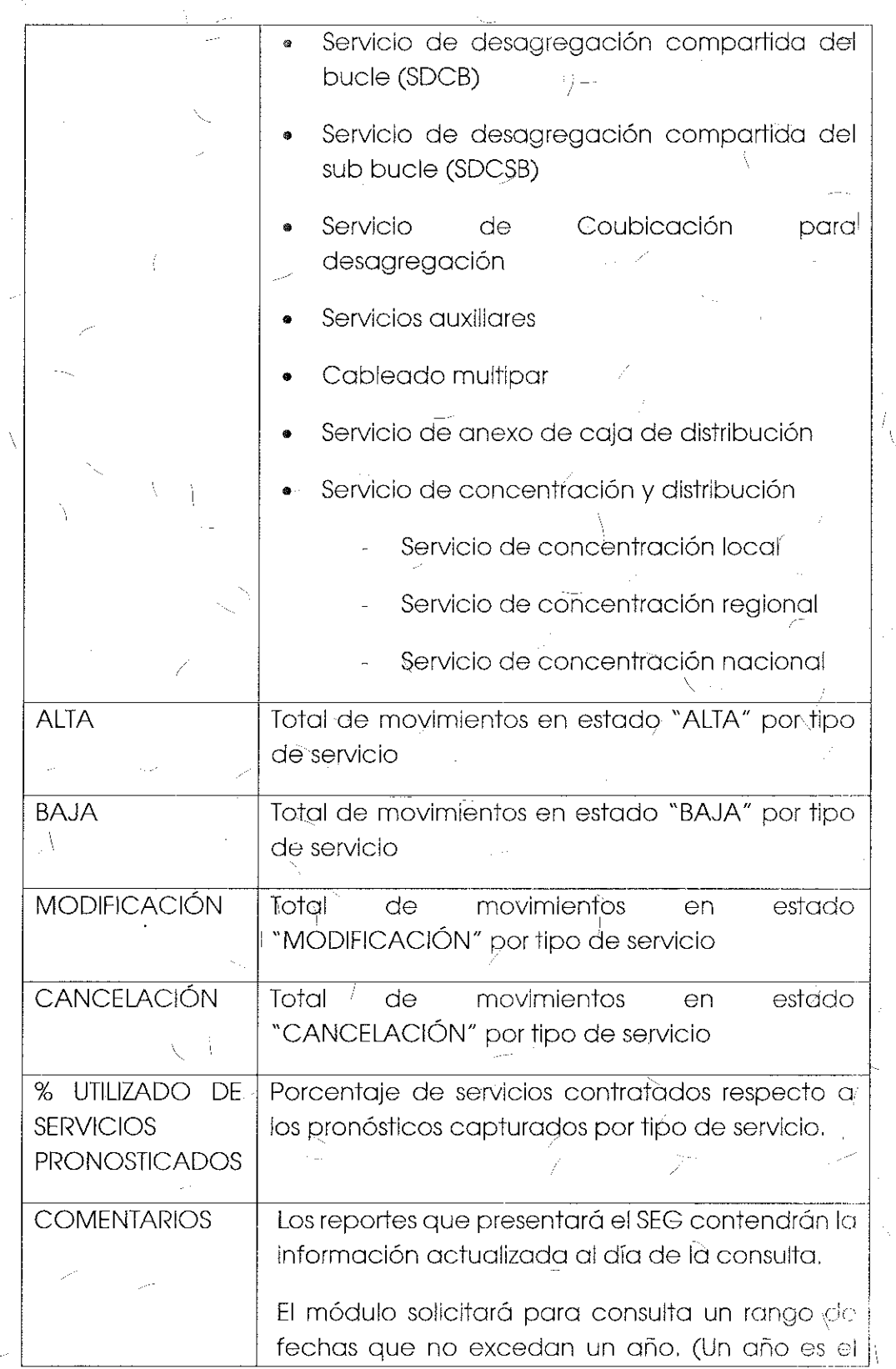

 $\frac{(250)}{250}$ 

ý.

 $\preceq$ 

 $\bar{1}$ 

t,

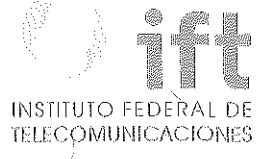

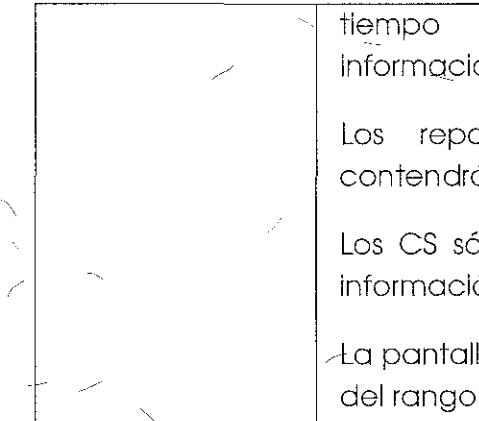

tiempo máximo de almacenamiento de información).

Los reportes<sup>t</sup> generados para el Instituto contendrán la información de iodos los CS.

Los CS sólo podrán tener acceso a su propia información.

/La pantalla desplegará todos los registros dentro del rango de fechas indicado para la búsqueda.

Tema 30 "Anexo D6: Campos del Reporte de Detalle Solicitudes en Proceso" sometido a votación:

/

/ "Campos del Reporte de Detalle Solicitudes en Proceso, mostrará todos los solicitudes en, proceso de instalación al momento de la consulta que realice el CS  $6$  el IFT, desplegando los siguientes campos:

#### ) DETALLE SOLICITUDES EN PROCESO AL XX DE XXXXXX DE20XX

**REPORTE 3** 

# NOMBRE DEL CS: YYYYYYYY

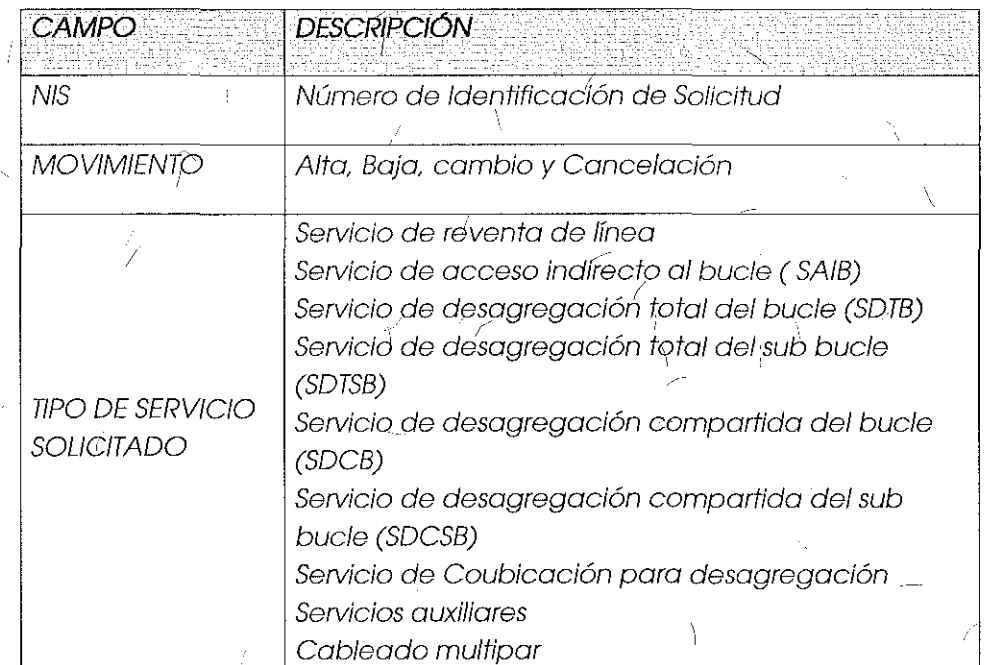

1 '

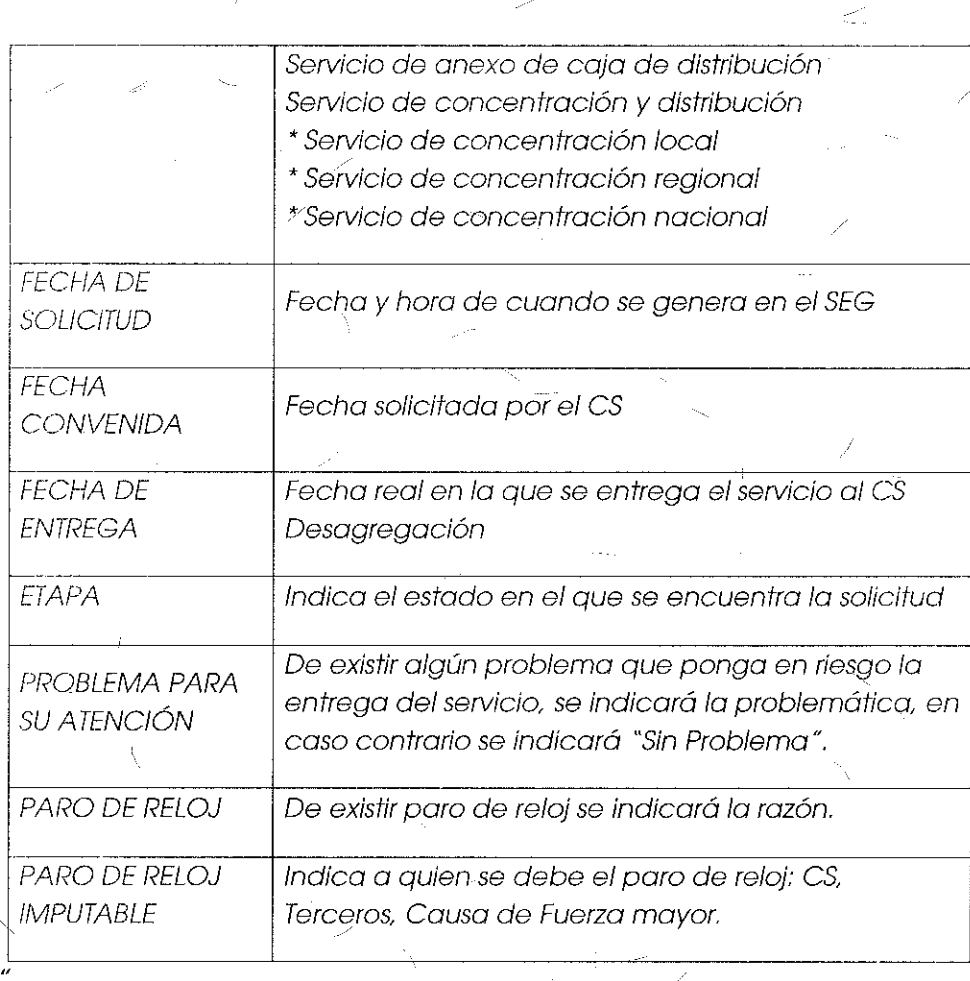

### Comentarios de los OC

Grupo Telefónica pregunta si existirá un reporte general de solicitudes como sucede en otros módulos del SEG para evaluar .el porcentaje de cumplimiento. Asimismo. expone que se debe poder contabilizar los tiempos de atención de servicios y poder visualizarlos en el SEG.

### Comentarios del **AEP**

El AEP menciona que existen reportes generales. y que se puede realizar un reporte específico por solicitud, para reportes de porcentaje de cumplimiento se deberá revisar específicamente entre el ejecutivo de cuenta y el CS cuando se realice la conciliación.

También aclara que en los formularios de reportes se considera la fecha y hora de reporte, así como la fecha y hora de liquidación.
1-

### Consideraciones del Instituto

Derivado del análisis realizado en el tema 27 "Módulo de Reportes" el Instituto bajo los principios de equidad, neutralidad tecnológica, transparencia, no discrimiración y/o sana competencia, resuelve modificar el "Anexo-Dó - Campos del Reporte de Detalle Solicitudes en Proceso" en concordancia convio antes expuesto para la optimización de campos y presentación de la información, quedando de la siguiente manera:

Anexo D6: Campos del Reporte General de Serviciós de Desagregación

El Reporte General de Servicios de Desagregación desplegará la información correspondiente al seguimiento de registros:

Reporte General de Servicios de Desagregación CS: )()()()()(

Del: Fecha A (inicio) al Fecha --B (fin)

total de Movimientos: XX

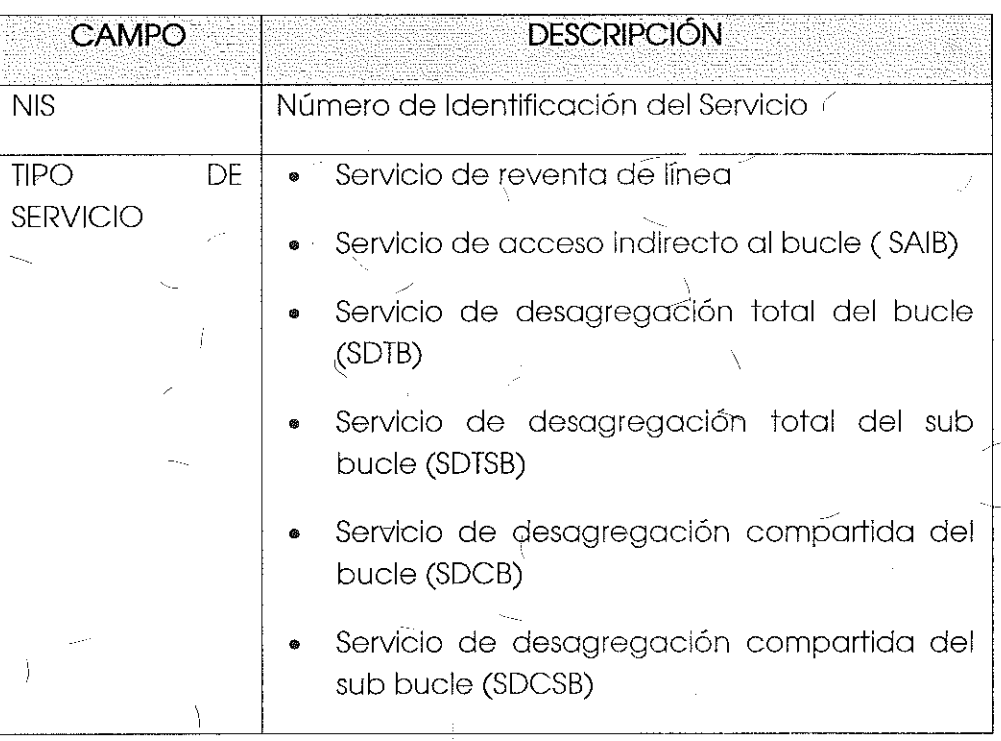

253

 $\setminus$ 

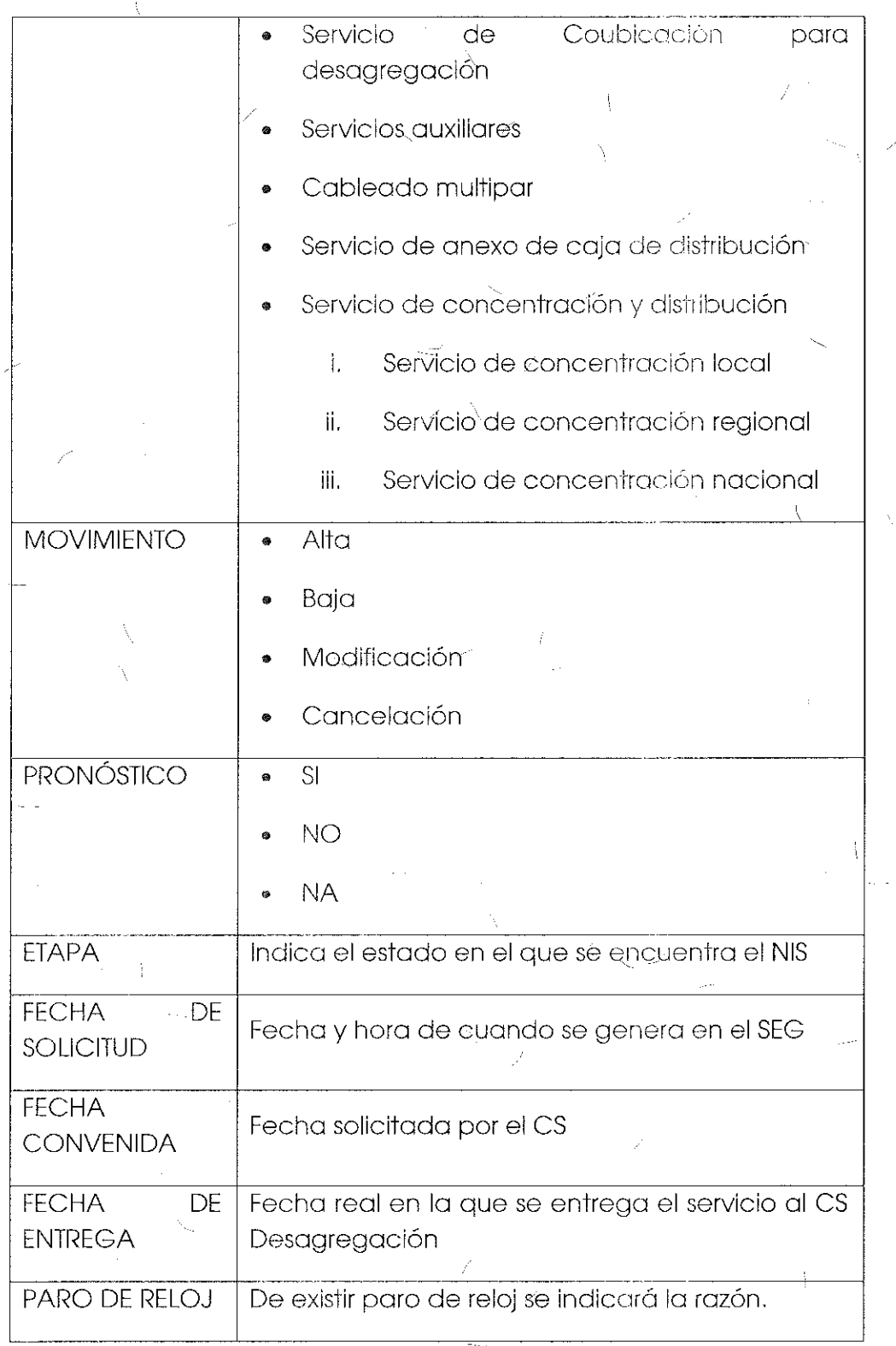

 $\rangle - 254$ 

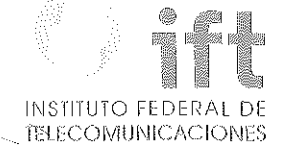

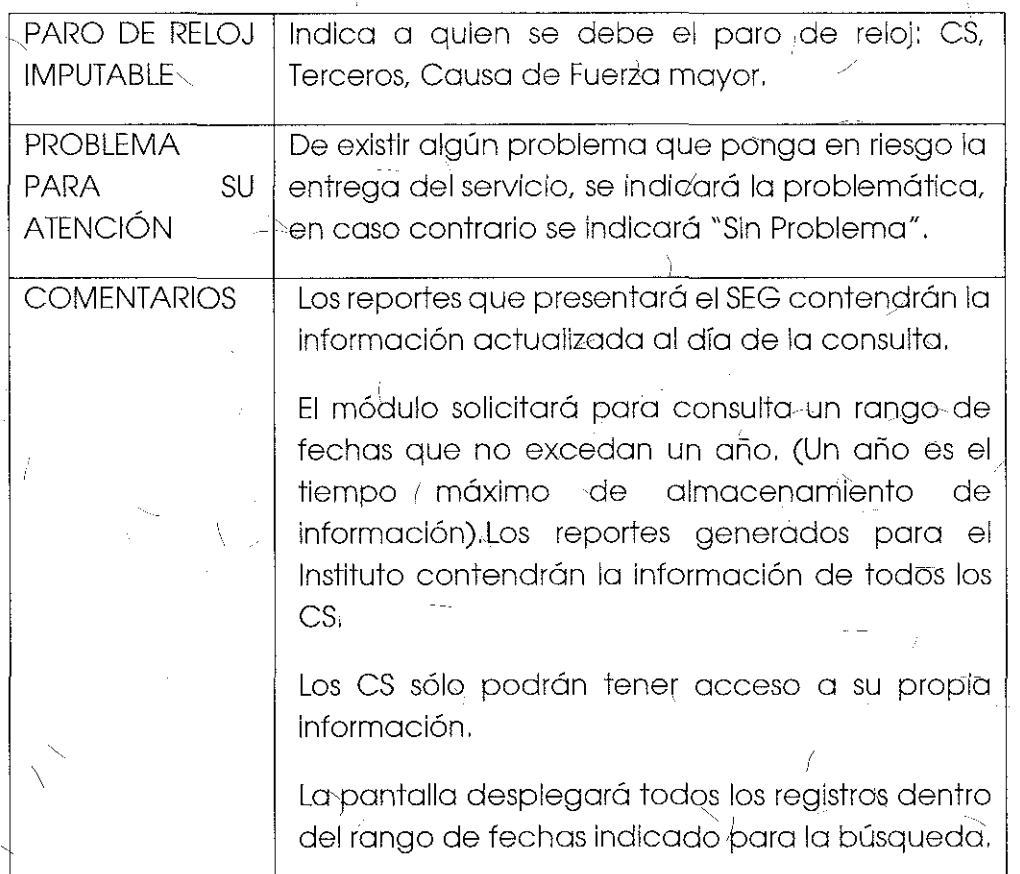

Tema 31 "Anexo D7: Campos del Reporte General de Incidencias," sometidó a votación:

"Anexo D7, Campos de Reportes de Incidenclas de Desagregación.

j.

Campos del Reporte General de Incidencias: mostrará el total de incidencias que se hayan registrado dentro del periodo seleccionado por el CS o el IFT, desplegando los siguientes campos: --

### REPORTE GENERAL DE INCIDENCIAS AL XX DE XXXXXX DE 2DXX

### ¡NOMBRE DEL CS: YYYYYYYY

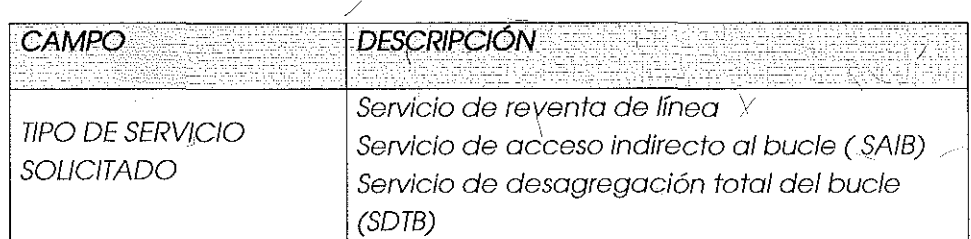

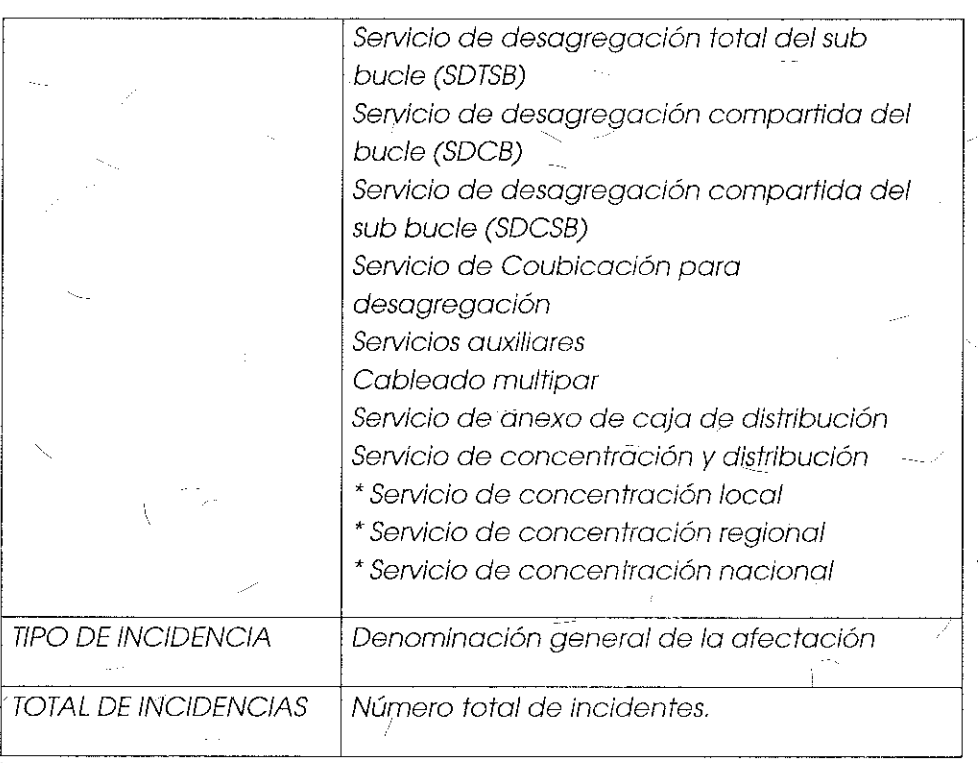

### Comentarios de los OC

En lo referente a los repOrtes que forman parte del Anexo D7, Campos de Reportes de Incidencias de Desagregación, Axtel y Avantel señalan que se encuentrar; en desacuerdo en tanto no se incluya la opción de reporte de fallas masivas. Al respecto, Grupo Telefónica y MCM manifestaron adherirse a dicha postura.

'

### Comentarios **del** AEP

El AEP no realizó manifestaciones al respecto

### Consideraciones del Instituto

Derivado del análisis realizado en los temas 23 "Módulo de Levantamiento de Incidencias", 24 "Anexo D4: Formulario de Levantamiento de Incidencias" y 27 "Módulo de Reportes" el Instituto bajo los principios de equidad, neutralidad tecnológica, transparencia, no discriminación y/o sana competencia, resuelve modificar el "Anexo D7  $_7$  Campos del Reporte General de Incidèncias" en concordancia con lo antes expuestó para la cargo masiva de incidencias, así como para la optimización de campos y presentacióri de la información, quedando de la siguiente manera:

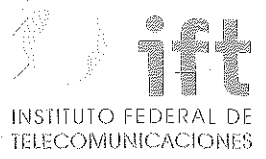

# Anexo D7: Campos del Reporte de Incidencias

El Reporte de incidencias desplegará la información relacionada con el seguimiento de incidencias:

Reporte De Incidencias CS: XXXXX

(

/

Del: Fecha A (inicio) al Fecha  $B(fin)$ 

Total de Movimientos: XX

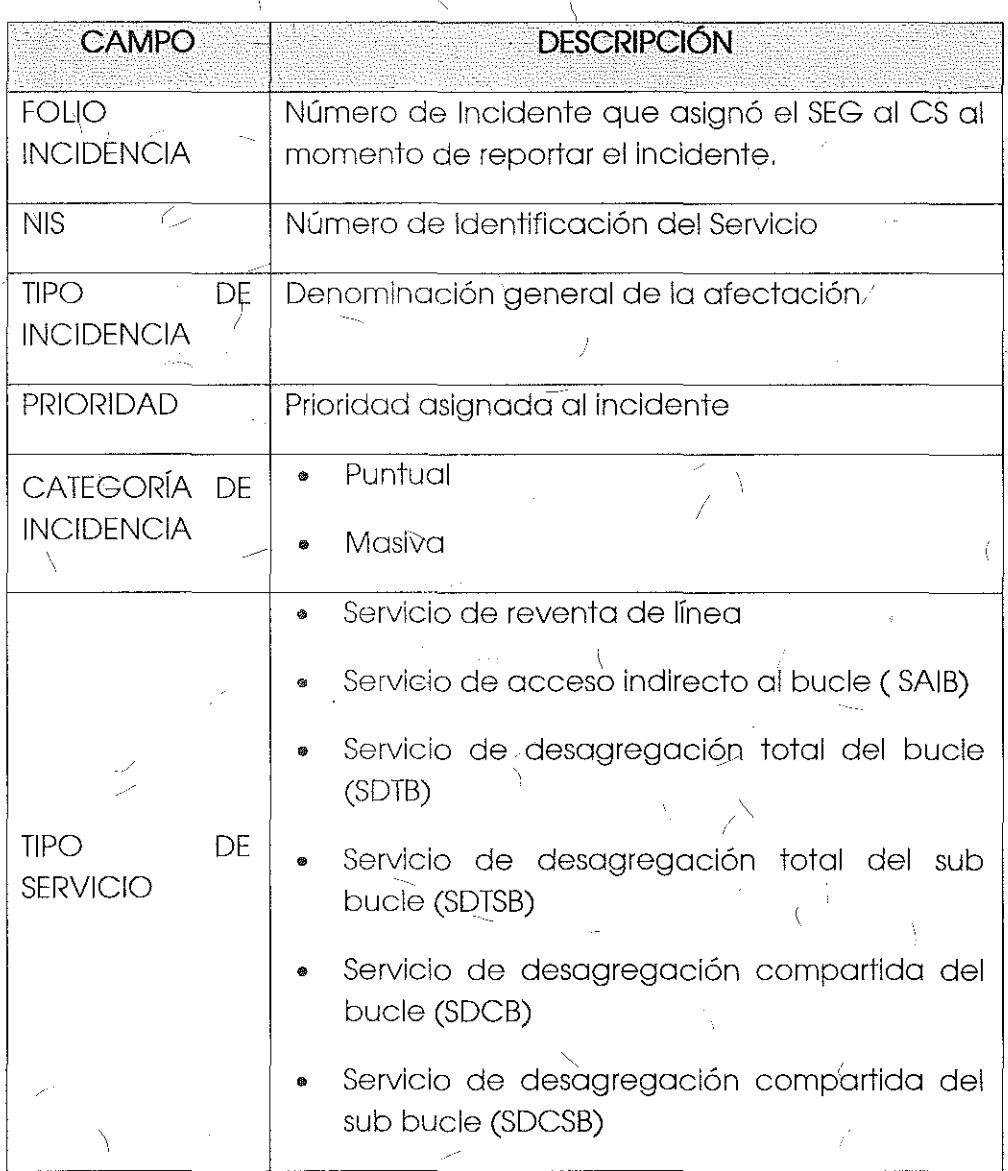

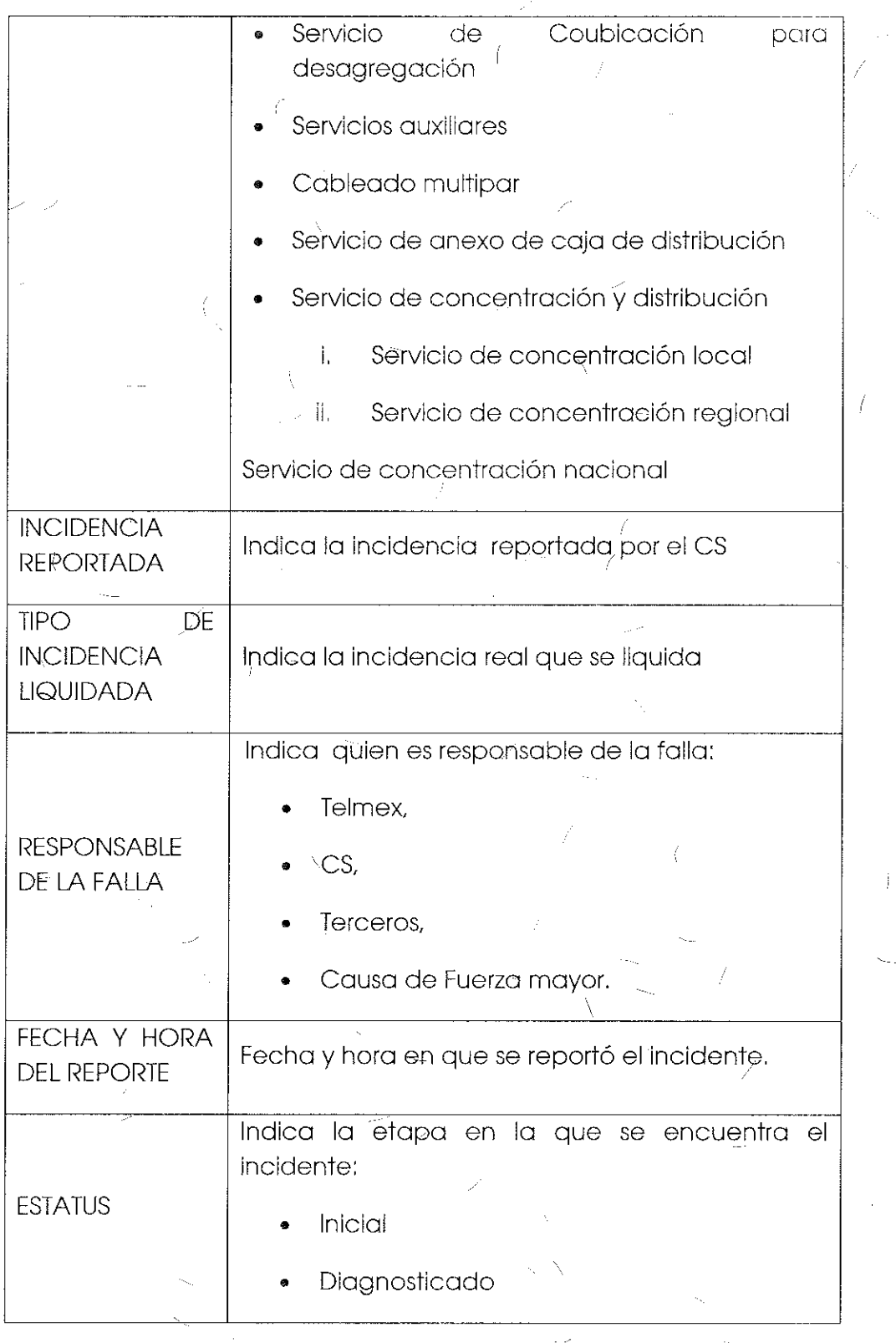

Ą

 $\overline{1}$ 

258

Ň

 $\mathbb{P}$ 

 $\big\}$ 

j

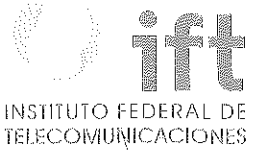

ŧ

 $\frac{1}{4}$ 

 $\sim$   $\frac{1}{\lambda}$ 

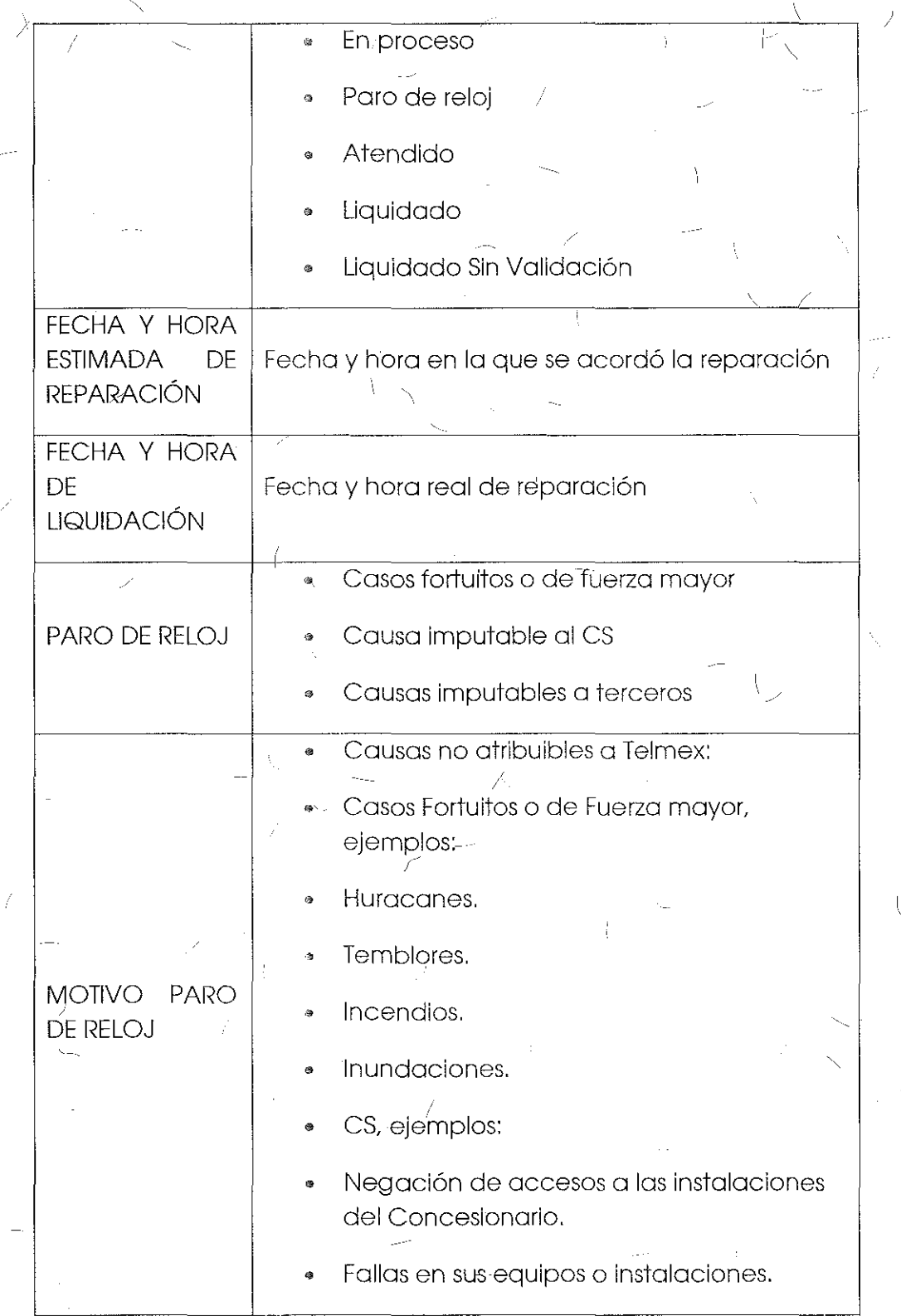

Ź

 $\bigcap_{i=1}^{\infty}$ 

259

1 '

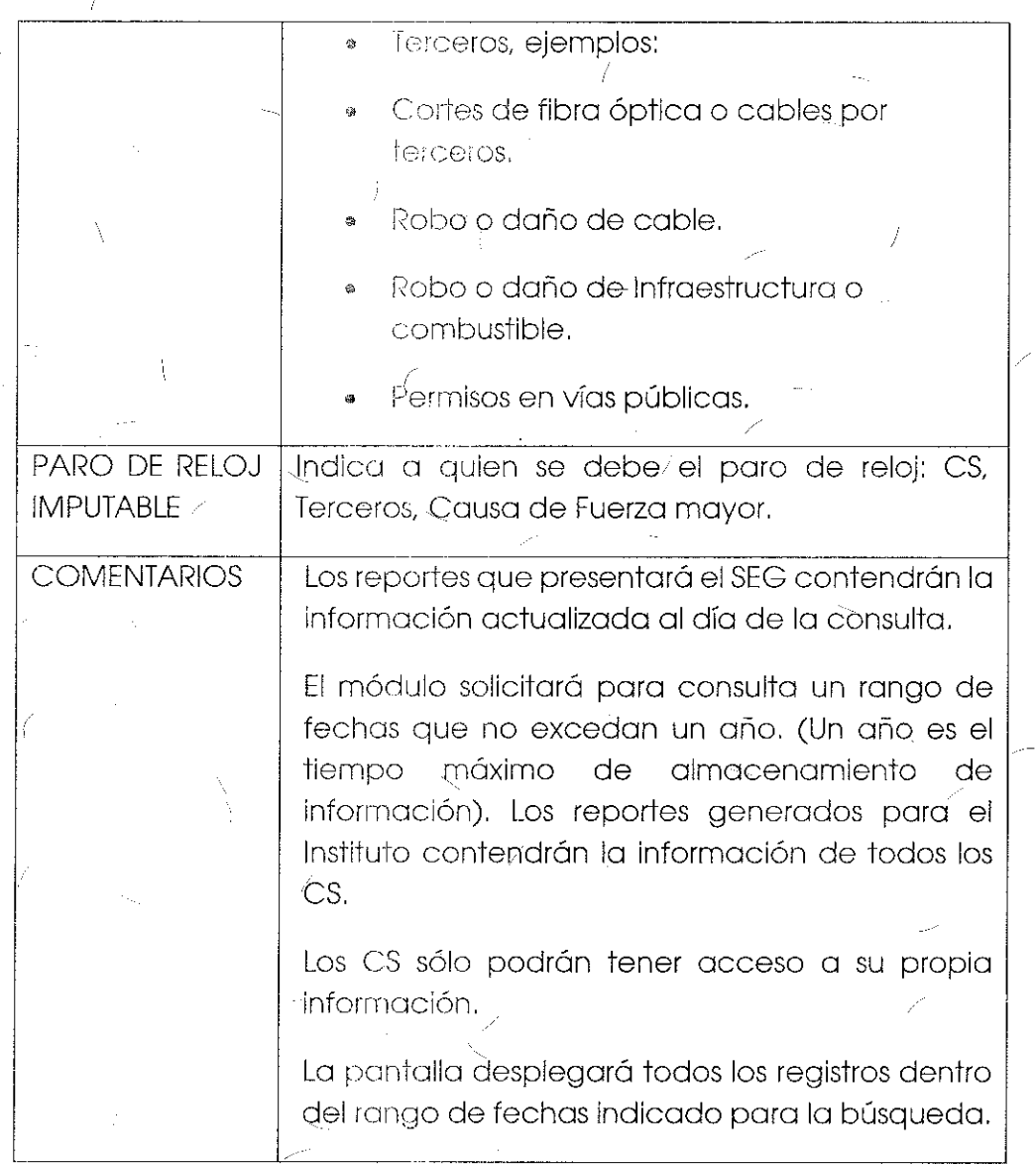

Tema 32 "Anexo D7: Campos del Reporte de Incidencias Liquidadas" sometido a votación:

"Campos del Reporte de Incidencias Liquidadas, mostrará cada una de las incidencias liquidadas dentro del periodo seleccionado por el CS o el /FT, desplegando los siguientes campos:

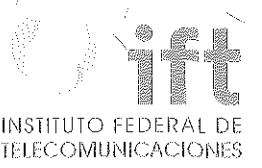

#### REPORTE DE INCIDENCIAS LIQUIDADAS AL XX DE XXXXXX DE 20XX NOMBRE DEL CS: YYYYYYYY  $\mathcal{L}$

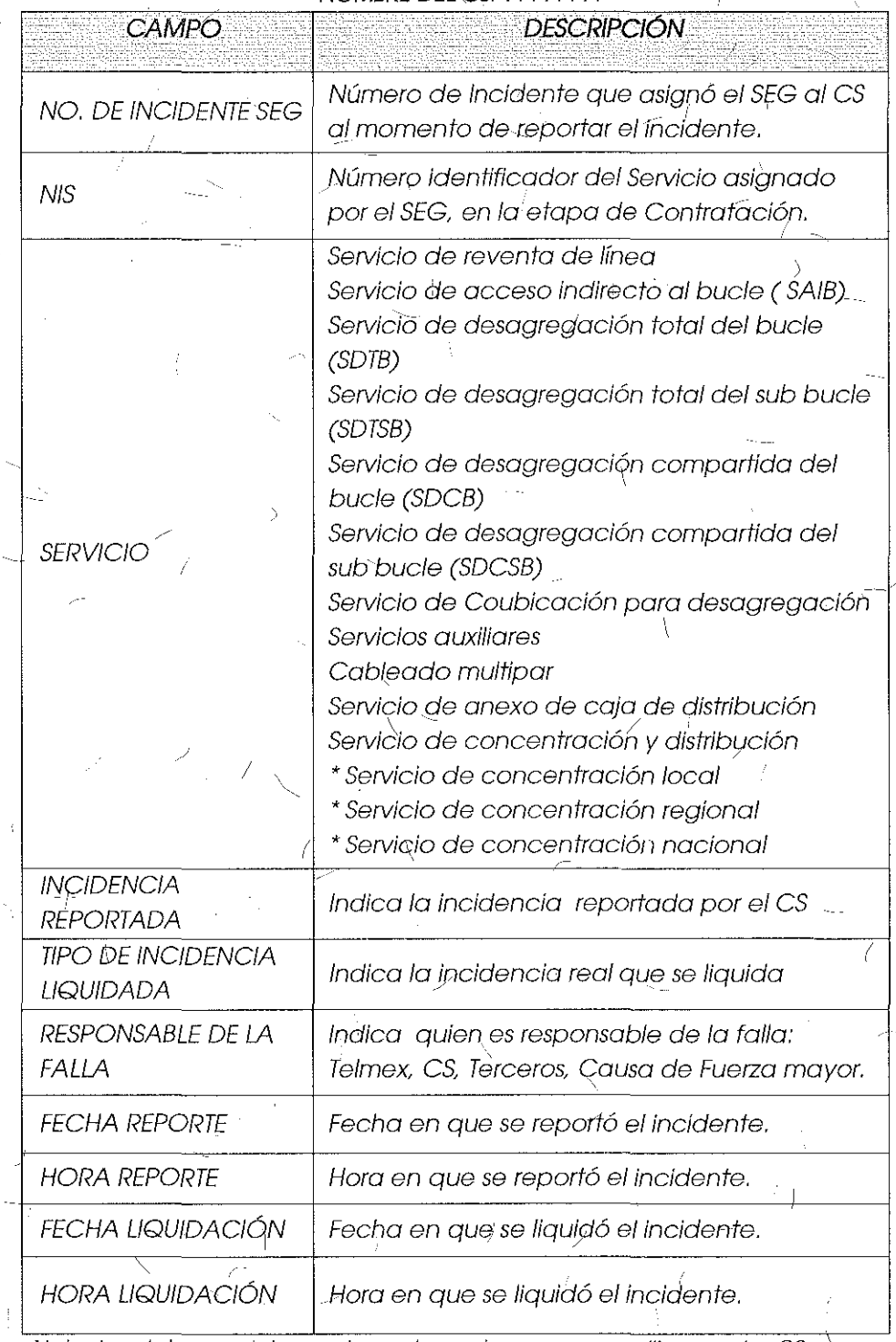

Nota: Los datos que integra el reporte son los que se concilian con los CS una vez llquidadas las incidencias."

/ 261

### Comentarios de los OC

En lo referente a los reportes que forman parte del Anexo D7/ Campos de Reportes de Incidencias de Desagregación, Axtel y Avantel señalan que se encuentran en desacuerdo en tanto no se incluya la opción de reporte de fallas masivas. Al respecto, Grupo Telefónica y MCM señalaron adherirse a dicha postura.

### Comentarios del AEP

El AEP no realizó manifestaciones al respecto

### Consideraciones del Instituto

Derivado del análisis realizado en los temas 27 "Módulo de Repmtes" y 31 "Anexo D?· Campos del Reporte General de Incidencias" el Instituto, baio los principios de equidad, neutralidad tecno<del>l</del>ógica, transparencia, no discriminación y/o sana competencia, resuelve eliminar el "Anexo D7 - Campos del Reporte de Incidencias Liquidadas," en concordancia con lo antes expuesto para la optimización de campos y presentación de la información.

Tema 33 "Anexo D7: Campos del Reporte de Incidencias en Proceso" sometido a votación:

"Campos del Reporte de Incidencias en Proceso, mostrará todas las incidencias en proceso de atención dentro del periodo seleccionado por ei CS o el IFT, desplegando *los siguientes campos:* 

REPORTE DE INCIDENCIAS EN PROCESO AL XX DE XXXXXX DE 20XX

### NOMBRE DEL CS: YYYYYYYY

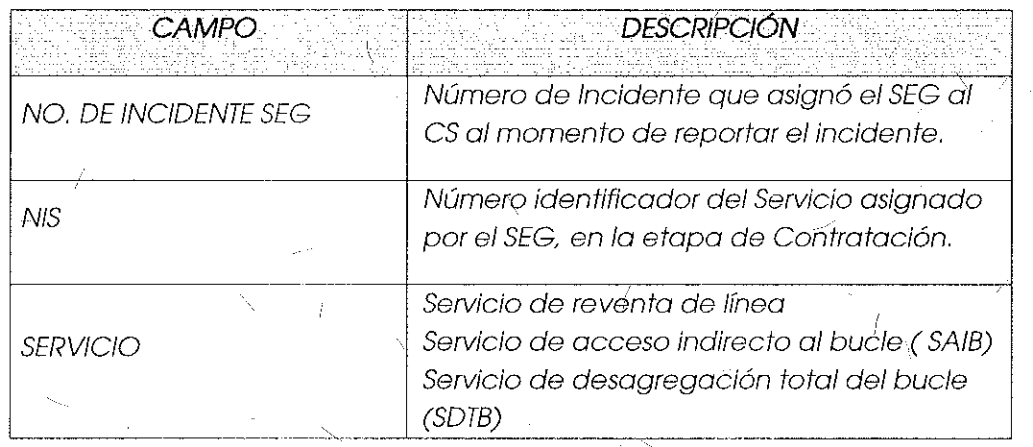

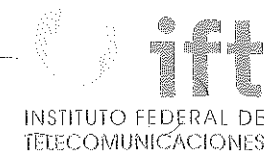

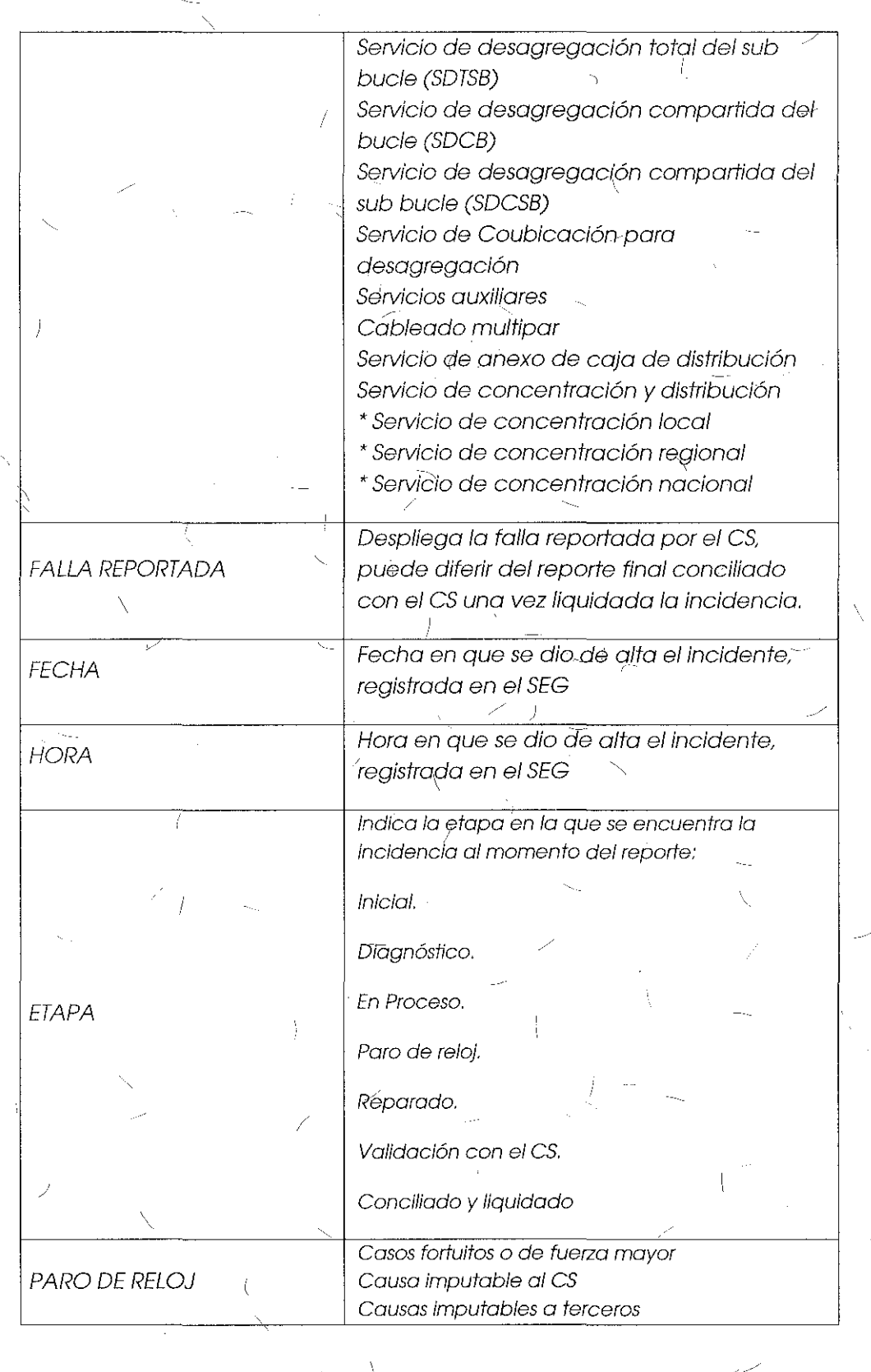

'../

' /

 $\overline{\mathbf{y}}$ 

263

ţ

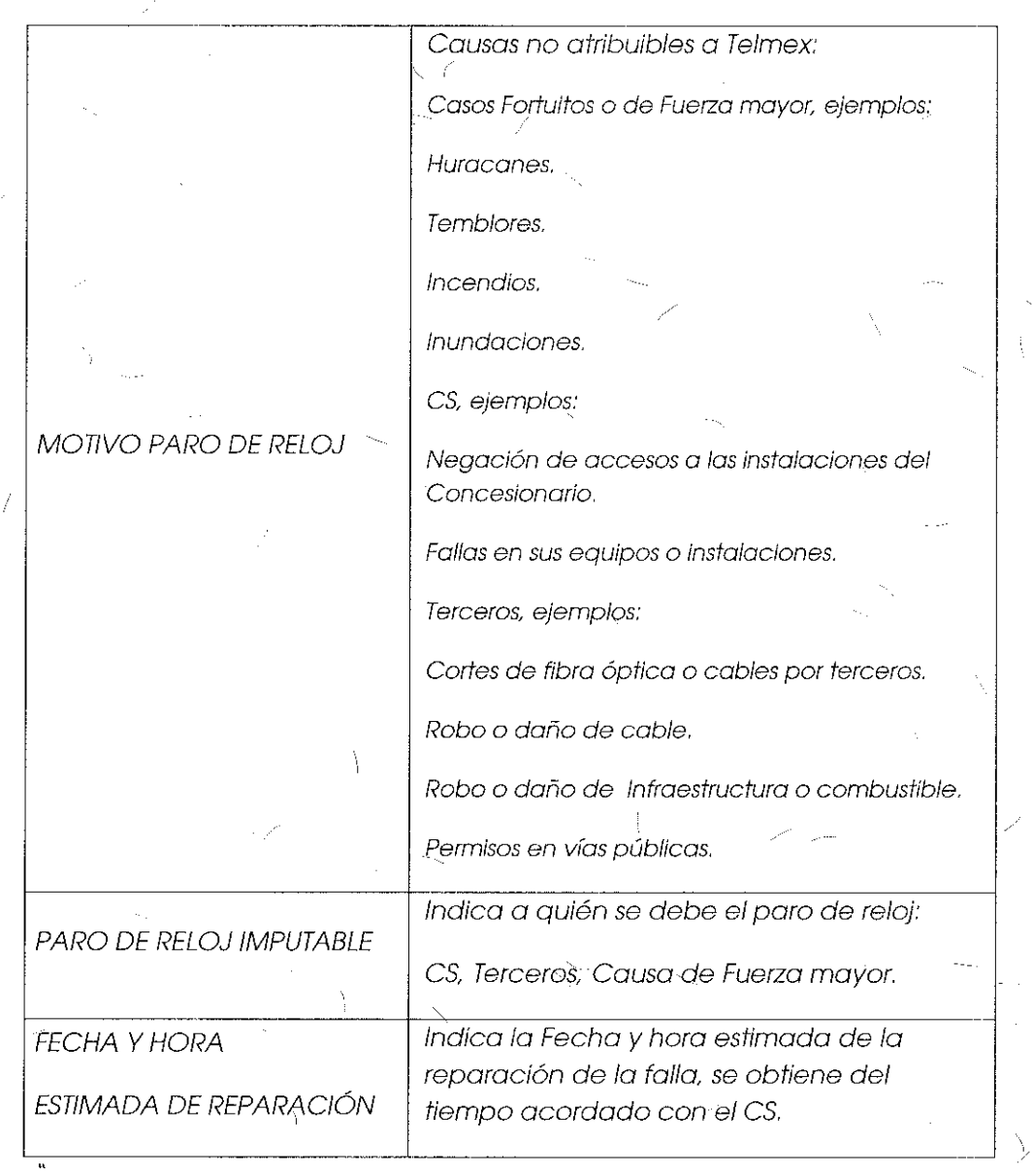

### Comentarios del AEP

El AEP no realizó manifestaciones al respecto

# Comentarios de los OC

En lo referente a los reportes que forman parte del Anexo D7, Campos de Reportes de Incidencias de Desagregación, Axtel y Avantél señalan que se encuentran en desacuerdo en tanto no se incluya la opción de reporte de fallas masivas, Al respecto, Grupo Telefónica y MCM manifestaron adherirse a dicha postura.

# INSTITUTO FEDERA  $F$  if ecoment interactones

### Consideraciones del Instituto

*/*  Derivado del análisis realizado en los temas 27 "Módulo de Reportes" y 31 "Anexo.D7:  $\gtrsim$  Campos del Reporte General de Incidencias" el Instituto, bajo los principios de equidad, neutralidad tecnológica, transparencia, no discriminación y/o sana competencia, resuelve eliminar el "Anexo D7 - Campos del Reporte de Incidencias en Proceso," en concordancia con lo antes expuesto para la optimización de campos y presentación de la información.

---- '

### Tema 34 "Módulo de Consulta de Información" sometido a votación:

' '

### "Módulo de Consulta de Información:

El SEG permitirá a los CS la consulta de información de inventarios relativa a los servicios de Desagregación, la lógica de operación de este módulo es la siguiente:

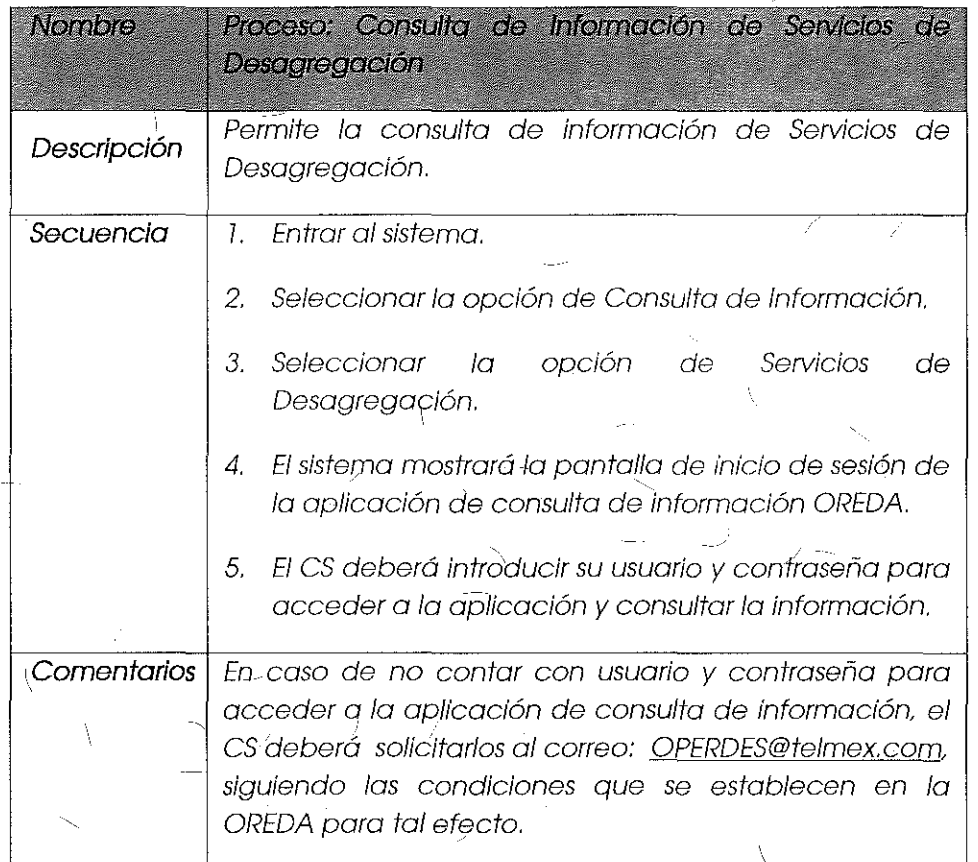

Los requisitos técnicos para la consulta de información son los siguientes:

Navegador: Google Chrbme, Versión 30 en adelante,

Los requisitos de seguridad son los establecidos a la firma del acuerdo de confidencialidad que se entrega a cada *es* con la solicitud de usuarios,

### Comentarios de los OC

I~

l.

Referente ol Módulo de Consulta de Información, Grupo Telefónica señala que no se debe limitar el tipo de navegador que desee utilizar el CS,

Por otro lodo, Grupo Televisa manifiesto que el tiempo de respuesta del Módulo de Consulta de Información resulta excesivo- por lo que sugiere que se optimice dicha respuesla mediante un indicador en segundos, Asimismo menciona que se encúentra en desacuerdo con la respuesta del Representante de Telmex al comentario refererite al limite de accesos a la información, esto en razón de que se encuentran . en desverilaja para la consulta de dicha información complicando la elaboración de casos de negocio,

### Comentarios del AEP

El AEP menciona que en lo referente 61 Módulo de C.onsulta de Información el tipo de navegador no es una limitante o requerimiento obligatorio sino la recomendación bajo In cuol garantizan que lo interfaz permitirá visualizar la información sin modificaciones y/o alteraciones que compliquen la consulta de esta. Esto enconsistencia con lo aprobado en la Resolución P/IFT/231015/457.

Aclara que un indicador o reloj que muestre el tiempo\_de respuesta de las consultas de información excede el alcance del SEG,

### **Consideraciones del Instituto**

Sobre el tipo de navegador a través del cual los CS podrán ingresar al "Módulo de Consulta de Información", el Instituto hace saber que los parámetros y especificaciones funcionales del sistema fúeron revisados y definidos durante la Tercera Sesión Ordinaria del Comité del Sistema Electrónico de Gestión para los

# $\blacksquare$ Institut $\bigcirc$ federal de  $HECOMUNICACIONES$

servicios de telecomunicaciones fijos<sup>3</sup>, en la que el tema "10. Requisitos de operabilidad del SEG" fúe votado de manèra unánime comprendiendo entre otros detalles, el software requerido en las terminales de los usuarios:

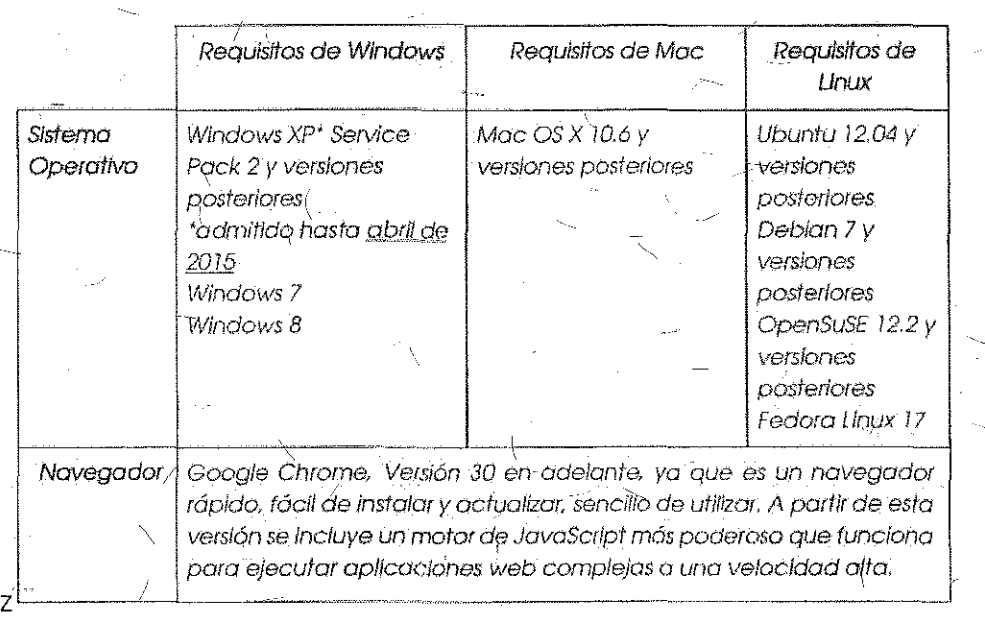

10, 1.2 Software requerido en las terminales de los Usuarios:

#### **llustración 2"Software requerido en las terminales de los usuarios"-4**

Por lo antes expuesto, el Instituto considera que dicho tema ha sido resuelto y no da lugar à ser materia de discusión para el módulo de Desagregación.

/ ' Con referencia al tiempo de respuesta del Módulo de Consulta de Información, el Instituto considera que un indicador en segundos no optimiza los tiempos de respuesta del sistema, simplemente los mide, por lo que no es indispensable que se integré al funcionamiento del SEG.

<sup>3</sup>El 27 de agosto de 2015 se celebró 16 Tercera Sesión Ordinaria del Comité, misma que continuó el 4 de septiembre de 2015 en la que se realizó la votación del documento "Requerimiento de Usuario versión 1.0" del Sistema Electrónico de Gestión presentado por el AEP.

4 P/IFT/23-1015/457 Resolución mediante la cual el Pleno del Instituto Federal de Telecomunicaciones -fÓrmalíza y resuelve las condiciones de los documen!os de requerimiento de usumio y módulo de Interconexión del Sistema Electrónico de Gestión de servicios de telecomunicaciones fijos del AEP página 25.

i ,, ;1

Respecto al límite de accesos para la consulta y descarga de información, el Instituto se refiere a la Medida QUINTA de las Medidas de Desagregación que establece:

" $QUINTA$ .- $(...)$ 

 $($ ...)"

El Agente Económico Preponderante no podrá establecer condiciones que inhiban la competencia en la prestación de los servicios objeto de la Oferta de Referencia, cualquier requisito que no sea necesario para la eficiente prestación del servicio, ni:

- Aplicar condiciones discriminatorias y/o abusivas en la prestación de los  $\scriptstyle\diagdown$  servicios, por lo que deberán ofrecer los mismos precios, térmiños, condiciones
- y déscuentos establecidos en la Oferta de Referencia a cualquier concesionario de redes públicas de tefecomunicociones que se lo solicite.
- Aplicar términos *y* condiciones a sus prqpias operaciones, subsidiarias o filia/es, o empresas que pertenezcan al *mismc)* g(Üpo de interés econón1ico distintos a los establecidos en la Oferto de Referencia.

(Énfasis añadido)

 $\omega$  ;  $\omega$  ,  $\omega$  ,  $\omega$  ,  $\omega$  ,  $\omega$  ,  $\omega$  ,  $\omega$  ,  $\omega$ En ese sentido, este Instituto considera que les consultas y descar9as de información sobre la red pública de telecomunicaciones del AEP desde el SEG, son un insumo fundamental para la contratación de los servicios objeto de la Oferta dé Referencia de Desagregación, ya que permiten a los CS crear planes de negocio que concedan robustecer su oferta de servicios para acceder a nuevos mercados y en consecuencia, generar condiciones de competencia. Cuolquier limitación o requisito no esencial al rèspecto, podria originar costos adicionales cuyo efecto se vea reflejado en la reducción de la oferta y provisión de servicios de telecomunicaciones,

Asimismo, no se tienen elementos que lleven a concluir que las consultas y descargas de información, deban estar limitadas a un requisito no expresamenfe previsto en la Oferto de Referencia de Desagregación.

Por lo anterior el Instituto, bajo los principios de equidad, neutralidad tecnológica, lransparencia, no discriminación y/o sana competencia resuelve que el AEP no deberá imponer a los es un límite en el número de consultas y descargas de información relativa a su red pública de telecomunicaciones desde el SEG, para efectos de los servicios objeto de la Oferta de Referencia de Desagregación.

' roma 8 "Módulo de Contratación" sometido a votación:

"El SEG permitirá a los CS la Alta, Baja, Cambio y Cancelación de Servicios, de Desagregación, esto mediante el proceso siguiente:

',

# é<br>M INSTITUTO FEDERAL DE TELECOMUNIC<u>A</u>CIONES

-)  $\frac{1}{2}$ 

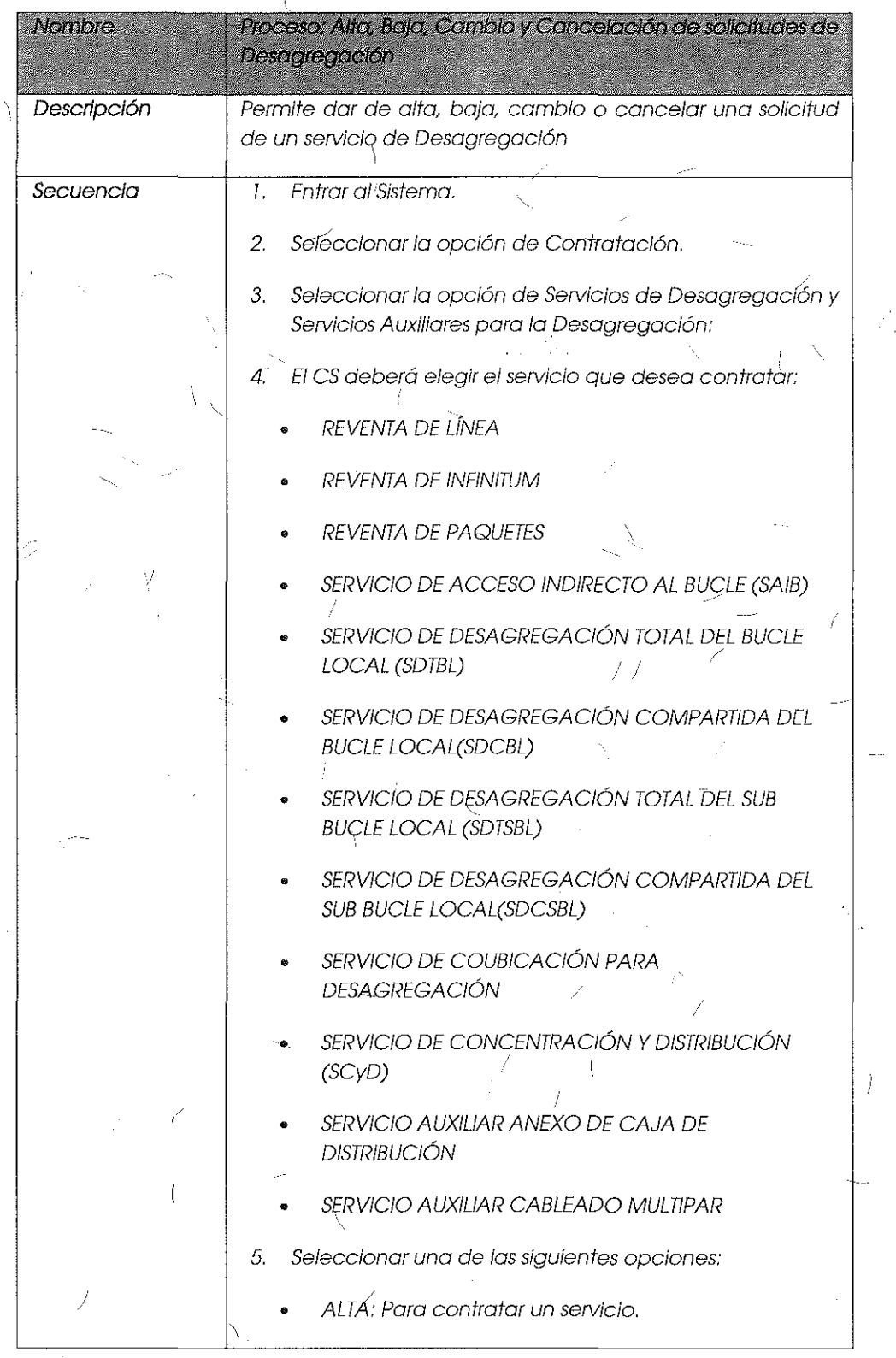

 $\left\langle \right\rangle$ 

269  $\bar{\mathcal{L}}$ 

 $\bar{f}$ 

 $\mathbb{D}$ 

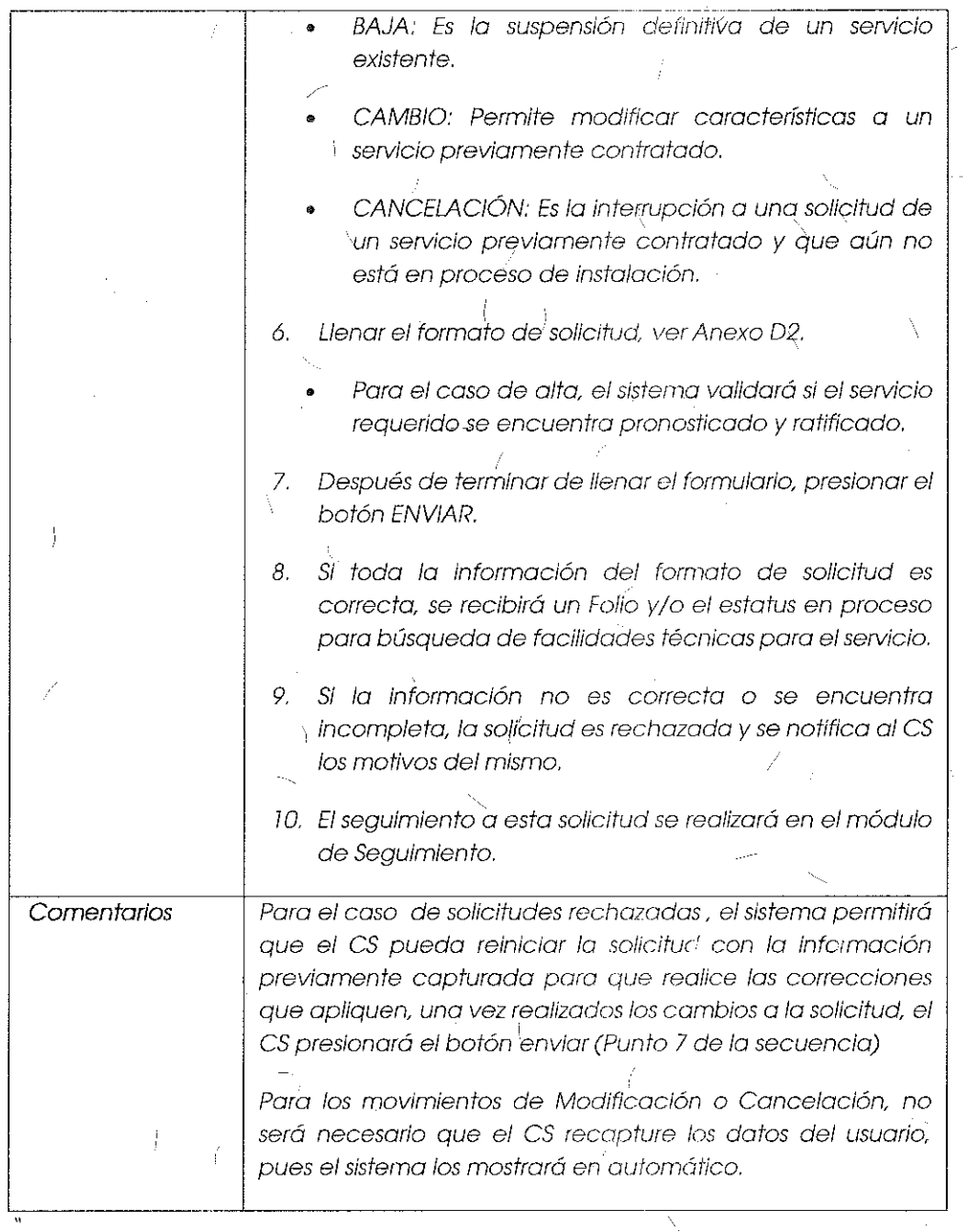

# Consideraciones del Instituto

Sobre el .Tema 8 "Módulo de Contratación" votado de manera unánime, el Instituto considera que deberá ser modificado para adaptar el proceso de alta, baja, cambio. y cancelación de solicitudes de servicios de desagregación, e incluir la cargo de solicitudes masivas, bajo las condiciones estipuladas en el tema 10 de la presente Resolución; lo anterior con fundamento en la Regla Décima Cuarta de las Reglas de

\

INSTITUTO FEDEI **TELECOMUNICACIONES** 

 $\backslash$  (Énfasis añadido)

O¿eración del Comité Técnico del Sisiema Electrónico de Gestión para la Red Fija del Agente Económico Preponderante que establece lo sigúiente:

"Regla Décima Cuarta. Se considerará que el Comité ha alcanzado un acuerdo sobre un tema cuando éste haya sido adoptado por Unanimidad

 $(i...)$ 

El Instituto a través del Pleno podrá revocar los acuerdos del Comité cuando estos vayan en contra del desarrollo eficiente de las Telecomunicaciones de conformidad con lo señalado en la legislación vigente o cuando se afecte la competencia y la libre concurrencia.<sup>4</sup>

De lo antes planteado, el Instituto estima necesario, que el funcionamiento del "Módulo de Contratación" emplee un flujo de trabajo que posibilite las siguientes ¡ operaciones:

- a) Selección del tipo de contratación a realizar por parte de los CS: puntual o masiva,
- b) Importación de un archivo en formato Excel que cumpla con los campos requeridos. en el anexo D2.
- c) Detección de errores de carga y captura,
- d) Coordinación de entrego de servicios cuando el CS ingreso uno cantidad atípico de solicitudes.

Por lo antes expuesto y derivado del análisis realizado para el tema 10 (votado de manera no unánime) el Instituto, bajo los principios de equidad, neutralidad ' tecnológico, transparencia, no discriminación y/o sana competencia, resyelve modificar el contenidd del tema 8 "Módulo de Contratación" (votado de manera unánime), para incluir el flujo de la carga masiva de solicitudes para los servicios de desagregación, quedando de<sup>r</sup>la siguiente manera:

# Módulo de Contratación:

Ź

 $\bar{f}$ 

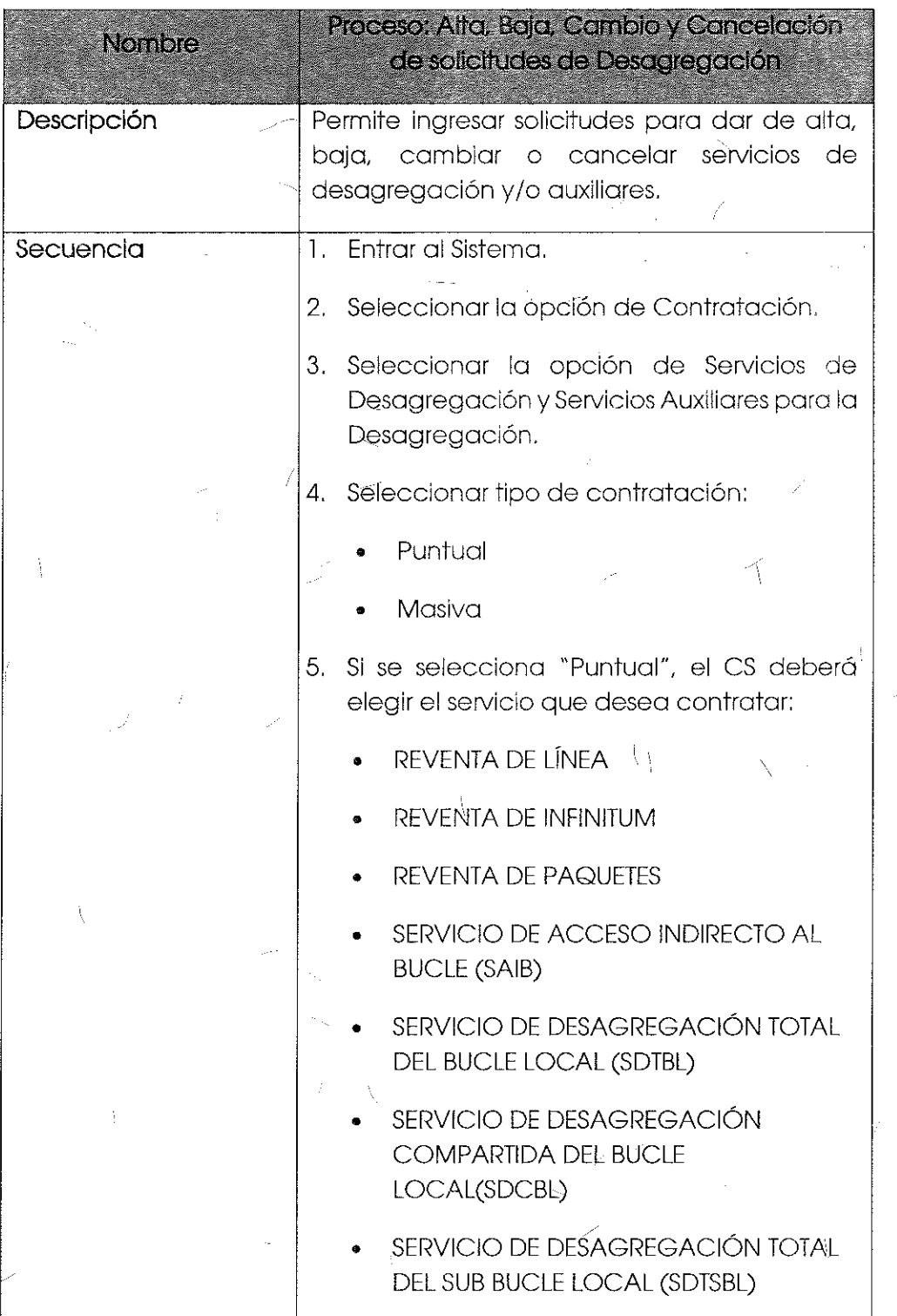

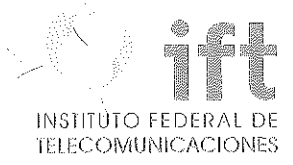

273

• ' SERVICIO DE DESAGREGACIÓN CCOMPARTIDA DEL SUB BUCLE LOCAL(SDCSBL)

- SERVICIO DE COUBICACIÓN PARA DESAGREGACIÓN
- SERVICIO DE CONCENTRACIÓN Y DISTRIBUCIÓN (SCyD)
- SERVICIO AUXILIAR ANEXO DE CAJA DE DISTRIBUCIÓN
- SERVICIO AUXILIAR CABLEADO **MULTIPAR**

6. Seleccionar una de las siguientes opciones:

- $\mathcal{L}$ • ALTA: Para contratar un servicio.
- BAJA: Es la suspensión definitiva de un. 'servicio existente.
- CAMBIO: Permite características a un previamente contratado,· modificar servicio
- CANCEtACIÓN: Es la interrupción a una solicitud de un servicio previamente contratado y que aún no esfá en proceso de instalación.
- 7. El sistema mostrará el formulario de captura y el CS deberá proporcionar los datos solicitados, ver Anexo D2.
- 8. Al $\sqrt{f}$ inalizar el llenado del formulario, presionar el botón ENVIAR.
- 9. Si toda lla información del fòrmato de solicitud es correcta, el CS recibirá un Folio y cuando aplique el estatus en proceso

para búsqueda de facilidades técnicas para el servicio.

10. Si la información no es correcta o se encuentra incompleta, el sistema mostrará un mensaje de error requiriendo al CS los cambios pertinentes.

11. Si se selecciona "Masiva", se mostrará un cuadro de diálogo con el siguiente texto: "Las cargas masivas sólo aplican para servicios de desagregación: SRLT, SRI, SRPI, SAIB, SDTBL, SDCBL, SDTSBL y SDCSBL", incluye botón "OK". para cerrar el cuadro.

12. El CS podrá solicitar servicios de manera masiva importando un archivo en formato Excel, el cual deberá cumplir con los campos requeridos en el anexo D2. El sistema mostrará la pantalla de captura que incluirá:

Campo para cargar el archivo en Excel que se desee procesar, incluye botón "Examinar".

• Botón "Subir".

13. El sistema procesará los datos del archivo Excel y verificará sù consistencia:

> • Si encuentra algún error: Notificará al CS y le solicitará corregirlo para cargar de nuevo el archivo.

> $\cdot$  Si todo es correcto: Asignará un Folio por cada renglón del archivo.

14. Una vez asignados los folios; el sistema · mostrará una pantalla con la lista de los folios generados. el nombre del usuario y un campo para cargar el formato de "Voluntad del Usuario" en formato PDF.

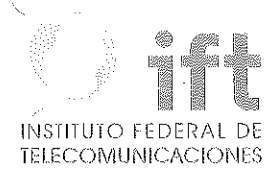

ţ

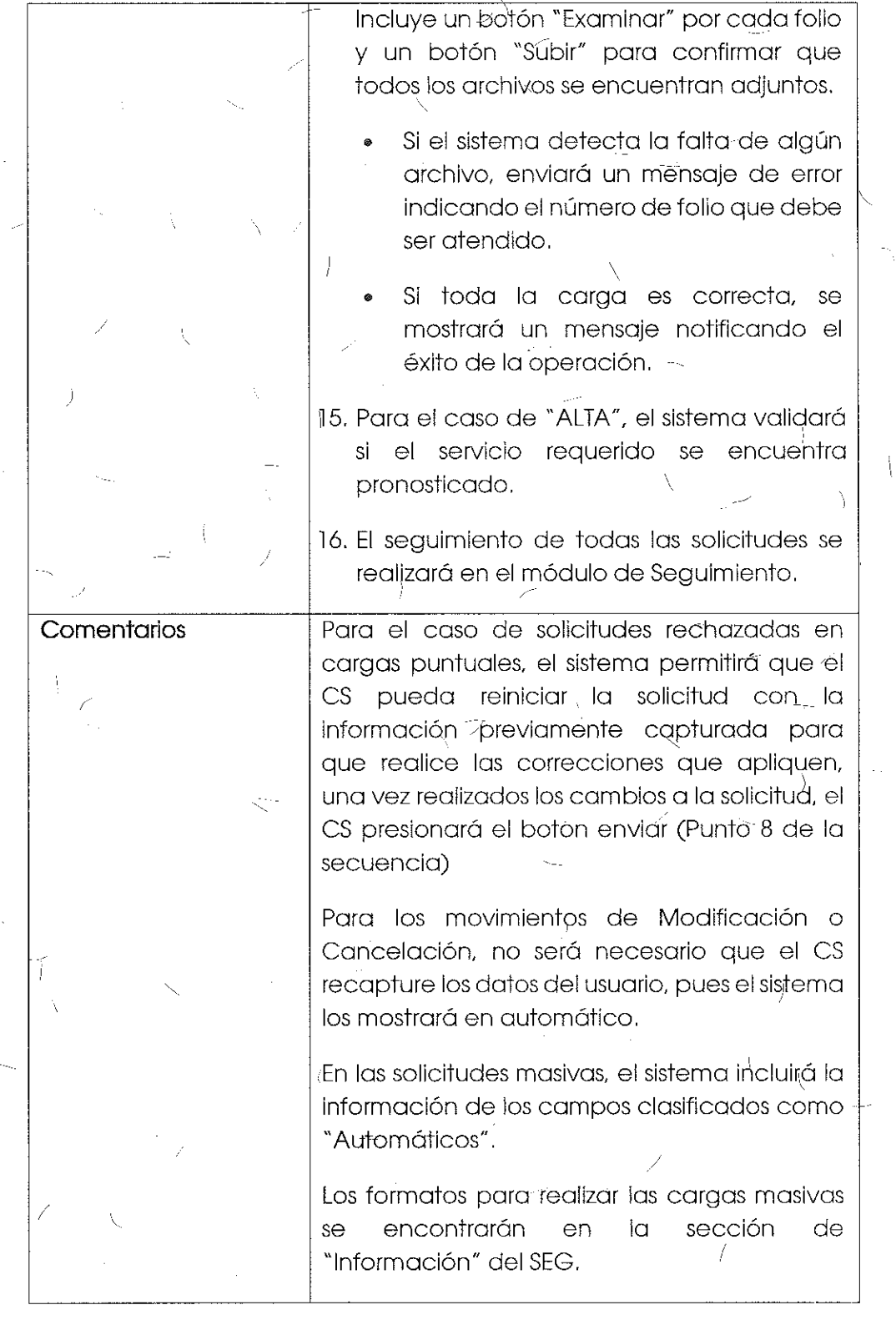

tur

Por lo antes expuesto y con fundamento en los Artículos 60. y 28, párrafo décimo quinto y décimo sexto, de la Constitución Política de los Estados Unidos Mexicanos: segundo y cuarto párrafo del Artículo Transitorio SÉPTIMO, del "DECRETO por el que se reforman y adicionan diversas disposiciones de los artículos 60., 70., 27, 28, 73, 78, 94 y l 05 de la Constitución Política de los Estados Unidos Mexicanos, en materia de telecomunicaciones", publicado en el Diario Oficial de la Federación el 11 de junio de 2013; Transitorio SEXTO y Transitorio TRIGÉSIMO QUINTO del "DECRETO por el que se expiden la Ley Federal de Telecomunicaciones y Radiodifusión, y la Ley del Sistema Público de Radiodifusión del Estado Mexicano; y se reforman, adicionan y derogan diversas disposiciones en materia de telecomunicaciones y radiodifusión", publicado Bn el Diario Oficial de la Federación el 14 de julio de 2014; l, 4 fracción 1, 6 fracción XXXVII, del Estatuto Orgánico del Instituto Federal de Telecomunicaciones, y el Anexo 3 denominado "MEDIDAS QUE PERMITEN LA DESAGREGACIÓN EFECTIVA DE LA RED '1 LOCAL DEL AGENTE ECONÓMICO PREPONDERANTE EN TELECOMUNICACIONES DE MANERA QUE OTROS CONCESIONARIOS DE TELECOMUNICACIONES PUEDAN ACCEDER, ENTRE OTROS, A LOS MEDIOS FÍSICOS, TÉCNICOS Y LÓGICOS DE CONEXIÓN ENTRE CUALQUIER PUNTO TERMINAL DE LA RED PÚBLICA DE TELECOMUNICACIONES Y EL PUNTO DE ACCESO A LA RED LOCAL PERTENECIENTE A DICHO AGENTE"; de la "RESOLUCIÓN MEDIANTE LA CUAL DETERMINÓ AL GRUPO DE INTERÉS ECONÓMICO DEL QUE FORMAN PARTE AMÉRICA MÓVIL, S.A.B. DE C. V,, TELÉFONOS DE MÉXICO, S.A.B. DE C. V,, TELÉFONOS DEL NOROESTE, S.A. DE C. V, RADIOMÓVIL DIPSA, S.A.B. DE C. V, GRUPO CARSÓ, S.A.B. DE C. V, Y GRUPO FINANCIERO INBURSA, S.A.B. DE C. V, COMO AGENTE ECONÓMICO PREPONDERANTE EN EL SECTOR OF TELECOMUNICACIONES, Y LE IMPONE LAS N:EDIDAS NECESARIAS PARA EVITAR QUE SE AFECTE LA COMPETENCIA Y LA LIBRE CONCURRENCIA.", aprobada mediante Acuerdo P/IFT/EXT/060314/76, el Pleno de este Instituto emite los siguientes:

## RESOLUTIVOS

**PRIMERO,-** Se formalizan los temas aprobados de manera unánime y se resuelven en definitiva los temas que no se votaron por unanimidad en el Comité Técnico de Desagregación Efectiva de ia Red Local respecto del "APÉNDICE D" denominado "Sistema Électrónico de Gestión" (Diseño Funcional y Técnico), conforme<sub>/</sub>a lo dispuesto en la Medida Transitoria CUARTA de las Medidas de Desagregación y en términos de los Considerandos TERCERO y CUARTO de la presente resolución.

SEGUNDO.- De conformidad con lo señalado en el Considerando CUARTO de la presente resolución, se resuelve que Teléfonos de México, S.A.B. de C.V. y Teléfonos del Noroeste, S.A. de C.V. deberán ofrecer a través del Sistema Electrónico de Gestión . ' los servicios objeto de las Medidas de Desagregación y conforme a lo establecido en el Comité de Desagregación.

TERCERO.- Notifíquese personalmente a Teléfonos de México, S.A.B. de C.V. y Teléfonos del Noroeste, S.A. de *C.V./* 

> Gabriel *Dswaldo Contreras Saldívar* Comisionado Presidente

Ernesto Estigiaca González Comisionado

María Elena *(*Estavillo Flores Comisionada

 $\setminus$ 

Arfrh•n~Soña Labardini ln¡z:um;a Comisionada

'(, ! (j

•

 $||f|| \leq$ ¡(!JI *4'7,.1/*  $\mathbb{Z}$ 

Mario Germán Fromów Rangel Comisionado

Ádolfo Cuevas Teja

Comisionado

La presente Resolución fue aprobada por el Pleno del Instituto Federal de Telecomunicaciones en su XXIII Sesión Ordinaria celebrada el 14 de julio de 2016, por unanimidad de votos de los Comisionados presentes Gabriel Oswoldo Contreras Saldívar, Ernesto Estrada González, Adriana Sofía Labardlni Inzunza, María Elena Estavillo Flores, Mario Germán Fromow Rangel y Adolfo Cuevas Teja; con fundamento en los párrafos vigésimo, fracciones 1 y 111; y vigésimo primero, del artículo 28 de la Constitución Política de los tstados Unidos Mexicanos; artículos 7, 16 y 45 de la Ley Federal de Telecomunicaciones y Radiodifusión; así como en los artículos 1, 7, 8 y 12 del Estatuto Orgánico del Instituto Federal de Telecomunicaciones, mediante Acuerdo P/IFT/140716/407.

INSTITUTO FEDE TELECOMUNICACIONES